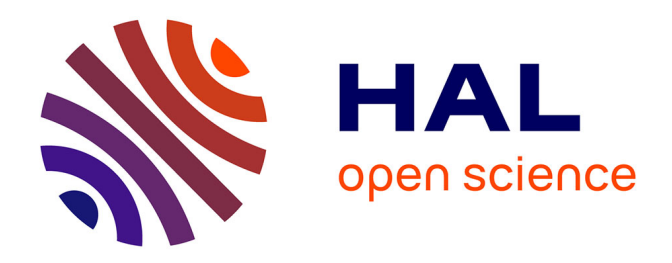

## **Caractérisation et modélisation d'objets archéologiques en vue de leur datation par des méthodes paléo-dosimétriques : simulation des paramètres dosimétriques sous Geant4**

Loïc Martin

#### **To cite this version:**

Loïc Martin. Caractérisation et modélisation d'objets archéologiques en vue de leur datation par des méthodes paléo-dosimétriques : simulation des paramètres dosimétriques sous Geant4. Archéologie et Préhistoire. Université Michel de Montaigne - Bordeaux III, 2015. Français. NNT : 2015BOR30055. tel-01356230

#### **HAL Id: tel-01356230 <https://theses.hal.science/tel-01356230>**

Submitted on 25 Aug 2016

**HAL** is a multi-disciplinary open access archive for the deposit and dissemination of scientific research documents, whether they are published or not. The documents may come from teaching and research institutions in France or abroad, or from public or private research centers.

L'archive ouverte pluridisciplinaire **HAL**, est destinée au dépôt et à la diffusion de documents scientifiques de niveau recherche, publiés ou non, émanant des établissements d'enseignement et de recherche français ou étrangers, des laboratoires publics ou privés.

Université Bordeaux Montaigne **École Doctorale Montaigne Humanités (ED 480)** THÈSE DE DOCTORAT EN PHYSIQUE DES ARCHÉOMATÉRIAUX

# **Caractérisation et modélisation d'objets archéologiques en vue de leur datation par des méthodes paléo-dosimétriques. Simulation des paramètres dosimétriques sous Geant4.**

Présentée et soutenue publiquement le 7 décembre 2015 par

#### Loïc Martin

Thèse dirigée par Norbert Mercier et Sébastien Incerti

Membres du jury Didier MIALLIER, Professeur d'Université, Université Blaise Pascal. David SANDERSON, Professeur d'Université, Université de Glasgow. Vladimir IVANTCHENKO, Professeur d'Université, CERN Genève 23. Christophe FALGUERES, Directeur de Recherche CNRS, Paris. Sébastien INCERTI, Directeur de Recherche CNRS, Centre d'Etudes Nucléaires de Bordeaux Gradignan. Norbert MERCIER, Directeur de Recherche CNRS, Université Bordeaux-Montaigne.

#### **Remerciements**

Je tiens en premier lieu à remercier la Région Aquitaine pour avoir soutenu et financé mes travaux au travers du projet Dosi-Art (pour **Dos**e reconstruction **i**n archaeological **Art**efacts and sediments). Je remercie également l'Université Michel de Montaigne - Bordeaux 3 – devenue l'Université Bordeaux Montaigne - par l'intermédiaire de laquelle ces trois ans de thèse se sont déroulé.

J'adresse ma reconnaissance à mes directeurs de thèse, Norbert Mercier et Sébastien Incerti, qui m'ont introduit et proposé ce sujet, puis m'ont guidé dans son développement. Ce sujet s'est révélé passionnant et particulièrement enrichissant, notamment grâce aux rencontres qu'il m'a permis de faire. La liberté et l'autonomie qu'ils m'ont accordées, dans mes travaux et dans leur orientation, ont été très appréciables.

Je remercie le directeur, Pierre Guibert, ainsi que l'ensemble du personnel de l'IRAMAT-CRP2A pour l'accueil chaleureux qui m'y a été fait. Travailler au sein de ce laboratoire, et avec vous tous, aura été une expérience aussi agréable que stimulante, et qui à priori devrait se poursuivre encore quelque temps ! Un grand merci à mes collègues doctorants (anciens, contemporains et nouveaux) pour leur convivialité et qui, je l'espère, ont ou vont autant apprécier que moi le temps passé ici. Merci à Sebastian aussi pour son aide à la mise en page sous LaTEX.

Mes remerciements également à Philipe Moretto, directeur du CENBG, pour la place qui m'a été faite au sein de ce laboratoire, ainsi qu'à l'ensemble de son personnel bien que nos rencontres aient été, le plus souvent, trop brèves. Je souhaiterais remercier en particulier Mathieu Karamitros, dont l'aide en programmation et dans l'utilisation de Geant4 a été plus que précieuse, ainsi que Claire Michelet pour les nombreux échanges que nous avons eus.

Je fais part de ma gratitude à la collaboration Geant4 qui m'a, à plusieurs reprises, accueilli à ses meetings, et à ses membres qui m'ont fait bénéficier de leurs conseils. Je remercie également Jean-Luc Guadelli, Alain Queffelec, Rainer Grün et Fang Fang pour avoir partagé avec moi des échantillons et des données d'analyse. Un grand merci à Bernard Medina pour ses nombreux conseils et les contacts qu'il m'a donnés. Je tiens à remercier Christophe Pécheyran pour son accueil et pour son aide lors des analyses par LA-ICP-MS, qui ont débouché sur de nouvelles perspectives. Merci à Jonathan Riffaud et Alan Guitard pour le travail de qualité qu'ils ont accompli en tant que stagiaires. J'adresse ma sincère reconnaissance à l'égard des autres personnes qui m'ont offert leur aide durant mes travaux, et qui sont malheureusement trop nombreuses pour être citées ici.

Je souhaite enfin remercier ma famille et mes amis qui m'ont soutenu durant ces trois années. Merci à Jérôme qui a dû subir mes nombreuses explications, à Damiza pour m'avoir changé les idées et à Lilia qui m'a permis de garder la tête sur les épaules. Il ne me reste plus qu'à remercier le très mystérieux BatGadou pour m'avoir maintes fois sauvé la mise.

### **Table des matières**

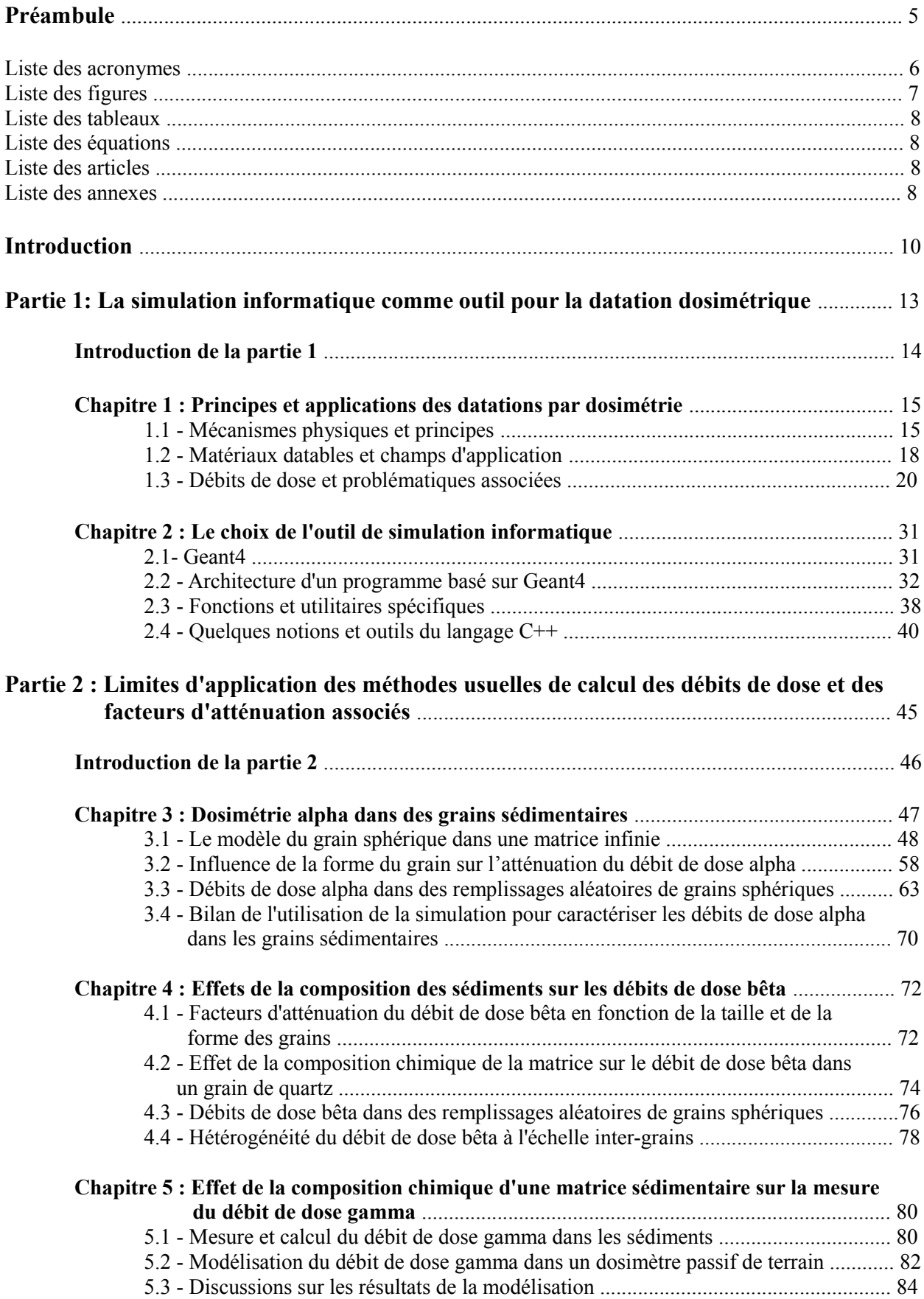

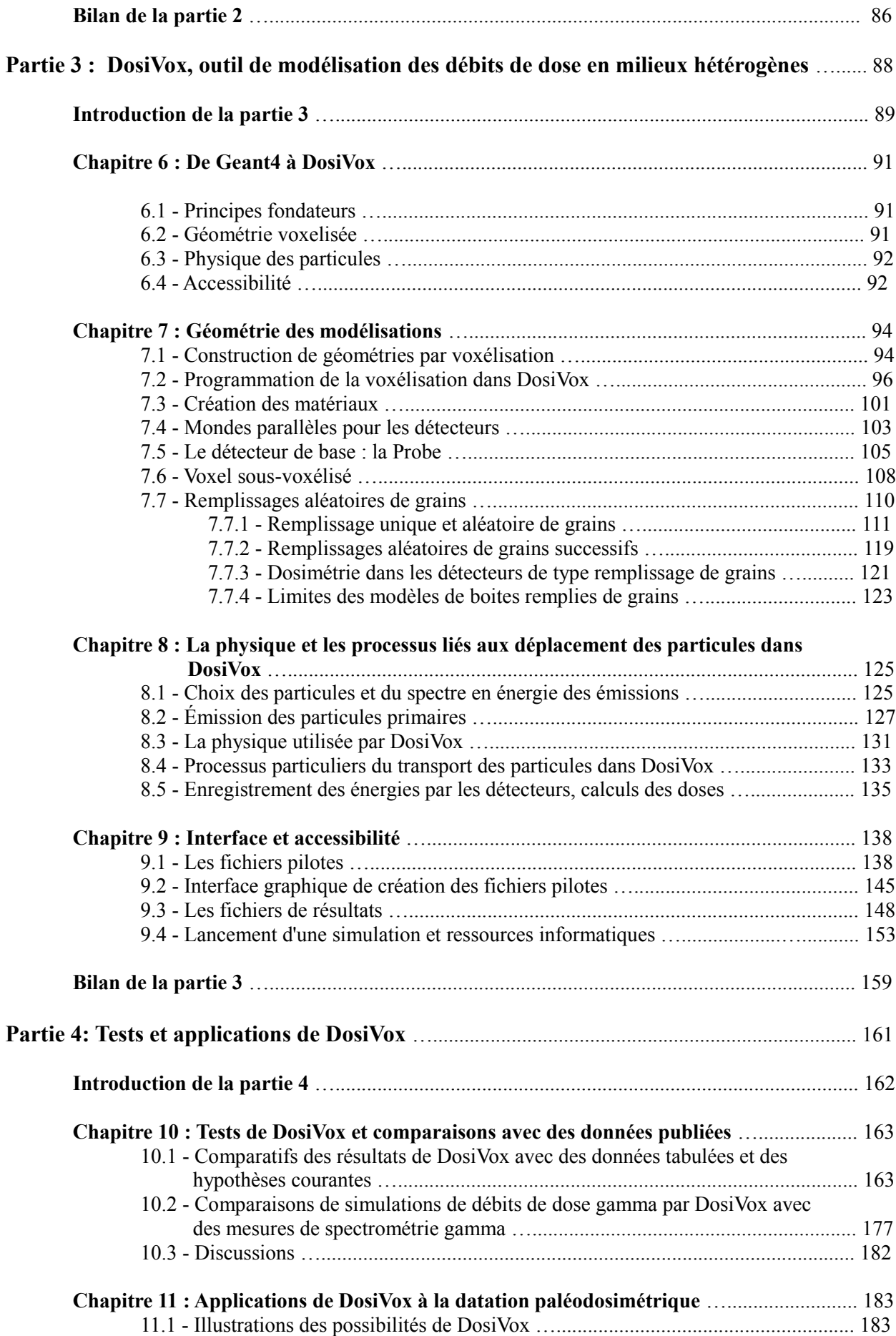

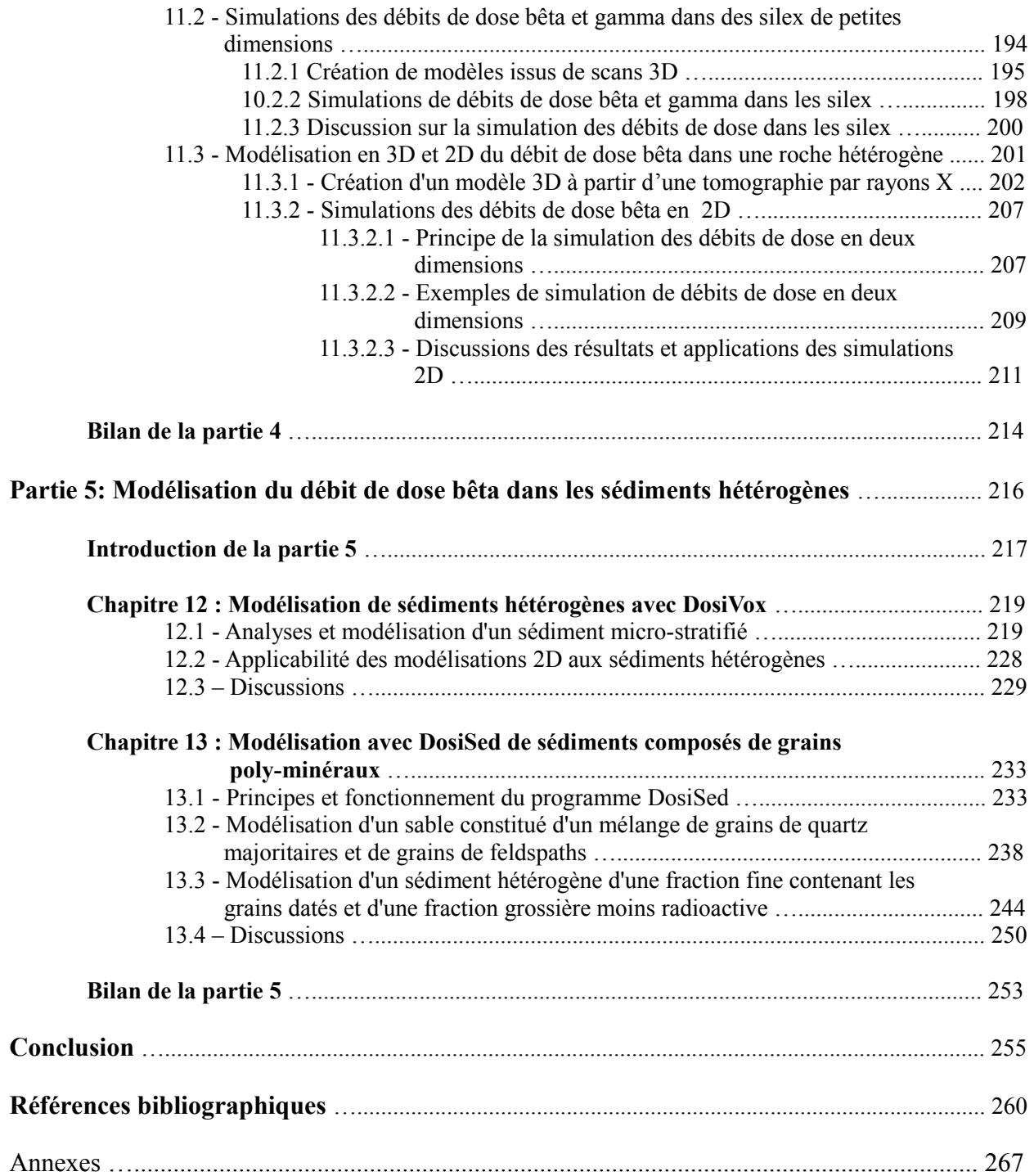

#### **Préambule**

Cette thèse de doctorat, de par le sujet qu'elle traite, fait suite aux travaux de Guillaume Guérin, réalisés également lors de sa thèse à l'IRAMAT-CRP2A (de 2009 à 2011), lui même s'appuyant sur les recherches menées par Roger Nathan, à l'université d'Oxford. C'est donc naturellement qu'il sera très fréquemment fait référence à leurs publications. L'utilisation même de la simulation Monte-Carlo, dans le cadre de la datation paléodosimétrique, n'est donc pas nouvelle, mais l'originalité des travaux présentés ici vient de l'accent mis sur l'accessibilité de cet outil, visant à une utilisation usuelle. Bien que cela n'ait pas été réellement envisagé initialement, les recherches se sont rapidement tournées, par nécessité, vers le développement d'outils de simulation adaptés aux problématiques traitées. Le logiciel DosiVox (qui fait l'objet de plusieurs chapitres) en est le meilleur exemple, et il semble déjà rencontrer une certaine notoriété auprès de la communauté grâce à sa distribution gratuite et aux différents tutoriels organisés. Je ne peux qu'espérer que mes travaux, et les outils qui en découlent, apportent une pierre à l'édifice de la caractérisation des débits de dose dans le cadre de la datation.

Ayant une formation initiale en physique et en chimie, puis en archéométrie, je ne saurais me définir comme un programmeur bien que cette thèse possède une composante de programmation majoritaire. Il me faut avouer un manque de bases dans ce domaine, ainsi que des lacunes pour des notions n'ayant pas directement été concernées par le développement des codes dont il sera question ici. À ce titre, je prie cette communauté de bien vouloir excuser l'inélégance de certains codes et je reste ouvert à tout échange permettant d'améliorer cet aspect de mon travail. Cette thèse aura donc été pour moi l'occasion d'expérimenter ce domaine dynamique, et en constante évolution, au travers de l'usage de la boîte à outils Geant4.

Du fait que le langage de programmation C++, et par conséquent les bibliothèques Geant4 qui en découlent, est basé sur la langue anglaise (à l'instar d'une large majorité des langages informatiques les plus courants), certains termes spécifiques ont été conservés dans cette langue plutôt que de risquer une traduction maladroite en français, qui est la langue de rédaction de ce manuscrit. La signification de ces termes sera bien évidemment explicitée lors de leur usage.

### **Liste des acronymes**

*Ne sont présents ici que les acronymes récurrents. Certains acronymes à l'utilisation ponctuelle seront définis à l'endroit de leur utilisation.*

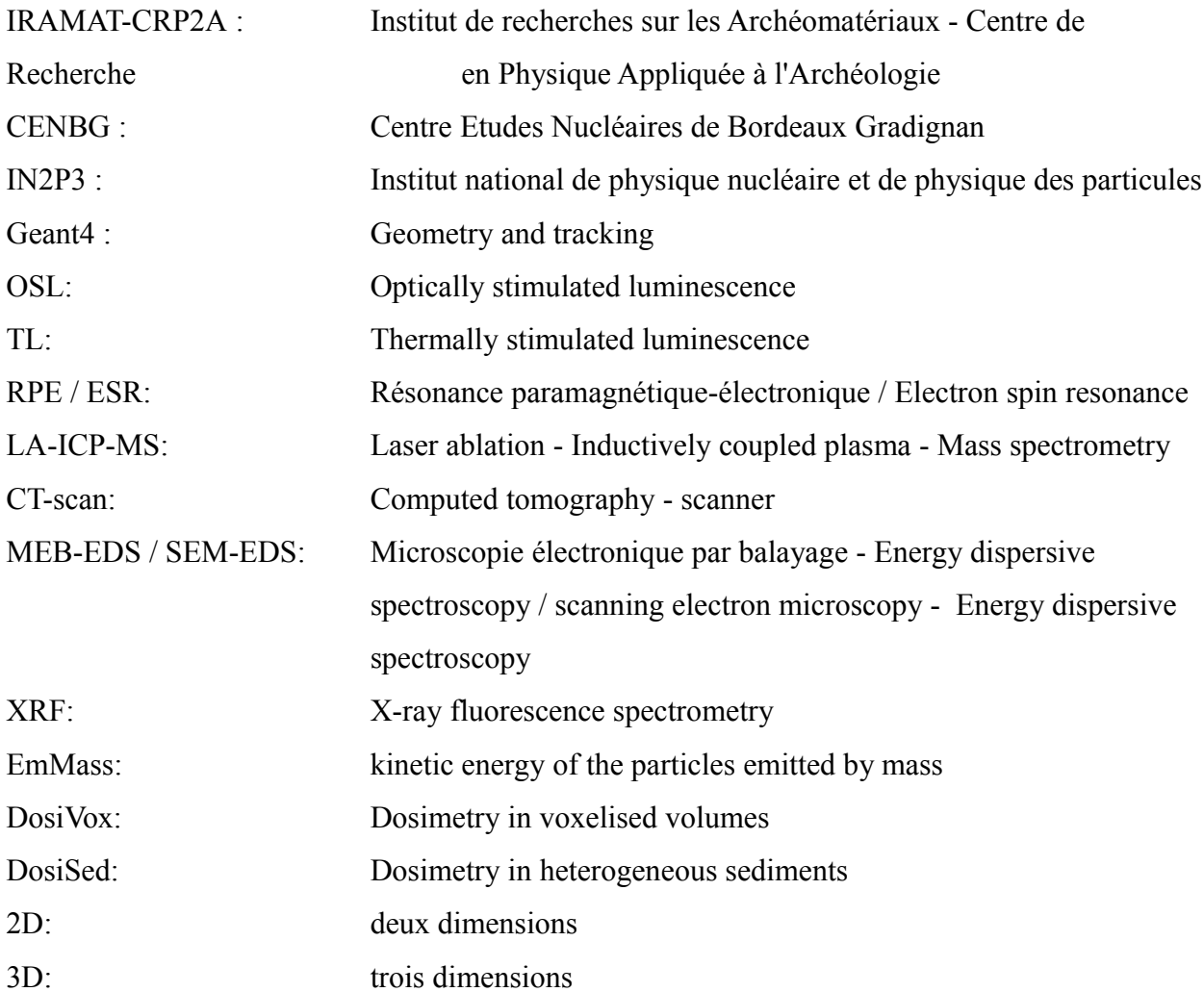

## **Liste des figures**

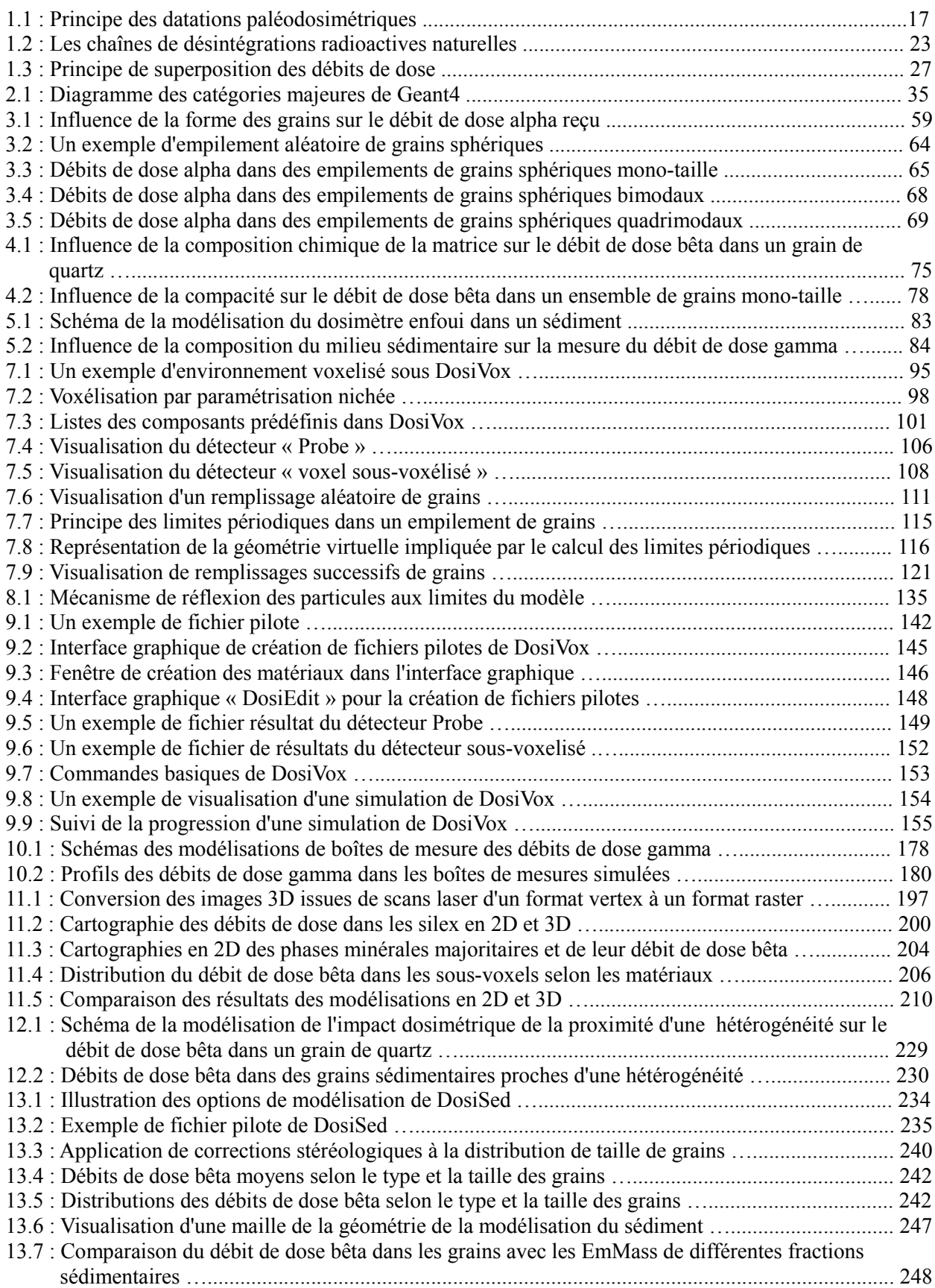

#### **Liste des tableaux**

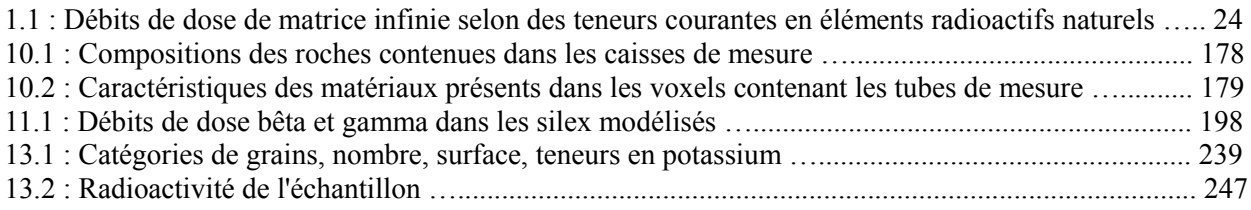

#### **Liste des équations**

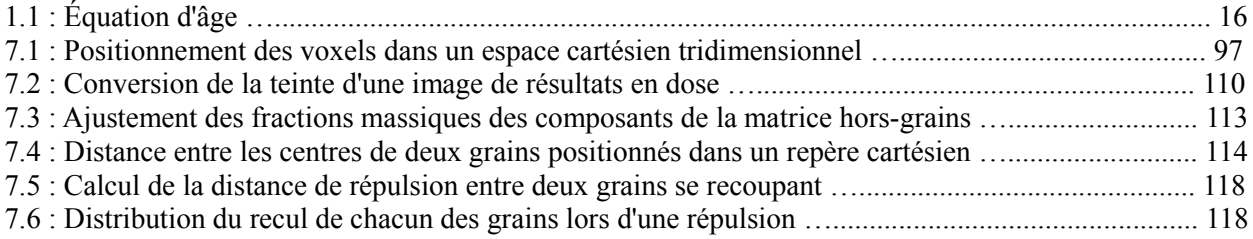

#### **Liste des articles**

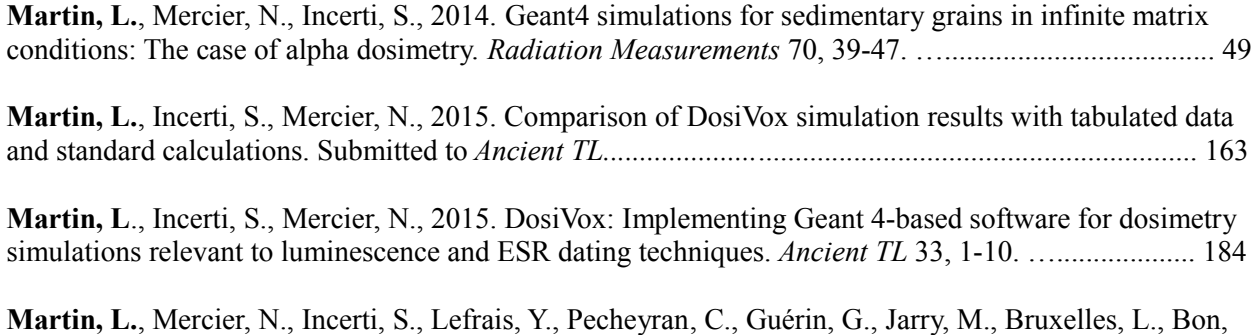

F., Pallier, C., 2015. Dosimetric study of sediments at the beta dose rate scale: Characterization and modelization with the DosiVox software. *Radiation Measurements*, in press. ….................................... 220

#### **Liste des annexes**

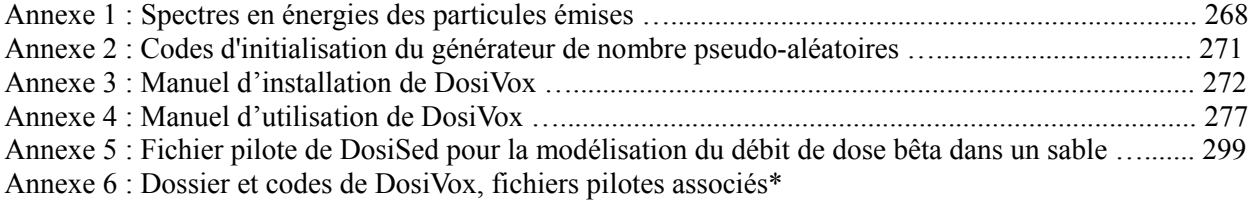

*\*cette annexe n'est disponible que sur support informatique.*

#### **Introduction**

Les méthodes de datation paléodosimétriques sont devenues des outils incontournables pour l'étude du passé, en particulier pour les problématiques traitant de l'évolution humaine et des paléoenvironnements au Quaternaire. Qu'elles soient fondées sur la luminescence stimulée optiquement ou thermiquement, ou sur le phénomène de résonance paramagnétique électronique, ces méthodes cherchent à utiliser certains minéraux comme le quartz ou les feldspaths, qui sont des dosimètres naturels, pour déterminer les doses de radiation auxquelles ils ont été soumis par la passé du fait des rayonnements ionisants naturels. Elles permettent ainsi, moyennant la connaissance du débit de dose reçu par ces supports, de déterminer le temps écoulé depuis l'instant que l'on cherche à dater : cet événement, qui correspond à une remise à zéro du géochronomètre dosimétrique, peut être soit une chauffe, intentionnelle ou non, ou bien l'exposition du support à la lumière du jour. Ces méthodes sont aujourd'hui très employées car elles s'adressent à des matériaux ubiquistes et qui ne sont pas exploitables pour datation par la méthode du carbone 14. Ainsi, les méthodes paléodosimétriques sont-elles tout à fait complémentaires de cette dernière.

Le développement de ces méthodes depuis la première description du principe par Daniels *et al.* (1953) s'est poursuivi par l'exploitation de différents types de signaux provenant de matériaux d'origines diverses (grains de quartz, silex, émail dentaire, quartzites, et autres). Les protocoles de mesure de ces signaux et de calcul de la dose accumulée sur les temps archéologiques, ont fait et font toujours l'objet de nombreuses recherches ; par contre, l'évaluation du débit de dose a peu évolué depuis les descriptions faites par Zimmerman (1971) dans le cadre de la datation de tessons de poterie. Bien que de récents travaux aient montré les limites de ces approches dans la prise en compte des différentes contributions au débit de dose (Aitken, 1985 ; Brennan, 2006 ; Nathan *et al.*, 2003 ; Guérin *et al.*, 2012), et parfois même leurs inexactitudes, les difficultés posées par l'expérimentation directe sur les rayonnements naturels ainsi que le manque d'outils pratiques pour les modéliser, limitent considérablement aujourd'hui encore l'établissement de nouveaux modèles de calcul.

Aussi, afin de permettre le développement des recherches sur les débits de dose, il est apparu nécessaire de créer de nouveaux outils permettant des calculs, et également les moyens d'analyse permettant de caractériser au mieux les échantillons. La simulation informatique ayant montré son potentiel pour la modélisation des débits de dose dans ce contexte Nathan (2010) et Guérin (2011), il nous a semblé indispensable, pour aller plus loin dans l'étude au cas par cas des échantillons, de rendre les outils informatiques dédiés au calcul des débits de dose abordables à tous les spécialistes de datation paléodosimétrique. En effet, la diversité des situations dosimétriques rencontrées constitue le point de départ de ce travail, qui vise à établir des solutions pratiques de modélisation des débits de dose, à la fois du point de vue de l'accessibilité aux outils de simulation, que des protocoles d'étude des échantillons. Les objectifs seront donc de développer des outils de simulation adaptables à cette diversité, d'établir des protocoles permettant de réunir les données nécessaires à la construction de modèles des débits de dose dans ces échantillons, ainsi que de caractériser à l'aide de ces modèles les sources d'hétérogénéités des doses qu'ils reçoivent. Une attention particulière sera portée à l'accessibilité d'un usage courant et pratique des différents outils, protocoles et résultats obtenus, dans un esprit d'ouverture des possibilités de modélisation des débits de dose à l'ensemble de la communauté de la datation paléodosimétrique. Ces différents aspects sont, on s'en doute, interdépendants et l'on retrouvera donc ces thématiques tout au long des différentes parties de ce mémoire.

La première d'entre elles servira d'introduction aux principes des méthodes de datation paléodosimétriques ainsi qu'aux problématiques abordées dans ce mémoire. L'outil Geant4 (Agostinelli et al., 2003) permettant de créer les modélisations utilisées durant ces travaux sera également présenté, ainsi que certaines notions et fonctionnalités de programmation nécessaires à leur appréhension. Des modélisations basiques de sédiments seront exposées dans la seconde partie, afin de mettre en lumière l'ampleur des effets dosimétriques issus des différents types de radiations étudiées, ainsi que de dégager les limites des modèles actuels de calcul des débits de dose. La troisième partie de ce mémoire décrit les principes, le développement et le fonctionnement du programme DosiVox, qui permet de réaliser des modélisations des débits de dose, accessibles et focalisées sur l'application aux datations paléodosimétriques. Ce programme sera testé et son champ d'application illustré au cours de la quatrième partie, où seront également envisagées certaines possibilités permises par DosiVox. La cinquième partie est consacrée à la modélisation des débits de dose bêta dans les sédiments hétérogènes. Cette dernière problématique sera abordée du point de vue de la caractérisation des sédiments, au travers des analyses et traitements des données nécessaires à l'obtention des informations indispensables aux modélisations. Les possibilités de modélisation offertes par DosiVox sur ce type d'échantillons seront exposées ainsi que le programme DosiSed, spécialement dédié à ces échantillons. Enfin, nous discuterons de l'interprétation des données résultant du calcul des débits de dose bêta dans les échantillons étudiés. Un bilan rassemblant les résultats observés ainsi que les possibilités offertes par ces nouveaux outils sera enfin présenté, pour aboutir à la conclusion de ces travaux sur l'application des simulations informatiques à la modélisation des débits de dose dans le cadre des datations paléodosimétriques.

## **Partie 1**

## **La simulation informatique comme outil pour la datation dosimétrique**

#### **Introduction de la partie 1**

Cette première partie a pour objectif d'introduire le sujet d'étude, les problématiques abordées ainsi que les outils utilisés. Dans un premier chapitre, les méthodes de datation paléodosimétriques et les principes sur lesquels elles reposent seront présentés. Ce chapitre permettra aussi d'introduire les problématiques relatives aux débits de dose, qui constituent le coeur de ces travaux. Dans le second chapitre, nous présenterons la boîte à outils Geant4 qui a permis les modélisations des débits de dose exposés ci-après. Un bref descriptif des principes du langage de programmation C++, à la base de Geant4, en relation avec certaines fonctionnalités ayant été couramment utilisées, y est également présenté.

## **Chapitre 1 : Principes et applications des datations par dosimétrie**

Les termes de « datation par dosimétrie » regroupent plusieurs méthodes de datation se basant sur un même concept : l'âge est lié à la dose reçue par l'objet étudié, faisant office de dosimètre, et au débit de dose (parfois désigné par le terme de « dose annuelle » lorsqu' il est exprimé en Gray par an) auquel il a été soumis. Les méthodes les plus connues sont la luminescence stimulée optiquement (OSL), la thermoluminescence (TL) et la résonance paramagnétique électronique (RPE ou ESR en anglais). Ces termes renvoient à l'exploitation de signaux pouvant être reliés à la dose accumulée, au cours du temps, par le dosimètre. Chacune de ces méthodes présente un certain nombre de variantes et de protocoles d'application, mais toutes nécessitent la détermination du débit de dose, de différentes natures et origines, reçu par l'objet faisant office de dosimètre. Il existe une diversité d'objets ayant des propriétés leur permettant d'être utilisés en datation dosimétrique, ce qui offre un large champ d'application de ces méthodes, que ce soit en termes de portée chronologique ou de domaines d'application, mais ceci nécessite de fait une adaptation de ces méthodes et des protocoles à chaque type d'échantillons. Dans ce chapitre, nous exposerons les principes de base ainsi que les champs d'application courants de ces méthodes, pour en venir aux problématiques liées au calcul des débits de dose, qui font l'objet de ce mémoire. Ce descriptif ne saurait bien évidemment être exhaustif comptetenu des diversités mentionnées précédemment. Notre but se limite donc à cerner au mieux les enjeux, à la fois méthodologiques et applicatifs, que représentent les modélisations du débit de dose pour la paléodosimétrie. On trouvera des développements bien plus complets dans l'ouvrage de Aitken (1985) et dans les travaux de Zimmerman (1971), qui constituent des références sur la méthodologie de la datation par luminescence. Une synthèse des recherches et applications des méthodes de la luminescence, de leur création à nos jours, est par ailleurs proposée par Wintle (2008).

#### **1.1 - Mécanismes physiques et principes**

L'équation régissant les méthodes de datation paléodosimétriques, couramment appelée équation d'âge (équation 1.1) est des plus simples : il s'agit de diviser la dose reçue par l'objet depuis l'événement que l'on souhaite dater (appelée « dose archéologique » lorsque l'on s'inscrit dans un contexte de datation des temps anciens) par le débit de dose qu'il reçoit. On obtient alors le temps pendant lequel cet objet a été soumis à ce débit de dose, comme cela a été suggéré lors des travaux fondateurs de ces méthodes par Daniels *et al.* (1953). La réalité est pourtant plus complexe : il est en effet impossible de mesurer directement la dose reçue par l'échantillon, et une dose équivalente à la dose archéologique doit être déduite de l'analyse des signaux, reliés aux charges piégées lors de l'irradiation continue, que l'échantillon a subi. Ces charges proviennent des électrons (charges négatives) ayant été excités jusqu'à la bande de conduction sous l'effet des rayonnements ionisants, responsables de la dose reçue par l'échantillon, ainsi que des lacunes électroniques (charges positives), usuellement appelées « trous », que ces derniers créent en quittant la bande de valence. Ces charges se recombinent naturellement par désexcitation, mais une partie se trouve piégée dans des niveaux énergétiques métastables (généralement considérés comme stables sur les échelles de temps pour lesquelles ce type de datation s'applique) présents dans la bande interdite, provenant de défauts dans la structure ou la composition du matériau (Bailey, 2001). Ces défauts sont respectivement désignés comme pièges à électrons ou pièges à trous, selon le type de charge qu'ils peuvent accueillir (le terme de « centre piège » est également largement employé). Il est alors possible de mesurer un signal dont l'intensité est liée à la quantité de charges piégées, en les stimulant par différents procédés : des signaux lumineux issus de recombinaisons électron-trou peuvent être obtenus par stimulation optique des pièges (dans le cas de la luminescence optiquement stimulée, notée OSL) (Huntley *et al.*, 1985; Hütt *et al.*, 1988) ou thermique (thermoluminescence, notée TL) (Fleming, 1973) ; une résonance dans l'absorption d'une onde électromagnétique peut aussi être observée dans le cas de la méthode de résonance paramagnétique électronique (notée RPE ou ESR en anglais pour « electron spin resonance ») (Ikeya, 1975 ; Miskovsky, 2002). La construction d'une courbe d'étalonnage de ces signaux par l'administration de doses connues permet de déduire une dose équivalente à la dose archéologique en y interpolant l'intensité du signal naturel (ou signal archéologique), issu de la mesure initiale.

**Équation 1.1 :** équation d'âge

$$
\hat{Age} = \frac{Dose\ arch{éologique}}{D{ébit\ de\ dose}}
$$

En considérant ce mécanisme d'accumulation de charges, on se rend compte que l'événement daté par l'intermédiaire de la dose archéologique est en réalité le dernier moment où les pièges considérés ont été vidés de leurs charges. Cela peut correspondre à la création du matériau, comme c'est le cas lors de la datation de l'émail dentaire par RPE (Grün et Stringer,

1991), ou bien à une stimulation ayant vidé les pièges. Dans ce cas, on pense par exemple aux grains de quartz exposés à la lumière du soleil, qui peut vider les pièges photosensibles, ou encore aux silex « brûlés » (en fait chauffés dans un foyer par l'action de l'homme), dont les pièges ont été vidés du fait de la température élevée. Ces vidages de pièges sont communément appelés des « remises à zéro ». L'événement daté correspond alors à l'instant où la remise à zéro cesse (lorsque les grains sont isolés de la lumière solaire par exemple, ou que le silex a refroidi) et que des charges commencent à nouveau à s'accumuler dans les pièges sous l'action des rayonnements ionisants (voir figure 1.1). Le type de remise à zéro revêt une importance capitale, dans la mesure où tous les pièges n'y seront pas sensibles de la même manière. Notamment, la stimulation optique ne videra que des pièges photosensibles, ne nécessitant que des énergies relativement faibles pour en expulser les charges, alors que la stimulation thermique, plus énergétique, videra une gamme nettement plus étendue de pièges. Il convient alors, lors des mesures de luminescence, d'appliquer des stimulations permettant d'atteindre les pièges théoriquement vidés par l'événement de remise à zéro.

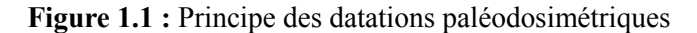

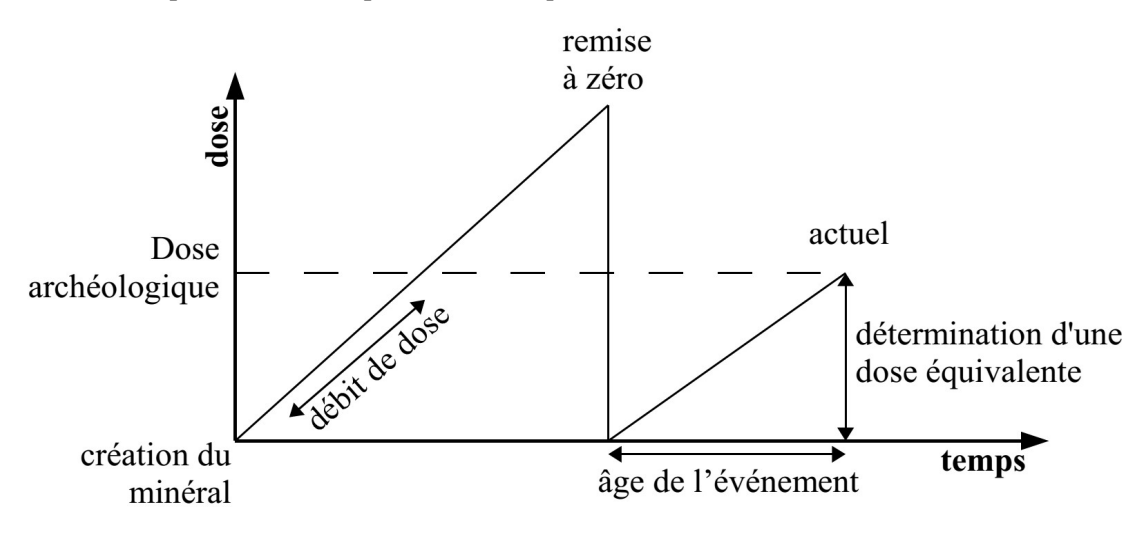

Les rayonnements ionisants induisant l'accumulation de charges dans les matériaux sont d'origines diverses. On différencie généralement ceux d'origine anthropique, étudiés dans le cadre de la radioprotection, de ceux d'origine naturelle, impliqués dans les études paléodosimétriques. Ces derniers incluent le rayonnement cosmique ainsi que les radiations issues de la radioactivité naturelle de l'environnement, c'est à dire provenant de la désintégration du potassium 40, des chaînes de l'uranium 238 et 235 et du thorium 232, ainsi qu'une moindre contribution, généralement négligée, du rubidium 87 (Aitken, 1985). Les émissions ionisantes

issues de la désintégration des éléments radioactifs naturels sont de différentes natures : les particules alpha, composées d'un noyau d'hélium, les particules bêta moins (que l'on généralise abusivement par le terme de « bêta ») qui sont des électrons, ainsi que les rayonnements X et gamma, constitués de photons très énergétiques (quelques keV à quelques MeV, respectivement). Les différentes natures et énergies qui caractérisent ces rayonnements impliquent de considérer séparément, dans l'équation d'âge (équation 1.1), leur contribution au débit de dose total reçu par l'échantillon et ceci, en raison des différentes mesures et approximations dont ils font l'objet (Aitken, 1985). Nous reviendrons sur ces dernières au cours de nos travaux.

#### **1.2 - Matériaux datables et champs d'application**

Les matériaux présentant la capacité d'accumuler des charges sous l'effet des rayonnements ionisants et susceptibles de fournir un signal de luminescence, ou de RPE, sont relativement nombreux et variés. Tous partagent une nature cristalline qui offre une structure énergétique de bandes (notamment la présence d'une bande interdite), permettant au mécanisme de piégeage des charges d'avoir lieu. Parmi les plus courants, on peut citer des silicates, tels que le quartz sous différentes formes (grains sédimentaires, quartzites, silex,…), certains feldspaths, ou encore les zircons. Il est à noter que ces minéraux ou roches sont souvent présents dans des artefacts anthropiques, comme les terre-cuites et les roches taillées, ou encore des édifices (mortiers, briques de construction), ce qui permet éventuellement d'en réaliser des datations paléodosimétriques. L'émail dentaire est également un matériau susceptible d'être soumis à la datation par RPE, ce qui en fait un outil particulièrement intéressant dans le cadre de recherches sur les populations humaines.

Cette diversité des matériaux et des objets datables représente à la fois une force et une source de difficultés dans la mise en œuvre des méthodes paléodosimétriques : une force, tout d'abord, du fait de l'abondance et de la conservation sur le long terme de ces matériaux, ce qui permet d'appliquer ces méthodes dans de nombreux cas. Une difficulté aussi, car il est nécessaire d'adapter les protocoles à chaque échantillon : en premier lieu, selon leur nature et la méthode employée (tous les types d'échantillons ne répondant pas aux mêmes stimulations et n'ayant pas subi les mêmes remises à zéro des pièges), puis en considérant les propriétés intrinsèques du matériau qui peuvent varier d'un échantillon à l'autre (par exemple, en termes d'intensité et de répétabilité du signal, de niveau de saturation des pièges, d'altération lors des mesures) et enfin, suivant les caractéristiques des débits de dose auxquels ils ont été soumis.

Considérant ces nombreux facteurs, il est difficile de donner des limites d'application et de portée chronologique pour chaque méthode, la variabilité des échantillons et de leur environnement sédimentaire étant particulièrement élevée, mais ces méthodes restent toutefois limitées au Quaternaire. La datation d'événements relativement récents (âgés de seulement quelques siècles), peuvent être délicats du fait de la petitesse de la dose archéologique mais on trouve quand même dans la littérature des applications de ces méthodes à la période du Moyen-Age (Blain *et al.*, 2010). Pour le quartz sédimentaire daté par OSL, méthode très largement répandue, on considère usuellement que sa portée chronologique se limite à quelques centaines de milliers d'années, du fait de phénomènes de saturation des pièges, mais de nouveaux protocoles tendent à repousser cette limite (Adamiec *et al.* 2008). La datation de silex chauffés par thermoluminescence (Valladas, 1985) se trouve également limitée au Paléolithique moyen et supérieur, non pas à cause des limites de la méthode, mais du fait de la raréfaction des pièces chauffées au-delà de ces périodes. En revanche, cette méthode appliquée aux constituants des roches volcaniques, chauffées lors des éruptions, permet de dater ces événements jusqu'aux alentours du million d'années (Miallier *et al.*, 2004). La datation de quartz et d'émail par RPE peut permettre quant à elle d'atteindre le million d'années. Enfin, on peut souligner que l'ensemble formé par les différentes méthodes de datation paléodosimétriques prend avantageusement le relais de la méthode du carbone 14, utilisée de l'époque moderne au Paléolithique supérieur, et se superpose en partie avec les méthodes basées sur les déséquilibres isotopiques (telles que les méthodes uranium-thorium ou potassium-argon) ; pour cette dernière, des âges supérieurs au million d'années sont atteignables. Cette large gamme temporelle d'application fait des méthodes de datation paléodosimétriques des outils particulièrement intéressants pour étudier le Paléolithique et les peuplements par Homo sapiens et Homo Neanderthalensis, ainsi que plus généralement la géologie du Quaternaire.

Les problématiques actuelles de développement de ces méthodes visent plusieurs objectifs. Outre l'amélioration de la précision des mesures et leur automatisation, les axes de recherches se concentrent en partie sur l'exploitation de nouveaux signaux ou centres pièges. Ces recherches ont généralement pour but soit d'étendre la portée temporelle, comme dans le cas des travaux sur les émissions du quartz stimulées par de la lumière violette (Ankjærgaard *et al.*, 2013) ou résultant de transferts thermiques des charges provenant de pièges profonds (Adamiec *et al.* 2008), soit de contourner les problèmes d'instabilité des charges piégées (phénomène de « fading ») (Jain et Ankjærgaard, 2011) qui existe dans le cas de signaux de luminescence émis par les feldspaths notamment, en les stimulant dans l'infra-rouge à haute température (Thomsen *et al.*, 2008), ou encore en mesurant le signal de fluorescence émis lors de l'irradiation (Erfurt et Krbetschek, 2003). D'autres problématiques récurrentes des recherches portant sur les méthodes de datation paléodosimétriques sont l'application de celles-ci à de nouveaux matériaux ou objets, et leur utilisation pour dater des prélèvements toujours plus petits. On trouve par exemple des travaux sur la datation des mortiers médiévaux et antiques (Urbanova *et al.*, 2015), ainsi que l'utilisation de plus en plus répandue de la technique de mesure de la luminescence sur des grains uniques (Duller *et al.*, 1999), qui permet d'accéder à des informations sur la distribution des doses dans une population de grains. Des recherches sont également menées sur la prise en compte du débit de dose, en particulier dans le cas d'une répartition hétérogène de la radioactivité dans l'échantillon ou son environnement (Brennan, 2006 ; Mayya *et al.*, 2006 ; Hoffmann *et al.*, 2008). Ces problématiques, qui font l'objet de ce mémoire, seront détaillées dans la section suivante. On peut cependant remarquer une quantité significativement moindre de travaux dans le domaine de la dosimétrie que dans celui traitant de la mesure ou de l'exploitation des signaux de luminescence et de RPE. Cela ne reflète pas nécessairement un désintérêt de la communauté pour cet aspect de la datation, qui revêt une importance égale à celle de la détermination de la dose équivalente (équation 1.1), mais davantage les difficultés expérimentales que pose la mesure des débits de dose : en effet, ces difficultés sont directement liées à la portée de chaque type de rayonnement, et sont renforcées par un manque d'outils adaptés à leur étude. Le développement des simulations informatiques, utilisées pour caractériser les débits de dose depuis les années 2000, apporte une réponse à ce dernier problème, notamment depuis le développement des codes MCNP (Briesmeister, 2000) et Geant4 (Agostinelli *et al.,* 2003 ; Allison *et al.*, 2006), qui disposent d'un panel de possibilités pour la modélisation relativement complet. Ces nouveaux outils ont déjà permis des applications dans le cadre de la datation paléodosimétrique (Nathan, 2010 ; Guérin, 2011), et les travaux présentés dans ce mémoire leur font suite.

#### **1.3 - Débits de dose et problématiques associées**

Comme il a été dit précédemment, les rayonnements ionisants naturels issus de notre environnement, et qui induisent les doses déposées dans les échantillons, sont de différentes natures et de différentes origines. On distinguera en premier lieu les rayonnements cosmiques, baignant la surface de la planète par un flux continu, des radiations issues de la radioactivité naturelle des sols. Les premiers, essentiellement constitués de muons et d'électrons au niveau du sol, varient en intensité selon la latitude et sont progressivement atténués par l'épaisseur des

matériaux traversés (roches, couches sédimentaires, toit de bâtiment par exemple). Les tables et relations publiées par Prescott et Hutton (1994) suite à leur travaux sur ces rayonnements permettent d'en calculer le débit de dose selon la latitude, l'épaisseur et la densité des matériaux traversés. Ces tables sont à l'heure actuelle toujours utilisées en datation paléodosimétrique. Précisons ici que, compte tenu de la pertinence de ces tables et de la difficulté à établir les variations d'intensité du flux de particules cosmiques aux cours des temps archéologiques concernés par la datation paléodosimétrique, ces rayonnements n'ont pas fait l'objet de modélisations dans le cadre de cette thèse.

Les émissions issues de la radioactivité naturelle des sols se décomposent en plusieurs contributions, selon le type de particule et les éléments radioactifs les émettant. Commençons par citer les trois principaux types de particule impliqués dans les débits de dose : les particules alpha, notée α, les particules bêta moins (souvent désignée par le terme de bêta ou de rayonnement bêta, ce qui représente un abus dans la mesure où les particules bêta plus n'y sont pas considérées) noté β, et les particules gamma, notées γ (qui incluront généralement les rayonnements X, partageant la même nature). Du fait de leurs natures et de leurs spectres énergétiques différents, ces différents types montrent des comportements qui leur sont propre, notamment en ce qui concerne leur portée :

- ‒ les particules α, constituées de deux protons et deux neutrons (ce qui correspond à la structure d'un noyau d'hélium) sont des particules relativement massive (comparées aux autres types considérés) qui, malgré leur grande énergie cinétique (souvent plusieurs millions d'électronvolt – MeV-), ne parcourent que quelques dizaines de microns dans les matériaux sédimentaires du fait qu'elles sont entièrement ionisées et interagissent donc fortement avec la matière. Notons aussi que, à dose égale, l'efficacité de ces particules à piéger des charges dans les centres pièges est significativement moindre que celles des particules β et γ. Cela est généralement interprété comme un phénomène de saturation des pièges sur le passage de ces particules, du fait de leur potentiel d'ionisation relativement plus élevé que celui des autres types de particule.
- ‒ les particules β généralement considérées en datation paléodosimétrique sont les β- , c'est à dire des électrons émis par désintégration radioactive avec des énergies cinétiques allant du keV au MeV. Leur portée dans les matériaux sédimentaires est de quelques millimètres, et leur trajectoire est particulièrement diffuse. Les particules  $\beta^+$ , pouvant

également résulter de certaines désintégrations, ne sont abusivement pas inclus dans cette désignation dans le contexte de la datation paléodosimétrique car elles sont très rapidement annihilées au contact d'un électron de la matière, créant alors deux photons de 511 keV ; leur prise en compte se fait donc traditionnellement au sein du rayonnement gamma.

‒ le rayonnement γ, constitué de photons d'énergie allant du keV à celui du MeV, présente quant à lui une portée considérablement plus élevée que celle des précédents : jusqu'à quelques dizaines de centimètres dans les matériaux sédimentaires. La majeure partie de l'énergie qu'ils déposent est donnée par l'interaction d'électrons secondaires, issus d'effets Compton ou photoélectrique. Il en résulte une efficacité de ce type de rayonnement à piéger des charges dans les centres pièges similaire à celle du rayonnement β (dans la pratique, ces efficacités sont considérées comme égales, à la différence de celle du rayonnement alpha).

Ces différents rayonnements sont émis par la désintégration des éléments radioactifs naturels présents en quantité significative dans l'environnement, notamment dans les sédiments et roches. Ces éléments sont le potassium, au travers de son isotope <sup>40</sup>K (qui n'émet que des rayonnements bêta et gamma), le rubidium comportant l'isotope radioactif <sup>87</sup>Rb (dont la contribution au débit de dose est souvent négligeable devant la radioactivité des autres éléments), ainsi que les chaînes de désintégration radioactive des éléments uranium et thorium, issues des désintégrations respectives des isotopes  $^{238}U$  et  $^{235}U$ , et  $^{232}Th$ . Ces chaînes de désintégration sont présentées sur la figure 1.2. Ces différentes sources de radioactivité naturelle génèrent des spectres d'énergies cinétiques qui diffèrent selon l'élément ou la chaîne d'éléments émetteurs, ce qui conduit à des variations sur les débits de dose en termes d'intensité et d'absorption (Aitken, 1985). Aussi, aux différents types de rayonnement à considérer doit s'ajouter la distribution des éléments sources de ces radiations. Précisons dès maintenant que pour les travaux présentés dans ce mémoire, la contribution du rubidium aux débits de dose n'a pas été considérée compte tenu de son caractère négligeable comparé aux autres sources de rayonnements ionisants. De même, dans un esprit de généralisation des résultats, les chaînes de désintégration de l'uranium et du thorium ont été systématiquement considérées à l'équilibre séculaire. Bien que les déséquilibres, pouvant être induits par la fuite d'éléments radioactifs présents sous forme gazeuse (isotopes du radon), soient courants et leur effets sur le débit de dose significatifs, la plage de variation des spectres d'émission qu'ils impliquent est très étendue, du fait du continuum des différents états d'équilibre possibles. Étant donné qu'il est impossible de tous les représenter, en choisir certains aurait de plus résulté soit d'un choix arbitraire, soit d'une mesure précise du déséquilibre dans le cas de la modélisation d'un échantillon particulier. Les spectres en énergie des particules issues de la radioactivité des chaînes naturelles de l'uranium (les proportions isotopiques des isotopes radioactifs <sup>235</sup>U et <sup>238</sup>U ont systématiquement été considérées à leurs abondances naturelles respectives de 0,072% et 99,28%), du thorium 232 (à l'équilibre séculaire donc) ainsi que du potassium 40, et qui ont été utilisés pour les simulations, sont donnés en annexe 1 et sont également présents dans le dossier DosiVox/data/spectra de l'annexe 6, de même que les sources ayant permis la construction de ces spectres. Précisons que, bien que cela n'ait pas été utilisé dans ces travaux, les différentes modélisations et outils de modélisation qui seront présentés dans ce mémoire disposent néanmoins d'options permettant de considérer, le cas échéant, des spectres qui auraient été créés par l'utilisateur (par exemple, des spectres de séries radioactives en état de déséquilibre).

**Figure 1.2 :** Les chaînes de désintégrations radioactives naturelles *Figure issues de Bourdon et al. (2003).*

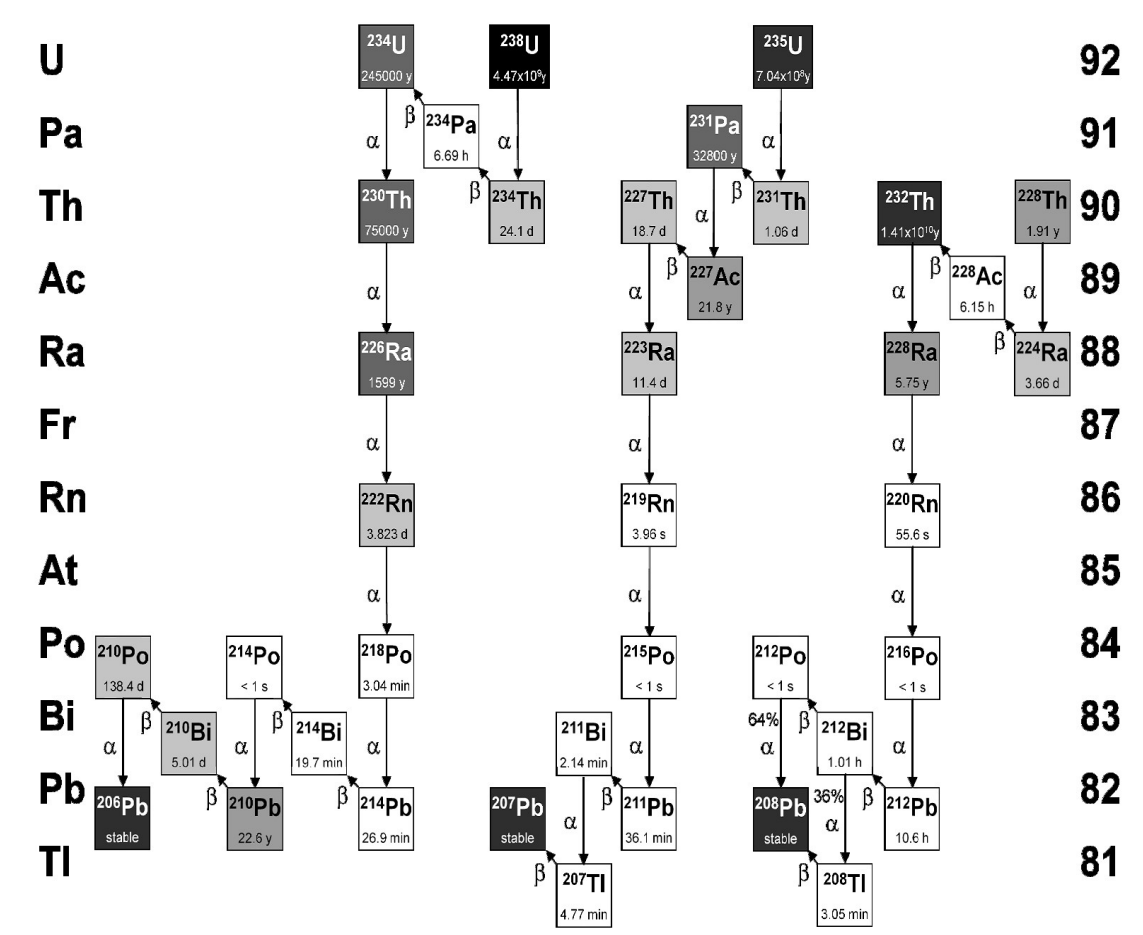

Si il est possible d'estimer, dans le cas des rayonnements gamma, la dose effectivement reçue par un échantillon, à l'aide d'un dosimètre artificiel (par exemple, un dosimètre de terrain, comme il en sera question dans le chapitre 5) ou grâce à la spectrométrie gamma couplée à une méthode de comptage (par exemple, la méthode de seuil en énergie proposée par Guérin et Mercier (2011), ou en nombre de coups (Mercier et Falguères, 2007)), cela relève d'une toute autre complexité pour les rayonnements de plus faible portée que sont les radiations bêta et alpha. L'absorption de ces particules par les matériaux sur des distances très faibles ne permet pas (ou très difficilement) d'effectuer des mesures dosimétriques.

**Tableau 1.1 :** Débits de dose de matrice infinie selon des teneurs courantes en éléments radioactifs naturels

| Eléments<br>sources    | Proportion<br>massique<br>courante dans<br>les sols | Dose annuelle (en Gray par an)*                |                                             |                                              |         |
|------------------------|-----------------------------------------------------|------------------------------------------------|---------------------------------------------|----------------------------------------------|---------|
|                        |                                                     | Contribution<br>des<br>rayonnements<br>alpha** | Contribution<br>des<br>rayonnements<br>bêta | Contribution<br>des<br>rayonnements<br>gamma | total** |
| Séries de<br>l'uranium | $2,0$ ppm                                           | 5,6                                            | 0,29                                        | 0,22                                         | 6.11    |
| Série du<br>thorium    | $6,0$ ppm                                           | 4,4                                            | 0,17                                        | 0,29                                         | 4.86    |
| potassium              | 1,0%                                                | $\boldsymbol{0}$                               | 0,78                                        | 0,24                                         | 1.02    |
| rubidium               | $50$ ppm                                            | $\boldsymbol{0}$                               | 0,02                                        | $\boldsymbol{0}$                             | 0,02    |

*\* calculées d'après les facteurs de conversions de Guérin et al.* (*2011)*

*\*\* rappelons que le rayonnement alpha est moins efficace que les rayonnements bêta et gamma pour piéger des charges, dans la pratique une dose alpha effective, égale à la dose de rayonnement bêta ayant des effets similaires, sera utilisée plutôt que la véritable dose alpha*

Aussi, afin de permettre dans ces derniers cas le calcul des contributions des différents types de rayonnement à la dose annuelle reçue par l'échantillon, le concept de dose de matrice infinie a été développé. Cette notion a été décrite par Roesch et Attix (1968) et se base sur les deux notions fondamentales que sont la conservation de l'énergie et le principe de superposition des doses. Pour se représenter ce principe, il suffit d'imaginer un environnement infini et homogène, aussi bien du point de vue du matériau dont il est constitué que de sa radioactivité. Dès lors, si l'on isole une portion de cet environnement, la conservation de l'énergie impose que la somme des flux de particules – vecteurs de cette énergie - sortant de ce volume soit égale à celle des particules entrant dans ce volume. Un équilibre des flux d'énergie, portés par les rayonnements ionisants, est établi entre la portion virtuellement isolée et son environnement. Le terme environnement est ici à entendre du point de vue de la portée du rayonnement ionisant considéré, ce qui relativise le terme « infinie », de l'expression « matrice infinie », à une dimension simplement supérieure à la distance maximale que peuvent parcourir les particules dans toutes les directions. Du point de vue dosimétrique, en normalisant ces flux de particules par l'énergie qu'elles déposent par unité de masse, on obtient par équivalence que la dose absorbée dans la portion isolée de l'environnement est égale à la quantité d'énergie transportée par les particules émises par unité de masse dans ce volume – en quelque sorte une « dose émise » – bien que par définition, une dose représente une quantité reçue. Cette dose est alors appelée dose de matrice infinie. Elle est calculable en convertissant les teneurs en éléments radioactifs en énergie émise par unité de masse grâce à des facteurs de conversion (récemment mis à jour par Guérin *et al.*, 2011), considérant leurs activités par unité de masse et leurs spectres en énergie respectifs, et ceci pour chaque type de rayonnement. Afin de donner un ordre de grandeur de ces débits de dose de matrice infinie, le tableau 1.1 donne les correspondances entre teneurs en uranium, thorium, potassium et rubidium et débits de dose de matrice infinie, calculés suivant les facteurs de conversion proposés par Guérin *et al.* (2011) pour des teneurs courantes de ces éléments dans les sols. Toute la puissance de ce concept découle alors du fait qu'il est possible de calculer simplement d'après les teneurs en radioéléments les débits de dose reçus par un échantillon, induits par les rayonnements alpha, bêta ou gamma. Il suffit donc, en théorie, pour obtenir le dénominateur de l'équation d'âge (équation 1.1) de mesurer ces teneurs dans les échantillons datés.

Bien sûr, dans la pratique, il paraît peu cohérent de représenter des échantillons sédimentaires, rocheux ou encore une dent, comme une matrice homogène. Les différentes phases les composant n'ont pas nécessairement les mêmes teneurs en éléments radioactifs, ni les mêmes propriétés d'absorption des rayonnements. Il en résulte des déséquilibres des flux d'énergie entrant et sortant dans les objets datés. Il est cependant possible d'utiliser le principe de superposition des émissions radioactives, permettant de considérer que le débit de dose reçu par une portion du volume est la somme directe des contributions provenant de la radioactivité des différents éléments de son environnement. Ce principe, lorsqu'il considéré dans le sens opposé, permet de retrancher la portion du débit de dose de matrice infinie d'un volume occupé par un objet différent de cette matrice, pour calculer la contribution de la radioactivité de cette dernière à la dose reçue par l'objet (Aitken 1985). On peut également calculer l'auto-absorption du rayonnement dans cet objet en considérant que la dose reçue par l'objet, induite par sa propre radioactivité, est la dose de matrice infinie calculable selon ses teneurs en éléments radioactifs, à laquelle on retranche la contribution issue du volume extérieur (voir figure 1.3). On notera toutefois qu'en considérant l'échantillon dans sa globalité (dans cet exemple, la matrice et l'objet enrobé par cette dernière) le principe de dose de matrice infinie est bien respecté du fait de la conservation de l'énergie : la totalité de l'énergie émise dans cette masse (qui comprend l'objet et la matrice) y est absorbée, du moment que les dimensions de l'échantillon sont grandes devant le parcours moyen des particules. Les difficultés posées par l'hétérogénéité de l'échantillon proviennent du fait que l'on ne date qu'une fraction de l'échantillon (l'objet dans l'exemple présent, qui peut être un grain de quartz ou un silex dans une matrice argileuse) et non pas sa totalité. Il est donc nécessaire d'étudier dans quelle mesure cette hétérogénéité affecte l'équilibre des débits de dose dans l'échantillon. La notion de taille de l'hétérogénéité comparée à la portée des particules est ici capitale : les déséquilibres de flux d'énergie ne s'établissent que lorsqu'ils sont en présence d'objets de taille significative par rapport au trajet des particules considérées. Dans le cas contraire, la direction aléatoire d'émission des particules ainsi que leur diffusion dans la matière, assurent l'établissement du débit de dose de matrice infinie en tout point de l'échantillon. On peut considérer pour illustrer cet aspect le cas du débit de dose des rayonnements gamma et bêta dans les sédiments : les grains, de dimension généralement inférieure au millimètre, ne présentent pas une hétérogénéité de taille suffisante pour déséquilibrer le flux d'énergie porté par le rayonnement gamma, et recevront donc le débit de dose gamma égal au débit de dose dans cette zone (qui correspond au débit de dose de matrice infinie pour peu que le sédiment soit homogène sur des distances supérieures à la portée des gamma). Ces mêmes grains sont en revanche de taille significative devant la portée du rayonnement bêta, et constituent donc un obstacle à l'établissement d'un équilibre des flux de particules dès lors que leur radioactivité et leur coefficient d'absorption des particules bêta diffèrent de ceux de la matrice. De même, la présence de cailloux de taille supérieure au centimètre ou de strates de compositions différentes, constitue une rupture dans la radioactivité qui va induire un déséquilibre du flux de rayonnement gamma, ce qui va avoir un impact significatif sur le débit de dose généré par ce rayonnement. On voit donc que le caractère hétérogène d'un échantillon est relatif à la taille de l'objet considéré et au type de particule. Cette notion aura des implications récurrentes aux cours des études présentées dans ce mémoire, et permettra d'interpréter ainsi que de généraliser certains résultats.

Un certain nombre de méthodes et d'approximations, souvent découlant de cette notion de dimension relative des hétérogénéités, ont été développées pour faire face aux effets décrits précédemment. Notamment, des facteurs d'atténuation des débits de dose alpha et bêta dans les grains sédimentaires, selon leur diamètre, ont été établis en se basant sur l'auto-absorption (calculée ou simulée) de ces rayonnements dans des sphères de même matériau et de même taille

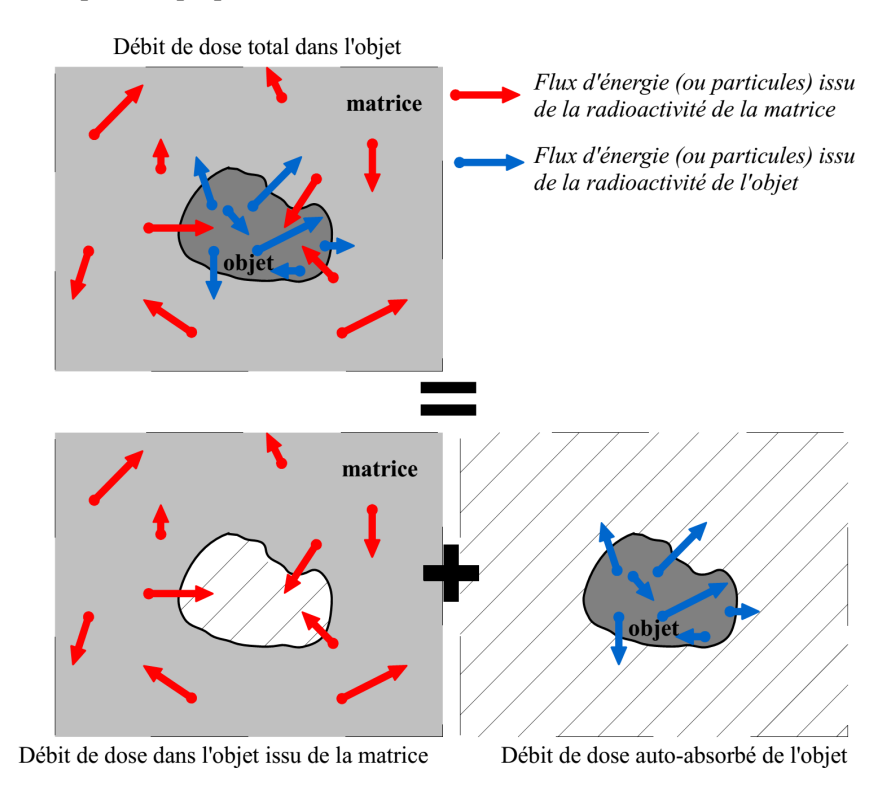

**Figure 1.3 :** Principe de superposition des débits de dose

de ces derniers, à partir du débit de dose de matrice infinie. Des calculs similaires existent pour calculer les contributions du rayonnement gamma dans des objets de dimensions centimétriques (silex, dents, tessons de poterie par exemple). D'autres facteurs permettent de tenir compte de l'absorption supplémentaire due à l'eau présente dans les matériaux humides, cette dernière représentant une masse supplémentaire et possédant des coefficients d'atténuation des rayonnements alpha, bêta et gamma significativement plus élevés que ceux des matériaux couramment rencontrés en datation paléodosimétrique (Zimmerman, 1971 ; Aitken and Xie, 1990 ; Nathan and Mauz, 2008 ; Guérin et Mercier, 2012). Il est également courant d'éliminer lors de la préparation des échantillons les parties externes des objets datés afin de supprimer les contributions dues aux rayonnements de courte portée : des attaques à l'aide d'acides peuvent être pratiquées sur les grains sédimentaires pour en dissoudre la couche externe sur quelques micromètres, voire dizaines de micromètres, pour supprimer ainsi les zones irradiées par le rayonnement alpha de la matrice ; pour les silex, les parties externes sont retirées sur quelques

Ces facteurs permettent de calculer les contributions de la matrice et des grains au débit de dose

millimètres afin d'éliminer la contribution du rayonnement bêta du sédiment d'enfouissement. Il

est alors possible de considérer uniquement la contribution des radioactivités internes de ces

objets dans le cas des rayonnements cités.

Ces approches utiles pour calculer l'influence des hétérogénéités dans les échantillons ou les supprimer (ne serait-ce que partiellement) sont cependant limitées à des cas particuliers, et ne suffisent pas à couvrir la diversité des matériaux et objets datés par paléodosimétrie. L'exemple le plus flagrant est donné par les facteurs d'atténuation des débits de dose dans les grains sédimentaires, permettant de tenir compte de la taille de ces derniers ainsi que de l'humidité du sédiment : ils ont initialement été calculés dans le cadre de la datation de terre-cuites et de poteries, dans lesquelles ils sont présents en proportions négligeables devant la masse de la matrice argileuse, ce qui représente effectivement la situation basique décrite précédemment d'un objet isolé au sein d'une matrice infinie. Ces facteurs sont cependant aussi appliqués dans le cadre de la datation des sédiments, qui sont des objets bien plus complexes, où cohabitent différentes fractions de grains dans des proportions significatives par rapport à la masse totale de l'échantillon : les hypothèses ayant permis le calcul de ces facteurs ne sont plus valides, mais pour autant, ces facteurs sont toujours utilisés. Guérin a montré à l'aide de modélisations informatiques que ce type de situations engendrait des facteurs d'atténuation pour la taille des grains et la teneur en eau dans la matrice (Guérin et Mercier, 2012 ; Guérin *et al.*, 2012) significativement différents de ceux couramment utilisés. D'autres études ont par ailleurs montré l'impact sur les débits de dose de la présence de grains très radioactifs parmi des ensembles qui le sont moins, donnant lieu à des erreurs lorsque l'hypothèse de matrice infinie est appliquée, ainsi qu'à des distributions asymétriques des débits de dose dans les grains (Nathan *et al.,* 2003 ; Brennan, 2006 ; Mayya *et al.*, 2006 ; Guérin *et al.*, 2012). On remarquera également que la majorité des courbes d'atténuation des débits de dose à l'interface de deux couches (sédimentaires ou dentaires, par exemple) sont issues de calculs considérant des interfaces planaires infinies, ce qui représente une approximation compte tenu des formes variables des échantillons et de leur environnement. Nous reviendrons à plusieurs reprises, au cours de ce mémoire, sur l'inadéquation de l'hypothèse de matrice infinie dans bon nombre de situations et en discuterons les effets. La notion essentielle à retenir ici est que la plupart des facteurs et courbes d'atténuation (Aitken 1985) utilisées aujourd'hui pour les datations paléodosimétriques ne constituent en fait que de cas particuliers, qui ne sont pas nécessairement représentatifs de la diversité des échantillons datés.

Le développement des simulations informatiques, notamment des méthodes par tirage Monte-Carlo (voir chapitre 2 section 2.2), a permis l'étude des débits de dose dans des situations complexes auxquelles ne peuvent pas être appliquées les hypothèses habituelles. On peut par exemple citer le travail de Nathan sur la modélisation de la dose gamma reçue par un fragment de mâchoire et ses dents, enfoui dans un sédiment (Nathan et Grün, 2003). Plusieurs études se sont intéressées à la simulation des débits de dose dans les sédiments ne pouvant s'apparenter à une matrice infinie et homogène, en considérant soit une répartition hétérogène des matériaux (c'est le cas pour la modélisation des débits de dose bêta dans des empilements de grains (Mayya *et al.*, 2006), ou encore dans des sédiments contenant divers objets sphériques (Nathan *et al.,* 2003), soit une distribution des éléments radioactifs dépendante des minéraux (on peut par exemple se référer aux simulations de points chauds émetteurs de particules alpha dans les sédiments par Brennan (2006), ou de particules bêta par Guérin *et al.*, 2012). Toutefois, comme pour le modèle de matrice infinie, ces études ne représentent que des cas particuliers dont il est possible de déduire des tendances mais pas nécessairement les débits de dose adaptés à tous les échantillons qui, même si ils sont proches de ces cas, ne sauraient être identiques. Il est également possible de rencontrer des situations où plusieurs formes d'hétérogénéités se combinent en des systèmes dosimétriques plus complexes que les différents cas cités ci-dessus. Bien qu'elles apportent de précieuses informations sur les phénomènes dosimétriques qui surviennent dans les échantillons, les modélisations disponibles jusqu'à présent dans la littérature sont insuffisantes pour couvrir la diversité des objets et environnements géologiques étudiés. Dans l'idéal, il serait pertinent d'effectuer des modélisations pour toute situation s'éloignant significativement des modèles présentés. Cependant, cela pose trois problèmes majeurs :

- ‒ tout d'abord, il faudrait évaluer l'écart en termes de dosimétrie que représente l'échantillon que l'on souhaite dater par rapport à un cas déjà étudié, ce qui ne peut se faire qu'après avoir cerner les paramètres influant significativement les débits de dose.
- ‒ Ensuite, il serait nécessaire de disposer d'outils permettant de réaliser des modélisations, adaptées à chaque situation. Même si le développement du logiciel MCNP (Briesmeister, 2000) et du code Geant4 (Agostinelli *et al.,* 2003 ; Allison *et al.*, 2006), tous deux conçus pour la réalisation de modélisations, a rendu plus accessible la simulation informatique, les possibilités offertes par ces outils restent limitées dans la pratique du fait de la complexité de leur mise en œuvre, et de leur inadaptation à représenter des situations dosimétriques très diverses.

‒ Enfin, la modélisation des débits de dose dans un échantillon requière de disposer d'un jeu de données permettant de recréer les conditions dosimétriques étudiées. Des protocoles d'analyse permettant d'extraire, ou au moins d'évaluer ces informations, seraient donc nécessaires.

Le sujet de cette thèse consiste donc logiquement à aborder la modélisation des débits de dose selon ces trois axes, qui sont évidemment interdépendants. L'idée est ici de faire suite aux travaux de modélisation déjà réalisés qui ont permis de cerner un certain nombres de paramètres influant les débits de dose, et d'ébaucher des voies permettant de les simuler ; pour cela, nous orienterons volontairement nos développements vers un usage pratique de la simulation informatique, orientée vers la datation paléodosimétrique. Des modélisations de situations courantes seront proposées, ainsi qu'une étude sur l'évolution des débits de dose lorsque l'on s'éloigne des cas « idéaux », ce qui permettra de mettre en avant les facteurs influant la dose reçue par les objets datés. Le développement d'outils de simulation informatique adaptés à la dosimétrie dans le contexte des datations paléodosimétriques sera une partie essentielle de ces travaux, de même que la recherche de protocoles d'analyse permettant de réunir les données nécessaires aux modélisations à l'aide de ces outils. Ces aspects seront illustrés au moyen de différentes situations pouvant être considérées comme complexes du point de vue dosimétrique, dans la mesure où les hypothèses usuelles ne sont pas applicables (et ne devraient pas être appliquées). Indiquons qu'au fur et à mesure de la complexification des situations modélisées, la notion de dose de matrice infinie perdra de sa pertinence car elle ne fournira d'indications que sur le débit de dose moyen des échantillons et de leur environnement, pris dans leur globalité. Il lui sera régulièrement préféré le terme d'énergie cinétique des particules émises par unité de masse (abrégé en EmMass pour « kinetic **E**nergy of the particles e**M**itted by **Mass** ») qui représente une notion plus générale et plus facilement entendue du point de vue mathématique : il s'agit de la quantité d'énergie cinétique portée par les particules émises lors des désintégrations radioactives issues d'une certaine masse de matériau, cette masse pouvant représenter n'importe quelle fraction de l'échantillon ou de son environnement. Elle s'exprime en Gray par analogie avec la dose de matrice infinie, et sera régulièrement utilisée au cours des travaux présentés en tant que dose de référence par rapport à la dose simulée dans un objet modélisé. La réalisation de ces modélisations a par ailleurs été possible grâce à Geant4, décrit comme une boîte à outils utilisée pour créer des simulations d'interactions particules-matière. Elle est présentée dans le chapitre suivant, qui introduira également certaines notions nécessaires à la compréhension des recherches en programmation ayant été effectuées.

#### **Chapitre 2 : Le choix de l'outil de simulation informatique**

Comme il a été exposé précédemment, la simulation informatique a déjà permis d'apporter de nouvelles connaissances sur les débits de dose, en particulier grâce aux simulations par méthode Monte-Carlo qui permettent de reproduire l'absorption dans la matière de l'énergie transportée par les rayonnements ionisants, ainsi que leur atténuation. Reproduire les conditions dosimétriques auxquelles aurait été soumis un échantillon devient alors possible, pour peu que l'on dispose des informations nécessaires à ces modélisations. Plusieurs applications de ces outils de modélisation ont été étudiées dans cette optique par Nathan à l'aide de MCNP (Nathan, 2010), ou encore par Guérin en utilisant Geant4 (Guérin, 2011), dans le cadre de la caractérisation de débits de dose hétérogènes. Ces études ont montré les capacités de la modélisation informatique pour traiter les problématiques dosimétriques, notamment grâce à leur adaptabilité à différents types d'échantillon et de particules ionisantes. Le présent chapitre a pour but d'introduire l'outil Geant4 qui a été choisi dans le cadre de ces travaux. Les raisons de ce choix seront exposées et certaines fonctionnalités régulièrement utilisées dans nos travaux, seront détaillées. Un bref descriptif du langage de programmation C++, dont sont issus les codes de Geant4, sera également proposé en relation avec la description de fonctions et d'objets à l'usage récurrent.

#### **2.1 - Geant4**

Geant4 est défini comme une boîte à outils permettant de construire des simulations d'interactions particules-matière par méthode Monte-Carlo (Agostinelli *et al.,* 2003 ; Allison *et al.*, 2006). Il a été créé par le CERN en 1990, et est à présent développé par une collaboration internationale. La version actuelle de Geant4 est la 10.1 (la version 10.2 étant en version bêta), mais la présente étude a débutée en utilisant la version des codes 9.3 . Geant4 se présente sous la forme d'un ensemble de bibliothèques de codes basés sur le langage C++ (qui sera présenté dans la section 2.4 de ce chapitre), comprenant des fonctionnalités permettant de créer une géométrie virtuelle, la remplir avec des matériaux définis, et y simuler le passage de particules et les interactions en résultant. Différentes options permettent d'obtenir les données relatives à ces déplacements et aux interactions survenant au cours des simulations. Si l'idée à l'origine de Geant4 était de disposer d'un outil permettant de modéliser les grand détecteurs du CERN et les processus de la physique électromagnétique et hadronique qui y sont expérimentés, le champ d'application s'est largement diversifié et l'on peut compter parmi les domaines utilisant Geant4
la radioprotection, l'aérospatiale, la radiothérapie et la médecine nucléaire, et plus récemment la datation paléodosimétrique (Guérin, 2011).

Geant4 dispose d'un panel d'outils particulièrement conséquent qui lui permet de répondre aux problématiques de modélisation rencontrées dans les domaines cités précédemment. De plus, ses bibliothèques de codes sont sous licence libre et accessible gratuitement sur internet [\(http://geant4.web.cern.ch/geant4/](http://geant4.web.cern.ch/geant4/) ), ce qui permet d'en faciliter l'accès mais surtout de pouvoir modifier ces codes suivant les besoins de l'utilisateur. Il est également possible, compte tenu de cette accessibilité, d'ajouter ses propres fonctions et codes C++ dans la construction des simulations avec Geant4, dès l'instant qu'elles en respectent le fonctionnement. Notons également que la popularité du langage C++ permet d'accéder facilement à des documentations aidant à la programmation, ainsi qu'à des bibliothèques de codes variées pouvant directement être intégrées aux codes d'une simulation créée sous Geant4. Ce dernier bénéficie donc des ressources du langage C++, ce qui est rendu possible grâce à l'accès libre aux codes de Geant4. Ces possibilités d'accès direct au code ainsi que la liberté de droits qui facilite la diffusion des simulations créées, ont pesé pour l'utilisation de cette boîte à outils plutôt que celle proposée par le logiciel MCNP ; ce dernier est en effet beaucoup plus restrictif dans l'usage bien que permettant également des modélisations dans le cadre de la datation paléodosimétrique (Nathan et Grün, 2003; Nathan *et al.,* 2003). On peut également ajouter que Geant4 bénéficie d'une collaboration de développement et d'une communauté actives, notamment du point de vue de la physique des basses énergies (utilisée pour simuler les particules issues de la radioactivité naturelle) et des géométries complexes nécessaires à la modélisation d'échantillons hétérogènes. Ce dynamisme permet en outre de bénéficier régulièrement de nouveaux développements ainsi que de conseils auprès d'utilisateurs expérimentés.

# **2.2 - Architecture d'un programme basé sur Geant4**

En préalable à la présentation des modélisations réalisées au cours de ce travail, et en particulier des chapitres 7, 8 et 9 de la partie 3, traitant du développement de DosiVox, il a paru nécessaire dans cette introduction de présenter quelques éléments généraux du fonctionnement de Geant4, afin de mieux en cerner les principes. Il n'est ici pas question de faire un cours sur la réalisation de simulations sous Geant4, mais plutôt de définir certaines notions récurrentes et incontournables de son architecture et de son fonctionnement.

Commençons tout d'abord par quelques traits hérités du langage C++ et du principe de la boîte à outils : comme il a été expliqué, Geant4 n'est pas un logiciel de simulation mais un ensemble de bibliothèques de classes écrites en C++. Ces différentes classes définissent chacune la création d'objets (dans le sens très large du terme informatique, désignant une entité ayant des propriétés et des caractéristiques définies) qui réalisent des fonctions spécifiques, telles que la création d'un volume virtuel, le calcul du déplacement d'une particule ou encore la gestion d'une interface graphique. Ces actions sont souvent accomplies par des méthodes de la classes, qui sont des éléments de codes regroupant et délimitant une suite d'actions séquentielles ayant un but donné. Réaliser une simulation revient donc à appeler, dans le code la définissant, les différentes classes nécessaires à la création des objets et à définir le fonctionnement de ceux-ci par l'intermédiaire des méthodes. Cette architecture, désignée comme « programmation orientée objet », permet dans le cas de Geant4 de créer des programmes de simulation à la carte, en utilisant des fonctions et des objets prédéfinis dans les classes issues des ses bibliothèques. Cela permet aussi de bénéficier des ajouts réguliers de nouvelles classes dans les bibliothèques de Geant4, ainsi que de la sécurité offerte par les tests réalisés sur ces dernières par la communauté et la collaboration de Geant4. Notons qu'il est parfois nécessaire d'appeler des classes à l'intérieur d'autres classes (que ce soit là un fonctionnement prévu, ou le besoin d'utiliser des fonctions particulières au sein d'une classe), ce qui enrichie l'architecture des programmes. Il est également possible de créer au besoin ses propres classes, définissant de nouveaux objets possédant des caractéristiques et des fonctions particulières que l'on y aura définies. Le développement de DosiVox, exposé dans la partie 3, a notamment nécessité à plusieurs reprises la création de nouvelles classes.

Bien évidemment, il n'est pas possible d'assembler de n'importe quelle façon les différentes classes pour créer une simulation. Chaque classe dispose de ses propres instructions de création et de fonctionnement, que l'utilisateur se doit de respecter pour obtenir un programme fonctionnel. Il est également impératif de respecter l'architecture spécifique de Geant4, imposée à la fois par les principes de fonctionnement des simulations d'interactions particules-matière qu'il propose, et par les interconnexions qui existent entre les différentes classes de Geant4. Notons que bien que ces connexions soit détaillées, pour les classes les plus courantes, sur le diagramme présenté sur la figure 2.1, il semble nécessaire ici d'en expliciter les règles fondamentales. Notons que ces règles sont exposées de façon bien plus complète et détaillée dans la documentation et les manuels proposés sur le site officiel de Geant4 [\(http://geant4.web.cern.ch/geant4/](http://geant4.web.cern.ch/geant4/) ). Il ne s'agit ici que d'un descriptif succinct du

fonctionnement de base. En premier lieu, tout programme basé sur Geant4 nécessite la définition de trois classes de bases : la classe DetectorConstruction, permettant de construire le monde virtuel (c'est à dire la géométrie des volumes et les propriétés des matériaux la remplissant) où se déroulent les simulations, la classe PhysicsList qui précise les particules pouvant exister durant une simulation, ainsi que les interactions auxquelles elles sont soumises, et enfin la classe PrimaryGeneratorAction qui spécifie les caractéristiques avec lesquelles les particules initiales (appelées aussi particules primaires) sont émises (en termes de nature, d'énergie cinétique initiale ou encore de position et de direction d'émission). On peut comprendre, à la vue des fonctions asservies à ces classes fondamentales, la nécessité de les expliciter pour chaque simulation créée.

Revenons à présent sur la classe DetectorConstruction qui permet la création du monde virtuel où se déroulera la simulation. Les bibliothèques de Geant4 permettent de construire ce monde en y plaçant un certain nombre d'objets physiques virtuels (selon les besoins de la simulation) qui interagiront avec les particules. La création de chacun de ces objets virtuels par Geant4 (et par conséquent dans DosiVox) se fait en trois temps : en premier lieu, la forme est définie (cela correspond à un objet de la classe G4Solid, par l'intermédiaire d'une des nombreuses classes dérivées de cette dernière). Puis, un volume logique (objet de la classe G4LogicalVolume) est assigné à cette forme, afin d'en définir le matériau et les propriétés physiques. Enfin, cet objet est placé dans le monde virtuel (ce qui peut se faire à l'aide de différentes fonctions telles que celles de la classe G4PVPlacement ou G4PVParameterized) pour définir un volume physique de la classe G4PhysicalVolume. Notons que le volume initial, appelé couramment « world », englobant l'intégralité du volume de simulation est placé sans requérir de coordonnées, puisque c'est lui qui défini le premier repère orthonormé (le centre de ce volume en sera l'origine) permettant de positionner les objets les uns par rapport aux autres. On peut ensuite placer des objets à l'intérieur des objets créés précédemment (pour peu qu'ils n'en dépassent pas les limites), constituant ainsi une géométrie hiérarchisée.

Une fois ce monde virtuel créé, des particules primaires sont émises selon les paramètres décrits dans la classe PrimaryGeneratorAction. On définit comme un événement (ou « event ») la simulation d'une particule primaire, du moment où elle est émise jusqu'à l'instant où elle-même et toutes les particules secondaires ayant résulté de ses interactions dans les matériaux ont été absorbées par le milieu ou sont sorti du volume de la simulation (le volume « world »). Les particules primaires sont émises successivement, la fin d'un événement marquant le début d'un autre par la génération d'une nouvelle particule primaire. L'ensemble de ces événements, dont le

nombre est choisi au lancement du programme de simulation, constitue un « run » du programme. La classe optionnelle RunAction permet au programmeur de la simulation de définir certaines actions à accomplir avant, après ou pendant un run (voir figure 2.1). Cette classe et ses fonctions ont été utilisées dans le cadre des modélisations présentées dans ce travail, notamment pour accumuler et ordonner les doses enregistrées au cours des simulations, puis écrire les résultats dans des fichiers de sortie (durant l'utilisation de la méthode « EndOfRunAction » de cette classe).

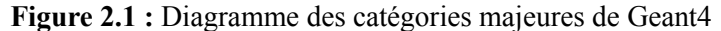

*Les lignes représentent les relations d'utilisation : la catégorie à l'extrémité avec cercle utilise celle à l'extrémité sans cercle. Agostinelli et al., 2003.*

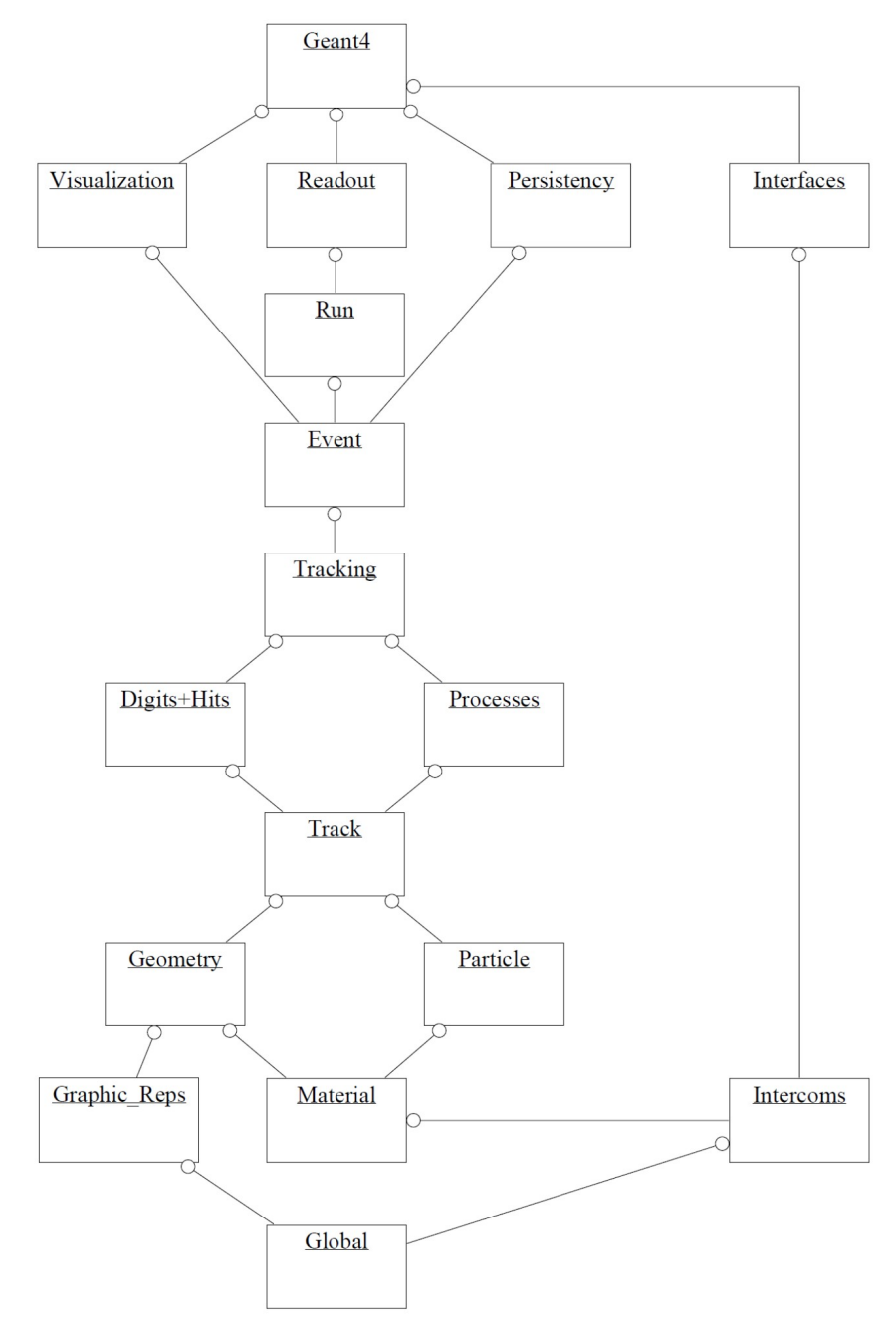

Au cours d'un événement, la simulation des trajectoires et des interactions de la particule primaire et des secondaires se fait par méthode Monte-Carlo : des tirages aléatoires sont effectués pour chaque type d'interactions possibles (définies dans la classe PhysicsList) selon leur probabilité de se produire dans le matériau rencontré par la particule. Ces tirages permettent de déterminer les distances que doit parcourir la particule avant que ces interactions ne se produisent. L'interaction ayant la plus courte distance tirée sera simulée. Le parcours d'une particule entre deux points d'interaction est appelé un « step », et il lui est associé toutes les informations permettant de caractériser la particule pendant ce parcours et les deux interactions le limitant. Notons que les distances d'interaction sont également comparées à la distance nécessaire à la particule pour sortir du volume physique dans lequel elle se trouve et, potentiellement, changer de volume logique. Si cette dernière distance est la plus courte, c'est la sortie de la particule du volume physique qui limitera le step. Ce processus permet ainsi que tout step est intégralement contenu dans un seul volume physique, ce qui assure la cohérence des tirages des distances d'interaction puisque la particule n'aura alors à faire qu'à un seul volume logique, et donc un seul jeu de probabilités d'interaction sera considéré. La classe SteppingAction permet d'utiliser des fonctions réalisables après le calcul d'un step ainsi que d'accéder aux informations caractérisant la particule concernée aux deux points limitant le step (désignés par « PostStepPoint » pour le début du step et « PreStepPoint » pour sa fin) et au cours du step. Ces fonctions sont utilisées dans les différents programmes exposés dans les présents travaux, par exemple pour déterminer le volume physique dans lequel se sont produites les interactions, ou encore pour obtenir l'énergie déposée par les particules durant ces dernières. Les particules secondaires sont suivies step par step de la même manière que la particule primaire, à la différence qu'elles ne sont explicitement simulées que si la distance maximum qu'elles peuvent parcourir avant d'être absorbées par les matériaux est supérieure à un seuil (désigné par un « cut in range »). Dans le cas contraire, leur simulation est remplacée par un dépôt de leur énergie cinétique au point d'interaction où elles doivent être produites. Ce seuil en distance permet d'éviter une simulation de particules secondaires trop nombreuses, pouvant notamment résulter de la divergence infrarouge des équations régissant la physique des particules. La vitesse et la précision des simulations sont très dépendantes du paramètre de seuil en distance, fixé par le programmeur de la simulation. Nous reviendrons sur cette notion dans le cadre des différentes modélisations étudiées.

Du point de vue du code permettant d'utiliser les bibliothèques de Geant4, celui-ci nécessite l'emploi du langage C++. Un certain nombre d'objets courants en C++, en particulier

les différents types de variable, ont été retravaillés dans Geant4 pour en proposer ses propres versions (par exemple, un nombre entier qui est défini en C++ par le type « int » trouve dans les bibliothèques de Geant4 sa version retravaillée sous le type « G4int »). Ces objets répondent toujours au principe du C++, mais sont adaptés aux classes de Geant4, notamment pour assurer la compatibilité d'une version des bibliothèques à une autre ultérieure. Au-delà de ces spécificités et de l'architecture des programmes à respecter (voir figure 2.1), l'agencement des codes utilisant les bibliothèques de Geant4 est identique à celle du C++. On retrouve en premier lieu un fichier dit de méthode principale, désigné par l'appellation « main » et une extension « .cc », qui est le cœur du programme, dirige l'exécution des simulations et coordonne la création des classes principales. Il peut contenir différentes fonctions (comme la lecture d'un fichier d'instructions, ou la création d'interfaces) selon les besoins du programme. Bien qu'il soit, en théorie, possible d'écrire l'intégralité des codes créant la simulation dans cet unique fichier, cela n'est ni pratique ni utile. Le langage C++ permet de définir des ensembles de fichiers gérant indépendamment différentes classes ou ensembles de classes, ce qui permet de segmenter et d'organiser plus facilement le travail de programmation. Ces fichiers se présentent sous deux formes : d'abord, des fichiers d'en-têtes (caractérisés par l'extension « .hh ») qui permettent de déclarer les différentes classes, variables et méthodes qui seront utilisées dans cette portion du code, et ensuite des fichiers sources qui leur correspondent et sont caractérisés par l'extension « .cc ». Ces derniers contiennent l'agencement du code et l'utilisation des différentes méthodes et variables y est décrite (en langage C++). La gestion de l'utilisation de ces différentes portions de code se fait de manière similaire à l'instanciation des classes provenant des bibliothèques C++ ou Geant4. Notons que d'une manière générale (ce sera le cas dans tous les programmes présentés au cour de cette étude) les fichiers d'en-tête sont regroupés dans un dossier nommé « include » et les fichiers sources dans un dossier nommé « src » (voir annexe 6). Dans les codes issus de Geant4, le fichier « main » est chargé de coordonner la création des trois classes de base (pour rappel : DetectorConstruction, PhysicsList, PrimaryGeneratorAction) ainsi que, jusque avant la version 10 des bibliothèques de Geant4, des classes dites de fonctions d'utilisateurs éventuellement définies (regroupant, entre autres, les classes RunAction et SteppingAction). Depuis la version 10, l'instanciation de ces dernières se fait au travers de la classe « ActionInitialization », dont la création est elle-même appelée dans le fichier « main ». L'ensemble de ces codes sont rédigés sous format texte, il est donc possible de les créer ou de les éditer par le biais de logiciels de traitement de texte. Toutefois, un certain nombre de programmes adaptés à la programmation informatique permettent de gérer avec plus d'efficacité ces ensembles de fichiers.

Précisons enfin que, à la différence des langages de programmation dits « interprétés » (qui nécessitent un logiciel tiers pour être utilisés mais dont les commandes s'exécutent directement), le C++ (et par conséquent les programmes issus de Geant4) est un langage qu'il est nécessaire de compiler. Cette action de compilation permet de traduire le code, composé d'un langage sous forme de texte compréhensible et donc utilisable par le programmeur, en un langage binaire exécutable par l'ordinateur. Un logiciel de compilation est requis pour cette étape, et c'est généralement le logiciel CMake qui est utilisé pour Geant4. Ce dernier va lire les codes écrits par l'utilisateur et accéder aux bibliothèques demandées en en suivant les instructions, cela afin de créer un fichier exécutable qui pourra lancer la simulation. Cela a une implication directe sur la manière d'appréhender les programmes issus de Geant4 : une modification du code ne va pas engendrer une modification directe de la simulation (qui est créée par le fichier exécutable lorsque l'utilisateur le lance) : il faut compiler à nouveau les codes pour que les modifications soient inscrites dans le fichier exécutable.

## **2.3 - Fonctions et utilitaires spécifiques**

Dans cette section, certaines des spécificités de Geant4 (ou en rapport avec son utilisation) qui ont été régulièrement mises en pratique sont exposées. Nous commencerons par présenter la machine virtuelle que l'IN2P3 (Institut National de Physique Nucléaire et de Physique des Particules) propose pour l'utilisation de Geant4. Les machines virtuelles sont des émulations d'ordinateur et de système d'exploitation, permettant de se servir de ces derniers par le biais d'un logiciel installé sur l'ordinateur. Cela revient à créer un ordinateur virtuel dans l'ordinateur utilisé, afin de disposer des fonctionnalités, programmes ou données de ce système émulé. Dans le cas présent, il s'agit d'une machine fonctionnant sous le système d'exploitation Scientific Linux, et disposant de la bibliothèque Geant4 (ainsi que de ses exemples) installée et testée, et donc prête à être utilisée. L'utilisation de cette machine évite d'avoir besoin d'installer le code Geant4 (ce qui représente une procédure plus complexe que d'installer une machine virtuelle) et offre la sécurité des tests préalablement effectués pour garantir le bon fonctionnement des codes. On notera également la présence dans cette machine de logiciels permettant d'assister la programmation, ainsi que de diverses fournitures permettant de traiter les données issues des simulations. Cette machine virtuelle est régulièrement mise à jour avec le développement des codes de Geant4, et disponible sur le site web: <http://geant4.in2p3.fr/spip.php?rubrique8&lang=en> . Tous les programmes de simulation présentés dans ce mémoire ont été développés en utilisant cette machine virtuelle, et DosiVox (qui fera l'objet des parties 3 et 4) a été conçu dans l'optique d'être utilisé via ce support.

Considérons à présent les fonctions disponibles au sein des bibliothèques de Geant4. Si chaque programme développé au cours de ces travaux dispose de ses propres spécificités, certaines classes ont été utilisées de manière récurrente. En premier lieu, la classe G4EmPenelopePhysics (Ivanchenko, 2011) a permis de définir les particules et la physique des différentes simulations. Cette classe, qui avait auparavant été utilisée dans les travaux de Guérin (2011), décrit la physique des particules aux basses énergies (de quelques keV à quelques MeV) qui correspond à la plage des rayonnements issus de la radioactivité naturelle. Elle reprend notamment les codes PENELOPE (Baró *et al.,* 1995), dans leur version de 2008 , qui se sont révélés particulièrement performants dans la simulation des rayonnements bêta (Sempau *et al.,* 2003).

La seconde fonction qu'il est nécessaire de présenter ici porte sur la création de la géométrie des environnements simulés : il s'agit de la paramétrisation des placements d'objets. Cette méthode consiste à dupliquer un objet en différents emplacements du monde virtuel, soit à l'identique, soit en en modifiant certaines de ses propriétés (comme le matériau, la taille ou la forme). Elle présente un avantage considérable lorsqu'il est nécessaire de créer un nombre élevé de volumes similaires car elle requière uniquement la mémoire nécessaire à la création d'un de ces objets et de la classe de paramétrisation. Elle permet également de regrouper ces ensembles et leur définition sous une même désignation et une même portion de code, ce qui peut s'avérer utile lors de l'utilisation de ces objets ou de la réutilisation de leur code dans un autre programme. Plusieurs classes sont disponibles à cet effet, suivant les besoins de l'utilisateur. Dans le cas des programmes créés au cours des présents travaux, ce sont les classes G4VParameterization et G4VNestedParameterization qui ont été utilisées (par exemple, dans les codes de l'annexe 6). Ces deux classes ont été respectivement utilisées pour la création dans les différents programmes d'ensembles de grains et de voxélisations (voir les chapitres 7 et 13). Ces ensembles géométriques, plus ou moins grands et complexes, auraient nécessité trop de mémoire pour être utilisés de manière courante s'ils n'avaient été créés par le biais de paramétrisations. L'utilisation de cette méthode, sur laquelle nous reviendrons en détail dans le chapitre 7, a donc grandement contribué aux développements des travaux présentés ici.

# **2.4 - Quelques notions et outils du langage C++**

Comme il a déjà été précisé, les bibliothèques Geant4 sont basées sur le langage C++, qui est un langage compilé, décrit comme « orienté objet ». Cela signifie qu'il favorise la création de programmes via l'utilisation de classes pour créer des objets indépendants, qui sont assemblés entre eux pour réaliser les fonctions souhaitées par le programmeur. Ce mode de fonctionnement permet d'organiser facilement un programme en rassemblant des codes relatifs à un ensemble dans une même classe, mais aussi de réutiliser cette classe en plusieurs endroits du programme, ou encore dans d'autres programmes. C'est d'ailleurs là l'un des avantages majeurs de la programmation orientée objet : on peut créer de nouvelles classes ou de nouveaux programmes en utilisant celles déjà existantes (rassemblées dans des bibliothèques de codes par exemple) plutôt que de devoir en réécrire toutes les propriétés. On peut donc considérer que c'est la méthode de programmation orientée objet qui permet à la boîte à outils Geant4, composée de bibliothèques de codes, d'exister. Un autre avantage du C++ dont bénéficie Geant4 est la sécurisation des classes : il est possible lors de leur création de limiter les modifications qu'une autre classe ou une quelconque partie du code pourra appliquer à leur fonctionnement et à leurs variables. Ainsi, on peut être assurer du bon fonctionnement d'une classe lorsqu'elle sera utilisée dans un autre programme, ce qui présente un intérêt certain dans le cas d'une boîte à outils permettant de créer des simulations variées. A cela s'ajoute le fait que le langage C++ permet des calculs mathématiques relativement rapides en comparaison d'autres langages de programmation.

Différents types de classes peuvent être utilisées en programmation C++, et leur manipulation dans Geant4 et dans nos travaux étant régulière, il paraît utile maintenant d'en préciser la nature. L'utilisation la plus basique est l'appel d'une classe déjà existante (par exemple, la classe G4Box permettant de créer un volume parallélépipédique) : on ne se sert que des méthodes et variables prédéfinies dans cette classe, issues des bibliothèques Geant4 ou C++. Il suffit de déclarer son utilisation en amont dans le programme, puis de l'instancier par son nom. On trouvera ensuite des classes dérivées d'autres classes (dites virtuelles), ces dernières étant également issues des bibliothèques de codes. Utiliser une classe dérivée nécessite de compléter une classe virtuelle avec des descriptions de variable et de méthode, selon ce qui est nécessaire ou permis par l'architecture de cette classe; cela permet de rendre une classe plus adaptable aux besoins de l'utilisateur, qui peut ainsi facilement y ajouter des variables et des fonctions. Les classes virtuelles peuvent parfois être vues comme des schémas permettant de construire un type de classe (la classe dérivée donc). Par exemple, la classe RPOrbsParam de DosiVox (voir le chapitre 7 et l'annexe 6) est une classe dérivée de la classe virtuelle de Geant4 G4VParameterization. Enfin, il est également possible au programmeur de créer ses propres classes, en y écrivant les méthodes permettant de les construire ainsi que celles définissant son usage et les variables qu'elles nécessitent. Ces nouvelles classes créées peuvent également appeler d'autres classes existantes pour utiliser leurs méthodes. Ces différentes possibilités contribuent à l'adaptabilité des codes de Geant4, et plus généralement du C++, à la diversité des besoins requis en programmation.

L'une des bibliothèques incontournable du C++, largement utilisée dans le fonctionnement des programmes qui seront présentés, est la bibliothèque nommée « standard » (Stroustrup, 1994), invoquée dans les codes par le terme « std » (qui est un nom de domaine, pour se référer au terme exact de programmation) pour C++ Standard Library. Cette bibliothèque contient de nombreuses classes utiles à différents et fréquents niveaux de programmation, mais celles ayant été les plus utilisées durant ces travaux sont les classes de type « conteneur ». Ces conteneurs permettent de classer et d'ordonner des variables de même type, à l'aide de fonctions dynamiques et plus adaptables que les conteneurs définis de manière basique dans le langage C+ +. Les conteneurs appelés « vecteurs » de la bibliothèque standard ont majoritairement été utilisés à la place des tableaux classiques, dont la taille doit être fixée au préalable de la compilation afin de réserver la quantité de mémoire qu'ils nécessitent. L'allocation dynamique de mémoire, que permettent les vecteurs, autorise de déclarer et modifier pendant le fonctionnement du programme la quantité de mémoire réellement nécessaire. Cela voit son utilité en particulier lors de l'utilisation de fichiers pilotes (voir les chapitres 9 et 13) par des programmes déjà compilés, ce qui permet de stocker les informations contenues dans ces fichiers sans connaissance à priori du nombre de données. Les conteneurs de type « map » issus de cette même bibliothèque, qui permettent de référencer des variables selon des variables autres que des entiers (comme c'est le cas dans les tableaux et les vecteurs), ont également été employés mais souvent en tant que vecteurs lacunaires, pour associer des doses enregistrées uniquement dans le cas de certains des volumes gérés par une même paramétrisation. Les variables correspondant à ces doses sont donc stockées uniquement dans des espaces mémoriels référencés par les indices correspondants aux volumes d'intérêt, ce qui permet de limiter la quantité de mémoire utilisée. Cette économie peut s'avérer profitable lors de la simulation d'un nombre élevé de détecteurs. La classe fstream (pour « File Stream ») définie dans la bibliothèque standard a également été régulièrement utilisée afin de lire et d'écrire des fichiers de texte.

Les programmes DosiVox (voir la partie 3) et DosiSed (voir ch 13) ont recours à l'utilisation de variables dites statiques. À la différence d'autres variables créées dans les classes et les fonctions associées, ces variables statiques sont accessibles et modifiables en tout point du code (alors qu'il est nécessaire d'utiliser des fonctions définies et limitées pour modifier les variables classiques d'un objet d'une classe à un autre), simplement en les faisant précéder du nom de la classe dans laquelle elles ont initialement été déclarées. Il est nécessaire, pour qu'elles soient considérées statiques, de faire précéder cette déclaration par le terme « static », ainsi que de les initialiser (c'est à dire les construire lors du lancement du programme) hors de toute classe. Cette propriété statique rend ces variables (qui peuvent également être des conteneurs de variables) facilement accessibles et modifiables quelque soit la classe dans laquelle elles sont utilisées, ce qui peut être considéré comme allant à l'encontre du principe d'encapsulation (qui correspond au fait de regrouper les fonctions et variables dans les classes ou les fonctions auxquelles elles correspondent) assurant la sécurité du fonctionnement des différents objets C++. On leur préfère généralement les variables dites constantes, également facilement initialisées hors des classes et facilement accessibles en tout point du code, mais qui ne peuvent être modifiées durant le fonctionnement du programme. La nécessité de disposer de variables facilement accessibles et modifiables durant l'exécution des programmes (par exemple, pour stocker les informations lues dans les fichiers pilotes) a imposé l'utilisation régulière de variables statiques.

Il a été évoqué dans la section précédente les tirages aléatoires, selon les probabilités définies par la classe PhysicsList, des distances d'interaction. Certains objets des géométries modélisées nécessitent également des positionnements aléatoires, comme les ensembles de grains (voir les chapitres 7 et 13). Il faut malgré tout garder à l'esprit que les ordinateurs ne peuvent générer par eux-mêmes des nombres de manière aléatoire, car ils répondent à une logique programmée. Il est cependant possible d'obtenir des nombres aléatoires basés sur une lecture du bruit de fond électronique de l'ordinateur, stockée dans le cas des systèmes Linux dans le fichier dev/urandom. Cette lecture et l'interprétation qu'elle nécessite pour obtenir un nombre aléatoire utilisable constituent un processus relativement lent, qui n'est pas adapté au besoin de générer successivement un grand nombre de ces valeurs, comme c'est le cas dans les simulations basées sur Geant4. L'astuce généralement utilisée dans ce cas est de se référer à des générateurs de nombres pseudo-aléatoires. Ces générateurs sont en réalité des tableaux qui, a partir d'un certain nombre de valeurs initiales appelées « graines », créent des suites de nombres en utilisant des algorithmes tellement complexes que les nombres successifs ainsi générés, bien que liés

entre eux, apparaissent comme indépendants et donc quasiment aléatoires (d'où le terme de pseudo-aléatoire). Comme il s'agit cependant d'algorithmes définis, les séquences de nombres calculés à partir d'une même graine seront rigoureusement identiques, et on peut donc s'attendre à ce que deux simulations initiées à partir d'une même graine soient également strictement identiques. Le nombre de simulations différentes possibles est donc limité, dans le cas de l'utilisation de générateurs de nombres pseudo-aléatoires, au nombre de graines dans le tableau. On peut alors considérer que l'efficacité d'un générateur est déterminée par sa vitesse de génération de nombres et par le nombre de graines dont il dispose : la vitesse de génération augmente la vitesse des simulations, et le nombre de graines disponibles augmente la représentativité statistique des résultats lorsqu'on multiplie les simulations similaires. Il a été choisi d'utiliser le générateur de nombres pseudo-aléatoires RanecuEngine de la bibliothèque CLHEP (pour Class Library for High Energy Physics), notamment du fait de sa vitesse de génération de nombres qui a montré son efficacité lors des travaux de Guérin (2011). Néanmoins, ce générateur ne dispose que d'un tableau de 256 graines, ce qui implique une probabilité non-négligeable d'obtenir plusieurs simulations identiques en particulier dans les cas où des simulations similaires sont lancées en parallèle. Afin de diminuer significativement cette probabilité, une fonction permettant de décaler aléatoirement l'utilisation d'un nombre pseudoaléatoire dans une série issue d'une graine a été créée : le générateur est tout d'abord initialisé en choisissant la graine en fonction de l'heure (réinterprétée comme un nombre entier) à laquelle la simulation est lancée. Puis, un nombre est issu de la lecture du fichier dev/urandom et réinterprété comme un entier inférieur à 10000. Ce nombre sert à créer une boucle dont il définie le nombre d'occurrences, le tirage d'un nombre aléatoire (utilisant donc le générateur RanecuEngine selon la suite de nombres initiée par la graine) ayant lieu à chacune d'entre elles. On décale donc la première valeur de nombres pseudo-aléatoires qui sera utilisée pour la simulation d'un nombre parfaitement aléatoire de valeurs, ce qui permet d'obtenir théoriquement 10000 simulations différentes à partir d'une même graine. La probabilité, lors de lancements successifs de simulations similaires, d'aboutir à des simulations identiques est donc divisée par 10000. Le code définissant cette fonction a été utilisé dans chacune des simulations qui seront décrites au cours de ce mémoire. Il est par ailleurs présenté en annexe 2 et inclus dans les codes de l'annexe 6.

Ce chapitre clôt la première partie d'introduction de ce travail et des outils qui y sont utilisés. Nous reviendrons avec plus de détails sur les notions importantes exposées ici lorsque cela sera nécessaire à la compréhension d'une modélisation particulière, ou à l'interprétation des résultats. La mise en pratique des outils proposés par Geant4 ainsi que des fonctionnalités du langage C++ a évidemment nécessité plus de notions qu'il n'en a été exposé ici, mais il n'est pas envisageable de les aborder toutes. Nous renvoyons donc le lecteur vers les tutoriels de Geant4 (disponibles par exemple sur le site officiel<http://geant4.web.cern.ch/geant4/> ) ainsi qu'à la vaste documentation accessible via internet sur le langage C++.

**Partie 2:** 

# **Limites d'application des méthodes usuelles de calcul des débits de dose et des facteurs d'atténuation associés**

# **Introduction de la partie 2**

Dans cette seconde partie, nous aborderons la simulation informatique, appliquée à la datation, par la pierre angulaire qu'est le concept de matrice infinie (voir partie 1). Comme il a été exposé précédemment, dans de nombreux cas, les objets que l'on souhaite dater représentent en quelque sorte une hétérogénéité dans un environnement que l'on peut, à une échelle appropriée, qualifier d'homogène, de sorte qu'ils sont affectés par un débit de dose significativement différent de celui de la matrice infinie. Cet différence est généralement soit négligée, notamment lorsque l'objet est très petit devant la portée du rayonnement concerné, soit prise en compte par le biais de facteurs correctifs ajustant le débit de dose (Bell, 1980 ; Aitken, 1985 ; Brennan *et al.*, 1991 ; Mejdahl, 1979 ; Guérin et Mercier, 2012). Nous verrons comment les outils de simulation informatique permettent d'étudier différents effets affectant les débits de dose dans les échantillons par rapport au débit de dose de matrice infinie, et dans quelles mesures les facteurs correctifs tabulés dans la littérature restent applicables ou, au contraire, nécessitent un ajustement. Nous approcherons également les limites au-delà desquelles la représentation de l'échantillon comme une simple hétérogénéité dans une matrice infinie ne suffit plus, poussant vers la nécessité de modèles plus complexes pour calculer les débits et distributions de dose.

Les chapitres composant cette partie sont respectivement consacrés à la dosimétrie des particules alpha, puis bêta et gamma. Dans les cas des débits de dose alpha et bêta, nous considérerons comme échantillons des grains sédimentaires: nous nous placerons donc dans le cas où la dose de matrice infinie doit être corrigée par divers facteurs. Dans le cas des rayonnements gamma, la modélisation d'un dosimètre de terrain servira à étudier les effets de la composition des sédiments sur le débit de dose.

# **Chapitre 3 : Dosimétrie alpha dans des grains sédimentaires**

La dosimétrie des particules alpha a de particulier que, compte tenu de leur portée limitée à quelques dizaines de micromètres dans les matériaux datés, il est relativement difficile de mettre en place des expériences visant à en caractériser les propriétés. Cela a cependant été réalisé, notamment pour étudier l'efficacité de ce type de particules à produire de la luminescence ou des signaux de RPE (Aitken and Bowman, 1975) mais les possibilités de ce type de démarche expérimentale restent limitées. Ces difficultés élèvent alors la simulation informatique au rang d'outil privilégié et indispensable pour caractériser notamment les spectres des particules alpha dans les matériaux et calculer l'atténuation des débits de dose (Bell, 1980 ; Brennan *et al.*, 1991 ). Ce chapitre rassemble différentes études portant sur les effets qui influencent les débits de dose alpha dans les grains sédimentaires, essentiellement pour le quartz qui est le minéral le plus communément daté. Nous verrons ainsi comment ces effets peuvent significativement éloigner le débit de dose réel, reçu par les grains, de celui calculable d'après les coefficients d'atténuation tabulés et fondés sur l'hypothèse de matrice infinie.

Il est également nécessaire de revenir dans ce préambule sur un aspect problématique de la dosimétrie des particules alpha, à savoir leur efficacité relativement moindre à produire du signal de luminescence ou de RPE, à dose déposée égale par rapport aux particules bêta ou gamma (Aitken and Bowman, 1975). Ce phénomène est généralement interprété comme un effet de saturation des pièges à électrons sur le parcours des alphas dans les matériaux datés, le pouvoir ionisant de ces particules étant significativement plus élevé que celui des autres rayonnements évoqués (Aitken, 1985). Il existe différents moyens de prendre en compte l'efficacité des particules alpha, en mesurant la sensibilité relative à ces particules (par rapport aux bêta) du matériau daté (Aitken, 1985) ou encore, en faisant l'approximation que l'intensité du signal produit est davantage reliée à la longueur du trajet des particules dans l'échantillon qu'à la dose déposée, du fait de la saturation des pièges (Brennan *et al.*, 1991). Ces méthodes permettent alors de calculer une dose effective des particules alpha, qui correspond à la dose équivalente à celle de rayonnements bêta ou gamma, nécessaire pour produire un signal de même intensité.

Cependant, nous nous cantonnerons dans ce chapitre à l'étude de la dose réellement déposée, et non pas de la dose effective. Ce choix résulte d'une volonté de se rapprocher au maximum de la quantité physique que l'on calcule par simulation, à savoir la quantité d'énergie déposée par les particules considérées par unité de masse du matériau. Appliquer une méthode particulière de calcul d'efficacité impliquerait certaines approximations, qui rendraient alors les résultats non-applicables dans le cadre de l'utilisation d'une autre de ces méthodes. De plus, le fait de considérer une dose réelle permet la comparaison directe des phénomènes dosimétriques avec les autres types de rayonnements étudiés. L'utilisation de la dose efficace serait plus appropriée dans le cadre de comparaisons des signaux de luminescence ou de RPE pour les différents rayonnements, ce qui n'est pas l'objet de ces travaux. Une approche possible du calcul de l'efficacité, basée sur le spectre des énergies déposées dans les grains par les particules alpha, sera cependant évoquée dans l'article présenté dans la section 3.1 de ce chapitre.

# **3.1 - Le modèle du grain sphérique dans une matrice infinie**

L'article composant cette section, intitulé « Geant4 simulations of sedimentary grains in infinite matrix conditions for alpha dosimetry » (publié en 2014 dans le volume 70 de Radiation Measurements), considère le cas d'un grain sédimentaire sphérique enrobé d'une matrice infinie devant la portée des particules alpha dans ce milieu. Bien qu'un paragraphe concerne le cas d'un grain de feldspath potassique, autre minéral couramment daté, il est essentiellement question de grains de quartz. Les effets d'atténuation de la dose alpha par rapport à la dose de matrice infinie y sont étudiés au moyen de simulations créées grâce à Geant4. L'influence de la taille du grain, de la composition chimique de la matrice ainsi que de sa teneur en eau sont décrits. Une brève approche des spectres de dépôt d'énergie dans les grains, par les particules alpha, est également proposée.

Radiation Measurements 70 (2014) 39-47

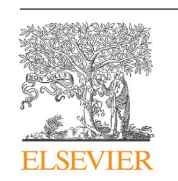

# Contents lists available at ScienceDirect **Radiation Measurements**

journal homepage: www.elsevier.com/locate/radmeas

# Geant4 simulations for sedimentary grains in infinite matrix conditions: The case of alpha dosimetry

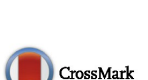

## L. Martin<sup>a, \*</sup>, N. Mercier<sup>a</sup>, S. Incerti<sup>b</sup>

a<br>Institut de Recherche sur les Archéomatériaux, UMR 5060 CNRS — University of Bordeaux 3, Centre de Recherche en Physique Appliquée à l'Archéologie

(CRP2A), Maison de l'archéologie, 33607 PESSAC Cedex, France<br><sup>b</sup> Centre d'Etudes Nucléaires de Bordeaux Gradignan – CENBG UMR 5797, Chemin du Solarium, BP 120, 33175 Gradignan Cedex, France

#### **HIGHLIGHTS**

. We simulate sedimentary grains in an infinite matrix and alpha particles flux.

• The dose deposited and the energetic spectra in the grain are studied.

• Attenuation factors are calculated for several grain sizes and matrix compositions.

• Grain size in regard of alpha range has to be considered for efficiency calculation.

#### ARTICLE INFO

Article history Received 17 February 2014 Received in revised form 25 June 2014 Accepted 6 September 2014<br>Available online 16 September 2014

Keywords. Luminescence Dating Alpha Dosimetry Simulation Sediment

#### A B S T R A C T

Simulations based on the Geant4 toolkit have been performed in order to reproduce the electromagnetic interactions of alpha particles in a spherical grain embedded in an infinite radioactive matrix and to assess several dosimetric parameters: updated alpha attenuation factors have thus been calculated for a clay matrix. Their sensitivity to the chemical composition of both the coating matrix and the grain, as well as to the water content of the matrix, has also been investigated. Finally, differences between the energetic spectrum of the incident alpha particles and the deposited energy spectrum in the grain have been highlighted for fine and coarse grains, and their impact in terms of alpha dosimetry has been discussed.

© 2014 Elsevier Ltd. All rights reserved.

#### 1. Introduction

During the last decades, the Luminescence and ESR methods have been increasingly used to date sedimentary grains coming from various geological/archaeological environments. These dating applications require an accurate determination of the dose rates in order to avoid systematic errors in the age calculation. In the case of alpha radiation emitted by the disintegration of radioelements of the uranium and thorium series, the dose rate is difficult to determine experimentally because of the short range of these particles in sedimentary media; moreover, creating targets whose thickness is about the natural alpha range and whose composition is close to a typical sediment composition is a difficult task. Nevertheless, even

http://dx.doi.org/10.1016/j.radmeas.2014.09.003 1350-4487/© 2014 Elsevier Ltd. All rights reserved. though the alpha efficiency (compared to beta and gamma radiation) to induce luminescence and ESR signals is fairly low (Aitken and Bowman, 1975), the alpha dose rate is not negligible in most of the dating applications.

It is true, however, that a widely widespread approach aims at minimizing the alpha dose rate contribution by considering grains -quartz and feldspars-as free of alpha emitters and by etching them with HF acid to remove the external part of the grains exposed to alpha radiation coming from their surrounding environment. But it was shown by Bell and Zimmerman (1978) for quartz grains that etching is not uniform but follows surface rifts and cracks. Moreover, this method can not be applied to fine grains (Aitken, 1987), and is delicate for feldspars because of their relatively low hardness in comparison to quartz. As a consequence, an accurate alpha dose rate determination remains necessary in many cases.

<sup>\*</sup> Corresponding author. Tel.: +33 (0)5 57 12 10 84; fax: +33 (0)5 57 12 45 50. E-mail address: loic.martin@u-bordeaux-montaigne.fr (L. Martin)

Computer simulations performed with the Geant4 toolkit offer the possibility to define the chemical composition and the corresponding physical properties of a sediment, and to reproduce the ionizing interactions of the alpha particles with this medium leading to a dose deposition in the grains. Such simulations allowed calculating alpha attenuation factors in grains of different materials and sizes, embedded in matrix of different physical and chemical properties. We present here these results for grains surrounded by a uniform matrix since this model (Aitken, 1985) is actually the most used for dose rate calculation. The impact of the grain size, its chemical composition as well as the composition of the matrix and its water content, on the alpha dose rate and on the energy spectrum, are investigated.

#### 2. Simulation description

Geant4 is a general purpose toolkit developed at CERN for simulating particle–matter interactions (Agostinelli et al., 2003; Allison et al., 2006) using the Monte Carlo approach. Geant4 libraries allow a large choice of particles and physics processes, from low energy electromagnetic physics to hadronic physics. Geant4 also offers a complete set of tools for creating complex geometries and materials. Moreover, its reliability for dosimetry in the case of archeological/geological studies has already been demonstrated by Guérin et al. (2012).

The application program used in this study is based on Geant4 and seems quite simple, but thanks to the Geant4 flexibility, it allows to set many variables and was then adapted to recreate various dosimetric systems. The geometry defined in this program is based on the well-known pottery sherd model (Aitken, 1985): a single spherical inclusion, the grain, is surrounded by a uniform matrix, thick enough to be considered as an infinite matrix in regard of the alpha particles maximum range. Grains and matrix chemical compositions and densities are configurable.

Alpha particles are emitted in random directions from a spherical shell whose internal radius equals the grain radius and the external one is the sum of the grain radius and a length superior to the maximum alpha range. Since the tabulated maximum range for a given energy depends on physics models and on experimental approximations used in the calculation, the alpha maximum range was arbitrarily overestimated by 20% [Fig. 1]. This precaution ensures that the infinite matrix conditions are met. Increasing this range by more than 20% is usually useless and increases significantly the simulations duration.

The energies of alpha particles are randomly selected from the spectra of the uranium or thorium series. In the case of uranium, 238U and 235U are considered in the natural proportion. The

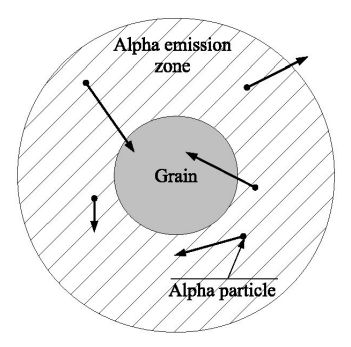

Fig. 1. Simulation geometry

radioactive decay data are derived from the National Nuclear Data Center (NNDC, http://www.nndc.bnl.gov), and activities of the isotopes are calculated from chains in secular equilibrium. The simulation also considers the production of secondary electrons and their effects in terms of dose deposited in the grain. The physics models used to carry out these simulations are grouped into the Geant4 low energy electromagnetic physics constructor class (Ivantchenko et al., 2011), named as "G4EmPenelopePhysics", derived from the PENELOPE code from Baró et al. (1995) since it is more accurate for low energy electrons than other physics classes (Sempau et al., 2003). The PENELOPE code can accurately calculate the energy carried by secondary electrons which are generated along the alpha path. This physics constructor class gives the same results for alpha particles as other Geant4 electromagnetic physics constructors ("G4EmStandard-Physics", "G4EmLivermorePhysics"). The accuracy of the Geant4 physics for alpha particles has been investigated in detail by Elbast et al. (2012)

Aitken and Bowman (1975) showed that luminescence and ESR signals are approximately proportional to the sum of the alpha particle track length, and to a lesser extent to the total energy deposit. Although the alpha track length information can be collected during the simulation, we only consider here the energy deposited in the grains (to avoid any further approximation). Moreover, recording this information allows to build the alpha spectrum of the deposited energy in the grain which may be compared to the incident alpha spectrum, this being related to the alpha efficiency investigated in paragraph 3.5. Alpha track lengths can still be derived from the energy deposit results using the incident alpha spectrum and the corresponding standard alpha range values in the grain material (for example from the ASTAR program of alpha range calculation, available on the web site http://physics.nist.gov/ PhysRefData/Star/Text/programs.html).

For this study, Geant4.9.6.p01 was used, and the secondary production cut value set to 0.1 um. This production cut means that any secondary particle unable to travel farther than this value is not explicitly simulated by Geant4, and the corresponding energy loss is accounted for in the continuous energy loss of the primary particle (that is the emitted alpha). This process avoids infrared divergences for electromagnetic processes, and so a drastic increase of the simulation time. The cut value is generally set to be small in comparison to the detector size (here the grain) and to the particle range, but not too small in order to avoid huge simulation times. Here, simulations with a larger cut value than 0.1 um can present significant variations in the dose deposited in the grain (because of the fraction of energy carried by secondary particles), and simulations with a smaller cut value did not show any significant differences in the energy deposits, but needed a significantly larger simulation time.

#### 3. Results

During the simulation calculations, the energy deposited in the grain, coming from alpha and secondary electrons interactions, is accumulated and is finally divided by the grain mass to obtain the deposited dose in the grain. In parallel, the infinite matrix dose is calculated as the sum of the initial energy of each generated alpha particle, divided by the mass of the alpha emission zone. Considering, in the infinite matrix model, that inclusions represent a negligible volume in comparison to the matrix volume, the infinite matrix dose corresponds to the dose measured with usual techniques such as gamma spectrometry, mass spectrometry, or neutron activation.

From these data, "alpha dose attenuation factors" defined as the dose deposited in the grain divided by the infinite matrix dose,

were calculated. The results were obtained by averaging the data of 80 runs, each one having generated between 5 million to 2 billion of alpha particles when simulating grains of diameter below 50  $\mu$ m; for larger diameters. 20 runs of 1–10 million of alpha particles were used. For each diameter, the errors were calculated as twice the standard deviation of the different runs.

Because of the simulation approach that follows each particle and stores the dose (instead of integrating probabilities of dose deposition in the grain environment like in other computations (Brennan et al., 1991)), the precision is highly dependent on the probability for an alpha particle to hit the grain. As a consequence, the precision is lower for fine than for coarse grains. The simple solution to this problem is to generate more particles for the smallest diameters, but in practice it is time consuming unless having access to multi-core computers or clusters to run several simulations at the same time. For getting our results for diameters below 50  $\mu$ m, the simulations were performed on a Geant4 dedicated cluster (80 cores) available at CENBG.

#### 3.1. Alpha dose attenuation factors versus grain diameter

In a first step, we focus on attenuation factors for different grain diameters. The matrix, chosen to match the pottery sherd model, is made of burnt clay with 55% in mass of  $SiO<sub>2</sub>$ , 35% of Al<sub>2</sub>O<sub>3</sub> and 10% of Fe<sub>2</sub>O<sub>3</sub>. As clay is a usual sediment material, these simulations correspond to situations commonly encountered in luminescence and ESR dating. The matrix density is set to 1.8 g cm<sup>-3</sup> and the grain material is quartz with a density of 2.65  $\rm g$  cm<sup>-3</sup>, and a diameter between 5 and 200 µm. Results of dose deposited in the grain, normalized by the infinite matrix dose, are shown in Fig. 2 for both

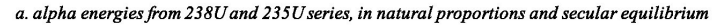

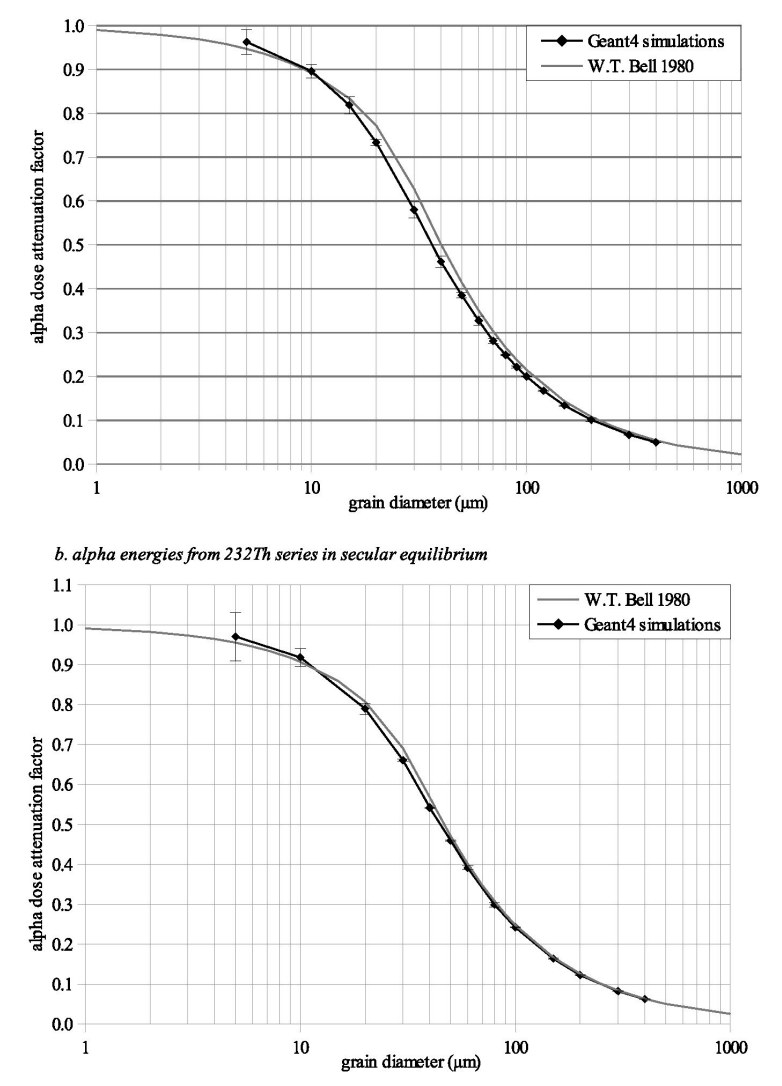

Fig. 2. Alpha dose attenuation factors for a spherical quartz grain in an infinite clay matrix.

the uranium and thorium series. The attenuation factors calculated by Bell (1980) are presented as the dashed line for comparison.

For both the uranium and thorium series, the curves describing the attenuation factors as a function of the grain diameter follow the same bents as Bell's results, but with significant differences, in particular for the uranium series when intermediate diameters. between fine and coarse grains, are considered. This effect could be explained by the update of the physics models used for describing the interaction of alpha particles with matter, and to a not negligible level too, by the difference between the stopping power used by Bell and the one calculated by Geant4 for the clay matrix created in the simulation.

For the largest diameters investigated, the results can be fitted by a hyperbolic function (constant/grain diameter) (Fig. 3), the constant term depending on the matrix material and on the grain material. The alpha dose represents the integration of the probability of energy deposition in the matrix surrounding the grain. Taking into account the low range of alpha particles in both the matrix and the grain, for grain diameters larger than this range, this probability is proportional to the grain surface. As a consequence, the dose in the grain can be calculated as the deposited energy divided by the grain mass, i.e. a constant divided by the diameter, and so the attenuation factor is:

$$
F_{\text{att}} = D_g \big/ D_{\text{inf}} = \text{Cst} \cdot s_g / V_g = \text{Cst}_2 / d_g \tag{1}
$$

where  $D_{\rm g}$  and  $D_{\rm inf}$  are respectively the dose in the grain and the infinite matrix dose,  $V_{\rm g}$ ,  $S_{\rm g}$  and  $d_{\rm g}$  are the volume, surface and diameter of the grain, and  $\tilde{C}$ st and  $\tilde{C}$ st<sub>2</sub> are constants.

Here, there is an important limitation concerning the shape (assumed spherical) of the grain: for coarse grains, the attenuation factor is directly related to the surface. Thus, the correct parameter should not be the grain diameter, but the grain surface. In practice, the measurement of an equivalent surface diameter, or the definition of a form factor, could be a better option for non-spherical coarse grains. However, considering the low contribution of alpha particles to the total dose for coarse grains, the consequences of this effect can be considered as negligible in most cases.

#### 3.2. Influence of the dry matrix chemical composition

As the weight of the anomaly represented by the grain in the infinite matrix model is related, in addition to the grain size, to the alpha flux in the matrix, an effect of the alpha range onto the attenuation factors is predictable and was evaluated by Brennan and Lyons with the alpha track length method (Brennan and Lyons, 1989). As the simulation program presented here allows to define the matrix material by setting the atoms, quantities and density, various kinds of sediment were modeled and their influence on the alpha attenuation factors calculated. Fig. 4 shows the attenuation factors for grains of 10, 50 and 200  $\mu$ m embedded in different matrices: the previously used clay matrix, an aluminum matrix, a quartz matrix and a matrix composed by 40% of clay and 60% of carbon, which represents a sediment enriched in ashes.

Because of the normalization by the infinite matrix dose, the matrix densities have no influence on the alpha attenuation factors. This effect can be seen in Fig. 5 for clay matrices with densities of 1.8, 1.25 and 3  $\rm g$  cm<sup>-3</sup>. Only the chemical composition of the media affects the results and proportionality is then observed between the Fig. 4 curves. It is possible to assume that for these grain sizes and matrix mass stopping powers, this proportionality is directly related to the probability for an alpha particle to reach the grain, and consequently it is related to the alpha ranges in these materials. These proportions are close to those observed by Brennan and Lyons (1989) for the investigated materials. Fig. 5 shows these coefficients for various densities and matrix chemical compositions after normalization by the attenuation factor obtained for the "typical" clay defined aboye. Additional clay matrices with different densities were also considered: a limestone and a matrix formed by 40% of clay and 60% of organic matter. The composition of the organic matter is close to the standard chemical composition of plants.

The calculated attenuation factors seem independent of the matrix density and grain sizes. Variations of a few percent from the standard clay matrix case can be observed for the different matrix compositions, with a maximum deviation of about 10% in the extreme cases. A particular attention has to be given to the matrix

alpha from 238U and 235U series, in natural proportions and secular equilibrium; clay matrix

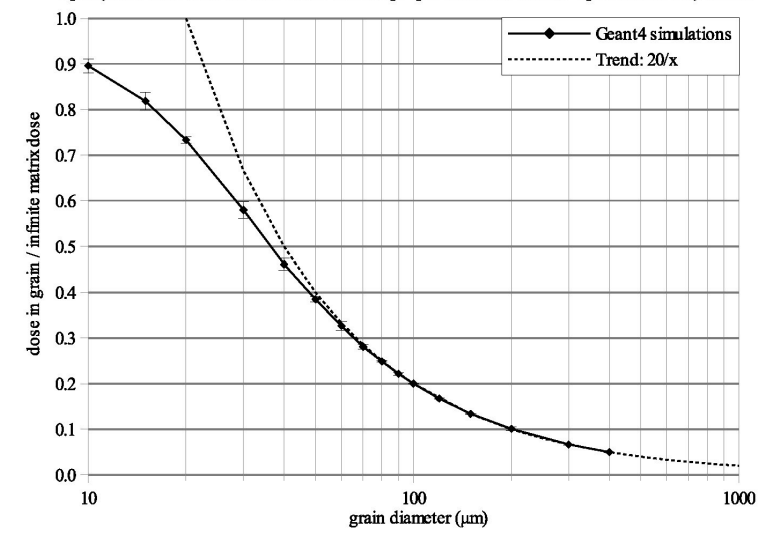

Fig. 3. Alpha attenuation factors trend for coarse grains.

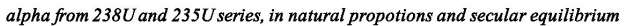

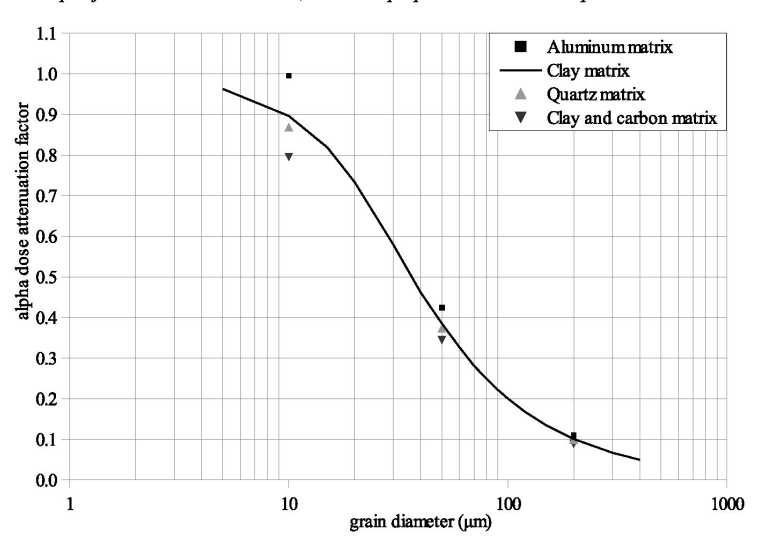

Fig. 4. Alpha dose attenuation factors for different matrix chemical compositions.

having a high content of organic components: the low mass of the atoms induces a higher energy loss for the alpha particles by matrix mass, and consequently the alpha dose rate is significantly lower than in the case of a clay matrix.

(clay, silicates, ...) usually present in sediments, due to the polarity of water molecules. This effect was described by Zimmerman (1971) who defined the following equation for calculating the alpha dose rate:

#### 3.3. Influence of water content in different matrices

$$
D_{\mathbf{w}} = D_{\mathbf{d}}/(1 + \mathbf{xW}F) \tag{2}
$$

An important factor for the attenuation of alpha particles is the water content in the matrix. Water has a higher interaction cross section for charged particles, like alpha and electron, than materials where  $D_d$  represents the dose rate for the dry sediment, W is the saturation water content calculated as the ratio of the water mass at saturation and the sediment dry mass, and F is the fraction of

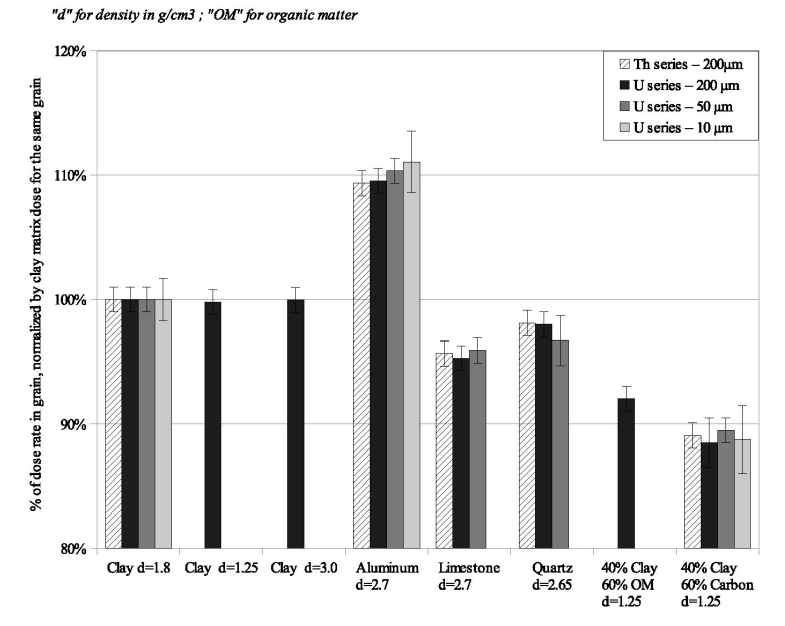

Fig. 5. Proportion between alpha dose attenuation factors for different matrix chemical compositions and densities.

sediment pores space filled with water. The  $x$  coefficient, representing the ratio between the alpha mass stopping powers of the water and of the dry sediment, allows to take into account the difference of energy absorption for a given particle between these two media. Zimmerman (1971) estimated this factor at 1.5 for alpha particles from the uranium and thorium series. As the stopping power varies with the sediment chemical composition, the  $x$  factor also varies from a matrix material to another. To investigate the amplitude of this variation, the water content was varied from 0 to 35% in various matrix materials. The corresponding wet to dry alpha dose ratios are reported in  $Fig. 6$  for the uranium and thorium series. The  $x$  factors are indicated on the graphs.

The material giving the  $x$  factor the closest to the Zimmerman's one is the aluminum: actually, one suspects that Zimmerman used the mass stopping power of aluminum to calculate the  $x$  factor for alpha particles from the uranium and thorium series.

For clay which can be considered as a typical matrix, the  $x$  factor is  $1.40 + 0.01$  for the uranium series and  $1.34 + 0.01$  for the thorium series, the error being calculated from the fitting parameters. However, the figure shows that these coefficients strongly depend on the matrix composition and, using the clay coefficients for different matrix compositions would lead to a systematic error. For instance, the  $x$  coefficient would vary by 10% for two clay matrices, one being enriched in aluminum and the other one in silica.

It is also interesting to notice that the ratio between two  $x$  coefficients (obtained for two different matrix compositions) is equal to the ratio of the attenuation factors (calculated for the same matrix). Since the x coefficient is, by definition, the ratio of the mass

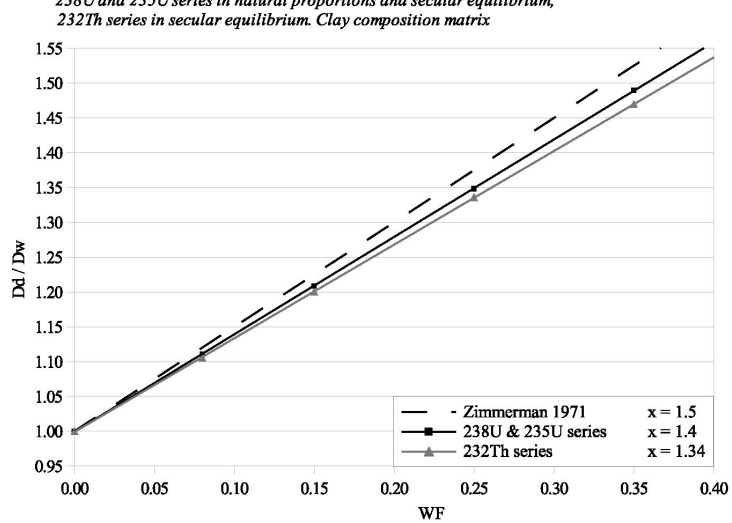

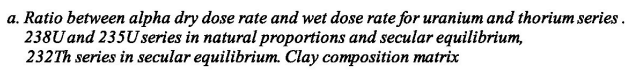

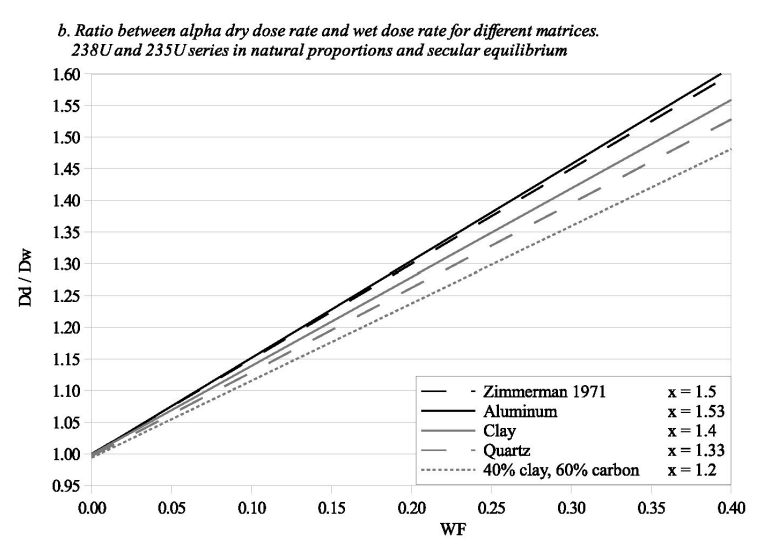

Fig. 6. Wet alpha dose on dry alpha dose ratio, and corresponding  $x$  coefficient for water absorption of alpha dose.

 $\overline{44}$ 

stopping powers of the water and of the matrix, this confirms the direct relation between the alpha range in the matrix and the calculated attenuation factors.

For the investigated materials, except the aluminum which does not represent a real sediment case, the use of the  $x$  coefficients calculated by Zimmerman partially compensates the use of the Bell's attenuation factors for diameters higher than 10  $\mu$ m. It is then probable that in many cases, taking into account the uncertainty on the alpha efficiency and their lower contribution to luminescence, using Zimmerman and Bell coefficients or the values calculated here would lead to negligible differences. However, it should be more justified, in particular for fine grains, to use attenuation factors and x coefficients relevant to the studied matrix.

#### 3.4. Influence of the grain material

Potassium feldspars are an increasingly used material in luminescence dating and possess an important internal beta dose that makes minimal the alpha contribution to the total dose rate. However, taking account of the alpha attenuation factors for feldspar grains would avoid systematical errors. In our simulations, the grain chemical composition and density were those of orthoclase feldspar with grain diameters varying from 5 to 200 µm. The results for quartz grains are presented in dashed line (Fig. 7).

Similar attenuation factors for quartz and potassium feldspar are observed, due to close densities and mass stopping powers. The discard can be mainly observed for fine grains, traducing the difference, even small, between mass stopping powers of the two materials. In regard to the low contribution of alpha particles to the feldspar dose rate, this effect can be in most cases considered as negligible.

#### 3.5. Alpha incident and deposited energy spectra

In luminescence dating, the particularity of alpha particles is their lower efficiency at producing luminescence than beta and gamma radiation, because of traps saturation along the alpha particle path. For calculating the alpha efficiency, different models have been developed and are either based on the average energy of the alpha particles - the k-value system  $-$  (Zimmerman, 1971) or, on the calculation of the total alpha track length  $-$  a-value and bvalue systems - (Bowman, 1976; Bowman and Huntley, 1984). To get information on the important parameters supporting these models (i.e. the alpha track length and energy spectrum) simulations were performed with a quartz grain embedded in various matrices and the energy spectrum of the incident alpha particles reaching a grain and the spectrum of the deposited energy in that grain were recorded during simulations. No significant differences were observed for the simulated matrix, leading to consider the observed spectrum as matrix-independent. Results for grain sizes of 10, 30 and 200 µm are presented in Fig. 8.

The incident spectrum obtained here and the spectrum calculated by Zimmerman (1971) exhibit the same curve bent and the same peaks. Secondary peaks are present on the simulated spectrum but are related to statistical fluctuations and can be reduced by increasing the number of generated primary alpha particles. The main difference between these spectra is located at low energy, below 0.3 MeV. Simulations done with smaller Geant4 production cut values give the same trend, thus excluding this parameter as a potential explanation, and one presumes that this difference is related to the updated energy values used in the simulations and to a more detailed calculation of the particles path.

For a  $200 \mu m$  diameter, much larger than the alpha range in quartz, the incident spectrum and the deposited spectrum are similar. This can be explained by the very low probability for an alpha striking a grain of such diameter to get out; as a consequence. its total energy is usually absorbed by the grain. The small differences could be explained by the retro-diffusion of alpha particles and by the energy transported by secondary electrons outside the grain. For a grain diameter of  $30 \mu m$ , the deposited spectrum starts to be significantly different from the incident spectrum. This is due to the increasing probability of the alpha particle to pass through the grain and get out. For a diameter of 10  $\mu$ m, this probability is even higher, and the two spectra are significantly different. One can consider that every alpha particle striking the grain with energy higher than 3.3 MeV systematically gets out of the grain, taking away a part of its initial energy.

#### alpha from 238U and 235U series in secular equilibrium, clay matrix

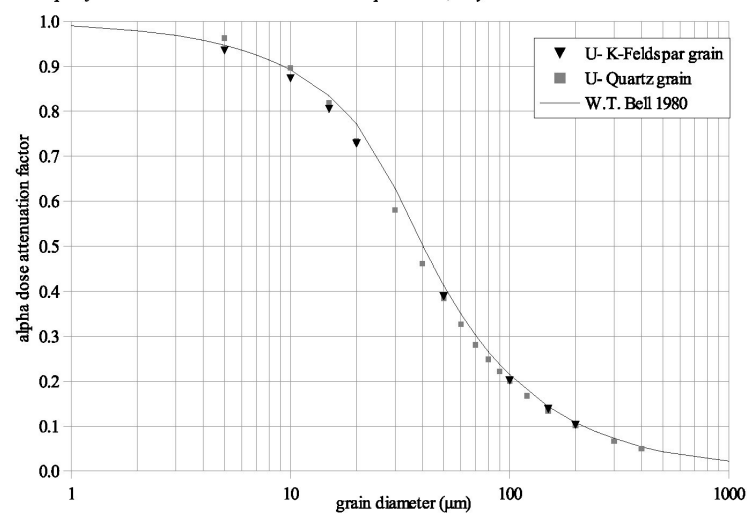

Fig. 7. Comparison of alpha dose attenuation factors between quartz and potassium feldspar spherical grains.

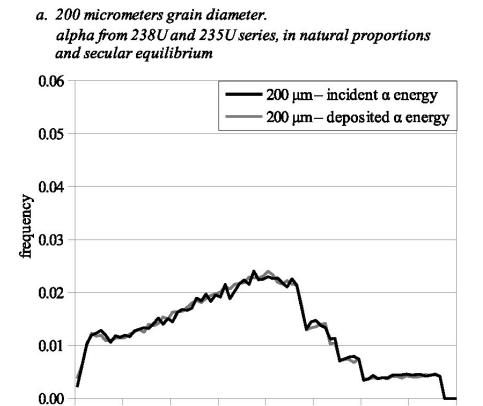

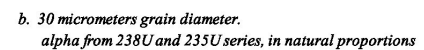

energy (MeV)

 $\overline{7}$ 

**S** 

6

 $\Omega$ f.  $\overline{2}$ 

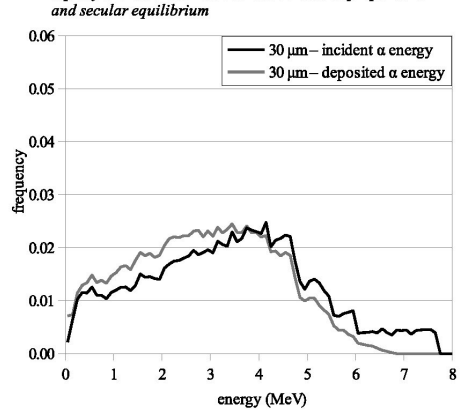

c. 10 micrometers grain diameter alpha from 238U and 235U series, in natural proportions

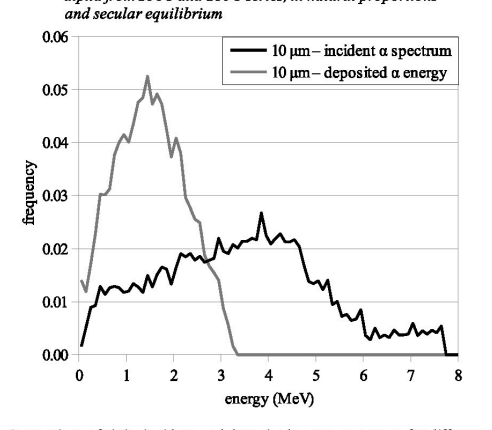

Fig. 8. Comparison of alpha incident and deposited energy spectrum for different grain sizes

As a consequence, the incident alpha spectrum is not the only parameter influencing the alpha efficiency calculation for fine and intermediate size grains. When the grain size decreases, the increasing probability for the alpha to get out of the grain induces the necessity of calculating the corresponding energy deposited spectrum. And alpha efficiencies based on thick targets can not be used for grains with diameters below 30 um.

On the contrary, in using alpha efficiencies data obtained with a thin target, as it was suggested by Lyons and Brennan (1989), it should be possible to integrate these efficiencies for each alpha particle, from the energy value when the alpha reaches the grain, to the energy value when it leaves it or until all the energy is absorbed. This integration would lead to the calculation of an alpha efficiency relevant to the grain size, to its nature (quartz or feldspar) and to the incident alpha spectrum.

#### 4. Conclusion

The used simulation program based on Geant4 has yielded updated alpha attenuation factors for different kinds of matrix compositions, under the infinite matrix assumption. It allowed also to calculate new  $x$  coefficients for taking into account the effect of water on the alpha dose rate. The developed program enables a large choice of parameters, useful to recreate the various archeological environments encountered in sediment dating. However, the values calculated in this study correspond to particular cases and have to be used with all the necessary precaution to ensure their reliability. For materials significantly differing from those investigated, suitable simulations should be required as it was suggested by Brennan  $(2006)$ . In addition, the simple assumptions made to create this model - the use of spherical grains, the uniformity of the radioelements distribution and the infinite matrix assumption-limit the scope of these results.

It is possible to imagine that this kind of study could be usually carried out to calculate coefficients adapted to each sample, in the limitation of the model, but this would usually need for a better characterization of the material under study. Simulation times with actual computers are from few hours to a few days, which is widely lower than the time required for a complete paleo-dosimetric dating.

#### Acknowledgments

Thanks to Mathieu Karamitros from CENBG for his help and advices for programing, and to Hélène Valladas and Gilles Guérin from LSCE for providing difficult to find articles related to alpha dosimetry. This work has been supported by LaScArBx (Labex Sciences Archéologiques de Bordeaux) ANR-10-LABX-52 and by the Région Aquitaine DOSIART project.

#### **References**

Agostinelli, et al., 2003. Geant4 - a simulation toolkit. Nucl. Instrum. Methods Phys Res. A 506, 250-303.

Res. A 506, 250–303.<br>Aitken, M.J., Bowman, S.G.E., 1975. Thermoluminescent dating: assessment of alpha<br>contribution. Archaeometry 17, 132–138.<br>Aitken, M.J., 1985. Thermoluminescence Dating. Academic Press, London, p. 378.<br> 53.270-278.

Baró, J., Sempau, J., Fernández-Varea, J.M., Salvat, M., 1995. "PENELOPE": an algo of the methods of the penetration and energy loss of electrons and positrons in matter. Nucl. Instrum. Methods Phys. Res. B 100, 31–46.<br>
W.T., Zimmerman, D.W., 1978. The effect of HF acid etching on the morphology

of quartz inclusions for thermoluminescence dating. Archaeometry 20, 63-65

Bell, W.T., 1980. Alpha dose attenuation in quartz grain for thermoluminescence<br>dating. Anc. TL 12, 4–8.

- Bowman, S.G.E., 1976. Thermoluminescent Dating: the Evaluation of Radiation Dosage. Unpublished D.Phil. thesis. Faculty of Physical Sciences, Oxford University.
- 
- 
- 
- University,<br>University, University, 1984. A new proposal for the expression of alpha<br>efficiency in TL dating. And T. 2, 6–11.<br>Breman, B.J., Lyons, R.G., 1989. Ranges of alpha particles in various media. Anc. TL 7,<br>Breman,
- Guérin, G., Mercier, N., Nathan, R., Adamiec, G., Lefrais, Y., 2012. On the use of the infinite matrix assumption and associated concepts: a critical Review. Radiat. Meas. 47, 778–785.
- 
- 
- Meas. 47, 778–785.<br>
Nontheho, et al., 2011. Recent improvements in Geant4 electromagnetic physics<br>
models and interfaces. Prog. Nucl. Sci. Technol. 2, 898–903.<br>
Lyons, R.G., Brennan, B.J., 1989. Alpha-particle effectivenes

# **3.2 - Influence de la forme du grain sur l'atténuation du débit de dose alpha**

La partie 3.1 du précédent article met en évidence une tendance du rapport de la dose alpha dans le grain sur la dose de matrice infinie a être proportionnel à la surface divisée par le volume de la sphère représentant le grain (variant donc comme l'inverse du rayon), pour des diamètres relativement importants (supérieurs à 100 µm). Il est judicieux de remarquer qu'à l'échelle du trajet des particules alpha, les grains de cette dimension ne sauraient être considérés comme des sphères parfaites, ce qui sous-entendrait un ratio « surface sur volume » plus élevé, et donc une sous-estimation de la dose dans le grain si l'on fonde le calcul sur les seuls facteurs d'atténuation présentés. La forme du grain, compte tenu de l'échelle étudiée, peut donc avoir une importance non-négligeable sur la dose alpha qu'il reçoit. Nous proposons dans cette section une approche qualitative de l'influence de la forme du grain sur l'atténuation du débit de dose alpha, reçu d'une matrice infinie.

 Il peut sembler difficile d'identifier à l'échelle micrométrique les formes géométriques d'un ensemble de grains à dater, que ce soit par l'observation au microscope ou par des mesures granulométriques. D'une manière générale, les ensembles granuleux ou poudreux sont caractérisés en physique par des diamètres équivalents à des sphères (Jennings et Parslow, 1988). Il existe différents types de diamètres équivalents, pouvant être obtenus par différentes méthodes et étant adaptés à différents cas de figure. Nous considérerons dans le cas présent trois d'entre eux, qui se sont révélés les plus pertinents pour la dosimétrie alpha, comme nous le verrons par la suite : le diamètre équivalent en volume - qui est le diamètre de la sphère ayant le même volume que le grain considéré -, le diamètre équivalent en surface - qui est le diamètre de la sphère de même surface que le grain-, et enfin le diamètre équivalent en surface spécifique - qui est le diamètre de la sphère ayant le même ratio « surface sur volume » que le grain -. Il est à noter que la granulométrie laser, technique la plus largement répandue pour obtenir la distribution en taille de grains sédimentaires, permet d'obtenir une distribution de diamètres de sphère équivalents en surface. Bien que cette distribution soit ensuite pondérée par la masse des particules des différentes tailles, calculée en supposant ces particules sphériques, elle correspond en fait à des sphères de même surface que les grains étudiés.

### **Figure 3.1 :** Influence de la forme des grains sur le débit de dose alpha reçu

*Les grains sont composés de quartz (SiO2, densité 2.65) et le sédiment enrobant d'argile sèche (SiO2 55% ; Al2O<sup>3</sup> 35% et Fe2O3 10% en masse, densité 1.8). Le spectre d'énergie des particules alpha est celui de la série du thorium 232 en équilibre séculaire. « sphère » désigne les grains de forme sphérique servant de référence, « cube » les grains de forme cubique, ellipsoïde 2 et 5 désignent les grains de forme ellipsoïdale dont le diamètre polaire est respectivement 2 et 5 fois plus grand que le diamètre équatorial.*

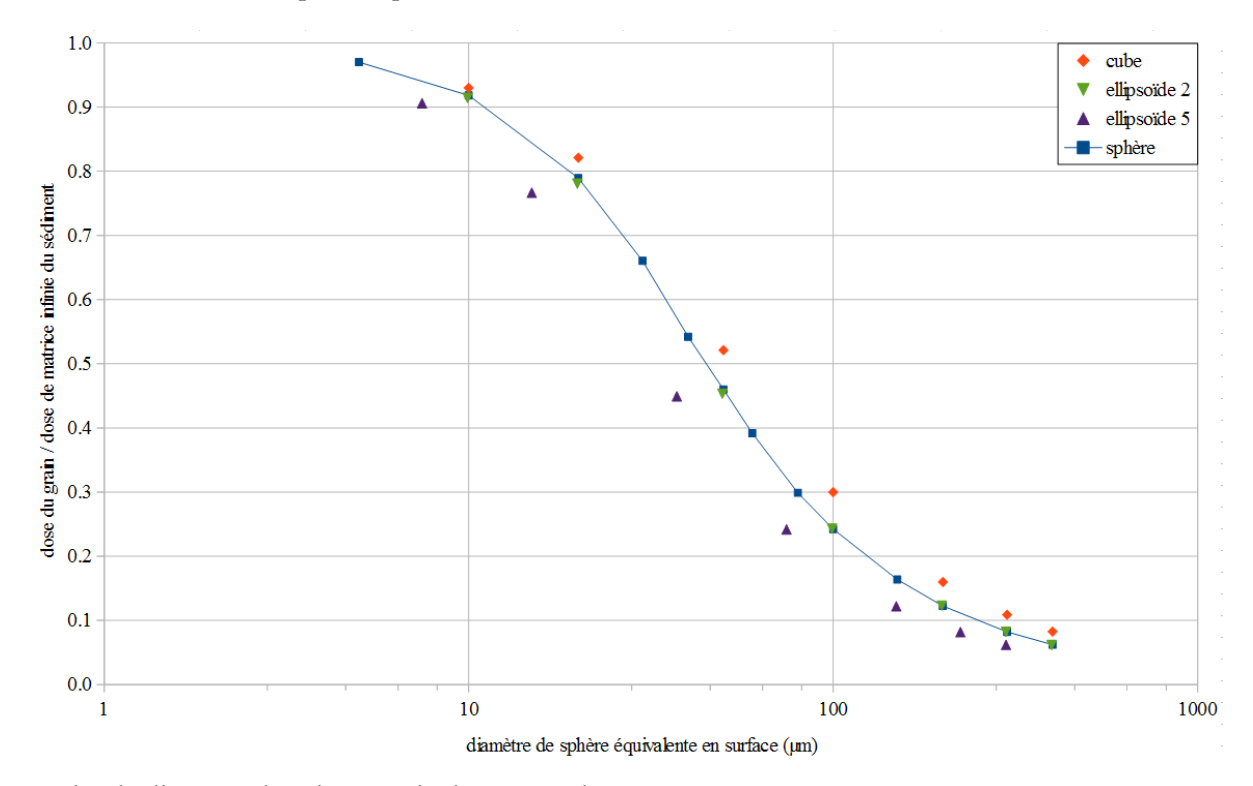

**a -** selon le diamètre de sphère équivalente en surface

**b -** selon le diamètre de sphère équivalente en volume

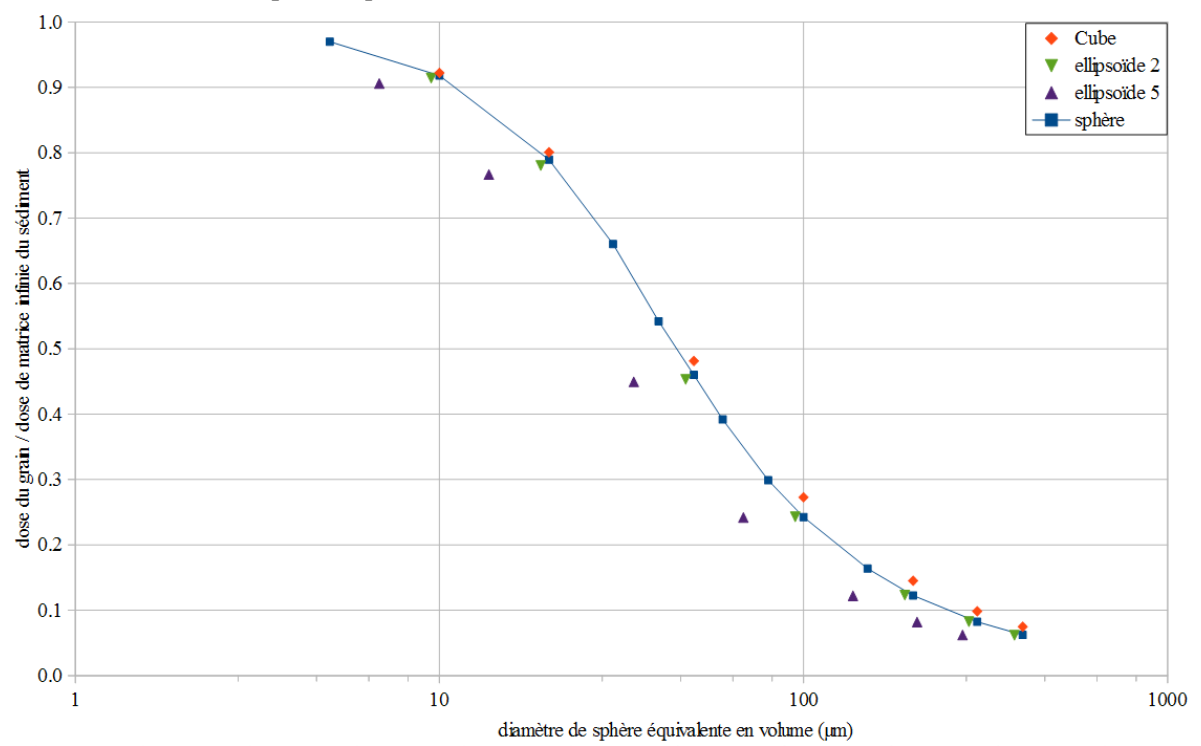

**c -** selon le diamètre de sphère équivalente en surface spécifique

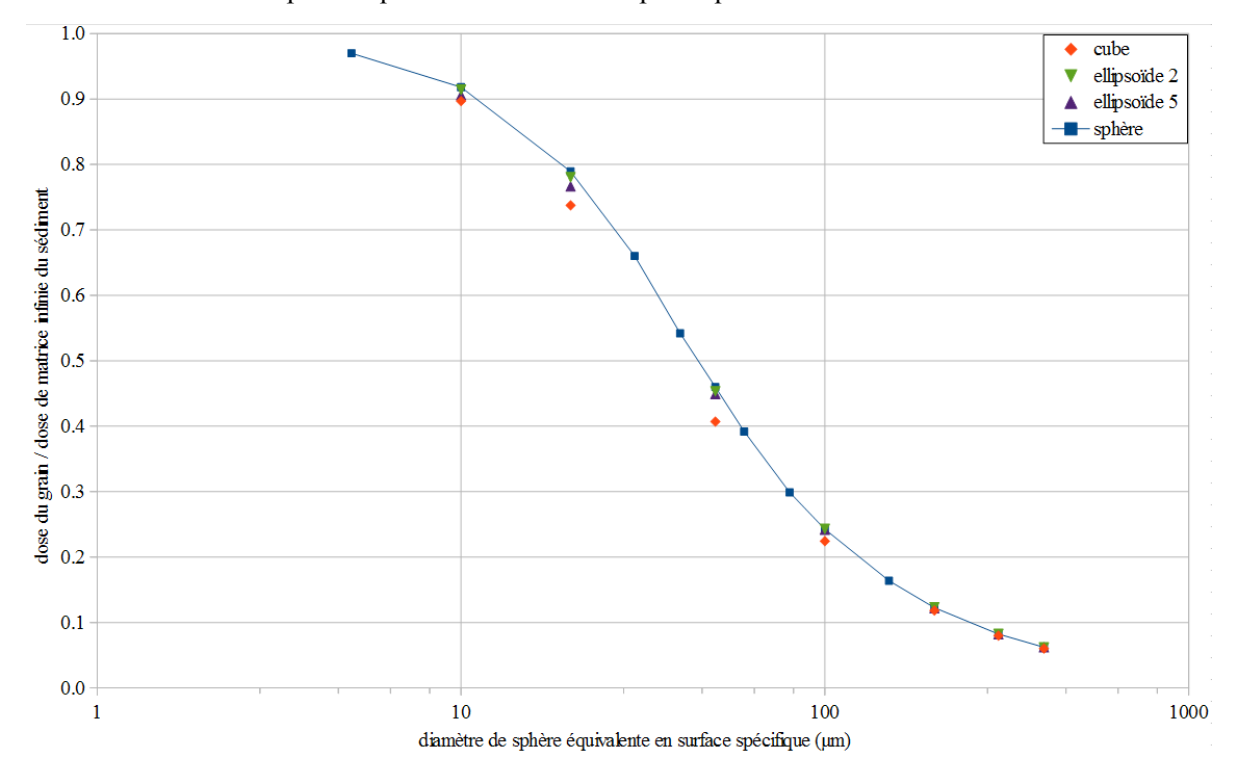

Afin de modéliser les débits de dose alpha selon la forme des grains, le programme utilisé pour les simulations décrites dans l'article précédent, basé sur la boîte à outils Geant4, a été modifié pour représenter non plus un modèle sphérique, mais un grain de forme ajustable. Les formes cubique et ellipsoïdale de révolution ont été étudiées. Dans le cas de l'ellipsoïde, deux cas ont été considérés : dans le premier, le diamètre polaire (qui sera toujours dans nos cas le plus grand diamètre) est deux fois supérieur au diamètre équatorial, et dans le second, il est cinq fois supérieur. Cette dernière situation correspond alors à une forme de grain relativement allongée. Les facteurs d'atténuation de la dose alpha par rapport à la dose de matrice infinie ont été calculés par simulation Monte-Carlo pour différentes tailles de grain, et ce pour chacune de ces formes. Ils sont représentés sur la figure 3.1 selon le diamètre de la sphère équivalente utilisée. Les facteurs d'atténuation pour des grains sphériques du diamètre équivalent concerné y sont également reportés afin de permettre une comparaison.

 Ces simulations n'ont pas pour but de produire des coefficients d'atténuation de la dose alpha utilisables lors des calculs d'âge, et cela pour deux raisons : d'une part, ils ne concernent que quelques cas particuliers qui ne sauraient être représentatifs de toute la diversité des formes que peuvent prendre les grains sédimentaires, et d'autre part, il serait très contraignant (et peu réaliste) de caractériser les formes des grains de chaque échantillon à dater. Le but de ces

modélisations est plutôt de permettre l'observation qualitative de tendances qui apparaissent selon les formes et les tailles de grains, et qui permettraient d'orienter le dateur vers le choix le plus judicieux pour prendre en compte le débit de dose alpha de ces échantillons. On peut observer sur ces graphiques différents cas de figure :

- ‒ en premier lieu, quelque soit la forme, la taille du grain ou le diamètre équivalent considéré, l'ellipsoïde de ratio hauteur sur largeur égal à 2 montre une atténuation de la dose alpha similaire à celle d'une sphère. Cette similitude est moindre dans le cas des grains dont le diamètre équivalent en volume est compris entre 10 et 100 µm, mais la différence reste inférieure à 5%. On peut donc appliquer avec une confiance raisonnable les facteurs d'atténuation tabulés pour les modèles sphériques à des formes de grains ellipsoïdales peu allongées.
- ‒ dans le cas de formes plus éloignées de la sphère (le cube ou l'ellipsoïde de ratio hauteur sur largeur égal à 5), le diamètre de sphère équivalent en surface donne des atténuations significativement éloignées de celles tabulées pour des sphères. Cette différence est néanmoins réduite pour les grains fins, *e.g.* dont le diamètre est inférieur à 10 µm.
- ‒ l'utilisation du diamètre de sphère équivalent en volume permet un bon accord dans le choix du facteur d'atténuation pour les grains de forme cubique, et cela notamment pour les grains fins. Il est probable que l'utilisation de ce type de diamètre équivalent permette, de manière générale, de limiter l'influence des formes anguleuses lors des mesures granulométriques, les angles augmentant la surface de l'objet à volume fixé.
- ‒ l'utilisation du diamètre équivalent de sphère en surface spécifique permet de corriger les effets dosimétriques liés à des formes ellipsoïdales allongées. Il corrige également, mais dans une moindre mesure, les effets liés aux formes anguleuses, en particulier pour les grains fins et les grains dont le diamètre équivalent est supérieur à 100 µm.

Ces observations mènent à certaines réflexions sur la manière de prendre en compte les potentiels effets liés à la forme des grains sur le débit de dose alpha. En premier lieu, pour les grains de quartz qui sont généralement de forme proche de la sphère ou de l'ellipsoïde peu marqué, et sont aussi peu anguleux, les facteurs d'atténuation calculés à partir de modèles

sphériques sont pertinents, et ce quelque soit le diamètre équivalent de sphère mesuré.

Dans le cas des grains de feldspath, présentant souvent des formes plus anguleuses, on peut s'interroger sur la pertinence de mesurer un diamètre équivalent en surface, qui, bien que plus largement répandu, est moins adapté à ce cas de figure. Fort heureusement, dans le cas de la datation de feldspaths potassiques, la dose alpha est relativement faible en comparaison de la dose propre bêta issue de la radioactivité interne en potassium. Les incertitudes sur le débit de dose alpha causées par les effets de forme ont donc de grandes chances d'être négligeables quelque soit le diamètre équivalent utilisé, même si le diamètre équivalent de sphère en volume donnerait potentiellement les valeurs les plus pertinentes.

Pour les cas de figure de grains grossiers (dont le diamètre est supérieur à 100 µm) présentant des formes anguleuses et/ou allongées, la mesure du diamètre équivalent en surface spécifique permettrait de choisir les coefficients d'atténuation de la dose alpha les plus proches de la réalité. Cette mesure nécessiterait cependant un appareillage et un protocole particulier, la méthode BET, du nom de la théorie Brunauer, Emmett et Teller (Brunauer *et al.*, 1938), ainsi qu'une quantité non-négligeable de grains, ce qui peut être problématique. Dans le cas des quartz, le débit de dose alpha issu du grain est souvent négligeable du fait des faibles teneurs en uranium et thorium de ce minéral. La contribution majeure des particules alpha provient alors de la matrice enrobante, et sera relativement faible compte tenu de la taille des grains considérés. De plus, une partie significative des zones de grains irradiées par les particules alpha peut être dissoute par les traitements à l'acide fluorhydrique, fréquemment utilisés dans les protocoles de préparation des quartz. On peut alors s'interroger sur la pertinence d'effectuer une mesure contraignante du diamètre équivalent en surface spécifique dans ces cas où la contribution alpha sera au final très faible, voire négligeable.

Si nous considérons maintenant le cas de la datation de grains de zircon, la situation cumule plusieurs aspects rendant les effets de forme du grain sur le débit de dose alpha relativement importants : l'habituelle forte teneur en uranium de ce minéral empêche de négliger d'une manière ou d'une autre la contribution du débit de dose alpha, et les grains peuvent fréquemment présenter des formes anguleuses et/ou allongées. Il est probable qu'en utilisant un diamètre équivalent de sphère en surface, le dateur commet une erreur significative dans le calcul du débit de dose alpha. Il paraîtrait plus judicieux d'observer la forme des grains au moyen d'un microscope, afin de déterminer quel diamètre équivalent est le plus pertinent à mesurer dans ce

cas de figure. Le gain de justesse sur le calcul du débit de dose alpha, et a posteriori sur le calcul d'âge, serait vraisemblablement supérieur à la contrainte que nécessiterait une mesure adaptée. Une autre possibilité moins contraignante mais nécessitant une caractérisation plus fine de la forme des grains pourrait être la modélisation du débit de dose, de manière similaire à celles présentées dans cette section. L'erreur potentiellement due à la variation des formes de grains au sein de l'échantillon limite cependant le champ d'utilité de telles simulations à des cas où les grains présentent des formes et des tailles très similaires.

Pour terminer cette section, on peut remarquer que la plage de tailles des grains allant des diamètres équivalents de 10 à 100 µm est généralement celle présentant le moins d'adéquation avec les facteurs d'atténuation tabulés pour des formes non-sphériques. Néanmoins, cette fraction de grains ne fait que rarement l'objet d'une datation, les fractions fine et grossière lui étant préférées car ces dernières permettent d'utiliser des approximations limitant les erreurs dues à la détermination du débit de dose alpha. Comme on a pu le voir, il est souvent possible d'établir pour ces fractions fine et grossière des approximations similaires limitant l'erreur commise par la prise en compte, ou plutôt l'absence de prise en compte, des effets liés à la forme des grains. On peut alors considérer que dans de nombreux cas, les protocoles usuels de détermination du débit de dose alpha dans les méthodes de datation des grains fins et des inclusions (pour les grains grossiers) limitent l'importance des effets de forme décrits précédemment.

# **3.3 - Débits de dose alpha dans des remplissages aléatoires de grains sphériques**

Jusqu'à présent, les différents effets dosimétriques étudiés affectaient l'atténuation de la dose alpha dans un unique grain, par rapport à une matrice enrobante infinie et homogène au regard de la portée des particules. Si ce cas de figure est un modèle adapté à la datation de poteries, pour lequel il a été développé (Fleming, 1973), les sédiments datés par les méthodes paléodosimétriques peuvent présenter des faciès bien plus complexes. Notamment, la fraction volumique de grains dans les sédiments peut couvrir toute la plage de valeurs possibles : de 0%, qui sera le cas d'un volume de grains négligeable dans une matrice infinie, à 100% pour le cas de certains sables. De plus, la taille des grains datables dans un sédiment peut varier d'une dimension micrométrique, négligeable devant le trajet des particules alpha, à une taille millimétrique qui représente plusieurs fois leur parcours moyen dans le matériau. Il est donc légitime de s'interroger sur la validité du modèle considérant un unique grain enrobé d'une matrice infinie, lorsque pour le cas étudié, les grains peuvent se voir entourés d'autres grains en nombre et en taille variés.

Des modélisations d'empilement aléatoires de grains sphériques (figure 3.2) suivies de simulations de la radioactivité alpha ont été menées afin d'explorer certains cas de figure, et de dégager des tendances pouvant servir à calculer les débits de dose dans les sédiments. Ce type de modélisation a déjà été considéré pour traiter des effets sur les débits de dose bêta et gamma (Nathan *et al.,* 2003 ; Guérin et Mercier, 2012). L'algorithme utilisé pour générer les empilements aléatoires s'inspire des travaux de Donev *et al.*, (2005) sur le logiciel PackLSD dont s'est servi Guérin *et al.* (2012). Son fonctionnement est décrit dans la section 7.7 du chapitre 7, consacrée au logiciel DosiVox auquel il a plus tard été intégré. Les résultats présentés dans cette section ont été obtenus par le programme tel qu'il se trouvait avant cette intégration, mais le fonctionnement en est similaire. Dans la même ligne que pour la section précédente, il n'est pas question ici d'obtenir des valeurs directement utilisables de facteurs d'atténuation du débit de dose alpha, car la modélisation à l'échelle de ces particules nécessiterait une finesse micrométrique ainsi qu'un jeu de données particulièrement conséquents, ce qui serait bien entendu trop contraignant à appliquer dans le cas de chaque échantillon daté. L'objectif est encore une fois de dégager des tendances permettant au dateur de choisir au mieux les approximations à utiliser en fonction des situations, c'est à dire de la distribution en taille des grains et de la fraction volumique qu'ils occupent au sein de l'échantillon.

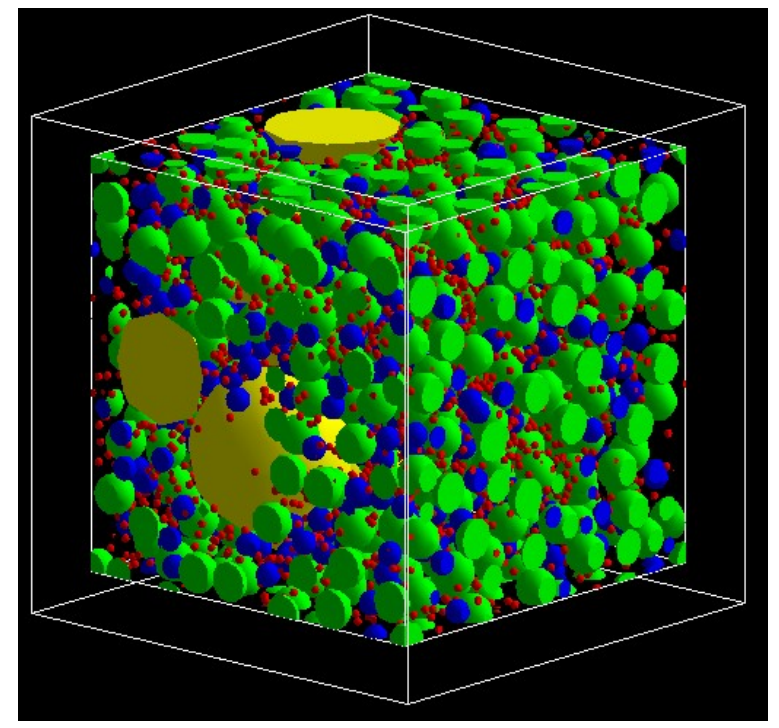

**Figure 3.2 :** Un exemple d'empilement aléatoire de grains sphériques

Dans un premier temps, des empilements de grains de quartz de dimension unique ont été considérés, pour différentes tailles de grains (10, 20, 50, 100 µm) et différentes fractions volumiques de grains (5%, 20%, 35%, 50%). L'espace entre les grains a été comblé par une matrice de type argile  $(SiO<sub>2</sub> 55\%$ ; Al<sub>2</sub>O<sub>3</sub> 35%, Fe<sub>2</sub>O<sub>3</sub> 10%, densité 1.8) ne contenant pas d'eau. Les particules alpha ont été émises depuis la matrice selon le spectre des séries de l'uranium à l'équilibre séculaire et en proportions isotopiques naturelles. Les grains sont considérés comme non-radioactifs. Pour des raisons pratiques et en considérant que les empilements créés sont similaires à des motifs de maille que l'ont peut assembler pour créer un environnement plus grand (voir le chapitre 7, section 7.7), la fraction volumique de grains dans le volume modélisé sera désignée par le terme « compacité », en référence à la cristallographie. La figure 3.3 présente les différents débits de doses enregistrés dans les grains au cours des simulations, selon leur taille et la compacité de l'empilement généré. Ces débits de dose ont été calculés de deux manières différentes : soit en divisant la dose moyenne reçue par les grains par la EmMass de la matrice les enrobant (notée /EmMass<sub>matrice</sub>), soit en divisant cette dose moyenne par la EmMass de l'ensemble du volume (notée /EmMass<sub>totale</sub>), matrice et grains compris, qui est plus faible du fait de l'ajout de la masse des grains non-radioactifs.

**Figure 3.3 :** Débits de dose alpha dans des empilements de grains sphériques mono-taille *EmMassT fait référence aux débits de dose normalisés par la EmMasstotale et EmMassM aux débits de dose normalisés par la EmMassmatrice.*

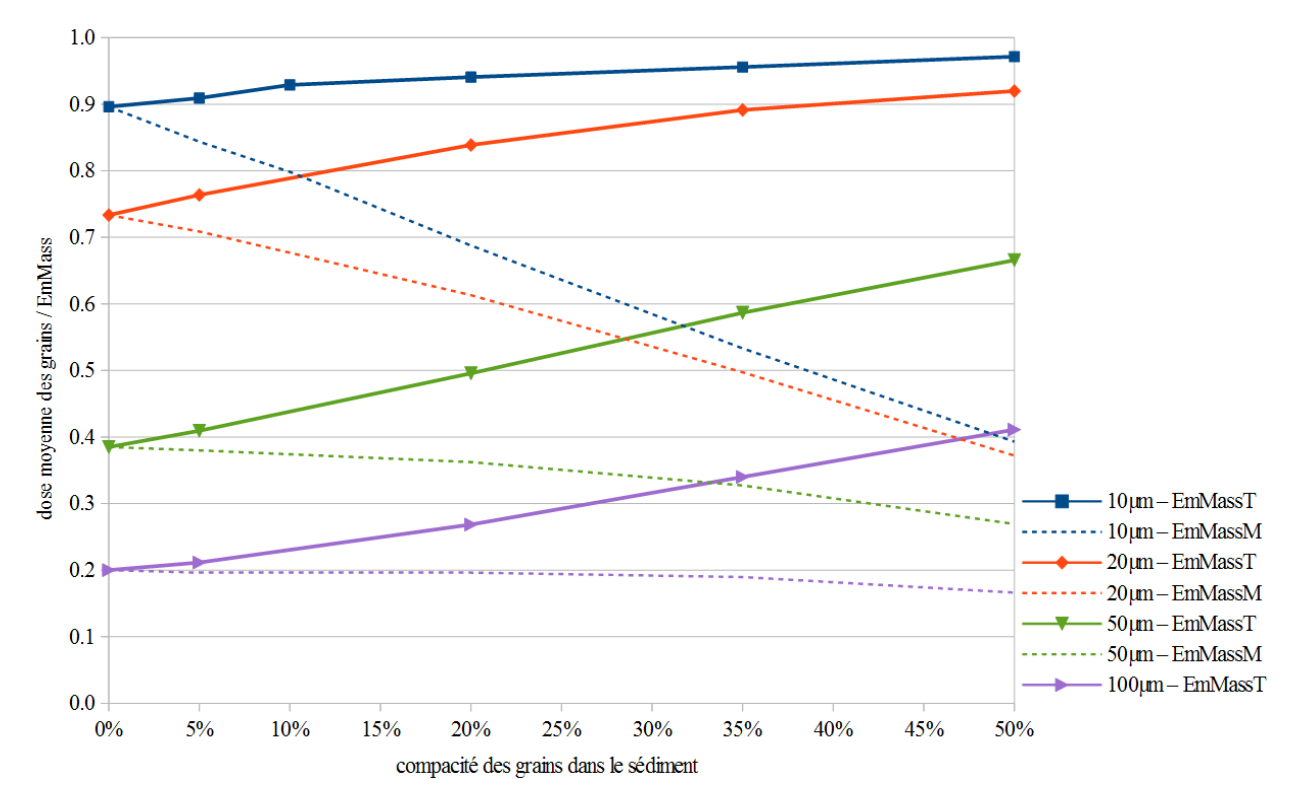

On peut observer deux tendances en fonction de la EmMass prise comme référence et indépendamment de la taille des grains (D représentera pour les paragraphes suivants la dose moyenne reçue par les grains) :

- ‒ le rapport D/EmMasstotale augmente avec la compacité du modèle. En réalité, ce rapport tend vers la valeur 1, bien que cette dernière soit impossible à obtenir en modélisant un ensemble de sphères de même taille : si on imagine la situation où la compacité atteint 100%, c'est à dire que les grains occupent la totalité du volume modélisé, alors ce dernier serait homogène, et nous serions dans un cas correspondant à une matrice infinie. Le débit de dose reçu par les grains serait alors égal à l'EmMass de l'échantillon. Cela peut également s'interpréter comme un effet de dilution de l'EmMass calculée par la prise en compte de la masse des grains lors du calcul de la EmMass. Ce dernier cas reflète ce qui peut se passer lors du calcul d'une dose de matrice infinie par mesure des teneurs en éléments radioactifs dans un échantillon riche en grains de quartz : la masse des quartz ajoutée au calcul tend à sous-estimer le débit de dose réel qui provient essentiellement de la matrice.
- le rapport D/EmMass<sub>matrice</sub> diminue lorsque la compacité augmente. Comme dans le cas précédent, ce ratio tend en réalité vers une limite lorsque la compacité tend vers 100%, cette limite étant dans ce cas la valeur nulle. Cela s'explique simplement par le fait que si les grains occupaient 100% du volume, la matrice en occuperait 0% et aurait donc une masse nulle. La EmMass<sub>matrice</sub>, qui représente l'énergie émise dans la matrice divisée par la masse de cette dernière, tend alors vers l'infini et le rapport D/EmMass<sub>matrice</sub> tendrait vers zéro. On peut également se représenter cette tendance comme une atténuation du débit de dose causée par la présence d'objets non-radioactifs (les grains) autour de chaque grain : une partie de la matrice, d'autant plus importante que la compacité en quartz est élevée, va être remplacée par des grains non-radioactifs, et le débit de dose dans le grain considéré va s'en voir réduit par rapport à l'EmMass de la matrice.

Plus que ces tendances reflétant les limites lorsque la compacité augmente, il est intéressant d'observer la vitesse avec laquelle chacun de ces effets prend de l'importance lorsque la compacité augmente. On peut constater que cette variation dépend de la taille du grain, ce qui peut s'expliquer par des raisons géométriques en considérant que les particules alpha susceptibles d'atteindre un grain sont émises depuis un volume compris entre ce dernier et la sphère de rayon égal à celui du grain augmenté de la portée des particules. On remarque alors que plus un grain sera petit devant le trajet moyen des particules alpha, plus il sera possible de placer une masse importante de grains dans ce volume d'émission, ce qui va accélérer la diminution du ratio D/EmMassmatrice avec l'augmentation de la compacité. A l'inverse, l'encombrement des grains de plus grande taille, ainsi que leur forme sphérique, limitent le volume de grains pouvant occuper la zone d'émission des particules située autour du grain considéré. Pour ces grandes tailles de grains, on peut également interpréter cet effet comme un phénomène de dilution de l'EmMass, d'autant plus important qu'une plus grande partie de leur masse, celle au centre des grains, ne participera pas ou peu au débit de dose du fait de l'importance de la taille des grains devant la portée des alphas. Cette masse est cependant prise en compte lors du calcul de l'EmMass<sub>totale</sub>, ce qui en diminue la valeur lorsque la compacité augmente, et donc accroît le rapport D/EmMasstotale

.

Ces variations des facteurs d'atténuation du débit de dose alpha selon la compacité et la taille des grains permettent d'en faire une approximation selon la fraction de grains utilisée pour la datation : si l'on considère des grains fins, dont la taille est inférieure à 10 µm, on peut constater que l'atténuation par rapport à l'EmMasstotale varie peu avec la compacité, et reste relativement proche des facteurs d'atténuation obtenus dans le cas d'une matrice infinie dans l'article présenté dans la section 3.1 de ce chapitre. Il serait donc préférable dans ce cas de mesurer la teneur en radio-éléments du sédiment en y incluant cette fraction, afin de pouvoir calculer un débit de dose utilisant des facteurs d'atténuation connus. Dans le cas des fractions de grains plus grossières, dont le diamètre est supérieur à 100 µm, c'est l'atténuation par rapport à EmMassmatrice qui varie relativement peu, ce qui nous amène à penser qu'il serait préférable d'exclure ces fractions lors de la mesure des teneurs en radio-éléments, afin de pouvoir utiliser les facteurs d'atténuation tabulés.

Ces modèles ne comprenant qu'une seule taille de grains peuvent difficilement être considérés comme représentatifs de sédiments réels, composés d'une distribution granulométrique plus ou moins large. Afin de vérifier si les tendances observées restent valables dans des cas plus complexes, des simulations de débits de dose alpha dans des empilements de grains sphériques de différentes tailles ont également été réalisées. La figure 3.4 présente les résultats de ces simulations dans le cas d'empilements bimodaux pour différentes compacités, comprenant soit 50% de grains de 10 µm de diamètre et 50% de grains de 50 µm de diamètre, soit 50% de grains de 10 µm de diamètre et 50% de grains de 100 µm de diamètre. La
composition des grains et le spectre en énergie des alphas (celui des série de l'uranium) sont identiques à ceux de la simulation précédente.

On peut constater que ces deux cas de figure confirment les observations faites sur les modèles à une seule taille de grains : il est préférable d'inclure dans la mesure des teneurs en éléments radioactifs les grains de diamètres inférieurs au parcours moyen des particules alpha, et d'en exclure ceux étant supérieurs. Cette tendance est également observable pour la modélisation du débit de dose alpha dans un empilement présentant quatre tailles de grains en fractions volumiques égales, dont les résultats sont présentés sur la figure 3.5 . Ce résultat n'est pas sans rappeler les modélisations de Nathan *et al.* (2003) sur les débits de dose bêta dans les sédiments hétérogènes : dans ces cas, il avait été montré qu'il était préférable de ne pas inclure dans la mesure des teneurs en éléments radioactifs les objets de dimensions supérieures ou égales au centimètre, c'est à dire supérieures au trajet moyen des particules bêta dans les sédiments (quelques millimètres).

**Figure 3.4 :** Débits de dose alpha dans des empilements de grains sphériques bimodaux *EmMassT fait référence aux débits de dose normalisés par la EmMasstotale, EmMassM aux débits de dose normalisés par la EmMassmatrice et EmMassF10 aux débits de dose normalisés par la fraction fine (matrice et grains de 10µm).*

**a -** Mélange de grains de 100µm de diamètre (50% du volume de grains) et 10µm de diamètre (50% du volume de grains)

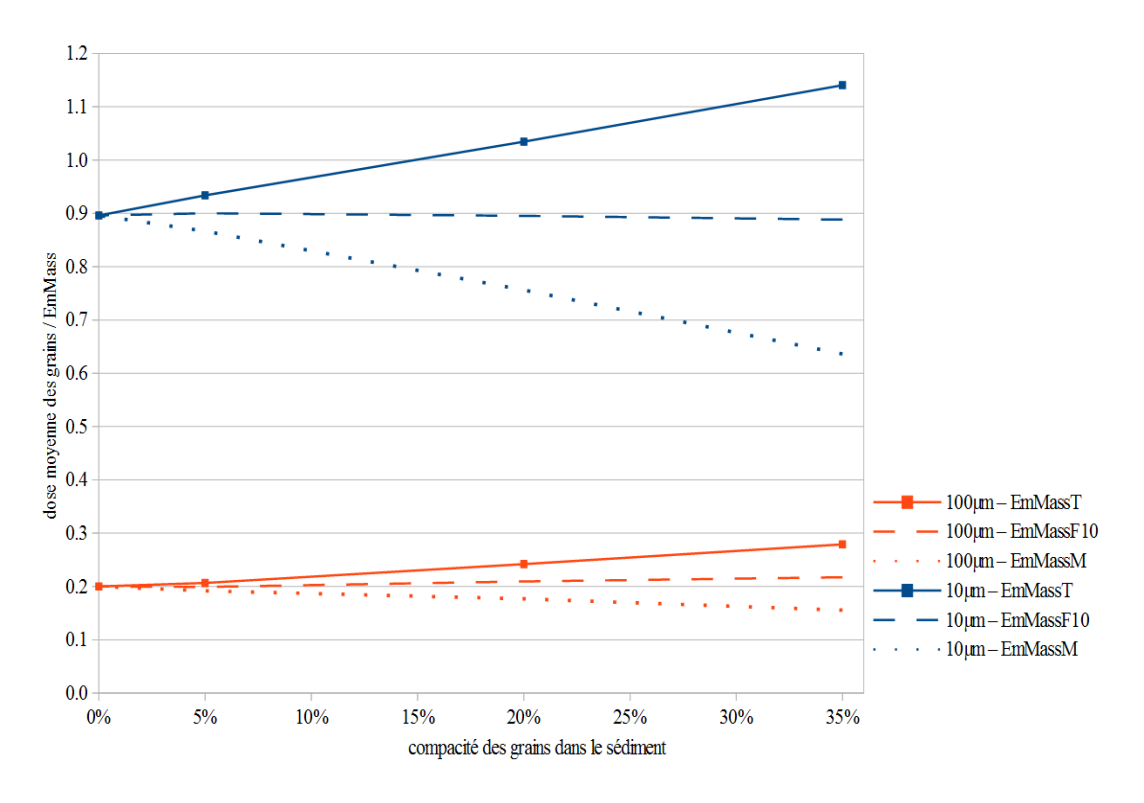

**b -** Mélange de grains de 50µm de diamètre (50% du volume de grains) et 10µm de diamètre (50% du volume de grains)

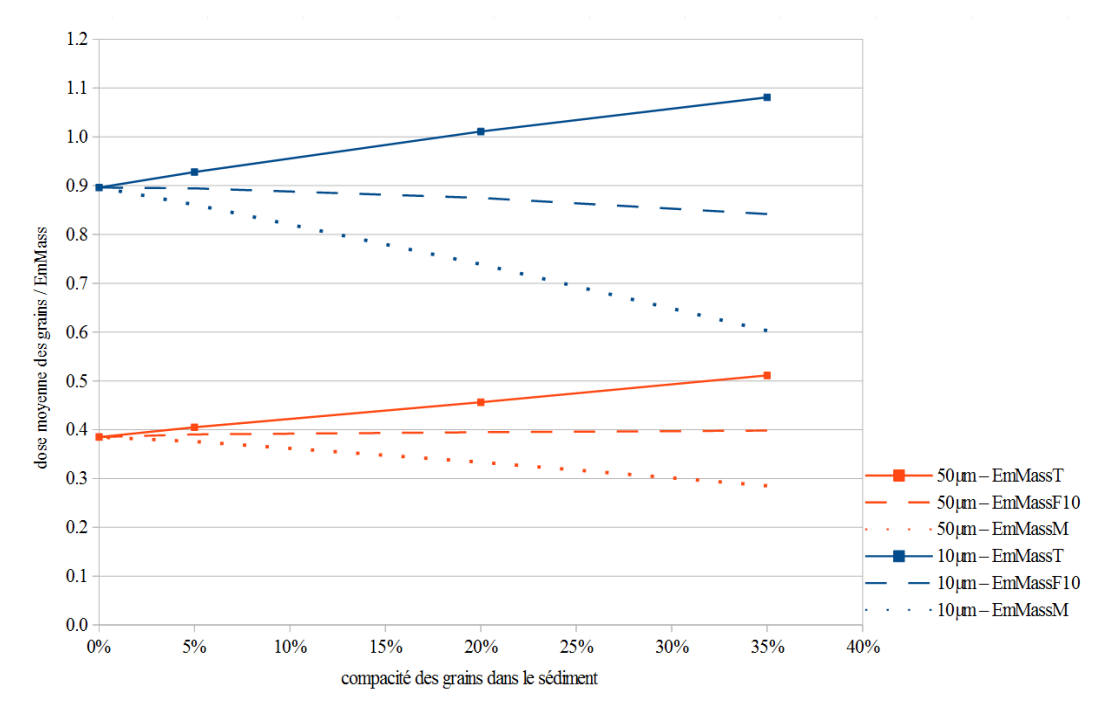

**Figure 3.5 :** Débits de dose alpha dans des empilements de grains sphériques quadrimodaux

*EmMassT fait référence aux débits de dose normalisés par la EmMasstotale , EmMassM aux débits de dose normalisés par la EmMassmatrice , EmMassF20 aux débits de dose normalisés par la fraction de taille inférieure ou égale à 20µm (matrice et grains de 20µm et 10µm) et EmMassF10 aux débits de dose normalisés par la fraction de taille inférieure ou égale à 10µm (matrice et grains de 10µm).*

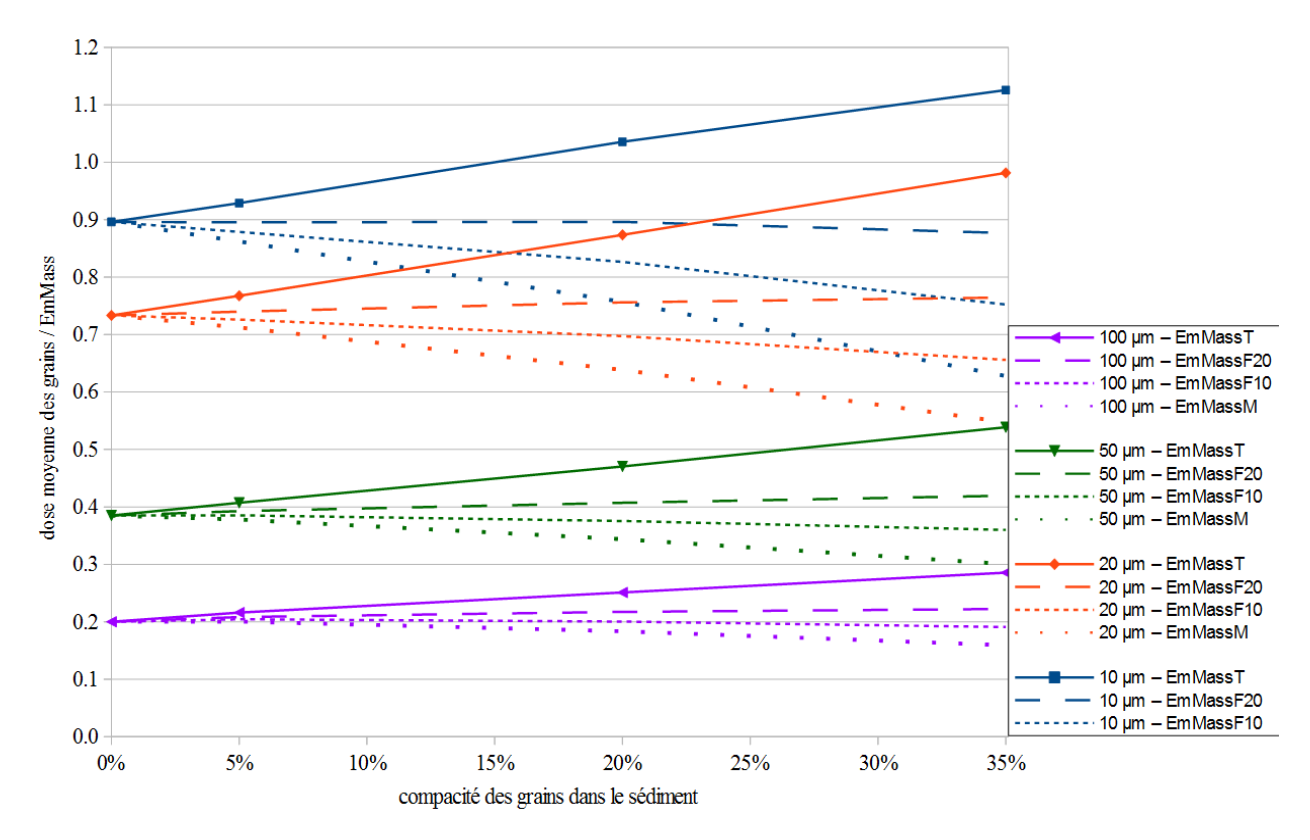

Il est légitime de se demander dans quelle mesure il ne serait pas préférable de modéliser les débits de dose alpha dans chaque sédiment susceptible de présenter des écarts significatifs par rapport à l'hypothèse de matrice infinie. Si dans la pratique des méthodes et outils permettent de caractériser les distributions et fractions volumiques, données nécessaires à de telles modélisations, ils sont eux-mêmes sujets à un certain nombre d'approximations qu'il peut être délicat d'évaluer. On peut par exemple citer les effets dus aux formes des grains et à leur prise en compte par le biais de différents diamètres de sphère équivalents (présentés dans la section précédente), ou encore l'erreur due à la représentativité de la portion d'échantillon analysée, ainsi que les biais statistiques liés au découpage du profil granulométrique en catégories de taille, suivant les modalités de ce découpage. Si ces différentes erreurs peuvent être considérées comme faibles, voire négligeables, pour l'étude des débits de dose bêta et gamma, dans le cas des particules alpha dont la portée est de l'ordre de grandeur des objets étudiés, le poids de ces incertitudes peut se révéler au contraire particulièrement conséquent. Le travail que nécessiterait l'obtention d'un jeu de données suffisamment précis pour permettre une modélisation satisfaisante des débits de dose alpha, ainsi que la modélisation en elle-même qui nécessiterait des algorithmes puissants (on pense par exemple à la nécessité de réaliser des empilements aléatoires de grains de forme non-sphérique), rendent le processus particulièrement délicat et contraignant. Si l'on ajoute à ceci l'incertitude inhérente à la détermination de l'efficacité de la dose alpha à produire de la luminescence, il est probable qu'alors, le gain de précision représenté par une simulation poussée soit minime et peu pertinent compte tenu des contraintes qu'il requerrait. Il sera donc souvent préférable de se limiter à l'utilisation des approximations précédemment décrites, issues de tendances générales, et de ne considérer des modélisations plus poussées qu'en présence de cas suggérant des effets plus complexes et significatifs, comme par exemple la présence de « points chauds » radioactifs, également étudiés par simulation Monte-Carlo par Brennan (2006), ou encore pour les débits de dose bêta par Guérin *et al.* (2012).

## **3.4 - Bilan de l'utilisation de la simulation pour caractériser les débits de dose alpha dans les grains sédimentaires**

Ce chapitre a montré que les coefficients d'atténuation du débit de dose alpha calculés dans le cadre de l'hypothèse de matrice infinie peuvent être significativement différents des valeurs réelles d'atténuation lorsque l'échantillon s'écarte de ce cadre. On peut citer parmi les facteurs de variation les plus évidents la composition chimique des matériaux de l'échantillon et sa teneur en eau, les proportions des différents éléments radioactifs, la forme des grains, et la

fraction volumique qu'ils occupent dans l'échantillon.

La simulation des débits de dose alpha dans les grains permet de quantifier certains de ces effets, comme ceux résultant de la composition des matériaux, ce qui amène potentiellement un gain de justesse dans le calcul d'âge. Dans d'autres cas, la simulation se révèle être un outil performant pour étudier les tendances d'effets tels que la forme des grains et leur compacité dans le sédiment, permettant au dateur de choisir les modèles et approximations les plus pertinents en fonction de la situation. Ces derniers cas reflètent souvent les difficultés de la caractérisation des échantillons complexes à l'échelle du parcours des particules alpha, qui serait nécessaire à toute simulation quantitative. Il peut alors être considéré comme préférable d'utiliser un nombre réduit d'approximations connues et choisies grâce aux simulations, plutôt que de cumuler des incertitudes issues de sources multiples lors des analyses, des traitements des données et des modélisations.

La simulation pourrait en revanche se révéler un outil indispensable pour traiter des phénomènes dosimétriques plus complexes, tels que l'hétérogénéité du débit de dose alpha induite par la présence de « points chauds » radioactifs et la distribution de dose dans les grains en résultant (Brennan, 2006). On peut également penser à la prise en compte de l'efficacité des particules alpha à produire du signal de luminescence et de RPE, que ce soit en calculant une dose effective dans les grains, basée sur la longueur des parcours des particules simulées (Brennan *et al.*, 1991), ou le spectre des énergies déposées.

## **Chapitre 4 : Effets de la composition des sédiments sur les débits de dose bêta**

Les débits de dose induits par les particules bêta au sein des sédiments sont souvent considérés comme les plus délicats à évaluer, du fait de la portée de ces particules qui est du même ordre de grandeur que la taille des grains sédimentaires. De plus, il n'est pas possible de négliger ce débit de dose comme c'est souvent le cas pour le débit alpha (après que les grains aient subi un traitement à l'acide fluorhydrique), et il semble aussi délicat de le mesurer directement, c'est à dire en utilisant des dosimètres qui auraient globalement les mêmes dimensions que les grains. La modélisation offre alors des possibilités intéressantes qui ont été exploitées dans différentes études portant sur ce type de rayonnement, et qui ont permis de mieux cerner les phénomènes dosimétriques qu'induisent ces particules. Des résultats et des observations concernant les effets dosimétriques dus à la présence d'un grain, puis à la matrice l'enrobant et enfin à la présence d'un ensemble plus ou moins compact de grains seront exposés dans ce chapitre.

De la même manière que pour les débits de dose alpha, les débits de dose bêta sont généralement calculés dans les sédiments par le biais de la dose bêta de matrice infinie, calculée à partir des teneurs en uranium, thorium et potassium de l'échantillon, et corrigée pour prendre en compte la taille du grain ainsi que l'humidité de la matrice l'enrobant. Ce calcul sous-entend que le dateur considère des grains isolés dans une matrice sédimentaire homogène et infinie à l'échelle de la portée des particules bêta, et que seules la teneur en eau et l'hétérogénéité représentées par la présence du grain affectent de manière significative le débit de dose. Nous verrons au fil des études décrites ci-après que ces hypothèses atteignent leurs limites et qu'il est nécessaire de considérer des modèles plus proches de la réalité, c'est à dire qui représentent mieux les échantillons sédimentaires que l'on cherche à dater.

## **4.1 - Facteurs d'atténuation du débit de dose bêta en fonction de la taille et de la forme des grains**

Comme dans le cas du débit de dose alpha, la taille des grains doit être prise en compte pour calculer l'auto-absorption de la dose due à la radioactivité du grain, et l'atténuation du débit de dose issu de la radioactivité de son environnement, généralement assimilé à une matrice

infinie et homogène (Zimmerman, 1971 ; Fleming, 1973; Aitken, 1985). Le calcul de ces facteurs d'atténuation se fait en supposant, comme dans le cas des particules alpha, un grain sphérique et des propriétés d'absorption des rayonnements bêta similaires pour le grain et sa matrice (sans considérer la teneur en eau de cette dernière, prise en compte indépendamment comme il le sera exposé dans les sections 4.2 et 4.3). En se basant sur ce modèle, les facteurs d'atténuation sont obtenus par des calculs directs, ou par des simulations Monte-Carlo de la dose auto-absorbée dans une sphère représentant le grain, dose qui doit être divisée par l'EmMass du grain, et cela pour différents diamètres de la sphère (Mejdahl, 1979 ; Guérin *et al.*, 2012). L'atténuation du débit de dose de la matrice dans le grain est calculée comme le complémentaire de l'auto-absorption, soit «  $F_{\text{matrice}} = 1 - F_{\text{grain}}$  » où  $F_{\text{grain}}$  et le facteur d'auto-absorption de la dose bêta dans le grain. Cette équation n'est cependant valide que si, comme supposé, le matériau de la matrice possède des propriétés d'absorption des particules bêta similaires à celle du matériau du grain. La validité de cette supposition sera discutée dans la section suivante.

Les valeurs les plus récentes de facteur d'atténuation de la dose bêta dans des grains de quartz ont été déterminées par Guérin *et al.* (2012) au moyen de simulations Monte-Carlo basées sur les bibliothèques Geant4. Ces facteurs prennent en compte les spectres d'émission bêta du potassium 40 ainsi que des chaînes de désintégration naturelle de l'uranium et du thorium à l'équilibre séculaire.

 De plus, Guérin a également calculé les facteurs d'auto-absorption dans le cas de grains de feldspath potassique de différents diamètres, mettant en évidence une légère différence comparée à l'absorption de la dose bêta par le quartz. Cet écart peut cependant être significatif pour le calcul de la dose annuelle totale reçue par les grains, et donc pour l'âge de dépôt du sédiment, du fait de la forte teneur en potassium, émetteur bêta, de ce minéral.

On peut également se demander si, comme dans le cas du débit de dose alpha, la forme du grain peut avoir un impact sur le débit de dose bêta. L'étude menée par Fain *et al.* (1999) a montré que, pour différentes formes de grain plus ou moins éloignées du modèle sphérique, le débit de dose bêta auto-absorbé n'était significativement affecté que pour des objets de dimensions au moins millimétriques. On peut alors considérer que, du fait que les grains sédimentaires datés sont généralement de taille inférieure, voire très inférieure au millimètre, la forme des grains n'a pas d'effet significatif sur le débit de dose bêta, et il ne semble donc pas nécessaire de la considérer. Cette observation n'est pas sans rappeler l'impact de la forme du grain sur le débit de dose alpha présenté dans le chapitre 3, section 3.4, qui était très faible pour

des dimensions inférieures au parcours moyen de ces particules. On retrouve ce cas de figure ici, où le parcours moyen des particules bêta dans les matériaux sédimentaires est de l'ordre de quelques millimètres.

## **4.2 - Effet de la composition chimique de la matrice sur le débit de dose bêta dans un grain de quartz**

 Comme nous l'avons vu précédemment, les facteurs d'atténuation permettant de prendre en compte la taille des grains sont généralement obtenus par calcul de la dose auto-absorbée d'un grain de quartz (ou parfois de feldspath, comme l'a fait Guérin *et al.*, 2012) comparée à la dose de matrice infinie de ce grain, la fraction de dose provenant de la matrice étant calculée comme le complémentaire de ce facteur d'atténuation. Cette approximation n'est valable que dans le cas où la différence d'absorption massique entre le quartz (considéré comme composé de  $SiO<sub>2</sub>$ ) à 100%) et le sédiment l'enrobant est nulle ou négligeable. Cette hypothèse est généralement admise comme vraie, et seule l'atténuation supplémentaire due à la teneur en eau, que l'on sait avoir un coefficient d'absorption massique significativement supérieur à celui des matériaux sédimentaires (Zimmerman, 1971 ; Aitken and Xie, 1990), est considérée. Les modélisations de l'atténuation de la dose bêta dans les grains de quartz due à l'humidité de la matrice par Nathan et Mauz (2008) et ceux présentés dans l'article du chapitre 10, section 10.1, ont montré que le facteur χ, défini par Zimmerman (1971) pour prendre en compte la teneur en eau dans les calculs de débit de dose, était proche des valeurs 1.19 à 1.20 dans des matériaux sédimentaires courants (matrice siliceuse, matrice argileuse, sédiments riches en carbonates).

La méthode usuelle de calcul des débits de dose bêta dans les grains de quartz a été, comme nous l'avons précédemment exposé, établie pour la datation de fragments de poteries, dont la composition chimique est généralement similaire ou proche puisque la qualité des argiles est imposée par les besoins mécaniques nécessaires à la réalisation des objets. Cependant, même sans considérer la teneur en eau, la composition chimique des sédiments secs peut considérablement varier d'un site de prélèvement à un autre, voire d'un échantillon à un autre dans un même site. Ces variations de composition chimique induisent généralement des variations dans les coefficients d'atténuation massique des radiations bêta : nous proposons donc de les évaluer dans certains cas qui, soit correspondent à des matériaux fréquemment rencontrés, soit à des compositions susceptibles d'affecter significativement le débit de dose bêta.

La modélisation utilisée ici reprend l'hypothèse générale dont sont issus les facteurs d'atténuation que l'on trouve dans la littérature, à savoir un unique grain isolé dans une matrice homogène et infinie à l'échelle des particules bêta, dont la portée est au maximum de 5 mm dans les matériaux que nous avons modélisés. La géométrie est similaire à celle utilisée pour étudier les débits de dose alpha dans le chapitre précédent, mais il faut préciser que ces simulations ont été réalisées avec le logiciel DosiVox, développé grâce aux bibliothèques Geant4 dans le cadre de ces travaux de thèse (voir la partie 3). Des matrices composées de silice  $(SiO<sub>2</sub> 100\%$ , densité 1.8), d'argile (SiO<sub>2</sub> 54% en masse, Al<sub>2</sub>O<sub>3</sub> 46% en masse, densité 1.8), d'argile ferreuse (SiO<sub>2</sub> 55%) en masse,  $Al_2O_3$  35% en masse,  $Fe_2O_3$  10% en masse, densité 1.8), de calcite (CaCO<sub>3</sub> 100%, densité 2.7) et de charbon (C 100%, densité 1.6) ont été considérées. Les atténuations résultantes dans des grains de quartz  $(SiO<sub>2</sub> 100\%$ , densité 2.65) de 1 mm de diamètre sont représentées sur la figure 4.1 et comparés aux résultats obtenus par des simulations de l'auto-absorption des rayonnements bêta dans des grains de quartz par Guérin *et al.*, 2012.

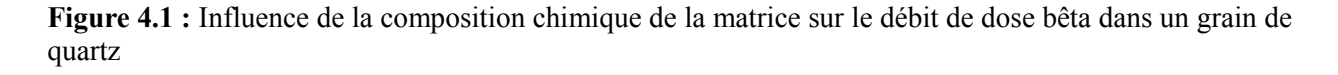

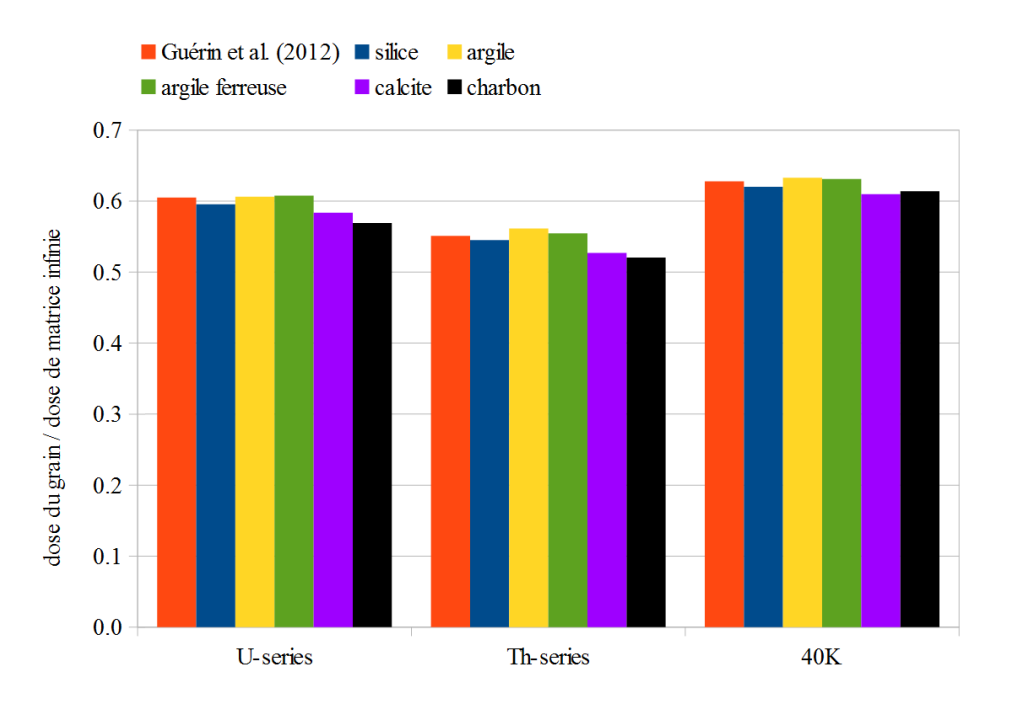

On peut observer des différences d'atténuation entre les différentes matrices considérées, mais l'effet est cependant moindre que celui calculé pour les débits de dose alpha dans ces types de matrice (chapitre 3 section 3.1). Une différence d'atténuation maximum de l'ordre de 5% est observée entre les matériaux argileux et le charbon, ce qui, relativisé par les différentes contributions au débit de dose total de l'échantillon, aura un impact peu significatif sur le calcul d'âge. On peut de plus remarquer que la prise en compte de la teneur en eau, dont l'absorption du rayonnement bêta est particulièrement documentée, limite également les erreurs de calcul potentiellement dues à l'absence de prise en compte de la composition chimique de la matrice : on a alors en effet une composition totale (matrice et eau) plus proche de celle pour laquelle les valeurs d'atténuation sont connues. Il est probable que pour les matrices les plus courantes, souvent de type argileuse, les effets dosimétriques dus à la composition chimique de la matrice puissent être négligés. Il serait cependant plus correct, afin de limiter l'erreur faite dans les calculs d'âge, d'analyser cette composition et de déterminer, par simulation par exemple, un facteur d'atténuation de la dose bêta de la matrice le plus proche possible de celui de l'échantillon.

## **4.3 - Débits de dose bêta dans des remplissages aléatoires de grains sphériques**

Si le modèle d'un grain isolé dans une matrice infinie peut se justifier dans le cas des poteries pour lequel il a été développé, du fait des très faibles proportions de grains de quartz dans les argiles préparées, ce n'est en réalité qu'un cas particulier dans la variété des sédiments datés par les méthodes paléodosimétriques. Comme il a été exposé dans le chapitre précédent, la plage possible de fraction volumique des grains dans un sédiment commence à 0% pour le cas où cette proportion est nulle ou négligeable (et dans ce cas, le modèle du grain isolé est tout à fait pertinent) et tend vers la valeur 100% pour un sable très compact duquel on pourrait dire que les grains occupent tout le volume disponible. Cette fraction volumique de 100% est en réalité impossible à atteindre, des interstices pouvant toujours être présents entre les grains du fait de leurs formes. De manière plus pratique, étant donné que les facteurs tabulés sont applicables pour les cas où la compacité est proche de 0%, et qu'en théorie les grains de sédiments présentant une compacité avoisinant les 100% recevraient une dose égale à la dose de matrice infinie, ce sont les compacités représentant des sédiments ayant des teneurs en grains intermédiaires qui présentent des atténuations du débit de dose bêta indéterminées. Si l'on se base sur les observations faites dans le chapitre 3, section 3.3 (concernant les débits de dose alpha dans des modélisations de sédiments présentant différentes fractions volumiques de grains), on peut s'attendre à ce que les effets dosimétriques observés, relativisés par rapport à la portée moyenne des particules concernées, soient similaires.

Nous proposons dans ce paragraphe d'étudier de manière succincte les effets d'une augmentation de la compacité des grains de quartz dans un sédiment, afin de confirmer que des phénomènes similaires à ceux observés pour les particules alpha doivent être considérés. Nous étudierons également dans quelle mesure la teneur en eau de la matrice peut affecter ces effets dosimétriques. La modélisation réalisée reprend la même géométrie d'empilements aléatoires de sphères que dans le cas de l'étude portant sur les débits de dose alpha, ces empilements et les simulations correspondantes étant cependant réalisées grâce au logiciel DosiVox (voir partie 3). Des grains de quartz  $(SiO<sub>2</sub> 100\%$ ; densité 2.65) de 200 µm de diamètre ont été placés de manière aléatoire dans une matrice d'argile sèche  $(SiO<sub>2</sub> 54\%, Al<sub>2</sub>O<sub>3</sub> 46\%,$  densité 1.8). Des compacités de 5%, 20%, 35% et 50% ont été considérées. Comme dans le cas des particules alpha, les doses bêta dans les grains ont été comparées à l'EmMass dans la totalité du sédiment (D/EmMass<sub>Totale</sub>) et à l'EmMass dans la matrice (D/EmMass<sub>Matrice</sub>). Les atténuations du débit de dose bêta issu du spectre de la série du Thorium 232 à l'équilibre séculaire sont présentées sur la figure 4.2. Sont également indiqués sur cette figure les résultats de simulations pour des empilements de grains de fraction volumique de 35% enrobés dans une matrice argileuse humide. Des teneurs en eau de 10%, 20% et 30% en pourcentage massique du sédiment total sec (grains et matrice) ont été simulées, l'eau étant ajoutée à la matrice argileuse (voir le chapitre 7, section 7.3) ce qui représente des teneurs en eau dans la matrice de 18%, 36% et 54% respectivement, en masse sèche.

De manière similaire à ce qui avait été observé dans le chapitre précédent, section 3.5, le débit de dose bêta moyen dans les grains augmente avec la compacité comparé à l'EmMass du sédiment (matrice et grain), tandis qu'elle diminue relativement à l'EmMass dans la matrice. La valeur de D/EmMass<sub>Totale</sub> augmente cependant relativement peu pour la taille des grains considérés, ce qui permet de considérer que la meilleure approximation pour calculer le débit de dose bêta dans ces grains serait de mesurer les teneurs en uranium, thorium et potassium dans le sédiment comprenant les grains, et d'appliquer les facteurs d'atténuation pour leur taille connue. Cette observation rappelle le cas du débit de dose alpha, pour laquelle elle était valide lorsque des grains de taille inférieure au parcours moyen des particules alpha étaient considérés. En établissant un parallèle avec ces résultats, on peut en déduire que cette approximation sera également d'autant plus pertinente pour le débit de dose bêta que les grains seront petits devant le parcours moyen de quelques millimètres de ces particules dans les sédiments. Cette hypothèse rejoint également les travaux de Nathan *et al.* (2003) qui avait montré qu'il était plus judicieux de retirer les objets de dimensions centimétriques lors de la mesure des teneurs en éléments radioactifs, et d'inclure les éléments plus petits, au risque sinon de fausser le calcul du débit de dose bêta.

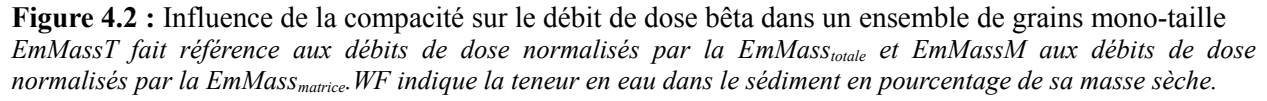

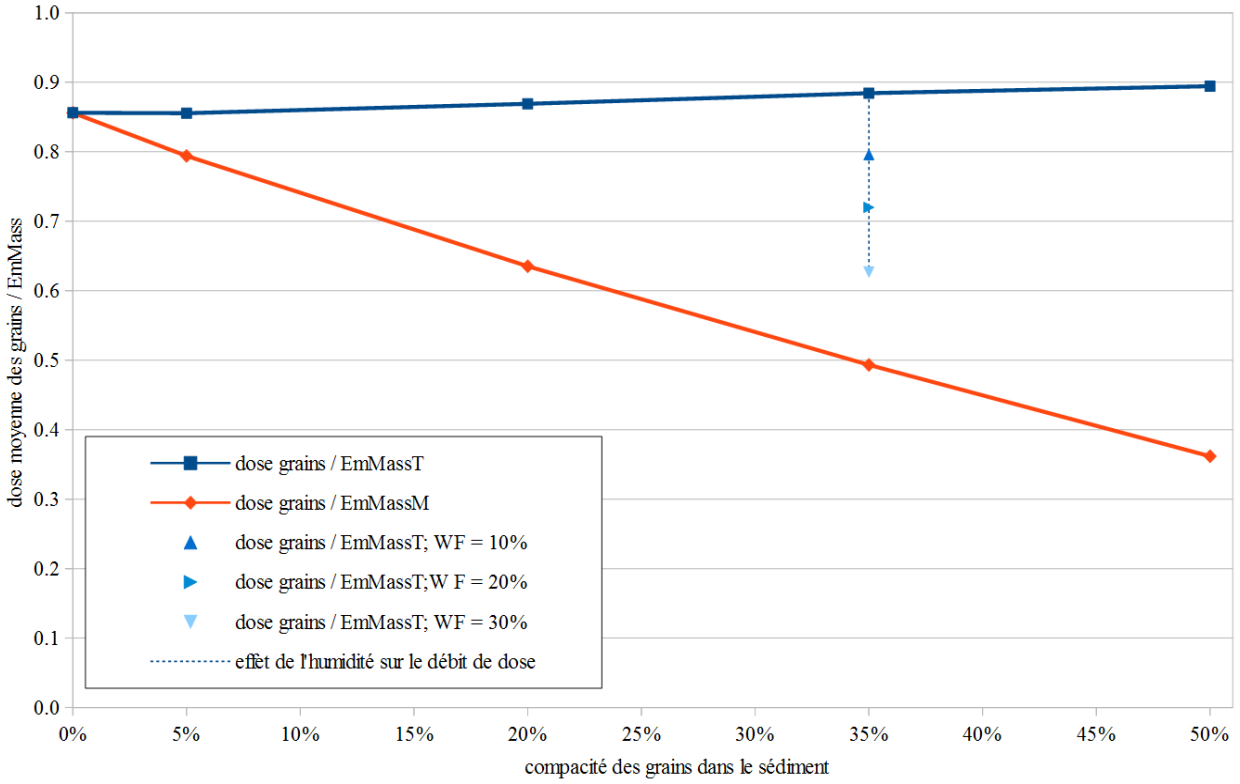

Si l'on considère maintenant l'atténuation du débit de dose bêta lors de l'augmentation de l'humidité de la matrice argileuse, on peut calculer le facteur  $\gamma$  défini par Zimmerman (1971) pour prendre en compte l'absorption de dose par l'eau dans les sédiments. Ce facteur, obtenu en considérant l'atténuation de la dose par rapport à l'EmMass du sédiment (composé des grains et de la matrice), est alors de  $\gamma = 1.35$ , ce qui représente une valeur supérieure à celle de 1.19-1.20 déterminée par Nathan and Mauz (2008) pour le débit de dose bêta. On peut interpréter cette augmentation de l'absorption due à l'humidité avec la compacité des grains dans le sédiment comme une apparente plus grande teneur en eau rencontrée par les particules bêta, émises depuis la matrice, avant d'atteindre les grains. Cet effet avait été prévu par Guérin et Mercier (2012) grâce à un parallèle fait avec le rayonnement gamma.

## **4.4 - Hétérogénéité du débit de dose bêta à l'échelle inter-grains**

Les différentes modélisations présentées précédemment considèrent des grains identiques du point de vue minéralogique. En réalité, il est plus courant que les échantillons riches en grains soient polyminéraux. Des hétérogénéités du débit de dose bêta peuvent alors survenir dans les cas où les différents grains présentent des teneurs en éléments radioactifs différentes. Les effets dosimétriques peuvent alors dépendre de la compacité des grains dans le sédiment, de la distribution des différents types de grains et des écarts de teneurs en potassium, uranium et thorium. Il est parfois possible de supposer l'existence de ces effets en considérant des cas standards pour certains minéraux : par exemple, le quartz et le calcaire sont généralement peu radioactifs, tandis que le zirconium est riche en uranium et les feldspaths potassiques en potassium. Ces deux derniers minéraux, sous forme de grains, vont alors agir comme des « points chauds » radioactifs.

En ce basant sur ces observations, certaines études ont été menées pour caractériser les distributions de dose bêta dans des sédiments polyminéraux. On peut par exemple citer la publication de Nathan *et al.* (2003) considérant l'ajout à un sédiment de grains plus ou moins grossiers et non-radioactifs, ou celles de Mayya *et al.* (2006) et de Guérin *et al.* (2012) qui exposent les effets de la présence de feldspaths potassiques parmi des ensembles de grains de quartz, sur le débit de dose bêta. Ces différents cas entraînent des distributions de doses asymétriques ainsi qu'une erreur sur le débit de dose moyen, lorsque ce dernier est calculé à partir des teneurs en éléments radioactifs du sédiment et en appliquant l'hypothèse d'une matrice infinie et homogène (en comparaison du débit de dose réellement reçu par les grains). Cet écart peut s'interpréter, dans le cas des grains non-radioactifs, comme une surestimation de la dose absorbée dans le matériau composant ces grains, du fait de leur taille significative devant le trajet des particules bêta (voir le chapitre 13 pour plus de détails). Dans le cas de grains radioactifs tels les feldspaths potassiques, la dose bêta est au contraire sous-estimée par ce calcul standard: la mesure de la teneur en potassium est en effet relativisée à l'ensemble du sédiment et le débit de dose induit par celui-ci est considéré comme disponible pour tous les grains, alors que la localisation du flux de particules bêta en des points chauds radioactifs limite en fait le volume de sédiment atteignable, et est en partie atténué par les feldspaths d'où il est émis.

La simulation de particules bêta dans des ensembles de grains semble adaptée pour répondre à ces problématiques d'hétérogénéité du débit de dose à l'échelle inter-grains, mais elle est limitée en pratique par le manque d'outils permettant de les réaliser, par la durée des simulations et surtout, par les analyses nécessaires pour quantifier les distributions de grains et leurs radioactivités. Ces questions font l'objet de la partie 5 de ce mémoire, au cours de laquelle différents outils et méthodes permettant de caractériser les débits de dose dans les sédiments complexes seront exposés.

# **Chapitre 5 : Effet de la composition chimique d'une matrice sédimentaire sur la mesure du débit de dose gamma**

## **5.1 - Mesure et calcul du débit de dose gamma dans les sédiments**

La portée des rayonnements gamma dans les matériaux sédimentaires, d'une trentaine de centimètres en moyenne (Aitken, 1985), permet généralement de considérer ce débit de dose comme uniforme dans un échantillon dont les dimensions restent faibles par rapport à cette distance caractéristique. Il peut cependant varier d'une zone de prélèvement à une autre dans un même site, voire dans une même strate sédimentaire, du fait de la contribution au flux de particules gamma des différents radioéléments présents dans une sphère d'environ 60 cm de diamètre centrée sur le point d'observation (Aitken 1985). Il est usuellement admis que, compte tenu des diamètres des grains datés, inférieurs au millimètre, ces derniers ne subissent pas d'atténuation significative du débit de dose gamma due à leur taille.

S'il est possible de calculer le débit de dose gamma d'un échantillon de manière similaire à celui des particules alpha et bêta, en mesurant les teneurs en uranium, thorium et potassium dans l'échantillon, cette méthode nécessite de faire l'hypothèse que le sédiment est homogène et uniforme à l'échelle de la portée des gamma. Les hétérogénéités de l'environnement, présentes dans la sphère de un mètre de diamètre autour du point de prélèvement, sont alors soit négligées, ce qui peut être difficile à justifier ou à confirmer dans la pratique, soit considérées dans certains cas simples comme l'a fait Aitken (1985) pour des géométries planaires pour lesquelles certains calculs d'atténuation du débit de dose sont facilement réalisables. Il est également possible de modéliser ce débit de dose en connaissant la géométrie de l'environnement autour de l'échantillon et les teneurs en éléments radioactifs (comme l'ont fait Nathan et Grün, 2003) mais jusqu'à présent, cette méthode s'est limitée à quelques études ponctuelles. Du point de vue de la mesure même des teneurs en éléments radioactifs, si l'on établit un parallèle avec les observations faites au sujet des calculs de débits de dose alpha et bêta selon les fractions de taille des composants du sédiment (voir le chapitre 3 section 3.3 et le chapitre 4 section 4.3 et 4.4), il semble plus pertinent d'inclure toutes les fractions présentes dans l'échantillon prélevé ; en effet, même des objets de taille centimétrique, tels que des cailloux, ont des dimensions inférieures à la portée moyenne des rayonnements gamma.

La méthode la plus courante pour mesurer et calculer le débit de dose gamma dans un échantillon reste la mesure sur le terrain, au plus proche si possible du point de prélèvement. Cette dernière permet de prendre en compte l'hétérogénéité du milieu (présence de blocs de calcaire peu radioactifs, de couches sédimentaires ayant des propriétés dosimétriques ou radioactives différentes, proximité avec la surface du sol ou avec une cavité d'air,...) ; de plus, elle est relativement facile à mettre en oeuvre *in situ* compte tenu de la portée des rayonnements gamma. Sont généralement utilisées pour cette mesure des techniques comme la spectrométrie gamma (avec sonde de terrain) ou celle utilisant des dosimètres passifs, protégés des rayonnements alpha et bêta et placés dans les sédiments. Ces deux techniques possèdent des avantages et des inconvénients : la spectrométrie gamma permet des mesures relativement rapides (quelques minutes dans le meilleur des cas) mais les sondes renfermant le détecteur (NaI, LaBr, BGO, …) présentent des dimensions nécessitant d'aménager des trous de quelques centimètres de diamètre, ce qui détériore en partie le site et est potentiellement très problématique en contexte archéologique. Au contraire, les dosimètres passifs sont plus petits (leur diamètre n'excède rarement pas le centimètre) mais nécessitent de rester en place plusieurs mois. On remarquera également que la spectrométrie gamma peut permettre dans certains cas d'identifier les contributions provenant du potassium 40 et des chaînes de l'uranium ou du thorium. A l'inverse, les dosimètres enregistrent les diverses contributions, y compris celle induite par le rayonnement cosmique, directement sous la forme de doses.

Toutefois, les résultats des mesures de spectrométrie gamma et des doses enregistrées par les dosimètres passifs sont à relativiser par rapport aux étalonnages de ces deux types de détecteur, généralement effectués par rapport à un matériau de référence. Il est en effet possible que, dans des matériaux sédimentaires ayant des propriétés d'absorption des rayonnements gamma naturels significativement différentes, cet étalonnage ne soit pas parfaitement adapté. Une réflexion autour des mesures d'étalonnage et de l'influence de la composition des matériaux sur la mesure du débit de dose par spectrométrie gamma est menée dans le chapitre 10, section 10.2, dans le cadre de tests et de comparaisons de résultats obtenus à l'aide du logiciel DosiVox. Afin d'illustrer les effets que peuvent induire la nature des sédiments sur la mesure du débit de dose gamma, une modélisation d'un dosimètre passif enfoui dans un environnement sédimentaire a été réalisée. Les simulations ont été réalisées pour différentes compositions chimiques du milieu et les résultats comparés avec ceux obtenus par Guérin (2011) pour des modélisations similaires.

#### **5.2 - Modélisation du débit de dose gamma dans un dosimètre passif de terrain**

Le dosimètre modélisé (voir figure 5.1) est composé d'un cylindre de duralumin (Al 92%, Cu 4%, Mg 3%, Mn 1% en masse, densité : 2,77) de 1 cm de diamètre et de 4,5 cm de longueur, au sommet duquel est percé un trou de 0.5 cm de diamètre et de 1,8 cm de profondeur. Trois pastilles d'alumine  $(A<sub>2</sub>O<sub>3</sub> 100\%$ , densité : 3,79), servant de dosimètre car pourvues de propriétés de luminescence, de 5 mm de diamètre et 1 mm d'épaisseur chacune, sont modélisées par un cylindre de même diamètre et de 3 mm d'épaisseur présent au fond de la cavité. Cette dernière est fermée par une vis de nylon (C 64%, H 10%, N 12%, O 14% en masse, densité : 1,24) et un joint en caoutchouc (C5H8 100%, densité : 1,2). Les densités du duralumin et des pastilles d'alumine ont été obtenues par la mesure de leurs masses et de leurs volumes respectifs (les mesures concernant les pastilles ont été effectuées sur un ensemble de 15 pastilles). Le dosimètre est placé dans un cube de sédiment de 1 m de côté, de sorte à ce que le sommet de la tête de la vis soit aux coordonnées  $x = -2.5$  cm,  $y = -2.5$  cm et  $Z = 0$  cm dans le repère cartésien ayant le centre du cube comme origine. Une pastille de silice  $(SiO<sub>2</sub> 100\%$ , densité 2.65) de 5 mm de diamètre et de 3 mm d'épaisseur (donc de dimensions identiques à celles du détecteur d'alumine) est placée aux coordonnées  $x = 0$  cm,  $y = 0$  cm et  $Z = 3$  cm de ce même repère. Elle est similaire à celle ayant servi de référence dans les simulations menées par Guérin (2011). Une fonction permettant de réfléchir les particules gamma sur les bords du cube de sédiment a été implémentée ; elle permet de simuler un milieu virtuellement infini, les particules réfléchies étant apparentées à celles produites par une image miroir du modèle à travers le bord de réflexion. Ce procédé avait été employé par Guérin et Mercier (2012) dans le cadre de simulations du débit de dose gamma dans des milieux sédimentaires.

Les simulations de débits de dose gamma dans ce modèle ont ici pour but d'évaluer le rapport entre la dose absorbée par les pastilles d'alumine et la dose reçue dans le sédiment par des grains, considérée comme égale à la dose gamma de matrice infinie, et d'observer également l'influence de différentes compositions chimiques du sédiment sur ce ratio. Les particules gamma ont été émises depuis le sédiment uniquement, l'ensemble du dosimètre et la pastille de silice étant non-radioactifs.Les spectres d'émission du potassium 40 ainsi que des chaînes radioactives de l'uranium (en proportions naturelles) et du thorium, toutes à l'équilibre séculaire, ont été utilisés. Les doses reçues par la pastille d'alumine et celle de silice ont été enregistrées et comparées à l'EmMass du sédiment.

**Figure 5.1 :** Schéma de la modélisation du dosimètre enfoui dans un sédiment

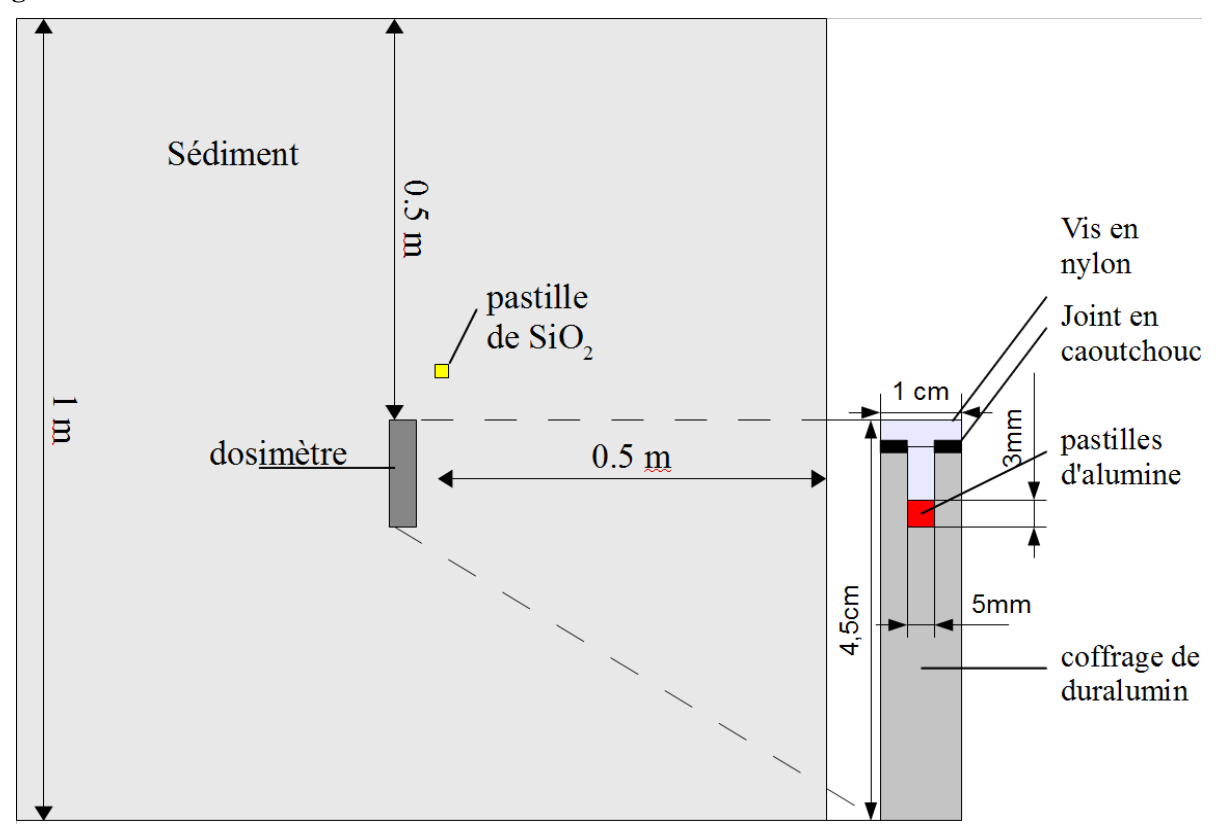

Différentes compositions de ce dernier ont été définies : une matrice siliceuse  $(SiO<sub>2</sub> 100\%$ , densité 1,8) correspondant à un sable, une matrice argileuse (O 52,91%, Si 27,71%, Al 8,81%, Fe 7,00%, K 1,55%, Na 0,20%, Mg 0,46%, P 0,11%, S 0,05%, Cl 0,001%, Ca 0,48%, Ti 0,61%, Mn 0,10%, densité : 1,8) issue d'un prélèvement du site Croix de Canard (Dordogne, France) qui sera noté « CC », et enfin une matrice riche en cendres et restes de charbon (O 38,30%, C 29,00%, Ca 9,70%, Si 5,40%, Cl 4,10%, P 3,30%, Mg 2,20%, K 1,90%, N 1,20%, F 0,50%, Na 1,90%, Al 1,00%, S 0,70%, Ti 0,10%, Fe 0,70%, densité : 1,6) provenant du site de Diepkloof (Afrique du Sud) et noté « DK ». Les différents résultats des simulations sont comparés sur la figure 5.2 . Les valeurs notées D/Dmatrice représentent le rapport entre la dose absorbée dans l'alumine et l'EmMass du sédiment, tandis que D/D<sub>réf</sub> correspond à la dose dans l'alumine par rapport à celle dans la pastille de silice. Enfin, les valeurs référencées par  $D_{ref}/D_{\text{matrice}}$  sont les doses absorbées par la pastille de silice divisées par l'EmMass de la matrice sédimentaire. Les barres d'erreurs notées sur la figure correspondent à plus ou moins deux fois l'écart type entre 80 simulations.

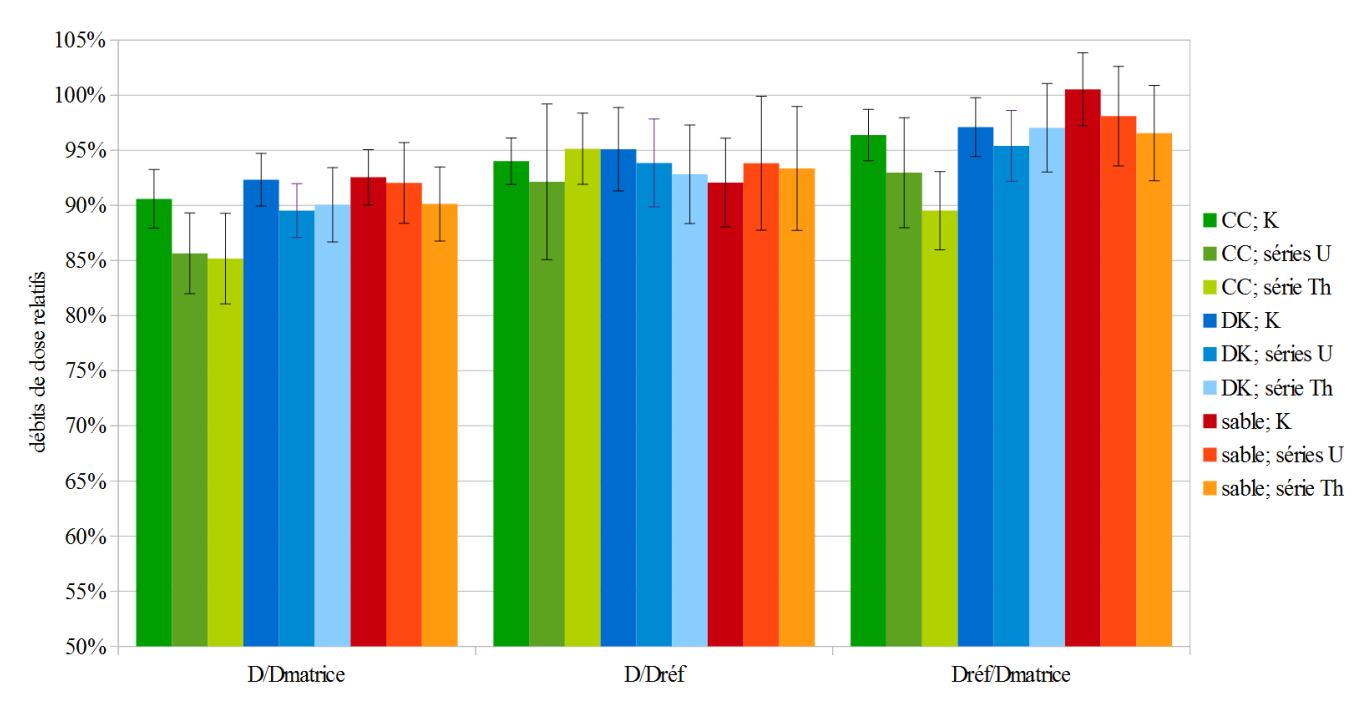

**Figure 5.2 :** Influence de la composition du milieu sédimentaire sur la mesure du débit de dose gamma *CC correspond au sédiment issu du site " Croix de Canard" et DK à celui du site Diepkloof.*

#### **5.3 - Discussions sur les résultats de la modélisation**

On peut remarquer en premier lieu que, selon la référence dosimétrique employée – EmMass du sédiment ou dose dans la pastille de silice–, le débit de dose dans les pastilles d'alumine varie selon le spectre et le matériau sédimentaire: les valeurs D/D<sub>matrice</sub> varient significativement d'une simulation à l'autre tandis que celles de D/D<sub>réf</sub> semblent stables compte tenu des incertitudes. Guérin (2011) avait dans ses simulations utilisé la dose reçue par la pastille de silice comme référence, aboutissant à la conclusion que le débit de dose gamma enregistré par le dosimètre variait peu d'un sédiment à un autre. On retrouve ici ce résultat, mais avec une interprétation différente compte tenu de la comparaison avec les valeurs de  $D/D_{\text{matrice}}$ , comparant la dose enregistrée par le dosimètre à la véritable valeur recherchée, à savoir la dose de matrice infinie dans le sédiment. Ce dernier ratio varie en effet, d'après les résultats présentés, selon le spectre employé et selon la nature du sédiment mais est surtout légèrement plus faible que le ratio D/D<sub>réf</sub>. Ces effets semblent particulièrement importants pour le sédiment CC, riche en atomes de fer absorbant plus efficacement le rayonnement gamma. Il est également à noter que les gamma du spectre du potassium 40 conduisent à des ratios D/D<sub>matrice</sub> plus élevés, ce qui est probablement dû à leur plus grande portée comparée aux particules provenant des chaînes de l'uranium et du thorium (Aitken 1985). Le rapport relativement stable de  $D/D_{ref}$  peut, quant-à lui, être interprété comme l'atténuation du débit de dose due à l'enveloppe de duralumin à laquelle

s'ajoute la différence d'absorption des gamma entre la pastille de silice et d'alumine.

Il semblerait donc que, si l'on fait abstraction du sédiment CC riche en fer, le rapport entre la dose enregistrée par le dosimètre et la dose de matrice infinie puisse être considéré comme relativement constant, notamment si l'on considère des proportions habituelles entre les teneurs des différents éléments radioactifs (comme l'a fait Aitken pour définir différentes courbes d'absorption des débits de dose gamma). Cette considération requérerait cependant pour être validée davantage de simulations pour réduire les incertitudes associées aux résultats, et ce, sur une plus large gamme de sédiments. Cependant, elle n'est plus vérifiée lorsque les proportions entre potassium, uranium et thorium sont significativement différentes des valeurs habituelles, ou pour un sédiment riche en fer. Dans ce dernier cas, il est possible que des simulations du débit de dose selon la teneur en fer du sédiment puissent permettre de définir un facteur correctif plus pertinent, tenant compte de l'absorption du débit de dose gamma par cet élément, comme c'est actuellement le cas pour la teneur en eau des sédiments.

Il faut également noter qu'il est possible, dans le cas de sédiments ayant des propriétés d'absorption significativement différentes de celles des grains sédimentaires datés, que ces derniers ne soient pas exactement soumis au débit de dose gamma de matrice infinie, ce qui nécessiterait alors une correction. En effet, un premier pas pour considérer ce cas de figure est de considérer les rapports Dréf/Dmatrice présentés dans le cadre des précédentes simulations, qui permettent d'identifier des situations où la silice, composant largement majoritaire du quartz, absorbe une dose différente de celle induite dans le matériau sédimentaire. Ce ratio est cependant influencé par la taille de la pastille de silice et son absence de radioactivité, comme en témoignent les valeurs non-unitaires de  $D_{ref}/D_{\text{matrice}}$  dans le cas d'un sédiment siliceux (pour les spectres des séries de l'uranium et du thorium).

Il faut enfin remarquer que dans la pratique, lors de l'utilisation de dosimètres, le débit de dose dû au rayonnement cosmique est également enregistré. On considère en général que ces rayonnements très énergétiques ne sont pas affectés par l'enveloppe de duralumin et par les effets de composition des sédiments, ce qui est en réalité difficile à modéliser compte tenu des spectres très complexes qu'ils présentent. Toutefois, si l'on accepte cette hypothèse, leur contribution à la dose enregistrée par le dosimètre aura nécessairement pour effet de réduire les effets de la composition chimique des sédiments sur la dose totale reçue.

## **Bilan de la partie 2**

Les différentes situations et modélisations présentées dans cette partie mettent en évidence les limites actuelles des méthodes usuelles de calcul des débits de dose. Bien que les analyses des teneurs en radioéléments des échantillons ou les mesures *in situ* permettent de déterminer des débits de dose alpha, bêta et gamma, le plus souvent par l'utilisation du concept de dose de matrice infinie, les facteurs et atténuations liant ces débits de dose aux débits de dose réellement reçus par les objets datés (dans les cas présent, les grains sédimentaires) peuvent être mis à mal dès lors que l'on s'éloigne du cas idéal d'une matrice argileuse contenant peu de grains. La composition chimique des matériaux (y compris leur teneur en eau), la quantité et la taille des grains ainsi que le spectre des énergies des particules considérées ont un impact significatif sur les débits de dose, ce qui est pourtant généralement négligé et a donc nécessairement un impact lors du calcul de l'âge. S'il est parfois possible d'utiliser certaines approximations, lors de la mesure des teneurs en radioéléments ou des calculs d'atténuation, permettant de réduire l'erreur faite sur les débits de dose, l'accumulation de ces approximations ne peut que nuire aux résultats des datations, en les éloignant des valeurs réelles, mais limite aussi notre compréhension des phénomènes dosimétriques mis en jeu.

La principale difficulté limitant les études dosimétriques, des échantillons datés et de leur environnement, est sans conteste le manque d'outils adaptés à l'usage courant. Si la simulation par méthode Monte-Carlo permet de créer des modélisations des débits de dose pour des situations très diverses, elle nécessite dans la majorité des cas l'usage de codes de programmation, et par conséquent l'apprentissage de leur utilisation. De plus, ces modélisations sont généralement dédiées à des situations particulières, alors que les échantillons datés par luminescence et RPE sont multiples, tout comme les matériaux et les distributions de radioactivité. En se basant sur ces constatations, les travaux menés au cours de ce projet se sont tournés vers la création d'outils de simulation, basés sur la boite à outils Geant4, pour répondre au besoin de créer des modélisations courantes dans le cadre des datations par les méthodes paléodosimétriques. Ces outils, leur conception et leur fonctionnement sont décrits dans les parties 3, 4 et 5 de ce mémoire.

# **Partie 3**

# **DosiVox, outil de modélisation des débits de dose en milieux hétérogènes**

## **Introduction de la partie 3**

Le concept de débit de dose de matrice infinie atteint rapidement ses limites lorsqu'on s'éloigne du cas idéal constitué d'un milieu infini, homogène et isotrope Aux divergences présentées dans la partie 2, il faut également ajouter dans les cas concrets des hétérogénéités dont l'échelle caractéristique est celle de la portée des rayonnements gamma issus des radioéléments naturels ; ces hétérogénéités peuvent donc être causées par des objets de dimensions centimétriques ou supérieures dont les propriétés (composition et/ou radioactivité) diffèrent du reste de l'environnement de l'échantillon. Ces objets peuvent être l'échantillon lui-même - par exemple des silex, des tessons de poterie ou des dents -, ou simplement des éléments présents dans la zone se situant à portée des rayonnements gamma, tels que des roches calcaires (généralement peu radioactives), l'air en surface du sédiment (encore moins radioactif) ou simplement des strates sédimentaires de natures différentes (Aitken 1985). Il apparaît ainsi que du fait de la diversité des types d'échantillons datés par les méthodes paléodosimétriques couramment utilisées aujourd'hui, ainsi que de la réduction des échelles d'échantillonnage qui a suivi le développement de ces méthodes (Duller *et al.*, 1999; Wintle, 2008), le concept de matrice infinie doit être davantage considéré comme un cas particulier (idéal peut être?) que comme une situation standard telle qu'elle l'est actuellement par bon nombre d'utilisateurs de ces méthodes. La dosimétrie de chaque échantillon, pris dans son environnement, devrait donc, dans la mesure du possible, être traitée de manière exhaustive comme le sont les signaux de luminescence ou de RPE, et ceci, afin de quantifier autant faire se peut l'écart existant entre la situation idéale (la matrice infinie) et le cas étudié. Ainsi, il serait possible de définir au mieux pour chaque situation traitée un modèle de calcul de débit de dose intégrant toutes les données accessibles.

Bien qu'il soit envisageable de mesurer ou de calculer au cas par cas les débits de dose dans des systèmes impliquant des hétérogénéités géométriques (Nathan et Grün, 2003), et d'appliquer ainsi les facteurs correctifs calculés sur la base des coefficients d'absorption massique des matériaux considérés (Zimmerman, 1971 ; Brennan et Lyons, 1989), l'austérité de ces approches en limite l'applicabilité à des cas particuliers et non à une dosimétrie que l'on pourrait qualifier de courante. Face à cette situation, la modélisation informatique des débits de dose offre des possibilités plus étendues, d'une part parce qu'elle regroupe les précédentes approches (prise en compte de la géométrie et des matériaux), permet d'effectuer un calcul automatisé,

potentiellement sans erreurs (dans les limites de la fiabilité de la programmation et du modèle physique utilisé), mais surtout, parce qu'elle permet une meilleure adaptabilité au cas par cas étant donné la variété des outils et des fonctions (disponibles par exemple sous Geant4 ou MCNP, présentés au chapitre 2) facilitant la création de simulations. Les revers de cette approche sont d'une part la nécessité de disposer de ressources informatiques adaptées, difficulté qui décroit rapidement avec la progression exponentielle des capacités des ordinateurs ou centres de calcul, d'autre part l'impératif de pouvoir manier les outils complets et complexes permettant la création de ces modélisations.

Ces limitations de la modélisation informatique restreignent au final son usage à des cas particuliers (Nathan et Grün, 2003), comme le sont les autres méthodes de mesure et de calcul de la dose dans les milieux hétérogènes. De plus, la complexité des outils de simulation informatique est en grande partie liée à la multiplicité des possibilités qu'ils offrent, ce qui oblige l'utilisateur averti à manier une grande diversité d'objets informatiques et de fonctions aux utilisations variées. Partant de ce constat, il s'est imposé qu'en spécialisant cet outil de simulation informatique à la dosimétrie des cas typiques rencontrés dans le cadre de la datation par luminescence et RPE, il serait possible de réduire le champ des options et des variables nécessaires à la création de modèles, afin d'aboutir à un programme utilisable de manière courante par la communauté des chercheurs qui produisent des dates mais qui, pour autant, n'ont pas de compétences particulières en programmation informatique. Le projet DosiVox, pour **Dosi**metry in **Vox**elised volumes, est ainsi né : son développement et les principes de son fonctionnement font l'objet des chapitres 6 à 9 de cette 3ème partie.

## **Chapitre 6 : De Geant4 à DosiVox**

#### **6.1 - Principes fondateurs**

Le principe fondateur de DosiVox (**Dosi**metry in **Vox**elised volumes) est d'ouvrir la simulation informatique à la communauté des spécialistes en datation par luminescence et RPE la plus large possible. Ce principe pose deux enjeux majeurs :

- ‒ d'une part, la nécessité de concevoir un programme permettant la modélisation d'un maximum de situations dosimétriques couramment rencontrées ou rencontrables, et cela pour différentes échelles spatiales correspondant aux portées des particules considérées (alpha, beta, gamma), à la taille de l'échantillon, ou à l'hétérogénéité apparente de sa composition ;
- ‒ d'autre part, l'impératif que l'utilisateur puisse, sans connaissance à priori en programmation ou concernant le fonctionnement de Geant4, concevoir et lancer des simulations sur des ordinateurs standards.

Ces différents points seront développés dans les chapitres de la partie 3, ce chapitre 6 ayant pour rôle de présenter les différents axes répondant aux problématiques présentées, ainsi que les raisons ayant orienté notre travail vers ces réponses.

#### **6.2 - Géométrie voxelisée**

La voxelisation s'est rapidement imposée comme la solution adéquate pouvant reproduire des systèmes différents par leurs formes, les matériaux qui les composent ou leurs dimensions : plutôt que d'avoir à définir des fonctions nécessaires à la création de structures complexes, soit par un ensemble de points et de surfaces liant ces derniers (c'est le principe des géométries en vertex), soit par un assemblage de volumes basiques positionnés dans l'espace au moyen de vecteurs (comme le sont les volumes créés par la classe G4PVPlacement dans Geant4), un seul volume unitaire, parallélépipède rectangle, est défini : le voxel, pendant tridimensionnel du pixel composant les images numériques. Le système modélisé, comprenant l'échantillon et son environnement, est alors recomposé par l'assemblage de ces volumes unitaires en une grille 3D,

chaque voxel portant deux informations définissant respectivement son matériau et sa radioactivité. Des structures, appelées « détecteurs » servant à mesurer les débits de dose dans les régions d'intérêt ainsi qu'à affiner les modélisations, se superposent au volume voxélisé. La géométrie des simulations potentiellement créées sous DosiVox fait l'objet du chapitre 7.

#### **6.3 - Physique des particules**

L'autre point clé de toute modélisation des débits de dose est le modèle de physique gérant les déplacements et les interactions des particules dans la matière. Geant4 dispose de nombreuses bibliothèques de code permettant de simuler des phénomènes de hautes énergies rencontrés en astrophysique (Allison *et al.*, 2006), mais aussi des interactions à l'échelle des molécules, voire de de l'ADN (Šefl et al., 2015). Sur ce point, nous nous sommes basés sur les travaux de Guérin (2011) qui ont porté sur la modélisation des débits de dose bêta et gamma dans les sédiments au moyen de Geant4. Des données relatives à la simulation de particules alpha issues des séries naturelles de l'uranium et du thorium ont été ajoutées aux données provenant de ces travaux, et des fonctions spécifiques à l'émission et au trajet des particules dans des environnements virtuels voxélisés ont été spécialement développées pour DosiVox. Le modèle de physique employé dans les simulations de DosiVox ainsi que les processus liés spécifiquement aux particules sont détaillés dans le chapitre 8 de cette partie.

### **6.4 - Accessibilité**

Une fois la modélisation d'échantillons rendue possible par la reproduction de leur structure et par la gestion de la physique des particules issues de leur radioactivité, il était nécessaire de la rendre accessible et couramment utilisable. Le problème est ici double : il faut non seulement qu'un utilisateur n'ayant pas de notions de programmation ou ne connaissant pas le fonctionnement de Geant4 puisse créer une simulation, mais aussi qu'il dispose des moyens de la mener à terme. Afin de répondre à cette dernière nécessité, il a été décidé de développer DosiVox pour les systèmes d'exploitation Linux, distribués gratuitement et ne nécessitant que peu de ressources informatiques. À l'instar de l'outil Geant4 à partir duquel il a été réalisé, ainsi que des systèmes d'exploitation sous lesquels il fonctionne, il a également été décidé de distribuer DosiVox ainsi que son code source de manière libre et gratuite. Cet aspect fait partie d'une vision de partage la plus large possible, et a également pour finalité de permettre d'améliorer le logiciel en profitant du retour d'expérience des utilisateurs, à la fois sur les

questions de simulation et de programmation.

 Du point de vue de la création de simulations sous DosiVox, la programmation sous Geant4, bien qu'offrant de larges possibilités, nécessite un apprentissage et une pratique pour l'implémentation de la quantité de données nécessaires aux simulations considérées, ainsi que pour la gestion de la compilation du code source en C++. Cependant, la réduction du champ de données, permise par la spécialisation du logiciel aux problématiques liées à la dosimétrie dans le cadre de datations, a ouvert la possibilité d'une gestion de la modélisation passant simplement par un fichier texte d'instructions lu par le programme. Ce type de fichier, appelé fichier pilote, est éditable par les logiciels d'édition de texte courants et contient à lui seul toutes les informations nécessaires à DosiVox pour créer un modèle et lancer la simulation correspondante. Cela permet également à un utilisateur de créer une modélisation, en respectant les quelques règles et structures régissant ces fichiers, et de lancer une simulation sans requérir la compilation du code source. Ce dernier n'est alors plus nécessaire puisque seul suffit le fichier exécutable, distribué gratuitement.

De la même manière qu'il a été choisi de donner aux utilisateurs les moyens de créer des simulations grâce à des fichiers texte, les résultats de ces dernières sont écrites par DosiVox dans différents fichiers texte de résultats, chacun rassemblant différentes informations recueillies aux cours d'une simulation, ou à différentes échelles de traitement de ces résultats (moyenne sur un volume, détail par détecteur individuel, cartographie des dépôts de dose...).

Ces différents choix, ainsi que le fonctionnement des fichiers textes pilotes et des fichiers de résultats, seront considérés dans le chapitre 9 de la partie 3.

Les chapitres suivants de la partie 3 feront régulièrement appel aux notions liées à l'architecture du langage C++ ou de Geant4 développées dans le chapitre 2 sections 2.3 et 2.4. Ces chapitres ne s'attarderont que peu sur l'utilisation de DosiVox, un manuel à cet effet (désigné comme « User Manual ») étant fourni avec le programme et disponible en annexe 4. Il sera davantage question du fonctionnement interne du programme, que nous avons tenté ici de décrire sans pour autant rentrer dans des notions et du vocabulaire spécifiques à la programmation pour que sa compréhension reste à la portée des non-initiés.

## **Chapitre 7 : Géométrie des modélisations**

Ce chapitre s'attarde sur la géométrie des environnements virtuels réalisables par DosiVox, ainsi qu'à la définition des matériaux qui les remplissent. La construction de ces environnements, selon les données communiquées au programme par les fichiers pilotes (voir le chapitre 9), se fait par des processus similaires quelque soit la géométrie définie. Il peut sembler étrange de commencer par exposer l'utilisation des données par DosiVox avant même d'expliquer par quels moyens elles lui sont transmises, cependant l'architecture même des fichiers pilotes a été pensée selon les besoins, d'abord de Geant4, puis de DosiVox pour créer les simulations. Ainsi, comprendre les besoins en information de DosiVox permet par la suite de mieux cerner le type et l'agencement des données requises dans les fichiers pilotes, mais la compréhension à priori de ces fichiers et de leur contenu n'est pas nécessaire pour appréhender la création des modèles.

## **7.1 - Construction de géométries par voxélisation**

A la base de tout modèle créé par DosiVox se trouve la voxélisation (Aso *et al.,* 2007 ; Incerti *et al.,* 2009). Il s'agit d'un mode de représentation dit « raster » où un objet (ici le volume entier simulé) est défini par un ensemble d'unités juxtaposées. Cela revient, dans l'espace en trois dimensions de DosiVox, à découper virtuellement le volume en une grille de maille constante. Chaque élément de la grille, le voxel, est un parallélépipède rectangle homogène chargé de représenter au mieux la portion de volume qu'il définit, au moyen d'un matériau et d'une valeur de radioactivité (figure 7.1). Il est à noter que dans DosiVox, conçu à la base pour la modélisation de sédiments archéologiques, l'axe vertical Z est orienté vers le bas, afin de représenter directement la profondeur dans un sédiment, l'origine de l'axe étant alors la surface. Il n'est pas obligatoire pour un utilisateur de suivre cette convention, mais elle est relativement pratique dans la mesure où la surface d'un site archéologique est quasiment toujours connue, quand la base de la séquence sédimentaire d'intérêt ne l'est pas forcément.

La représentation des objets par voxélisation permet de représenter toutes formes et dispositions grâce à une seule structure, la grille 3D, dont les dimensions et la précision sont déterminables par le nombre et la taille des voxels. Cette structure relativement simple à appréhender permet, en plus de son adaptabilité à toutes les géométries, d'ajuster un modèle

point par point, ou plutôt voxel par voxel, sans avoir à se soucier des voxels adjacents qui sont totalement indépendants. La voxélisation apporte ainsi une flexibilité permettant de tester facilement différentes configurations d'un même modèle, en modifiant par exemple la teneur en éléments radioactifs ou en eau dans certains voxels, ou en ajoutant des voxels pour étendre la taille du modèle.

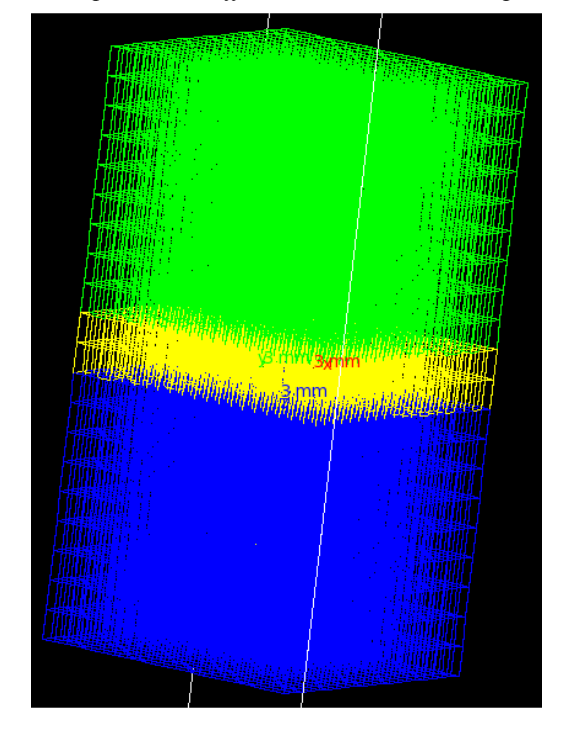

**Figure 7.1 :** Un exemple d'environnement voxelisé sous DosiVox *Les différentes couleurs de voxels correspondent à différents matériaux les remplissant (voir section 7.3)*

Bien évidemment, la qualité de la modélisation créée va en grande partie dépendre de la finesse de cette voxélisation. Créer un modèle dont les voxels ont une dimension supérieure à celle de l'hétérogénéité que l'on cherche à caractériser n'a alors aucun sens. Pour autant, chercher à représenter un environnement au moyen de voxels les plus petits et nombreux possibles n'est pas non plus pertinent, et cela pour plusieurs raisons :

- ‒ diminuer la taille des voxels va nécessiter de caractériser l'échantillon à des échelles plus petites et donc induire des simulations plus longues, plus coûteuses, et peut être moins précises en termes d'erreur de mesure. Ces points dépendent bien évidemment du type d'équipement utilisable et de son accessibilité ;
- − les quantités de mémoires morte et vive de l'ordinateur nécessaires à la prise en compte

des données et au fonctionnement de DosiVox seront d'autant plus grandes que le sera le nombre de voxels, ce qui peut limiter une modélisation par rapport à une autre représentant un échantillon de mêmes dimensions mais décrit avec une résolution inférieure;

− la vitesse de calcul des déplacements des particules dans DosiVox sera d'autant réduite que le nombre de voxels sera élevé, car le programme doit rechercher, pour chaque particule quittant un voxel, quel sera le voxel suivant atteint par cette dernière. Ainsi, en voulant affiner le modèle, on ralentit la simulation ce qui limite la précision en termes de statistique de comptage.

 Au final, davantage de ressources liées à la caractérisation de l'échantillon et aux calculs auront été nécessaires, pour une précision qui ne sera pas nécessairement plus grande, à durées de simulation égales. Il est donc nécessaire de considérer un niveau de voxélisation pertinent pour répondre au besoin en dosimétrie, tout en évitant une surconsommation de temps et de ressources.

## **7.2 - Programmation de la voxélisation dans DosiVox**

Au delà des principes de la voxélisation, nous abordons à présent les aspects techniques permettant de créer cette structure dans DosiVox. Rappelons tout d'abord que la création d'un objet physique virtuel par Geant4 (et par conséquent dans DosiVox) se fait en trois temps : en premier lieu, la forme est définie (cela correspond à un objet de la classe G4Solid ou d'une de ses classes dérivées, qui sera G4Box dans le cas présent), puis un matériau ainsi que diverses propriétés physiques sont assignés à cette forme (par l'intermédiaire d'un volume logique, objet de la classe G4LogicalVolume), et enfin un positionnement est établi. C'est plus particulièrement cette dernière étape qui fera ici l'objet de notre attention.

Différentes classes permettent de contrôler le positionnement des objets physiques dans les mondes virtuels créés sous Geant4. Celle pouvant être considérée comme la base est la classe G4PVPlacement, qui va simplement assigner un vecteur de position à notre objet pour le placer dans le volume de simulation « world » (chapitre 2 section 2.2). Il est à noter que cette classe ne se résume pas à cette simple fonction, mais dispose aussi de différentes options permettant par exemple de tester le non-recouvrement entre différents objets placés, ou encore le référencement de ces placements. Malgré la simplicité de son action, il est tout à fait possible de créer une voxélisation avec cette classe, en positionnant successivement les voxels dans le repère cartésien selon l'équation (7.1) :

**Équation 7.1 :** Positionnement des voxels dans un espace cartésien tridimensionnel

$$
Xi = i % Nx ;
$$
  
\n $Yi = ((i-Xi)/Nx)%Ny ;$   
\n $Zi = (((i-Xi)/Nx) - Yi)/Ny ;$ 

*où "i" représente le numéro du voxel (en numérotant d'abord selon l'axe X, puis Y, puis Z); "%" est l'opérateur donnant le reste de la division euclidienne;*

*Nx, Ny et Nz sont respectivement le nombre de voxels de la grille selon les axes X, Y et Z;* 

*Xi Yi et Zi sont respectivement les coordonnées du voxel "i" exprimées en nombre de voxels selon les axes X, Y et Z.*

Cependant, cette méthode va être coûteuse en termes de mémoire vive, puisqu'elle va nécessiter la création par les bibliothèques Geant4 d'autant d'objets physiques qu'il y a de voxels dans toute la grille. Les limites des ressources informatiques actuelles risquent par conséquent d'être rapidement atteintes, pour un nombre de voxels ne permettant pas une modélisation très poussée. Or, il existe justement dans Geant4 des classes permettant de dupliquer un même objet en plusieurs endroits, cela afin de ne consommer pour un grand nombre de volumes à peine plus de mémoire que celle nécessaire à stocker un seul de ces volumes :

Nous passerons rapidement sur la classe G4PVDivision qui permet de diviser un volume en parts égales. Elle peut sembler adaptée à la création d'une grille de voxels, en divisant un volume total (parallélépipédique rectangle) successivement selon ses trois axes. Cependant, dans cette méthode, tous les objets filles créés sont rigoureusement identiques (à l'exception d'un numéro de copie servant au référencement), notamment en ce qui concerne le volume logique et donc le matériau. La grille obtenue serait donc totalement homogène en composition, ce qui n'est pas intéressant dans le cas de DosiVox. Nous verrons cependant plus loin dans cette section une méthode de placement faisant en partie appel à ce principe de division du volume selon les trois axes.

Une solution pertinente dans le cas de la voxélisation est le positionnement des voxels par paramétrisation, géré par la classe Geant4 G4VPVParameterisation. Il s'agit d'une classe virtuelle dont les fonctions doivent être complétées par le programmeur afin de déterminer les modalités de placement d'un objet (ici, le voxel), qui va être répliqué en chaque position ainsi définie.

D'autres fonctions de cette classe permettent, pour chaque objet répliqué, d'appliquer certaines modifications de forme (cela ne sera pas le cas pour la voxélisation, le principe étant que tous les voxels possèdent la même forme) et de volume logique. Cette dernière option permettrait de choisir le matériau remplissant chaque voxel, toujours selon des règles établies par le programmeur dans la fonction de cette classe, et pour DosiVox également selon les données définies par l'utilisateur dans le fichier pilote. C'est ce mode de placement qui fut à l'origine défini dans DosiVox, en utilisant un positionnement régi par l'équation (7.1) et une attribution des matériaux selon un tableau reliant chaque numéro « i » de voxel à son matériau défini par l'utilisateur. Cette paramétrisation fut par la suite remplacée par une méthode proche mais améliorant la vitesse de simulation et réduisant la mémoire requise: la paramétrisation nichée.

**Figure 7.2 :** Voxélisation par paramétrisation nichée

*Les voxels finaux sont obtenus par division successives du volume parallélépipédique suivant les chacun des trois axes X, Y et Z. Figure par Makoto Asai.*

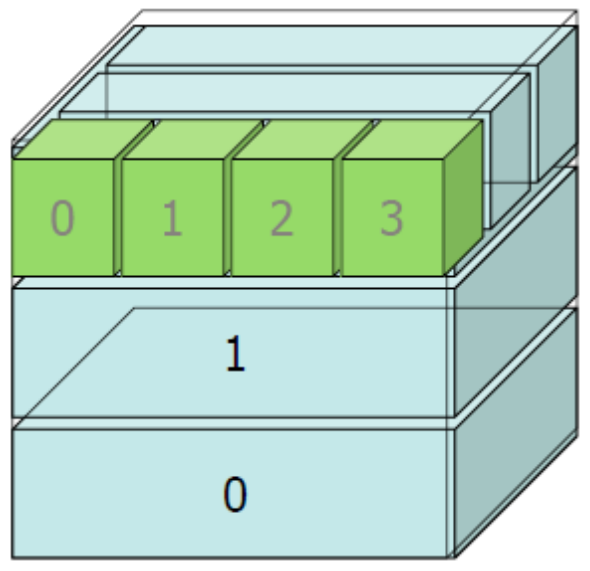

Cette forme de paramétrisation, gérée par la classe virtuelle G4VNestedParameterization, fonctionne de manière très similaire à la précédente, à la différence qu'elle possède dans la fonction gérant les modifications de volume logique une fonction permettant d'accéder aux informations concernant les volumes physiques parents de l'objet répliqué. Cette option permet de créer un arbre de hiérarchie des volumes placés gérant les matériaux de ces répliques : lors du placement d'un objet par paramétrisation nichée (les voxels dans le cas de DosiVox), il est possible de choisir le matériau qu'il contient en tenant compte de l'identité des volumes mères de cet objet dans la hiérarchie de la géométrie. La manière suivie pour créer une voxélisation au moyen de cette classe est de diviser en premier lieu le volume total selon deux axes par la classe G4PVDivision, comme expliqué précédemment, puis de créer la division selon le dernier axe, Z, par la classe G4VNestedParameterisation en plaçant les voxels côte à côte (figure 7.2) (Asai *et al.*, 2015). Il est alors possible, au placement de chacun des voxels, d'obtenir les identifiants des volumes issus des divisions précédentes, qui font office de coordonnées dans le volume cartésien, et ainsi de situer le voxel dans la grille pour lui faire correspondre le matériau défini en ce point par l'utilisateur. Des conflits ont cependant été observés entre cette paramétrisation des matériaux et les matériaux précédemment définis dans les volumes logiques des volumes créés par la classe G4PVDivision, stoppant le lancement des simulations. La source de ces conflits n'ayant pas été identifiée, les divisions du volume total selon les deux premiers axes –X et Y dans DosiVox – ont été réalisées au moyen de deux paramétrisations classiques successives, en accolant les portions de volume résultantes de la division du volume total par le nombre de voxels selon l'axe X, puis des portions résultantes de la division de ces dernières par le nombre de voxels selon l'axe Y. Ces deux paramétrisations sont gérées par la classe de DosiVox VoxParamXY, dérivée de la classe Geant4 G4VPVParameterisation. La paramétrisation nichée selon l'axe Z, qui va créer les voxels, est gérée par la classe de DosiVox VoxParam\_Opt dérivée de la classe G4VNestedParameterisation.

Il peut ne pas sembler évident, à priori, que la paramétrisation nichée apporte une amélioration du programme par rapport à la paramétrisation standard. En effet, les paramétrisations dans Geant4, d'une manière générale, ne requièrent pour placer un nombre quelconque de répliques que la mémoire nécessaire à stocker l'information d'un seul de ces volumes, et pour la création d'un objet C++ de la classe de paramétrisation utilisée. Or, la création d'une voxélisation par paramétrisation nichée nécessite trois paramétrisations, une par axe, et donc trois fois la mémoire utilisée pour stocker un couple « volume placé – paramétrisation ». De même, elle nécessite lors des simulation l'accès au index des trois volumes pour situer un voxel (ces trois volumes correspondant aux trois divisions du volume total) contre l'accès à un seul index, celui du voxel, dans le cas d'une paramétrisation standard, ce qui est généralement plus rapide. Mais en fait, un autre processus de Geant4 entre ici en jeu après la création de tous les volumes physiques : l'optimisation de la navigation (Allison *et al.*, 2006 ; Asai *et al.*, 2015). Cette fonctionnalité consiste en un recensement des volumes existants dans les différentes parties du volume total simulé, afin d'accélérer les calculs de navigation entre les différents volumes physiques lors du transport des particules : lorsqu'une particule quitte un volume, la détermination du volume suivant où elle va se trouver se fait en considérant en premier lieu les volumes situés dans la même partie de la géométrie que celui qu'elle quitte.

Cette option, présente par défaut dans les processus de navigation de Geant4, permet un gain de vitesse conséquent lors des simulations comptant un grand nombre d'objets physiques. Dans le cas de la voxélisation, une paramétrisation non-nichée va nécessiter le recensement d'un grand nombre de voxels dans chaque partie du volume. La fonction d'optimisation requière alors davantage de mémoire et a besoin de naviguer, dans chaque partie du volume qu'elle a découpée, parmi un nombre potentiellement conséquent de voxels, ce qui limite le gain de vitesse. La hiérarchie de la voxélisation créée par paramétrisation nichée réduit donc considérablement la mémoire nécessaire à l'optimisation de la navigation, qui n'a plus besoin alors que de recenser les volumes issus de la première division, la hiérarchie des divisions successives assurant déjà le recensement de ses volumes filles. De même, le gain de vitesse est optimisé par un plus petit nombre de volumes identifiés dans chaque portion de la géométrie simulée.

Il est difficile d'évaluer ces gains de mémoire et de vitesse dans le cas d'une voxélisation par paramétrisation nichée plutôt que standard, car de nombreux autres paramètres entrent en jeu. Il est cependant possible de donner un ordre de grandeur issu d'un exemple particulier : pour une modélisation d'une grille de 12.10<sup>6</sup> voxels (issue de la transcription d'une image 3D en géométrie de DosiVox), la RAM requise par la paramétrisation nichée est inférieure d'un facteur 20 à celle que nécessite une paramétrisation standard. De même, la vitesse de simulation des particules bêta va être améliorée d'un facteur proche de 2,5. Ces facteurs ont été obtenus pour une version de DosiVox utilisant les bibliothèques de Geant4 version 9.6. Il est généralement observé que ces gains augmentent avec le nombre de voxels créés. L'implémentation de la paramétrisation nichée dans DosiVox en remplacement de celle standard a donc permis une amélioration conséquente des performances du programme, tout en réduisant la consommation de RAM. Cette dernière prend toute son importance lors de la création de modèles détaillés issus de scans 3D et comprenant plusieurs millions de voxels, ou du lancement de plusieurs simulations en parallèle sur un même ordinateur. En ce sens, la paramétrisation nichée constitue également un pas vers une accessibilité de DosiVox au plus grand nombre en limitant les ressources informatiques nécessaires. Cependant, malgré cette amélioration, la création d'un nombre croissant de voxels nécessite toujours davantage de mémoire (utilisée par les fonctions d'optimisation de la navigation) et diminue la vitesse de calcul du transport des particules, dans les deux cas de paramétrisation.

#### **7.3 - Création des matériaux**

Une fois la grille 3D créée, c'est l'attribution à chaque voxel d'un matériau qui va permettre de reconstituer un environnement ou/et un échantillon dans DosiVox. La première étape est de créer ces matériaux dans DosiVox. Geant4 dispose de différentes méthodes de création des matériaux, ainsi que de bibliothèques de matériaux prédéfinis, afin de pouvoir simuler toutes les situations dans lesquelles il est utilisable, allant comme nous l'avons vu au chapitre 1 de l'astrophysique à la modélisation de brins d'ADN. La restriction de DosiVox à la modélisation principalement d'environnements minéraux nous a conduit à constituer notre propre liste de composants prédéfinis (figure 7.3), les plus couramment rencontrés lors des datations paléodosimétriques. L'utilisateur peut ainsi créer n'importe quel matériau en combinant ces composants de base selon leur fraction massique. Cette méthode permet de représenter facilement les minéraux les plus fréquemment rencontrés dans les sédiments, sans avoir à en reproduire la formule chimique atome par atome. Elle permet également d'utiliser directement des données issues d'analyses minéralogiques ou élémentaires normalisées par les masses d'oxydes correspondantes, comme peuvent l'être les résultats obtenus à l'aide de la microsonde d'un microscope électronique à balayage (MEB).

| Index $n^{\circ}$ | Name of component              |
|-------------------|--------------------------------|
| 0                 | $\mathsf{H}_2\mathsf{O}$       |
| $\mathbf{1}$      | SiO <sub>2</sub>               |
| $\mathbf 2$       | $\mathsf{Al}_2\mathsf{O}_3$    |
| 3                 | CaCO <sub>3</sub>              |
| 4                 | MgCO <sub>3</sub>              |
| 5                 | Limestone                      |
| 6                 | ZrSiO <sub>4</sub>             |
| 7                 | ΚF                             |
| 8                 | $**$<br>$H_{apatite}$          |
| 9                 | Fe <sub>2</sub> O <sub>3</sub> |
| 10                | FeO                            |
| 11                | MgO                            |
| 12                | CaO                            |
| 13                | $\mathsf{Na}_2\mathsf{O}$      |
| 14                | K2O                            |
| 15                | air                            |
| 16                | vacuum                         |
| 17                | Рb                             |

**Figure 7.3 :** Listes des composants prédéfinis dans DosiVox

 $*$  CaCO<sub>3</sub> 70% in mass, MgCO<sub>3</sub> 30% in mass

\*\* Hydroxyapatite:  $Ca_5(PO_4)_3(OH)$ 

Conscient cependant que la diversité des échantillons rencontrés va au-delà des combinaisons possibles de ces composants prédéfinis, il a par la suite été ajouté dans DosiVox la possibilité de créer de nouveaux composants en respectant leur formule chimique brute. Ces nouveaux composants sont alors utilisables de la même manière que ceux prédéfinis. Il est également envisageable d'utiliser cette option pour reproduire un matériau complexe lorsque l'on dispose de sa formule chimique, théorique ou issue d'une analyse élémentaire.

Bien qu'il soit possible d'ajouter de l'eau en tant que composant prédéfini à la composition d'un matériau, il a été choisi de définir un paramètre de teneur en eau du matériau par lequel sa masse est prise en compte, en pourcentage de la masse du matériau sec (voir ch 9 section 9.1). Ce choix se justifie par une considération similaire de la teneur en eau lors des datations, nécessaire du fait de possibles variations de la quantité d'eau selon les changements climatiques, ainsi que de son absorption massique de l'énergie des particules ionisantes supérieure à celle des matériaux sédimentaires (Zimmerman, 1971 ; Aitken, 1985). Comme les codes de Geant4 n'admettent pas la définition d'un matériau dont la somme des fractions massiques excède 100%, comme ce serait le cas en ajoutant directement un pourcentage de masse d'eau à la masse sèche d'un matériau, une normalisation de toutes les fractions massiques des composants et de celle de l'eau par la somme de ces dernières est effectuée.

Une densité du matériau doit enfin être donnée, et il est possible de définir la présence de grains, servant de dosimètres durant les simulations, selon des paramètres sur lesquels nous reviendrons dans la section 7 de ce chapitre. Ce jeu de données permet la réalisation de la plupart des matériaux rencontrés dans le cadre des datations paléodosimétriques, tout en restant suffisamment simple, notamment pour reproduire facilement des composés très courants tels que le quartz, prédéfini dans les composants de base. Les composés ainsi obtenus doivent être nommés et référencés par un indice, allant de 0 pour le premier matériau créé dans une simulation à n-1 pour le dernier des n matériaux. Ces deux informations servent à associer les matériaux aux voxels dans lesquels ils sont présents lors de la modélisation et dans les fichiers de résultats (voir le chapitre 9, sections 9.1 et 9.3).

Afin de réaliser cette correspondance entre voxel et matériau, un vecteur de Nx.Ny.Nz d'entiers est rempli selon les données d'entrée de DosiVox (chapitre 9, section 9.1), Nx, Ny et Nz représentant respectivement le nombre de voxels selon les axes X, Y et Z : la valeur n°i du vecteur est alors l'indice du matériau contenu dans le voxel n°i. Ce matériau est appelé par la

méthode ComputeMaterial de la classe de la paramétrisation nichée VoxParam\_Opt de DosiVox, qui récupère les trois indices définissant l'emplacement du voxel pour déterminer le numéro i de ce dernier (équation 7.1), puis lui attribue le matériau correspondant à l'indice enregistré dans le vecteur. Cette méthode va être appelée à chaque fois qu'une particule va entrer dans un voxel, sa vitesse de fonctionnement va donc affecter considérablement celle des simulations. Cet aspect justifie particulièrement l'indexation des voxels et des matériaux qu'ils renferment (ainsi que de leur radioactivité comme nous le verrons dans le chapitre 8) par un vecteur à une dimension, plutôt que par un vecteur tridimensionnel qui semblerait plus approprié à la gestion d'une grille 3D mais dont l'accès aux données qu'il contient serait plus lent.

### **7.4 - Mondes parallèles pour les détecteurs**

Si l'on considère les limites spatiales du volume simulé, il apparaît que les zones proches des surfaces du modèle vont voir leur dosimétrie affectée par des effets de bord : il manque en effet la partie de l'environnement physique et radioactif se trouvant hors du volume simulé, et par conséquent les émissions et les rétrodiffusions de particules qui devraient s'y produire. Ces effets de bord seront plus où moins intenses et étendus selon les parcours moyen et maximum des particules simulées dans les matériaux traversés. Il est envisageable de minimiser ces effets en étendant le volume modélisé, pour peu que l'on dispose des informations requises pour la zone à ajouter ; cependant, il est impossible d'étendre ce volume à l'infini. Par conséquent, seule la partie centrale hors de portée de ces effets de bord va être soumise à des débits de dose similaires à ceux de l'environnement modélisé, le volume en périphérie servant à reproduire les débits de dose entrant dans cette zone. L'enregistrement des énergies transportées par les particules simulées, et déposées dans les matériaux, permettant au final d'obtenir les débits de dose, doit donc se faire dans cette partie centrale, et sera moins pertinent dans le reste du volume puisque les flux de particules y seront incomplets. Pour ce faire, des objets virtuels servant à ces enregistrements, et permettant pour certains un affinage des modèles, ont été créés : ils s'agit des détecteurs faisant l'objet des sections 7.5 à 7.7 de ce chapitre. Il est possible d'en modifier la position et la géométrie dans certaines limites qui seront détaillées, permettant d'explorer les débits de dose en différents point d'un modèle et en en ajustant certains par la création locale de grains sédimentaires ou d'une modélisation plus fine.

Les règles de construction des volumes dans Geant4 imposant un non-recouvrement des volumes ainsi qu'une hiérarchisation de la géométrie, il n'était ni possible de superposer
directement ces détecteurs à la grille de voxels, ni de les inclure dans certains de ces voxels sans qu'ils soient répliqués dans tous, ce qui aurait alourdi les simulations tout en enregistrant une grande partie des débits de dose affectés par les effets de bords. Ces détecteurs ont donc été créés dans des structures particulières de Geant4 : les mondes parallèles. Ces mondes ont été initialement implémentés afin de permettre la définition de zones de sensibilité ou de propriétés différentes dans un modèle, sans qu'elles soient pour autant limitées par les volumes définis dans le monde dit « massique », dans lequel sont créés les matériaux (Asai *et al.*, 2015) et contenant dans le cas de DosiVox la grille de voxels. Il est possible d'y créer des volumes indépendamment de ceux définis dans le monde massique, ainsi que de créer plusieurs mondes parallèles. Les différents mondes, massique et parallèles, se superposent ainsi lors des simulations en permettant le recouvrement de volumes d'un monde à l'autre. Dans un monde parallèle standard (défini comme standard par rapport au monde parallèle avec un système de couches de masse qui sera développé plus loin), seuls les volumes et les éventuelles zones de sensibilité particulière (ce dernier outil n'est pas utilisé dans DosiVox) définies sont pris en compte par la simulation, qui ne sera pas affectée par les données physiques de ce monde. Ainsi, les matériaux, les seuils de production des particules secondaires et les champs électromagnétiques y étant éventuellement présents, n'auront pas d'influence sur le déroulement des calculs. Une particularité découlant de ce fonctionnement est à noter : contrairement au monde massique, il n'est pas obligatoire dans un monde parallèle de définir un matériau dans un volume logique.

Afin de subvenir au besoin de générer des structures complexes dans Geant4, notamment des volumes imbriqués les uns dans les autres sans passer par la création de solides booléens pour réaliser des extrusions et éviter tout recoupement de volumes, un système de couche de masse dans un monde parallèle a été développé dans Geant4 (Enger *et al.*, 2012). Cette option permet de remplacer localement des objets physiques (volume et matériau) défini dans le monde massique par ceux d'un monde parallèle défini à leur emplacement, permettant un recouvrement des objets du monde massique par ceux du monde parallèle. En réalité, le principe de nonrecouvrement est bien respecté lors du fonctionnement interne des simulations: ce n'est pas la géométrie du monde parallèle qui vient se superposer à celle du monde massique, se sont les particules suivies qui vont préférentiellement se déplacer dans les objets tangibles de ce monde plutôt que dans ceux du monde massique. Ces objets tangibles sont les volumes physiques du monde parallèle pour lesquels un matériau a été défini dans les volumes logiques correspondants. Ainsi, les objets du monde parallèle n'ayant pas de matériau défini, se comportent comme ceux des mondes parallèles standards, et sans qu'ils soient source d'interactions du fait de leurs

propriétés physiques ; il est ainsi possible de choisir quels volumes vont se superposer au monde massique, en y définissant ou non un matériau. Cette option de couche de masse a permis de créer dans DosiVox des niveaux de définition de la géométrie plus fins que la grille de voxels, du fait de la possibilité de lui superposer des objets à une plus petite échelle, servant de détecteurs et pouvant interagir avec les particules. Le système de couche de masse ne pouvant être défini que dans un seul monde parallèle à la fois, il n'est possible d'ajouter à la voxélisation qu'un seul de ces détecteurs avancés à la fois. Nous reviendrons sur ces détecteurs avancés dans les sections 7.6 et 7.7.

Du point de vue de la programmation, les mondes parallèles sont assignés au monde massique dans le fichier « main » dosivox.cc par la fonction RegisterParallelWorld de la classe G4DetectorConstruction. Dans DosiVox, deux mondes parallèles sont créés : l'un standard contenant le détecteur de base appelé Probe (voir section 7.5) et l'autre avec l'option de couche de masse, contenant les détecteurs avancés pouvant interagir avec les particules (voir les sections 7.6 et 7.7). Ils sont identifiés respectivement par les noms « ProbeWorld » et « DetectorWorld » (voir le fichier dosivox.cc en annexe 6). Ils disposent chacun d'un fichier d'entête et d'un fichier de construction similaires à celui du monde massique (respectivement « ProbeParallelWorld.hh » « ProbeParallelWorld.cc » et « DetectorParallelWorld.hh » « DetectorParallelWorld.cc », voir annexe 6) à la différence qu'ils font appel à la classe virtuelle G4VUserParallelWorld au lieu de G4VUserDetectorConstruction. Enfin, leur physique est déclarée par la méthode AddDetectorWorldProcess() de la classe fille PhysicsList.cc de DosiVox, sur laquelle nous reviendrons dans le chapitre 8, section 8.3.

## **7.5 - Le détecteur de base : la Probe**

Le détecteur de base de DosiVox, présent dans toute simulation, est un cylindre vertical traversant le modèle de haut en bas sur toute sa hauteur. Ce volume, appelé Probe, est divisé en un nombre ajustable de segments cylindriques de même taille (figure 7.4). Le diamètre, la position selon les axes X et Y ainsi que le nombre de divisions de la Probe sont définissables par l'utilisateur. Ce détecteur est défini dans le monde parallèle standard ProbeWorld (dans les fichiers « ProbeParallelWorld.hh » et « ProbeParallelWorld.cc », voir annexe 6), et n'interagit donc pas physiquement avec les particules. Il délimite seulement une série de zones (chaque segment) où la dosimétrie du modèle va être suivie.

Chaque segment enregistre au cours d'une simulation deux données : l'énergie totale

déposée dans son volume, et la somme des énergies des particules primaires émises depuis ce segment. En fin de simulation, la masse de chaque segment est calculée sur la base de son volume et de la densité du matériau présent au centre du segment. Les deux sommes d'énergie enregistrées sont alors divisées par la masse du segment pour obtenir la dose reçue par celui-ci et l'EmMass, toutes deux exprimées en Gray dans les fichiers de résultats. Cette méthode de calcul de la masse peut ne pas sembler pertinente dans le cas où certains segments de la probe peuvent se trouver à cheval sur plusieurs voxels pouvant contenir des matériaux de différentes natures et densités. Ce choix a cependant paru le plus pertinent pour exprimer avec un minimum de traitement mathématique les données directement enregistrées dans les simulations de DosiVox – les énergies émises et reçues - sous la forme de doses, plus largement utilisées en datation. La densité utilisée pour le calcul est indiquée dans les fichiers de résultats pour chaque segment, ce qui permet à l'utilisateur qui le souhaite de recalculer les énergies enregistrées afin de récupérer les données primaires issues des simulations.

**Figure 7.4 :** Visualisation du détecteur « Probe »

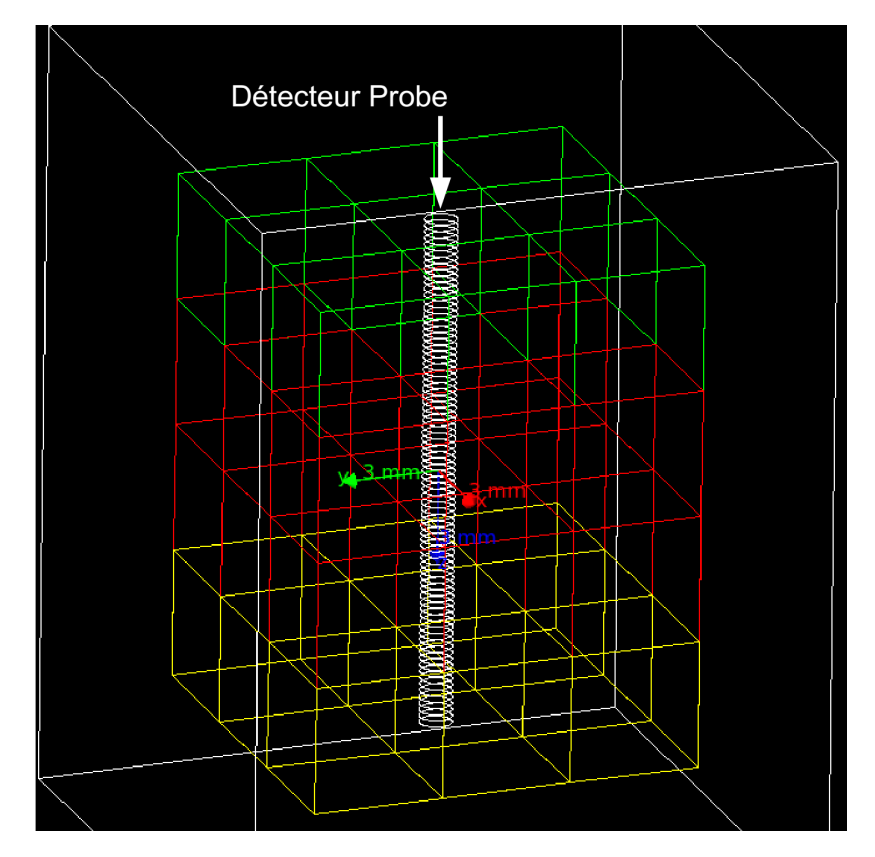

Il pourrait également paraître plus simple de diviser directement au cours de la simulation les énergies émises et absorbées dans chaque segment par la masse calculée. Cependant, dans la pratique, cela augmente l'erreur systématique due à la conversion des nombres binaires, utilisés

par les calculs internes de l'ordinateur, en des nombres décimaux qui sont eux restitués. Cette erreur, qui se manifeste généralement par une troncature négligeable des nombres décimaux, est en effet plus importante lors d'opérations de division que lors d'addition, et se cumulerait alors à chaque division de l'énergie par la masse. Un biais d'au moins 5% (par rapport aux valeurs tabulées ou calculées en divisant par la masse en fin de simulation) a pu être observé lors de simulations d'une durée d'une semaine. Minimiser le nombre de divisions en effectuant cette opération qu'en fin de simulation permet donc de conserver cette erreur systématique à un niveau négligeable.

Le détecteur Probe est un outil permettant d'enregistrer un profil dosimétrique au cours d'une simulation, avec plusieurs utilités possibles. On peut citer parmi les plus courantes :

- ‒ le calcul des débits de dose en différents points du modèle (chaque segment pouvant représenter l'un des points), obtenus en divisant les doses reçues en cours de simulation par l'EmMass servant alors de dose de référence, de la même manière que la dose de matrice infinie peut être utilisée (voir les exemples dans les chapitres 10 et 11);
- ‒ de la même manière, il est possible de calculer l'atténuation de la dose par un matériau à l'interface entre deux milieux, et d'évaluer l'intensité et la portée de l'hétérogénéité du débit de dose qu'implique ce changement d'environnement (voir le chapitre 10) ;
- ‒ le profil de doses enregistré par la Probe renseigne également sur la portée des effets de bord dans le modèle selon l'axe Z, ce qui permet d'évaluer la pertinence du modèle ainsi que la zone utile pour les calculs de dose (voir le chapitre 10).

La précision et la pertinence des données recueillies par ce détecteur va directement dépendre des paramètres qui lui sont assignés par l'utilisateur : augmenter le nombre de divisions ou diminuer le diamètre pour obtenir des données plus ponctuelles vont également faire baisser la précision statistique de la somme des énergies enregistrées dans chacun des segments ; à l'inverse, diminuer le nombre de segments ou augmenter le diamètre pour améliorer la précision statistique de comptage accroît les risques pour chaque segment de recouper des voxels contenant des matériaux différents ou d'être soumis à des effets de bord. Placer le détecteur prêt des bords du volume simulé risque aussi de lui faire enregistrer des données affectées par les effets de bord. Bien qu'il aurait été possible de restreindre les dimensions, la position ou la division de la Probe à des valeurs garantissant une relative sécurité au niveau de la justesse et de la précision des résultats, il a été préféré de laisser à l'utilisateur une plage maximale de paramétrisation de ce détecteur, afin de conserver une plus grande liberté dans la réalisation des modèles de simulation. Le revers de ce principe, qui est également valable pour les autres détecteurs de DosiVox, implique la nécessité d'être conscient des différents effets pouvant affecter les données enregistrées par ce détecteur. DosiVox affiche cependant un message d'erreur et quitte l'application si une partie de la Probe est en dehors du volume simulé, ce qui induirait nécessairement une erreur de modélisation.

### **7.6 - Voxel sous-voxélisé**

**Figure 7.5 :** Visualisation du détecteur « voxel sous-voxélisé »

*Comme pour la grille principale, les différentes couleurs des sous-voxels correspondent à différents matériaux les remplissant*

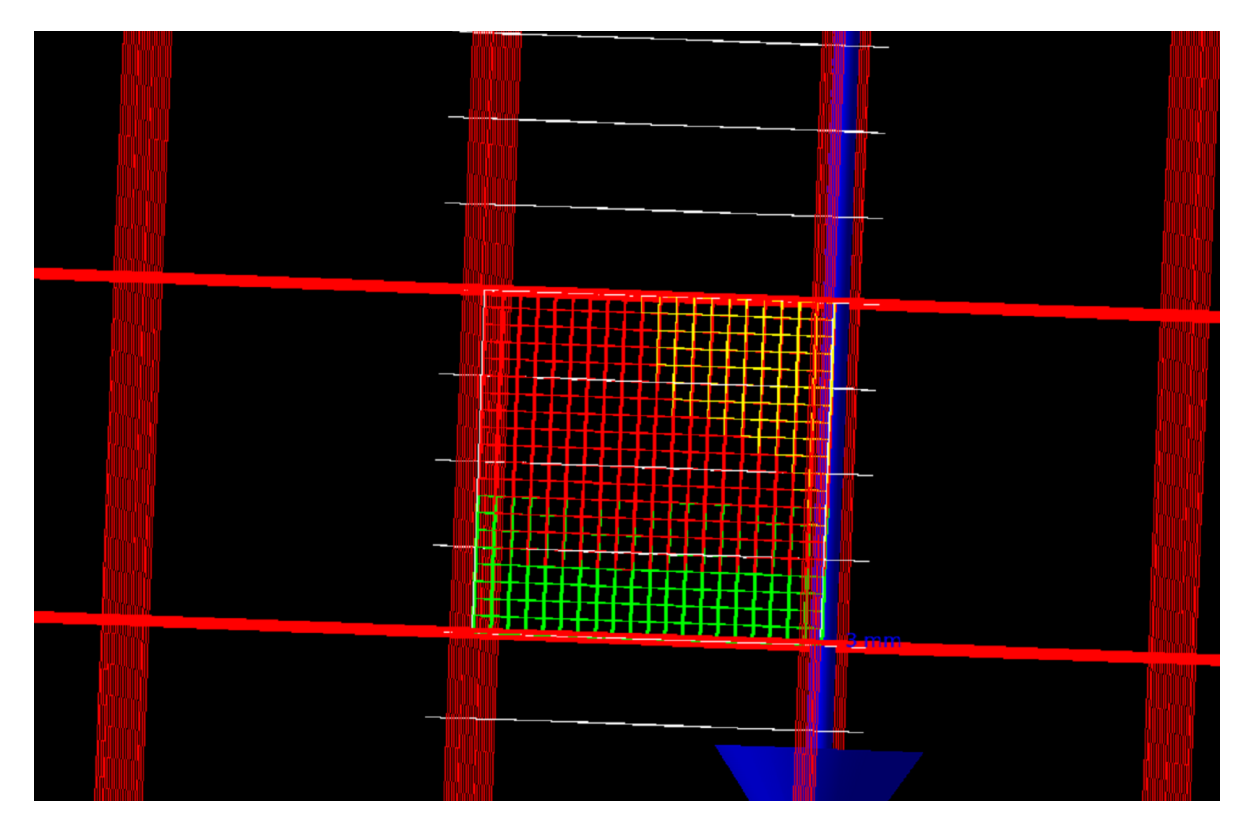

Le détecteur suivant consiste en une voxélisation supplémentaire d'un voxel (appelée sous-voxélisation), choisi comme voxel détecteur. Il nécessite de définir le nombre de sousvoxels selon les axes X, Y et Z, ainsi que des cartographies des matériaux et des teneurs en éléments radioactifs similaires dans l'agencement à celle de la grille principale de voxels. Ce détecteur remplit tout le volume du voxel, les dimensions des sous-voxels étant adaptées en

fonction du nombre défini selon chaque axe (figure 7.5). Il est créé dans le monde parallèle DetectorWorld (dans les fichiers « DetectorParallelWorld.hh » et « DetectorParallelWorld.cc », voir annexe 6) disposant de l'option de couche de masse, les sous-voxels et les matériaux y étant définis interagiront donc avec les particules, au lieu du matériau initialement présent dans le voxel détecteur. De même, la teneur moyenne en éléments radioactifs dans le voxel détecteur est recalculée selon les données définies par la cartographie de ces éléments pour la sousvoxélisation (voir ParametersSetting.cc dans l'annexe 6). L'identification du matériau présent au centre de chaque segment du détecteur Probe (pour le calcul de sa masse et la notification dans le fichier résultat de la Probe) prend également en compte la cartographie des matériaux de la sousvoxélisation.

Ce détecteur, que nous désignerons par le terme de voxel sous-voxélisé, permet de définir localement un niveau plus précis de modélisation grâce à cette sous-voxélisation plus fine que celle de la grille principale. Il est alors possible de représenter des micro-strates sédimentaires, ou d'y créer un objet détaillé (silex, tesson de poterie, dent, …) placé dans son environnement, représenté par la grille de voxels principale. Cette dernière possibilité peut être notamment réalisée en convertissant une image 3D en format de type raster en une cartographie des matériaux et de leur radioactivité dans un fichier pilote de DosiVox. Nous reviendrons sur cette méthode dans le chapitre 9, section 9.2 ainsi que dans l'annexe 4. Les énergies absorbées dans chaque sous-voxel, ainsi que celle des particules émises depuis ce dernier, sont sommées durant les simulations, puis divisées par la masse du sous-voxel correspondant pour obtenir respectivement la dose reçue et l'EmMass dans ce volume. Les données enregistrées par ce détecteur sont restituées en fin de simulation de deux manières :

- ‒ en calculant les doses et EmMass moyennées sur tout le voxel sous-voxélisé, puis moyennées matériau par matériau ;
- ‒ en enregistrant une cartographie de la dose reçue par chaque sous-voxel, ou seulement dans ceux du matériau défini par une option (voir annexe 4, sections 2.2 et 4.3), sous forme d'une succession de Nz fichiers texte, où Nz est le nombre de sous-voxels selon l'axe Z. Chacun de ces fichiers contient une matrice des chiffres de dimension Nx par Ny représentant chaque tranche de la sous-voxélisation selon l'axe Z, où Nx et Ny sont respectivement le nombre de sous-voxels selon les axes X et Y. Les nombres contenus dans l'ensemble de ces matrices sont compris entre les valeurs « 1 » et « 65535 », teinte

maximale d'une image 16 bits. Ils sont liés linéairement aux doses calculées au cours de la simulation par l'équation (7.2):

**Équation 7.2 :** Conversion de la teinte d'une image de résultats en dose

$$
D = (T-1) \times (D_{\text{max}} - D_{\text{min}})/65534 + D_{\text{min}}
$$

*où D est la dose en Gray enregistrée dans le sous-voxel, T est la valeur de teinte associée dans la matrice, Dmax et Dmin sont respectivement les doses maximale et minimale enregistrées dans les sous-voxels de tout le détecteur.* 

Ces paramètres sont indiqués pour chaque simulation comprenant le détecteur « voxel sous-voxélisé » dans les fichiers de résultats associés (voir chapitre 9, section 9.3). Cette équation exclue la valeur de teinte « 0 » : cette dernière est réservée aux voxels contenant des matériaux non suivis, si l'option de cartographie de la dose dans un seul matériau est activée. Les matrices de texte peuvent être lues par le programme ImageJ et étalonnée par l'équation 7.2 pour obtenir une image des doses dans chaque niveau de la sous-voxélisation. Une cartographie 3D des doses peut être reconstituée en lisant la succession des matrices de texte par le plugin « ImportImageSequence » de ImageJ (voir annexe 4, section 4.3), écrit en langage Java. Ce plugin est distribué avec la documentation de DosiVox sur son site internet. Comme pour les autres détecteurs de DosiVox, il est possible de calculer les débits de dose relatifs dans le modèle en divisant les doses enregistrées par la EmMass d'un matériau servant de référence (voir les exemples présentés dans le chapitre 10 section 10.1 et dans le chapitre 11).

### **7.7 - Remplissages aléatoires de grains**

Comme nous l'avons précédemment exposé dans la partie 2, la représentation la plus courante des grains sédimentaires est celle de sphères homogènes. Différentes modélisations plus ou moins complexes ont déjà été réalisées permettant de caractériser certains effets dosimétriques dans les grains et les assemblages de grains, et de calculer des facteurs de correction par rapport à la dose de matrice infinie (voir l'introduction de la partie 2). Même si la pertinence de cette représentation peut être discutée, en tenant compte notamment d'effets liés à la forme (Fain *et al.,* 1999) ou à l'hétérogénéité interne (Nathan *et al.,* 2003 ; Brennan, 2006 ; Mayya *et al.*, 2006 ; Guérin *et al.*, 2012), elle n'en reste pas moins l'une des plus efficaces et pratiques pour considérer d'un point de vue statistique la distribution des doses dans les grains. Il a paru nécessaire face à cette considération de proposer ce type de modèle dans DosiVox. Deux types de détecteurs physiques permettant de représenter des distributions de grains variées et d'en enregistrer la dose durant les simulations ont été réalisés : le remplissage aléatoire de grains unique (« single random packing of grains ») et la succession de remplissages aléatoires de grains (« successive random packings of grains »). Leurs configurations et leurs fonctionnements étant similaires en de nombreux points, ils sont tous deux décrits dans cette même section. Ces détecteurs, lorsque choisis, sont créés dans le monde parallèle DetectorWorld (dans les fichiers « DetectorParallelWorld.hh » et « DetectorParallelWorld.cc », voir annexe 6) disposant de l'option de couche de masse, ce qui va permettre aux grains d'interagir avec les particules simulées.

# **7.7.1 - Remplissage unique et aléatoire de grains**

**Figure 7.6 :** Visualisation d'un remplissage aléatoire de grains

*Les différentes couleurs correspondent à différentes tailles de grains. Les grains transparents sont ceux coupés par un bord de la boîte qu'ils remplissent (voir figure 7.7).*

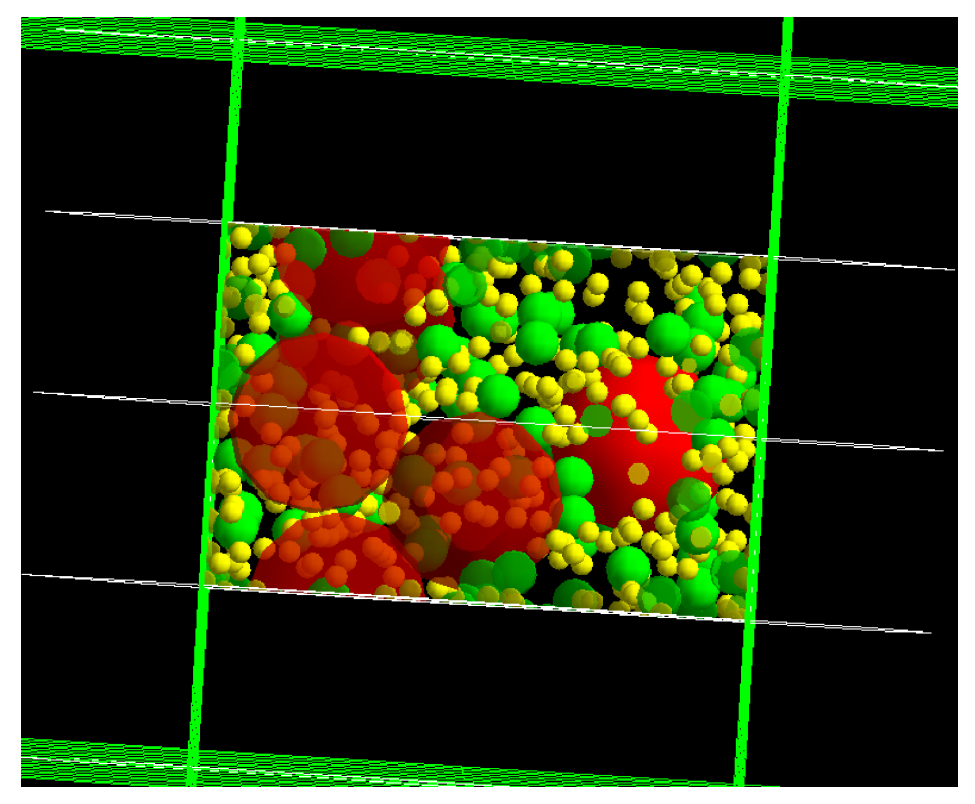

Considérons dans un premier temps le détecteur consistant en un unique remplissage aléatoire de grains. Il consiste au placement dans le monde parallèle DetectorWorld d'une boite parallélépipédique dont les dimensions, définies par l'utilisateur, sont inférieures ou égales à celles d'un voxel. Cette boite est positionnée à l'emplacement d'un voxel choisi comme détecteur, et il est possible, lorsque sa taille est inférieure à celle de ce dernier, de lui appliquer un offset pour la déplacer au sein du voxel. Pour des raisons de cohérence dans le choix du point d'émission des particules primaires (voir chapitre 8 section 8.2), la boite ne doit pas dépasser du voxel lors de la superposition du monde parallèle avec le monde massique. Dans le cas contraire, DosiVox se fermera en affichant un message d'erreur signalant ce fait. A l'intérieur de cette boite, des sphères vont être placées de manière aléatoire, afin de simuler un ensemble de grains sédimentaires (figure 7.6). Le nombre de sphères est déterminé par la taille de la boite, la fraction de volume de grains et la distribution de leurs tailles, ces deux dernières valeurs étant définies pour chaque matériau dans le fichier pilote. Sont également définis pour chaque matériau le composant servant de matériau au grain et sa densité (voir le chapitre 9, section 9.1, et l'annexe 4, section 2.3). Il n'est pas obligatoire de définir les informations concernant les grains dans un matériau, auquel cas les variables précédentes doivent être laissées à la valeur nulle par défaut ; cependant, il est nécessaire de le faire pour le matériau contenu dans le voxel choisi comme détecteur puisque dans le cas contraire, DosiVox ne trouverait pas les informations pour créer les grains.

Le but de ce détecteur n'est pas d'ajouter des grains par dessus un matériau, mais plutôt de représenter ce dernier avec un niveau de détails de modélisation pour lequel les grains, ou du moins une partie de ceux-ci, sont discernables de la matrice les enrobant, et peuvent ainsi explicitement interagir avec les particules simulées. Les effets de l'hétérogénéité que représentent ces objets peuvent alors être pris en compte et étudiés. Dans cet esprit, il était nécessaire de conserver un même facteur d'absorption moyen à la fois à l'intérieur du voxel contenant la boite de grains, dans le cas où cette dernière ne le remplit pas entièrement, mais aussi entre ce voxel détecteur et les autres voxels contenant le même matériau. Pour cela, la masse de matériau composant les grains est extraite de l'un des constituants du matériau défini dans le voxel détecteur. Cette masse est calculée selon la densité et la fraction volumique des grains. Un réajustement de la composition chimique et de la densité de la matrice dans la boite est calculé suivant les équations 7.3. On peut alors considérer que les compositions des matériaux créés par l'utilisateur au moyen du fichier pilote sont des compositions moyennes comprenant les matériaux des grains et de la matrice, ces derniers étant explicitement séparés dans ce détecteur afin de tenir compte de l'hétérogénéité qu'ils représentent lors des simulations. La formule (7.3.4) implique que la masse du composant choisi dans le matériau pour créer les grains soit initialement suffisante pour en extraire leur masse. Dans le cas contraire, un message d'erreur invitera l'utilisateur à corriger les données entrées pour ce matériau.

**Équations 7.3 :** Ajustement des fractions massiques des composants de la matrice hors-grains

$$
d_{m2 + eau} = (d_{m1 + eau} - f_{vol} \times d_g) / (1 - f_{vol})
$$
 (7.3.1)

$$
f_{\text{mass\_eau}} = WF \times d_{\text{mat}} / ((1 - f_{\text{vol}} \times d_{\text{m2+eau}}) \tag{7.3.2}
$$

$$
f_{\text{mass2}} = f_{\text{mass1}} / (1 - d_{\text{g}} \, x \, f_{\text{vol}} / d_{\text{mat}}) \tag{7.3.3}
$$

$$
f_{\text{mass2}}' = (f_{\text{mass1}} - d_{\text{g}} \times f_{\text{vol}} / d_{\text{mat}}) / (1 - d_{\text{g}} \times f_{\text{vol}} / d_{\text{mat}}) \tag{7.3.4}
$$

*avec (voir DetectorConstruction.cc, fonction CreateNewMaterial): dmat la densité moyenne du matériau sec (matrice et grains) ; WF la teneur en eau du matériau, exprimée en pourcentage de la masse du matériau sec ; dm1 + eau la densité moyenne du matériau humide (matrice, grains et eau) ; dm2 + eau la densité de la matrice humide (sans les grains) ; fvol et dg respectivement la fraction volumique de grains et la densité des grains ; fmass\_eau la fraction de masse de l'eau dans la matrice ; fmass1 la fraction de masse du composant considéré dans le matériau moyen ; fmass2 la fraction de masse du composant considéré dans la matrice ; fmass2' la fraction de masse restante du composant dont sont extraits les grains, dans la matrice ;*

Les empilements aléatoires de grains sont une problématique couramment étudiée en mathématiques (Donev *et al*., 2005), et l'outil informatique est le plus souvent utilisé pour la résoudre car il est adapté aux boucles de calcul et aux tests qu'elle nécessite. Ces algorithmes trouvent des applications dans l'étude des poudres et des sables par exemple(Jacquin *et al.*, 2011) et il en existe différents types, plus ou moins performants, *i.e.* capables de calculer des empilements plus ou moins compacts, et ceci, plus ou moins rapidement. Dans le cas de la datation de sédiments, les assemblages compacts de grains, comme les sables, ne représentent qu'un cas particulier parmi des sédiments plus ou moins riches en grains. Il a donc été choisi d'utiliser une forme d'algorithme relativement simple, afin de pouvoir comprendre et modifier le code à posteriori, et si possible rapide, plutôt que d'implémenter des algorithmes plus performants mais requérant des formules plus complexes et des temps de calcul supérieurs. Il faut cependant garder à l'esprit que tout calcul d'empilement aléatoire de sphères fait intervenir un nombre de boucles mathématiques augmentant exponentiellement avec le nombre de sphères et leur compacité dans le volume d'empilement, ce qui implique une augmentation similaire du temps de calcul. Par conséquent, avec les processeurs informatiques actuels et l'algorithme implémenté dans DosiVox, un temps de calcul de plusieurs heures pour un empilement de l'ordre d'un millier de grains est courant, ce temps pouvant augmenter jusqu'à plusieurs jours lorsque la fraction volumique de grains demandée dépasse les 50%.

Bien que le code gérant la création des empilements de grains dans DosiVox soit détaillé dans le fichier RandomPacking.cc, il paraît nécessaire d'en expliquer les principes de fonctionnement et les différentes étapes, afin de mieux appréhender la création et la géométrie de

ce type de détecteur :

- ‒ Lorsque le détecteur destiné à être rempli de grains est sélectionné, DosiVox va dans un premier temps identifier le matériau présent dans le voxel sélectionné comme détecteur. Les données de ce matériau concernant les grains vont alors être utilisées pour la création d'un objet de la classe « RandomPacking ».
- ‒ Cette classe va calculer, d'après le volume de la boite contenant les grains et la compacité définie pour le matériau, le volume total représenté par les grains.
- ‒ Le nombre de grains pour chaque diamètre défini pour le matériau va être calculé, par multiplication de la fraction volumique de la classe par le volume total des grains. Les résultats sont arrondis au plus proche pour obtenir un nombre entier de grains pour chaque diamètre. Cette approximation induit nécessairement une erreur sur le volume total de grains créés, volume qui diminue lorsque le nombre de grains augmente (par exemple lorsque la compacité ou la taille de la boite demandées sont plus grandes) : un plus grand nombre de grains par fraction volumique de classe de grains permet alors d'ajuster avec plus de précision le volume de grain créé au volume théorique que représente cette classe.
- ‒ Tous les grains à modéliser vont être ordonnés des diamètres les plus grands aux plus petits, et se voir attribuer des numéros les identifiant. Un tableau associant ces numéros aux diamètres est également créé.

Une fois le nombre de grains calculé et ces derniers répertoriés selon leur taille, leur positionnement dans la boite peut commencer. Si la compacité est inférieure à 35%, limite déterminée empiriquement pour un remplissage de grains de même diamètre qui est le cas le moins favorable d'empilement, un placement aléatoire suivi d'un test de non-recouvrement suffit :

**Équation 7.4 :** Distance entre les centres de deux grains positionnés dans un repère cartésien

$$
D_{ij} = \text{racine } ((X_i - X_j)^2 + (Y_i - Y_j)^2 + (Z_i - Z_j)^2)
$$

*Avec Dij la distance entre les centres des grains i et j, et Xn, Yn et Zn les coordonnées du centre d'un grain n dans l'espace cartésien.* 

- ‒ Une position aléatoire dans le volume de la boite va être tirée pour le centre du premier grain (ayant donc le diamètre le plus grand). Notons que c'est le centre qui est ici placé dans le volume, une partie du grain pouvant très bien dépasser de la boite si son centre est à une distance inférieure à son rayon d'un des bords de celle-ci.
- ‒ Une position aléatoire pour le second grain est tirée, et est suivie d'un test vérifiant le non-recouvrement avec le premier grain : il suffit pour cela de calculer leur distance en coordonnées cartésiennes par la formule (7.4) et de comparer cette distance à la somme de leurs deux rayons. Si elle est inférieure, les grains se recouvrent et les coordonnées tirées pour le deuxième grain ne peuvent être retenues. Un nouveau tirage est effectué, suivi du même test, et cela jusqu'à ce qu'une position du second grain sans recouvrement soit trouvée.
- ‒ les grains suivants, toujours ordonnés selon leur diamètre, sont positionnés de la même manière, en effectuant le test de recouvrement avec tous les grains précédemment placés.
- ‒ dans le cas où un grain placé dépasse de la boite, les recouvrements sont testés comme si la partie sortant de la boite y rentrait par la face opposée (figure 7.7). Cette astuce, appelée « limites périodiques », permet d'obtenir un remplissage homogène dans tout le volume, car tous les grains sont alors statistiquement soumis aux mêmes contraintes de placement, leur milieu étant virtuellement infini (Donev *et al*., 2005).

**Figure 7.7 :** Principe des limites périodiques dans un empilement de grains

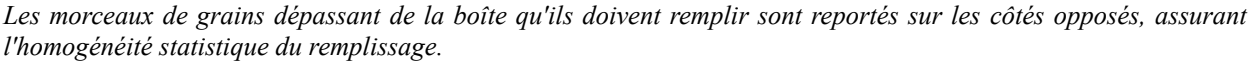

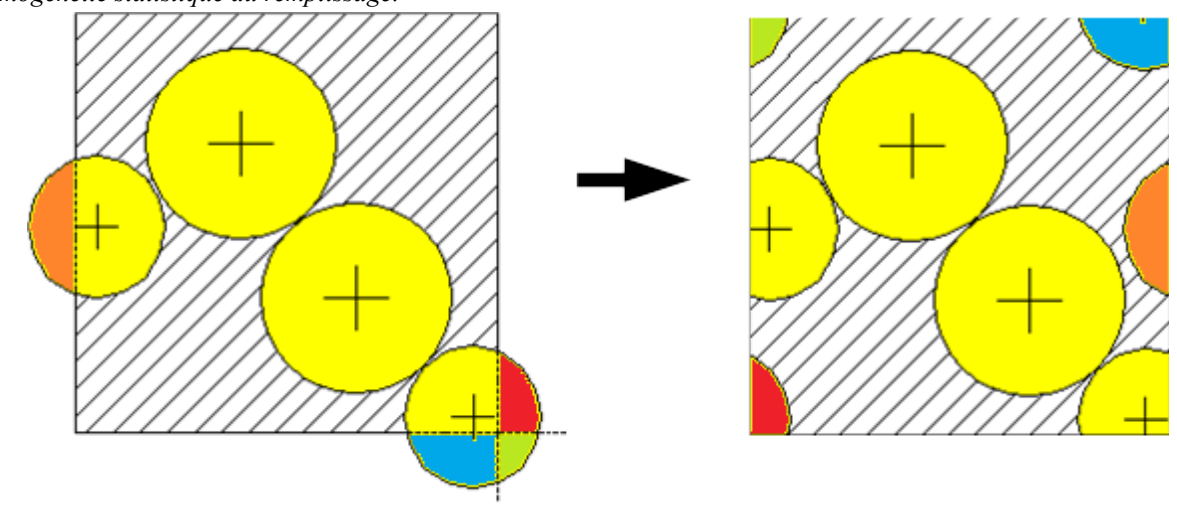

Du point de vue mathématique, les limites périodiques dans un parallélépipède se traduisent par une translation des coordonnées cartésiennes de plus une, zéro ou moins une unité dans selon chaque axe, l'unité étant la longueur du côté du parallélépipède selon l'axe concerné. Concrètement, cela permet d'obtenir une réplication virtuelle du parallélépipède selon une maille de trois par trois par trois, où l'on va tester, pour chaque grain placé dans le volume central, le recoupement avec chaque grain de chaque volume répliqué (en plus de ceux du volume central) (figure 7.8). Afin de créer les grains inscrits dans la boite et en conservant l'homogénéité statistique apportée par le système de limites périodiques, les grains dépassant les limites de la boites, ainsi que leurs portions rentrant par les côtés opposés, sont représentés par des grains tronqués, structure réalisable au moyen de la classe geant4 G4IntersectionSolid, fille de la classe G4booleanSolid. Les portions de grains sont obtenues par l'intersection booléenne de la boite et de la sphère représentant le grain (pour la portion contenant le centre du grain), ou des sphères translatées de plus une, zéro ou moins une unité selon chaque axe (pour les portions ne contenant pas le centre du grain) (figure 7.7).

**Figure 7.8 :** Représentation de la géométrie virtuelle impliquée par le calcul des limites périodiques *Les limites périodiques sont créées pour l'empilement dans le volume central, les 26 autres volumes adjacents en sont des répliques mathématiques permettant de réaliser le calcul.*

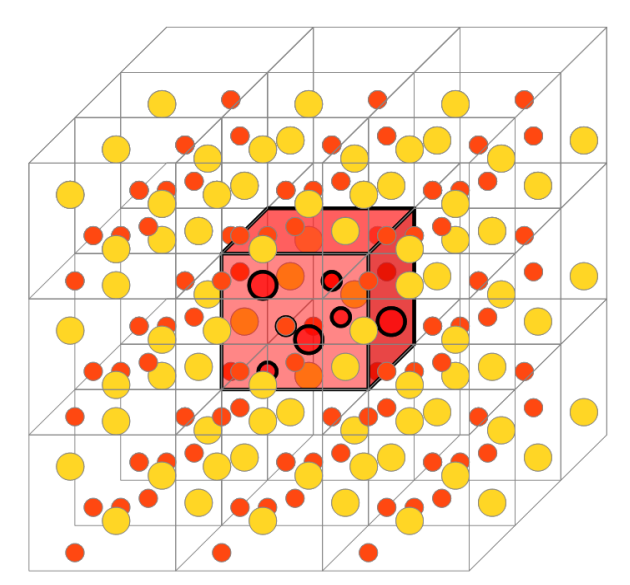

− une fois les coordonnées de tous les grains et portions de grains calculées, elle sont enregistrées dans un tableau de type vecteur et récupérées par la classe RPOrbsParam de DosiVox, dérivée de la classe virtuelle de Geant4 G4VPVParameterisation. Cette classe va créer une paramétrisation chargée de positionner chaque grain ou fraction de grain dans la boite d'empilement.

Dans l'algorithme de placement décrit précédemment, positionner en premier les grains ayant les plus grands diamètres permet d'optimiser considérablement l'efficacité : on passe alors d'une limite empirique de compacité de 20% dans le cas où le diamètre est choisi au hasard, à celle précédemment indiquée de 35%. Cependant, pour les remplissages de grains dont la compacité excède 35%, le placement aléatoire et les tests de non-recouvrement ne suffisent plus à créer l'empilement : le calcul sera la plupart du temps pris dans une boucle infinie, l'algorithme étant incapable au bout d'un certain nombre de grains placés de trouver une nouvelle position sans recouvrement. Un second procédé a donc été ajouté afin d'augmenter l'efficacité du calcul de positionnement des grains, qui s'active dans la classe « RandomPacking » lorsque la compacité demandée est supérieure à 35%:

- ‒ dans un premier temps, l'algorithme de placement aléatoire des grains exposé précédemment va être utilisé pour placer les grains du nombre calculé, mais avec un diamètre égal à 80% de celui demandé par l'utilisateur. La compacité obtenue est alors égale à 51,2% de celle demandée, puisque chaque grain voit son volume réduit d'un facteur  $(80/100)^3 = 51.2\%$ . Une compacité inférieure à 35% - et donc un remplissage calculable par l'algorithme précédent dans le cas défavorable d'un ensemble de grains de même taille - est donc obtenue pour une compacité demandée inférieure à 68%, ce qui suffit pour représenter une majorité de cas de sédiments, moyennant parfois quelques approximations pour ceux présentant un remplissage très compact.
- ‒ l'étape suivante consiste à faire croître par pas de 1% le diamètre des grains. À chaque pas, un test de recouvrement est effectué pour chacun des grains avec le même procédé que vu précédemment, à la différence qu'il n'est alors pas utile de tester le recouvrement d'un grain avec ses prédécesseurs, testés en amont par l'algorithme, ce qui représente un gain de temps non-négligeable. Si un recouvrement est détecté, un repositionnement des grains, similaire à un repoussement de la distance nécessaire pour qu'ils ne se recouvrent plus et distribué à chaque grain proportionnellement à sa masse (donc au cube du diamètre), va être calculé suivant les équations 7.5 et 7.6.
- ‒ Lorsqu'un repoussement est calculé, le test de recouvrement recommence depuis le premier grain : les positions de deux grains ayant été affectées, de nouveaux recouvrements peuvent avoir lieu.

**Équation 7.5 :** Calcul de la distance de répulsion entre deux grains se recoupant

$$
D_x = (Xi - Xj)^* (-D_{\text{grain}}) / D_{\text{centre}}
$$

*Dx représentant la distance selon l'axe X nécessaire à la séparation des grains (Dy et Dz, respectivement les distances selon les axes Y et Z nécessaires à la séparation des grains, sont calculées de manière identique), Xn la position du grain n selon l'axe X, Dgrain nécessaire à la séparation des grains dans le repère cartésien et Dcentre la distance entre les centres des deux grains ;*

**Équation 7.6 :** Distribution du recul de chacun des grains lors d'une répulsion

$$
d_{xi} = + (D_x x \text{ diam}_i^3 / (\text{diam}_i^3 + \text{diam}_j^3) + D_x / \text{abs}_i D_x x 10^{-12} m)
$$
 (7.6.1)

$$
d_{xj} = -(D_x x \text{ diam}_j^3 / (\text{diam}_i^3 + \text{diam}_j^3) + D_x / \text{abs}_i D_x x 10^{-12} m)
$$
 (7.6.2)

*dxn représentant le décalage de la position selon l'axe X du grain n, diamn le diamètre du grain n et abs\_Dx la valeur absolue de la variable*  $D_x$ *. Notons que*  $d_{yn}$  *et*  $d_{zn}$  *sont calculés de manière identique. La distance*  $D_x$  */ abs*  $D_x x$  *10<sup>-12</sup><i>m représente une distance infinitésimale ajoutée à chacun des décalages pour s'assurer que les grains seront bien séparés malgré les erreurs systématiques de calcul lors de conversion de valeurs binaires en valeurs décimales. La différence dans les équations de calcul des décalages des grains i et j provient de la prise en compte du sens opposé du repoussement de chacun des grains.*

‒ Lorsque qu'aucun recouvrement n'est détecté pour un pas d'augmentation des diamètres, un nouveau pas augmente ces derniers de 1% et l'étape de tests de recouvrements et de calculs des répulsions recommence. L'algorithme procède ainsi jusqu'à ce que les diamètres des grains correspondent à ceux demandés dans le fichier pilote.

L'enregistrement des énergies déposées dans chaque grain ne se faisant, pour des raisons d'altération de la forme, que dans les grains entiers, non-coupés par les bords de la boite, ce détecteur ne peut servir si aucun des grains n'est entier. En fin de calcul de positions, DosiVox compte le nombre de grains non-coupés (référencés alors en tant que grains détecteurs). Si ce nombre est nul, un nouveau calcul de positions est effectué. Ce cas n'arrive cependant que pour un nombre très faible de grains par boite, où des grains relativement grands par rapport aux dimensions de celle-ci.

Ce type de procédé a déjà montré son efficacité, il est notamment utilisé par le programme packLSD (Donev *et al*., 2005) qui a servi aux calculs de remplissage aléatoires de grains dans les simulations de Nathan *et al.* (2003) et Guérin *et al.* (2012). L'intérêt d'implanter ce mécanisme dans DosiVox est de ne pas dépendre d'un programme annexe pour le calcul de la géométrie de ce genre de détecteur. Cela a également permis d'apporter des ajustements permettant d'augmenter la vitesse de calcul dans la plage de compacité utile pour la modélisation de sédiments, comme l'utilisation d'un algorithme plus rapide pour les compacités inférieures à 35%. Du point de vue de l'efficacité de compactage, c'est à dire la proportion maximale de grains

dans le volume total que peut calculer cette classe, il est généralement difficile de caractériser cette valeur : elle va surtout dépendre de la distribution en taille des grains mais aussi de leur nombre, un volume réduit menant plus facilement à des situations bloquées qu'un grand volume permettant davantage de degrés de liberté. Pour une distribution de grains présentant un seul diamètre, qui est la situation la plus défavorable du point de vue de la compacité maximale pouvant être obtenue, l'algorithme de DosiVox a permis d'atteindre une compacité de 60% pour un millier de grains, au bout d'un calcul de trois jours. La limite dans une telle situation, déterminée empiriquement par des expériences et des algorithmes de calcul, est d'une valeur relativement proche de 65% (Jacquin *et al.*, 2011). Comme précisé en amont, le but de cette classe n'est pas de permettre le calcul des remplissages les plus compacts possibles, mais de disposer d'un algorithme permettant de modéliser les situations courantes rencontrées en paléodosimétrie, s'étendant sur une large plage de compacités et commençant aux alentours de 0 dans le cas de la matrice infinie.

On peut remarquer le temps relativement long pour le calcul précédemment cité, mais il reste cependant inférieur au temps généralement nécessaire pour une simulation des débits de dose suffisamment précise dans le cas de grains de taille inférieure au millimètre. Ce temps peu cependant être réduit en abaissant la compacité des grains explicitement représentés en faisant certaines approximations : il est par exemple envisageable de considérer les grains de petites dimensions devant les fractions d'intérêt comme étant inclus dans la matrice, ou encore, dans le cas de simulations de débits de dose bêta, de ne pas représenter les diamètres supérieurs au centimètre dont l'auto-absorption du rayonnement est telle que ces grains n'influencent pas ou peu ces simulations (Nathan *et al.,* 2003).

# **7.7.2 - Remplissages aléatoires de grains successifs**

Comme indiqué au début de cette section, le dernier détecteur de DosiVox, consistant en de multiples remplissages aléatoires de grains, est très similaire au remplissage unique de grains décrit ci-dessus. Il en reprend les mêmes algorithmes et principes, à la différence qu'une succession de boîtes d'empilements va être créée et ces dernières empilées en une colonne verticale traversant toute la hauteur de la grille de voxels (figure 7.9). Les dimensions de ces boîtes sont celles définies dans le fichier pilote par les mêmes variables que pour l'empilement simple, la hauteur étant cependant ajustée au plus proche pour qu'un nombre entier de boîtes traverse chaque voxel à la verticale du voxel détecteur. On est ainsi assuré qu'aucune boite ne sera à cheval sur plusieurs voxels. De même, l'offset selon l'axe Z n'est pas pris en compte car il n'a plus de sens dès lors que toute la hauteur est occupée par les boites.

Pour chacune des boites, DosiVox va identifier le matériau contenu dans le voxel auquel elle se superpose et un remplissage de grains correspondant va y être créé. Si le matériau d'un voxel ne contient pas de données relatives aux grains, aucun remplissage n'est créé. Afin de limiter le temps de calcul, un seul empilement aléatoire de grains est calculé par matériau, et réutilisé dans chaque boite contenant ce matériau (figure 7.9). On peut remarquer qu'à la zone de contact entre deux boites contenant un même empilement, le système de frontière périodique permet un recollement géométrique des grains tronqués par la surface des boites en contact. Cela assure une certaine continuité du milieu en cas de continuité du matériau de la grille de voxel. Une rupture est en revanche créée entre deux boites se succédant à la frontière correspondant à deux voxels ne contenant pas le même matériau : les grains ne correspondront alors plus puisque des empilements potentiellement différents par leur distribution et le matériau y seront définis. Cette rupture n'a heureusement d'effet qu'à l'échelle des grains situés contre le bord des boites, les grains plus éloignés étant soumis à des effets statistiquement moyennés de cette hétérogénéité, ce qui en limite l'impact. L'augmentation du volume de la boite comparée au volume des grains réduit également l'influence des éventuels effets liés à la rupture du milieu.

Ce dernier détecteur peut faire paraître le précédent, le remplissage unique de grains, comme redondant : il permet en effet de créer les mêmes géométries d'empilement, de plus pour chaque matériau. C'est dans la pratique que le remplissage simple va trouver son utilité : si une seule strate de sédiment est concernée par la datation, il n'est souvent pas utile de représenter toutes les séquences de grains, mais seulement celle de la strate d'intérêt. L'utilisateur économise ainsi le temps de calcul qu'aurait pris le positionnement des grains dans les autres strates, et la simulation sera également plus rapide et moins coûteuse en mémoire car moins de volumes seront créés. Pour autant, les données concernant les grains des autres strates peuvent être prédéfinies dans le fichier pilote, mais elles ne serviront que si le besoin d'étudier les débits de dose dans les grains des autres matériaux, ou l'influence possible de ces derniers sur les grains de la zone d'intérêt, est considéré.

# **7.7.3 - Dosimétrie dans les détecteurs de type remplissage de grains**

**Figure 7.9 :** Visualisation de remplissages successifs de grains

*Les différentes couleurs correspondent à différentes tailles de grains pour chaque remplissage. Les grains transparents sont ceux coupés par un bord de la boîte qu'ils remplissent (voir figure 7.7).*

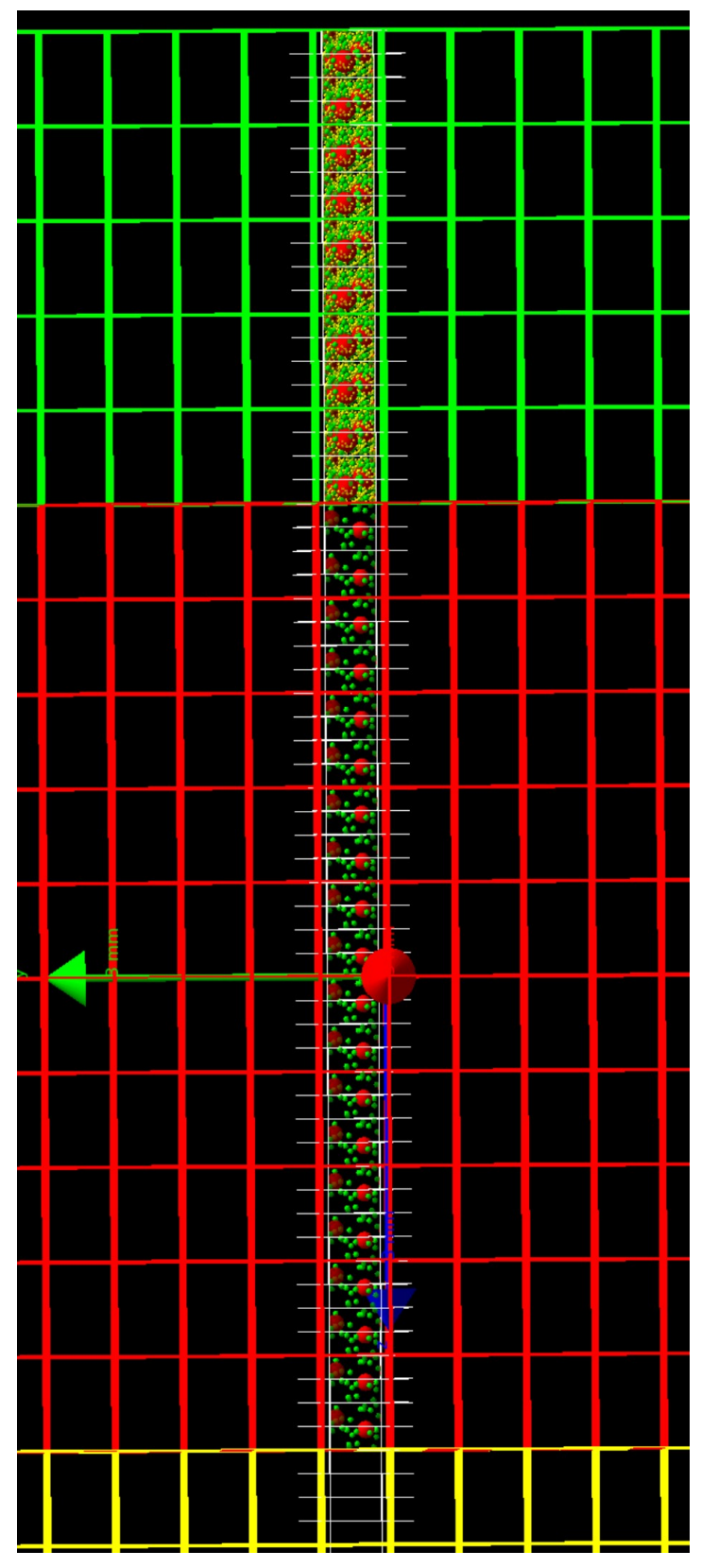

Du point de vue de l'émission des particules primaires durant les simulations, la présence d'un détecteur de type grains ne change pas la teneur moyenne en éléments radioactifs du voxel dans lequel il se trouve. En revanche, il va en modifier la distribution à l'intérieur de ou des boites remplies de grains, selon que l'utilisateur choisisse, dans le fichier pilote (voir le chapitre 9 section 9.1), d'émettre les particules soit depuis la matrice (les grains considérés comme nonradioactifs), soit depuis les grains uniquement. Ces situations correspondent respectivement au cas d'une matrice radioactive enrobant des grains de teneurs faibles ou nulles en éléments radioactifs, et à celui d'un sédiment où la radioactivité des grains domine. Les détails de l'émission des particules dans ce cas sont exposés dans les sections 7.7.1 et 7.7.2.

L'enregistrement de la dose par les grains est similaire dans les deux types de détecteur : tous les grains non-coupés par les bords de leur boite représentent des détecteurs indépendants, qui enregistrent au cours de la simulation l'énergie déposée qu'ils reçoivent. Pour des raisons d'altération de leur géométrie et de possibles effets de bords dus à la rupture de continuité du milieu à l'échelle des grains, les portions de grains coupés par les surfaces de la boite ne sont pas utilisées comme détecteurs. Les grains sont également identifiés par le numéro de leur boite dans le cas des remplissages successifs. Par ailleurs, l'énergie des particules primaires émises dans chaque voxel contenant une ou des boites est accumulée indépendamment, pour calculer en fin de simulation l'EmMass dans ces portions de la géométrie.

En fin de simulation, les énergies déposées dans chacun des grains sont divisées par leurs masses, calculées sur la base de leurs diamètres et densités respectifs. Les doses dans les grains sont ainsi obtenues, de même que la EmMass de chaque boite est calculée en divisant l'énergie enregistrée par une masse correspondant au volume de la boite multiplié par la densité du matériau qu'elle recoupe. Cette densité correspond en effet à la densité moyenne de l'empilement des grains créés et de leur matrice, grâce à l'ajustement des matériaux lors de la création du détecteur (voir la section 7.7.1 et les équations 7.3). Les résultats sont restitués de deux manières différentes dans les fichiers de résultats : d'une part, la dose dans chaque grain, ordonnée selon le numéro de sa boite puis son numéro de grain, est indiquée dans un fichier, précédée d'informations complémentaires utiles à la dosimétrie, telle que l'EmMass de la boite, la teneur en eau du sédiment ou le matériau du grain. Chaque ligne de ce fichier présente les informations d'un unique grain, la quantité de données à traiter pouvant être conséquente lors de simulations mettant en jeux des milliers de grains. Ces résultats sont donc moyennés par classe de grains et par boites, et indiqués dans un second fichier de résultats. Le contenu de ces fichiers et leur exploitation sont détaillés dans le chapitre 9, section 9.3, ainsi que dans l'annexe 4 (section 4.4).

## **7.7.4 - Limites des modèles de boites remplies de grains**

Ces types de détecteur présentent un certain nombre d'approximations afin de modéliser des sédiments complexes. Outre la modélisation des grains uniquement par des sphères et les limites des algorithmes de remplissage évoquées précédemment, la question de la représentativité statistique de l'ensemble de cette géométrie doit être considérée : le nombre et les différentes classes de tailles de grains peuvent avoir un impact sur la pertinence des résultats que seul l'utilisateur est à même d'évaluer, que ce soit par la biais d'hypothèses ou à l'aide de tests en modifiant les variables. Ont également été évoqués en amont de possibles effets de bord à l'échelle des grains, dus à la rupture de continuité du milieu aux limites des boites. Ces effets sont généralement négligeables comparés à ceux résultant de la modélisation par voxélisation, et disparaissent à plus large échelle car la boite est, de manière moyenne, homogène avec le reste du voxel du point de vue du matériau et de la radioactivité. Ils sont également réduits lorsque le volume de la boite ou sa compacité augmentent, la probabilité pour un grain d'être coupé par un bord diminuant. Enfin, l'approximation s'éloignant potentiellement le plus des cas de sédiment réels est sans doute celle d'un ensemble de grains, au sein d'une même boite, constitué d'un seul matériau et présentant une radioactivité soit nulle, soit totale. La plupart des sédiments sont en effet constitués d'un assemblage de différents minéraux (que ce soit dans la matrice ou dans les grains) avec des teneurs en éléments radioactifs variables. Bien qu'il eût été possible d'inclure ces données dans DosiVox pour créer des modèles tenant compte de cette réalité, il a été choisi de ne pas le faire pour deux raisons principales :

- ‒ d'une part, la quantité de données à manipuler pour les grains, en plus des données gérant les autres aspects de DosiVox, aurait considérablement compliqué l'utilisation du programme, et aurait également impliqué pour l'utilisateur de disposer de ces données nécessaires à la réalisation d'un modèle plus complexe ;
- ‒ d'autre part, le degré de précision de la modélisation est avant tout gouverné par la voxélisation de l'échantillon, les grains ne servant qu'à tenir compte d'éventuels effets d'hétérogénéité à l'échelle de leurs dimensions notamment lorsque celles-ci s'éloignent des cas pour lesquels des facteurs correctifs sont tabulés (atténuation du débit de dose par la présence d'eau ou la taille des grains). Or, dans de nombreuses situations, ces effets

locaux ne vont que faiblement s'écarter des données connues, comparés à l'influence de l'hétérogénéité entre les voxels. Il était donc peu pertinent de consacrer une grande partie de la programmation à des facteurs ayant un poids relativement faible, hormis dans les cas particuliers où la différence de radioactivité entre les différents grains et la matrice est très importante. Nous verrons dans le chapitre 13 qu'un programme a été spécialement développé pour étudier l'influence des hétérogénéités de matériaux et de radioactivité à l'échelle des grains, et ainsi prendre en compte ces derniers cas de figure.

Il faut donc considérer ce type de détecteur non pas comme une modélisation poussée des grains sédimentaires, mais comme un ajout par rapport à la modélisation par voxélisation permettant de tenir compte de manière statistique de certains effets de la dosimétrie des grains, comme celui de la compacité, ou des atténuations des débits de dose lorsque les matériaux en jeu s'éloignent significativement de ceux pour lesquels des facteurs correctifs sont tabulés. Les assemblages de grains dans DosiVox sont donc à voir comme un modèle moyen et simplifié des grains présents dans le sédiment.

# **chapitre 8 : La physique et les processus liés aux déplacement des particules dans DosiVox**

La modélisation de débits de dose nécessite, après que l'environnement physique virtuel ait été construit, de reproduire à la fois les hétérogénéités de la radioactivité, le parcours des particules impliquées à travers les différents matériaux traversés ainsi que les interactions qui en résultent. Ce chapitre s'articule autour des différents processus qui vont gérer dans DosiVox les émissions de particules primaires issues des désintégrations radioactives, les calculs Monte-Carlo de transport et d'interaction particule-matière (comprenant en particulier l'émission de particules secondaires) ainsi que certains processus spécifiques qu'a nécessité le fonctionnement du programme. Nous proposons d'adopter, à des fins didactiques, une description de ces différents points en suivant leur ordre d'intervention du point de vue d'une particule primaire émise dans DosiVox. Ce point de vue reflète avant tout le fonctionnement des simulations basées sur Geant4, qui suivent pas à pas les particules de leur émission à leur absorption par le milieu, ou leur sortie du volume simulé. Nous exposerons donc tout d'abord la manière dont elles sont émises, puis les processus auxquels elles se voient soumises durant leur parcours dans le modèle, pour en arriver aux énergies qu'elles déposent dans les détecteurs.

# **8.1 - Choix des particules et du spectre en énergie des émissions**

DosiVox permet de simuler les émissions de particules alpha, bêta ou gamma issues de la radioactivité naturelle ; cependant, un seul type est émis lors d'une même simulation en tant que particule primaire (les autres types pouvant apparaître lors de l'émission de particules secondaires suite à une interaction avec le milieu). Ce choix est avant tout guidé par les ordres de grandeur très différents des portées de ces particules dans les milieux sédimentaires: quelques dizaines de microns pour les alpha, quelques millimètres pour les bêta et de l'ordre de la dizaine de centimètres pour les gamma. Ces différentes portées nécessitent des finesses de modélisation différentes, sur lesquelles joue un certain nombre de paramètres tels que la taille des voxels, celle des détecteurs ou encore le seuil d'émission des particules secondaires. Appliquer ces paramètres avec des valeurs égales à des particules ayant des portées et des comportements différents pourrait nuire à la justesse des simulations.

La première étape de la simulation de particules dans DosiVox est donc le choix des

particules à émettre ; il est même justifié de considérer que le milieu aura été modélisé selon le type d'émission à étudier. Ce choix de particule se fait par l'intermédiaire du fichier pilote, où il est accompagné du choix d'un spectre d'émissions (voir chapitre 9 section 9.1 et annexe 4 section 2.2). DosiVox propose par défaut les spectres en énergie des émissions alpha, bêta et gamma des séries de l'uranium 238 et 235, dans les proportions naturelles et à l'état d'équilibre séculaire, de la série du thorium 232 également à l'équilibre séculaire, ainsi que des spectres d'émission bêta et gamma du potassium 40 (voir chapitre 1 section 1.3 et annexe 1). Les données des spectres bêta proviennent des calculs de Nathan (2010) basé sur le modèle de Fermi et celles des spectres gamma sont issues des travaux de Guérin (2011) qui s'est basé sur la base de données du National Nuclear Data Centre (NNDC, Brookhaven National Laboratory, Etats-Unis, http://www.nndc.bnl.gov/) dans leur version de novembre 2009. Ces données ont déjà été utilisées pour des modélisations des débits de dose par Guérin (2011). Les données des spectres alpha proviennent quant-à elles de la base de donnée du National Institute of Standards and Technology (NIST,<http://www.nist.gov/>) dans leur version de octobre 2012. Il est probable que les résultats des simulations puissent être affectés par l'origine des données, en particulier dans le cas des spectres d'émissions bêta qui varient significativement d'un modèle à l'autre. Il n'est pas ici question de discuter de la justesse des différentes bases de données existantes : le choix d'intégrer ces spectres par défaut dans DosiVox fut uniquement guidé par des résultats pertinents précédemment obtenus au moyen de ceux-ci dans des simulations basées sur Geant4 (voir Guérin, 2011 et l'article du chapitre 3 section 3.1). De plus, comme nous le verrons ci-après, ces données sont éditables dans les fichiers de DosiVox et peuvent être adaptées aux besoins ou affinités de l'utilisateur.

Les spectres en énergie sont contenus dans des fichiers texte dans le dossier DosiVox/data/spectra (annexe 6) de DosiVox. Le choix a été fait de les laisser accessibles sous forme de fichiers éditables car, la justesse des simulations pouvant dépendre de ces données, il paraissait nécessaire que l'utilisateur puisse y accéder pour en prendre connaissance ou les modifier selon les mises à jour ou les modèles choisis. Il est également possible d'utiliser un spectre dit « User defined », contenant des données d'énergies et de probabilités d'émission associées définies par l'utilisateur dans le fichier « UserDef » (également situé dans le répertoire DosiVox/data/spectra), ce qui permet de définir un spectre d'émission particulier tout en conservant les données relatives aux spectres naturels précédemment cités. Tous les fichiers texte de spectres présentent le même agencement : les valeurs possibles d'énergie sont données dans une première colonne, et les probabilités d'une émission de particule à ces énergies sont

cumulées d'une ligne à l'autre dans une seconde colonne. Le fait de donner ces dernières valeurs sous la forme de probabilités cumulées permet de s'assurer que leur somme soit bien normalisée, et présente directement les valeurs qui seront utilisées lors du choix de l'énergie d'émission par DosiVox par tirage dichotomique (Guérin, 2011). On limite donc les calculs que devrait faire le programme pour passer des probabilités par énergie aux probabilités cumulées, facilitant ainsi l'accès de l'utilisateur aux véritables données utilisées par le programme. Les énergies et probabilités correspondant aux spectres d'émission bêta, qui contrairement à ceux des alpha et gamma sont continus, sont données pour les séries uranium, thorium tous les 0,5 keV et tous les 1 keV pour le potassium 40. Ces pas sont suffisamment petits pour ne pas affecter de manière significative les résultats de simulation en comparaison d'un spectre au pas inférieur, et suffisamment grands pour limiter à un nombre raisonnable de données (entre 1311 et 6450 lignes) la reconstitution de ces spectres. Un nombre plus élevé de lignes de données « énergieprobabilité » ralentit les simulations car le tirage de l'énergie d'émission est alors plus lent. Si besoin, l'utilisateur est toujours à même de définir un spectre plus détaillé, soit en remplaçant celui présent par défaut dans DosiVox, soit en le précisant dans le fichier UserDef.

# **8.2 - Émission des particules primaires**

Le nombre d'émissions de particules primaires par voxel est calculé d'après les valeurs de radioactivité définies pour chaque voxel dans le fichier pilote. Ces valeurs y sont données en termes de proportion massique de l'élément ou de la série radioactive dans le matériau du voxel. L'unité de cette proportion massique est arbitraire, mais il peut être pratique, pour des raisons de cohérence des données, d'utiliser des unités courantes pour les proportions en potassium, uranium et thorium dans les sédiments, telles que le ppm ou le pourcentage massique. La proportion massique d'élément radioactif de chaque voxel est multipliée par la densité du matériau y étant défini, afin d'obtenir des valeurs homogènes à des activités radioactives par voxel. Lorsqu'un détecteur de type voxel sous-voxélisé est défini, la proportion d'éléments radioactifs du voxel détecteur, définie dans les données de la grille de voxels principale, est remplacée par celle calculée grâce aux données définies dans la sous-voxélisation (proportions massiques d'éléments radioactifs et densité des matériaux) et sommées sur tous les sous-voxels. Ces activités sont ensuite normalisées sur l'ensemble des voxels, puis multipliées par le nombre de particules à émettre durant la simulation (défini dans le fichier pilote), afin d'obtenir le nombre de particules devant être émises depuis chaque voxel. Ces calculs sont effectués par la classe DosiVox ParametersSetting, chargée de lire le fichier pilote et de traduire ses informations en variables utilisables par le programme.

Au moment d'émettre une particule primaire, la classe PrimaryGeneratorAction interroge l'objet EmissionsParameters qu'elle a créé au lancement de la simulation et qui est chargé de déterminer la position d'émission, sous forme de coordonnées de l'espace cartésien, et l'énergie cinétique de la particule. La définition de cette énergie se fait au sein de cet objet par la méthode « CalculateOneEmission GetEnergy » qui effectue un tirage aléatoire dichotomique des valeurs possibles selon les probabilités précisées dans le spectre (voir annexe 6). Ce mode de tirage, déjà utilisé par Guérin (2011), permet de gagner jusqu'à un facteur 9 en vitesse de tirage comparé à un tirage aléatoire standard vérifiant les probabilités ligne par ligne. Le tirage dichotomique est généralement d'autant plus intéressant que le nombre de valeurs possibles est grand, ce qui est le cas dans tous les spectres prédéfinis. Une fois l'énergie tirée, le voxel d'émission est déterminé selon l'avancement de la simulation : les particules sont d'abord émises depuis le premier voxel (numéroté « 0 ») jusqu'à ce que le nombre de particules à émettre depuis ce voxel soit atteint. Ensuite, les particules seront émises depuis le second voxel jusqu'à ce que le nombre total émis corresponde à la somme du nombre de particules à émettre depuis les deux premiers voxels. La sélection du voxel d'émission progresse ainsi jusqu'aux émissions depuis le dernier voxel, où la simulation s'arrête. Lorsque le voxel d'émission a été déterminé, une position au hasard y est tirée, et les coordonnées totales résultantes, ainsi que l'énergie, sont renvoyées à la classe PrimaryGeneratorAction qui peut alors émettre la particule primaire selon ces données. Lorsque le voxel d'émission correspond au voxel détecteur et que l'un des détecteurs tangibles de DosiVox y est défini, un ajustement de la position peut être calculé selon la nature de ce détecteur :

‒ dans le cas du voxel sous-voxélisé, les positions des particules à émettre depuis le voxel détecteur seront réparties dans les sous-voxels selon le même principe que pour la grille principale. Le calcul du nombre de particules émises depuis chaque sous-voxel se fait bien évidemment selon les teneurs en éléments radioactifs et la densité du matériau, définies dans chacun d'eux. Les particules seront émises depuis une position aléatoire dans chaque sous-voxel jusqu'à ce que le nombre d'émissions calculé pour ce dernier soit atteint, puis les positions d'émission seront tirées dans le sous-voxel suivant. Lorsque le nombre total de particules à émettre depuis le voxel détecteur est atteint (les dernières étant émises depuis le dernier sous-voxel), les positions d'émission sont choisies dans le voxel de la grille principale suivant, et la procédure de choix de la position suit le cours

défini précédemment. Lorsque la position dans un sous-voxel a été déterminée, l'énergie de la particule allant être émise est accumulée dans un tableau, après y avoir été indexée selon le numéro du sous-voxel d'émission. Ces sommes d'énergie serviront en fin de simulation à calculer l'EmMass dans chaque sous-voxel ;

- ‒ dans le cas du simple remplissage de grains, une position aléatoire est tirée dans le voxel détecteur. La présence d'un volume tangible dans le monde parallèle DetectorWorld, *i.e.* dont le matériau est défini (donc soit un grain, soit la matrice enrobant les grains), est testée en ce point d'émission par les outils G4Navigator et G4PathFinder, classes permettant respectivement de définir le monde (parallèle ou non) où la géométrie est explorée et d'identifier le volume physique présent en un point défini par ses coordonnées (les coordonnées du point d'émission dans le cas présent). Ces fonctions ne sont pas les seules possibilités des classes G4Navigator et G4PathFinder, mais elles sont utilisées uniquement à ces fins dans DosiVox, dans les classes EmissionParameters et SteppingAction. Si aucun volume tangible n'est détecté, la particule est émise en ce point. Dans le cas contraire, DosiVox identifie si la position correspond à un grain ou à la matrice. Si la matrice a été choisie par l'utilisateur comme émettrice et que le volume détecté à la position tirée au sort lui correspond, la particule est émise ; si c'est un grain qui est détecté, la position est à nouveau tirée au hasard mais uniquement dans le volume correspondant à la boite, jusqu'à ce que la position d'émission soit dans la matrice. Dans le cas opposé où les grains ont été choisis comme émetteurs, le même procédé est effectué jusqu'à ce que la position d'émission corresponde à un grain. Cette restriction de repositionnement uniquement dans la boite de grains permet d'assurer que le nombre d'émission de particules par unité masse est en moyenne homogène dans tout le voxel détecteur, boite de grains comprise. Dans tous les cas, l'énergie des particules à émettre depuis le voxel détecteur est accumulée dans une variable, ce qui permettra de calculer l'EmMass dans ce voxel en fin de simulation. Comme ce dernier est en moyenne homogène avec la boite de grains qu'il contient, du point de vue des matériaux et de la radioactivité, l'EmMass y étant calculée est aussi valable pour la boite.
- ‒ dans le cas des multiples remplissages de grains, la définition du point d'émission se fait comme précédemment, à la différence que lorsque la position d'émission doit être tirée de nouveau suite à l'identification d'un volume non-émetteur en ce point, elle l'est dans l'ensemble des boites de grains présentes dans le voxel. D'un point de vue statistique, cela

ne peut en aucun cas changer les résultats des simulations mais permet d'éviter une étape d'identification de la boite qui serait nécessaire pour y tirer une nouvelle position. L'ensemble du procédé de tirage de la position dans le détecteur est alors théoriquement plus rapide, bien que ce gain de vitesse ne soit pas significatif en pratique. Comme pour le détecteur précédent, l'énergie des particules à émettre dans chaque voxel contenant des boites est accumulée, cette fois dans un tableau indexé selon ces voxels. Il permet de calculer en fin de simulation l'EmMass dans chacun d'eux, et donc dans les boites de grains correspondantes.

Dans tous les cas, lorsque la position de la particule a été déterminée, DosiVox teste au moyen des objets des classes G4Navigator et G4PathFinder si le volume en cette position dans le monde parallèle ProbeWorld est un segment du détecteur Probe. Si tel est le cas, l'énergie de la particule à émettre est accumulée dans un tableau de type vecteur, à un index correspondant au numéro du segment. Ce tableau permet en fin de simulation de calculer les EmMass dans chacun des segments du détecteur Probe.

Si par défaut la direction initiale de chaque particule émise, déterminée au moment de l'émission, est aléatoire afin de simuler la radioactivité naturelle isotrope, il est possible de choisir par l'intermédiaire du fichier pilote une direction particulière d'émission. Cela se fait par la définition de trois valeurs correspondant aux coordonnées du vecteur d'émission que l'utilisateur souhaite, ces valeurs restant toutes trois à zéro dans le cas d'une direction aléatoire. Cette option a été prévue afin de simuler des flux de particules, provenant par exemple d'un faisceaux ou d'une source suffisamment lointaine des objets simulés pour que son flux de particules puisse être considéré comme unidirectionnel.

Notons que dans les premières versions de DosiVox, le choix du voxel d'où était émise chaque particule se faisait par tirage dichotomique selon les activités radioactives calculées dans les voxels. Ce tirage a été remplacé par l'émission successive depuis chaque voxel décrite précédemment, qui apporte un gain de vitesse. Ce gain est faible, voire négligeable pour un modèle comprenant relativement peu de voxels (de l'ordre du millier ou inférieur), mais il a pu être observé qu'il pouvait réduire le temps de simulation d'environ 30% pour des modélisations dépassant le million de voxels. Un inconvénient peut cependant être perçu lors de l'utilisation de l'outil de visualisation de DosiVox (voir le chapitre 9 section 9.4) : la restriction à un millier qu'impose cette outil au nombre de particules émises durant la simulation peut entraîner, lorsque

le nombre de voxels dépasse le millier, un saut périodique du voxel d'émission, dû au fait que le nombre de voxels est supérieur au nombre de particules à émettre. Une périodicité de la position d'émission ainsi qu'un biais dans les résultats peuvent alors être observés, mais ce dernier sera faible devant l'imprécision due au manque de statistiques de comptage. L'outil de visualisation ne s'adresse cependant pas au cas de simulations quantitatives, dont le nombre de particules émises est, de manière générale, supérieur ou très supérieur au nombre de voxels.

## **8.3 - La physique utilisée par DosiVox**

Une fois une particule émise, son transport dans le modèle et ses interactions avec les matériaux sont gérés dans DosiVox comme dans toute simulation créée avec Geant4, avec une succession de « steps ». Ces steps sont définis entre un état ponctuel de la particule et l'interaction suivante déterminée par tirage par méthode Monte-Carlo. Ce tirage se fait en prenant en compte un ensemble de probabilités des interactions possibles, ainsi que l'état actuel de la particule (son énergie cinétique en particulier) et les précédentes interactions ayant eu lieu (voir le chapitre 2, section 2.2). Rappelons également que les steps sont aussi limités par le passage d'un volume physique à un autre, ce qui permet de s'assurer que l'intégralité du step se trouve dans un même volume. Les interactions possibles ainsi que leurs fréquences sont définies par l'intermédiaire d'un objet de la classe virtuelle Geant4 G4VModularPhysicsList. Bien qu'il soit possible de préciser individuellement chaque particule pouvant exister dans les simulations et chaque type d'interaction ou de désintégration possible, il est souvent pratique d'utiliser une des listes prédéfinies et testées. C'est cette option qui a été choisie pour DosiVox. Plus précisément, la classe G4EmPenelopePhysics (Ivanchenko, 2011) est appelée dans la classe PhysicList de DosiVox. Cette classe fait appel aux algorithmes de PENELOPE décrivant la physique des particules bêta à basse énergie, ce qui correspond à l'émission de ces rayonnements par les phénomènes de radioactivité naturelle. G4EmPenelopePhysics contient également des processus gérant la physique des particules alpha, gamma et bêta<sup>+</sup> également dans les plages d'énergies de la radioactivité naturelle. Les algorithmes de PENELOPE ont montré une justesse supérieure à celle d'autres algorithmes comparé aux résultats expérimentaux et aux données tabulées (Baró *et al.,* 1995; Sempau *et al.,* 2003). Cette liste de physique a par ailleurs déjà été utilisée pour des simulations dans le cadre de la datation paléodosimétrique par Guérin (2011).

Comme expliqué dans le chapitre 2 section 2.2, l'émission dans les simulations de Geant4 de particules secondaires suite à une interaction est soumise à une limitation : le seuil d'émission en portée, ou « cut limit in range ». Si la particule secondaire est capable de parcourir une distance supérieure à cette valeur dans le modèle, elle sera explicitement simulée et suivie par le programme de la même manière que les particules primaires. Dans le cas contraire, elle est modélisée par un dépôt d'énergie à son point de création, c'est à dire à la fin du step limité par l'interaction dont elle est issue. Cette limite en portée affecte directement la précision de la simulation et sa vitesse : plus un nombre élevé de particules secondaires est simulé, plus on se rapproche, en théorie, de la réalité des phénomènes physiques simulés, mais la simulation sera ralentie par un plus grand nombre de particules à suivre. Dans DosiVox, cette valeur de seuil en portée est paramétrable dans le fichier pilote, afin de donner à l'utilisateur le choix de la précision et de la vitesse de simulation qu'il souhaite. Des valeurs par défaut sont cependant suggérées dans l'interface de création des fichiers pilotes (voir chapitre 9 section 9.2). D'une manière générale, il est conseillé d'établir cette distance limite à une valeur inférieure, voire même très inférieure, à la plus petite distance entre objets ou à la taille des objets définis dans la simulation. En effet, si des particules secondaires sont capables de franchir cette distance mais ne sont pas simulées, leur énergie sera déposée dans un volume qu'elles auraient pu quitter. Un biais significatif dans les résultats de calcul de dose peut alors en résulter.

Le transport des particules et les calculs d'interaction doivent bien évidemment prendre en compte les différents mondes parallèles de DosiVox. Pour cela, la méthode AddDetectorWorldProcess de la classe PhysicList rajoute aux processus de physique listés précédemment ceux de la classe G4ParallelWorldProcess permettant les interactions avec les mondes parallèles. Ces derniers concernent le transport des particules, les volumes des mondes parallèles limitant également les steps qu'ils soient tangibles ou non, et les interactions particulematière dans le cas du monde parallèle DetectorWorld disposant de l'option de couches de masse. Cette option est d'ailleurs activée dans cette méthode, par la commande SetLayeredMaterialFlag. La valeur de seuil en portée pour la simulation de particules secondaires, définie dans le fichier pilote, s'applique également aux mondes parallèles, ce qui permet d'assurer une cohérence de la simulation dans les géométries des mondes massique et parallèles. Les classes G4Navigator et G4PathFinder sont utilisées par les processus internes de la classe G4ParallelWorldProcess (comme elles peuvent l'être par un programmeur) pour naviguer dans la superposition des géométries et pour déterminer si un objet de DetectorWorld est tangible.

## **8.4 - Processus particuliers du transport des particules dans DosiVox**

Il a été observé, principalement au cours de longues simulations de rayonnements gamma, que l'avancement du calcul stoppait parfois. La simulation était alors bloquée, et devait être annulée. Des tests ont montré que ce phénomène était dû à la possibilité pour une particule de stagner entre deux voxels : les codes de Geant4 calculaient alors une succession de steps de longueur nulle qui ne modifiaient pas la position ni l'énergie. Les calculs entraient alors dans une boucle infinie qui empêchait la simulation de progresser. Ce problème a déjà été observé dans Geant4, et une fonction du transport des particules dans les simulations Geant4 est chargée de le corriger en détectant ces boucles infinies et en déplaçant la particule d'une infime distance pour la sortir de cette situation. Il semblait ici que cette fonction n'était pas suffisante pour résoudre le problème dans le cas des voxélisations de DosiVox ; des lignes de code chargées d'effectuer la même action ont été ajoutées à la classe SteppingAction de DosiVox, permettant d'effectuer une série d'actions entre chaque step. Ce code repère et compte le nombre de steps successifs de longueur et dépôt d'énergie nuls. Si ce nombre dépasse cinq, la particule est déplacée d'une distance très petite comparée à la taille des détecteurs, dans une direction aléatoire. Si malgré ce déplacement le nombre de steps nuls successifs continue de croître, la particule est « tuée » lorsque ce nombre atteint 10<sup>6</sup>, c'est à dire qu'elle disparaît de la simulation. Son énergie, ainsi que sa nature, sa position au moment de sa disparition et le volume dans lequel elle se trouvait sont enregistrés dans un fichier texte nommé par le nom du fichier de résultats (indiqué sur le fichier pilote) et le suffixe errors. Ce fichier, créé en début de simulation, se trouve dans le dossier DosiVox/results avec les autres fichiers de résultats. Il permet de vérifier si ce problème est apparu au cours de la simulation, et d'évaluer si tuer les particules a pu avoir un impact significatif sur les résultats. Aucune boucle infinie n'a été observée depuis l'implémentation de ce processus dans DosiVox.

Une option de réflexion des particules sur les bords de l'environnement simulé par DosiVox a été testée, et sera sans doute intégrée dans la prochaine version du logiciel. Réfléchir les particules de cette manière permet d'imiter un environnement qui serait le reflet de celui modélisé dans le bord réfléchissant, servant de miroir. Il est possible en utilisant cette option de compenser la partie manquante du modèle au delà du bord, et ainsi de corriger les effets de bord sur les débits de dose. On augmente aussi le ratio de particules atteignant le détecteur sur le nombre de particules émises, puisque ces dernières ne peuvent plus sortir du modèle et ont alors plus de probabilité de rencontrer un détecteur. Cet effet permet d'augmenter sensiblement les statistiques de comptage des énergies déposées, et cela d'autant plus que la taille du modèle est réduite. Cette méthode de réflexion des particules avait déjà été utilisée par Guérin et Mercier (2012) dans le cadre de l'étude des débits de dose dans des grains sédimentaires, permettant de simuler un environnement virtuellement infini en n'en modélisant qu'une portion très petite devant le parcours moyen des rayonnements. Dans la version testée pour DosiVox, il est possible de sélectionner les bords du modèle qui réfléchiront les particules. Cela permet à l'utilisateur de choisir les directions dans lesquelles l'environnement du volume modélisé peut être simulé par l'image miroir de ce dernier. On peut alors, par exemple, reproduire un milieu isotrope selon les axes X et Y, mais pas selon l'axe Z. Cette possibilité a été exploitée dans l'article présenté au ch 10 section 10.1 ainsi que dans les simulations du chapitre 11, section 11.3.2 et du chapitre 12, section 12.2.

Du point de vue de la programmation, la réflexion des particules est codée dans la classe SteppingAction. Les fonctions concernées identifient le volume en début et en fin de step. Si le premier fait partie du modèle et que le second est la zone vide entourant la grille de voxels, cela signifie que la particule se trouve, en fin de step, sur l'un des bords du modèle. La coordonnée du vecteur direction de la particule selon l'axe perpendiculaire à ce bord est alors inversée, pour que la particule reparte comme si elle avait été réfléchie par ce bord. Ce changement ne prend cependant effet qu'à la fin du step suivant, qui se situe donc dans la zone vide puisque la particule a quitté la grille. Un volume appelé « mirror » entourant la grille a donc été ajouté dans le monde parallèle ProbeWorld, ses dimensions selon chaque axe étant supérieures de 0.01 % à celles de la grille de voxels. Comme les volumes dans les mondes parallèles limitent les steps, la réflexion de la particule va alors pouvoir se faire lorsqu'elle va rencontrer ce volume, à une distance négligeable du bord du modèle (figure 8.1). Les codes de réflexion des particules introduisent également un arrêt des particules, qui sont alors « tuées » lorsqu'elles arrivent sur les bords non-réfléchissants. Cette option n'a qu'un but esthétique : elle évite que les particules traversant la zone vide en dehors du modèle ne gênent la visualisation des trajectoires et des interactions dans l'échantillon simulé. Elle est introduite au niveau de la réflexion des particules car elle nécessite les mêmes tests de position de step, ce qui permet d'éviter de répéter ces derniers en deux endroits du code.

**Figure 8.1 :** Mécanisme de réflexion des particules aux limites du modèle

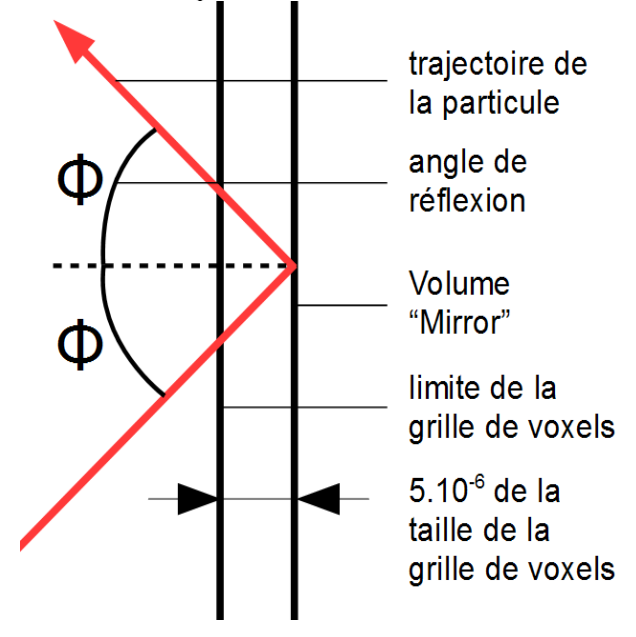

**8.5 - Enregistrement des énergies par les détecteurs, calculs des doses**

A la fin de chaque step, DosiVox vérifie si ce dernier s'est déroulé dans l'un des détecteurs en identifiant les volumes en début de step dans le monde massique et dans le monde parallèle ProbeWorld. Comme il s'agit d'informations définies step par step, ces processus sont codés dans la classe SteppingAction de DosiVox (voir annexe 6), dérivée de la classe Geant4 G4UserSteppingAction. L'identification du volume dans ce dernier se fait au moyen d'un objet des classes G4Navigator, par lequel le monde parallèle contenant le détecteur Probe est sélectionné, et G4PathFinder qui identifie le volume présent dans le monde sélectionné à la position qui lui est indiquée (dans le cas présent, la position de la particule en début de step). Si un segment de la Probe est détecté à cet emplacement, il est identifié par son numéro de copie. L'énergie déposée au cours du step ainsi que le numéro du segment sont envoyés vers l'objet de la classe RunAction (dérivée de la classe Geant4 G4UserRunAction) par la méthode AccumProbeEnergy de cette dernière. Cette fonction accumule les énergies déposées dans chacun des segments dans un tableau de type vecteur faisant correspondre le numéro d'un segment (en tant qu'index du vecteur) à la somme des énergies y étant déposées durant une simulation. Dans le cas du monde massique, l'identification du volume se fait par l'intermédiaire d'un objet de la classe G4PreStepPoint, qui recense l'état et la position de la particule suivie au début du step. Si cet objet renvoie comme volume initial le voxel détecteur, ou tout voxel à la verticale du voxel détecteur dans le cas de l'empilement de grains successifs, des processus spécifiques au type de détecteur défini vont s'effectuer :

- ‒ dans le cas du voxel sous-voxélisé, le numéro de sous-voxel dans lequel s'est déroulé le step est identifié au moyen des classes G4Navigator et G4PathFinder utilisées dans le monde parallèle DetectorsWorld. Ce numéro ainsi que l'énergie déposée dans le milieu au cours du step sont récupérés par RunAction au moyen de la fonction AccumDetectorEnergy, qui va les associer dans un vecteur en accumulant cette énergie à la somme des précédentes déposées dans ce sous-voxel, somme indexée par le numéro de ce dernier. Ainsi, la somme des énergies déposées dans chaque sous-voxel est accumulée indépendamment dans ce tableau.
- ‒ dans le cas des remplissages de grains (simple ou multiples), DosiVox vérifie si le volume en début de step, dans le monde parallèle DetectorsWorld, est un grain entier. Rappelons ici que les grains découpés par le système de limites périodiques ne sont pas utilisés comme détecteurs (voir chapitre 7 section 7.7). Si c'est le cas, DosiVox récupère les numéros de copie du grain et de la boite de grains où le step s'est déroulé (ce numéro est toujours « 0 » dans le cas de l'unique remplissage de grains). L'énergie déposée au cours du step, le numéro de grain et le numéro de boite sont envoyés au RunAction par sa fonction AccumGrainEnergy. Cette dernière va également classer l'énergie selon les deux numéros dans un tableau bidimensionnel de type vecteur de maps (voir chapitre 2, section 2.4). La dimension du vecteur identifie les boites de grains, indexées selon leur numéro, et la dimension des maps référence les sommes d'énergies selon les grains dans chaque boite, en utilisant leur numéro de copie comme clé. L'outil « map » est ici utilisé comme un tableau à lacunes : ne sont créées dans ce tableau que les cases correspondant aux grains détecteurs, les numéros de copie de grains référençant aussi bien les grains entiers que les grains tronqués et les portions de grains résultant de ces troncatures. Cela permet d'alléger l'ensemble du tableau bidimensionnel lorsqu'un nombre très important de grains est créé. Par ailleurs, les « maps » de ce tableau peuvent être de taille variable selon la boite qu'elles représentent puisque des nombres différents de grains peuvent y être définis. Dans le cas de l'unique empilement de grain, le vecteur représentant la boite est bien évidemment de taille unitaire, et ne contient donc que la « map » associée aux grains détecteurs de l'unique boite de grains.

En fin de simulation, les énergies accumulées pour chaque détecteur individuel sont divisées par leur masse pour obtenir la dose déposée. Comme indiqué au chapitre 7, section 7.5, la masse des segments de Probe sont calculés par leur volume multiplié par la densité du matériau en leur centre. Les masses de chaque sous-voxel sont calculées à partir du volume des sous-voxels (identique pour tous) multiplié par la densité du matériau qui les remplit. Les masses de chaque grain sont obtenues en multipliant leur volume, calculé sur la base de leur diamètre, par la densité du composant qui leur sert de matériau. Les EmMass sont calculées dans chaque segment de Probe, chaque sous-voxel et chaque voxel contenant une ou des boites de grains, en divisant de la même manière les énergies des particules y étant enregistrées au moment de leur émission par la masse de ces objets. Les masses des voxels contenant des grains sont calculées à partir du volume de chaque voxel multiplié par la densité du matériau y étant défini dans la grille principale. Cette densité étant la même en moyenne dans le voxel et la ou les boites de grains qu'il contient, l'EmMass obtenue ainsi est valable aussi bien pour le voxel que pour ses boites. Ces données de dose et de EmMass sont organisées et associées aux informations identifiant les détecteurs d'où elles proviennent par la classe RunAction dans des fichiers texte de résultats. Ces différents fichiers font l'objet de la section 9.3 du chapitre 9.

# **Chapitre 9 : Interface et accessibilité**

La notion d'accessibilité est au cœur du développement de DosiVox. Dans ce chapitre, nous l'aborderons sous trois axes différents : les fichiers d'entrée et de sortie des données, qui permettent la communication entre l'utilisateur et le programme, le support informatique de DosiVox, en termes de logiciels et de capacités des ordinateurs à l'utiliser, et enfin la distribution du programme, directement liée à sa visibilité au sein de la communauté de la datation paléodosimétrique. Précisons ici que la création de simulations au moyen des fichiers pilotes étant détaillée dans l'annexe 4, qui constitue le manuel d'utilisateur de DosiVox, elle ne sera évoquée que succinctement dans ce chapitre. Il lui a été préféré une focalisation sur les réflexions ayant orienté les choix du format texte et de son agencement, ainsi le traitement interne des données.

### **9.1 - Les fichiers pilotes**

Comme il l'a été précédemment exposé, la modélisation sous DosiVox se fait par l'intermédiaire d'un fichier texte pilote, noté parfois PTF pour Pilot Text File. Ce fichier contient un ensemble d'informations organisées selon certaines règles (voir annexe 4, section 2), dont nous rappellerons les grandes lignes dans cette section. Le choix du format texte résulte d'une réflexion à la fois sur l'accessibilité du programme et sur le transfert de données. Le format « txt » est en effet universel sur les ordinateurs et les systèmes d'exploitation (notamment sur la machine virtuelle Linux sur laquelle DosiVox est testé), de nombreux programmes permettent de le lire et de l'éditer avec facilité, et on peut raisonnablement admettre que tout utilisateur d'ordinateur l'a déjà utilisé. Cette ubiquité du format permet de s'assurer que n'importe quel utilisateur de DosiVox sera à même d'éditer un fichier pilote. De plus, ces fichiers sont facilement transportables et partageables sous format numérique : il est tout à fait possible de les envoyer par courriel ou par connexion à distance (de type SSH par exemple) du fait de leur taille mémorielle relativement faible, ou par le biais de dispositifs de stockage numérique portables (clé USB, disque dur externe, *etc.*), et de les placer dans le fichier data de DosiVox sur n'importe quel ordinateur où le programme est installé, afin de recréer la simulation qu'ils définissent.

D'autres options permettant de transmettre à DosiVox les données nécessaires à la modélisation ont été envisagées, mais abandonnées car moins performantes, du point de vue des

avantages précédemment cités, que le format « txt » :

- ‒ le codage direct dans le programme, qui à l'origine contrôlait toutes les variables du programme à l'exception des cartographies de matériaux et de la radioactivité (définies dans des fichiers texte). Cette configuration, qui n'a servi qu'aux premiers pas du développement de DosiVox, a rapidement été abandonnée car elle nécessitait des connaissances en programmation sous Geant4, la compilation du programme à chaque modification ainsi que l'utilisation supplémentaire de fichiers pilotes pour les cartographies. En considérant qu'il était nécessaire d'utiliser un fichier texte pour chaque modélisation, il a été préféré de transposer toutes les commandes des variables dans ce fichier, aboutissant aux fichiers pilotes utilisés à présent.
- ‒ Une autre voie envisagée fut l'utilisation de fichiers de commande de type « macrocommande » ou script, qui permettent d'assujettir à des commandes textuelles particulières la définition de variables. L'avantage ici est que le programme est susceptible de reconnaître les commandes, quelque soit leur ordre d'apparition. Cela permet d'éviter à l'utilisateur d'avoir à se référer à un agencement particulier, bien qu'il soit nécessaire d'en respecter certains principes. Cependant ce type de commande ne convient pas à la lecture de cartographies, et il aurait été nécessaire de prévoir ces dernières sur des fichiers texte séparés. Créer une modélisation ou la transférer sur un autre ordinateur aurait alors requit de considérer le fichier macro ou script et le fichier définissant la cartographie, au risque de confusion ou d'inadéquation entre deux types de fichiers. Un seul fichier texte pilote permet de réunir en un seul objet ces fonctions de contrôle des variables et de définition de la géométrie.
- ‒ La dernière possibilité étudiée a été l'utilisation d'une interface graphique directe avec le programme. Outre la prolongation du développement que cette voie aurait entraînée, le souci de transfert de la configuration d'une modélisation vers un autre ordinateur aurait nécessité l'emploi d'un fichier de sauvegarde, dont le concept est très proche du fichier pilote puisque contenant toutes les informations nécessaires à la modélisation. De plus, il aurait également fallu s'assurer du bon fonctionnement de l'interface avec les évolutions des bibliothèques de code et de la machine virtuelle sous laquelle DosiVox est testé. Afin de ne pas retarder la conception de DosiVox, le système du fichier pilote lui a été
préféré. Cette option reste toutefois une voie intéressante, car elle permettrait de s'affranchir des règles d'agencement nécessaires à l'édition des fichiers pilotes en plus de l'accès à des systèmes de prévisualisation du modèle. C'est ce que permet actuellement l'interface d'édition des fichiers pilotes, décrite plus loin dans cette section. On peut imaginer pour un prochain développement un système hybride d'interface graphique permettant à la fois de créer le fichier pilote et de lancer la simulation correspondante. Cela permettrait à la fois de contrôler DosiVox via une interface conviviale, tout en conservant la portabilité des modélisations via les fichiers pilotes.

Il convient néanmoins de dire que la modélisation via les fichiers pilotes n'est pas exempte de défauts. En premier lieu, la difficulté de visualiser un environnement final tridimensionnel au travers de données de texte et de matrices en deux dimensions peut nuire à la conception de la géométrie ou au placement d'éléments tels que les détecteurs. Rappelons que les détecteurs sont positionnés par rapport à un voxel détecteur défini par son numéro dans la liste de l'ensemble des voxels plutôt que par des coordonnées cartésiennes, par volonté initiale de limiter la quantité de données dans les fichiers pilotes au minimum. Ces faits impactent directement la convivialité de l'utilisation de DosiVox, qui est pourtant l'un des buts recherchés. L'interface visuelle de conception des fichiers pilotes, qui fait l'objet d'un prochain paragraphe, a été initialement conçue pour compenser ce manque, bien qu'elle offre au final davantage d'options. Elle permet notamment de remédier à l'une des autres difficultés de l'usage des fichiers pilotes : la nécessité de respecter un agencement particulier des données pour que DosiVox puisse lire le fichier (voir annexe 4, section 2). Étant donné que cet agencement est géré par l'interface même, en prenant en compte toutes les données entrées, la compatibilité du fichier avec la lecture par DosiVox est assurée. D'autres possibilités sont également envisageables pour éviter les erreurs dans la disposition des données dans les fichiers pilotes, comme l'édition d'un fichier proche plutôt que l'écriture complète nécessaire à la création d'une modélisation, ou la mise en place d'un système d'identification de ces erreurs au lancement de DosiVox, qui ne peut se faire cependant qu'à posteriori de la création du fichier. Notons que certaines erreurs possibles, notamment dans la conception des matériaux et des remplissages de grains, sont déjà détectables par le programme, mais peuvent parfois résulter d'un mauvais agencement des données dans les lignes supérieures du fichier pilote.

Bien que les règles générales d'écriture et d'édition des fichiers pilotes soient détaillées dans l'annexe 4 (section 2) et des exemples donnés dans l'annexe 6, il paraît nécessaire, afin de permettre une meilleure appréhension de la manière dont les données contenues sont gérées lors de la lecture dans DosiVox, d'en rappeler certains principes, notamment en ce qui concerne les types de variable utilisés et leur agencement. Il est possible de visualiser ces règles sur le fichier pilote donné en exemple sur la figure 9.1. Tout d'abord, indiquons qu'une ligne peut regrouper plusieurs variables, chacune devant être séparée des autres par au moins un espace. Cette nécessité provient de la lecture des fichiers dans DosiVox par l'intermédiaire des bibliothèques fstream, qui lisent les données par blocs isolés par des séparateurs, dont l'espace est le plus répandu et le plus simple. De même, ces bibliothèques ne reconnaissent pas la virgule comme séparateur décimal ; il est donc nécessaire d'avoir recours au point lors de l'édition d'une variable composée d'un chiffre à décimales. Il est également nécessaire de ne pas ajouter de saut de ligne supplémentaire lorsque cela n'est pas requis par les règles d'agencement (par exemple, le saut de ligne entre deux blocs de définition des matériaux, voir l'annexe 4, section 2.3, et la figure 9.1). D'une manière générale, les variables correspondant à des distances, telles que les dimensions des voxels ou le diamètre des grains, sont à indiquer en millimètre, et les proportions (par exemple, les fractions de masse des différents composants d'un matériau) sont à noter en pourcentage. La première partie du fichier pilote définie les paramètres généraux de la simulation, tels que la nature et le nombre de particules, ainsi que le détecteur Probe qui est systématiquement présent (voir chapitre 7 section 7.5). Suivent les blocs d'informations définissant les éventuels nouveaux composants, puis les matériaux utilisés dans la modélisation. Le fichier se termine par les données définissant l'environnement voxelisé par la taille et le nombre de voxels, ainsi que la cartographie des matériaux puis des teneurs en éléments radioactifs dans chacun des voxels. Dans le cas où la modélisation comprend un des détecteurs avancés (voir le chapitre 7, section 7.6 et 7.7), des données sont ajoutées à la fin du fichier : une seconde cartographie des matériaux et des radioactivités dans le cas du voxel sous-voxélisé, ou les dimensions et positions au sein du voxel détecteur des boites contenant les grains, dans le cas des détecteurs de type « remplissage de grains ». Pour plus de détails sur l'agencement des fichiers pilotes, voir l'annexe 4, section 2, et la figure 9.1.

La classe de DosiVox « ParametersSetting » a pour rôle de lire les informations du fichier pilote, de les traiter, les organiser et les stocker de manière à ce qu'elles soient accessibles dans les différentes fonctions du programme (création des géométries, choix des particules à émettre, calcul de la position d'émission, *etc*...) où elles sont requises. Les différentes actions décrites ciaprès sont, sauf explicitement cité, réalisées au sein de cette classe, qui est donnée dans l'annexe 6 contenant les codes de DosiVox.

#### **Figure 9.1 :** Un exemple de fichier pilote

*Ce fichier est l'un des PTF (nommé XPL1) donnés en exemple dans le dossier DosiVox/data de l'annexe 6.*

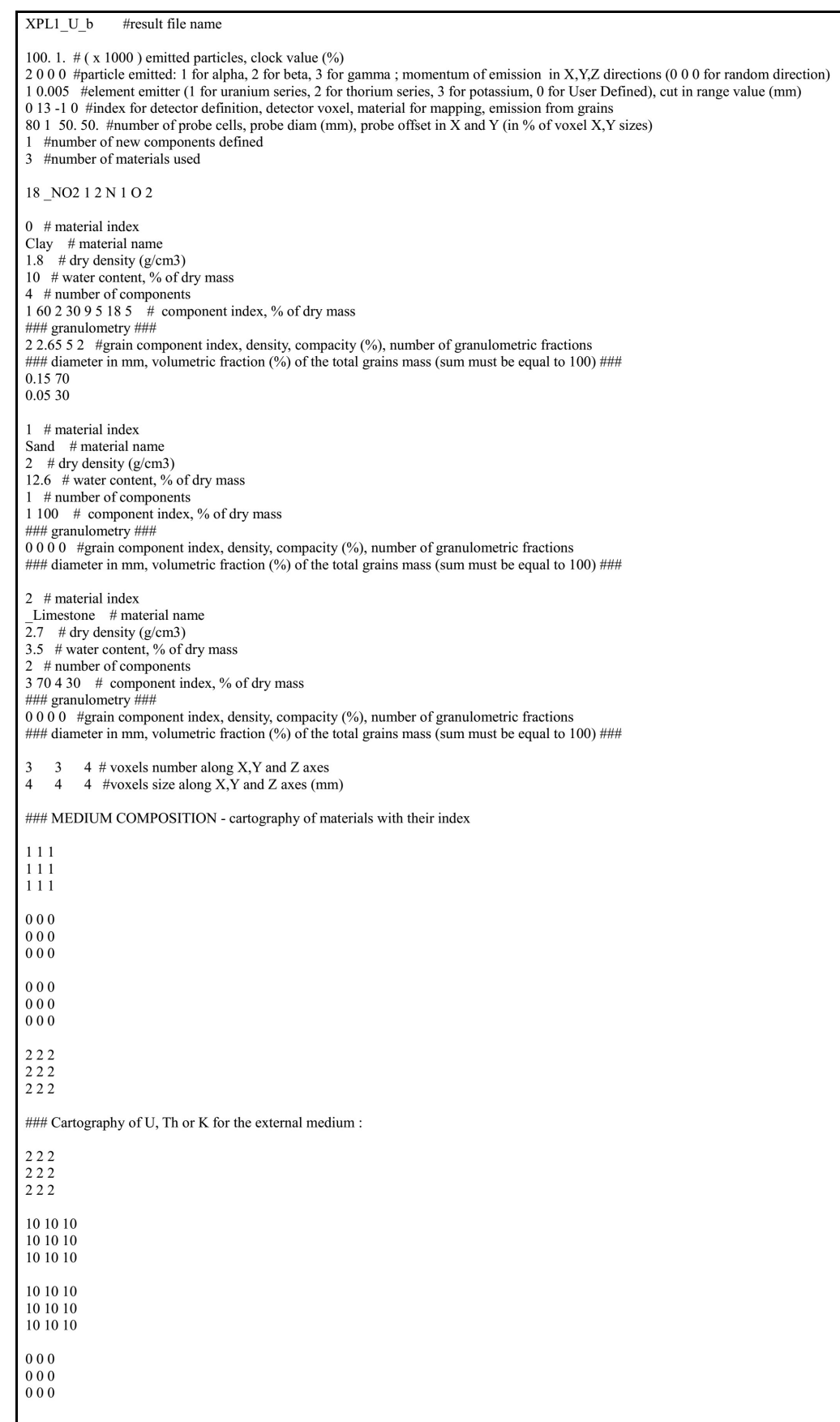

Au lancement de DosiVox dans un terminal Linux (la section 9.4 de ce chapitre traitera de la procédure de lancement, par ailleurs déjà détaillée dans l'annexe 4, section 3), un nom de fichier pilote est demandé par l'intermédiaire d'une commande « G4cin » (voir ParametersSetting.cc ). L'utilisateur doit alors écrire dans le terminal, en respectant la casse des caractères, le nom du fichier pilote correspondant à la modélisation qu'il veut créer. DosiVox va alors lire ce fichier dans le dossier « DosiVox/data ». S'il est incapable de lire ce dernier, soit parce que ce fichier ne figure pas dans le répertoire, soit en raison d'une erreur dans l'orthographe du nom entré dans le terminal, le problème est signalé à l'utilisateur via un message dans le terminal, qui affiche successivement la liste de tous les fichiers disponibles dans le répertoire DosiVox/data et propose à l'utilisateur d'écrire à nouveau le nom du fichier pilote désiré. Lorsque le fichier peut être correctement ouvert par DosiVox (par le biais des bibliothèques C++ fstream), les données qu'il contient vont être successivement lues et stockées dans des variables du programme. La large majorité de ces variables sont de type dit « statique ». Cela nécessite qu'elles soient toutes déclarées et précédées de la mention « static », et initialisées hors des méthodes de la classe ParameterSetting dans ParameterSetting.cc. Cette forme facilite l'accès à ces variables depuis n'importe quelle autre classe de DosiVox, car ne nécessitant pas la création d'objets de leur classe d'origine ou d'accès à l'un d'eux préalablement créés, comme c'est usuellement le cas en C++ et dans Geant4. De plus, l'accès à des variables d'un objet depuis un autre ne peut se faire que par l'intermédiaire de méthode définie, ce qui limite les possibilités mais est généralement considéré comme une sécurité dans le code. Les variables statiques ne sont pas sujettes à ces restrictions. En plusieurs points du code, notamment dans d'autres classes que ParameterSetting, il est nécessaire de modifier la teneur du contenu des variables statiques pour l'adapter à la création des géométries et des détecteurs. Cela aurait été rendu fastidieux par le biais de connections par pointeur, du fait des autorisations limitées citées précédemment. L'emploi de variables statiques a donc été préféré grâce au gain de lisibilité du code et de vitesse de modification qu'elles permettent, bien que cela puisse parfois être considéré comme allant à l'encontre du principe de la programmation en C++ qu'est l'encapsulation, et de la sécurité du code qu'elle assure.

Les fichiers pilotes rassemblent des informations de différentes natures mathématiques, dont il est nécessaire de conserver les spécificités dans le code, afin d'éviter les erreurs de calcul ou une surconsommation des ressources informatiques en stockant l'information dans un type de variable de Geant4 plus grand qu'elle n'en a besoin. Il a été décidé de stocker les variables booléennes sous le format de G4bool (dans les faits, il n'en existe qu'une dans la forme actuelle des fichiers pilotes, correspondant à l'option d'émettre les particules depuis les grains ou depuis la matrice dans le cas de détecteurs de type « remplissage de grains »), les variables de type « entier » (telles que celles définissant le type de particule, ou les indices des matériaux et des voxels) sous le format de G4int, les nombres décimaux (tels que les fractions massiques de matériaux, les teneurs en éléments radioactifs des voxels ou encore les diamètres des grains) sont stockés sous formes de G4double. Pour ces derniers, le format de G4float, codé sur 4 octets de mémoire, aurait été possible et plus léger, en termes de consommation de mémoire vive lors des simulations, que les G4double, codés sur 8 octets. Cependant, le gain de précision permis par le codage des G4double sur davantage d'espace mémoire a été préféré afin de limiter toute erreur de calcul envisageable, étant donné que DosiVox pourrait être amené à produire des formes très variées de modélisations. Notons enfin que les quelques variables correspondant à des noms (le nom du préfixe des fichiers de résultats ainsi les noms des composants et des matériaux créés) sont enregistrés sous la forme de G4String. Ces différents formats correspondent à des formats C++ classiques, mais sont adaptés au besoin de la compatibilité des codes de Geant4 entre les différentes versions de ces bibliothèques (Agostinelli *et al.*, 2003).

Afin d'organiser au mieux le jeu de données et d'en faciliter l'accès dans les différentes fonctions de DosiVox, les variables correspondant à des informations récurrentes dans le fichier pilote, tels que la densité des différents matériaux ou encore le nombre de composants qu'ils comprennent, sont stockées dans des tableaux de type « vecteur » (voir chapitre 2 section 2.4), structures facilement adaptables à la variété du nombre d'informations détaillées dans les fichiers pilotes. Il a été choisi, pour classer les informations relatives aux distributions de grains dans les différents matériaux, d'avoir recours à des structures de type « map » issues également des bibliothèques C++ « std » (voir chapitre 2 section 2.4) qui sont ici utilisées en tant que tableaux présentant des lacunes : cela permet de n'allouer de la mémoire pour stocker les informations que dans le cas où un matériau dispose de données concernant les grains (voir chapitre 7 section 7.7 et la section 9.1 de ce chapitre). Dans la pratique, cette économie de ressource informatique n'est significative que dans des cas de modélisation présentant un grand nombre de matériaux et de données granulométriques. Il a cependant été préféré de conserver cette structure afin de minimiser, quelque soit le gain, la quantité de mémoire requise. Les successions de matrices rassemblant les données sur la cartographie des matériaux et des teneurs en éléments radioactifs (voir annexe 4, section 2, annexe 6 et figure 9.1) sont également classées dans deux vecteurs respectifs (un vecteur de G4int pour les indices des matériaux, un vecteur de G4double pour les teneurs en éléments radioactifs). Les données sont classées dans ces tableaux selon leur ordre d'apparition à la lecture du fichier pilote. Cet ordre correspond également à celui de la numérotation des voxels, utilisé pour définir le voxel détecteur et les identifier dans les fichiers de résultats **(**voir chapitre 7, équation 7.1, et annexe 4, section 4). Étant donné la nature tridimensionnelle des objets représentés par ces matrices, il aurait pu sembler plus pertinent, notamment afin d'améliorer la compréhensibilité du code, d'organiser ces données dans des vecteurs également tridimensionnels. Un tel tableau se présenterait alors sous la forme d'un « vecteur Z de vecteurs Y de vecteurs X», avec les vecteurs X stockant les données de chaque ligne de matrice, les vecteurs Y rassemblant les vecteurs X d'une même matrice 2D (représentant une tranche du modèle) et le vecteur Z contenant tous ces vecteurs Y, chaque case représentant alors une tranche de la géométrie. Cependant, ces données étant très régulièrement invoquées au cours de l'exécution du programme, la vitesse d'accès aux informations des tableaux qui les gère est cruciale, et l'accès aux données finales d'un vecteur tridimensionnel est théoriquement trois fois plus long que l'accès à une donnée stockée dans un vecteur unidimensionnel, et cela quelle que soit la taille de ces tableaux. Le choix du vecteur simple s'est donc imposé afin de maximiser la vitesse des simulations.

## **9.2 - Interface graphique de création des fichiers pilotes**

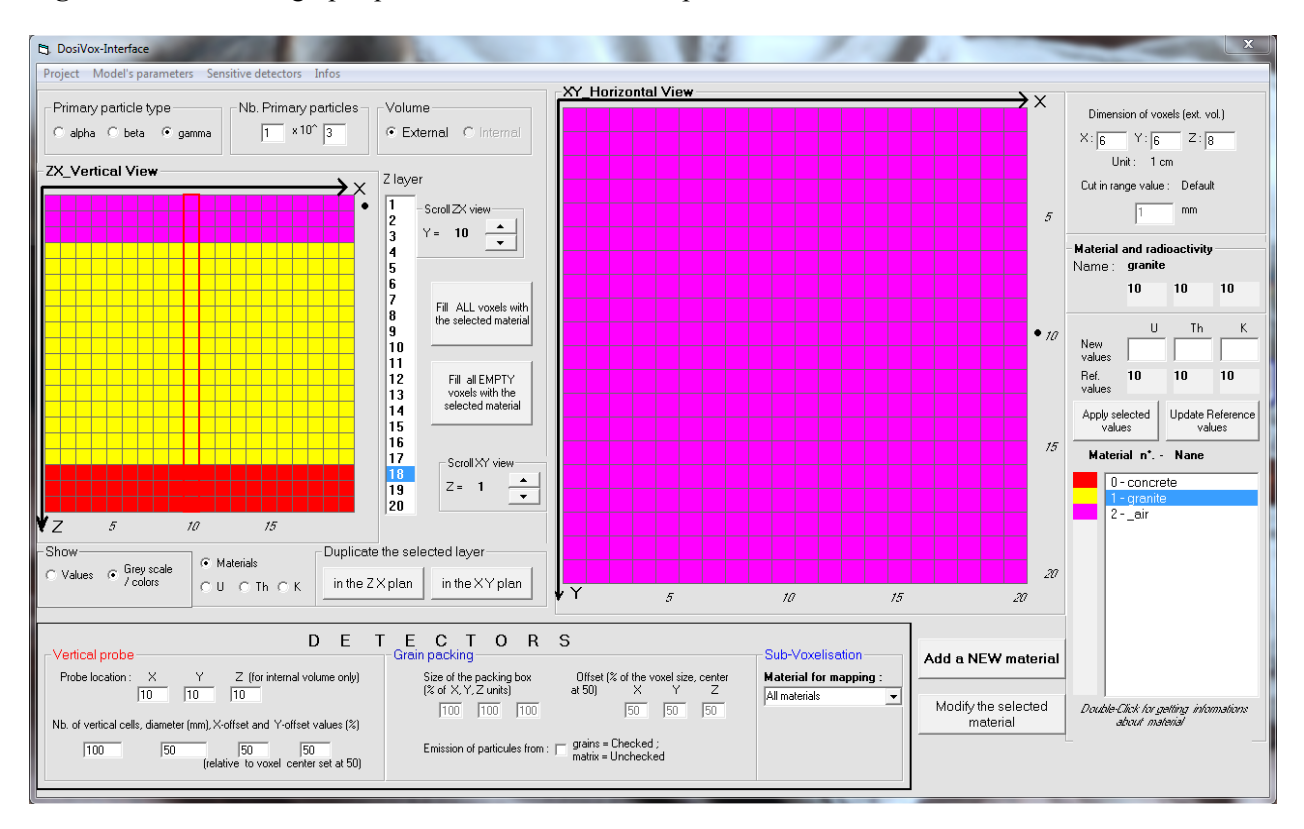

**Figure 9.2 :** Interface graphique de création de fichiers pilotes de DosiVox

Comme il a été précédemment évoqué, une interface graphique de conception de fichiers pilotes a été développée avec l'objectif de faciliter la modélisation au travers de leur écriture. Un aperçu de son apparence et de son organisation est donné sur la figure 9.2. Elle permet d'accéder à toutes les variables de ces fichiers, de visualiser la modélisation (cartographie des matériaux et des teneurs en éléments radioactifs) par un défilement tranche par tranche, ainsi que de transférer des images tridimensionnelles enregistrées sous le format « Text Image Sequence » dans la géométrie du détecteur sous-voxelisé (voir annexe 4 section 4.3). Ce dernier type de format est notamment manipulable grâce au logiciel ImageJ (Rashband 1997-2012 ; Abràmoff *et al.,* 2004; Schneider *et al.* 2012) qui a été utilisé dans tous les cas de modélisation à partir d'image 3D dans cette thèse. Des applications et les intérêts de cette dernière fonctionnalité sont notamment décrits dans la partie 4 (chapitre 10, section 10.1, et chapitre 11).

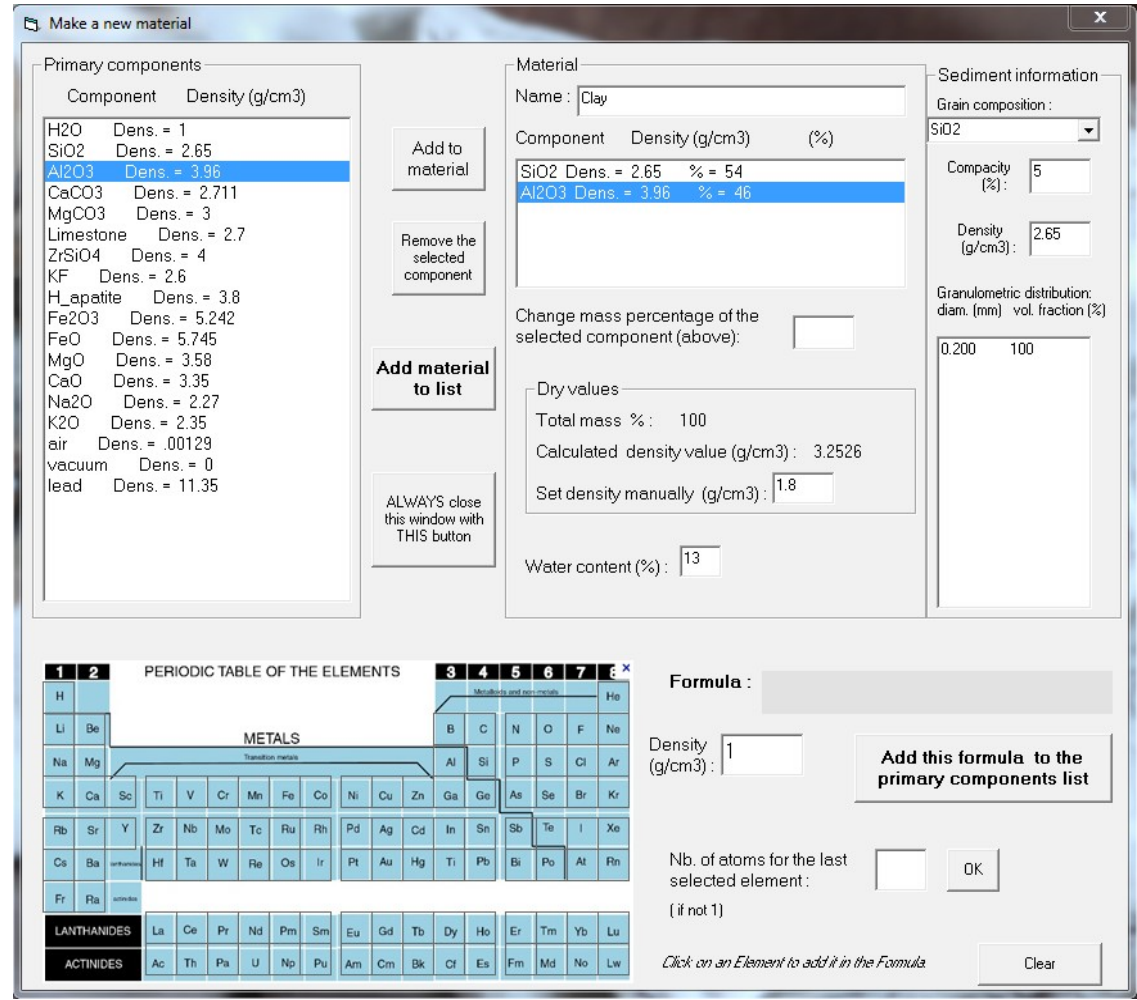

**Figure 9.3 :** Fenêtre de création des matériaux dans l'interface graphique

La description des différentes fonctions de cette interface ainsi que de son

fonctionnement fait l'objet de la partie 5 de l'annexe 4. Cette interface, réalisée en Visual Basic, fonctionne sous les systèmes d'exploitation Windows. Les principaux avantages de cette interface sont de permettre une écriture des fichiers pilote respectant la disposition requise, de pré-visualiser en deux dimensions (tranche par tranche) la modélisation créée et de permettre, comme il a précédemment été exposé, le transfert de la géométrie d'images 3D vers les cartographies du détecteur sous-voxelisé. On peut également remarquer qu'elle facilite la conception des matériaux grâce à une fenêtre affichant les composants prédéfinis ainsi qu'un tableau périodique permettant d'en créer de nouveaux (figure 9.3).

On remarquera cependant certaines limites de cette interface, la plus évidente étant son fonctionnement sous système d'exploitation Windows, alors que DosiVox n'est actuellement compatible qu'avec les système Linux. L'utilisation d'une machine virtuelle Scientific Linux (voir annexe 3 et section 9.4 de ce chapitre), sur laquelle a été testée DosiVox, permet en partie de remédier à cette difficulté, qui limite cependant la convivialité de l'usage de l'interface pour créer un fichier pilote dans la mesure où il sera ensuite nécessaire de transférer ce dernier dans la machine virtuelle. On peut citer parmi les autres limites les plus contraignantes de cette interface l'impossibilité d'avoir une visualisation en 3D directe du modèle, et la limitation de la grille voxélisée à 20x20x20 voxels de côté. Il faut toutefois remarquer, vis à vis de cette dernière limitation, que le chargement d'images 3D conserve les dimensions de l'image initiale. L'affichage de la géométrie dans l'interface reste cependant limité à une grille de 20x20x20 voxels. Une nouvelle interface, écrite en code Java et nommée DosiEdit, a récemment été développée par un étudiant en informatique de l'Université de Bordeaux. Cette interface peut fonctionner sur différents systèmes d'exploitation (tels que Windows, Linux, Mac-OS) dès lors qu'un environnement Java y est installé. Cela est notamment le cas sur la machine virtuelle de Scientific Linux sur laquelle DosiVox a été développé et testé. Cette nouvelle interface permet, en plus de reprendre les fonctionnalités de la précédente, de choisir le nombre de voxels dans les grilles voxélisée et sous-voxelisée ainsi que de visualiser la géométrie de ces dernières en trois dimensions. Cette interface est actuellement en phase de tests et sera mise à disposition sur la page internet de DosiVox, comme le sont actuellement le programme et l'interface actuelle. Un aperçu de l'agencement de cette nouvelle interface, ainsi que de la visualisation 3D qu'elle offre, sont exposés sur la figure 9.4.

## **Figure 9.4 :** Interface graphique « DosiEdit » pour la création de fichiers pilotes

**a -** fenêtre des paramètres généraux

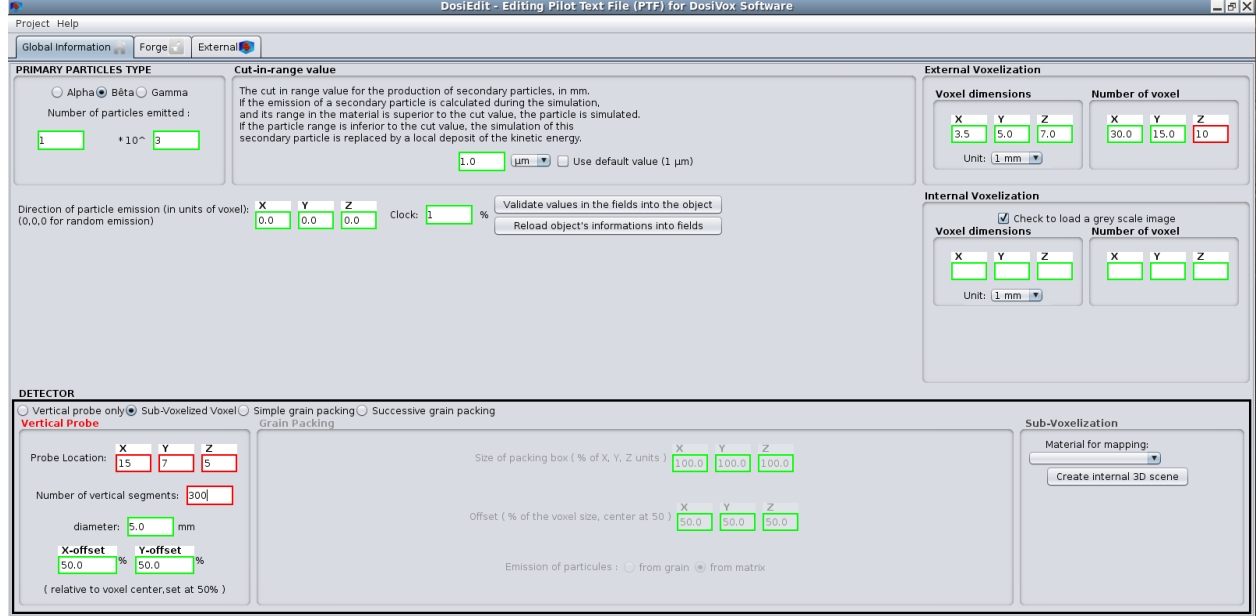

## **b -** visualisation 3D

*les différentes couleurs de voxel correspondent à différents matériaux les remplissant.*

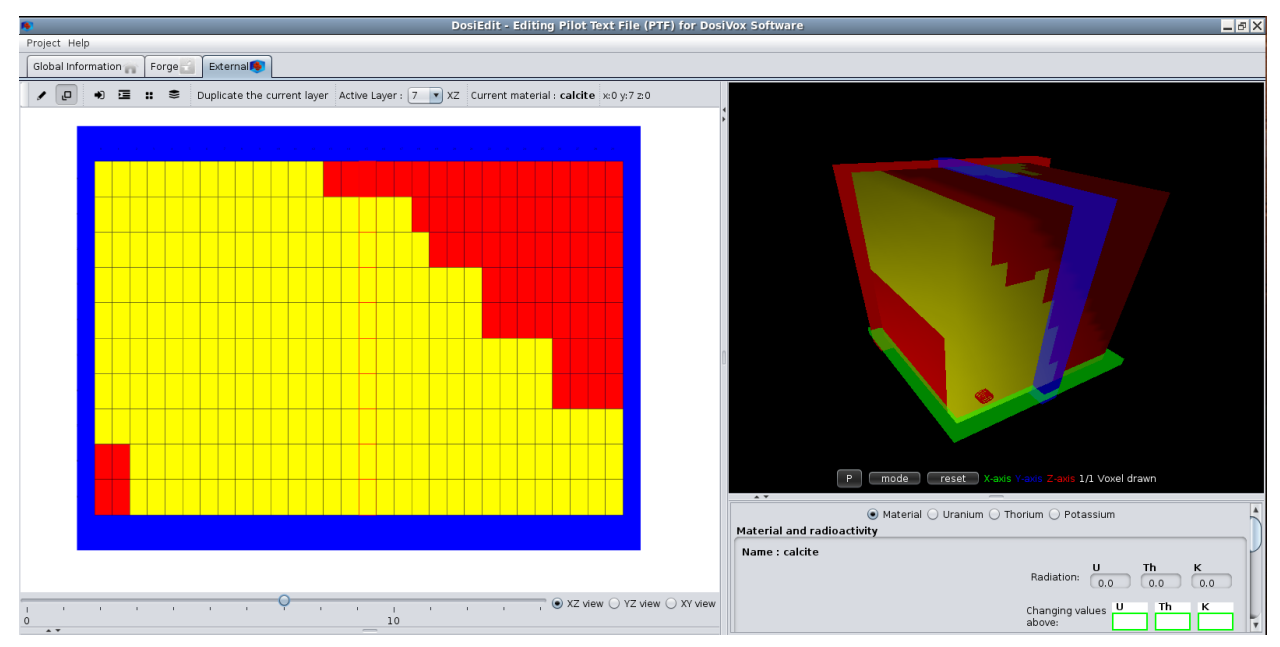

# **9.3 - Les fichiers de résultats**

Suivant le même principe que les fichiers pilotes, les fichiers de résultats de DosiVox (notés RTF pour Result Text File) sont des fichiers texte au format « txt » rassemblant les informations enregistrées durant les simulations. Cela permet de donner les résultats issus de

simulations sous un format léger et commun, lisible par différents programmes usuels. Ils sont écrits en fin de simulation par la fonction EndOfRunAction de la classe RunAction de DosiVox, ou par la classe SteppingAction dans le cas du RTF d'erreurs qui requière d'être annoté au fur et à mesure de la simulation (voir chapitre 8 section 8.4). Les différentes données écrites dans ces fichiers (nom de colonnes ou de matériaux, valeurs chiffrées, indices, *etc*.) sont systématiquement séparées les unes des autres par un seul espace, ce qui permet de les exporter directement dans un logiciel de type tableur, en choisissant l'espace comme séparateur de données ainsi que la détection des nombres complexes, pouvant s'avérer utile lors de notations de certaines valeurs sous la forme de puissance de 10 (voir figure 9.5).

**Figure 9.5 :** Un exemple de fichier résultat du détecteur Probe *Ce fichier de résultats est issu d'une simulation basée sur le PTF XPL1 (figure 9.1).*

| depth(mm) Material_Num Material_Name Density(g/cm3) Water_content(%) EmMass(Gray) Dose_absorbed(Gray) |
|----------------------------------------------------------------------------------------------------|
| 0.1 1 Sand 2 12.6 1.55243e-05 9.34008e-06                                                             |
| 0.3 1 Sand 2 12.6 1.48221e-05 1.26125e-05                                                             |
| 0.5 1 Sand 2 12.6 1.52943e-05 1.27543e-05                                                             |
| 0.7 1 Sand 2 12.6 1.66674e-05 1.4402e-05                                                              |
| 0.9 1 Sand 2 12.6 1.62227e-05 1.4498e-05                                                              |
| 1.1 1 Sand 2 12.6 1.98192e-05 1.57799e-05                                                             |
| 1.3 1 Sand 2 12.6 1.62283e-05 2.00841e-05                                                             |
| 1.5 1 Sand 2 12.6 1.56901e-05 1.57658e-05                                                             |
| 1.7 1 Sand 2 12.6 1.35937e-05 1.7417e-05                                                              |
| 1.9 1 Sand 2 12.6 1.84904e-05 1.75992e-05                                                             |
| 2.1 1 Sand 2 12.6 1.92567e-05 2.00459e-05                                                             |
| 2.3 1 Sand 2 12.6 2.05518e-05 2.07216e-05                                                             |
| 2.5 1 Sand 2 12.6 1.94392e-05 1.96731e-05                                                             |
| 2.7 1 Sand 2 12.6 1.93661e-05 2.00898e-05                                                             |
| 2.9 1 Sand 2 12.6 1.51436e-05 2.41045e-05                                                             |
| 3.1 1 Sand 2 12.6 1.71435e-05 2.51056e-05                                                             |
| 3.3 1 Sand 2 12.6 1.66011e-05 2.61536e-05                                                             |
| 3.5 1 Sand 2 12.6 1.91679e-05 2.67011e-05                                                             |
| 3.7 1 Sand 2 12.6 1.6915e-05 2.93435e-05                                                              |
| 3.9 1 Sand 2 12.6 1.85378e-05 3.85507e-05                                                             |
| 4.1 0 Clay 1.8 10 9.39524e-05 6.06305e-05                                                             |
| 4.3 0 Clay 1.8 10 7.96293e-05 7.10351e-05                                                             |
| 4.5 0 Clay 1.8 10 8.44062e-05 7.85422e-05                                                             |
| 4.7 0 Clay 1.8 10 8.52857e-05 7.62435e-05                                                             |
| 4.9 0 Clay 1.8 10 8.58283e-05 8.24267e-05                                                             |
| 5.1 0 Clay 1.8 10 8.21682e-05 7.86077e-05                                                             |
| 5.3 0 Clay 1.8 10 9.21498e-05 7.66716e-05                                                             |

A chaque simulation peuvent correspondre plusieurs fichiers de résultats, partageant un même préfixe indiqué à la première ligne du fichier pilote (voir figure 9.1). On trouve ainsi les RTF du détecteur Probe avec le suffixe « \_Probe » accolé au nom (un exemple est donné par la figure 9.5), le RTF dont le suffixe est « \_Errors » recensant les particules éliminées de la simulation en cas de boucle infinie (voir chapitre 8 section 8.4), ces deux derniers étant définis pour chaque simulation. De plus, des fichiers de résultats spécifiques aux détecteurs avancés demandés dans la modélisation peuvent être créés le cas échéant : les RTF dont le suffixe est « Detector1 » ainsi qu'une cartographie des doses dans chaque sous-voxel dans le cas du détecteur sous-voxélisé, les RTF dont les suffixes sont « \_Detector2 » et « \_Detector3 » pour les remplissages de grains respectivement unique et successifs, auxquels sont également ajouté le RTF avec le suffixe « grains ». Les fonctions de ces différents fichiers et les données qu'ils contiennent sont détaillées dans l'annexe 4 (partie 4) ; on retiendra simplement ici que les RTF « \_Errors » listent les particules « tuées » lors des simulations et la proportion d'énergie qu'elles représentaient, les RTF « Probe » indiquent les EmMass et doses enregistrées dans les segments du détecteur Probe, les RTF « \_Detector1 » donnent les EmMass et dose moyenne dans le voxel sous-voxelisé, dans chacun de ses matériaux ainsi que la fonction permettant de calibrer la cartographie des doses, les RTF « Detector2 » et « Detector3 » affichent les doses moyennes dans les grains selon leur taille et leur boîte d'empilement, quand les RTF « \_grains » donnent le détail de la dose enregistrée dans chaque grain.

Il a été décidé de séparer, dans le cas des détecteurs de type remplissages de grains, les doses moyennes des doses par grain car ces dernières peuvent constituer une quantité de données particulièrement importante en cas de nombreux grains simulés, et ne sont utiles que si l'utilisateur s'intéresse à la forme de la distribution des doses dans les grains. Les fichiers recensant les doses moyennes par taille et boîte de grains sont beaucoup plus légers, et donc faciles à traiter. Il pourrait s'avérer utile de créer pour ces détecteurs un RTF donnant des histogrammes de distribution des doses dans les grains selon leur nature, ce qui permettrait également de ne pas avoir à traiter les nombreuses lignes que peuvent présenter les RTF « grains ». Cette option sera étudiée au cours des prochains développements de DosiVox.

D'une manière générale, les RTF vont contenir les informations permettant d'identifier chaque détecteur ou portion de détecteur, sa position dans la modélisation ainsi que la nature de son matériau ; à ces informations générales s'ajoutent évidemment la dose enregistrée, et l'EmMass quand cela est approprié. Les premières permettent de situer le débit de dose correspondant, à la fois du point de vue de sa position dans le modèle et de son contexte dosimétrique (par exemple, le matériau en ce point, ou la teneur en eau). Ce dernier point permet à un l'utilisateur de mieux appréhender les différents résultats donnés. La notion d'EmMass est nécessaire afin de quantifier les résultats de la simulation : il est en effet inenvisageable de reproduire les désintégrations radioactives ayant eu lieu durant le temps d'enfouissement archéologique de l'échantillon (cela n'aurait d'ailleurs pas de sens à priori, puisque c'est ce temps que la datation cherche à calculer), de même que les reproduire sur une durée d'une année par exemple semble difficile. De plus, définir les résultats de simulations par rapport à une durée nécessiterait d'avoir des données précises en termes de teneurs en éléments radioactifs de l'échantillon, et l'incertitude sur ces teneurs se répercuterait sur les débits de dose par unité de temps calculé. La notion d'EmMass permet de s'affranchir de la temporalité dans les simulations : elle apporte une valeur de référence, similaire à la dose de matrice infinie, qui permet de normaliser les doses enregistrées par les détecteurs par une valeur de référence (cet aspect sera illustré tout au long des parties 4 et 5). L'utilisateur peut à posteriori multiplier le résultat, exprimé comme le rapport entre la dose enregistrée sur l'EmMass de référence, par la dose de matrice infinie calculable d'après les teneurs en éléments radioactifs du matériau de référence (d'où est tiré l'EmMass de référence). On peut remarquer qu'en plus de permettre de s'affranchir de la notion de temporalité, le concept d'EmMass permet aux résultats des simulations d'être indépendants des mesures quantitatives des éléments radioactifs (dans la mesure où seules des valeurs relatives sont nécessaires dans les fichiers pilotes) ainsi que du modèle de calcul de dose annuelle d'après les teneurs mesurées de ces éléments.

Finissons cette section par quelques précisions au sujet des cartographies de dose que permet le détecteur sous-voxelisé de DosiVox, dont l'utilisation est détaillée dans l'annexe 4 (section 1.2 et 4.3). Lorsqu'il a été défini, ce détecteur enregistre les EmMass et les doses déposées dans chacun des sous-voxels créés. Ces valeurs sont restituées sous forme de moyennes sur l'ensemble du détecteur, puis par matériau dans le RTF suffixé par « Detector1 » (voir figure 9.5), puis une cartographie des doses dans les sous-voxels est créée dans le répertoire DosiVox/results/DoseMapping sous forme d'une succession de fichiers texte composés de matrices en deux dimensions, chacune représentant une tranche de la sous-voxelisation. Rappelons également qu'une option définie comme « material for mapping » dans le fichier pilote (voir figure 9.1) permet de ne représenter les doses que dans les sous-voxels contenant le matériau indiqué. Ce type de résultats a été introduit afin de permettre la visualisation des débits de dose sous la forme d'une image tridimensionnelle. Par conséquent, le format choisi pour la restitution (la succession de fichiers texte) correspond à un format permettant la reconstruction en trois dimensions par certains logiciels d'analyse d'image, notamment ImageJ (Rashband 1997- 2012 ; Abràmoff *et al.,* 2004; Schneider *et al.* 2012). Précisons que cette reconstitution peut se faire de manière automatisée dans ImageJ grâce à l'utilisation d'un plugin en Java disponible pour ce programme, indiqué dans la partie 4 de l'annexe 4. Il aurait cependant été maladroit de noter directement les doses enregistrées dans chaque sous-voxel dans les matrices de texte composant l'image, d'une part, parce que ces valeurs ne correspondraient pas nécessairement à des valeurs de teintes possibles pour les pixels de l'image, et d'autre part, parce que comme nous l'avons exposé précédemment, les doses à l'issue des simulations ont besoin d'être relativisées par rapport à une EmMass de référence, et par conséquent leurs valeurs brutes en Gray n'ont que peu de signification. Il a été décidé d'organiser les doses enregistrées selon une échelle de valeurs des teintes possibles pour des pixels d'une image codée en 16 bits, c'est à dire de 0 à 65535 (ce qui correspond à  $2^{16} = 65536$  valeurs possibles sur une échelle binaire à 16 chiffres). Toutefois, la valeur 0 a été réservée aux voxels correspondant à ceux dont le matériau n'est pas celui défini pour la cartographie, dans le cas où seul la cartographie dans l'un de ces matériaux a été demandée. Les doses sont donc réparties linéairement entre les valeurs 1 à 65535 dans les matrices (la valeur 1 représentant la dose la plus faible enregistrée dans un des sous-voxels suivi, et la valeur 65535 la plus élevée), afin que ImageJ puisse les lire en tant qu'image codée sur 16 bits et enregistrée en format TXT. L'équation 7.2 permet d'étalonner l'image résultante en dose ; elle est également indiquée sur le PTF suffixé par « \_Detector1 » (voir figure 9.6 et annexe 4, section 4.3).

**Figure 9.6 :** Un exemple de fichier de résultats du détecteur sous-voxelisé *Ce fichier a été obtenu à l'issue d'une simulation basée sur le PTF XPL4 dans le dossier DosiVox/data de l'annexe 6.*

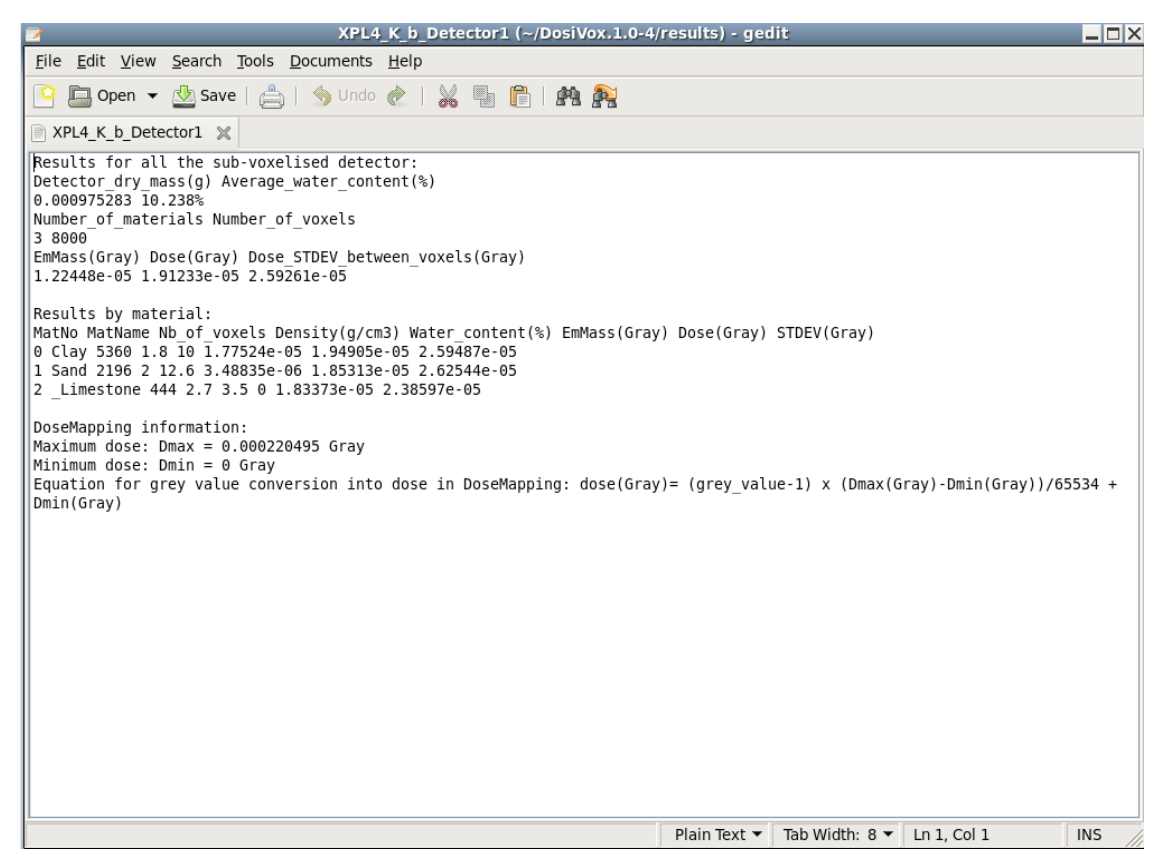

### **9.4 - Lancement d'une simulation et ressources informatiques**

Les simulations de DosiVox sont lancées via un terminal de commandes Linux, qui doit être situé dans le dossier /DosiVox, afin que le programme puisse accéder aux différentes données (spectres, fichiers pilotes, fichier exécutable) nécessaires. L'utilisation de commandes dans un terminal représente la méthode la plus courante pour exécuter des simulations issues des bibliothèques de Geant4. Bien que cela puisse paraître austère par rapport à des programmes disposant d'une interface graphique d'exécution, l'utilisation des commandes de terminal permet de lancer aisément les programmes via des commandes simples, ainsi que d'afficher un certain nombre d'informations sur le déroulement de son fonctionnement qui peuvent s'avérer utiles, notamment lors d'un problème d'exécution. De plus, l'ouverture d'une fenêtre de terminal est beaucoup moins coûteuse en ressources informatiques (en mémoire vive en particulier) que la gestion d'une interface graphique, ce qui permet d'en allouer davantage aux simulations, ainsi que de faciliter le lancement de simulations à distance (via une connexion SSH par exemple). Dans le cas de DosiVox, le lancement du programme est contrôlé par la liste des commandes affichées sur la figure 9.7. Le détail des fonctions de ces différentes commandes ainsi que des interactions possibles avec le programme sont explicitées dans la partie 3 de l'annexe 4.

**Figure 9.7 :** Commandes basiques de DosiVox

*Ces commandes s'utilisent dans un terminal de Linux ou dans l'interface de visualisation QT de Geant4, suivant les instructions.*

|                                                                                                    | # run DosiVox (in a terminal open in the DosiVox/ folder):                                                         |  |
|----------------------------------------------------------------------------------------------------|----------------------------------------------------------------------------------------------------|--|
| build/DosiVox                                                                                                    | -> run DosiVox without visualization                                                                               |  |
| build/DosiVox vis.mac                                                                                                    | -> run the basic visualization toolt of DosiVox                                                                    |  |
| build/DosiVox visdet.mac -> run the visualization of DosiVox tool with the detectors displaying<br>WARNING: the displaying of detectors composed of lot of geometrical elements can be costful for the computer<br>ressources                             |                                                                                                    |  |
| $Ctrl + C$                                                                                                    | $\rightarrow$ abort the running simulation                                                                         |  |
| t run DosiVox under the DosiVox visualization tool(in the "Session" box of the visualization tool):                                                                                                    |                                                                                                    |  |
| $control/e$ xecute $1$ run.mac $\longrightarrow$ run the simulation in the visualization tool<br>WARNING: in order to avoid an over-consumption of the computer ressources, the run under the visualization tool are<br>limited to 1000 particles emitted |                                                                                                    |  |
| exit                                                                                                    | -> exit the visualization tool (it will exit the DosiVox session too)                                              |  |
|                                                                                                    | To move the displayed model, use the mouse left and scroll buttons on the display window, and the keyboard arrows. |  |

Comme il est écrit sur la figure 9.7, il est possible d'activer des options de visualisation de la modélisation créée sous DosiVox. Cette visualisation se fait par l'interface OpenGLStoredQT de Geant4 (Asai *et al.*, 2015), qui permet une navigation conviviale en trois dimensions dans la géométrie, ainsi que l'affichage des trajectoires des particules simulées et des points d'interaction avec la géométrie ou les matériaux. Cette interface est paramétrée dans DosiVox par les fichiers de macro vis.mac et visdet.mac, dans le dossier /DosiVox.

**Figure 9.8 :** Un exemple de visualisation d'une simulation de DosiVox

*Les couleurs de voxel correspondent aux différents matériaux, les lignes rouges indiquent les trajectoires des particules bêta et les points jaunes sont des points d'interaction.*

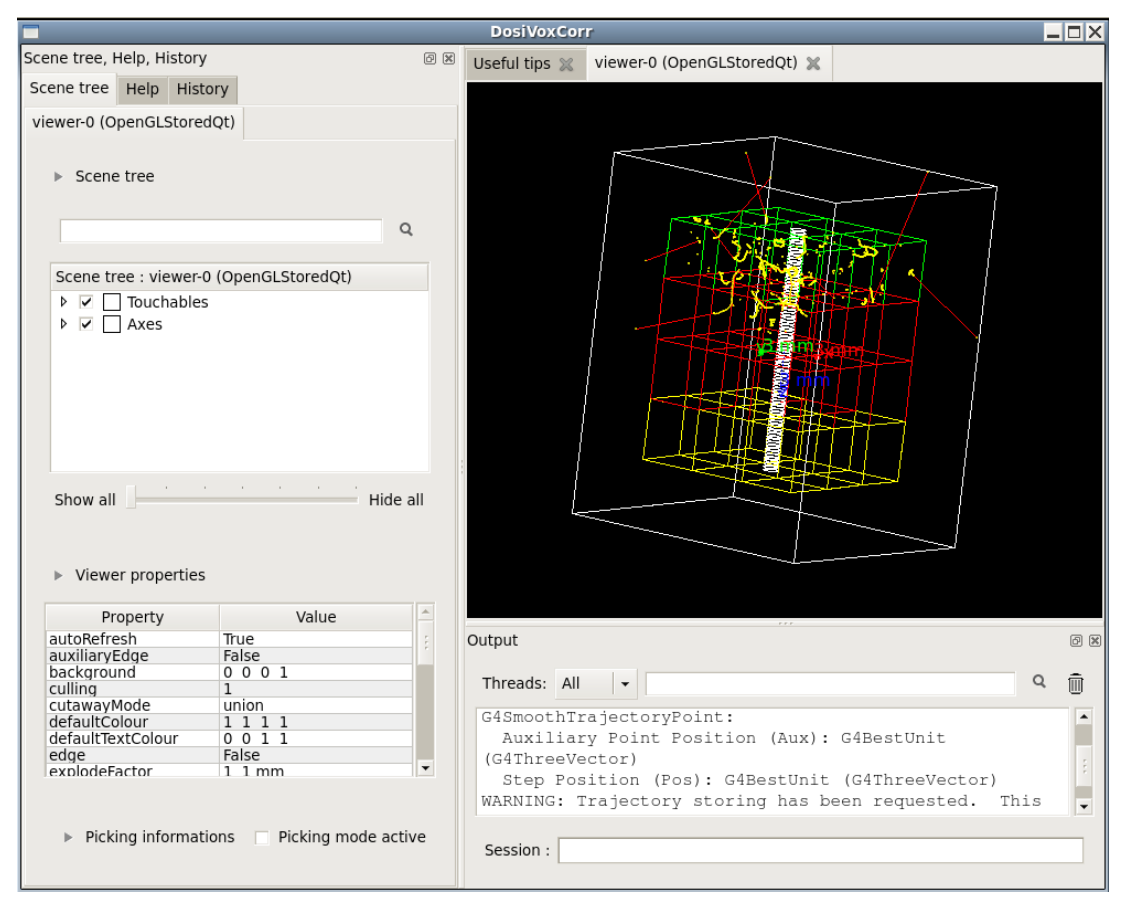

On peut voir des exemples de cette interface de visualisation donnés sur la figure 9.8 et en annexe 4 (section 5), cette dernière détaillant son usage. Elle dispose de nombreuses ressources associées au fonctionnement de Geant4 (Asai *et al.*, 2015). Les options de visualisation de DosiVox sont néanmoins particulièrement coûteuses en mémoire et en vitesse de calcul, ce qui les rend peut pertinentes lorsque l'on souhaite obtenir des résultats significatifs. Il a donc été choisi de limiter le nombre de particules pouvant être émises lors d'une simulation visualisée à 1000, ce qui limite à la fois le temps de calcul et la mémoire consommée par l'enregistrement des trajectoires à afficher. De plus, une option de visualisation des détecteurs a été créée car l'affichage des ces derniers, dans le cas où ils sont constitués de nombreux éléments tels que des grains et des sous-voxels, peut consommer davantage de mémoire que l'ordinateur ne dispose et conduire à la fermeture de l'application.

**Figure 9.9 :** Suivi de la progression d'une simulation de DosiVox *Cette progression est affichée dans un terminal de Linux*

> **Terminal**  $-|\square|\times$ File Edit View Search Terminal Help attributeFilter . You have successfully registered the following user vis actions. Run Duration User Vis Actions: none End of Event User Vis Actions: none End of Run User Vis Actions: none Some /vis commands (optionally) take a string to specify colour. Available colours: black, blue, brown, cyan, gray, green, grey, magenta, red, white, yellow ### NIST DataBase for Elements is used successful creation of the main geometry successful creation of the probe detector definition of the simulation physics G4PhysicsListHelper::AddTransportation()--- G4CoupledTransportation is used 238U & 235U series beta spectrum number of particles to generate: 5e+06 beginning of the simulation progression: 550000/5e+06 11%

Lorsque DosiVox est lancé, le programme va demander à l'utilisateur d'entrer dans le terminal le nom du fichier pilote voulu, comme cela a été indiqué dans la section précédente. Si des résultats ayant le même préfixe que celui demandé pour les fichiers de résultats dans le pilote existent, il sera demandé à l'utilisateur s'il souhaite poursuivre la simulation, qui écrasera alors ces derniers. Une fois le fichier pilote lu, DosiVox va construire la simulation en précisant dans le terminal les différentes étapes : création de la grille de voxels principale, création du monde parallèle du détecteur Probe, création du monde parallèle des détecteurs optionnels si nécessaire (voir chapitre 7 sections 7.4 à 7.7), et enfin définition de la physique (voir chapitre 8 section 8.3**)**. La progression de la simulation, en termes de nombre de particules simulées sur le nombre de particules à simuler, est ensuite affichée, précédée du type et du spectre des particules émises (voir figure 9.9 et annexe 4, section 3). Notons que cette progression n'est pas nécessairement linéaire par rapport à la durée de la simulation, puisque les trajectoires et les interactions des particules peuvent varier d'un point de la modélisation à l'autre, ce qui affecte le temps nécessaire à leur simulation.

Du point de vue des ressources nécessaires au fonctionnement de DosiVox, le premier élément à considérer est que le programme fonctionne sous système Linux. Le programme déjà compilé, disponible sur la page internet de DosiVox [\(http://www.iramat](http://www.iramat-crp2a.cnrs.fr/spip/spip.php?article144)[crp2a.cnrs.fr/spip/spip.php?article144](http://www.iramat-crp2a.cnrs.fr/spip/spip.php?article144) ), est prévu pour être utilisé sur la machine virtuelle de

Scientific Linux fournie par le CENBG à l'IN2P3 [\(http://geant4.in2p3.fr/spip.php?rubrique8](http://geant4.in2p3.fr/spip.php?rubrique8) ). Cette machine nécessite elle-même une place d'environ 20 Go sur le disque dur d'un ordinateur, ainsi que d'un lecteur de machine virtuelle adaptée (voir annexe 3). Cela peut paraître une quantité importante, mais il faut toutefois signaler que cette machine virtuelle dispose de nombreux outils et logiciels utiles à la programmation et au traitement des données, ainsi que de l'ensemble des bibliothèques de Geant4 installées. Il est toujours envisageable, si l'on dispose des codes de DosiVox, de compiler le programme sur un autre système Linux disposant des bibliothèques nécessaires (notamment de celles de Geant4). L'étape de compilation, bien que commune, n'est pas nécessairement triviale, notamment pour les utilisateurs peu familiers avec les systèmes d'exploitation Linux. L'un des avantages de l'usage de la machine virtuelle citée précédemment est d'assurer la compatibilité et le fonctionnement de DosiVox, en particulier de la version déjà compilée du programme, ce qui améliore son accessibilité auprès de la communauté ne disposant pas des connaissances requises en informatique pour gérer les installations de bibliothèques de codes ou la compilation des codes Geant4. Du point de vue de la mémoire de disque (ROM) utilisée par DosiVox lui-même, les programmes et ses quelques ressources indispensables (fichiers de macro, spectres) pèsent aux alentours d'une dizaine de kilo-octets (Ko), cette taille dépendant des versions du code. La taille des fichiers pilotes, comme celle des fichiers de résultats, varie de quelques centaines d'octets pour les modélisations les plus rudimentaires, à plusieurs dizaines de kilo-octets voire quelques méga-octets pour les modélisations comprenant une sous-voxélisation importante ou des fichiers de résultats correspondant à de nombreux détecteurs de type « grains ». La mémoire vive (RAM) consommée par les simulations varie également selon le type de modélisation, que quelques méga-octets pour les plus simples à quelques giga-octets encore une fois pour les modélisations comprenant une sous-voxélisation importante. La consommation de mémoire de disque comme de mémoire vive de ces dernières doit être considérée et surveillée par l'utilisateur, afin de ne pas dépasser les ressources disponibles de l'ordinateur ou de la machine virtuelle.

Si l'on considère à présent le point de vue de la vitesse et des temps de simulation, plusieurs paramètres doivent être pris en compte. En premier lieu, il est évident que la vitesse de toute simulation dépend de la cadence du ou des processeurs dont l'ordinateur dispose. Cette ressource étant en perpétuelle évolution, les données concernant les temps de simulation doivent être replacées dans le contexte des dates entre lesquelles se sont déroulés ces travaux. Il est également nécessaire de préciser qu'une simulation de DosiVox occupe au maximum la puissance d'un seul processeur. Il est en revanche possible de lancer plusieurs simulations

indépendantes sur un même ordinateur, du moment qu'elles ne dépassent pas les ressources disponibles, sous peine de ralentissement de la vitesse de calcul ou d'arrêt du programme. On notera que la forme des fichiers de résultats et leur compatibilité avec les logiciels de tableurs courants permettent d'additionner aisément les résultats de plusieurs simulations réalisées en parallèle. De plus en plus de simulations basées sur Geant4 sont aussi compatibles avec la fonction de « multi-threading », qui permet d'utiliser la puissance de plusieurs processeurs disponibles aux calculs d'une seule simulation, permettant un gain de temps d'autant plus élevé que de processeurs sont utilisés. A l'heure actuelle, DosiVox n'est pas compatible avec cette option, qui ne supporte pas l'utilisation de fonctions de paramétrisation des formes des objets, utilisée dans DosiVox pour créer les ensembles de grains sphériques. Mais cette situation pourrait changer et permettre de gagner en vitesse de calcul. Une autre possibilité serait de créer une version alternative de DosiVox sans l'option des détecteurs composés de remplissages de grains, qui serait alors compatible avec le multi-threading des codes de Geant4 tel qu'il existe actuellement. Cette version alternative fera l'objet de discussions pour un prochain développement.

Du point de vue des paramètres de DosiVox affectant la vitesse de simulation, on peut remarquer que cette vitesse diminue avec la complexité du modèle et le nombre d'éléments créés (voxels, sous-voxels, grains, *etc*...). Ce fait résulte du temps nécessaire aux algorithmes de navigation des particules dans la géométrie à rechercher un élément parmi une liste d'autant plus longue qu'il existe d'objets créés. De plus, les calculs des trajectoires des particules ainsi que de leurs interactions sont considérablement affectés par la valeur du seuil d'émission en portée (ou « cut in range value ») régissant la simulation des particules secondaires: comme il a été précisé dans le chapitre 2 section 2.2 et le chapitre 8 section 8.3, plus ce seuil sera bas, plus le temps de calcul sera grand mais plus la fiabilité de la physique des particules s'en trouvera améliorée. On notera enfin que le type de particules, ainsi que le spectre en énergie employé, affectent la vitesse de calcul lors des simulations. D'une manière générale, les particules alpha nécessitent les temps de calcul les plus élevés, suivi des particules bêta, puis des gamma. En ce qui concerne ces deux derniers types de particule, leur génération selon le spectre du potassium 40 entraîne des vitesses de simulations les plus lentes, suivi par le spectre des séries naturelles de l'uranium et enfin, celui de la série du thorium 232. En ce qui concerne les particules alpha, leur simulation selon le spectre des séries de l'uranium est significativement plus rapide que selon le spectre de la série du thorium 232. Ce phénomène semble lié à différents facteurs, et on peut considérer que la vitesse de calcul diminue avec le nombre moyen d'interactions et la portée moyenne des particules considérées, bien qu'aucune vérification formelle n'ait été effectuée. Si l'on considère les simulations menées lors de ces travaux de thèse, l'obtention de résultats pertinents nécessite des simulations d'une dizaine d'heures à quelques jours. On remarquera notamment que les modélisations faisant intervenir des détecteurs petits devant la portée moyenne des particules requière davantage de temps de simulation pour l'obtention de résultats significatifs du fait d'une probabilité d'interaction entre les particules et ces détecteurs plus faible. Par exemple, les calculs des débits de dose bêta dans des grains de diamètre inférieur à la dizaine de microns, ou de débit de dose gamma dans des sous-voxels de dimensions inférieures au millimètre, peuvent nécessiter plusieurs semaines de temps de calcul avant que l'écart type due aux statistiques de comptage ne soit inférieur à 25% de la valeur moyenne. La création d'empilements aléatoires de grains représente également une opération potentiellement coûteuse en temps de calcul, en particulier lorsque le nombre de grains dépasse le millier et que leur fraction volumique dans le matériau excède 35%. Si, en général, ces calculs nécessitent quelques heures, il n'est pas rare pour des empilements dont la fraction volumique dépasse 50% de nécessiter plusieurs jours de calcul. On remarquera que si les temps cités dans ce paragraphe peuvent paraître longs, ils représentent cependant des durées inférieures aux temps usuellement nécessaires à la mise en œuvre des protocoles de mesure des signaux de luminescence ou ESR d'un échantillon. Sachant que dans la majorité des cas, ces procédures nécessaires à la réalisation de datations par les méthodes paléodosimétriques peuvent se faire de manière indépendante, les durées que représentent ces simulations n'affecteront pas le temps total nécessaire à la datation, d'autant qu'une fois lancées, elles ne nécessitent pas d'intervention jusqu'à leur achèvement.

# **Bilan de la partie 3**

Le programme DosiVox permet d'accéder à de nombreuses possibilités de modélisation sans nécessiter de compétences à priori en programmation ou dans l'usage de Geant4. La spécialisation de ce programme à traiter des cas issus des problématiques dosimétriques de la datation par les méthodes paléodosimétriques ainsi que son adaptabilité aux échantillons de ce domaine en font un outil de modélisation unique et accessible, permettant de subvenir aux problématiques des débits de dose hétérogènes. Il est cependant nécessaire, dans un premier temps, de tester la fiabilité du programme face à des résultats connus et étudiés, ainsi que de définir des protocoles permettant d'obtenir les données nécessaires à la modélisation et de réaliser cette dernière. Étant donné la complexité inhérente aux échantillons et artefacts datés en paléodosimétrie, ainsi que les possibilités de DosiVox variées mais néanmoins limitées, il paraît nécessaire de porter un soin particulier à la définition de la problématique dosimétrique à laquelle la modélisation veut répondre : à la fois les données requises, la conception de la simulation et les informations pouvant être extraites des résultats, ainsi que leurs précisions respectives, ne sont pertinentes qu'une fois replacées dans le contexte de cette problématique.

**Partie 4**

# **Tests et applications de DosiVox**

# **Introduction de la partie 4**

Cette quatrième partie du mémoire rassemble des résultats de simulations obtenues grâce au logiciel DosiVox. Un premier chapitre présentera une suite de tests et de comparatifs avec des données tabulées, calculées ou simulées lors de différentes études. Ces comparaisons ont pour but d'évaluer la justesse et la pertinence des modélisations réalisables par DosiVox. Dans un second chapitre, un ensemble d'applications du programme à différentes problématiques dosimétriques sera exposé. Il s'agira d'illustrer les apports possibles de cet outil à la datation paléodosimétrique, ainsi que de proposer de nouvelles voies d'étude des débits de dose via la simulation numérique.

# **Chapitre 10 : Tests de DosiVox et comparaisons avec des données publiées**

Bien que de nombreuses études permettent de mettre en évidence le bon fonctionnement des codes de Geant4 (Allison *et al.*, 2006) et la justesse du modèle de physique des basses énergies employé (Ivanchenko, 2011), les nombreuses fonctionnalités et la spécialisation de DosiVox à une thématique précise (en l'occurrence la datation paléodosimétrique) nécessitent que ce dernier soit testé dans ce contexte. Il peut sembler difficile d'établir des comparaisons avec d'autres logiciels, dans la mesure où cet outil n'a pas d'équivalent actuel ; cependant, il permet de modéliser un certain nombre de configurations dosimétriques basiques qui ont été étudiées par différents chercheurs (par exemple : Aitken, 1985 ; Nathan and Mauz, 2008 ; Guérin *et al.*, 2012). Les résultats de simulations avec DosiVox seront dans une première partie comparés à des résultats publiés pour différentes situations, ce qui permettra de tester les possibilités offertes par le programme. Dans un second temps, il sera proposé une comparaison entre des simulations de débits de dose gamma réalisés pour des environnements rocheux reconstitués et des mesures effectuées par spectrométrie gamma.

# **10.1 - Comparatifs des résultats de DosiVox avec des données tabulées et des hypothèses courantes**

L'article présenté dans cette section compare des résultats tenus pour connus, et utilisés de manière courante par les spécialistes des datations paléodosimétriques, aux résultats de simulations de DosiVox modélisant ces situations. Il a été soumis à la revue *Ancient TL* et est actuellement en cours d'examen, la version donnée ci-dessous est donc non-définitive. Ces comparaisons permettent de tester la validité des modélisations créées, ainsi que de mettre en évidence certaines limites dans l'application de ces données tabulées, auxquelles DosiVox pourrait remédier. Y sont exposées des modélisations d'interfaces planaires entre milieux radioactifs et milieux inertes, des comparaisons de l'atténuation des doses alpha et bêta déposées dans des grains sédimentaires, ainsi que des tests du principe de superposition des débits de dose et de la fiabilité de la voxélisation pour représenter des objets tridimensionnels.

### **Comparison of DosiVox simulation results with tabulated data and standard calculations.**

Loïc MARTIN<sup>1</sup>, Sébastien INCERTI<sup>2,3</sup>, Norbert MERCIER<sup>1</sup>

*1 Institut de Recherche sur les Archéomatériaux UMR 5060 CNRS – Université Bordeaux Montaigne Centre de Recherche en Physique Appliquée à l'Archéologie (CRP2A) Maison de l'archéologie 33607 PESSAC Cedex France*

*<sup>2</sup>CNRS, IN2P3, CENBG, UMR 5797 33170 Gradignan France*

*<sup>3</sup>Université de Bordeaux, CENBG, UMR 5797 33170 Gradignan France*

#### **Abstract:**

The DosiVox software allows modeling various situations of dosimetric interest for trapped charge dating methods. Simulation of alpha, beta and gamma dose rates are considered here in adapted modeling. The results of numerical simulations are compared with tabulated data of dose attenuation in layers and grains usually used in the dating community. Good agreements are found with the tabulated data, and some limits of usual approximations are highlighted.

#### **Introduction**

DosiVox is a Geant4 based software for simulating dose rates in various contexts encountered in trapped charge dating methods. It is freely available at <http://www.iramat-crp2a.cnrs.fr/spip/spip.php?article144>and has already been used in two studies: in the first one (Martin *et. al.* 2015) its features were illustrated by a series of selected examples, while in the second Martin *et. al.* (in press) presented dose rate modeling of a complex sediment sample previously characterized by numerous analytical techniques. Meanwhile, considering the diversity of samples and dosimetric contexts that can be encountered in trapped charge dating and for which numerical simulations can be of interest to assess the effect of distinct parameters on the dose rates, it is difficult to evaluate the reliability of the modeling results because of the lack of comparative data. We propose in this paper to test DosiVox in dosimetric layouts described in the literaturefor which tabulated data are available. The relevance of the compared data will be discussed as well as the limits of the usefulness of these modelings.

#### **1/ Procedure**

The DosiVox software allows modeling samples by constructing a voxelised (3D) volume where the material and the associated radioactivity can be defined in each voxel. The emission of alpha, beta and gamma particles from the natural radioactive elements can be simulated and the corresponding dose rates can be recorded by different detector types (Martin *et al.* 2015). The software does not need any programming skills, all the parameters used to construct the simulation being defined with a "pilot" text file. For the purpose of this study, DosiVox version 1.03 was used. A new feature of particles reflection on the walls of the volume, not yet available in the online version of the software, was sometimes used in the simulations in order to speed them up and to increase the statistical counting. However, all the results reported here were first tested without this option, to ensure that it has no effect on the exactness of the results.

We propose to arrange this study in three parts, each of them considering a particular DosiVox detector type with its own utility and purpose. The simulations, results and discussions of each case are presented in the corresponding part for a better consistency.

In the first part, the dose rates profiles generated by a juxtaposition of layers differing by their radioactivity are investigated. The results concerning the gamma dose rates are compared to the data gathered by Aitken (1985). Simulations of the beta dose attenuation in a silica layer of variable thickness have been carried out in a similar way as Brennan *et. al.* (1997)'s calculations. At last, the attenuation of the alpha dose rate in calcite layers calculated by DosiVox is compared to the data from Grün (1987). All these dose rates were recorded with the "Probe" detector of DosiVox, a detector composed of a cylinder crossing through the height of the modeled volume and divided in several parts, each one recording the dose deposits.

The second part explores the modeling of dose attenuation effects in sedimentary grains, using the grain packing detectors of DosiVox. These detectors were mainly set in an almost infinite matrix layout because the majority of the already available data had been calculated for this situation. Both internal and external dose deposits were calculated for 100µm grains using alpha and beta radiations, and for 1mm grains as well in the case of the beta particles. The results are compared to the tabulated data from Bell (1980), Guérin *et. al.* (2012) and Martin *et. al.* (2014). The effect of water content and matrix material are also briefly investigated in the case of the beta dose rate, for a comparison with Nathan and Mauz (2008) data. In addition, a test to check for the complementarity of the internal and external beta dose rates is presented for a packing of 400µm grains.

The last part of the study focuses on the subvoxelised detector of DosiVox that allows detailing an object with a finer level of resolution. Voxelised sphere modelings were used for these tests because several data concerning the attenuation of dose in spherical volumes can be found in the literature, for alpha (Bell, 1980; Martin *et. al.*, 2014), beta (Mejdahl, 1979; Fain *et. al.*, 1999, Guérin *et. al.,* 2012) and gamma radiations (Mejdahl 1983, Aitken 1985). The possibilities offered by DosiVox for visualizing the dose deposits are used to illustrate the kind of information that simulations can bring for apprehending dose rate distributions.

Some of the simulation results presented in this paper are normalized to the quantity of energy carried by the primary particles emitted by unit of mass (*EmMass*) in the material used as a reference. This value is homogeneous with a dose, and corresponds to the infinite matrix dose of the reference material. Meanwhile, as the main purpose of DosiVox is to investigate dose rates in cases which are far away from the infinite matrix case, the *EmMass* term can be considered more adapted to this context. Normalizing the dose results provided by the simulation by the *EmMass* term is a convenient way to proceed because it allows representing them as values relative to a calculable annual dose. This ratio (simulated dose divided by *EmMass*) is therefore proportional to a dose rate as it only requires to be multiplied by the corresponding specific annual dose of the radioelement present in the reference material, taken from Guérin *et. al.* (2012) for instance.

#### **2/ Layer to layer variation**

1.1 Variation of dose rate from a radioactive layer to an inert one

This first simulation layout is presented in appendix H of Aitken's book (1985). A radioactive layer of soil is next to an inert layer of an identical soil. The gamma dose rate profile from the  $40K$ , U- and Th-series spectra are investigated at the interface of the two media. The different spectra are taken from the DosiVox data (Martin *et. al.*, 2015), the decay chains of the U- and Th-series being in secular equilibrium. The chemical composition of the soil is taken from Aitken: O 50%, Si 36%, Al 6.9%, Ca 0.5%, Fe 3.5%, Mg 0.4%, K 1.5%, Na 0.6%, Ti 0.6%. The dry soil density is 1.6 g.cm<sup>-3</sup>, and the moisture represents 25% of the dry mass what leads to a total density of 2 g.cm<sup>-3</sup> for the moist sediment.

Figure 1: Gamma dose rate in a radioactive layer next to an inert layer a – Dose profiles from the different natural radioactive elements

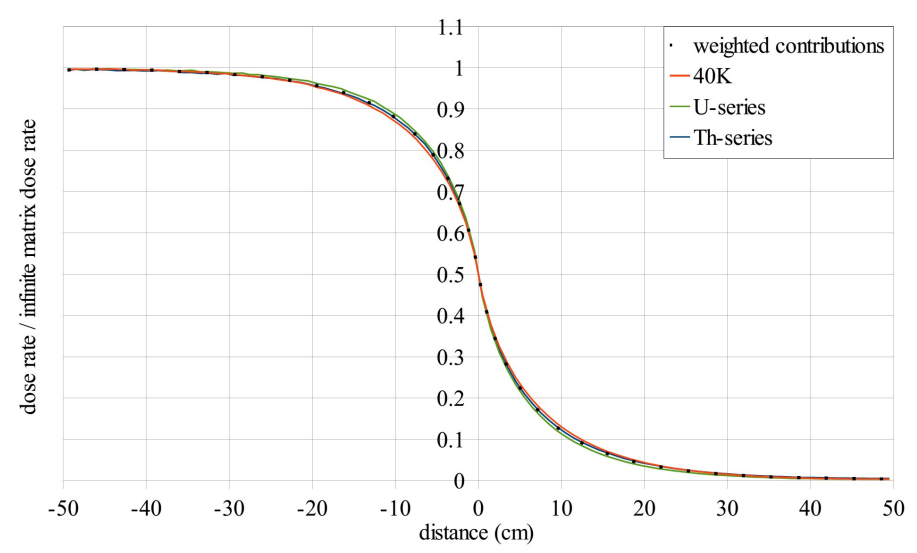

#### b – Comparison with the data from Aitken (1985)

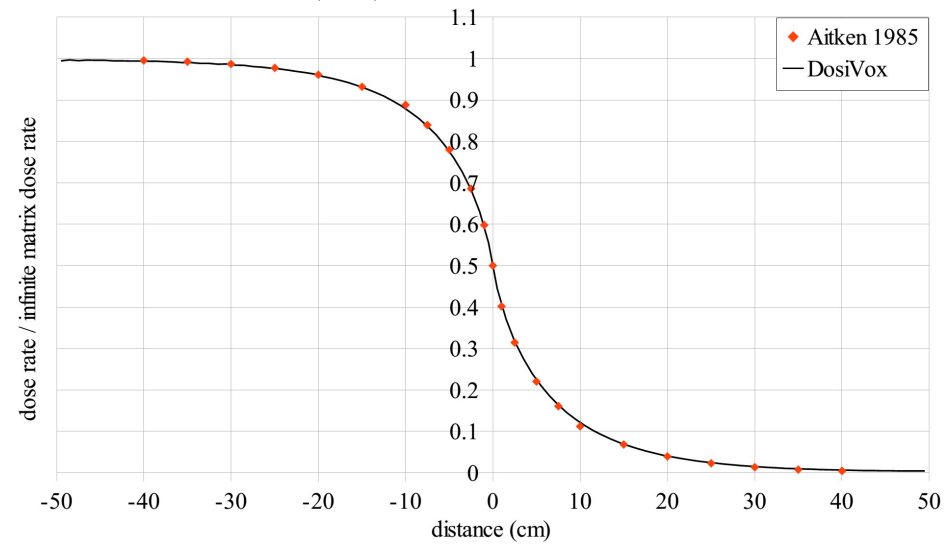

Figure 1 shows the dose rate profiles of the gamma emissions from the different spectra, and the weighted mean of their contribution for contents of 1% in mass of K, 3 ppm of U and 10 ppm of Th (which corresponds to weights of 20% for the 40K dose rate, 30% for the U-series and 50% for the Th-series). These proportions were also used by Aitken (1985). Aitken's results are represented on figure 1.b for comparison. We can observe that the results of the DosiVox simulations match very well the data from Aitken (1985). Few difference can be observed and likely result from the evolution of gamma spectra and cross section values since 1985.

Aitken estimated that the curve part representing the dose rate in the radioactive layer (from -50 to 0 cm on the horizontal axis) could be used to calculate the dose rate at the surface of a soil, considering that the inert part is replaced by air. However, by replacing the inert soil, long of one meter, by an equal volume of air (N 78%, O 22%, density =  $0.00129$  g.cm<sup>-3</sup>, water content =  $0\%$ ), the DosiVox simulation result presented on figure 2 indicates a profile significantly different. The lower dose rate observed from -15 to 0 cm results from a lack of back-scattered gamma particles from the meter of air next to the soil, in comparison with the quantity of particles back-scattered by the inert soil in the previous simulation. The assumption of Aitken was yet not wrong because if a length of air superior to the gamma range in this material had been simulated, the back-scattered gamma particles in air would have compensated the lower dose rate in the first fifteen centimeters of soil. But in a real case of measurement, this back-scattered gamma flux is mixed with all the gamma rays coming from adjacent sediments, as they have a long range in air. Considering the very different ranges of the direct gamma self-irradiation of the soil and of the backscattered particles in the air, it could be more pertinent to take in account separately these two contributions to the total gamma dose rate at the surface of the sediment.

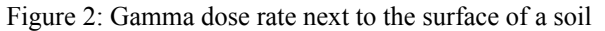

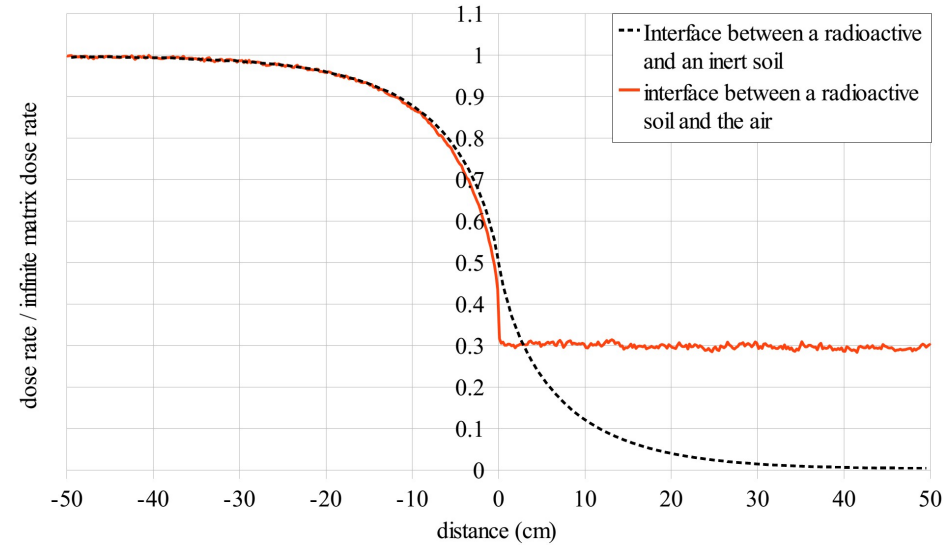

We can observe in figure 1a that the Th-series gamma dose rate profile is very close to the weighted gamma dose rate profile. Therefore, the Th-series gamma spectrum will be used for the next simulations of gamma rays, because it is directly available in DosiVox and can be considered as representative of an average behavior of gamma particles.

A similar situation is considered now for the beta dose rate, but we replaced the soil material by pure silica. This layout corresponds to the geometry considered by Brennan *et. al.* (1997) for calculating beta dose rate attenuation in a silica layer of variable thickness. The silica material is composed of  $SiO<sub>2</sub> 100%$  with a density of 2.65 g.cm<sup>-3</sup> and no moisture. The beta doses deposited in the inert layers for the  $\rm{^{40}K}$ , U-series and Th-series spectra are given in figure 3. The X-axis represents the thickness of the inert silica layer, and the dose rates are expressed as the percentage of the dose rate in an infinitely thin inert layer next to a radioactive one. These results were obtained by averaging the dose recorded in the segments of the "Probe" detector overlaying the inert part of the model for the the considered thickness.

Figure 3: Beta dose rate in a silica inert layer next to a radioactive layer a – Dose rate from the U-series beta spectrum

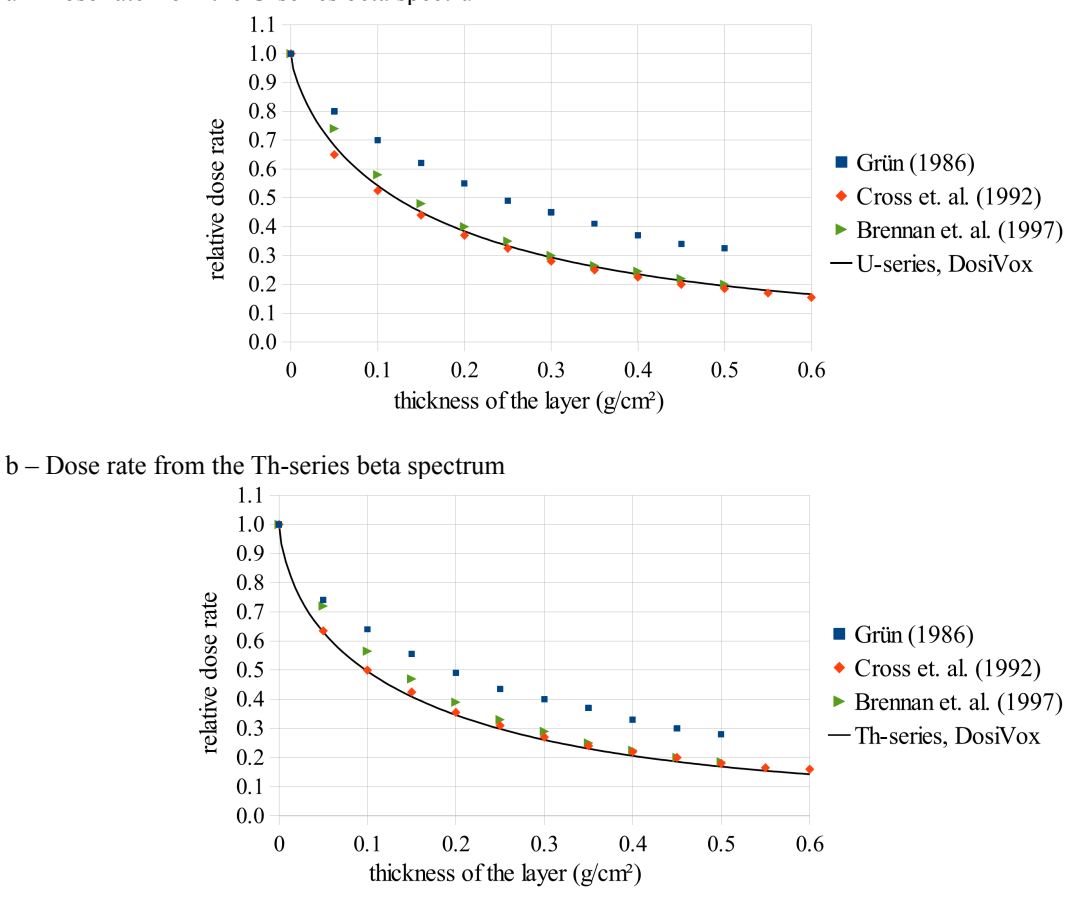

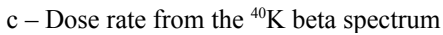

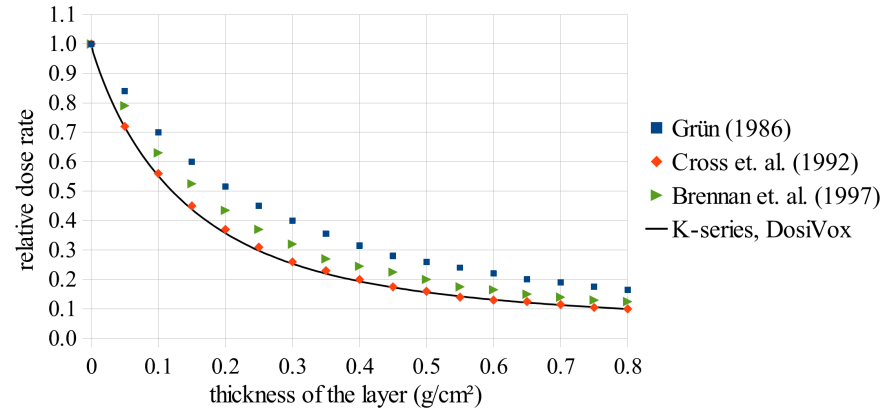

The DosiVox results are compared with the data calculated by Brennan *et. al.* (1997) using the ROSY software and the Monte-Carlo calculations of Cross *et. al.* (1992), and with the data from Grün (1986) reported by Brennan in his paper. The DosiVox results are consistent with the data obtained by Brennan *et. al.* (1997) by applying the table of Cross *et. al.* (1992) on a silica medium. This agreement makes sense since as for DosiVox, the Cross tables were calculated using Monte-Carlo simulations and Brennan considered the different contributions of the natural beta emitters.

A similar approach using planar geometries had been carried out by Grün (1987) for calculating the attenuation of alpha dose rate in mollusc shells: a radioactive sediment next to a layer of calcite (representing the shell) had been studied. We reproduced these calculations using a similar modeling than the one used for the gamma and beta dose rate simulations, but in the present case, the radioactive part was filled with a typical dry clay sediment  $(SiO<sub>2</sub> 54%, Al<sub>2</sub>O<sub>3</sub> 46%, density: 1.8 g.cm<sup>-3</sup>)$  and the inert part with pure calcite (CaCO<sub>3</sub>, density: 2.7 g.cm<sup>-</sup> 3 ). As previously, the dose rate in a layer of a particular thickness was calculated by averaging the dose recorded in the corresponding Probe segments, and by dividing this number by the *EmMass* value of the sediment. The DosiVox results are compared to those of Grün (1987) in figure 4. The DosiVox dose rates follow the trend of Grün's results, and are in quite good agreement even if they are slightly lower. This small difference could be explained by a difference in the sediment composition or in the equations describing the interaction of alpha particles with calcite at different energies.

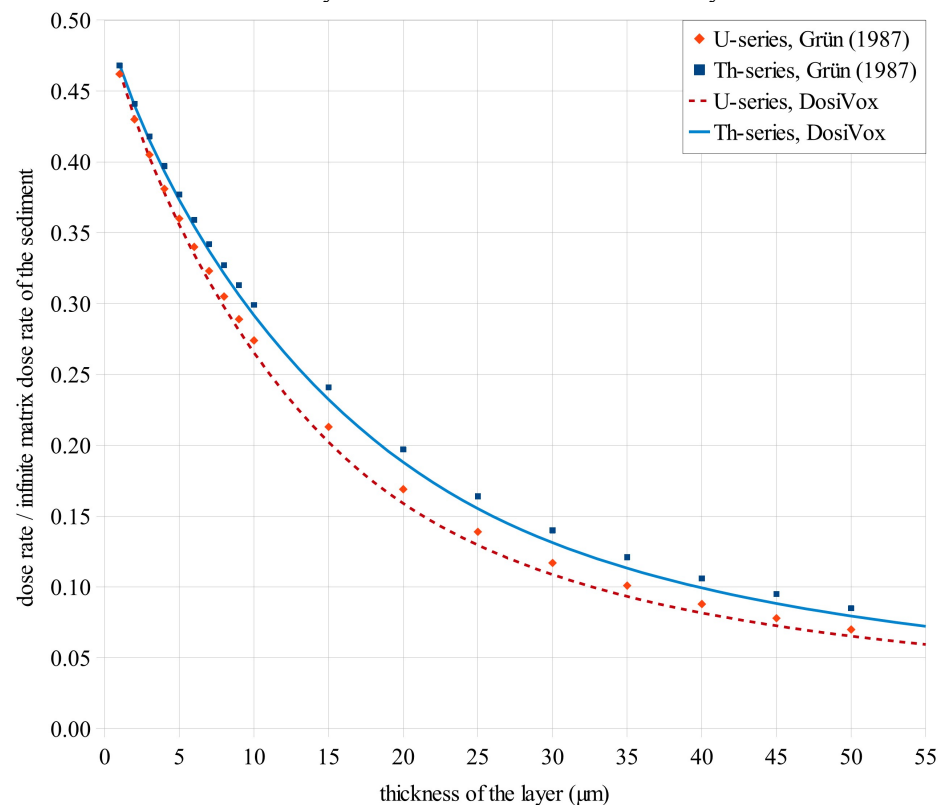

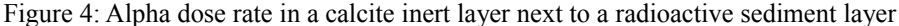

1.2 Gamma dose rate in a radioactive layer between two less radioactive media

We are now considering a little more complex layout of a soil layer sandwiched between two less radioactive media. This case was also presented by Aitken (1985) in the appendix H of his book : the internal layer was two times more radioactive than the surrounding soils. We considered two cases, when the internal layer is 4 cm thick and when it is 40 cm thick. The Th-series gamma spectrum was used, and the chemical composition, density and moisture of the soils are identical to those of section 1.1.1 . The dose rate profiles were calculated separately for the internal layer and for the twice less radioactive soils, and are presented in figure 5. For both thicknesses, the sum of these two contributions are also indicated, as well as the data from Aitken. In the case of a 4 cm thick internal layer, a simulation in one shot of both the radioacivity of the layer and the surrounding soils was also carried out and the results are presented on fig 5.a .

Figure 5: Gamma dose rate in a layer between two soils having half as much radioactivity a – For a 4 cm thick layer

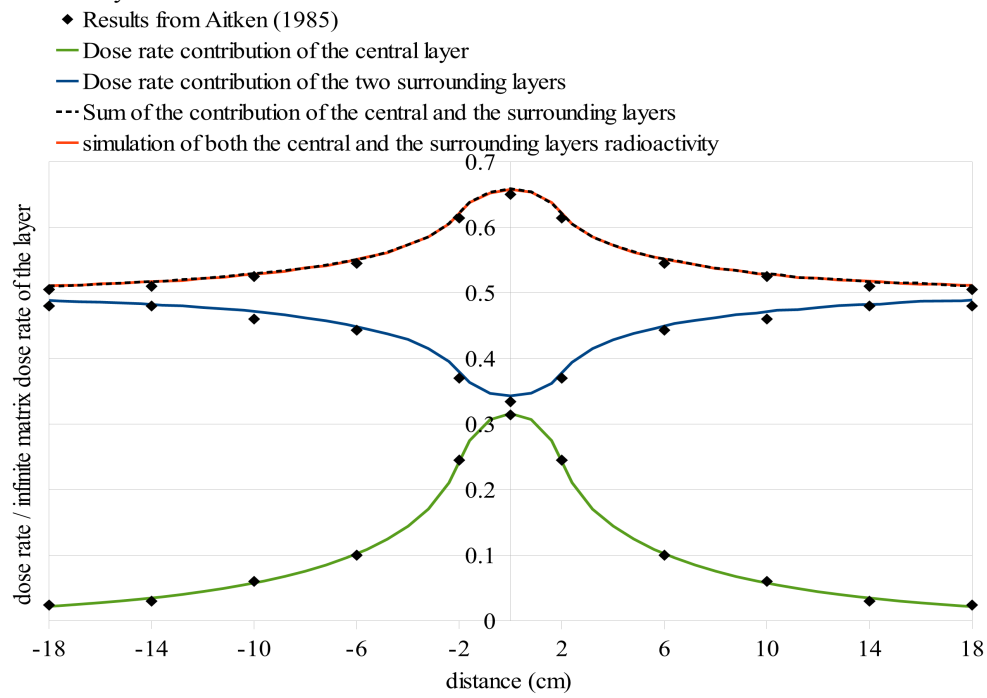

#### b – For a 40 cm thick layer

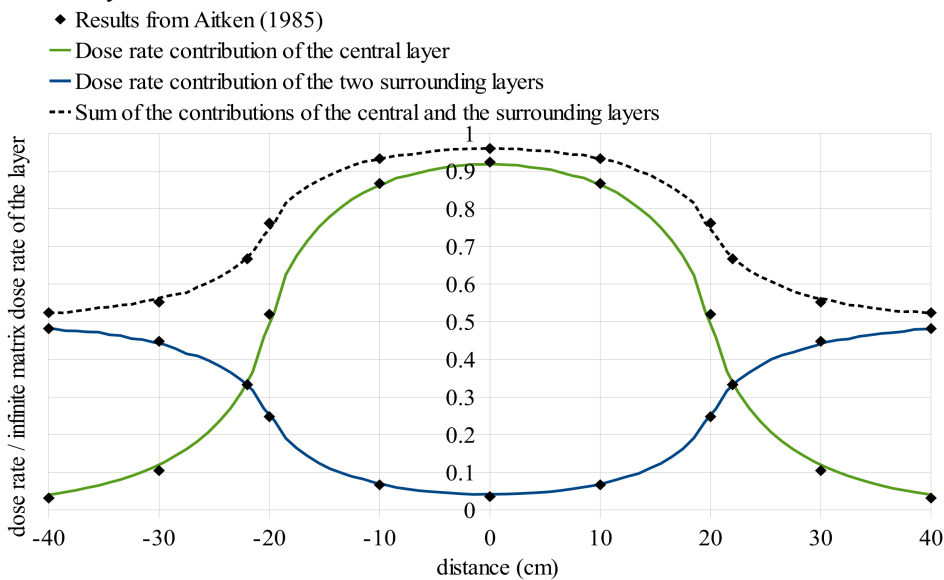

As we can see, there is a pretty good agreement in both cases with the Aitken's calculations. In the case of the 4 cm layer, the dose rate from the surrounding levels, and consequently the sum of the dose rates, is just a little bit lower compared to Aitken's data. This effect may be due to the use of the Th-series spectrum instead of a weighted spectrum resulting from a combination of <sup>40</sup>K, U- and Th-series spectra, but the difference is very small. We can also observe in this case that the sum of the dose rate from the two contributions perfectly matches the dose rate profile obtained by simulating in one shot both the radioactivities of the layers and of the two soils, suggesting that these two ways of calculation are consistent with each other. In other words, the principle of superposition of dose rates is conserved by DosiVox.

In addition to these dose rate profiles, Aitken (1985) also investigated the variation of the dose rate at the center of the layer, surrounded by non-radioactive levels, with its thickness. The results obtained for various thickness values with DosiVox are compared to Aitken's calculations in figure 6. These results are also in good agreement, even if small differences can be observed which may be caused by the use of only the Th-series spectrum, or to changes in the nuclear data since Aitken's publication.

#### Figure 6: Gamma dose rate in median plan of radioactive layer between two inert regions

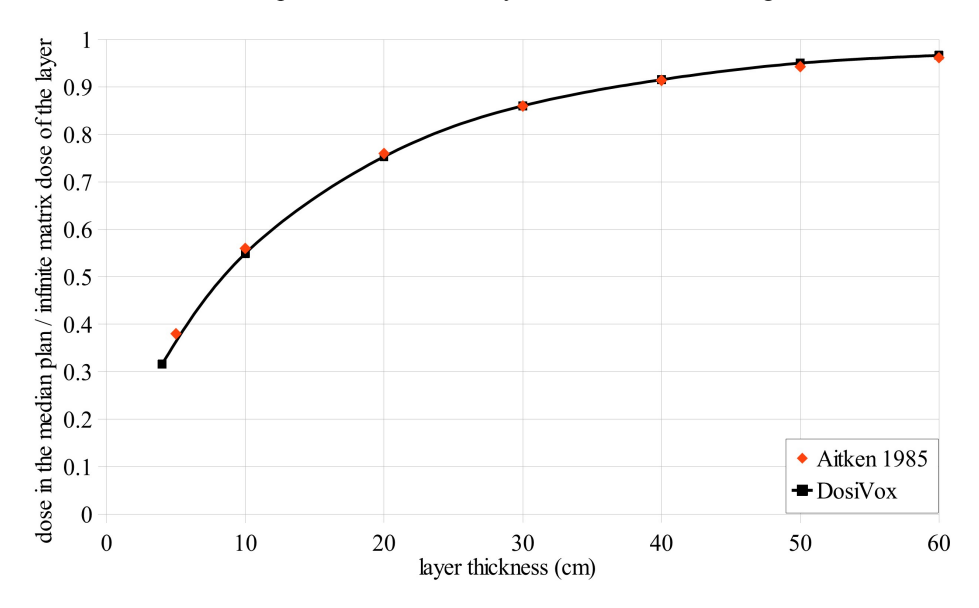

#### **3/ Alpha and beta dose rates in spherical grains**

The sedimentary grains can be considered as the most frequently dated objects with paleodosimetric methods. We propose in this part to test the reliability of DosiVox for representing the dose rate affecting quartz grains in standard cases. Considering that the grain sizes usually used are significantly smaller than the mean range of the gamma particles (which limits the dosimetric effects that can be induced by the presence of grains), the following simulations are focused on the alpha and beta dose rates only.

#### 3.1 Alpha and beta dose rate in infinite matrix conditions

In most cases, a sedimentary grain is considered as a small heterogeneity in a uniform and infinite matrix. According to this model, the dose received by a grain depends on the infinite matrix dose rate (which is replaced by the *EmMass* in this study) corrected by an attenuation factor corresponding to its size (Fleming, 1973) and by the moisture of the surrounding matrix (Zimmerman, 1971). The self-dose of the grain can also be considered, but it is only affected by the size of the grain; this self-dose is then the exact complement of that of the matrix (because of the principle of superposition) if the grain and the matrix are made of the same components. This configuration has been reproduced in DosiVox by modeling a single grain, surrounded by a matrix that is uniform in terms of chemical composition, density, moisture and radioactivity. The grain self-dose and the dose from the matrix were calculated for different radiations and configurations. The volume of the model has been adapted in each case in order to have in all directions a matrix whose dimensions are larger than the maximum range of the particles considered in the medium.

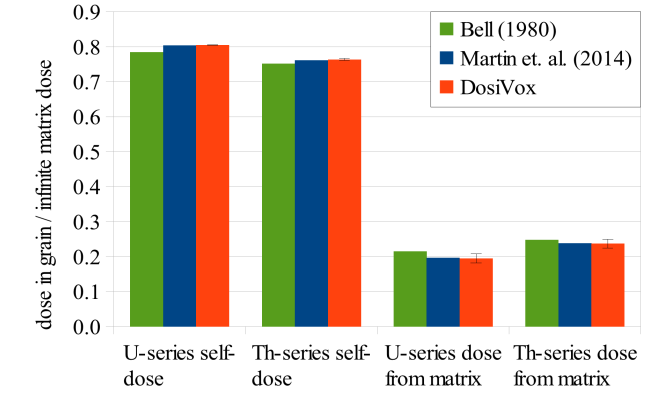

Figure 7: Alpha dose attenuation in 100  $\mu$ m diameter quartz grain

The results of the alpha dose rate simulation for the U- and Th-series spectra are shown in figure 7. The attenuation factors in a 100 um diameter quartz grain for the self-dose and the dose from the matrix have been obtained by dividing the dose recorded in the grain by the *EmMass* values, respectively of the grain and the surrounding matrix. The grain is composed of  $SiO<sub>2</sub>$  with a density of 2.65 g.cm<sup>-3</sup>, which corresponds to quartz, and the matrix is also made of  $SiO<sub>2</sub>$  but with a density of 1.8 g.cm<sup>-3</sup> in order to represent a siliceous sediment. The moisture is null.

The DosiVox results are compared to the data calculated by Bell (1980) and Martin *et. al.* (2014) for alpha dose attenuation. The data from Martin et al. were obtained with a specific Geant4 code and are corrected for the matrix effect i.e. in taking into account the siliceous composition of the matrix. One can see on figure 6 that the DosiVox results match the data from Martin et al. and are close to Bell's calculations, what suggests a good reliability of the software for simulating alpha particles.

The beta dose rate attenuation factors for self-dose in 100  $\mu$ m and 1 mm grains, as the dose from the matrix in the case of a 1 mm grain, are given in figure 8. The beta spectra available in DosiVox for <sup>40</sup>K, U-series and Thseries have been used. The grains are composed of quartz, and both a silica matrix  $(SiO<sub>2</sub> 100%)$  and a clay matrix  $(SiO<sub>2</sub> 54%, Al<sub>2</sub>O<sub>3</sub> 46%)$ , both with density 1.8 g.cm<sup>-3</sup>, have been considered. The results are compared to the data from Guérin (2012) concerning the beta dose rate attenuation for various grain sizes, deduced from the self-dose in quartz grains. A good agreement is found between the Guérin's and DosiVox results. Small differences can be observed but remain lower than 3%. They could possibly be explained by different assumptions made in the simulation. For the DosiVox simulations performed with a 1 mm grain, one can observe a perfect complementarity of the self-dose and the dose in the case of the silica matrix in agreement with the principle of superposition. It is also noticeable that a non-negligible difference can be observed between the dose rate from the silica and the clay matrix. Similar observations were made by Martin *et. al.* (2014) for the alpha dose rate in grains resulting in an attenuation factor depending on the matrix chemical composition. This effect on the beta dose rate could result in significant systematic errors in age calculation if not taken into account. In particular, it could be important for fine grains whose beta self-dose contribution is smaller than coarse grains, or for matrices whose chemical composition is significantly different from silica (since pure silica was the material usually used for calculating beta dose attenuation factors).

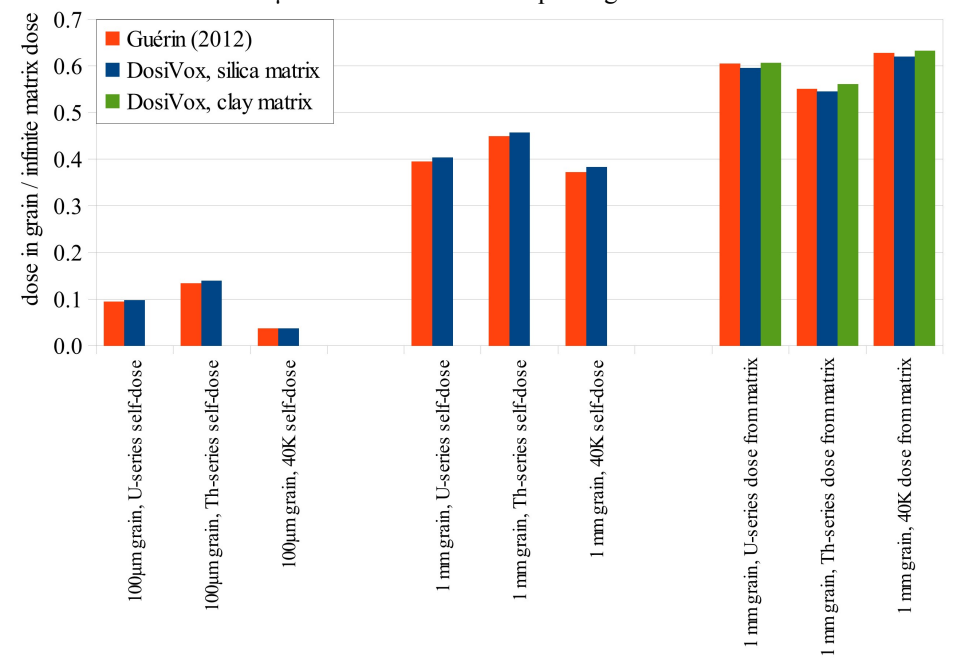

Figure 8: Beta dose attenuation in 100  $\mu$ m and 1 mm diameter quartz grains

It is also well known that the sediment's moisture has a considerable impact on the attenuation of the dose rates because of the higher probability of interaction of the ionizing particles with water in comparison to the solid materials present in sediments (Aitken 1985). Taking in account the effect of moisture on dose rates has a significant impact in dating. In order to assess this effect with DosiVox, different contents of water have been added to the previously used silica and clay matrices. The attenuated dose rates obtained are showed in figure 9.

Considering the equation of Zimmerman (1971) for taking in account the effect of water on the beta dose rate in a sediment, it is possible to use the results of these simulations to calculate the  $\chi$  factor which represents the ratio of beta dose absorption between the water and the sediment. If an equal contribution of the <sup>40</sup>K, Th- and Useries beta emissions is considered, values of  $\chi = 1.20 \pm 0.02$  are calculated for the beta dose rate in both the silica

and clay matrices. It is noticeable that, since these materials have different beta dose absorptions, they should lead to different χ values, as it was already noticed by Martin *et. al*. (2014) about the effect of moisture on the alpha dose rate. But as one can observe on figure 9, this difference remains small for beta rays. Moreover, the  $\gamma$  value obtained with the DosiVox simulations is consistent with the value of 1.19-1.20 calculated by Nathan and Mauz (2008) for carbonate-rich sediments (Notice that these authors used another Monte-Carlo code –MCNP- for their simulations). Finally, if the emission of the <sup>40</sup>K is considered as the main contribution of the beta dose rate in the clay matrix, the  $\gamma$ value calculated by the DosiVox simulations is closer to 1.19.

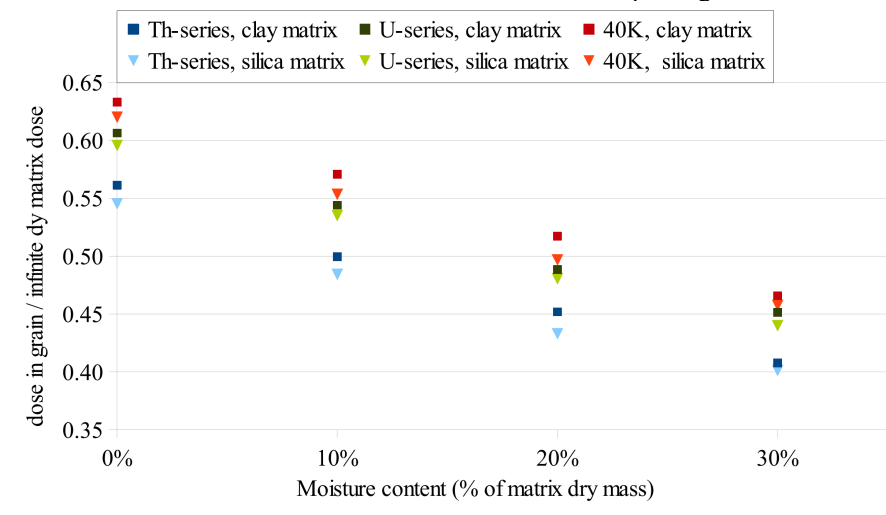

Figure 9: Impact of the matrix moisture content on the Beta dose in 1 mm quartz grain

#### 3.2 Complementarity of external and internal beta dose rates

The modeling of a single grain embedded in an infinite homogeneous matrix is not representative of sediments presenting a relative high proportion of grains. Dosimetric effects can be induced by the presence of grains next to each other. A common way to model these effects is to create a random packing of spheres, representing the grains, in order to simulate the dose rate in this geometry (Guérin *et. al.,* 2012). DosiVox offers this possibility by including a grain-packing algorithm, each grain created being an independent detector recording the dose it receives during the simulation. It is difficult to have a point a comparison for this kind of results because of the lack of similar calculations. The modeling of Nathan *et. al.* (2003), Brennan (2006) or Guérin *et. al.* (2012) focused on polymineral grain packings, with different radioactive contents, a situation not possible to reproduce in DosiVox: only one grain composition can be defined in a packing, and the particle emission can originate either from the matrix or from the grains. We then propose to test a more basic assumption in order to contribute to the validation of this kind of modeling: the principle of superposition of the dose rate. According to this principle, if two different parts of the dose rate are calculated separately, the total dose rate should be the sum of the two calculated ones.

Figure 10: Visualization of the random packing of 400 µm grains for the beta dose rate complementarity test

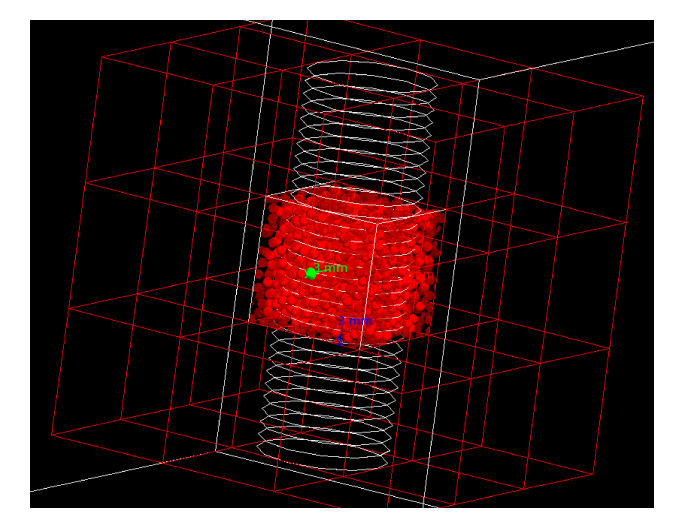

The modeling that we consider here is composed of a 3x3x3 cubic voxel grid of 5 mm in size, filled with silica (SiO<sub>2</sub>, density:  $2.65g.cm^{-3}$ ). In the central voxel, 400 µm diameter silica grains, representing 30% of the voxel volume (about one thousand grains), are separated from the surrounding matrix (figure 10). All the volume is homogeneous in terms of material and radioactivity. The beta particles emitted from the grains or from the surrounding matrix and the adjacent voxels are simulated separately. One considers here the beta spectrum of the Th-series only. The doses deposited in the grains, originating from the grains or from the surrounding environment respectively, were recorded and compared to the infinite matrix dose rate (corresponding respectively to the grain *EmMass* and to the matrix *EmMass*). The average dose deposited in the grains and originating from the grains corresponds to  $37 \pm 1$  % of the infinite matrix dose rate. The average dose deposited in the grains, but originating from the surrounding environment, corresponds to  $63 \pm 1$  % of the infinite matrix dose rate. The sum of the two dose rates is then compatible with 100, which fully satisfies the principle of superposition.

#### 4/ Dose rate attenuation in a voxelised sphere

This last simulation layout purpose is to test the reliability of a voxelised modeling to represent an object for dose rate calculation. More precisely, the sub-voxelised detector of DosiVox was used to represent a 100 voxels diameter sphere. This modeling was constructed by loading a 3D image of a sphere in the DosiVox interface for the creation of a "pilot" text file (Martin *et. al.*, 2015) (figure 11). As the size of the voxels can be changed, the total size of the sphere can be adjusted for different modelings. The results of the simulations of alpha, beta and gamma dose rates in spheres of various dimensions, and various materials in the case of the gamma emissions, are presented in table 1 and compared to standard attenuation factors for these configurations.

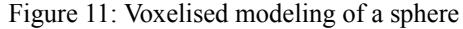

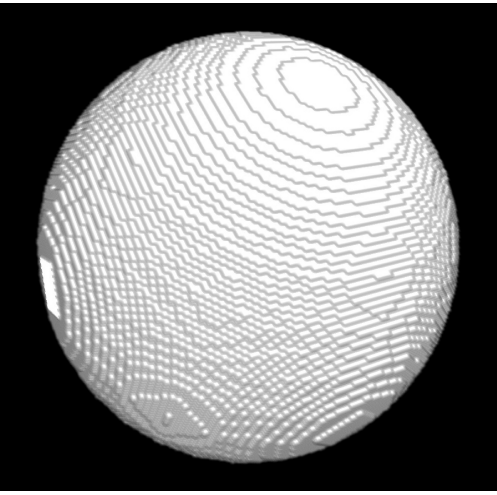

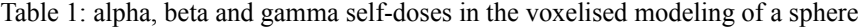

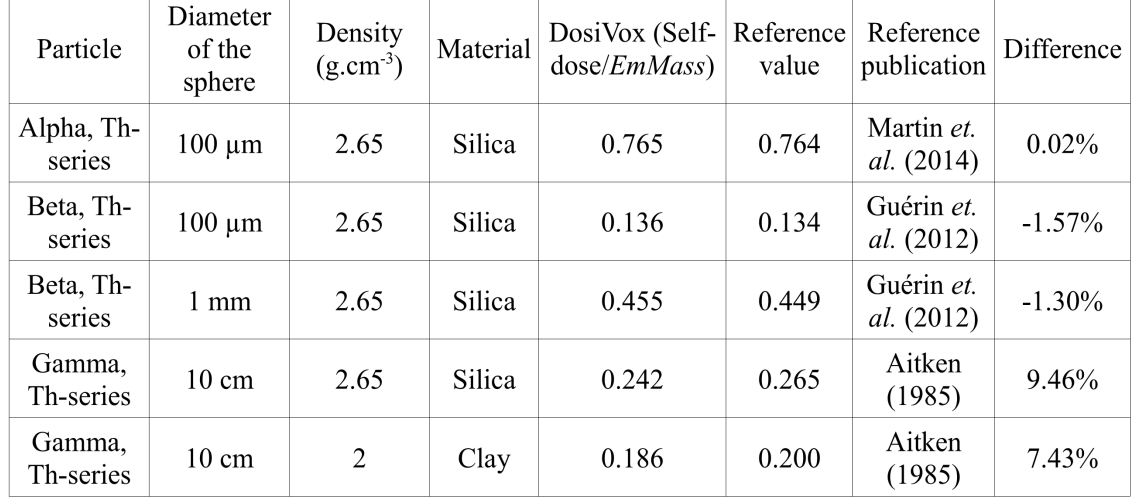

The results of the dose rates simulated with DosiVox using the voxelised modeling of spheres are in good agreement with the reference data. However, a non-negligible bias can be observed for the gamma self-dose

compared to the data from Aitken (1985), derived from Mejdahl (1983) and presented as approximations to evaluate the gamma dose rate in a sphere. These differences may result from the incomplete gamma spectrum used by Mejdahl or by the fact that Aitken approximated the data rather than using an exact equation. Moreover, the DosiVox simulations of the self-doses in a non-voxelised 10 cm sphere (i.e. in the same layout as for section 3 calculations) gave results identical to the simulations of the voxelised spheres within the range of 1%. We can then conclude that voxelised modeling with reasonable resolution can be considered as representative of non-voxelised modeling.

In addition to the average self-dose rate in a sphere, the sub-voxelised detector of DosiVox creates a threedimensional mapping of the dose deposited in the form of successive text files containing a matrix of dose values, each file representing the dose deposited in a slice of the model. It is possible to read this series of text files with an image processing software, like ImageJ (Rasband, 1997 – 2012; Schneider et. al., 2012), to visualize and study the dose in each slice, or to reconstruct the 3D mapping of the dose deposited (fig 12). Using this process or the records of the "Probe" detector of DosiVox, one can obtain the dose profile through simulation (fig 13). The various dosimetric data collected by voxelised modeling in DosiVox could bring useful information for better understanding the dosimetric phenomena encountered in paleodosimetric dating.

Figure 12: Self-dose mapping in voxelised spheres

a – Alpha self-dose in a 100 um sphere (the color scale represent the voxel dose divided by the EmMassof the sphere)

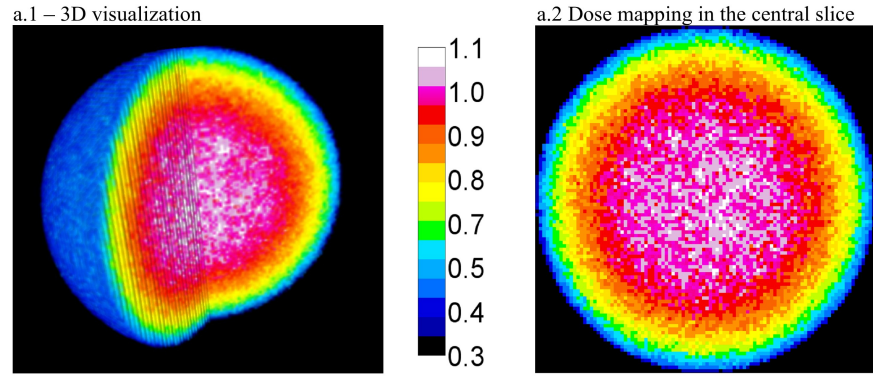

b – Gamma self-dose in a 10 cm sphere (the color scale represent the voxel dose divided by the EmMassof the sphere)

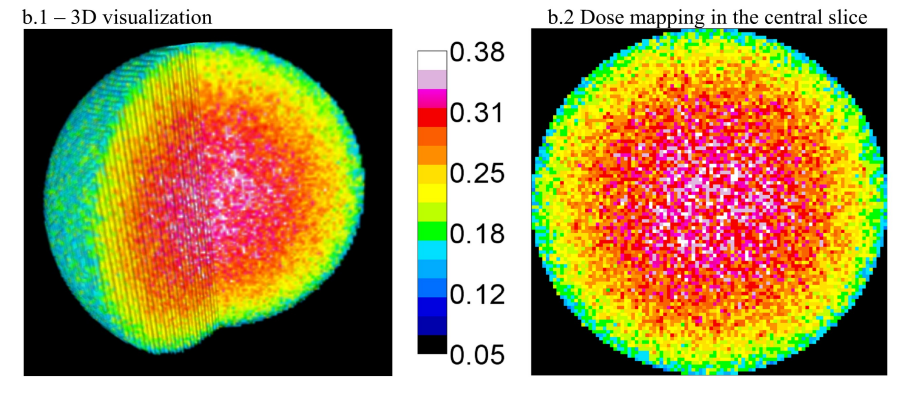

Figure 13: Dose rate profiles along the middle axis of voxelised radioactive spheres  $a - Alpha$  dose rate profile for a 100 $\mu$ m diameter sphere

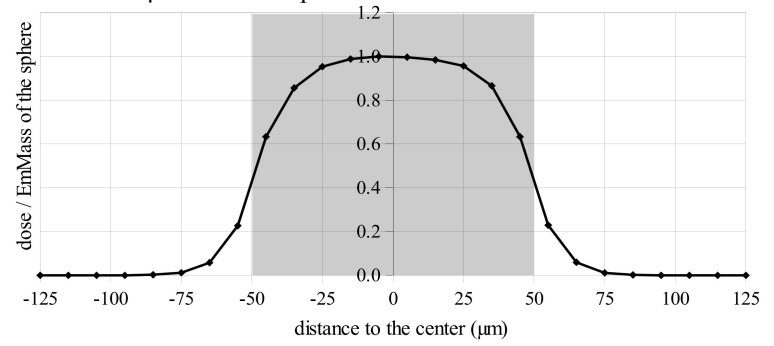

#### b – Beta dose rate profile for a 1 mm diameter sphere

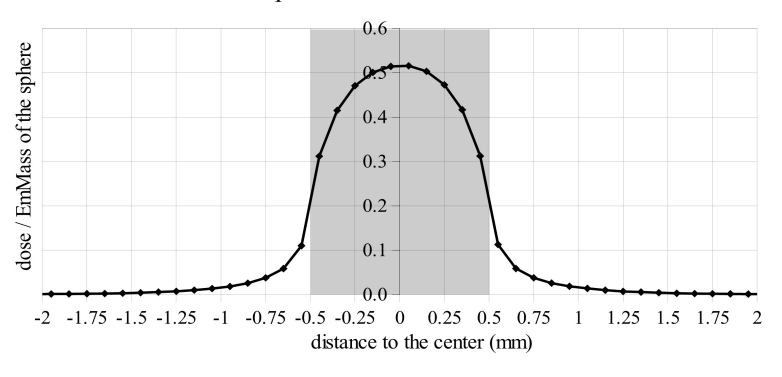

c – Gamma dose rate profile for a 10 cm silica sphere

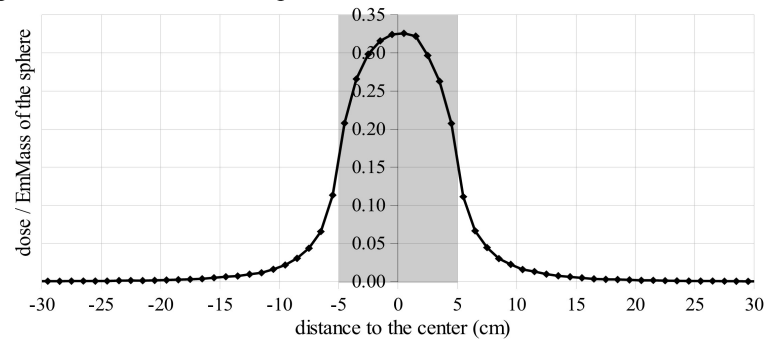

#### 5/ Conclusion

The results of the DosiVox simulations for the cases presented here are consistent with the already published data. Some differences can be observed but may be due to nuclear and cross sections data updates, or to small differences between the modelings in DosiVox and the previous representations. More important is the fact that the principle of superposition has been successfully tested in different modeling cases. Moreover, DosiVox offers tools allowing accessing spatially detailed information about the dose rates, in clusters of grains, or through three-dimensional dose rate mapping.

In addition to the comparison with usual data, the DosiVox results highlight the limits of some assumption frequently used: the gamma dose rate close to the surface of a sediment does not perfectly match the half of the infinite matrix dose rate in real environment conditions. We also observed that a non-negligible difference is observed between the attenuation of the matrix beta dose in grain and the usual way to calculate it by taking the complement of the self-dose factor of the grain. This observation had already been made by Martin *et. al.* (2014) about the effects of the matrix composition on the alpha dose rate in grains. These observations demonstrate that, since it is impossible to gather dosimetric data about all the possible cases to be encountered in paleodosimetric dating, Monte-Carlo simulations are of great help for dose rate investigations. DosiVox, by its accessibility, could bring easy solutions for dose rate calculations in the cases exceeding the infinite matrix hypothesis.

Comparisons with the tabulated data, often obtained by numerical calculations and Monte-Carlo simulations, is only a first step for testing the reliability of DosiVox. The various possibilities of modeling available exceed the dosimetric layout documented in the literature. A most pertinent validation would be to compare the results of DosiVox obtained in complex dosimetric cases with experimental measurements. However, this way is difficult to implement because of the need to use detectors for dose measurements, which could represent a bias compared to a modeling and add a necessary step of calibration with a potential uncertainty when calculating doses. A special care has to be taken to achieve both experimental measurements and corresponding modeling but these comparisons needs undoubtly to be done.

#### **References**

Aitken, M.J., 1985. Thermoluminescence Dating. *Academic Press*, London, 378 pp.

Bell W.T., 1980 Alpha dose attenuation in quartz grain for thermoluminescence dating. *Ancient TL* 12.
Brennan, B.J., Rink, W.J., McGuirl,E.L., Schwarcz, H.P., Prestwich,W.V., 1997. Beta doses in tooth enamel by "onegroup" theory and the ROSY ESR dating software. *Radiation Measurements* 27, 307-314.

Brennan, B.J., 2006. Variation of the alpha dose rate to grains in heterogeneous sediment. *Radiation Measurements* 41, 1026-1031

Cross, W.G., Freedman, N.O., Wong, P.Y., 1992. Tables of beta-ray dose distributions in water. AECL Research report AECL-10521.

Fain, J, Soumana, S., Montret, M., Miallier, D., Pilleyre, T., Sanzelle, S., 1999. Luminescence and ESR dating Betadose attenuation for various grain shapes calculated by Monte-Carlo method. *Quaternary Geochronology* 18, 231- 234.

Fleming, S.J., 1973. Thermoluminescence dating: refinement of the quartz inclusion method. *Archaeometry* 12, 133- 147.

Guérin, G. , Mercier, N., Nathan, R. , Adamiec, G. and Lefrais, Y., 2012. On the use of the infinite matrix assumption and associated concepts: a critical review. *Radiation Measurements* 47, 778 - 785.

Grün, R., 1986. Beta attenuation in thin layers. *Ancient TL* 4, 1-8.

Grün, R., 1987. Alpha dose attenuation in thin layers. *Ancient TL* 5, 6-8.

Martin, L., Incerti, S., Mercier, 2014. Geant4 simulations for sedimentary grains in infinite matrix conditions: The case of alpha dosimetry. *Radiation Measurements* 70, 39-47

Martin, L., Incerti, S., Mercier, N., 2015. DosiVox : a Geant 4-based software for dosimetry simulations relevant to luminescence and ESR dating techniques. *Ancient TL* 33.

Martin, L., Mercier, N., Incerti, S., Lefrais, Y., Pecheyran, C., Guerin, G., Jarry, M., Bruxelles, L., Bon, F., Pallier C., (2015). Dosimetric study of sediments at the Beta dose rate scale : characterization and modelization with the DosiVox software. *Radiation Measurement* (in press)

Mejdahl, V., 1979. Thermoluminescence dating : beta-dose attenuation in quartz grains. *Archaeometry* 21, 61-72.

Mejdahl, V., 1983. Feldspar inclusion dating of ceramics and burnt stones. *PACT* 9, 351-364.

Nathan, R.P., Thomas, P.J., Jain, M., Murray, A.S., Rhodes, E.J., 2003. Environmental dose rate heterogeneity of beta radiation and its implications for luminescence dating: Monte Carlo modelling and experimental validation. *Radiation Measurement* 37, 305-313.

Nathan, R.P. , Mauz, B., 2008. On the dose-rate estimate of carbonate-rich sediments for trapped charge dating. *Radiation Measurements* 43, Issue 1, January

Rasband, W.S., 1997 – 2012. ImageJ, U.S. National Institutes of Health, Bethesda, Maryland, USA, imagej.nih.gov/ij/

Schneider, C.A., Rasband, W.S. and Eliceiri, K.W. 2012. NIH Image to ImageJ: 25 years of image analysis. *Nature Methods* 671 : doi:10.1038/nmeth.2089

Zimmerman, D.W., 1971. Thermoluminescent dating using fine grains from pottery. *Archaeometry* 10, 26–28.

## **10.2 - Comparaisons de simulations de débits de dose gamma par DosiVox avec des mesures de spectrométrie gamma**

Comme le souligne la discussion de l'article précédent, il est nécessaire de compléter ces tests de modélisation par des comparaisons avec des mesures expérimentales. Établir des protocoles visant à recréer les différentes possibilités offertes par DosiVox peut s'avérer fastidieux, du fait de la large plage d'options, et n'a pu se faire avant le terme de ce travail de thèse. Cependant, une première approche a été réalisée lors du Gamma Dosimetry Workshop en marge du colloque UK-LED 2015, à Glasgow. L'objectif était de comparer les résultats de modélisations réalisées par DosiVox avec des mesures des débits de dose effectuées à l'aide de spectromètres gamma portables ; pour ce faire, deux caisses cubiques appartenant au laboratoire SUERC (Scottich Universities Environmental Research Centre, Glasgow) ont été employées.

Ces caisses, de dimensions  $1.2x1.2x1.2m<sup>3</sup>$  ont une structure en bois et ont été remplies d'un granulat de granite pour l'une (notée boîte G) et de basalte pour l'autre (notée boîte B). Des cavités ont été aménagées à l'aide de deux tubes en PVC de 75 cm de long et de 10,7 cm de diamètre pour l'un et 6,8 cm de diamètre pour l'autre ; Les parois des tubes ont des épaisseurs respectives de 0,7 et 0,5 cm. Ces deux tubes sont positionnés respectivement au centre de la face frontale des caisses et au centre du quart haut et situé à gauche de cette face (voir figure 10.1). Les compositions chimiques du granite et du basalte utilisées dans les modélisations proviennent d'analyses faites sur des roches similaires, et non pas sur ces roches même. Les teneurs en uranium, thorium et potassium ont été mesurées par spectrométrie gamma au laboratoire SUERC sur des échantillons prélevés au moment du remplissage des boîtes. Ces teneurs ont permis de constituer un spectre gamma spécifique à chacune des boîtes, en pondérant les spectres du <sup>40</sup>K et des chaînes <sup>238</sup>U et <sup>232</sup>Th données dans DosiVox par les activités de ces différentes contributions. On peut observer une inadéquation entre les teneurs en  $K<sub>2</sub>O$ , obtenues sur les roches similaires, et les teneurs en potassium utilisées pour caractériser la radioactivité, issues de mesures directes sur les roches. Nous ferons l'hypothèse que ces imprécisions sur la composition chimique n'affectent pas significativement les résultats des simulations, bien qu'il sera plus correct de les corriger lorsque les compositions réelles des roches seront disponibles. Les compositions et les teneurs en éléments radioactifs sont données dans le tableau 10.1.

**Figure 10.1 :** Schémas des modélisations de caisses de mesure des débits de dose gamma

**a -** architecture des caisses

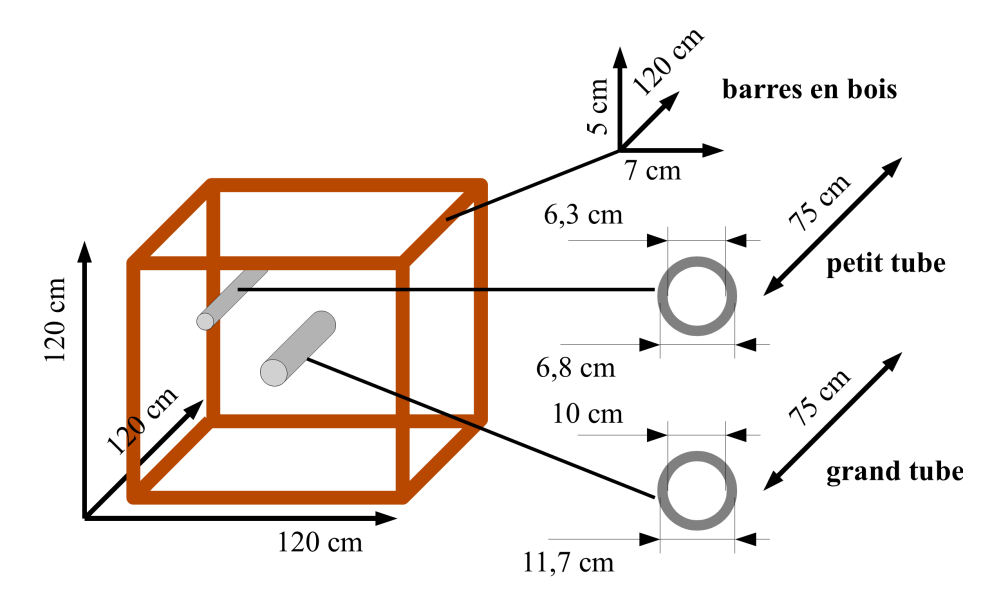

**b -** modélisation de l'influence du cadre en bois **c -** modélisation de l'influence des tubes en PVC

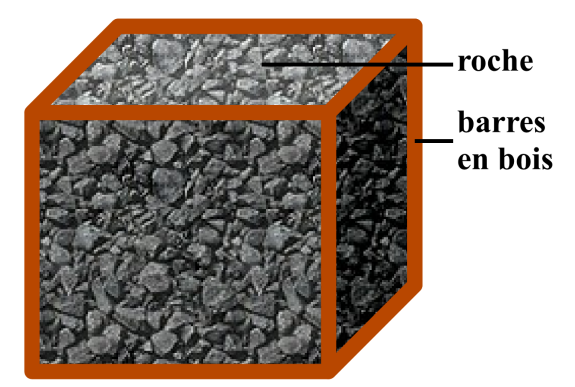

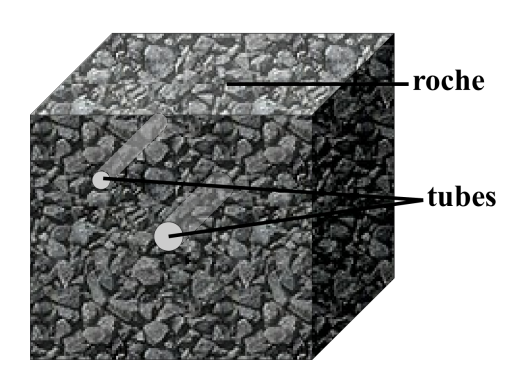

**Tableau 10.1 :** Compositions des roches contenues dans les caisses de mesure

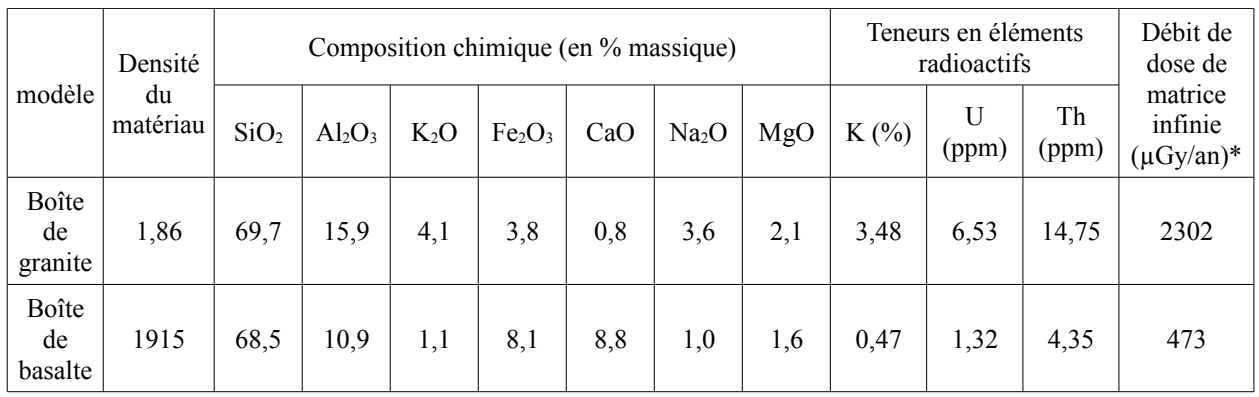

*\* calculs basés sur les facteurs de conversion de Guérin et al.* (*2011)*

| Tube sur<br>lequel est<br>focalisé la<br>modélisati<br>on | Taille de la<br>grille de<br>voxels<br>(selon les<br>axes x, y et<br>z) | Dimensions<br>des voxels<br>$(x, y \text{ et } z, \text{ en }$<br>cm) | Roche<br>contenue<br>dans la<br>boîte | Tube<br>considéré | Densité du<br>matériau<br>dans les<br>voxels<br>contenant<br>le tube | $\frac{0}{0}$<br>massique<br>de roche<br>dans le<br>matériau<br>des voxels<br>contenant<br>le tube | $\frac{0}{0}$<br>massique<br>de PVC<br>dans le<br>matériau<br>des voxels<br>contenant<br>le tube |
|-----------------------------------------------------------|-------------------------------------------------------------------------|-----------------------------------------------------------------------|---------------------------------------|-------------------|----------------------------------------------------------------------|----------------------------------------------------------------------------------------------------|--------------------------------------------------------------------------------------------------|
| grand tube                                                | X:11<br>Y:11<br>Z:8                                                     | X: 10,9<br>Y: 10,9<br>Z:15                                            | granite                               | grand tube        | 0,54                                                                 | 83                                                                                                 | 17                                                                                               |
|                                                           |                                                                         |                                                                       |                                       | petit tube        | 1,33                                                                 | 97                                                                                                 | 3                                                                                                |
|                                                           |                                                                         |                                                                       | basalte                               | grand tube        | 0,56                                                                 | 84                                                                                                 | 16                                                                                               |
|                                                           |                                                                         |                                                                       |                                       | petit tube        | 1,37                                                                 | 97                                                                                                 | 3                                                                                                |
| petit tube                                                | X:18<br>Y:18<br>Z:8                                                     | X: 6,67<br>Y: 6, 67<br>Z:15                                           | granite                               | grand tube        | 0,98                                                                 | 94                                                                                                 | 6                                                                                                |
|                                                           |                                                                         |                                                                       |                                       | petit tube        | 0,45                                                                 | 76                                                                                                 | 24                                                                                               |
|                                                           |                                                                         |                                                                       | basalte                               | grand tube        | 1,01                                                                 | 94                                                                                                 | 6                                                                                                |
|                                                           |                                                                         |                                                                       |                                       | petit tube        | 0,46                                                                 | 76                                                                                                 | 24                                                                                               |

**Tableau 10.2 :** Caractéristiques des matériaux présents dans les voxels contenant les tubes de mesure

De premières modélisations des caisses, créées à l'aide des grilles de 20x20x20 voxels cubiques de 6 cm de côté, ont permis de montrer que les barres de bois constituant la structure de ces boîtes (figure 10.1) n'avaient pas d'impact sur le débit de dose gamma mesuré à l'intérieur des tubes en PVC. En effet, que ces armatures soient représentées (par des lignes de un voxel d'épaisseur, contenant un matériau de type bois (de composition C 50%, O 43%, H 6% et N 1% en pourcentage massique, de densité 0,5 et non-radioactif) ou non, les profils de dose gamma enregistrés par le détecteur Probe de DosiVox sont identiques. Il en a été conclu qu'il n'était pas utile d'inclure ces éléments dans les simulations suivantes. Des modélisations prenant en compte les tubes PVC et les espaces vides de granulats qu'ils occupent ont été réalisées en incluant le matériau PVC et de l'air. Les dimensions des voxels utilisés pour les représenter, et donc leur nombre dans la grille 3D créée par DosiVox, ont été ajustées afin de se rapprocher le plus possible de la largeur des tubes, tout en permettant de modéliser au mieux les boîtes. Les tailles de voxels employés, ainsi que les matériaux définis dans les voxels contenant les tubes, sont présentés dans le tableau 10.2 . Ces dimensions nous ont conduit à modéliser les caisses par des grilles de 11x11x8 voxels dans le cas des simulations du débit de dose gamma pour les tubes les plus larges, et de 18x18x8 voxels dans le cas des simulations pour les tubes de plus petits diamètres. En effet, bien qu'il aurait été possible de modéliser de manière précise la géométrie et les matériaux des tubes, notamment en utilisant le détecteur sous-voxélisé de DosiVox, il a été

choisi d'utiliser une représentation plus simple avec une seule échelle de voxélisation, afin de déterminer si un modèle aussi simple et facilement réalisable avec des connaissances de base de DosiVox était suffisant pour modéliser ce type de situations. De plus, ce modèle permet des simulations moins coûteuses en mémoire et en temps de calcul. L'intérêt est donc de montrer ici qu'il est possible d'envisager des simulations des débits de dose gamma de manière courante, pour affiner les mesures de débit réalisées sur le terrain par spectrométrie gamma.

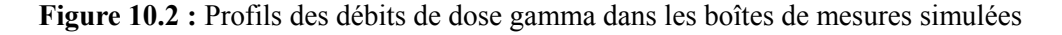

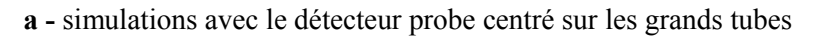

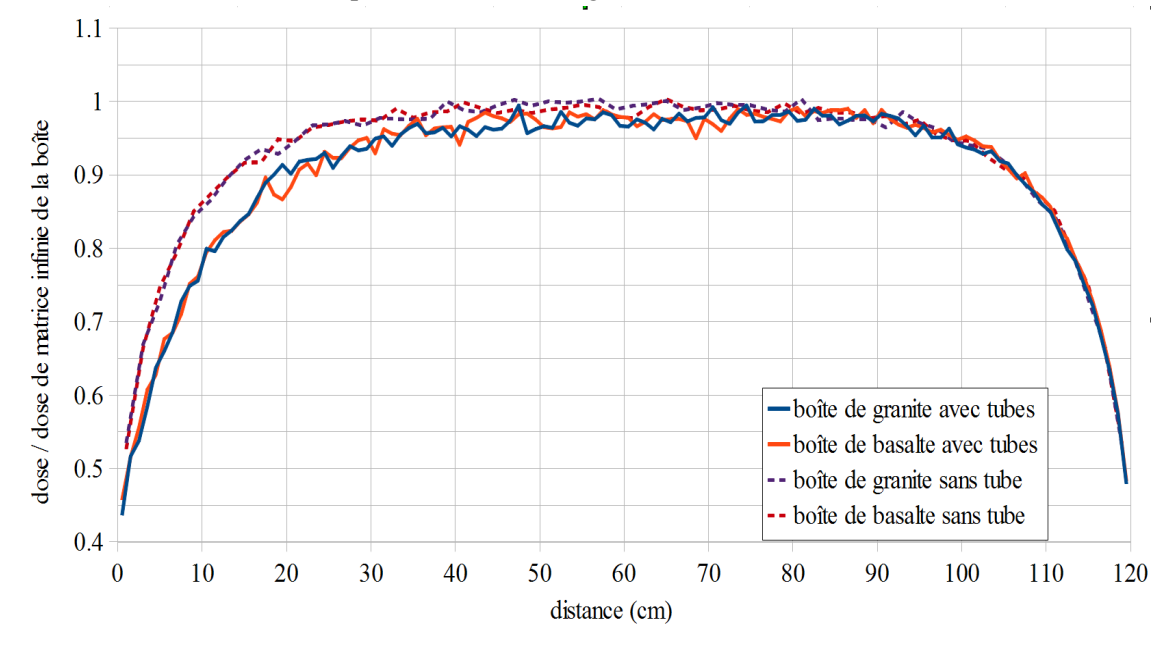

**b -** simulations avec le détecteur probe centré sur les petits tubes

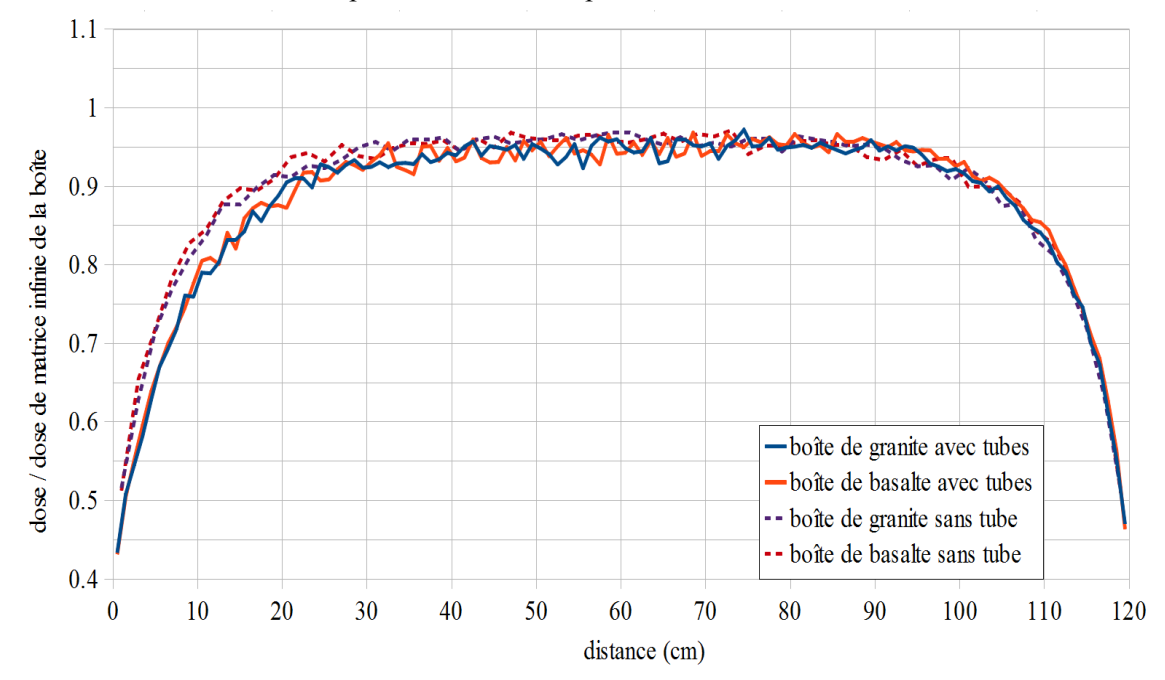

Les profiles du débit de dose gamma ainsi obtenus sont comparés à ceux calculés pour des boîtes dont la composition test totalement homogène (sans tubes PVC et donc sans espace rempli d'air) sur la figure 10.2. Un exemple de fichier « pilote » ayant permis la réalisation de ces simulations est donné dans l'annexe 6 (fichier : DosiVox/data/GranuliteBox\_BigPipe).

La présence des tubes (comprenant le PVC et l'air de la cavité) a un impact nonnégligeable d'après les résultats des simulations sur les profils dosimétriques gamma, et comme on pouvait s'y attendre, cet impact est moins marqué dans le cas des plus petits tubes puisque ces derniers représentent une déformation moins conséquente de l'environnement gamma. Bien que les doses mesurées dans les différents segments du détecteur Probe sont soumises à des fluctuations dues aux statistiques de comptage durant les simulations, un profil asymétrique est observable au niveau des tubes, ce qui s'explique à la fois par le fait que la radioactivité moyenne est plus faible dans ces zones en raison de la présence des trous, mais aussi par une certaine probabilité que les rayonnements gamma sortent des boîtes par ces trous, sans déposer d'énergie.

Les mesures des débits de dose effectuées par spectrométrie gamma ont été faites en se plaçant au centre des boîtes, soit à environ 60 cm de profondeur à l'intérieur des tubes. En se référant aux coefficients de conversion proposés par Guérin *et al.* (2011), il a été obtenu dans les tuyaux de 10.7 cm de diamètre des débits de dose de 2289 ± 115 µGy/an au centre de la boîte de granite et de 462  $\pm$  24  $\mu$ Gy/an pour la boîte remplie de basalte. Les résultats des simulations, moyennés en profondeur de 55 à 65 cm dans ce même tuyau, donnent des débits de dose représentant 97% de celui de la matrice infinie dans le cas de la boîte de granite, et 98% pour la boîte de basalte, soit respectivement 2233 µGy/an et 464 µG/an en se référant aux débits de dose de matrice infinie donnés dans le tableau 10.1 . Ces résultats sont donc en bon accord, ce qui permet de penser que ces modélisations relativement simples permettent pour autant de bien représenter quantitativement ces milieux. Il faudrait bien évidemment compléter ces résultats avec davantage de simulations et de mesures pour obtenir un ensemble de données permettant de statuer avec certitude sur la pertinence de ces modélisations. En particulier, les résultats des mesures effectuées dans les tubes de plus petit diamètre ne sont pas encore disponibles. Des mesures réalisées à différentes profondeurs dans les tubes permettraient également de comparer les profils des débits de dose asymétriques mis en évidence par les simulations, avec les valeurs mesurées.

### **10.3 - Discussions**

Les comparaisons faites avec les données tabulées et les hypothèses dosimétriques couramment admises montrent que DosiVox permet de reproduire avec justesse des situations communes. Les écarts pouvant parfois être observés peuvent s'expliquer par l'évolution des données physiques, telles que les sections efficaces d'interaction des matériaux à ces énergies ou les spectres des émissions radioactives. Il a également été mis en évidence que certaines hypothèses utilisées en paléodosimétrie pourraient être trop approximatives dans certaines situations (atténuation par divers matériaux, influence des rétro-diffusions des particules en surface), et qu'il est possible d'étudier ces dernières grâce au logiciel et d'en quantifier les effets dosimétriques.

La comparaison des résultats de simulation des débits de dose gamma avec les données expérimentales peut être considérée comme assez satisfaisante bien qu'aujourd'hui encore incomplète, et il serait à présent nécessaire de considérer des cas plus complexes qui, pour autant, permettraient la réalisation de tests. On pourrait par exemple modéliser une succession de strates de natures différentes, ou encore, simuler l'atténuation des particules alpha et bêta dans des couches de divers matériaux afin de déterminer les profils de doses. Il serait enfin envisageable de tester la représentativité des simulations impliquant des empilements aléatoires de grains en préparant des mélanges de grains d'alumine, servant de dosimètres, à des matrices sédimentaires. De telles expériences ont déjà été menées par Kalchgruber *et al.* (2003) ainsi que par Cunningham *et al.*, (2012) (dans le cas de la présence de grains de feldspath potassique parmi des sédiments moins radioactifs pour ce dernier), cependant ces études restent peu nombreuses même si l'influence de l'hétérogénéité du sédiment sur le débit de dose bêta (ou alpha) reste un point essentiel pour toute datation de grains sédimentaires.

## **Chapitre 11 : Applications de DosiVox à la datation paléodosimétrique**

Dans ce chapitre, nous revenons sur l'intérêt premier du programme DosiVox : permettre la simulation des débits de dose auxquels sont soumis des échantillons destinés à être datés par une méthode paléodosimétrique. Dans un premier temps, les différentes possibilités offertes par les modélisations seront illustrées au travers d'exemples choisis. Dans un second temps, des développements très récents, qui mériteront à l'avenir d'être poursuivis, seront abordés : la simulation des débits de dose bêta dans des modèles issus de scans laser tridimensionnels ouvrent en effet la voie à la datation de différents objets ; nous prendrons ici le cas de silex de petites dimensions. De même, la méthode de simulation des flux de particules en deux dimensions permet d'aborder l'étude des débits de dose dans certains échantillons hétérogènes grâce à des cartographies des phases minérales obtenues directement sur des lames.

## **11.1 - Illustrations des possibilités de DosiVox**

L'article suivant, publié dans Ancient TL n° 33 en 2015, présente une succession de modélisations sous DosiVox correspondant à des situations relatives à la datation paléodosimétrique. Le but de ce papier fut d'introduire le programme et d'en montrer les possibles applications. Plutôt que d'apporter des résultats directement utilisables, ces simulations ont pour objectif d'illustrer les différentes possibilités offertes par DosiVox quant à la caractérisation des débits de dose naturels. L'apport des modélisations par DosiVox et leur applicabilité lors de datations y sont discutés.

Martin et al., Ancient TL, Vol. 33, No. 1, 2015

## **Ancient TL**

## DosiVox: Implementing Geant 4-based software for dosimetry simulations relevant to luminescence and ESR dating techniques

Loïc Martin,<sup>1\*</sup> Sébastien Incerti,<sup>2,3</sup> Norbert Mercier<sup>1</sup>

<sup>1</sup>Institut de Recherche sur les Archéomatériaux, UMR 5060 CNRS Université Bordeaux Montaigne, Centre de Recherche en Physique Appliquée à l'Archéologie (CRP2A), Maison de l'archéologie, 33607 Pessac Cedex, France <sup>2</sup>CNRS, IN2P3, CENBG, UMR 5797, 33170 Gradignan, France <sup>3</sup>Université de Bordeaux, CENBG, UMR 5797, 33170 Gradignan, France

\*Corresponding Author: loic.martin@u-bordeaux-montaigne.fr

Received: June 25, 2014; in final form: December 12, 2014

#### **Abstract**

A C++ code, named DosiVox and based on the Geant4 Monte Carlo simulation toolkit. was developed in order to provide a reliable and flexible tool for modeling a large variety of situations of interest in paleodosimetric dating techniques, and for simulating interactions of usual particles  $(\alpha, \beta \text{ and } \gamma)$  through complex geometries. DosiVox allows the user to define a three dimensional grid, in the simulation space whose voxel dimensions, materials and radioactive contents (II, Th. K) are set by a user-friendly graphical interface. No skills in C++ programming are required. Some of the possibilities offered by DosiVox are presented here through a series of examples.

Keywords: Dosimetry, Dating, Luminescence, **ESR. Simulation. Sediment** 

#### 1. Introduction

Almost thirty years ago, Aitken (1985) summarised the basis of the thermoluminescence dating technique, outlining important information relevant to the dosimetry of the samples to be dated, and also the basis for delivering known doses to samples using artificial radioactive sources, and for determining the natural dose rates to which this sample has been exposed. In particular, he collected a series of dosimetric calculations (performed by several authors) which are still of primary importance today in any dating application as, for instance, those related to  $\beta$ - and  $\gamma$ -dose gradients (Aitken

et al., 1985) or to attenuation factors of the dose rates (Zimmerman, 1971; Mejdahl, 1979; Bell, 1980).

This author also exposed a technique from Fleming  $(1970)$  – the inclusion technique used for pottery dating – which, from a dosimetric point of view, can be seen as an ideal case: the grains which are the sources of the luminescence signal, are considered as embedded in a homogeneous matrix containing a uniform distribution of radioelements. In that case, the density of grains in the material (i.e. the number of grains per unit of volume) is supposed to be low enough to ensure that the presence of these grains does not alter the homogeneity of the matrix and the distribution of the radioelements, and has no influence on the particles fluxes induced by the decay of these radioelements (Guérin et al., 2012). Although defined for pottery dating, this technique is nowadays largely applied to sediment dating and it is questionable whether this model is sufficient to deal with dose rate calculations for the more complex situations which may arise

Beyond sediment dating, the luminescence or ESR techniques are also used for dating a large diversity of samples (burnt stones, teeth, ...), each one being characterized by its elemental chemical composition, its geometry and its radioactive elements distribution. Moreover, in most cases, the distributions of the radioactive isotopes in the sample itself and its environment - from distances ranging from a few microns up to tenths of centimeters are heterogeneous, making precise dosimetric descriptions difficult, and often leading to adoption of simplifying hypotheses in order to manage the system.

Clearly dosimetry remains at the heart of the dating process, being critical to calibration of artificial sources used for irradiation in the laboratory, and for calculation of any

dose rate. In order to assess the various dosimetric hypotheses usually needed to calculate ages, we have developed a flexible dosimetric tool named DosiVox, which is based on the general purpose Geant4 Monte Carlo toolkit developed at CERN for simulating particle-matter interactions (Agostinelli et al., 2003; Allison et al., 2006). Our objective was to prepare a tool which can be used to model both simple and complex cases (as those described above) and to perform dose-rate calculations. Technically, this software allows the user to create a model of the sample and its environment using a graphical interface which generates a pilot text file. No skills in programming or in the usage of the Geant4 libraries are then required. In this paper, we outline the program operation and illustrate some of its possibilities for dose rate evaluation in simple and more complex cases.

#### 2. Program description

The  $Geant4$  toolkit is a set of C++ public libraries which can be compiled with  $C++$  codes to simulate particle-matter interactions by Monte Carlo methods. Geant4 incorporates a wide range of physics models applied to diverse situations, ranging from high energy physics to medical and space applications (http://www.Geant4.org) and can be used to simulate interactions in complex detectors. In dosimetric applications relevant to dating techniques, Geant4 has already been used for dose calculations (Guérin et al., 2012), but up to now, its potential had been under-exploited. The  $DosiVox$ program aims to provide a reliable and flexible tool for modeling a large variety of situations of interest in paleodosimetric dating techniques, and simulating interactions of ionizing radiation  $(\alpha, \beta \text{ and } \gamma)$  in complex geometries. The code developed has been compiled with Geant version 4.10p01, and uses the electromagnetic physics list provided by the G4PenelopePhysicsphysics constructor (Ivanchenko et al., 2011), which is based on the 2008 version of the PENE-LOPE Monte Carlo code (Baró et al., 1995) and adapted to the transport of low energy particles (Sempau et al., 2003). The secondary particle production cut can be set by the user, in order to match the desired simulations conditions. No step limit was imposed.

DosiVox allows the user to define a "World" volume for simulation in a three dimensional grid (e.g., Fig 1), whose voxel dimensions, material and radioactive contents (U. Th. K) are set through a graphical user interface. This geometrical grid is implemented by successively dividing the volume along the three axes and implementing a nested parametrization of the resulting voxels. This method considerably reduces the time and memory required for geometry optimization and navigation during simulations (Aso et al., 2007; Incerti et al., 2009). Grids with 1 to 300 million voxels, can be loaded in DosiVox as 3D images, which decreases the memory requirements for geometry optimization by a factor of about 20 compared to standard parametrization methods.

Different detectors, which are defined in 'parallel worlds'. can be superimposed on this grid: a vertical cylindrical probe segmented in different parts, a random packing of

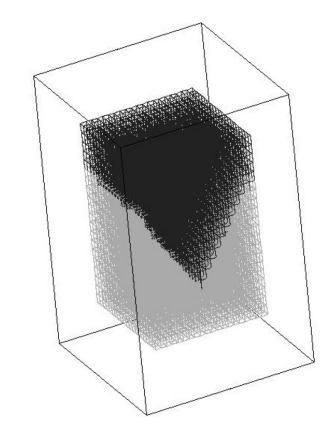

Figure 1. Main voxels grid image. The different tints indicate the different materials in the voxels.

spheres (modeling the grains) in a rectangular prism, or a sub-voxelised voxel.

The first of these detectors, the cylindrical probe, is always present in all the simulations but does not interact with the particles or the materials. It only records both the energies of the primary emitted particles and the energy deposited in each of its segments during the whole simulation, and accumulates them. The absorbed dose, as being defined as the deposited energy divided by the density of the material present in the center of this volume, multiplied by the volume of the probe segment itself (defined by the user), is also calculated. Calculation of the absorbed dose relatively to the infinite matrix dose is then performed using these data. The other detector types are sensitive to all particles and record the energy and hence, the dose deposited. At maximum, only one type of these detectors can be defined during a simulation.

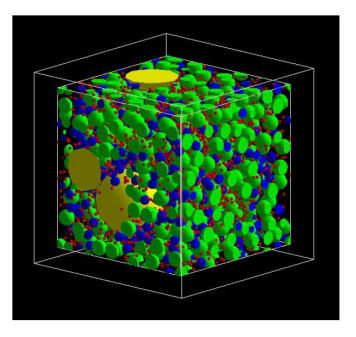

Figure 2. Random packing of grains in a defined box. The edge effects are corrected by a boundary recurrence.

The random packing of spheres was created in order to represent grains in a sedimentary medium; it is defined inside a box whose maximum dimensions are equal to those of one

voxel, and takes into account the material of the grains, their granulometry and their state of compaction (Fig. 2). This detector can also be replicated along the vertical axis of the simulation space - filling up the full height of the geometry with successive boxes containing grains packed to correspond to the material of each intercepted voxel. Moreover, the user can choose to emit particles from the spheres (i.e. the grains) or from the surrounding matrix filling these boxes. The dose deposited in each individual grain is then recorded during the simulation and is available in the results files

The last detector is a sub-voxelised voxel allowing to define objects with a potentially higher resolution than the main grid, and to register the dose emitted and deposited in all parts of this virtual detector. The voxel chosen by the user is divided into a 3D voxel grid, and as with the main grid, the user can assign the material of choice and its radioactivity content to each of these sub-voxels. The interface allows a  $20 \times 20 \times 20$  voxel grid to be defined with its material properties and radioactive contents. Voxelised 3D grey-scale images can also be used to define the detector as well as the use of files resulting from imaging methods (image processing may be necessary to transform images in vertex to image in voxel, which is required for  $Dosi\sqrt{bx}$ : in both cases, high resolutions can then be obtained. In the software, the dose deposited in each voxel of this detector, and the dose emitted from it, are recorded. The results are given in two ways: a summary of the dose for each material constituting the detector, and a succession of 3D map slices in ASCII matrix format allowing representation of the deposited dose in 3D, either for all the sub-voxels of the detector, or only for the sub-voxels filled with a particular material. The values in the ASCII files represent 16 bit resolution grey scale levels, and are proportional to the dose deposited.

In many cases of simulation, it is convenient to normalize the dose absorbed in the detectors by the total energy emitted by unit of mass (corresponding to the infinite matrix dose in the case of an infinite medium). The dose rates in the detectors can be then obtained by multiplying this ratio by the infinite matrix dose rate tabulated for the radioelement contents in the corresponding material. As a consequence, the simulation results normalized in this way are equivalent to dose rates.

#### 3. Examples of simulations using *DosiVox*

The following section gives examples illustrating some of the possibilities of the *DosiVox* software. Simulations of  $\gamma$ -,  $\beta$ - and  $\alpha$ -particles have been carried out for spectra of the Uand Th-series,  ${}^{40}$ K and  ${}^{137}$ Cs. The radioactive decay chains, if applicable, were treated as being in secular equilibrium. However, it is worth noting that, since the emission spectra are accessible to the user (and are defined as text files), modifications of this assumption could easily be implemented.

For visualisation of 2D and 3D images, an open sources image analysis and processing software was used: ImageJ (Abràmoff et al., 2004; Rasband, 1997-2012; Schneider et al., 2012), available at the website http://imagej.nih.

 $gov/ij/index.html$ . ImageJ was also used to create parts of models presented in this paper, as mentioned in the corresponding paragraphs.

#### 3.1.  $\gamma$ -dose attenuation by a limestone wall

The first example considered here is a sediment deposit placed alongside a limestone block. This is similar to that discussed by Aitken in Appendix H of his 1985 book. Limestones are usually considered less radioactive than clay-rich sediments, and an attenuation of the  $\gamma$ -dose rate (compared to the infinite matrix dose in the sediment) is then expected in the first tens of centimeters from the limestone surface.

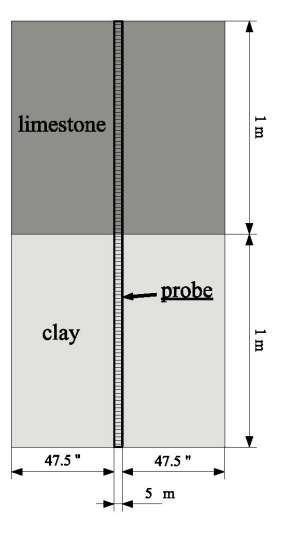

Figure 3. Plan of the geometry of the limestone wall model

To model this configuration, a limestone block has been designed in the graphical interface, by simply filling the first ten levels of voxels in the Z axis with a limestone material (chemical composition:  $70\%$  (in mass) CaCO<sub>3</sub>,  $30\%$ MgCO<sub>3</sub>, density  $2.7 g/cm<sup>3</sup>$ , water content: 10 % by weight) using an automated function available in the interface. The last ten levels were filled with a clay material representing the sediment (chemical composition:  $55\%$  SiO<sub>2</sub>,  $35\%$ Al<sub>2</sub>O<sub>3</sub>, 10 % Fe<sub>2</sub>O<sub>3</sub>, density 2.0 g/cm<sup>3</sup>, water content: 15 % by weight). The probe detector was positioned vertically in the middle of the simulation space, perpendicular to the boundary between the limestone and the clay (see Fig. 3)  $\gamma$ photons from <sup>40</sup>K were generated, assuming a concentration in limestone ten times lower than in clay. The dose distribution absorbed by the local material in the probe shown in Fig. 4 is normalised by the infinite matrix dose delivered in the clay sediment, which is simply obtained from the sum of the energies of the primary particles emitted in the clay per unit of mass. In this simulation, the average of the energy per mass emitted from the probe segment containing the clay material has been used to calculate the infinite matrix dose.

As expected the decrease of dose at the boundary between

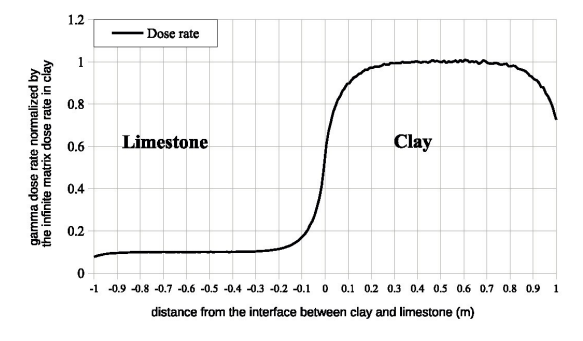

Figure 4.  $\gamma$ -dose rate profile of the simulation of a limestone wall adjoining a clay sediment

the limestone and the clay can be clearly observed. Dose attenuation can also be seen at the extremities of the graphic as a result of edge effects in the simulation, corresponding to the limits on the Z axis of the model grid. The continuity of the model is broken at these points, because of the nonradioactive void surrounding the voxelised grid.

A more complex configuration has been considered in the next example in which the sediment fills a limestone cavity. The cavity geometry, also created with the graphical interface, is represented in Fig. 5, and the probe remaining in the middle of the model as indicated in the figure. The same radioactive contents have been defined for the materials as for the precedent simulation, and the  $\gamma$ -dose profile calculated and normalized to the infinite matrix dose in the clay is shown in Fig. 6. As expected, the dose rate variations clearly differ from that of the previous configuration. As in the preceding model, edge effects can be observed at the graphic edges. The present example can easily be modified to reproduce complex boundaries between two or more media with different properties and radioactive contents.

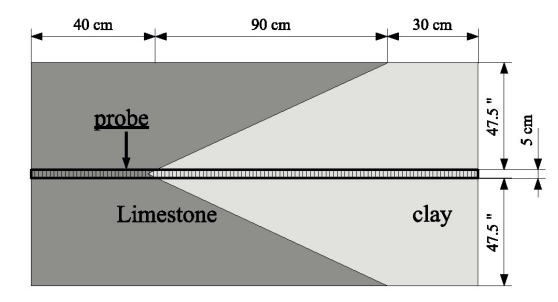

Figure 5. Plan of the geometry of the limestone cavity model

#### 3.2.  $\gamma$ -irradiation of a dosimeter for source calibration

In most dating applications, the dose accumulated by a sample is determined by comparing the natural signal with the one induced by an artificial  $\beta$ -source, hence the impor-

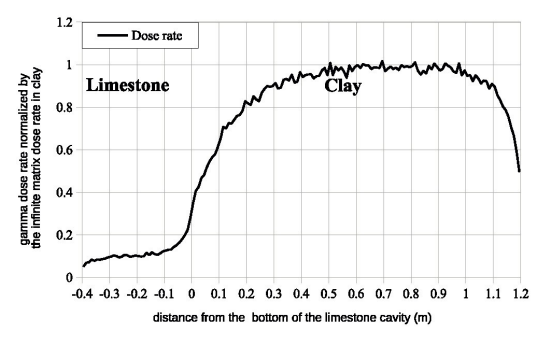

Figure 6.  $\gamma$ -dose rate profile of the simulation of a limestone cavity filled by a clay sediment

tance to get an accurate calibration of this source. One way to calibrate it is to irradiate a phosphor contained in a tube (hereafter called a dosimeter) with a calibrated  $\gamma$ -ray beam, and to compare the induced signals with those generated by the  $\beta$ -source. Here, we consider a dosimeter composed of a duralumin tube filled with a powder of quartz grains, and closed with a nylon screw (Fig. 7).

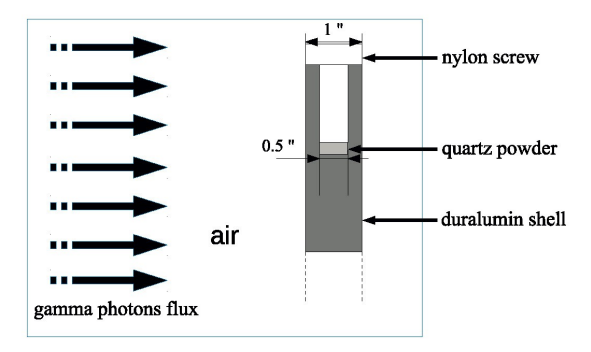

Figure 7. Plan of the geometry of the dosimeter irradiation model

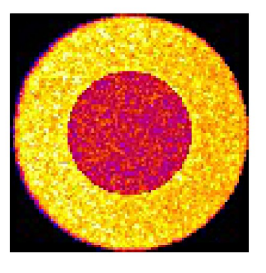

Figure 8. Map of the dose distribution in the quartz powder and its duralumin shell from an artificial irradiation (arbitrary scale)

This configuration was modeled using a 3D image of the dosimeter as input for the voxelised detector. This image has been created with *ImageJ*, and saved as an 8 bits text im-

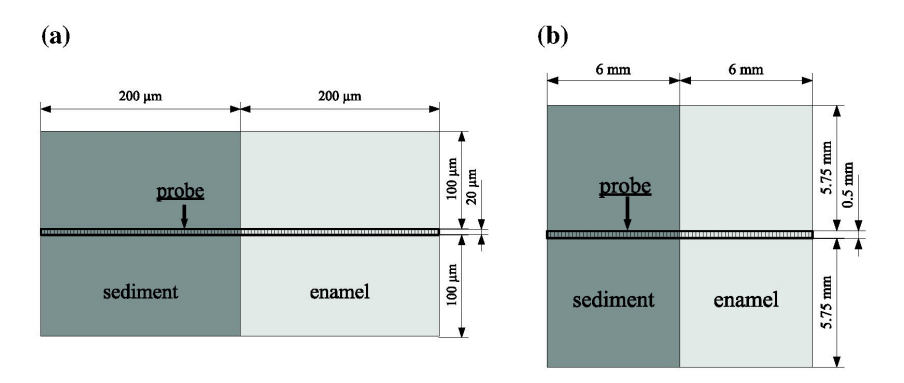

Figure 9. Plan of the geometry of enamel adjoining a sediment: (a) plan for the  $\alpha$ -particles simulation, (b) plan for the  $\beta$ -particles simulation

age sequence (in ASCII format), where each grey level represents a material constituting the dosimeter. A radioactive zone has been defined in the main voxel grid with the interface, and an unidirectional emission of  $\gamma$ -particles with energy of 661.7 keV (corresponding to the  $\gamma$ -emission of  $^{137}Cs$ ) has been chosen. For this purpose, the text file defining the emission spectrum has been modified. The voxelised detector, carrying the dosimeter geometry and the materials, has been positioned in the  $\gamma$ -flux (Fig. 7). The map of the absorbed dose in a slice of the dosimeter at the level of the phosphor is shown in Fig. 8. This image corresponds to the ASCII result file obtained for this level of the detector, and read by *ImageJ* as an image.

In this figure one can notice a nearly homogeneous dose distribution inside the quartz grains, even though a crescent form area of low dose in the left part of the duralumin tube is observable. At last, this kind of simulations allows calculating the fraction of energy absorbed in the tube and consequently, improves the determination of the dose absorbed by the phosphor used for the  $\beta$ -source calibration.

#### 3.3.  $\beta$ - and  $\alpha$ -dose attenuation factors in enamel

ESR dating of teeth requires the determination of the dose rates received by the enamel, which is the dated material. Enamel is generally considered to be a low-radioactive material, and it receives its dose mainly from the internal parts of the tooth and from the burial sediment. The attenuation of both  $\alpha$ -and  $\beta$ -particles, whose ranges are much lower than, or respectively, about the same size as the enamel thickness, have to be calculated for determining the correct dose rates. Simulations can provide these factors by modeling the enamel and the adjacent internal parts of the tooth and the sediment. This modeling was done directly with the pilot text file, creating two adjacent voxels instead of using the larger main grid. The first voxel was defined as a clay type sediment (chemical composition in mass:  $SiO<sub>2</sub> 55 %$ ,

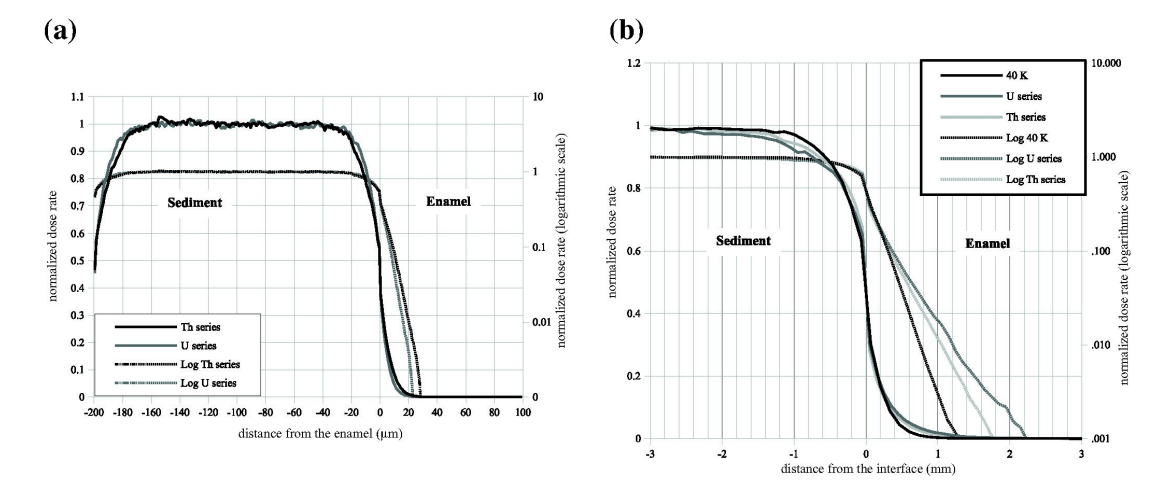

Figure 10. Dose rate attenuation in enamel from a clay sediment: (a)  $\alpha$ -dose attenuation, (b)  $\beta$ -dose attenuation

Al<sub>2</sub>O<sub>3</sub> 35 %, Fe<sub>2</sub>O<sub>3</sub> 10 %; density:  $2 g/cm<sup>3</sup>$ , water content: 13%), and the second is filled with hydroxyapatite (chemical raw formula:  $Ca_5P_3O_{13}H$ : density:  $3.8 \frac{\text{g}}{\text{cm}^3}$ , which is the main component of enamel. The vertical probe was positioned in the center of the simulation space, perpendicular to the boundary between the two voxels.  $\alpha$ - or  $\beta$ -particles were emitted from the sediment. In each situation, the voxel size was chosen to contain the entire radioactive environment that can be seen by the probe parts, superimposed on the enamel (Fig. 9). The absorbed  $\alpha$ - and  $\beta$ -dose profiles for the uranium and thorium series spectra (and  $\beta$  only for <sup>40</sup>K) are given in Fig. 10. For a better legibility, the  $\beta$ -dose profile has been restricted to the 6 central millimeters around the interface between sediment and enamel, and the 100 last micrometers of the  $\alpha$ -dose profile, where no dose deposition was recorded, are not shown.

The  $\alpha$ -dose attenuation profiles indicate that the range of these particles in the enamel is lower than  $30 \mu$ m. The  $\beta$ -particles range in enamel is close to 2 mm, and the  $\beta$ dose profiles allow calculating the attenuation of the sediment dose rate

#### 3.4.  $\beta$ -dosimetry in a Neanderthal tooth enamel

This example illustrates the possibility offered by the  $Do$  $siVox$  software to use 3D images for building the geometry. Indeed, dose attenuation is not the only factor necessary for calculating the dose rate to which the enamel is exposed: the tooth shape and the distribution of the radioelements in the dentin and ivory are often complex and affect the  $\beta$ -dose rate determination; they undoubtedly must be taken into account. A tooth model was built using a 3D image obtained from a micro-scanner tomography of a left maxillary deciduous molar associated to the Roc de Marsal Neanderthal child skull (Bayle et al., 2009). A 3D visualization of the model with the 3D viewer *ImageJ* plugin (available at the *ImageJ* website) is presented in Fig. 11; this 3D image is available in the NESPOS data base (https: //www.nespos.org/display/openspace/Home). A uranium distribution model has been created considering a fast uranium uptake in the most organic parts of the tooth from the burial sediment, followed by a progressive diffusion of this radioelement in the dentin (Fig. 12). Because of the disequilibrium in the U series, each value of the uranium content has to represent the content averaged over the burial time. This model of uranium uptake does not match any real data from the tooth nor any real model of radio-elements uptake: it was simply constructed by successive dilatations in the three dimensions of the 3D image of the dental pulp zone, restricted at each step by the ivory zone. These operations were made with the 3D *ImageJ* suite plugin (Ollion et al.,  $2013$ ).

Both the models concerning the structure and the radioactive distribution have been used as input data for the voxelised detector, and the simulation parameters have been set to create a dose distribution mapping in the enamel. Simulations of both the clay burial sediment dose and the internal dose have been performed. The resulting dose mapping can

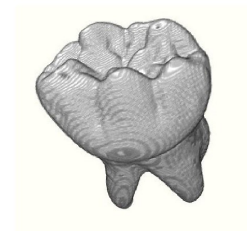

Figure 11. 3D view of the Neanderthal tooth model (ImageJ, 3D viewer plugin)

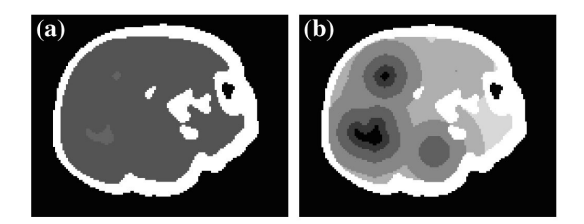

Figure 12. Slices of the tooth material 3D map and its radioactive content map: (a) material map, (b) radioactive content map (arbitrary scale, the darkest shades indicate the highest contents)

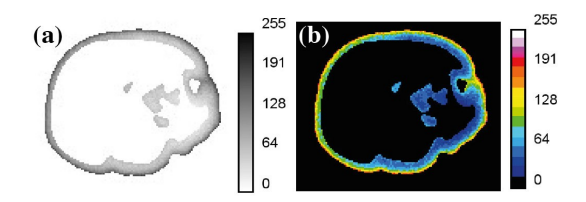

Figure 13.  $\beta$ -dose rate map in the tooth enamel (arbitrary scale): (a) dose distribution as a grey shades image, (b) dose distribution as a colour image

be read with the *ImageJ* software to reconstruct a 3D image of the dose distribution in the enamel. Figure 13 shows a slice of this image, corresponding to the Fig. 12 level. A heterogeneous dose distribution is observed in the enamel, as expected.

The results presented here are only intended to illustrate the possibility of calculating spatially resolved dose rates in a complex sample. In fact, there is no data for this precise sample about radioelements distribution, and no dating problematic about it either. In addition, the spectrum used for  $\beta$ emission corresponds to the uranium series at equilibrium, which is obviously not common in a tooth because of the disequilibrium induced by the uptake of soluble elements of the series. But once again, the aim of this construction is not to discuss complex effects relating to uranium uptake but simply to illustrate the possibilities offered by  $DosiVox$ .

In the future, accurate data for both the tooth structure and

its radioactive contents, associated with a model of radioelement uptake during burial, should allow constructing reliable models in the same way as what was done in this example. Such a model would allow calculating the dose rates in every part of the tooth, for example, taking into account the disequilibrium in the U series.

#### 3.5.  $\beta$ -micro-dosimetry in a stratified sediment

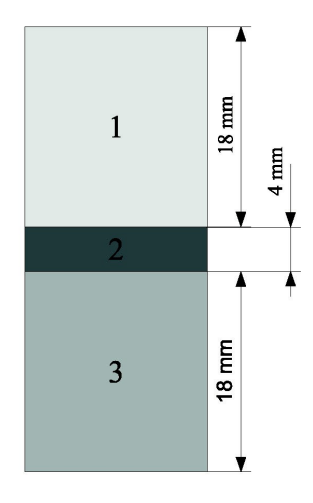

Figure 14. Plan of the geometry of the stratified sediment model: (1) clay, density =  $2g/cm^3$ , WF = 10%, 100  $\mu$ m grains with a compacity of 5%, Th content: 2 ppm, (2) sand, density =  $1.9 \text{ g/cm}^3$ ,  $WF = 18\%$  40% volumic of 200  $\mu$ m grains, 45% volumic of 100  $\mu$ m grains, 15% volumic of 50  $\mu$ m grains with a total compacity of 60%. Th content: 1 ppm,  $(3)$  clay with organic matter, density =  $1.8 \text{ g/cm}^3$ , WF =  $15\%$ , 100  $\mu$ m grains with a compacity of 5%, Th content: 3 ppm

This example deals with the dose rates to which individual quartz grains distributed in a sediment are exposed. In the case of heterogeneous or micro-stratified sediments, microdosimetric phenomena can occur. In order to assess the influence of these effects on the dose received by the grains, we used the graphical interface for constructing a sedimentary environment. The simple model considered here is composed of a thin level of sand surrounded by two clay deposits, one of them being rich in organic matter (Fig. 14). The clay contained quartz grains of  $100 \mu m$  in diameter, representing 5% of the volume. The sand stratum is composed of 200  $\mu$ m, 100  $\mu$ m and 50  $\mu$ m quartz grains, representing respectively 40%. 45% and 15% of the volume of the grains. This volume accounts for 60% of the sand level volume, and the remaining  $40\%$  is filled with water (representing an average water content of about 18 % (in mass) for this stratum). In spite of the small thickness of this level compared to the clay levels (4 mm compared to 18 mm for the clay levels), about half of the  $100 \mu m$  grains defined in this model are included in the sand stratum. Each stratum contains a different content of thorium, which are 2 ppm, 1 ppm and 3 ppm, respectively,

for the clay stratum the sand stratum and the stratum made of organic matter rich clay. DosiVox was used to calculate the  $\beta$ -dose distribution from the thorium series (at secular equilibrium) to the  $100 \mu m$  grains, regardless of their location in the three defined levels. These doses were normalized with the medium dose received by the  $100 \mu$ m grains localized in the part of the model non-affected by edge effects (i.e. for z values ranging from 5 mm to 35 mm). The micro-dosimetric impact of this configuration can be observed in Fig. 15, confirming that such scenarios can generate significant scatter in  $\beta$ -dose and dose distributions. The dose is distributed between three peaks corresponding to each level of the sediment and partially recovering themselves. The lower doses (centered around 0.6 of the average dose value), corresponding to grains localized in the sandy level, shows a Gaussian profile stretched in the direction of the higher doses. This shape results from grains located near the boundaries between the sand stratum and the more radioactive levels of clav.

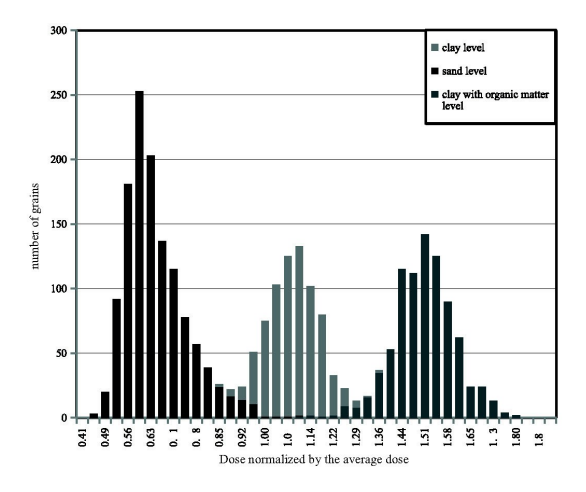

Figure 15. Dose distribution in the 100  $\mu$ m grains. The tints indicate the stratum of origin of the grains

It is also interesting to notice that, in considering the average  $\beta$ -dose and the water content of the present model, it is possible to calculate the dose one could determine in performing, for instance, y-ray spectrometry measurements on a bulk sediment (resulting from the mixing of the three levels). The calculation shows that this dose would correspond to a value of 1.3 of the average simulated dose received by all the  $100 \,\mu$ m quartz grains.

#### 3.6. Bursts of  $\beta$ - and  $\alpha$ -particles

The interactions of ionizing particles in matter depend largely on the particles nature, their energy and the matter properties in which they pass through. Studying these interactions can be useful for understanding many dosimetric effects. With *DosiVox*, it is easy to model a burst of particles and to record the dose deposited in a particular material. This

#### Martin et al., Ancient TL, Vol. 33, No. 1, 2015

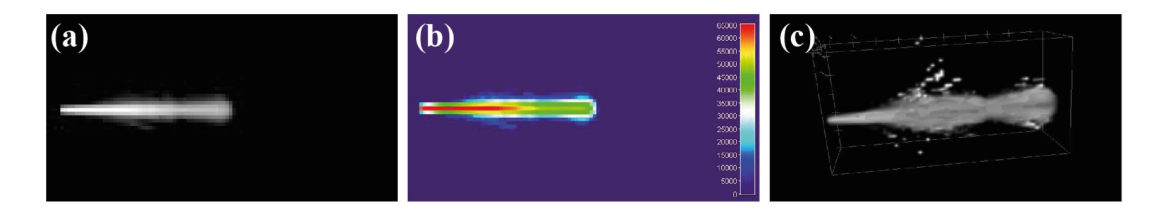

Figure 16. Dose deposition map for an  $\alpha$ -particles spray with the energetic spectrum of the thorium series

model has been constructed with the *Image I* software and is based on a cubical 3D image made of  $100 \times 100 \times 100$  voxels, containing a single grey tinted voxel defining the emission point. This image, saved as an ASCII text image sequence, has been first loaded in *DosiVox* to define the voxelised detector and secondly, filled with a clay type material (chemical composition in mass:  $SiO<sub>2</sub> 55 %$ , Al<sub>2</sub>O<sub>3</sub> 35%, Fe<sub>2</sub>O<sub>3</sub> 10%; density:  $2 g/cm<sup>3</sup>$ , water content: 13%). A unidirectional emission was chosen, and the dose deposited in the detector recorded as a 16 bits 3D image.

The central slices of the images obtained for the  $\beta$ - and  $\alpha$ -particles emitted by the thorium series are presented in Fig. 16 and Fig. 17, respectively. The visualization was made by importing the images in *ImageJ* as text images. In both of them, the grey values represent the dose deposited (using a logarithmic scale).

The dose distribution from  $\alpha$ -particles seems localized in two volumes: a first burst corresponds to  $\alpha$ -particles with energies between 3.8 MeV and 6.8 MeV, and a more distant zone results from the  $8.8 \text{ MeV}$   $\alpha$ -emission of the thorium series.

Conversely, the  $\beta$ -dose distribution in the detector indicates very diffusive trajectories for the particles, as expected.

#### 4. Discussions

The examples presented above were not intended specifically to deliver definitive data, rather to illustrate some of the numerous possibilities of the DosiVox software for modeling complex dosimetric systems, and providing a tool for dose rate calculations. The statistical precision of the results presented depends on simulation times, but users should also be conscious of other factors which influence the accuracy of such models.

The first category concerns the input data: to create a precise model of a sample, data concerning the structure, the chemical composition and the radioelement contents at the concerned size level are required. Where approximations are needed in describing the materials they can limit the accuracy of the calculated doses.

Additionally consideration should be given to the program input constraints. Since the main purpose of *DosiVox* was to create a user friendly interface to a flexible series of granular configurations there are limits to the complexity of the geometries that can be defined. In particular, the interface

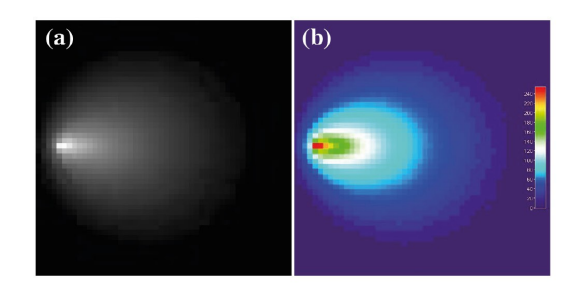

Figure 17. Dose deposition map for a  $\beta$ -particles spray with the energetic spectrum of the thorium series: (a) 8-bit slice of the dose deposition 3D map, (b) colored slice of the dose deposition 3D map (arbitrary logarithmic scale)

allows defining a grid with only 20 voxels in each direction. The user has then to choose wisely the dimensions of the geometry he wants to reproduce, considering the particle transport characteristics, the sample complexity, and possible edge effects, to ensure that the requested accuracy can be reached. Nevertheless, the user can define a higher resolution, as it was done in the last example, in loading in DosiVox 3D images.

Finally it is important to remember the limitations imposed by the models describing the physical interactions: the physics models available in Geant4 do not perfectly reproduce the behavior of the particles, leaving small but nonzero errors induced by the modeling of the particle-matter interactions. An important parameter of the model is the secondary particle production cut-off, expressed as a range cut value and which can be chosen using the graphical interface or editing the pilot text file. This value is a limit in range for secondary particle production, below which these particles are not explicitly simulated by Geant4, but are replaced by a local energy deposition (this process allows avoiding any infrared divergence). Considering the range of the  $\alpha$ -particles and the very diffusive path of the  $\beta$ -particles in sediment, sub micron cut-off values are recommended for these radiations. Above this value, simulation runs are considerably faster but the dose deposited in volumes with dimensions lower than a millimeter can be significantly biased. If one wants to set a cut in range higher than the micrometer for  $\beta$ and  $\alpha$ -particles, we recommend testing the simulation with a

smaller cut to estimate the difference in the results

Finally, one has to remember that the numbers manipulated by the processors of our computers often contain indeterminations related to conversions between the binary and decimal systems. These indeterminations can lead to small errors, which accumulate in particular when considering large sums of small numbers, as it can be the case for dose calculation.

#### 5. Conclusions

The DosiVox software allows modeling numerous different configurations for which simulations are required for dosimetric calculations. For dating, when considering the appropriate data set and making reasonable hypotheses, it is possible to model a sample in its environment, to define the different materials and their radioactive contents and finally, to run simulations for calculating the dose rate to which it is exposed.

The graphical interface and the possibility of editing the pilot text file allow non-programmer users to easily create their own models and run their simulations. However, a minimal investment about the functioning of both the interface and the program remains necessary, considering the variety of parameters that have to be defined. Skills about image processing can be considerable, as much for creating complex geometrical models for inputting in the voxelised detector as well as for processing the images representing the deposited dose.

With actual computers, statistically accurate simulations require few hours to several days, but it is still possible to run several parallel simulations in the limits of the computing resources at hand (for instance in using several processing cores) and to compile the results of each of them. Clusters or multi-core computers are useful tools for this task as well.

DosiVox can then be freely downloaded at the following address: http://www.iramat-crp2a.cnrs.fr/ spip/spip.php?article144.

#### Acknowledgments

The authors are grateful to Hélène Coqueugniot and Priscilla Bayle from the PACEA laboratory (Bordeaux, France) who provided the micro-scanner tomography images. We also thank Makoto Asai from SLAC (Stanford University, CA, USA) for his help concerning geometry navigation and optimization in Geant4, and Mathieu Karamitros from CENBG (Gradignan, France) for useful advice in programming. This work has been supported by the LaScArBx (Labex Sciences Archéologiques de Bordeaux) ANR-10-LABX-52 and by the Conseil Régional d'Aquitaine DOSI-ART project.

#### **References**

- Abràmoff, M.D., Magalhães, P.J., and Ram, S.J. Image Processing with ImageJ. Biophotonics International, 11(7): 36-42, 2004.
- Agostinelli, S., Allison, J., Amako, K., Apostolakis, J., Araujo, H., Arce, P., Asai, M., Axen, D., Banerjee, S., Barrand, G., Behner, F., Bellagamba, L., Boudreau, J., Broglia, L., Brunengo, A., Burkhardt, H., Chauvie, S., Chuma, J., Chytracek, R., Cooperman, G., Cosmo, G., Degtyarenko, P., Dell'Acqua, A., Depaola, G., Dietrich, D., Enami, R., Feliciello, A., Ferguson, C., Fesefeldt, H., Folger, G., Foppiano, F., Forti, A., Garelli, S., Giani, S., Giannitrapani, R., Gibin, D., Cadenas, J.J. Gómez, Gonzlez, I., Abril, G. Gracia, Greeniaus, G., Greiner, W., Grichine, V., Grossheim, A., Guatelli, S., Gumplinger, P., Hamatsu, R., Hashimoto, K., Hasui, H., Heikkinen, A., Howard, A., Ivanchenko, V., Johnson, A., Jones, F.W., Kallenbach, J., Kanaya, N., Kawabata, M., Kawabata, Y., Kawaguti, M., Kelner, S., Kent, P., Kimura, A., Kodama, T., Kokoulin, R., Kossov, M., Kurashige, H., Lamanna, E., Lampén, T., Lara, V., Lefebure, V., Lei, F., Liendl, M., Lockman, W., Longo, F., Magni, S., Maire, M., Medernach, E., Minamimoto, K., de Freitas, P. Mora. Morita, Y., Murakami, K., Nagamatu, M., Nartallo, R., Nieminen, P., Nishimura, T., Ohtsubo, K., Okamura, M., O'Neale, S., Oohata, Y., Paech, K., Perl, J., Pfeiffer, A., Pia, M.G., Ranjard, F., Rybin, A., Sadilov, S., Salvo, E. Di, Santin, G., Sasaki, T., Savvas, N., Sawada, Y., Scherer, S., Sei, S., Sirotenko, V., Smith, D., Starkov, N., Stoecker, H., Sulkimo, J., Takahata, M., Tanaka, S., Tcherniaev, E., Tehrani, E. Safai, Tropeano, M., Truscott, P., Uno, H., Urban, L., Urban, P., Verderi, M., Walkden, A., Wander, W., Weber, H., Wellisch, J.P., Wenaus, T., Williams, D.C., Wright, D., Yamada, T., Yoshida, H., and Zschiesche, D. Geant4-a simulation toolkit. Nuclear Instruments and Methods in Physics Research Section A: Accelerators, Spectrometers, Detectors and Associated Equipment, 506(3): 250–303, 2003.
- Aitken, M.J. Thermoluminescence Dating. Academic Press, London. 1985.
- Aitken, M.J., Clark, P.A., Gaffney, C.G., and Løvborg, L. Beta and gamma gradients. Nuclear Tracks and Radiation Measurements, 10(4-6): 647-653, 1985.
- Allison, J., Amako, K., Apostolakis, J., Araujo, H., Dubois, P.A., Asai, M., Barrand, G., Capra, R., Chauvie, S., Chytracek, R., Cirrone, G.A.P., Cooperman, G., Cosmo, G., Cuttone, G., Daquino, G.G., Donszelmann, M., Dressel, M., Folger, G., Foppiano, F., Generowicz, J., Grichine, V., Guatelli, S., Gumplinger, P., Heikkinen, A., Hrivnacova, I., Howard, A., Incerti, S., Ivanchenko, V., Johnson, T., Jones, F., Koi, T., Kokoulin, R., Kossov, M., Kurashige, H., Lara, V., Larsson, S., Lei, F., Link, O., Longo, F., Maire, M., Mantero, A., Mascialino, B., McLaren, I., Lorenzo, P.M., Minamimoto, K., Murakami, K., Nieminen, P., Pandola, L., Parlati, S., Peralta, L., Perl, J., Pfeiffer, A., Pia, M.G., Ribon, A., Rodrigues, P., Russo, G., Sadilov, S., Santin, G., Sasaki, T., Smith, D., Starkov, N., Tanaka, S., Tcherniaev, E., Tome, B., Trindade, A., Truscott, P., Urban, L., Verderi, M., Walkden, A., Wellisch, J.P., Williams, D.C., Wright, D., and Yoshida, H. Geant4 developments and applications. Nuclear Science, IEEE Transactions on, 53(1): 270-278, Feb 2006.
- Aso, T., Kimura, A., Yamashita, T., and Sasaki, T. Optimization of patient geometry based on CT data in GEANT4 for medical application. Nuclear Science Symposium Conference Record, 2007.NSS '07. IEEE, Volume 4, 2007.
- Baró I. Semnau I. I.M Fernández-Varea, and Salvat, M. PENE. LOPE: an algorithm for Monte Carlo simulation of the penetration and energy loss of electrons and positrons in matter. Nuclear Instruments Methods in Physics Research B, 100: 31-46, 1995.
- Bayle, Priscilla, Braga, José, Mazurier, Arnaud, and Macchiarelli, Roberto. Dental developmental pattern of the Neanderthal child from Roc de Marsal: a high-resolution 3D analysis. Journal of human evolution, 56(1): 66-75, January 2009.
- Bell, W.T. Alpha dose attenuation in quartz grain for thermoluminescence dating. Ancient TL, 12: 4-8, 1980.
- Fleming, S.J. Thermoluminescence dating : refinement of the quartz inclusion method. Archaeometry, 12: 133-147, 1970.
- Guérin, G., Mercier, N., Nathan, R., Adamiec, G., and Lefrais, Y. On the use of the infinite matrix assumption and associated concepts: a critical review. Radiation Measurements. Radiation Measurements, 47: 778-785, 2012.
- Incerti, S., Seznec, H., Simon, M., Barberet, Ph., Habchi, C., and Moretto, Ph. Monte Carlo dosimetry for targeted irradiation of individual cells using a microbeam facility. Radiation Protection Dosimetry, 133: 2-11, 2009.
- Ivanchenko, V., Apostolakis, J., Bagulya, A., Abdelouahed, H.B., Black, R., Bogdanov, A., Burkhard, H., Chauvie, S., Cirrone, P., Cuttone, G., Depaola, G., Di Rosa, F., Elles, S., Francis, Z., Grichine, V., Gumplinger, P., Gueye, P., Incerti, S., Ivanchenko, A., Jacquemier, J., Lechner, A., Longo, F., Kadr, O., Karakatsanis, N., Karamitros, M., Kokoulin, R., Kurashige, H., Maire, M., Mantero, A., Mascialino, B., Moscicki, J., Pandola, L., Perl, J., Petrovic, I., Ristic-Fira, A., Romano, F., Russo, G., Santin, G., Schaelicke, A., Toshito, T., Tran, H., Urban, L., Yamashit, T., and Zacharatou, C. Recent improvements in Geant4 electromagnetic physics models and interfaces. Progress in Nuclear. Science and Technology, 2: 898-903, 2011.
- Mejdahl, V. Thermoluminescence dating: beta-dose attenuation in quartz grains. Archaeometry, 21: 61-73, 1979.
- Ollion, Jean, Cochennec, Julien, Loll, François, Escudé, Christophe, and Boudier, Thomas. TANGO: a generic tool for high-throughput 3D image analysis for studying nuclear organization. Bioinformatics (Oxford, England), 29(14): 1840-1841, July 2013.
- Rasband, W.S. ImageJ, U.S. National Institutes of Health, Bethesda, Maryland, USA, 1997-2012. imagej.nih.gov/ij/.
- Schneider, C.A., Rasband, W.S., and Eliceiri, K.W. NIH Image to ImageJ: 25 years of image analysis. Nature Methods, 671: doi:10.1038/nmeth.2089, 2012.
- Sempau, J., Fernández-Varea, J.M., Acosta, E., and Salvat, F. Experimental benchmarks of the Monte Carlo code PENELOPE. Nuclear Instruments and Methods in Physics Research B, 207:  $107 - 123$  2003
- Zimmerman, D.W. Thermoluminescent dating using fine grains from pottery. Archaeometry, 10: 26-28, 1971.

#### **Reviewer**

David Sanderson

Si DosiVox rend possible, et de manière assez simple, la simulation de débits de dose dans le cadre de datations paléodosimétriques, les possibilités qu'il offre et certains développements en cours pourraient amener à reconsidérer certains échantillons qui sont généralement perçus comme non-utilisables avec les protocoles de datation actuels, ou bien, à envisager de nouveaux protocoles d'analyse permettant de caractériser efficacement les hétérogénéités des débits de dose de manière à les inclure dans le calcul de l'âge. Ces nouvelles options sont exposées dans les deux sections suivantes, s'articulant autour des calculs de dose effectués dans des silex de petites dimensions d'une part, et la simulation des débits de dose en deux dimensions dans des échantillons hétérogènes d'autre part.

## **11.2 - Simulations des débits de dose bêta et gamma dans des silex de petites dimensions**

La méthode de datation des silex chauffés par thermoluminescence - TL - (Valladas, 1985) permet de calculer un âge correspondant au temps écoulé depuis la dernière chauffe de cette roche. Elle est employée afin de dater les occupations humaines. Comme pour les autres méthodes de datation paléodosimétriques, il est nécessaire de calculer les débits de dose reçus par ces objets pour déterminer le numérateur de l'équation d'âge (équation 1.1, chapitre 1).

Compte tenu des dimensions généralement centimétriques des pièces datées, il est facile d'identifier le débit de dose alpha dans les silex comme égal au débit de dose de matrice infinie, du fait des négligeables échanges de flux de particules alpha entre le sédiment (où l'objet est enfoui) et ce dernier,. Il faut cependant noter que, comme dans le cas des grains sédimentaires, les particules alpha ont une efficacité significativement moindre que les particules beta ou les rayons gamma, à produire de la luminescence (Aitken and Bowman, 1975) et il est donc nécessaire d'utiliser un protocole expérimental permettant de déterminer une dose effective alpha (Aitken 1985). Du point de vue du débit de dose gamma, un facteur d'atténuation permettant de tenir compte des dimensions et de la forme approximative des objets datés est généralement appliqué (Valladas, 1985). Les silex taillés étant de dimensions plus petites que la portée des particules gamma dans les matériaux lithiques, il semble en effet pertinent d'utiliser ces approximations comme nous l'avons vu suite aux observations faites sur l'influence de la forme sur l'atténuation des débits de dose dans les chapitres 3 (section 3.2) et 4 (section 4.1) de ce mémoire.

Le débit de dose bêta provenant du sédiment enrobant le silex semble être le plus complexe à calculer, puisque les échanges de flux bêta entre la pièce lithique et son environnement dépendront de sa forme et de sa surface. Même si certains calculs ont été menés et permettent de déterminer des facteurs de forme pour la dose bêta dans les objets centimétriques (Fain *et al.,* 1999), la complexité des formes des pièces de silex taillés laisse à penser que ces études ne sont pas adaptées à la diversité de ces objets. Les protocoles courants prévoient en outre de ne retenir pour datation que des pièces pour lesquelles il est possible de raboter les parties externes, sur deux à trois millimètres d'épaisseur (ce qui correspond à la portée maximale des particules bêta dans les silex) afin d'éliminer la contribution du sédiment d'enfouissement à la dose bêta reçue dans le matériau daté. Bien qu'ayant prouvé son efficacité, cette pratique limite la datation de silex à des pièces dont les dimensions sont suffisantes pour que cette opération soit réalisée ; mais, paradoxalement, ces pièces ont de moindres chances d'avoir été suffisamment chauffées pour permettre la datation car les hommes du Paléolithique laissaient tomber dans le feu préférentiellement des éclats qui leur semblaient peu utilisables. De fait, les silex datables sont très souvent de petites dimensions.

Nous proposons dans cette section de créer des modélisations des débits de dose bêta dans des silex de petites dimensions : cela permettra à la fois de tenir compte de la radioactivité interne de ces derniers mais également de la contribution provenant des émissions bêta du sédiment d'enfouissement. Des calculs de facteur d'auto-absorption du débit de dose gamma seront également proposés. Toutes ces simulations sont créées à partir d'images tridimensionnelles obtenues avec un scanner 3D. Les scans 3D sont adaptés puis transférés dans des fichiers pilotes de DosiVox pour reproduire la géométrie de la pièce étudiée. Ce type de modélisations permet ainsi d'ouvrir la datation TL à de petits artefacts de silex, qui sont aujourd'hui délaissés.

## **11.2.1 - Création de modèles issus de scans 3D**

La première étape pour produire des modélisations de silex est d'obtenir un scan de la surface de l'objet, afin de pouvoir en reproduire la géométrie. La structure interne des silex ne sera pas considérée ici : ils sont en effet assimilés à des objets homogènes du point de vue du matériau, composé de silice, et de la radioactivité. Cette homogénéité du matériau se justifie par une composition moyenne de cette roche proche de 99% de silice ; cependant, l'homogénéité de la radioactivité, à l'échelle de la portée moyenne des particules bêta, reste une hypothèse pas toujours bien vérifiée comme l'ont montré Selo *et al.* (2009). Les récents développements des techniques d'imagerie 3D, souvent en parallèle de l'imprimerie 3D, les ont rendus accessibles pour des analyses rapides et courantes, mais elles nécessitent un traitement logiciel destiné à corriger les imperfections de mesure. Deux techniques ont été considérées dans le cas des scans de silex : la numérisation 3D par laser (Kumar *et al.*, 2003) et la photogrammétrie (Kalantari et Kasser, 2008). Dans le premier cas, un balayage de l'échantillon au laser est effectué, le scanner mesurant l'angle de réflexion du faisceau sur la surface rencontrée (pour des distances importantes, certains scanners mesurent le temps de vol d'impulsions ou le décalage de phase). Cet angle permet de déterminer la distance entre le détecteur et la surface réfléchissante par triangulation (la distance entre le point d'émission du laser et le point de détection étant connue), et l'image est reconstituée point par point par un algorithme se basant sur la correspondance des distances mesurées avec la position du détecteur. La photogrammétrie requière, quant-à elle, une succession de photographies de l'objet, avec un léger décalage entre chaque prise pour en photographier l'ensemble. Un logiciel reconstitue ensuite l'image 3D en assemblant les photographies suivant des points communs qu'il détecte, et qui lui servent de référence. Ces deux techniques permettent de traiter des objets de la taille des petits silex ; cependant, la numérisation laser est plus rapide et demande un traitement logiciel plus léger que la photogrammétrie. En contre-partie, cette dernière conduit généralement à une meilleure résolution et sa précision est moins affectée par les surfaces sombres des objets, qui nuisent au signal lumineux réfléchi.

Le numérisation par laser de 10 silex de petites dimensions (moins de 3cm de large et moins de 7g) a été réalisée par la plateforme Archéovision de l'université Bordeaux-Montaigne, ainsi que la photogrammétrie d'un de ces échantillons (figure 11.1). Pour ces objets, la numérisation laser a permis d'obtenir une résolution aux alentours de 100 µm à 150 µm, et la photogrammétrie, une résolution de l'ordre de 50 µm. Ces techniques de numérisation produisent des images 3D sous des formats de type « vertex » : elles sont constituées d'une liste de points et de surfaces joignant ces points, le tout produisant la surface de l'image. Pour les besoins de DosiVox, ces images ont dû être converties au format de type « raster », qui représente l'image par un assemblage de voxels. Dans les cas simples d'images biphasées, comme c'est le cas pour les numérisations de silex (l'une des phases étant le silex, et l'autre le vide l'entourant - dans lequel le sédiment sera créé), il est possible de convertir les formats de type vertex (ici des fichiers « obj ») en formats de type raster (le format « raw » a été choisi, car facilement lisible par le logiciel ImageJ) au moyen du logiciel BinVox (disponible gratuitement sur internet à l'adresse [http://www.cs.princeton.edu/~min/binvox/](http://www.cs.princeton.edu/~min/binvox) ), développé par Patrick Min suivant les méthodes décrites par Nooruddin et Turk (2003).

**Figure 11.1 :** Conversion des images 3D issues de scans laser d'un format vertex à un format raster

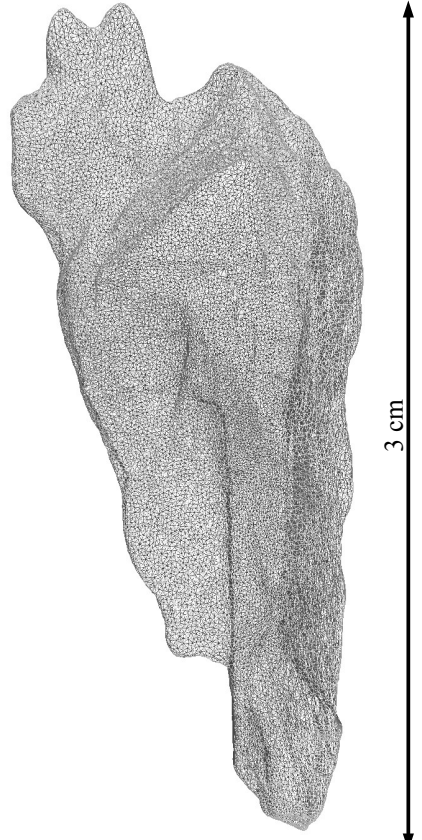

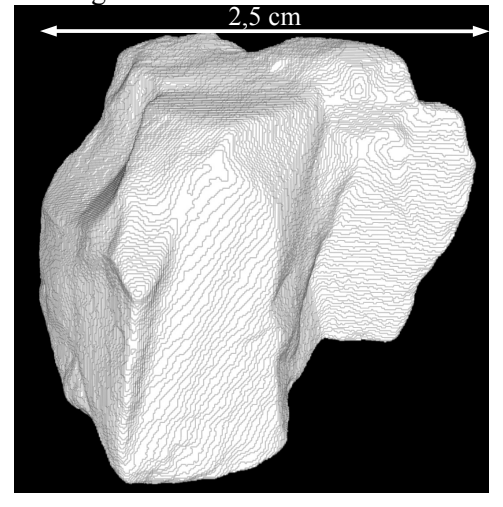

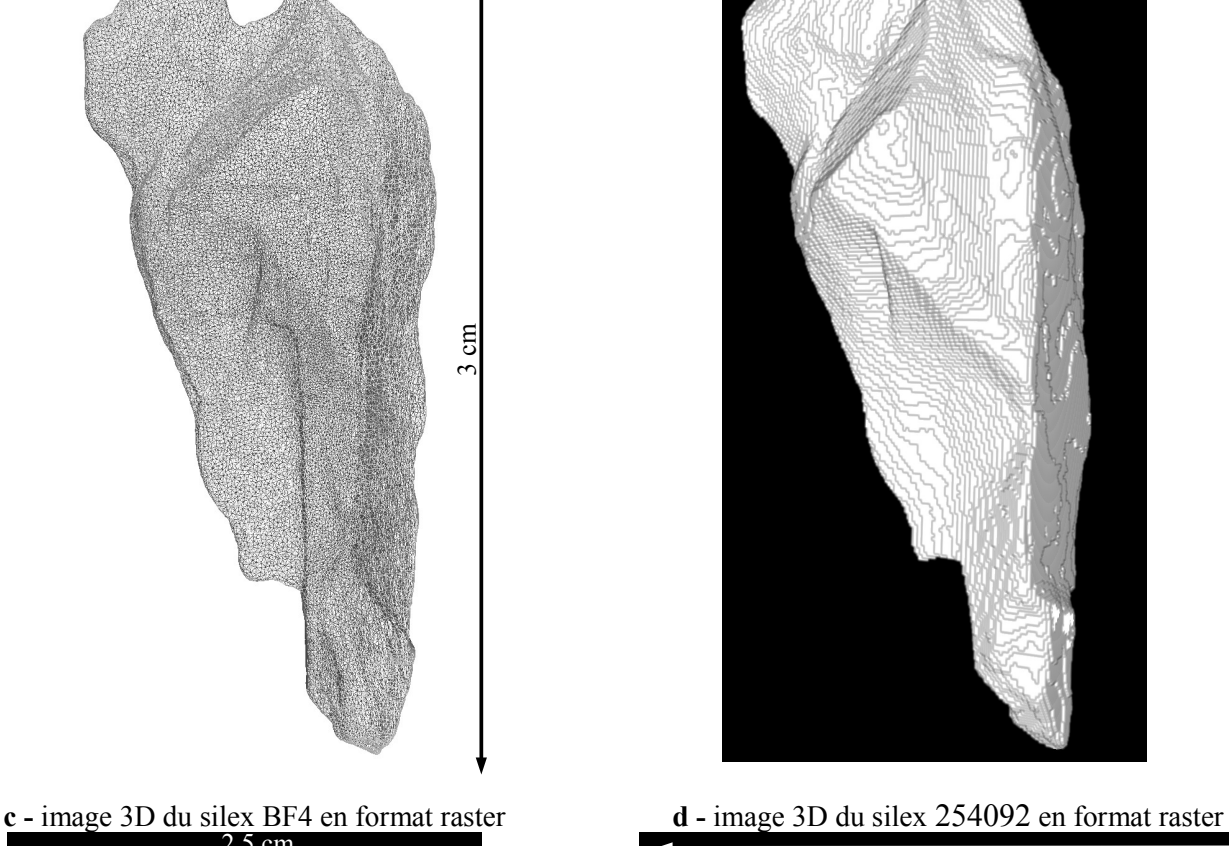

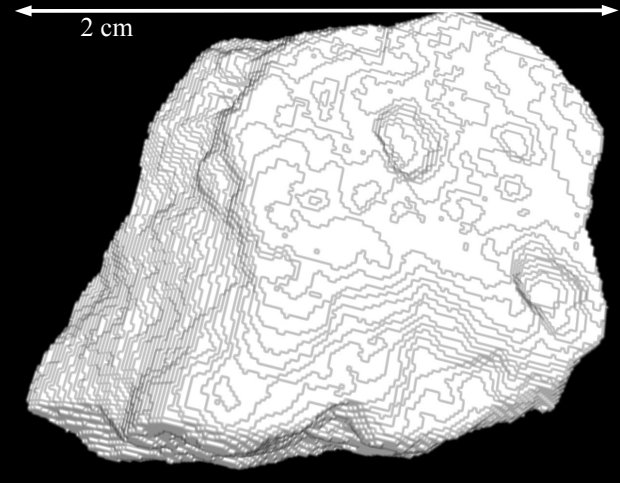

La conversion des images 3D vers le format raster raw a été faite en déterminant des tailles de voxels proches de la résolution des images au format obj (figure 11.1), afin de conserver la précision de l'image tout en limitant au maximum le nombre de voxels. Les images 3D raster ont ensuite été enregistrées en format TEXT sous imageJ (Rashband 1997-2012 ;

**a -** image 3D du silex BF1 en format vertex **b -** image 3D du silex BF1 en format raster

Abràmoff *et al.,* 2004; Schneider *et al.* 2012), ce qui a permis de transférer leurs géométries dans le détecteur sous-voxélisé de DosiVox via l'interface de création des fichiers pilotes (voir chapitre 9, section 9.2, et annexe 4, section 3.5.2).

## **11.2.2 - Simulations de débits de dose bêta et gamma dans les silex**

Pour des raisons de délais et d'accès aux ressources informatiques, seuls trois échantillons issus de ces numérisations ont été modélisés. Les silex, considérés comme homogènes, ont été remplis avec un matériau de type silice  $(SiO<sub>2</sub> 100\%$ , densité 2,65). A défaut d'information sur le sédiment enrobant, un matériau argileux a été défini (SiO<sub>2</sub> 55%, Al<sub>2</sub>O<sub>3</sub> 35, Fe<sub>2</sub>O<sub>3</sub> 10% en masse, densité 1,8). Les émissions de particules bêta issues du silex, puis du sédiment l'entourant, ont été simulées avec les spectres bêta des séries <sup>238</sup>U et <sup>235</sup>U, de la série du <sup>232</sup>Th, du <sup>40</sup>K ; l'autoabsorption des rayonnements gamma du spectre de la série du <sup>232</sup>Th a aussi été simulée. Un des fichiers pilotes ayant permis la simulation du débit de dose induit par les particules bêta issues du silex est donné en annexe 6 (fichier : DosiVox/data/flint bf1 int Th b), pour exemple. Les débits de dose, normalisés par les EmMass correspondantes, sont donnés dans le tableau 11.1 .

| Nom de<br>l'échantillon | Masse $(g)$ | Chaîne ou<br>éléments<br>radioactifs        | Dose bêta auto-<br>absorbée /<br>EmMass du silex<br>$\ast$ | Dose bêta reçue<br>du sédiment /<br>EmMass du<br>sédiment* | Dose gamma<br>auto-absorbée /<br>EmMass du silex |
|-------------------------|-------------|---------------------------------------------|------------------------------------------------------------|------------------------------------------------------------|--------------------------------------------------|
| 254092                  | 0.89        | Séries <sup>238</sup> U et <sup>235</sup> U | 84%                                                        | 15%                                                        | $2,3 \pm 0,2\%$                                  |
|                         |             | Série <sup>232</sup> Th                     | 86%                                                        | 13%                                                        | $2,0 \pm 0,3\%$                                  |
|                         |             | 40 <sub>K</sub>                             | 87%                                                        | 12%                                                        | $1,6 \pm 0,1\%$                                  |
| BF1                     | 3.78        | Séries <sup>238</sup> U et <sup>235</sup> U | 88%                                                        | 12%                                                        | $3,3 \pm 0,2\%$                                  |
|                         |             | Série <sup>232</sup> Th                     | 89%                                                        | 10%                                                        | $3.0 \pm 0.2\%$                                  |
|                         |             | 40 <sub>K</sub>                             | 90%                                                        | 10%                                                        | $2,6 \pm 0,3\%$                                  |
|                         | 6.87        | Séries <sup>238</sup> U et <sup>235</sup> U | 91%                                                        | 9%                                                         | $4,3 \pm 0,2\%$                                  |
| BF4                     |             | Série $^{232}$ Th                           | 92%                                                        | 8%                                                         | $3.9 \pm 0.2\%$                                  |
|                         |             | 40 <sub>K</sub>                             | 93%                                                        | 7%                                                         | $3.5 \pm 0.2\%$                                  |

**Tableau 11.1 :** Débits de dose bêta et gamma dans les silex modélisés

*\*L'erreur pour les débits de dose bêta est dans tous les cas inférieure à 1% de l'EmMass considérée*

Les résultats concernant les débits de dose bêta dans le modèle issu de l'image par photogrammétrie et présentant des voxels de dimension 56µm se sont avérés très similaires à ceux obtenus avec une modélisation moins fine (voxels de 134µm). Les différences des doses bêta auto-absorbées entre les deux modélisations sont toutes inférieures à 0.2 %, mais le modèle de 50µm de résolution est plus coûteux en mémoire et les simulations y sont plus lentes. Il s'avère donc que la plus haute résolution fournie par la technique de photogrammétrie n'apporte pas d'avantage significatif lors de la modélisation des débits de dose bêta. Concernant l'erreur statistique sur les simulations des débits de dose bêta dans les différents silex modélisés, la différence de dose auto-absorbée observable entre deux simulations similaires (même modèle et même spectre d'énergies) est inférieure à  $1\%$  dès lors que plus de  $10<sup>7</sup>$  particules sont simulées.

Le détecteur sous-voxélisé permet également de cartographier la dose absorbée durant une simulation par chaque sous-voxel, ce qui permet de visualiser en trois dimensions l'intensité des débits de dose dans ces silex. Des coupes des cartographies de débits de dose bêta sont présentées sur la figure 11.2. Les doses sur ces cartographies ont été étalonnées et normalisées par les EmMass correspondantes. Dans le cas où seule une partie précise de silex est traitée pour la datation, elles permettent d'obtenir les débits de dose bêta et gamma de la partie choisie.

On peut remarquer que pour ces différents modèles de silex, la dose bêta auto-absorbée reste proche de 0,9 l'EmMass du silex, ce qui permet d'obtenir une première approximation de la dose bêta pour des silex proches de ces gabarits. Cette approximation risque toutefois de ne pas être valable pour des silex aux formes très irrégulières ou très aplaties, pour lesquels les rapports surface sur volume, dont dépend cette auto-absorption, seront significativement différents de ceux étudiés ici. Ces résultats montrent aussi que les débits de dose bêta issus du sédiment enrobant les silex complètent le débit de dose auto-absorbé dans la marge des erreurs considérées (soit  $\pm$  1%). Ce résultat peut néanmoins varier selon la nature du milieu d'enfouissement des silex et de ses propriétés d'absorption du rayonnement bêta (on pensera par exemple à la teneur en eau), et il serait prudent de simuler ce débit de dose au cas par cas pour tenir compte des spécificités de chaque situation. Il est à noter que dans le cas de l'autoabsorption du rayonnement gamma, les résultats des simulations par DosiVox sont en bon accord avec ceux obtenus par calcul Monte-Carlo par Valladas (1985). Les modélisations de DosiVox peuvent néanmoins être adaptées à toute forme de silex, ce qui permettrait d'obtenir des valeurs de débits de dose plus justes dans des cas similaires, avec une précision de l'ordre de quelques dixièmes de pour-cent.

## **Figure 11.2 :** Cartographie des débits de dose bêta dans le silex BF1 en 2D et 3D

*Les échelles d'étalonnage sont en proportions relatives par rapport aux EmMass du silex pour le débit de dose autoabsorbé et du sédiment pour le débit de dose provenant du sédiment.*

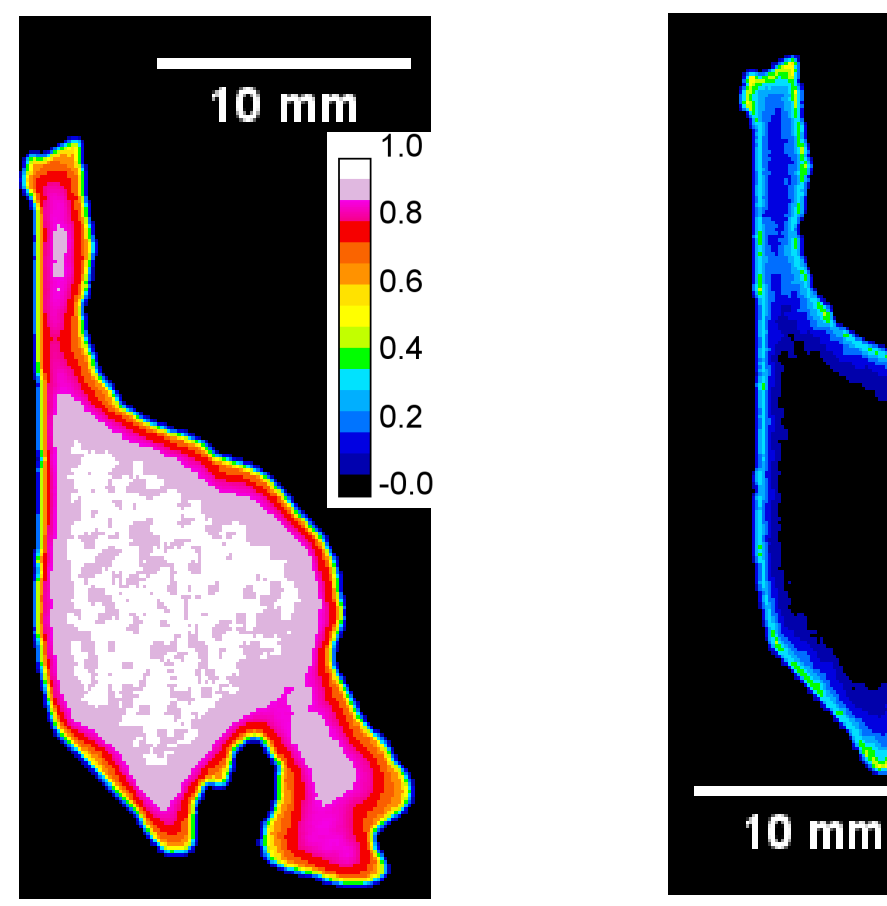

**a -** Débits de dose bêta auto-absorbé **b -** Débit de dose bêta provenant du sédiment

 $0.7$ 

0.6

 $0.4$ 

 $0.3$ 

 $0.1$ 

 $-0.0$ 

**c -** Coupe d'une cartographie 3D du débit de dose bêta auto-absorbée par le silex

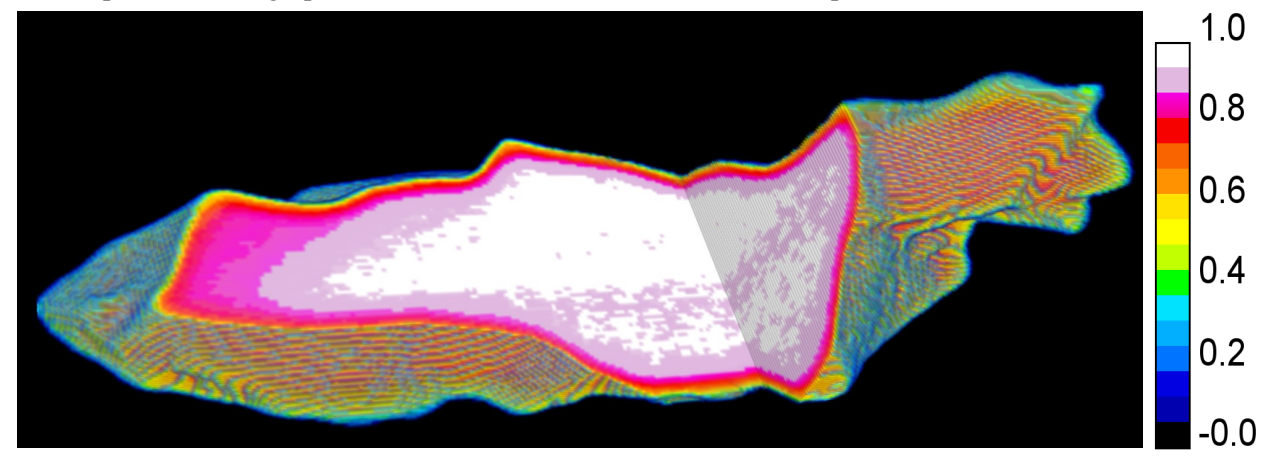

**11.2.3 - Discussion sur la simulation des débits de dose dans les silex**

La possibilité de modéliser les débits de dose bêta et gamma dans les silex qu'offre DosiVox devrait permettre à la fois d'améliorer la précision des datations selon les protocoles utilisés actuellement, notamment en autorisant un calcul précis du facteur d'auto-absorption du rayonnement gamma (Valladas, 1985) ou de l'absorption des rayonnements bêta par l'environnement du silex. De plus, cela ouvre la possibilité de réaliser des datations sur de petites pièces de silex, jusqu'à présent exclues du fait de l'impossibilité de calculer les débits de dose bêta auxquels ils sont soumis. Ces modélisations, associées au développement des techniques d'imagerie 3D par laser notamment, ainsi qu'à l'utilisation de protocoles limitant la quantité d'échantillon nécessaire aux mesures de luminescence (on peut par exemple citer les recherches sur le développement de protocoles SAR (pour Single Aliquot Regenerative dose) appliqués aux silex (Richter et Temming, 2006) et aux mesures de teneurs en éléments radioactifs (par exemple, leur mesure par ICP-MS en phase liquide, qui nécessite des prises d'échantillon de l'ordre de quelques dizaines de milligrammes seulement), pourraient permettre d'utiliser les silex de petites dimensions, souvent plus nombreux et mieux chauffés, pour leur datation par thermoluminescence. Notons enfin que cette méthode pourrait s'étendre à la datation paléodosimétrique d'autres petits objets, tels que des cailloux ou des artefacts en quartzite. Il est également nécessaire de rappeler que l'hypothèse d'un objet homogène, du point de vue du matériau et de la radioactivité interne, à l'échelle de la portée des particules bêta, a été faite ici. Il serait pertinent que cette hypothèse soit validée de manière plus systématique, par exemple au moyen d'une cartographie par MEB-EDS ou d'une auto-radiographie des rayonnements bêta (Ruffer et Preusser, 2009).

## **11.3 - Modélisation en 3D et 2D du débit de dose bêta dans une roche hétérogène**

Dans cette section, nous nous intéresserons aux débits de dose bêta dans des roches polyminérales présentant des cristaux macroscopiques (en particulier, l'exemple d'une roche granitique est utilisé), voire des sédiments polyphasés. Nous considérerons des cas où les phases minérales présentent des radioactivités ou des propriétés d'absorption des rayonnements ionisants différentes. Du fait de l'hétérogénéité de ces matériaux à l'échelle de la portée des particules bêta, on peut soupçonner des distributions complexes du débit de dose bêta, vraisemblablement asymétrique et difficile à estimer par la mesure. Bien qu'il soit parfois possible d'éliminer pour certains minéraux les contributions externes, par ablation du matériau par exemple, ou via des approximations dans le calcul des doses (Miallier *et al.*, 2004), ces méthodes ne sont pas applicables à tous les minéraux ou à tous les échantillons.

Certaines études ont déjà montré la possibilité de modéliser des assemblages

sédimentaires relativement simples (Nathan *et al.,* 2003 ; Brennan, 2006 ; Mayya *et al.*, 2006 ; Guérin *et al.*, 2012). Dans ces travaux, les différents éléments sont représentés par des sphères, approximation dont la pertinence peut être remise en question dès lors que l'on considère, pour la modélisation des débits de dose bêta, des éléments non-sphériques de dimensions supérieures au millimètre (Fain *et al.,* 1999). Nous proposons ici une approche différente : cartographier un échantillon hétérogène en trois dimensions pour créer un modèle précis de ce dernier afin d'y simuler les débits de dose bêta. Nous verrons ensuite comment il est possible de se limiter à des cartographies en deux dimensions, plus facile à obtenir, pour produire des modélisations permettant de caractériser les débits de dose bêta dans ces échantillons.

## **11.3.1 - Création d'un modèle 3D à partir d'une tomographie par rayons X**

La technique de tomographie par rayons X permet de construire une image tridimensionnelle d'un objet ou d'un organisme, basée sur l'absorption par les matériaux des rayonnements X (Mena *et al*., 2015). Cette image est obtenue par reconstruction informatique grâce aux données récoltées par balayages successifs de l'objet par un faisceau de rayons X, associées à une mesure de l'absorption de ce faisceau. Les images ainsi obtenues peuvent être assimilées, en première approximation, à des cartographies de la densité de l'objet puisque l'absorption du rayonnement va en majeur partie être fonction de la masse volumique des matériaux traversés. Cependant, cette approximation n'est valide que pour des matériaux aux compositions chimiques proches car la nature des atomes affecte également l'absorption des rayonnements en fonction de leur longueur d'onde. L'objet étudié dans cette section est, comme nous le verrons, un cas où la limite de cette technique pour la distinction des phases présentes est mise en évidence. L'imagerie tomographique par rayons X est très utilisée dans le domaine médical, et de plus en plus en archéologie car elle permet d'accéder à des informations internes sur des objets ou des sédiments (Mena *et al*., 2015). Dans le cas présent, elle a été appliquée à un échantillon de roche granitique collecté près de Manali (au nord-ouest de l'Himalaya indien), étudié dans le cadre d'une étude thermochronologique de ce massif. Les quatre phases minérales majoritaires présentes dans cette roche, identifiées par MEB-EDS, sont l'albite (40% de la masse de la roche), le quartz (30% en masse), l'orthoclase (17% en masse), et le mica (biotite 10% et mica blanc non-identifié 2% en masse). Il s'est cependant avéré que, du fait de la faible différence dans les coefficients d'absorption du quartz (formule :  $SiO_2$ , densité : 2,65) et de l'albite (formule : NaAlSi3O8, densité 2,6) inférieure au pouvoir de résolution du système de tomographie par rayons X employé, il n'a pas été possible de distinguer efficacement ces deux

phases minérales sur les images 3D. Une modélisation se basant sur l'une de ces dernières a toutefois été créée, pour deux raisons : tout d'abord, il nous a semblé intéressant de caractériser qualitativement les débits de dose bêta dans cet échantillon, notamment pour évaluer le rôle des feldspaths potassiques, et dans un second temps, pour tester la validité des modélisations en deux dimensions que nous décrirons dans la section 11.3.2 .

Une image tridimensionnelle issue d'une tomographie par rayons X se présente sous la forme d'une succession d'images bidimensionnelles, que nous appellerons « coupes », qui forment l'image 3D par leur succession. Les différents pixels des coupes représentent donc en réalité des voxels de l'image 3D qu'elles forment. Les modélisations que nous allons présenter ont été réalisées à partir d'une image 3D de ce type, de dimensions 17,6x16.,4x11.28 mm et représentant une cartographie des différentes phases minérales majeures de l'échantillon. Ce format convient particulièrement bien à la modélisation par DosiVox car il en possède déjà la structure voxélisée, seuls l'enregistrement dans le format TEXT d'imageJ (Rashband 1997-2012 ; Abràmoff *et al.,* 2004; Schneider *et al.* 2012) et l'identification dans l'interface des niveaux de gris, représentant chaque phase, sont nécessaires (voir annexe 4, section 3.5.2). Notons que l'image 3D utilisée dans cette étude a nécessité un traitement informatique, réalisé par le manipulateur du tomographe, pour créer cette cartographie à partir de l'image brute : cette dernière représente la valeur d'absorption des rayonnements X dans chaque pixel et nécessite donc une interprétation pour déterminer les phases à associer aux différents domaines de valeurs, et corriger ensuite d'éventuels artefacts survenus lors de analyse ou de la reconstruction des images.

Comme nous l'avons déjà précisé, la résolution en absorption de l'appareil utilisé ne permet pas de distinguer la phase quartz de celle de l'albite. Les phases pouvant s'apparenter à l'une ou à l'autre ont été associées pour les besoins de la modélisation, à un matériau résultant du mélange de ces phases pondéré par leurs proportions déterminées par MEB-EDS. Un exemple de l'une des coupes résultant de cette approximation, appliquée à l'image 3D, est présenté sur la figure 11.3. Une radioactivité moyennée a également été attribuée à ces phases, mais cette approximation reste bonne pour la simulation du débit de dose bêta devant la prédominance des émissions du potassium 40 contenu dans la phase orthoclase (qui fait partie de la famille des feldspaths potassiques) : un rapport de l'ordre de 0.8% est estimé entre l'EmMass de la radioactivité bêta du mélange quartz-albite et celle de l'orthoclase dans l'échantillon. Afin de réduire le besoin en mémoire des modélisations, la résolution de l'image 3D a été diminuée à 80 µm de côté par voxel. Nous avons pu constater dans la section précédente traitant de la simulation des débits de dose bêta dans les silex que cette résolution était suffisante pour caractériser ces derniers.

**Figure 11.3 :** Cartographies en 2D des phases minérales majoritaires et de leur débit de dose bêta *Ces images correspondent à une tranche de l'image 3D. La résolution est de 20µm par pixel pour les images a et b, et de 80µm par pixel pour les images c et d.*

**a -** Visualisation des phases en couleurs **b -** Visualisation des phases en niveau de gris

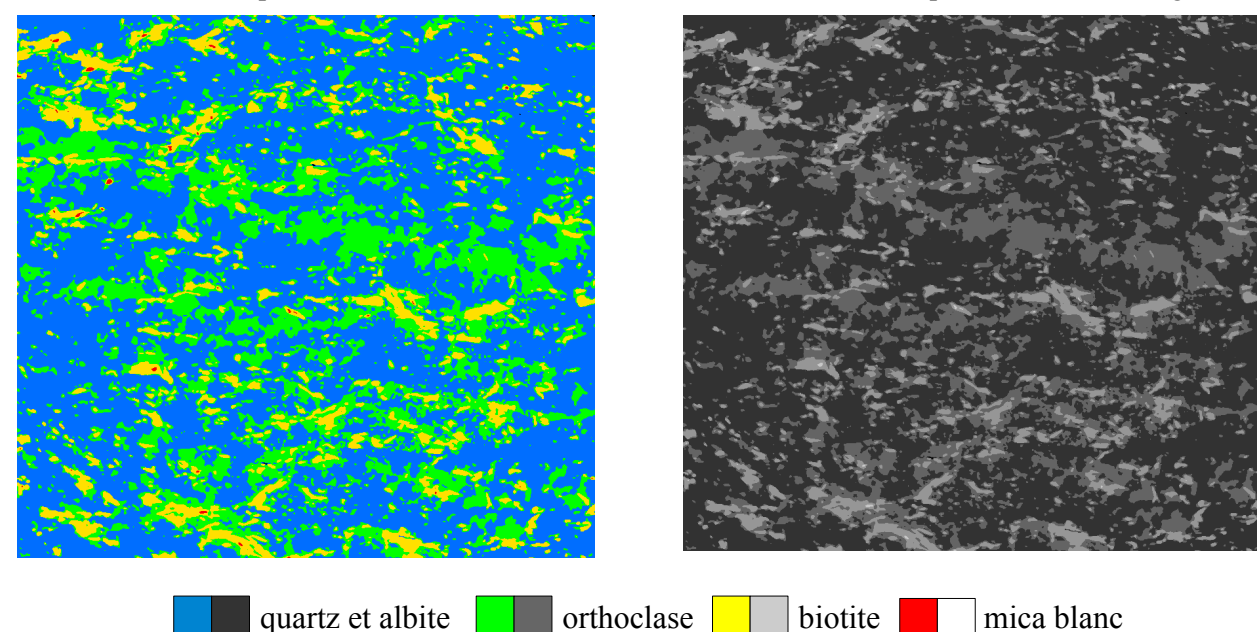

- centrale simulation\*
- **c -** Image après application du filtre sur la zone **d -** Distribution du débit de dose bêta à l'issue d'une

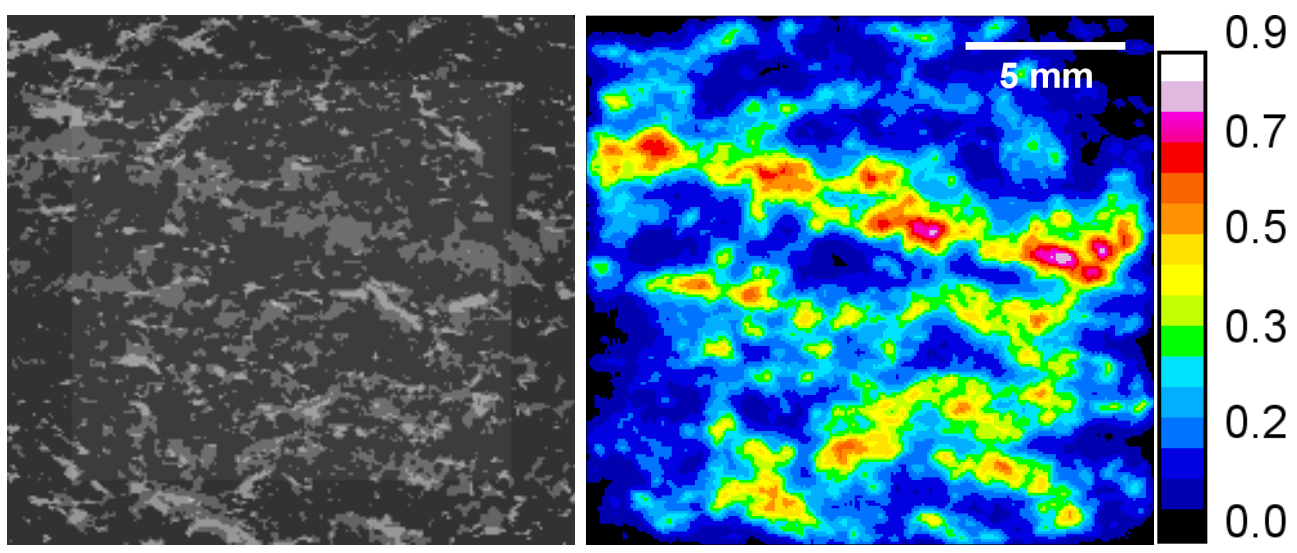

*\* Les valeurs de débits de dose sont relativisées par rapport à l'EmMass de la phase d'orthoclase.*

Les voxels situés à moins de deux millimètres des bords du modèle ont été distingués de

ceux situés plus au centre par un filtre décalant leurs niveaux de gris : ainsi, il seront identifiés séparément lors des calculs des doses moyennes en fin de simulation, ce qui permet d'éviter la contribution d'éventuels effets de bords (voir la section 11.1). Un exemple de couche présentant ce décalage est également donné sur la figure 11.3. Grâce à l'interface de création des fichiers pilotes, cette image 3D a été chargée dans le détecteur sous-voxélisé de DosiVox. Le reste de la grille principale de voxels, inutile dans ce cas, a été remplie par un matériau siliceux nonradioactif.

Les émissions bêta du spectre du potassium 40 on été simulées en considérant des teneurs relatives en potassium, valant 100 (en unité arbitraire) dans la phase orthoclase, 0.8 dans les phases de mélange quartz et feldspath sodique (cette valeur correspond à une moyenne de leur teneurs respectives, pondérée par leurs proportions), et 0.8 dans les phases de mica (valeur arbitraire car aucune donnée concernant ce minéral n'était disponible). Les doses moyennes obtenues à l'issue des simulations (sans prendre en compte les voxels dans les zones externes exclues de l'analyse car soumises à des effets de bords) et normalisées par l'EmMass dans la phase d'orthoclase sont de 0.40 pour cette même phase (ce qui représente l'auto-absorption du rayonnement bêta de ce matériau dans la roche si l'on néglige les contributions des radioactivités du quartz, de l'albite et du mica), et de 0.20 pour la phase du mélange quartz-albite (représentant environ 80% de la masse de la roche)**,** de 0.30 pour la phase de biotite et de 0.26 dans la phase de mica blanc (les variations de ces valeurs d'une simulation à l'autre sont inférieures à 1%). Si l'on considère les débits de dose par rapport à l'EmMass de la totalité de la partie centrale, on obtient respectivement les valeurs de 1,51 , 0,76 , 1,12 et 1,00 pour les phases d'orthoclase, de mélange quartz-albite, de biotite et de mica blanc. Les distributions de doses dans les phases orthoclase, de mélange quartz-albite et de biotite sont donnés sur la figure 11.4 . Le mica blanc n'a pas été considéré compte tenu du petit nombre de voxels (moins de 300) qu'il représente dans le modèle.

Ces distributions mettent en évidence une asymétrie du débit de dose bêta reçu dans les différentes phases, particulièrement marquée pour celle de quartz et albite. Cet effet est vraisemblablement dû à la structure polyphasée de l'échantillon, qui présente une majorité de zones peu radioactives au voisinage desquelles se trouve la phase d'orthoclase 125 fois plus radioactive. L'aspect de la répartition du débit de dose correspond donc à cette situation : un débit de dose moyen (plus élevé dans le cas de l'orthoclase), avec un étirement vers les hautes doses dû à la proximité de zones plus radioactives. Ce dernier effet est moins marqué dans le cas de l'orthoclase du fait de l'importance du débit de dose auto-absorbé.

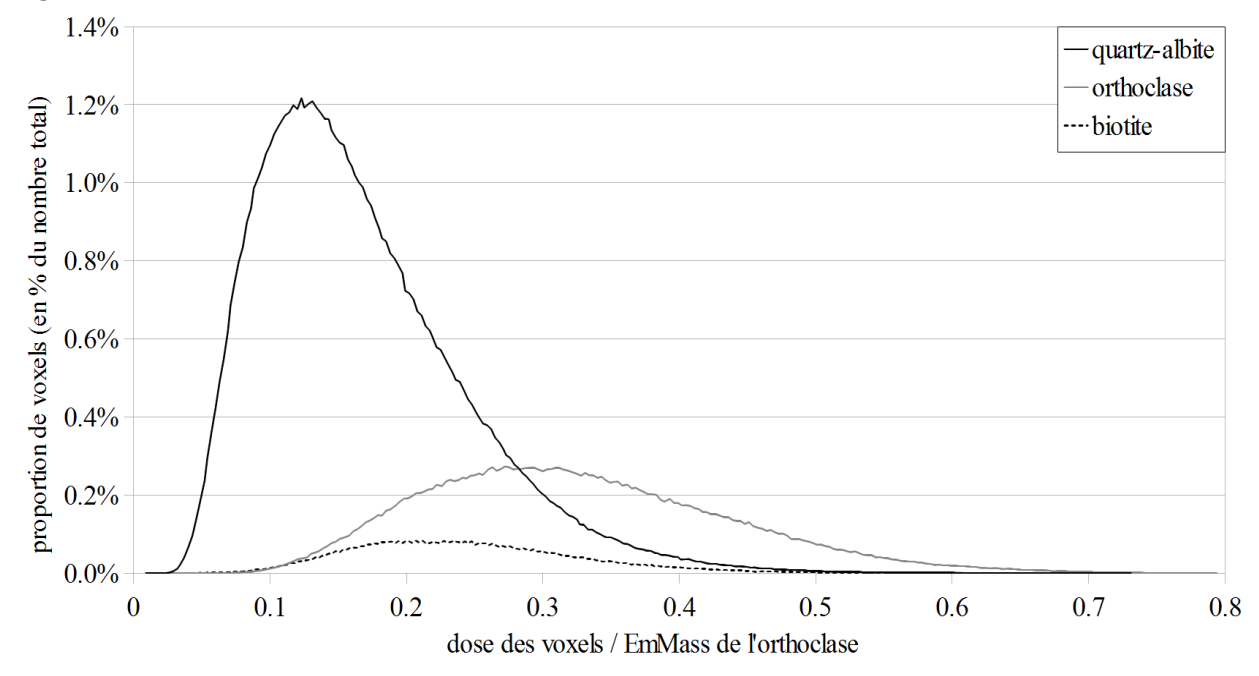

**Figure 11.4 :** Distribution du débit de dose bêta dans les sous-voxels selon les matériaux

Les distributions présentées sur la figure 11.4 sont à relativiser par rapport à la taille des voxels : elles correspondent aux débits de dose dans des objets de volume proche de celui des voxels  $(5,12.10<sup>-4</sup>$  mm<sup>3</sup> dans ce cas), ce qui correspondrait à une sphère d'environ 99 µm de diamètre dans le cas où les mesures de luminescence s'effectueraient sur des grains. S'il est possible de grouper les voxels pour obtenir la répartition des doses dans des volumes supérieurs, obtenir cette répartition dans des volumes plus petits paraît peu réaliste dans la mesure où cette information n'est pas enregistrée durant la simulation, et la créer à partir de la cartographie de dose dans des voxels de taille supérieure nécessiterait l'application de filtres dont le fonctionnement affecte les résultats. Il serait alors préférable de prévoir une modélisation avec des voxels de volume inférieur ou égal à celui des objets que l'on veut caractériser.

Bien que ce type de roche granitique modélisée ici soit très hétérogène, il est possible grâce à DosiVox d'en modéliser les débits de dose bêta et ainsi obtenir des informations nécessaires à la datation paléodosimétrique. On observe ainsi des écarts importants entre les débits de dose reçus par les différents minéraux constituant cet échantillon, ainsi que des distributions asymétriques qui pourraient être sources de dispersion des résultats de mesure de luminescence (dans les cas où les prises d'essais sont petites, en analyse mono-grain par exemple). Il paraît alors nécessaire que l'échantillon reconstruit soit suffisamment grand pour être représentatif de cette roche, dans la mesure où la dose délivrée par le rayonnement X lors des mesures de tomographie s'ajoute à la dose naturelle reçue par l'échantillon. Il est donc plus pertinent d'effectuer les mesures de luminescence sur un échantillon différent mais issu de la même roche. Il faut enfin remarquer que cette modélisation requiert une analyse tridimensionnelle de l'échantillon, dont les limites affectent la reconstruction dans DosiVox (l'impossibilité de distinguer le quartz de l'albite par exemple) de même que certaines hypothèses (comme la teneur constante en potassium d'une phase minérale). A l'heure actuelle, les techniques permettant ce genre d'analyse en trois dimensions sont toutes soumises à ces limites, dans de plus ou moins grandes mesures. Afin de les dépasser, la possibilité de créer des modélisations à partir d'informations accessibles sur des lames d'échantillon, en deux dimensions uniquement, a donc été envisagée et testée. Ces modélisations 2D font l'objet de la section suivante.

## **11.3.2 - Simulations des débits de dose bêta en 2D**

## **11.3.2.1 - Principe de la simulation des débits de dose en deux**

## **dimensions**

Dans cette section, il sera question de tester si une modélisation en deux dimensions, à la fois de l'objet étudié mais aussi pour ce qui concerne la trajectoire des particules, permet d'obtenir des informations équivalentes à celles résultant de modélisations en trois dimensions, telle que celle présentée dans la section précédente. Bien que ce concept de modélisation en deux dimensions puisse paraître peu pertinent compte tenu du fait que les objets étudiés en datation, ainsi que les trajectoires des particules considérées, sont de fait tridimensionnels, il peut se justifier par certaines règles établies pour l'analyse des matériaux isotropes. De plus, une telle approche permettrait de caractériser les débits de dose dans ces derniers non plus en se basant sur des analyses de volumes et des structures tridimensionnelles qui les composent, mais en utilisant les données accessibles aux travers de simples analyses de coupes, beaucoup plus accessibles et courantes.

Ce concept de simulation 2D trouve sa source dans les principes de l'analyse des matériaux isotropes par coupe : si l'on considère un matériau hétérogène (à l'échelle de la portée moyenne des particules d'intérêt) mais isotrope (dans le sens où la probabilité de rencontrer les différentes phases minérales dans toutes les directions de l'espace est constante), la surface d'une coupe effectuée de manière aléatoire dans ce milieu présentera des caractéristiques dans une direction quelconque sur la surface identiques à celles observables dans n'importe quelle direction au sein du matériau (Degallaix et Ilschner, 2007). Présenté sous un angle statistique, il est possible d'expliquer ce principe par le fait que la probabilité de croiser une situation en procédant à une coupe aléatoire (quantité d'une phase interceptée, distance entre deux objets, taille des interfaces entre deux phases,...) est directement proportionnelle à la proportion de cette situation dans le matériau. On en déduit alors que les proportions entre les surfaces interceptées des différentes phases sont égales aux proportions volumiques de ces phases, ou encore que la distance moyenne entre deux types d'objets (par exemple, deux cristaux) observables sur la coupe, est la même que celle dans le volume. Cela requiert bien évidemment que la coupe soit suffisamment large pour être représentative de toutes les situations rencontrables dans le matériau à l'échelle des particules considérées. De même, une analyse unidimensionnelle aléatoire du matériau (que l'on pourrait voir comme un trait tiré de manière aléatoire dans ce milieu) permet de remonter aux caractéristiques tridimensionnelles de ce dernier : ainsi, les proportions de phases interceptées sont statistiquement identiques aux proportions volumiques de ces phases car la direction d'analyse est aléatoire, et les distances moyennes traversées dans une phase en une dimension sont identiques à celles pouvant être croisées en trois dimensions, puisque le matériau est isotrope. De même que pour la coupe, cela nécessite bien évidemment que la distance d'analyse unidimensionnelle soit suffisamment grande pour être statistiquement représentative de toutes les situations présentes dans le volume du matériau à l'échelle considérée.

L'application de ces principes à la modélisation du débit de dose requiert en premier lieu que l'environnement modélisé soit isotrope à l'échelle de l'analyse et de la modélisation (nous verrons plus tard qu'une isotropie dans deux dimensions semble suffire). Bien que cela semble réduire le champ d'application, il s'agit en réalité d'une hypothèse couramment admise en datation paléodosimétrique, souvent implicitement. L'hypothèse de matrice infinie (Roesch et Attix, 1968) en est l'exemple le plus évident, mais il est également possible d'en trouver d'autres, concernant par exemple les simulations des débits de dose, tels les cas de modélisation de sédiments hétérogènes de Nathan *et al.* (2003) ou de Guérin et Mercier (2012), construits par des empilements aléatoires et isotropes de sphères. Concernant des échantillons concrets, on peut par exemple considérer hétérogènes (modéliser en deux dimensions un échantillon homogène n'a que peut d'intérêt) et isotropes, certaines roches macro-cristallines, ou encore, un sédiment riche en débris grossiers bien mélangés. Une fois l'isotropie confirmée, on peut alors considérer qu'une coupe de cet échantillon, analysée et modélisée, conservera en deux dimensions les caractéristiques de probabilité de présence des phases et des distances entre objets similaires à l'échantillon tridimensionnel.

Dans le même ordre d'idée, une particule dont les déplacements sont simulés en deux dimensions, mais émise dans une direction aléatoire dans le plan de coupe et changeant également de direction de manière aléatoire lors d'une interaction, aurait les mêmes probabilités de rencontrer une phase qu'en trois dimensions, et posséderait les mêmes parcours moyens dans les différentes phases. Ces suppositions ne sont évidemment que des hypothèses, élaborées à partir de principes d'analyses de matériaux et non de principes de dosimétrie. Il est donc nécessaire de les mettre à l'épreuve de l'expérimentation par des simulations Monte-Carlo pour en confirmer la possible véracité. Ces modélisations ont été effectuées grâce à DosiVox, en se basant sur le modèle 3D issu d'une tomographie par rayonnement X présenté dans la section précédente. Comme dans ce dernier cas, la simulation de la radioactivité bêta a été considérée.

# **11.3.2.2 - Exemples de simulation de débits de dose en deux**

## **dimensions**

Du point de vue de la géométrie et des teneurs en éléments radioactifs, les modélisations 2D sont réalisées de manière similaire à celle présentée dans la section 11.3.1 de ce chapitre, mais en ne considérant qu'une seule coupe de l'image 3D obtenue par tomographie. Les quatre mêmes phases minérales majoritaires sont représentées, et les voxels (qui ici auront un rôle de pixels puisque la modélisation est en deux dimensions) situés à moins de deux millimètres du bord sont considérés séparément du reste du modèle, au moyen d'un filtre appliqué à l'image (figure 11.2). La principale différence avec la simulation 3D est le transport en deux dimensions des particules : en réalité, il s'agit toujours d'un transport en trois dimensions, identique à celui utilisé pour toute autre simulation par DosiVox ; cependant, l'épaisseur des voxels a été considérablement réduite par rapport à leur largeur ( 1 µm d'épaisseur pour 80 µm de largeur, contre 80 µm de côté pour les voxels cubiques de le simulation 3D) et la fonction permettant de faire se réfléchir les particules sur les bords du modèle a été activée (voir chapitre 8 section 8.4). Les particules bêta simulées sont donc restreintes à se déplacer dans des voxels d'épaisseur 1µm, très petite donc devant le trajet moyen de ce type de rayonnement. On pourrait dire ainsi qu'il s'agit de simulations en pseudo-2D. Bien qu'il soit théoriquement possible de créer un véritable code de transport des particules en deux dimensions, cette solution a été préférée car fonctionnant avec des options de DosiVox déjà testées (bien que l'option de réflexion des particules ne soit pas actuellement disponible dans la version en ligne du programme). Un

inconvénient majeur apparaît cependant : la réflexion des particules, en particulier dans cet exemple où elle va intervenir très fréquemment, ralentit considérablement la simulation. Cependant, compte tenu de la taille réduite du modèle (141 fois plus petit en nombre de voxels que la modélisation 3D), des résultats statistiquement fiables peuvent être obtenus avec des durées raisonnables (moins de 24h).

Des modélisations de 5 coupes différentes de l'image 3D (désignées par les numéros 30, 50, 70, 100 et 115 d'après leur position dans l'image 3D) ont été créées en chargeant leur géométrie via l'interface de création des fichiers pilotes. Dans un premier temps, les mêmes matériaux et les mêmes radioactivités que pour la modélisation 3D de la section 11.3.1 ont été attribués aux différentes phases (figure 11.5.a). Dans un second temps, les matériaux et les teneurs en thorium pour le quartz (formule :  $SiO<sub>2</sub>$ , densité : 2,65, 1 ppm de Th), l'albite (formule :NaAlSi3O8, densité :  $6.5$ , 3 ppm de Th), l'orthoclase (formule :KAlSi<sub>3</sub>O<sub>8</sub>, densité 2,6 , 6 ppm de Th) et la kaolinite (formule : Al2Si2O5(OH)4 , densité : 2,55 , 10 ppm de Th), ont été attribués aux phases représentées par les niveaux de gris respectifs 50 et 60, 150 et 160, 100 et 110, et 200 et 210 dans la coupe n° 115 (figure 11.5.b).

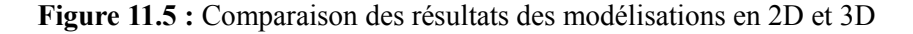

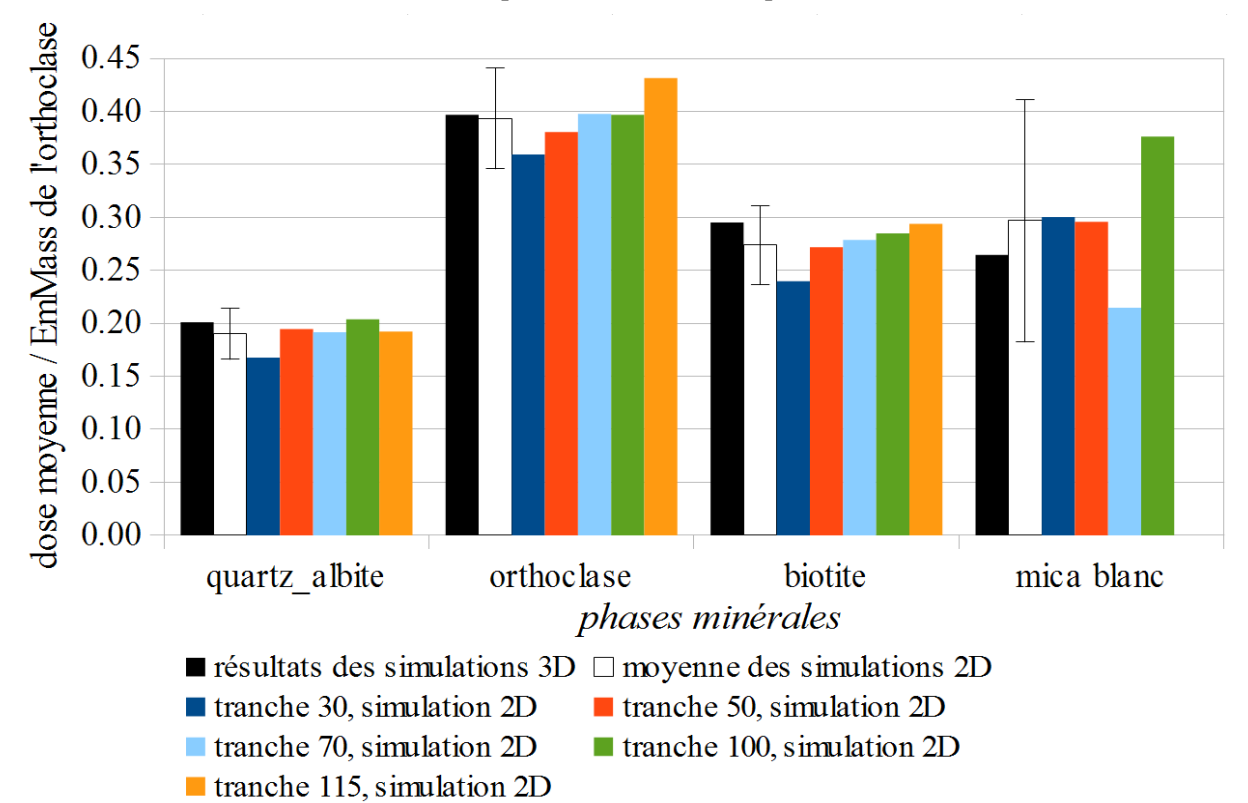

**a -** simulations de la radioactivité issue du potassium 40 dans les phases minérales observées

**b -** simulations de la radioactivité issue de la série du thorium 232 dans les phases minérales attribuées arbitrairement.

*La tranche 115 a été utilisée pour la modélisation 2D, la phase de kaolinite n'est pas représentée sur le graphique car cette tranche n'en contient pas.*

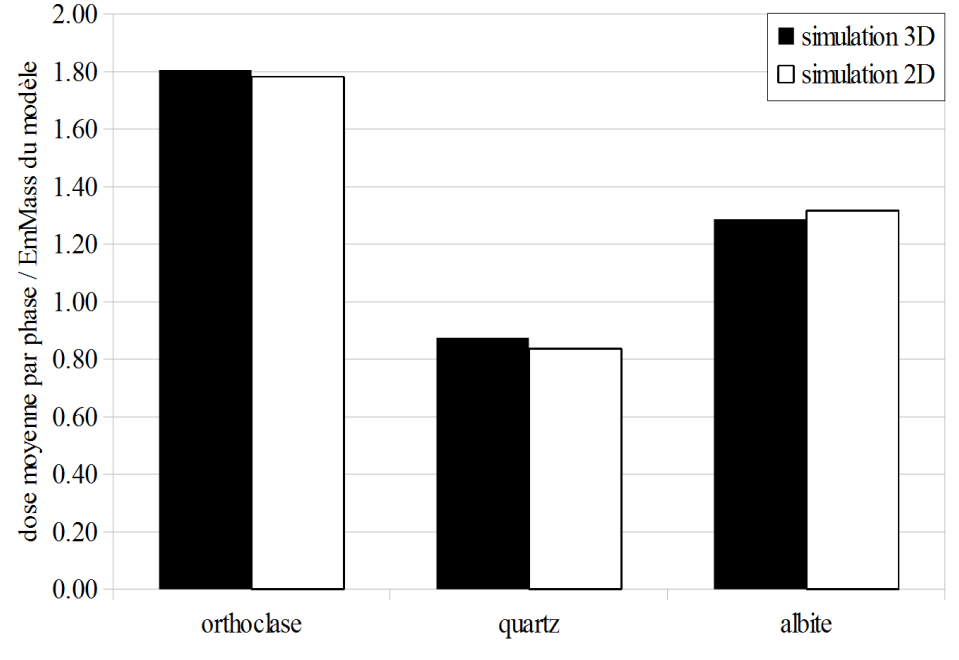

Précisons que ces attributions sont arbitraires, cette dernière modélisation n'ayant été réalisée qu'afin de tester si une configuration différente produisait également des résultats comparables à ceux obtenus par une simulation 3D. Une modélisation 3D issue de l'image par tomographie mais possédant les matériaux et les teneurs en thorium indiqués précédemment, a également été réalisée afin de permettre cette comparaison. Les débits de dose moyens enregistrés durant les simulations et normalisés par rapport aux EmMass, ainsi que leurs moyennes sur les différentes simulations 2D équivalentes, sont comparés aux résultats des modélisations 3D sur la figure 11.5.

## **11.3.2.3 - Discussions des résultats et applications des simulations 2D**

Les modélisations 2D de tranches de l'échantillon donnent des résultats similaires à ceux des simulations 3D correspondantes. On note parfois une dispersion significative des résultats, attribuable à la moindre représentativité de l'échantillon par une seule tranche comparée à la représentativité de sa modélisation en 3D. En particulier, les résultats obtenus pour la phase de mica blanc sont affectés par une large incertitude qui reflète sa faible représentativité au sein de l'échantillon (2% de la masse) et donc au sein de chacune des tranches modélisées en 2D (la tranche 115 par exemple n'en contient pas). Malgré cette dispersion, qui peut être résolue par la modélisation de plusieurs tranches différentes, ou potentiellement d'une tranche plus large de
l'échantillon, on constate qu'il est tout à fait pertinent de considérer les résultats des modélisations 2D comme représentatifs des débits de dose bêta dans l'échantillon. Si l'avantage majeur de ce type de modélisation est de ne requérir que des informations accessibles sur une coupe ou une lame de l'échantillon, son intérêt est d'autant plus grand que les analyses réalisables sur ces tranches sont plus diversifiées et souvent plus précises en termes de quantification que les analyses tridimensionnelles. Il est donc possible d'obtenir des jeux de données plus pertinents en deux dimensions pour la création de modélisations 2D qu'il ne l'est en trois dimensions.

La dispersion statistique due à la moindre représentativité des tranches peut en outre être rapidement compensée par l'accès à des données dépassant de loin les limites associées aux analyses 3D, par exemple, celles obtenues par tomographie de rayons X. Pour reprendre l'exemple utilisé ici, il est possible de distinguer les phases de quartz des phases d'albite en 2D par MED-EDS, quand cela semble impossible avec la tomographie. Cette nouvelle méthode de modélisation pourrait donc permettre la caractérisation des débits de dose dans les milieux très hétérogènes et polyphasés, dans la mesure où ils sont également isotropes et qu'il est possible d'en considérer une coupe comme représentative de l'échantillon. Il est cependant nécessaire de la tester sur davantage d'échantillons pour cerner plus précisément les données requises ainsi que ses limites.

L'une des limites actuelles de la modélisation 2D est la réduction de vitesse d'exécution de la simulation imposée par la réflexion des particules dans DosiVox. Cette limite n'affecte pas directement les résultats, mais réduit le nombre de simulations que l'on peut effectuer dans un temps imparti, jouant sur la statistique de comptage finale des doses enregistrées. L'un des prochains développements de la simulation 2D devra vraisemblablement être la création d'un mode de transport en deux dimensions dans DosiVox par le biais des outils de Geant4.

On notera enfin que la concordance des résultats entre simulations 2D et 3D a été obtenue malgré une anisotropie apparente, observable sur la figure 11.3, résultant vraisemblablement d'une direction privilégiée de cristallisation. La direction perpendiculaire à la surface des coupes de l'échantillon semble cependant isotrope, comme peuvent en attester les proportions similaires des différentes phases minérales d'une tranche à l'autre. La modélisation 2D semble donc applicable dans les milieux n'ayant que deux directions isotropes, du moment que la coupe permettant d'obtenir les tranches à modéliser soit faite selon une direction où l'isotropie est assurée ; sans cela, les résultats ne seraient pas comparables d'une couche à une autre. Cette applicabilité de la modélisation 2D aux échantillons n'ayant que deux directions isotropes doit cependant faire l'objet de davantage de tests pour être définitivement validée.

## **Bilan de la partie 4**

Les résultats des simulations de DosiVox se sont révélés pertinents comparés aux données connues ainsi qu'aux quelques mesures expérimentales effectuées. Il semble donc que cet outil permette de produire des modélisations utilisables dans le cadre de datations paléodosimétriques. Ses différentes fonctionnalités ont été illustrées dans diverses situations pour lesquelles les calculs de débits de dose peuvent être délicats. Les limites de certaines approximations ou hypothèses ont également été mises en évidence par ces modélisations. En plus de ces situations couramment rencontrées, DosiVox apporte de nouvelles possibilités pour caractériser les débits de dose, qui permettront peut-être d'étendre les datations à des échantillons plus complexes, tels les silex ou les roches de petites dimensions, ou encore les échantillons polyphasés.

Malgré ces résultats positifs, il est nécessaire d'envisager davantage de tests de ce logiciel, et notamment des comparaisons avec des données expérimentales qui restent lacunaires parmi les exemples présentés. Ces comparaisons nécessitent de mettre en place des protocoles expérimentaux parfois délicats et sur des échelles de durées importantes, ce qui n'a pas pu ce faire dans le cadre des travaux présentés ici. Enfin, l'apport de DosiVox dans des cas concrets doit être illustré en utilisant les résultats qu'il produit dans le cadre de datations paléodosimétriques, ce qui, n'a pas pu être finalisé durant ce travail de thèse.

Bien qu'applicable dans un grand nombre de situations rencontrées dans le cadre des datations paléodosimétriques, les modélisations de DosiVox présentent des limites et des difficultés de mise en œuvre qui peuvent s'accumuler dans le cas des sédiments. Ce type d'échantillon peut en effet présenter des profils hétérogènes à différents niveaux, telles que des stratifications plus ou moins épaisses, des tailles de grains variant de quelques micromètres à quelques millimètres voire centimètres, ou encore des mélanges de grains polyminéraux que DosiVox ne peut pas créer. Ces différentes hétérogénéités affectent particulièrement le débit de dose bêta, du fait que la portée des particules est du même ordre de grandeur que leurs dimensions. Il a donc paru nécessaire de centrer une partie de cette étude des phénomènes dosimétriques sur la modélisation des débits de dose bêta dans les sédiments hétérogènes, qui sont présentés dans la partie 5 de cette thèse. Nous verrons comment différentes options de DosiVox permettent de caractériser les effets de ces hétérogénéités, ainsi que les limites du logiciel dans ces cas précis. Un autre programme basé sur Geant4, DosiSed, permettant de traiter

les situations représentant un ensemble de grains polyminéraux, sera également présenté et les modélisations qu'il permet de réaliser seront illustrées.

## **Partie 5**

# **Modélisation du débit de dose bêta dans les sédiments hétérogènes**

## **Introduction de la partie 5**

La modélisation des débits de dose bêta dans les sédiments pose un certain nombre de difficultés, qui sont à la fois liées aux différentes sources d'hétérogénéité et aux limites des techniques permettant de caractériser les échantillons à l'échelle des rayonnements. Dans les deux cas, une grande partie de la complexité tient au fait que ce sont les grains sédimentaires, et non pas le sédiment dans son ensemble, qui sont analysés par luminescence ou ESR. Ces éléments représentent eux-mêmes, comme on a pu le voir dans la partie 3, une hétérogénéité au sein de l'échantillon puisqu'ils sont la plupart du temps de nature différente de leur environnement du point de vue du matériau, de la radioactivité, de l'humidité ou encore de la forme. De plus, des variations existent souvent au sein d'un ensemble de grains, du point de vue de la taille des grains, de leur forme ou encore des matériaux qui les constituent et aussi de leur radioactivité. Il n'est pas rare ainsi d'avoir affaire à des mélanges de grains polyminéraux qui, en cas de différences significatives de radioactivité, induisent des distributions de débits de dose complexes (Nathan *et al.,* 2003 ; Mayya *et al.*, 2006 ). A cette variété de situations possibles s'ajoute la problématique de la caractérisation de ces grains, dans la mesure où les techniques permettant d'accéder aux informations utiles à cette échelle, fournissent ces informations en une ou deux dimensions (comme par exemple la cartographie par MEB-EDS), et vont par conséquent nécessiter l'emploi de modèles et d'approximations pour extrapoler ces paramètres (tailles de grains et matériaux) en trois dimensions. Aux difficultés présentées par les grains sédimentaires s'ajoutent également des notions de structure des sédiments à l'échelle de la portée des rayonnements bêta, ainsi que de variations des teneurs en eau ou en éléments radioactifs. Il est donc nécessaire de tenir compte de ces différents facteurs lors du calcul des débits de dose bêta, ce que permettent les facteurs d'atténuation tabulés pour la taille des grains (Mejdahl, 1979 ; Bell, 1980 ; Brennan *et al.*, 1991 ; Guérin *et al.*, 2012), l'humidité des sédiments (Zimmerman, 1971 ; Aitken and Xie, 1990 ; Nathan and Mauz, 2008 ; Guérin et Mercier, 2012) ou encore la proximité d'une couche de nature différente (Aitken, 1985 ; Grün, 1987; Brennan *et al.*, 2000). Cependant, l'application des facteurs ne peut se faire que dans les cas les plus simples ; en dehors, ces facteurs peuvent ne plus être pertinents dès lors que les sédiments présentent des hétérogénéités plus marquées, comme par exemple des empilements de grains compacts ou polyminéraux, ou encore des micro-structurations.

Plusieurs études ont montré que la simulation par méthode Monte-Carlo permet de

modéliser les débits de dose bêta dans des sédiments hétérogènes (Nathan *et al.,* 2003 ; Guérin *et al.*, 2012). Notamment, les modélisations effectuées par Cunningham *et al.* (2012) ont montré leur pertinence grâce à des comparaisons avec des reconstructions expérimentales. Pour être appliquées à des sédiments réels, il est cependant nécessaire de disposer d'outils de modélisation adaptables aux échantillons et accessibles, ainsi que de protocoles permettant de caractériser les sédiments et de fournir les données nécessaires à leur reconstruction informatique.

Dans cette dernière partie, nous exposerons certaines méthodes permettant de modéliser les débits de dose bêta dans des sédiments particulièrement hétérogènes. Les protocoles permettant d'obtenir les données nécessaires et les différentes approximations et hypothèses qu'il est nécessaire de faire seront détaillées. Nous verrons dans un premier chapitre les possibilités offertes par DosiVox pour modéliser de tels échantillons, en prenant pour exemple un sédiment microstructuré provenant du site du Mas d'Azil (France), puis nous exposerons dans un second chapitre le fonctionnement du programme DosiSed qui permet de réaliser des empilements de grains polyminéraux, ce qui n'est pas réalisable avec DosiVox. Ce dernier chapitre sera illustré au travers de modélisations de cas réels de sédiments hétérogènes.

## **Chapitre 12 : Modélisation de sédiments hétérogènes avec DosiVox**

Ce chapitre expose certaines possibilités de simulation de sédiments hétérogènes avec le logiciel DosiVox. Dans un premier temps, un article traitant de la caractérisation et de la modélisation d'un sédiment microstructuré sera présenté, suivi par une réflexion sur l'adaptabilité de la modélisation en deux dimensions, décrite dans le chapitre 11 (section 11.3.2), aux cas de sédiments hétérogènes. Ces deux méthodes ne représentent pas un ensemble exhaustif dans la mesure où la diversité des compositions des sédiments implique la nécessité d'adapter aussi bien les protocoles d'analyse que la modélisation. Elles ne sont présentées que dans le but d'illustrer des cas possibles et surtout, nourrir les réflexions nécessaires aux processus, aussi bien en termes d'analyse des échantillons que d'utilisation de DosiVox, aboutissant à des modélisations pertinentes.

## **12.1 - Analyses et modélisation d'un sédiment micro-stratifié**

L'article présenté ci-après, inclus dans les actes du colloque « Luminescence and ESR Dating » 2014 à Montréal, publiés dans la revue Radiation Measurements, résulte d'une volonté de montrer le potentiel de DosiVox pour traiter un cas de sédiment complexe, présentant vraisemblablement des hétérogénéités du débit de dose bêta. L'échantillon traité est un sédiment prélevé dans le site du Mas d'Azil (Ariège, France) et présentant un profil composé d'une succession de strates de faible épaisseur (quelques millimètres) et de natures différentes. Les différentes analyses effectuées pour caractériser cet échantillon, le processus de modélisation ainsi que les résultats de simulation des débits de dose bêta dans les grains, y sont détaillés.

## **ARTICLE IN PRESS**

#### Radiation Measurements xxx (2015) 1-8

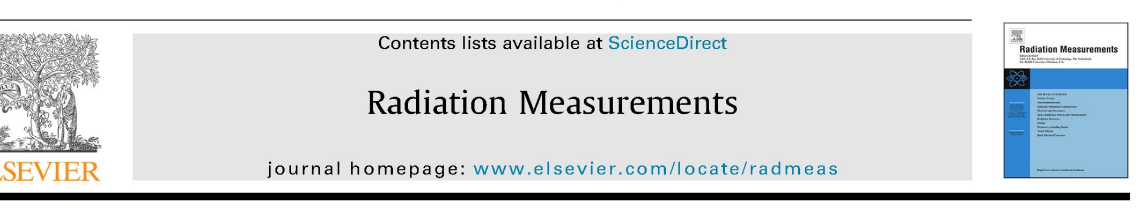

## Dosimetric study of sediments at the beta dose rate scale: Characterization and modelization with the DosiVox software

Loïc Martin<sup>a,\*</sup>, Norbert Mercier<sup>a</sup>, Sébastien Incerti<sup>b, c</sup>, Yannick Lefrais<sup>a</sup>, Christophe Pecheyran <sup>d</sup>, Guillaume Guérin <sup>a</sup>, Marc Jarry <sup>e, f</sup>, Laurent Bruxelles <sup>e, f, g</sup>, François Bon<sup>f</sup>, Céline Pallier<sup>e, h</sup>

<sup>a</sup> Institut de Recherche sur les Archéomatériaux, UMR 5060 CNRS – Université Bordeaux Montaigne, Centre de Recherche en Physique Appliquée à<br>l'Archéologie (CRP2A), Maison de l'archéologie, 33607 PESSAC Cedex, France

<sup>b</sup> CNRS, IN2P3, CENBG, UMR 5797, 33170 Gradignan, France

<sup>c</sup> Université de Bordeaux, CENBG, UMR 5797, 33170 Gradignan, France

a LCABIE UMR5254, Technopôle Hélioparc Pau Pyrénées, 2 avenue du Président Angot, 64053 Pau Cedex 09, France

<sup>e</sup> Intitut National de Recherches Archéologiques Préventives (INRAP), 13 rue du Négoce, 31650 Saint-Orens-de-Gameville, France<br><sup>f</sup> UMR 5608 Traces, Université de Toulouse, Maison de la Recherche, 5 allées Antonio Machado,

<sup>8</sup> School of Geography, Archaeology and Environmental Studies, University of the Witwatersrand, Johannesburg, South Africa<br><sup>h</sup> UMR 5140 ASM, 390 avenue de Pérols, 34970 Lattes, France

#### HIGHLIGHTS

. The DosiVox software allows calculating beta dose rates at the grain size level.

• A micro-stratified sediment is characterized and a model created

• Factors inducing significant micro-dosimetric effects are identified

• The spatial distribution of grains and/or radioelements are critical factors.

#### ARTICLE INFO

Article history:

Keywords:

Sediment

Dosimetry

Simulation

Modeling

Luminescence

Dating

Available online xxx

ABSTRACT

The effects of sediment heterogeneity on beta dose rate have been investigated by simulation with the DosiVox software. Basic sediment cases, as well as a model of a micro-stratified sediment from the Mas d'Azil cave have been modeled at a few centimeters scale. The results of the simulations have highlighted different factors having a significant impact on the beta dose rate dispersion, among which the heterogeneity of the radioactive elements, the distribution of grains in the matrix and their proportion in the sample. These factors contribute to enlarge beta dose distributions and even create complex ones, and inevitably induce errors in the dating process. These effects are discussed, as well as the potential of the simulation to calculate beta dose rates in sediment samples and the necessity of using sampling protocols adapted to sediment complexity.

© 2015 Elsevier Ltd. All rights reserved.

#### 1. Introduction

The dating of micro-stratified sediments presents a challenge in luminescence dating. With the development of the single-grain dating technique that allows getting information on the absorbed dose at the grain size level (Duller et al., 1999), spatial variations in the material properties as well as in the distribution of the

radioactivity for distances smaller than a few millimeters have to be considered since they can induce grain to grain variations in beta dose rates (e.g., Nathan et al., 2003; Kalchgruber et al., 2003; Mayya et al., 2006; Cunningham et al., 2012; Guérin et al., 2012). In this study, we use the DosiVox software to construct models of multi-layered sediments and calculate the beta dose distribution. All references to dose rate in this paper concern only the beta dose rate contribution. In a first part, simplified models of sediments are described, followed in a second part by the modeling of a sediment sampled from the Mas d'Azil cave (France).

\* Corresponding author.

E-mail address: loic.martin@u-bordeaux-montaigne.fr (L. Martin).

http://dx.doi.org/10.1016/j.radmeas.2015.02.008 1350-4487/© 2015 Elsevier Ltd. All rights reserved.

L. Martin et al. / Radiation Measurements xxx (2015) 1-8

#### 2. Sample and methodology

The Mas d'Azil cave (France) has been repeatedly carved by the Arize river during the Pleistocene and it is nowadays partly filled with alluvial deposits (Pallier et al., submitted). The sample considered in this study was taken by inserting a metallic box of  $10 \times 5 \times 5$  cm in these deposits. It was indurated directly in the box using a polymer resin and cut in the vertical plane in order to extract 1 cm thick slices. The macroscopic appearance of the sample and the different analyzes performed on the slices indicated a succession of micro-layers in the vertical axis (Fig. 1a). Considering the similarity between the different slices, it was assumed that this sample is relatively homogeneous in the horizontal plane. This structure also suggested interesting dosimetric effects, typically at the scale of single grains, and as such it seemed well suited for a modeling study with the DosiVox software to explore dispersion in beta dose rates.

DosiVox is a software dedicated to dosimetric simulations (Martin et al., submitted). It is based on the Geant4 toolkit (Agostinelli et al., 2003) and allows simulating particle-matter interactions following a Monte-Carlo approach. In DosiVox, the user defines a three dimensional grid and sets the material chemical composition, density and water content, as well as the different sources of radioactivity in each voxel. A graphical interface allows a user-friendly input of these data for a grid size of 20  $\times$  20  $\times$  20 voxels. Dose recorders can be superimposed on this grid: in our study, quartz grains representing randomly packed spherical grains acted as detectors. This packing takes into account the composition and granulometry of the grains, and the compactness of each sediment layer defined by the user. The dose absorbed by each grain during the simulation is then recorded. However, performing such simulations necessitates getting information on the chemical composition of the sediment and on the distribution of the main natural radioactive isotopes (U series, Th series and  $40$ K).

Three different techniques were applied for characterizing the composition of this sample: X-ray fluorescence (XRF) was carried out for mapping the major elements and identifying a region of interest (ROI) (Fig. 1a and b). This ROI (~33 mm long) is formed by thin alluvial deposits of clay and sand containing fine and coarse

grains. Major elements were mapped using a scanning electron microscope (SEM) on the ROI to collect data about the micro-layers: these images allowed the identification of the grains and the granulometry of the different layers was obtained by image processing.

In order to obtain information on the U. Th and K distributions. transects in the vertical axis were carried out using a femto-second laser ablation ICP-MS. During this process, information concerning the major and minor elements were also collected in order to characterize the micro-layers, in addition to the SEM data. U, Th and K contents were determined all along the vertical profile of the ROI. To complete these data, a beta ray auto-radiography image was taken indicating potential heterogeneities in the beta dose rate (Ruffer and Preusser, 2009) (Fig. 1c).

#### 3. Simulation results for simple cases

Before creating a model of the Mas d'Azil sample, it was important to make sure that the DosiVox software provides reliable results when simple cases are modeled and that it allows identifying the main factors of dose variation. To test this software, the following two cases were modeled: 1) a case where quartz grains are embedded in an almost uniform infinite matrix (grains and matrix proportions in the sediment are respectively 5% and 95% in volume) and 2), a case of sediment containing a single micro-laver of sand between two clay levels.

#### 3.1. Sedimentary grains in an infinite matrix

The purpose of this model is to test the accuracy of the DosiVox software when simulating infinite matrix conditions, which is the dosimetric model commonly used in luminescence dating (Aitken, 1985). In this simulation, all the voxels of the  $20 \times 20 \times 20$  grid are filled with siliceous material. In the central vertical column of the grid, non-radioactive quartz grains with diameters of 25, 50, 100 and 200  $\mu$ m and density of 2.65 g cm<sup>-3</sup> are explicitly simulated and distributed according to Fig. 2. These grains represent 5% of each voxel volume in order to keep a small impact on the infinite matrix assumption. These grains were created from the silica presents in

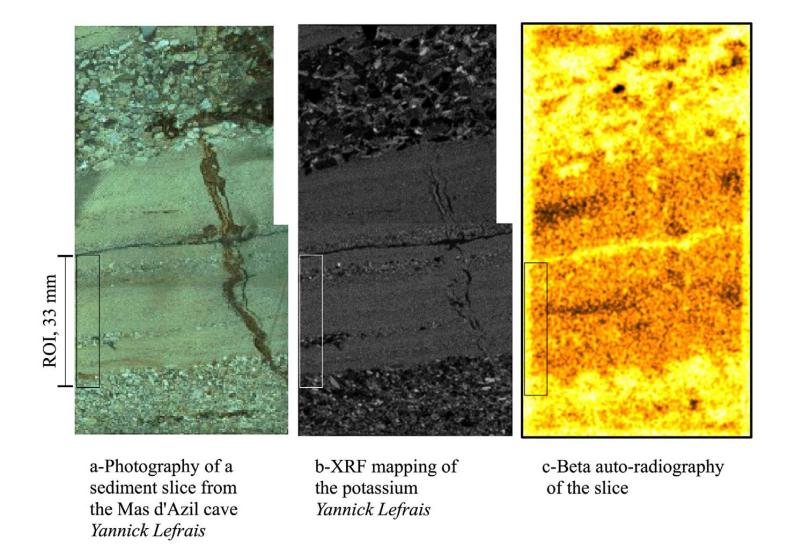

Fig. 1. Qualitative characterization of the Mas d'Azil sediment heterogeneity on a thick slice.

## **ARTICLE IN PRESS**

L. Martin et al. / Radiation Measurements xxx (2015) 1-8

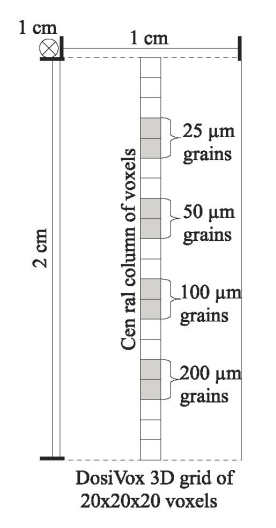

Fig. 2. Simulation model of quartz grains in homogeneous infinite quartz matrix. The grey voxels of the central column contain grains of the indicated size representing 5% of the voxel volume. The other voxels contain an homogeneous material formed by the mix of the matrix and the grains.

the voxel. This ensures that all the voxels of the grid keep containing on average exactly the same material composition. Moreover, a single uranium content (with the U-series at secular equilibrium) was considered in all the voxels, which thus represents a uniform radioactive matrix. Fig. 3 presents the results of the beta dose distributions obtained in different cases: for dry materials made of SiO<sub>2</sub> with a density of 2.65 g  $cm^{-3}$  (1) or a density of 2.0 g cm<sup>-3</sup> (2), or for materials made of clay (3) (composition in mass:  $SiO<sub>2</sub>$  60%,  $Al<sub>2</sub>O<sub>3</sub>$  30%, Fe<sub>2</sub>O<sub>3</sub> 10%). Moreover, results for a matrix made of SiO<sub>2</sub> material containing 20% of water (in mass) are also shown (4). The grain size attenuation factors from Guérin et al. (2012) are represented on the figure for comparison, as well as when the water content attenuation factor of the beta dose given by Nathan and Mauz (2008) for 20% in mass of water is applied to them. The error bars on the graph represent twice the standard deviation of the successive simulations

Our simulation results are close to the tabulated data considering the uncertainties, especially for the wet sediment (4). The systematic increase in the simulation values observed for larger diameters may be due to geometrical effects since grains of these size start to represent an non-negligible heterogeneity in regard of the infinite matrix assumption, even in small proportion (Guérin et al., 2012). Meanwhile, the results obtained for the dry matrix of SiO<sub>2</sub> with a density of 2.65 g  $cm^{-3}$  (case 1) are in agreement with the previous data within uncertainties, as well as are the results we obtained for the wet material (case 4). These setups represent the standard case used for calculating attenuation factors, so it seems that DosiVox is able to provide results similar to the previously published data. The dose rates obtained in the other cases differ only by a few percents from the values given by Guérin et al. (2012). but it is likely that these small differences result from the differences in the beta stopping power coefficients or in the particle scattering in the different matrix materials, as it was observed for carbonate-rich sediment by Nathan and Mauz (2008). The importance of considering the chemical composition and density of the sediment in the dose rate calculation is then highlighted here.

The extent of the error bars, in particular for the largest diameters, results from the low number of grains created (5% of the total volume) compared to the matrix occupying the remaining volume. This limits the probability of a beta particle to reach a grain, and consequently affects the statistical representativeness of the simulation results. Meanwhile, this low proportion is necessary for keeping the conditions close to the infinite matrix model. Additional and/or longer simulations would allow reducing the results dispersion.

#### 3.2. Sediment with a single micro-layer

The second model represents a 4 mm micro-layer of sand (layer 2) between two layers of clay (Fig. 4): a "standard" clay (layer 1) and a clay rich in organic matter (layer 3). The standard clay (density = 2 g/cm<sup>3</sup>; water content = 10%) contains 100  $\mu$ m quartz grains with a compacity of 5%, whereas the "organic" clay contains the same grains but has a lower density  $(1.8 \text{ g/cm}^3)$  and a water content of 15%. The sand layer (layer 2) is made of quartz grains of 50, 100 and 200 µm which represent respectively 15, 45 and 40% of the total volume of the grains. The compactness of these grains is 60% and this layer has a water content of 18% and a density of 1.9 g/

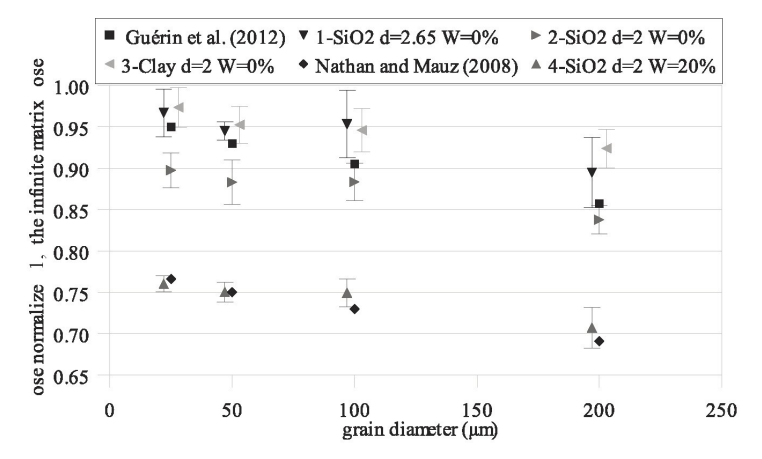

Fig. 3. Attenuation factors for quartz grains close to the infinite matrix conditions. Results from DosiVox simulation compared to tabulated data. "d" is for density in g cm<sup>-3</sup> and "W" is for water content in mass percent

L. Martin et al. / Radiation Measurements xxx (2015) 1-8

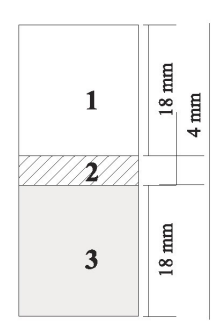

Fig. 4. Simulation model of quartz grains in a sediment with a sand micro-layer 1-<br>clay, density = 2 g cm<sup>-3</sup>, WF = 10% 100 µm grains with a compacity of 5% 2- sand,<br>density = 1.9 g cm<sup>-3</sup>, WF = 18% 40% volumic of 200 µm grains 15% volumic of 50 µm grains with a total compacity of 60% 3- clay with organic matter, density =  $1.8 \text{ g cm}^{-3}$ , WF =  $15\%$  100 µm grains with a compacity of 5%.

 $\text{cm}^3$ . This model is homogeneous in the horizontal plane and allows evaluating the beta dose heterogeneities in the different grain sizes, and to identify the main parameters involved in the dose variations. The grains were only explicitly simulated in the central column of the grid and defined as radioactive free. Simulations were carried out for the beta rays from the Th-series (at secular equilibrium). The dose distributions in the 100  $\mu$ m grains are displayed on Fig. 5 for the case where layers 1, 2 and 3 have contents of 2, 1 and 3 ppm respectively, and for the case where the Th content in sediment dry mass is the same in all the layers. The different tints represent the layers of origin of the grains. The two voxels at the top of the grid and the two at the bottom were excluded because of edge effects (Martin et al., submitted).

In the case of the heterogeneous distribution of the radioelements (Fig. 5a), a large scatter of the dose is observed. This is mainly due to the difference in Th concentrations in the three layers since three peaks corresponding to the three strata are observed. One can however notice that the sand layer peak is positively skewed because of the influence of the more radioactive clay levels surrounding it. But what is certainly the most interesting observation is the fact that if one calculates the beta dose rate received by the 100 µm grains in considering the attenuation factors of Nathan and Mauz (2008) for moisture and Guérin et al. (2012) for grain sizes, and in taking the averaged Th and water contents measured on the bulk sample, a difference of about 30% would be found between this average dose rate and the average dose value really received by the 100 µm grains. This difference can be explained by the over-representation of these grains in the less radioactive sand layer compared to the more radioactive clay levels. Without a knowledge of the spatial heterogeneity of the Th contents, this large distribution of doses could then be interpreted as the results of the depositional chronology, or as the presence of partially bleached grains (what would seem in that case in accordance with the positive skewness of the sand peak in Fig. 2) while only dosimetric phenomena are involved. It is then clear that a lack of information about the radioactive heterogeneities at a small scale can induce important errors in dose rate calculations, particularly when none of the peaks are centered onto the average dose received by the selected grain fraction.

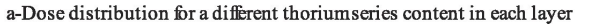

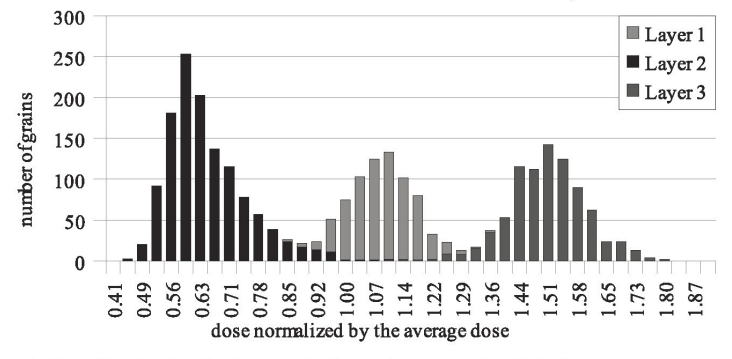

b-Dose distribution for the same thoriumseries content in all the layers

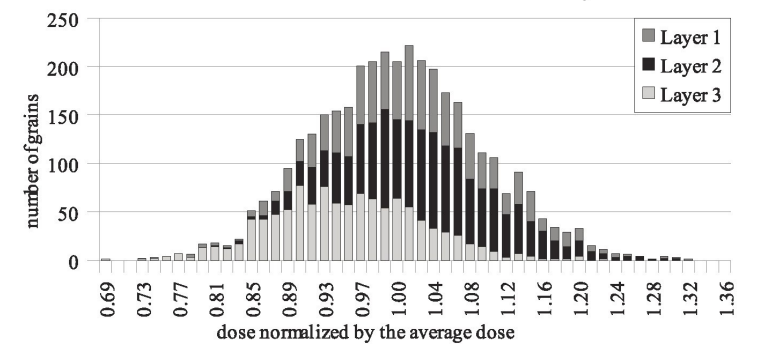

Fig. 5. Dose distribution in the 100 µm grains. The tints indicate the stratum of origin of the grains.

## **ARTICLE IN PRESS**

#### L. Martin et al. / Radiation Measurements xxx (2015) 1-8

If a homogeneous distribution (in dry mass) of radioactive emitters is now considered (Fig. 5b), the dose dispersion is considerably lower but small dosimetric variations are still observable. The differences in the doses received by the grains belonging to the different levels cannot be explained only by the water content differences: if one considers the sand peak (layer 2) and the clay level 3, the average dose in the sand is higher than in the clay whereas the sand layer already contains more water. One can hypothesize here that the differences in the chemical composition and compactness of the two layers are the main factors controlling the differences in the simulated doses. The effect of compactness was already noticed by Guérin et al. (2012).

If one now considers a standard calculation of the dose rate as it was done in the previous case (i.e. in determining the Th series elements and mean water contents on the bulk sample), the calculated dose rate is about 7% higher than the dose received on average by the grains. This difference can be explained by both the important quantity of  $100 \mu m$  grains in layer 2 that balances the high water content of this stratum, and by the differences in the beta rays stopping powers of the different simulated materials. compared to the stopping power of the material for which the usual beta attenuation factors had been calculated (Nathan and Mauz, 2008: Guérin et al. 2012).

To sum up, these two simple modeling show that, in addition to the spatial heterogeneity in the radioelements distribution, it is important to consider the distribution and compactness in the sample of the dated grains, in each layer if applicable. The beta stopping power differences between two different media seems to have a non-negligible influence on the dose rate too. Similar effects have been highlighted by Nathan (2010). The simulations done with the DosiVox software could help considering these issues in taking into account these different factors, at the condition of an extended sampling process requiring to consider the sediment layout and characteristics at small scales. In order to illustrate the information that can be brought by the dosimetric simulations taking in account data from beta scale analysis, one considers now the proposed modeling of a real sample from the Mas d'Azil cave.

#### 4. Reconstruction of the Mas d'Azil sample and results of the simulation

#### 4.1. Data processing

The first step for reproducing the sediment in the region of interest (ROI) was to identify the different observable strata. Only a qualitative identification was required because of the low definition of the chosen DosiVox grid (20 voxels in each axis) and because the purpose of the present study was to evaluate the possible microdosimetric effects. Note that creating more accurate simulations would require analysis with a higher spatial resolution and would be considerably more time consuming.

Fourteen layers were identified in the ROI based on both the microscopic layout seen on the SEM images (Fig. 6) by considering in particular the grain sizes and their relative proportions, and the profiles obtained with the LA-ICP-MS measurements giving the chemical composition of the major constituents. Approximations were made about the thickness of each stratum to fit an integer number of voxels; each one has then a thickness of 1.67 mm (corresponding to the height of the ROI-33 mm-divided by 20 voxels on the Z axis). We also assumed that this basic division of the sample allows making representative simulations in order to evaluate the heterogeneities effects on the beta dose.

The chemical composition of each represented stratum was calculated by averaging the contents of the major components (SiO<sub>2</sub>, Al<sub>2</sub>O<sub>3</sub>, Fe<sub>2</sub>O<sub>3</sub> and K<sub>2</sub>O) in the corresponding level (Fig. 7a).

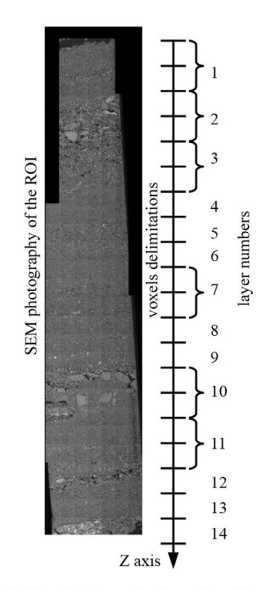

Fig. 6. Identified layers in the region of interest.

These contents were normalized by the sum of the mass percentage of all major components in order to compensate for any variation in the quantity of matter ablated by the laser. We assumed that all the iron atoms were in the third oxidation degree and that the mass percentage of the minor elements was negligible, but further analysis and simulations would be required for confirming these hypotheses or measuring their impact on the simulated dose rate.

The uranium and thorium contents of each layer were also measured by LA-ICP-MS and normalized with the sum of contents

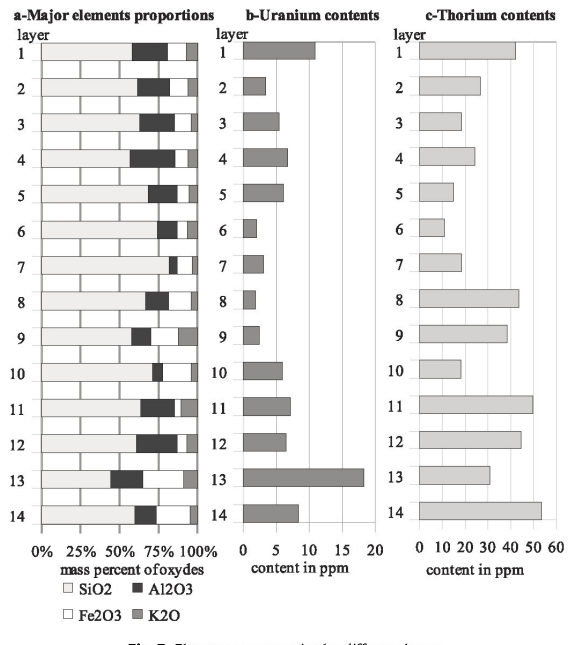

Fig. 7. Elements contents in the different layers.

## **ARTICLE IN PRESS**

L. Martin et al. / Radiation Measurements xxx (2015) 1-8

#### 4.2. Simulation results

of the major elements (Fig. 7b). Before averaging the contents in each layer, the out of range values detected by the ICP-MS were suppressed since they were out of the detector calibration, and are then suspected to be not accurate. These values may come from high concentrations of uranium or thorium localized in small areas. Considering their low occurrence, we assumed that their contribution to the beta dose rate in the ROI is negligible. A mapping of the uranium content in layers 2 and 3 showed that the uranium is mainly distributed in the matrix surrounding the quartz grains (Fig. 8). This observation leads us to represent in this model quartz grains free of radioactivity.

The grain size distribution and compactness of these grains in each layer were determined by image processing with the ImageJ software (Abràmoff et al., 2004; Rasband, 1997-2012, Schneider et al., 2012) applied to the SEM mapping of the major chemical elements. Assuming that, in a single layer, the grain spatial distribution is isotropic, the compactness of the grains can be calculated as the ratio of the intercepted surfaces of the grains and the surface of measurement (Degallaix and Ilschner, 2007). The apparent porosity of each layer was calculated in the same way, using the ratio between the intercepted surfaces of the apparent porosities and the surface analyzed. This measure is highly dependent on the image resolution, so it can only be applied with accuracy to objects with dimensions much larger than the resolution. As it was not always the case in this study because of a resolution arround 10  $\mu$ m, the exactness and accuracy of the obtained data are subject to discussion.

For each layer, the sizes of the intercepted grain surfaces were used to calculate the grain size distribution by applying stereological corrections with the CSD (Crystal Size Distributions) software (Higgins, 2000, 2006). These corrections are limited by the image resolution, by the assumptions made on the grains shape and proportions, and by the statistical representativeness of the number of grains.

The density and water content of each layer were chosen by a qualitative approach, considering both their material identification based on the chemical composition and the apparent porosity determined by image processing. Quantitative and accurate data would require much more analysis and processing, which is not the purpose of this sample reconstruction. These properties can be modified afterward in considering other hypotheses in order to assess the influence of these parameters on the calculated dose rates

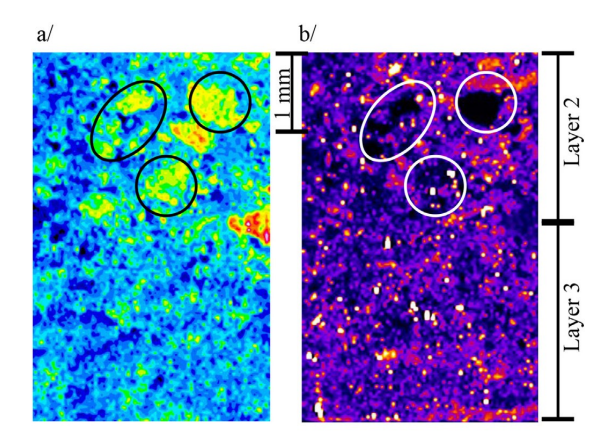

Fig. 8. a-Silica and b-Uranium mapping on the layers 2 and 3. The circled areas correspond to coarse quartz grains

All the data related to chemical composition, water content, grains size and uranium distribution were used to create the material present in each layer of the model. The DosiVox grid was filled with these materials; in this model, each layer of sediment is represented by one or two layers of voxels, according to the stratigraphy (Figs. 6 and 7). Simulations of the beta radioactivity were carried out using the U-series spectrum at secular equilibrium. Non-radioactive quartz grains were explicitly created in the voxels of the central column for recording the doses. Apart from these radioactive free inclusions. Uranium emissions were sampled homogeneously for each Layer, based on its average content, in the matrix between the grains. Fig. 9 represents the obtained dose rate distributions in the different grain sizes (30-40  $\mu$ m; 60  $\mu$ m and 90-110 μm). The different fillings on the figure represent the proportion of grains from the corresponding layer. The arrows indicate the beta dose rate which would have been calculated considering the average uranium and water contents in all the ROI, the betadose attenuation factors available for the three grain sizes considered here Guérin et al. (2012), and moisture Nathan and Mauz  $(2008)$ 

For each grain size, a large dispersion in the dose rates is observed. It is noticeable that the dose distributions for grains from layer 1, localized at the top of the simulated sequence, are globally underestimated and skewed towards the lower doses because of edge effects. For the other layers, the dose distribution and the position of standard calculated dose rate compared to the average grain dose rate are different from a grain size to another. In addition to the radioactive heterogeneity, various factors are involved in this phenomenon. The main one is the grain size distribution of the grains in the different layers: Guérin et al. (2012) have already shown that grain size attenuation factors are relative factors depending not only on the size of the grains of interest, but also on the grain size distribution and compactness of the sample taken as a whole. In addition, this local dose rate is affected by attenuation factor variations: the chemical composition, density (as already observed by Nathan, 2011) and water content in a giving layer affect the beta particles diffusion and the matrix stopping power. Similarly, Guérin and Mercier (2012) have shown that water content attenuation factors for gamma dose rates are also grain size dependent. Moreover, we can hypothesize that grains close to the boundary between two strata are affected by the dose rates and the local attenuation factors specific of these two strata.

As a conclusion, the calculation of the dose rate based on a method consisting in averaging the characteristic values of each individual layer is not adapted for laminated sediments when the thickness of the layers is similar to the beta particles range. At least, the grain size distribution of the sediment and the water content variations between the different layers should be taken into account to make a correct estimate of the dose rate.

#### 5. Discussion

It is noticeable that all the results presented in this paper concern only the beta dose contribution. The total dose distribution to the grains will be affected by the intensity and the heterogeneity of the different contributions. The gamma and cosmic rays contribution would tend to reduce the relative dispersion in dose rates because their variations are little significant at the scale of the models presented in this study (few centimeters of height). At the opposite, it is likely that the effective alpha contribution would tend to widen the dose dispersion because, like the beta contribution, it is sensitive to the emitter distribution in the sample and to the properties of the

#### **RTICLE IN PRESS**

L. Martin et al. / Radiation Measurements xxx (2015) 1-8

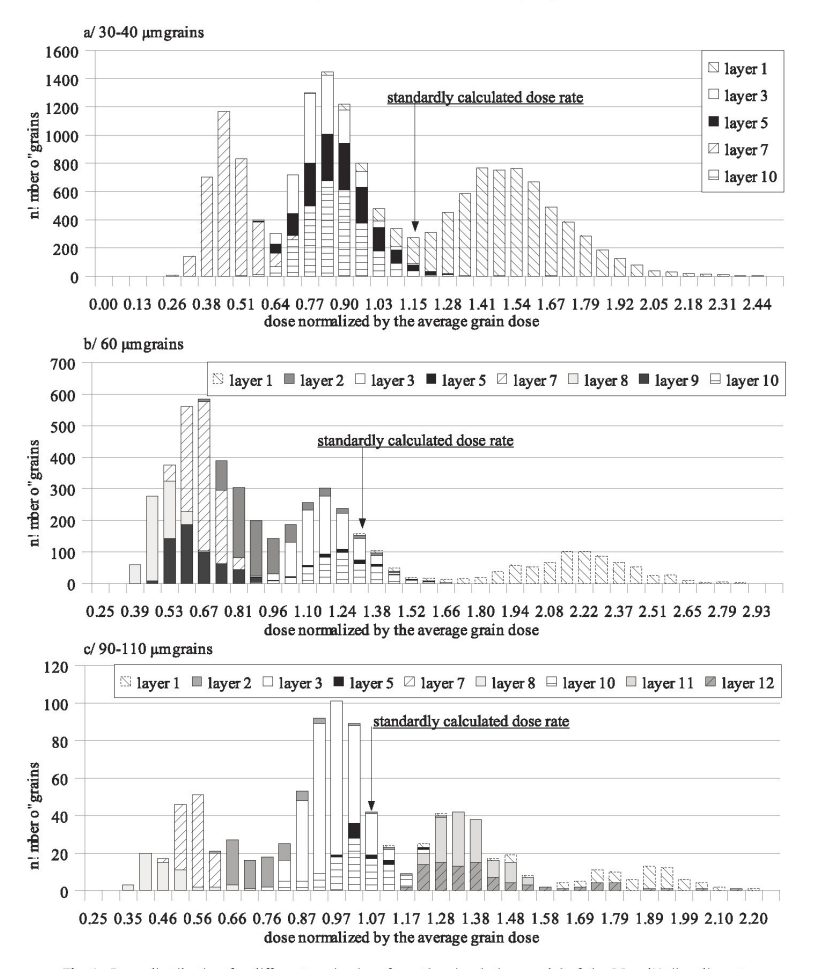

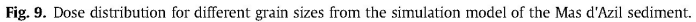

different matrices. For grain sizes significantly affected by the alpha contribution, similar simulations for the alpha radioactivity would be required. However, if etched coarse grains are considered, the beta dose usually counts for the two third of the total dose, when the remaining third comes from the cosmic and gamma contributions. In this case, the weight of the calculated beta dose distribution to the grains remain considerable.

This study does not intend to use simulations for calculating accurate beta dose rates in complex sedimentary environments. It only shows a possible way to construct models for samples of interest, in order to study the parameters influencing the dose rate, in particular their impact on the beta dose. Although DosiVox allows constructing models with a relatively high resolution (since the number of voxels is mainly limited by the RAM memory of the computer), it has been chosen to limit to 8000 the number of voxels managed by the graphical interface in order to keep conditions compatible with a relatively fast and user-friendly system of modeling. This low resolution (20 voxels on each axis) is the most obvious limit of the models. Other limitations concerning the accuracy of the calculated doses which result from the software itself are detailed in Martin et al. (submitted). In addition to these limitations, it is obvious that the accuracy of the analysis performed on a sample, the data processing and the unavoidable assumptions made during modeling have to be carefully considered too. All these error terms can contribute to limit the representativeness of the model and of the results. Although it is hard to believe that an accurate model of a complex sediment sample such as the Mas d'Azil one can be created, even a simple modeling can be considered better than applying the infinite matrix model which is not suitable in this case. However, the assumptions and limitations of his model should be borne in mind to avoid any over-interpretation of modeling results.

In our opinion, the main contribution of any dosimetric simulation tool like DosiVox for such complex sediment case is to allow the user assessing the impact of the different parameters which influence the dose rate, for example in running several simulations with different sets of values. The comparison of these results should give indications on the possible scatter of the dose absorbed by the grains (as presented above for the Mas d'Azil sample) and information on the most influencing parameters, leading the experimenter to consider them carefully. In this scope, a "coarse" model (i.e. with a low resolution, qualitative data) can often be a good option since it is faster to construct and requires less accurate data than a detailed one.

## **ARTICLE IN PRESS**

#### L. Martin et al. / Radiation Measurements xxx (2015) 1-8

The set of analysis presented in this study constitutes only a possible way for getting the required data. Any protocol and technique allowing getting information about the material composition and its properties, the grain size distribution and the distribution of the radioactivity with the requested resolution can be implemented. In every case, the sampling process have to be considered in regard of the sample complexity at the beta scale, because of the considerable dependence of the model on the input data. Similarly, the simulation models discussed here constitute only one approach offered by DosiVox: actually, faster simulations can be carried out without explicitly creating the quartz grains. In that case, the user needs to balance afterward the doses recorded in each stratum with appropriate attenuation factors and grain proportions to calculate the dose rate distribution. Even if the attenuation factors can vary with the sediment properties, this modeling remains correct when the effect of dose rate heterogeneity between strata is much more important than the possible variations of these factors. It is also possible to create a 3D detailed image of the sample with a software like Imagel, and to use this image as an input data for DosiVox to create a model with a higher resolution (Martin et al., submitted).

#### 6. Conclusion

The DosiVox software allows to model dose rates in sediments with different levels of complexity. It is possible to study and calculate dose rate distributions in grains using this modeling. This can bring useful dosimetric information, in particular for single grain dating. Taking into account both the software limitations and the imprecision of the requested data for the model construction. the pertinence of quantitative results from the dose rate modeling of complex samples remains limited. However, a qualitative modeling still allows to access information on the sample dose rate and on the influence of various factors. DosiVox seems to be an efficient tool for studying the dosimetry in samples where the infinite matrix assumption is not valid. Taking into account the simulation results during the dating process could lead to a better understanding of the equivalent dose dispersion and contribute to reduce the uncertainty on the calculated age.

The simulations presented in this study highlight different factors having a significant influence on the beta dosimetry, in addition to the heterogeneous distribution of the radio-elements. Our results indicate that the most important parameter seems to be the proportion and distribution of the grains in the different layers of the sample. Ignoring this parameter can make the dose rates received by the grains in the sediment considerably different from the dose rate calculated in averaging the different levels of radioactivity present in the sample and considering the mean water content of the entire sample. Actually, our results show that the water content heterogeneity, the compactness of the grains in the matrix and its chemical composition may have a significant impact on the beta dose rate and its dispersion. These parameters should be taken into account for dating samples for which the infinite matrix assumption cannot be assumed. Dosimetric simulation models can be a solution for evaluating the impact of these various factors, but at the condition of

considering sampling processes adapted to the complexity of the sediments in order to construct adapted models; it should also be noted that different superposed layers may indicate different deposition ages for the corresponding grains. As a consequence, such dose rate modeling associated with high resolution sampling may lead to enhanced chronological models. Since a software like DosiVox does not require any programming skills, it represents an interesting tool for this task if coupled with sample analysis protocols allowing to access the data at the beta radiation scale.

#### **References**

- Abràmoff, M.D., Magalhães, P.J., Ram, S.J., 2004. Image processing with Image<br>J. Biophot. Int. 11 (7), 36–42.<br>Agostinelli, et al., 2003. Geant<br/>4 a simulation toolkit. Nucl. Instrum. Methods Phys.
- Res. A 506, 250–303.<br>Res. A 506, 250–303.<br>Aitken, M.J., 1985. Thermoluminescence Dating. Academic Press, London.<br>Cunningham, A.C., DeVries, D.J., Schaart, D.R., 2012. Experimental and computa-
- tional simulation of beta-dose heterogeneity in sediment. Radiat. Meas. 47, 1060-1067.
- Degallaix, S., Ilschner, B., 2007. Caractérisation expérimentale des matériaux I (TM volume 2), chapter 3. Presses Polytechniques et Universitaires Romandes, 9782880745677.
- Duller, G.A.T., Bøtter-Jensen, L., Murray, A.S., Truscott, A.J., 1999. Single grain laser
- 
- Duller, G.A.T., Bøtter-Jensen, L., Murray, A.S., Truscott, A.J., 1999. Single gram laser<br>luminescence (SGLL) measurements using a novel automated reader. Nucl.<br>Instrum. Methods B 155, 506–514.<br>Cuérin, G., Mercier, N., 2012 Meas. 47, 778–785.<br>Meas. 47, 778–785.<br>Higgins, M.D., 2000. Measurement of Crystal size distributions. Am. Mineral. 85,
- $1105 1116$
- Higgins, M.D., 2006. Quantitative Textural Measurements in Igneous and Metamorphic Petrology. Cambridge University Press. http://dx.doi.org/10.2277/0521847826, 10.2277/0521847826.
- Kalchgruber, R., Fuchs, M., Murray, A.S., Wagner, G.A., 2003. Evaluating dose-rate distributions in natural sediments using a-Al2O3:C grains. Radiat. Meas. 37,  $293$
- Martin, L., Incerti, S., Mercier, N., 2015. DosiVox: a Geant 4-based software for dosimetry simulations relevant to luminescence and ESR dating techniques.<br>Anc. TL (being reviewed).
- Mayya, Y.S., Morthekai, P., Murari, M.K., Singhyi, A.K., 2006. Towards quantifying beta microdosimetric effects in single-grain quartz dose distribution. Ra<br>Meas. 41, 1032–1039.
- Nathan, R.P., Thomas, P.J., Jain, M., Murray, A.S., Rhodes, E.J., 2003. Environmental dose rate heterogeneity of beta radiation and its implications for luminescence dating: Monte Carlo modelling and experimental validation. Radiat. Meas. 37,  $305 - 313$
- Nathan, R.P., 2010. Numerical Modelling of Environmental Dose Rate and its Application to Trapped-charge Dating. D.Phil. Thesis. St Hugh's College, University of Oxford, p. 207.<br>Nathan, R.P., Mauz, B., 2008. On the dose-rate estimate of carbonate-rich sediments
- 
- Francisco, Branch (Francisco Comparador Contrabonate-Tich sediments<br>for trapped charge dating. Radiat. Meas. 43 (1), 14-25.<br>Pallier C., Jarry M., Fritz C., Lacombe S., Lelouvier L.-A., Martin H., Rabanit M., Tosello<br>G., Wa Quaternaire, (submitted).
- Rasband, W.S., 1997–2012. ImageJ. U.S. National Institutes of Health, Bethesda, Maryland, USA. imagej.nih.gov/ij/.<br>Ruffer, D., Preusser, F., 2009. Potential of autoradiography to detect spatially
- resolved radiation patterns in the context of trapped charge dating. Geo-<br>chronometria 34, 1-13.
- Schneider, C.A., Rasband, W.S., Eliceiri, K.W., 2012. NIH image to ImageJ: 25 years of image analysis. Nat. Methods 671. http://dx.doi.org/10.1038/nmeth.208

## **12.2 - Applicabilité des modélisations 2D aux sédiments hétérogènes**

Nous avons pu voir dans le chapitre 11 (section 11.3.2) qu'il était possible dans DosiVox, grâce à l'option de réflexion des particules, de modéliser en deux dimensions les débits de dose bêta dans des échantillons polyphasés isotropes. Ces modélisations permettent d'obtenir des résultats similaires à ceux d'une modélisation en trois dimensions. Certains sédiments hétérogènes peuvent être considérés comme hétérogènes mais isotropes à l'échelle du rayonnement bêta, ce qui permettrait de les traiter par le biais de cette méthode. On peut penser à l'exemple commun de sédiments contenant une quantité significative de débris de calcaire, très peu radioactifs, présents dans une matrice contenant des grains datables- de quartz par exemple (Nathan *et al.,* 2003). Cependant, la modélisation en 2D à partir de l'analyse d'une coupe de sédiment ne permet pas de représenter correctement les grains, dans la mesure où cela nécessiterait une résolution très élevée qui, combinée à une surface d'analyse de l'échantillon suffisamment conséquente pour en être représentative, aboutirait à des modèles comportant un nombre très élevé de pixels (il s'agit en réalité de voxels, mais comme la simulation a lieu en pseudo-2D, il est plus pertinent de les désigner comme pixels) et donc consommant beaucoup de mémoire. De plus, les débits de dose bêta seraient calculés dans l'ensemble des pixels contenant le matériau des grains, indépendamment de la fraction de grains à laquelle ils appartiennent. Cet aspect pose un problème majeur, dans la mesure où seules certaines fractions des grains sont datées, que l'atténuation du débit de dose bêta dépend de leur taille et que les tailles apparentes obtenues à partir d'une analyse en deux dimensions ne sont pas directement représentatives des tailles réelles des grains et de leur distribution (voir section 12.1). Il semble alors préférable de ne pas modéliser les grains dans les simulations 2D, mais plutôt de calculer le débit de dose dans leur matrice et d'appliquer les facteurs d'atténuation connus pour ces conditions (tailles des grains, composition et humidité de la matrice). Cette approximation nécessite cependant que ces facteurs varient peu avec la proximité des grains et des hétérogénéités puisque celles-ci vont avoir une influence sur l'absorption du débit de dose bêta aux alentours du grain du fait de leur composition et de leur densité différente de celle de la matrice.

Afin de vérifier cette éventuelle variabilité, une série de modélisations avec DosiVox présentant l'influence sur le débit de dose bêta dans un grain de la présence d'un matériau différent de sa matrice, suivant la proximité de ce dernier, a été réalisée. Pour cela, un environnement a été divisé en deux parties, l'une contenant un matériau argileux ( $SiO<sub>2</sub> 54%$ , Al2O3 46% massique, densité : 1,8) représentant la matrice entourant le grain, l'autre représentant

un matériau différent de cette matrice (figure 12.1). Le cas d'un matériau calcaire (CaCO $370\%$ , MgCO<sub>3</sub> 30% massique, densité 2,7), non-radioactif, accolé à un sédiment radioactif (sec ou contenant 30% d'humidité) ainsi que d'un matériau de type feldspath potassique (KAlSi $_3O_8$ , densité 2,6, qui sera désigné par K-feldspath), radioactif du fait de sa teneur en potassium, accolé à une matrice non-radioactive, ont été considérés. Un grain de quartz de 200µm de diamètre a été placé dans le sédiment à différentes distances de l'interface entre les deux matériaux. Ce diamètre a été choisi car il correspond à l'une des tailles de grains les plus couramment datés, et qu'il permet de maximiser l'hétérogénéité qu'il représente, et donc les effets dosimétriques, tout en restant dans le domaine des grains utilisés pour la datation. L'atténuation du débit de dose bêta dans des empilements de grains de respectivement 200 µm , 100 µm et 50 µm de diamètre représentant 10% ou 35% du volume ont été simulés dans le sédiment accolé au calcaire, ainsi que dans celui accolé au feldspath potassique, afin d'observer l'effet induit lorsque la fraction volumique de grain est non-négligeable. La géométrie de ces modélisations est similaire à celle pour le grain unique (voir figure 12.1), ce dernier étant simplement remplacé par un assemblage aléatoire de grains. Le débit de dose bêta issu du spectre de la série du thorium a été simulé dans le cas du matériau calcaire, et celui du potassium 40, dans le cas du matériau de type feldspath. Afin d'améliorer les statistiques de comptage et de simuler un environnement planaire infini, l'option de réflexion des particules aux bords du modèle a été activée (voir le chapitre 8, section 8.4). Les résultats de ces différentes simulations sont présentées sur la figure 12.2 .

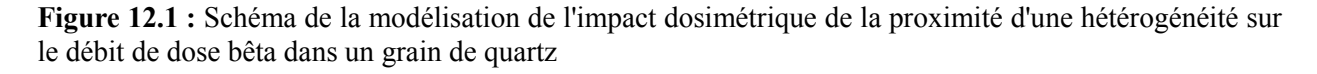

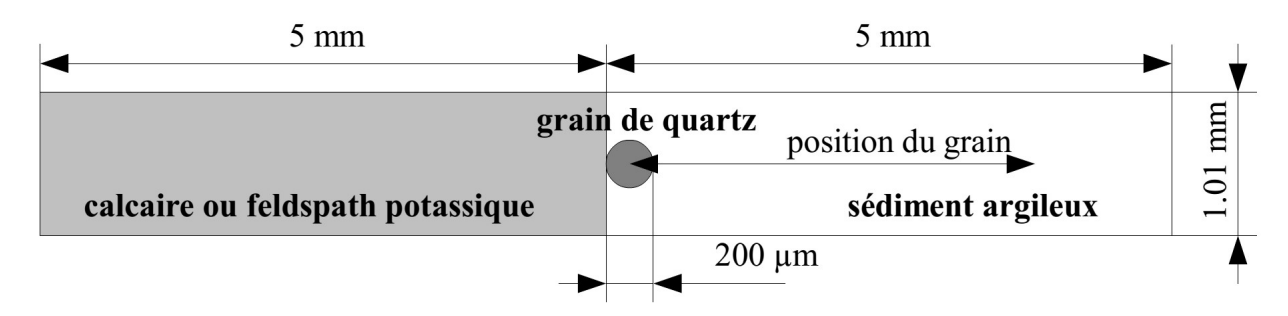

### **12.3 - Discussions**

La proximité avec un matériau différent de celui du sédiment peut avoir un effet significatif sur le débit de dose pour les grains de taille grossière (supérieure à 100 µm de diamètre). Cet effet est cependant de courte portée (moins de 2 mm) et l'effet sur le débit de dose

**Figure 12.2 :** Débits de dose bêta dans des grains sédimentaires proches d'une hétérogénéité

**a -** cas de grains isolés de 200 µm de diamètre

*Les facteurs Fgrain et Fwater indiquent que le débit de dose a été multiplié respectivement par le facteur d'atténuation permettant de prendre en compte l'atténuation standard due à la taille du grain et par le facteur d'atténuation dû à l'humidité du sédiment. L'EmMass considérée dans le cas de l'argile proche du calcaire est celle de l'argile, et celle dans le cas de l'argile proche du K-feldspath est celle du K-feldspath.*

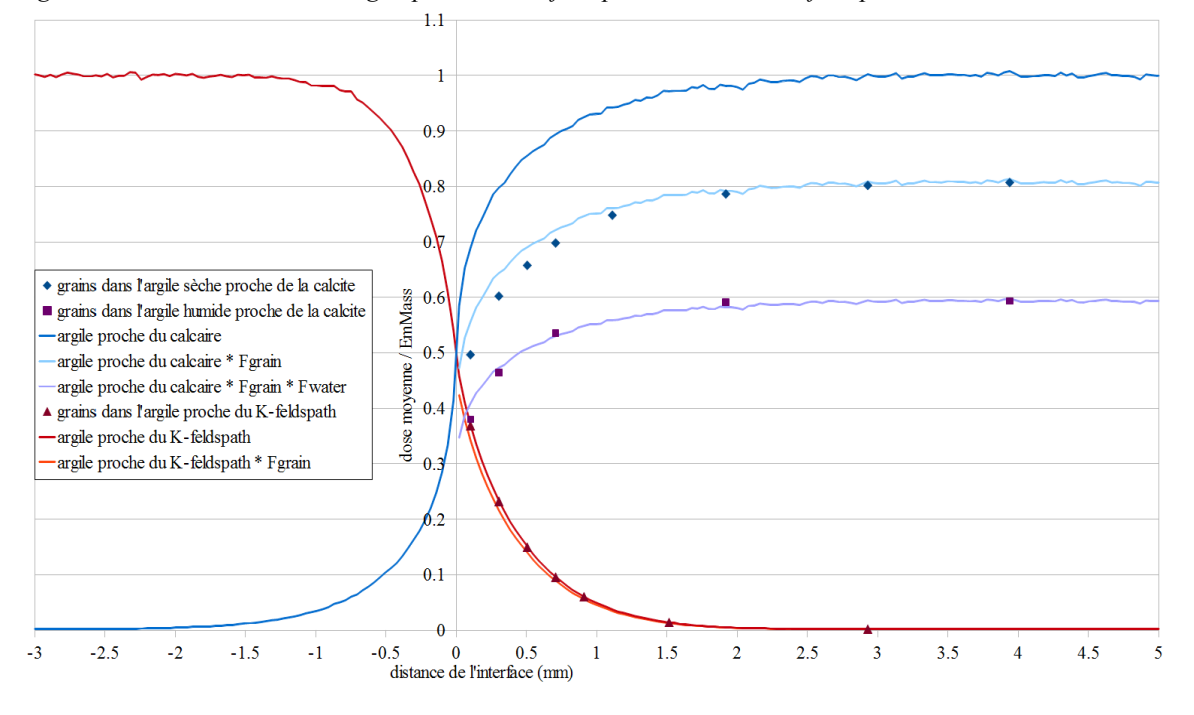

### **b -** cas d'empilements de grains

*Le facteurs Fgrain indique que le débit de dose a été multiplié respectivement par le facteur d'atténuation permettant de prendre en compte l'atténuation standard due à la taille du grain. « c » indique la compacité des remplissage de grains, et KF les simulations faîtes dans le cas de l'argile proche du K-feldspath. L'EmMass considérée dans le cas de l'argile proche du calcaire est celle de l'argile, et celle dans le cas de l'argile proche du Kfeldspath est celle du K-feldspath.*

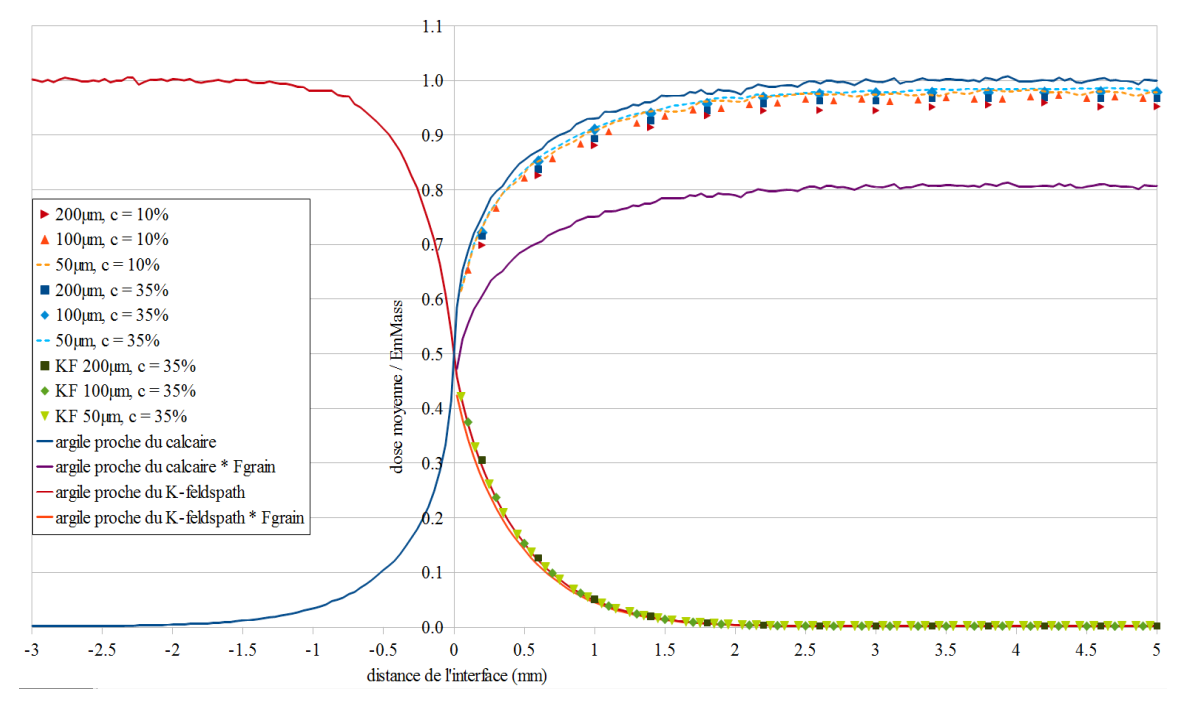

ne dépasse pas 10% de la dose attendue (correspondant au débit de dose sans grain auquel les facteurs d'atténuation pour la taille du grain considéré et l'humidité du sédiment sont appliqués) dans les cas étudiés. De plus, la différence entre le débit de dose attendu et le débit de dose calculé par la modélisation diminue avec l'humidité, avec la fraction volumique représentée par les grains et selon le spectre d'émission bêta. Cela s'explique dans le cas de l'humidité par une réduction de la portée des particules bêta qui réduit de même la zone d'influence de l'hétérogénéité représentée par le bloc. Le phénomène inverse se produit lors de la simulation du débit de dose bêta issu du potassium 40 du feldspath potassique : du fait de la portée moyenne supérieure de ces émissions comparées à celle de la série du thorium 232, les grains apparaissent comme des hétérogénéités plus faibles et donc, l'effet de leur taille sur le débit est réduit comparé à celui attendu. La même observation peut être faite lors de la modélisation des empilements de grains (figure 12.2.b), car comme il a été montré dans les chapitres 3 (section 3.3) et 4 (section 4.3), l'augmentation de la fraction de grains entraîne un rapprochement du débit de dose reçu par les grains avec le débit de dose de matrice infinie du milieu sédimentaire. La distribution des débits de dose modélisables par simulation en 2D en serait alors d'autant plus représentative. Cela peut s'interpréter comme une réduction de l'hétérogénéité que représentent les grains par rapport à leur milieu, puisque leur milieu est en partie constitué de grains. Le débit de dose moyen dans les grains est alors plus proche du débit de dose attendu que dans le cas de grains isolés, et cela d'autant plus que les grains sont petits et que leur fraction volumique dans le sédiment est grande.

Il est envisageable de considérer que dans de nombreux cas les effets qu'implique la présence d'une autre phase minérale sur le débit de dose bêta dans les grains sédimentaires, soit négligeable, notamment lorsque l'humidité des sédiments est significative, lorsque des grains fins (de diamètre inférieur à la dizaine de micromètres) sont utilisés pour la datation ou encore que la fraction volumique de grains dans le sédiment est importante. Cela permet de considérer que les débits de dose bêta modélisés lors de simulations en deux dimensions appliquées aux sédiments hétérogènes, ainsi que leurs distributions, sont pertinents pour caractériser les débits de dose dans les grains sédimentaires. Il est toutefois nécessaire de leur appliquer des facteurs d'atténuation adaptés à leur taille, à leur compacité (voir le chapitre 4, section 4.3) et à l'humidité du sédiment. Dans certains cas extrêmes, cette approximation ne peut être appliquée, en particulier quand des grains isolés, de taille supérieure à la centaine de micromètres et enrobés dans des sédiments secs, sont étudiés. Les débits de dose modélisés en 2D ne peuvent alors être considérés comme quantitatifs, mais la possibilité d'en extraire des informations qualitatives, comme l'ordre de grandeur des débits de dose bêta ou la forme de leurs distributions, reste envisageable. Il faudra toutefois, avant d'utiliser les modélisations 2D dans le cadre de l'étude des débits de dose bêta dans les sédiments, établir des modélisations comparatives avec des modèles tridimensionnels, comme cela a été fait dans le chapitre 11 (section 11.3.1), afin de s'assurer de la pertinence de cette méthode pour ce type d'échantillons.

## **Chapitre 13 : Modélisation avec DosiSed de sédiments composés de grains poly-minéraux**

L'une des principales limitations de DosiVox quant à la modélisation des sédiments résulte de l'impossibilité d'y créer des mélanges de grains de différentes natures minérales, ou de radioactivités différentes. En effet, il n'est possible de définir au sein d'un voxel qu'un seul matériau pour les grains, et de simuler soit la radioactivité de la matrice, soit celle des grains et ce, de manière uniforme. Les sédiments réels sont souvent plus complexes que ne le permet ce genre de modélisations, et les possibilités offertes par les empilements de grains dans DosiVox reflètent davantage une option permettant d'évaluer l'atténuation de la dose due à la taille des grains (moyennant certaines approximations) qu'un véritable outil pour modéliser au plus près les sédiments hétérogènes. Afin de pallier cette limite, un autre programme appelé DosiSed (pour **Dosi**metry in heterogeneous **Sed**iments), consacré à la modélisation des débits de dose dans des sédiments polyminéraux, a été développé. Ce chapitre détaille son fonctionnement et l'illustre au moyen de la modélisation de cas concrets de sédiments présentant des grains de différentes natures minérales et de différentes radioactivités.

## **13.1 - Principes et fonctionnement du programme DosiSed**

Le programme DosiSed permet de créer des empilements aléatoires de grains sphériques de différentes natures (taille, matériau, radioactivité) au sein d'une matrice enrobante homogène. Ce type de géométrie permettant de modéliser les ensembles hétérogènes de grains sédimentaires a plusieurs fois été utilisé, notamment par Nathan *et al.* (2003), Mayya *et al.* (2006) ou Guérin *et al.* (2012) dans le cas de simulations Monte-Carlo des débits de dose bêta. Ces empilements sont créés dans des volumes cubiques, qui peuvent être juxtaposés pour obtenir un environnement plus vaste et potentiellement infini devant la portée des particules considérées (figure 13.1). Il est possible de simuler les émissions de particules alpha, bêta ou gamma, selon les radioactivités définies pour les différents matériaux des grains et de la matrice, et d'enregistrer les doses absorbées par ces différents éléments. Dans le cas de la modélisation des sédiments, ce programme permet d'étudier l'influence d'hétérogénéités à l'échelle des grains sédimentaires datés, telle que la présence de grains significativement plus radioactifs que les autres (créant des « points chauds » radioactifs). DosiSed a été créé à partir des bibliothèques de Geant4 et utilise la physique définie par G4EmPenelopePhysics pour les particules de basses énergies

(Ivanchenko, 2011), telles celles issues de la radioactivité naturelle. A l'instar du programme DosiVox, la modélisation sous DosiSed s'effectue par l'intermédiaire d'un fichier pilote, rassemblant toutes les informations utiles à la création de la géométrie et à la simulation des émissions radioactives considérées. Un exemple de fichier pilote, qui correspond à la modélisation présentée dans la section 13.3, est donné sur la figure 13.2 ; ce dernier servira à illustrer le fonctionnement du programme et les données nécessaires à la modélisation.

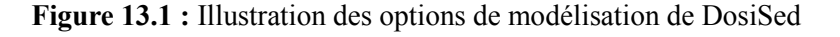

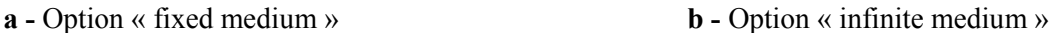

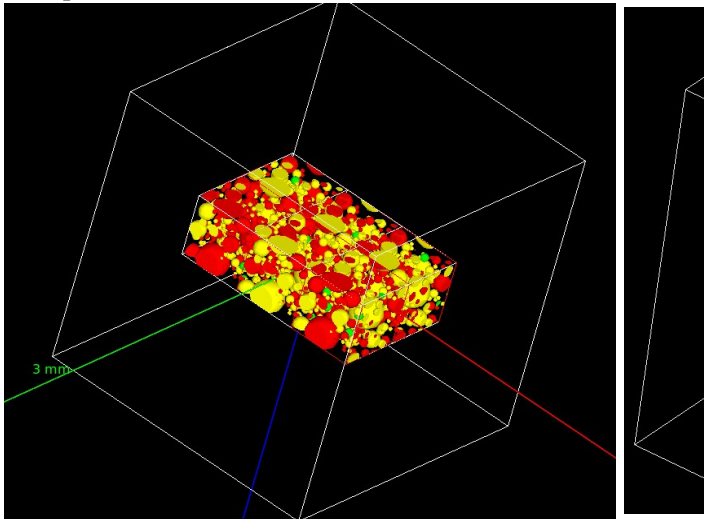

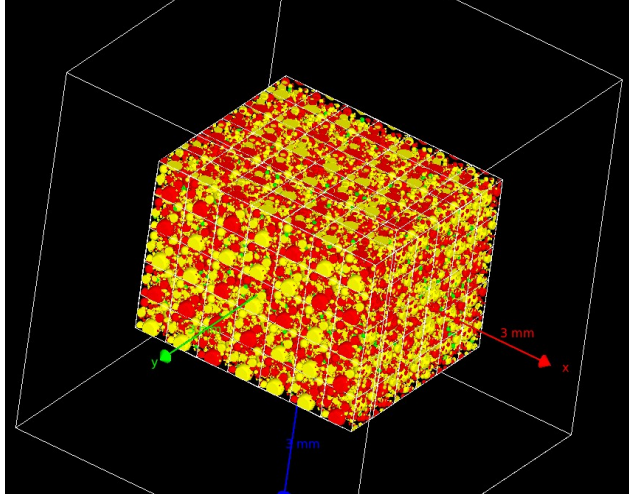

**c -** Option « random grain composition » **d -** Option « recurent grain composition »

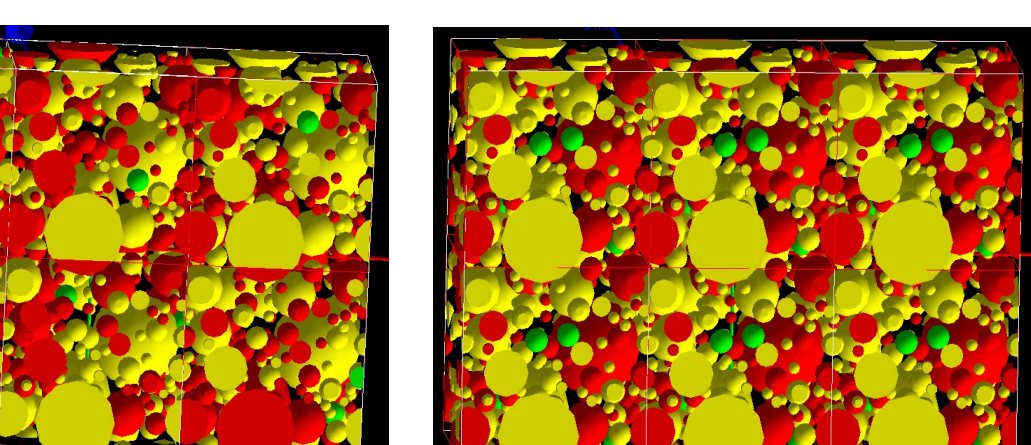

Une première partie du fichier pilote, « particle emission and properties », permet de définir les particules simulées suivant des principes similaires à ceux de DosiVox. Le présent fichier pilote indique par exemple la simulation de particules bêta du spectre du thorium. La description de la géométrie se fait dans un premier temps par le bloc « voxelised geometry parameter » qui va décrire l'assemblage des cubes (également appelés voxels) contenant l'empilement de grains (les détails du fonctionnement de ce bloc seront détaillés plus tard).

**Figure 13.2 :** Exemple de fichier pilote de DosiSed

```
Sed K WF6 # results file name
# particle emission and properties #200000 # number of thousand particles emmited
1 # 0=alpha, 1=beta, 2=gamma<br>
0 # radioactive elements, 0=K, 1=U-series, 2=Th-series,3=User defined<br>
5 # particles max range in mm
0.0001 # production cut, in micrometer
 # voxelised geometry parameters +
10.92 \pm \pm cubic voyal size in mm
19.92 # # cubic voxel size in mm<br>
2 2 2 # number of voxels in the detector by X,Y and z axis<br>
1 # 0=fixed medium, l=infinite medium<br>
1 # 0=random grain composition, l=recurent grain composition
# grains description #
13.333 # total grain compacity in percent
3 # number of grain types<br>5 # number of grain types
 # D = spherical grain diameter in mm
# f = volumic fraction of this diameter<br># f = volumic fraction of this diameter<br># Tn = percent of grain type n in this diameter
                                         T2 T3
    \overline{D}T15.00087 87
                                 \frac{1}{\theta}100\epsilon1.700
                                           \frac{8}{9}100
                             1000.240\Theta0.2090.62100\overline{0}\overline{\theta}0.1051.02Mtx T1 T2 T3
              12 13<br>0 3.831 0.473 # relative percent of K in Mtx=matrix and Tn=Type n grain<br>0 6.675 0.825 # relative percent of U series in Mtx=matrix and Tn=Type n grain<br>0 3.56 0.44 # relative percent of Th series in Mtx=matrix and Tn=
95.696<br>92.596 0 3.56<br>100 0 0 0 #
# material description ## new components
3 # number of new component
3 # ID,name,density,number of atom type, list of atom symbol/number of atom of this symbol<br># ID,name,density,number of atom type, list of atom symbol/number of atom of this symbol<br>19 _TiO2 1. 2 Ti 1 O 2<br>20 _P2O5 1. 2 P 2 O
# material
# material<br>
7.3 # WF in the matrix, in percent<br>
# ID,name,density,number of component, list of component ID/mass fraction<br>
0 def_matrice 1.8 10 13 1.04 11 3.66 2 5.69 1 25.72 20 5.86 18 2.18 14 4.13 3 47.33 19 0.51 9 3.88<br>
```
Il est suivi de la partie « grains description », regroupant les informations nécessaires à créer l'empilement de grains : d'abord la compacité, le nombre de types de grains minéralogiquement différents et la nombre de tailles de grains, suivi par un premier tableau définissant les différents diamètres et les proportions de chaque type de grains parmi ces diamètres. Dans le cas de la figure 13.2, on peut voir que les plus gros diamètres, 5 mm et 1.7 mm en proportions de 87.07% et 10.76% du volume total de grains, sont respectivement représentés par les grains de matériau noté T2 et T3. Les trois diamètres inférieurs, de proportions volumiques moindres, sont composés de grains de type T1. Enfin, un second tableau permet d'assigner à chaque type de matériau de grain ou à la matrice les proportions relatives, en termes de masse, des différents éléments radioactifs. On peut par exemple considérer le cas des éléments des séries de l'uranium, dont 60% de la masse est incluse dans la matrice, et 10% et 30% respectivement dans les

matériaux de grains de type T1 et T2. La dernière partie du fichier pilote définie les matériaux suivant un système similaire à celui de DosiVox : ces matériaux peuvent rassembler des composants prédéfinis ou définissables dans le fichier pilote, et une densité leur est assignée. Les indices définissant les composants de base sont les mêmes que pour les fichiers pilotes de DosiVox (voir le chapitre 7, figure 7.3). Une différence peut néanmoins être notée : une seule teneur en eau, pour la matrice, peut être définie. Il est cependant toujours possible, dans le cas où l'on veuille représenter l'humidité dans des grains, d'ajouter le composant « eau » de la même manière que les autres composants.

Toutes les informations présentent sur le fichier pilote sont lues et enregistrées dans le programme DosiSed, puis utilisées en premier lieu pour créer un empilement géométrique de sphères, qui ne sera pas encore rempli par les matériaux. Cet empilement se fait par le même algorithme que pour ceux de DosiVox (chapitre 7, section 7.7.1), à l'intérieur d'un cube dont les dimensions sont définie à la ligne « cubic voxel size in mm » du bloc « voxelised geometry parameters » du fichier pilote (figure 13.2). Une unique géométrie d'empilement de grains est définie par simulation, et servira à remplir tous les voxels. Le système de limites périodiques est également inclus, ce qui va permettre d'assembler les cubes contenant l'empilement de grain sans rupture de la forme sphérique des grains. Une fois cet empilement calculé, un environnement voxelisé, dont les voxels sont les cubes où les grains ont été définis, est créé par DosiSed. Cet environnement est d'abord constitué du nombre de voxels défini pour chaque axe à la ligne « number of voxels in the detector by X,Y and Z axis », puis, si l'option « infinite medium » de la ligne suivante est activée, le programme ajoute autour de ces derniers suffisamment de voxels pour qu'ils puissent être considérés comme inclus dans un environnement infini et isotrope (voir figure 13.1).

Une fois la géométrie de la modélisation créée, un matériau doit être attribué à chaque sphère suivant les proportions définies dans le fichier pilote. Cette attribution se fait par tirage au sort, pour chaque grain d'un diamètre donné (y compris ceux qui sont divisés en plusieurs parties par le système de limites périodiques), suivant les proportions des différents matériaux possibles attribuées à ce diamètre. Il est possible de choisir, via l'option de la ligne « 0=random grain composition, 1=recurent grain composition » du fichier pilote, si une seule distribution de matériaux de grain est tirée et attribuée à tous les voxels du modèle (il s'agit de la situation « recurent grain composition »), ou si ce tirage est effectué dans chacun des voxels (« random grain composition ») (figure 13.1). Le premier cas permet d'assurer la continuité du milieu d'un

voxel à l'autre, les morceaux de grains se recollant ayant le même matériau, ce qui réduit les erreurs possibles de modélisation des débits de dose quand des grains de taille significativement importante par rapport à la dimension des voxels sont créés. Le second cas permet d'améliorer la représentativité statistique du modèle en créant davantage de configurations possibles.

Lors de la simulation de la radioactivité du modèle, la position d'émission d'une particule est déterminée par le tableau définissant les proportions d'éléments radioactifs dans chaque matériau (l'élément correspondant au spectre d'émission choisi étant considéré). La radioactivité de la matrice est tout d'abord simulée par le tirage de  $N_{\text{totale}}$ . P<sub>matrice</sub> particules, où  $N_{\text{totale}}$  représente le nombre total de particules à émettre au cours de la simulation et  $P_{\text{matrice}}$  la proportion d'éléments radioactifs dans la matrice par rapport à la quantité totale (valeur indiquée dans le fichier pilote). Une position aléatoire est choisie dans un voxel, également tiré de manière aléatoire, parmi la totalité des voxels. Le matériau en ce point est identifié : s'il s'agit du matériau de la matrice, la particule est émise ; dans le cas contraire, un nouveau voxel et une nouvelle position dans ce voxel sont tirés, et ce jusqu'à l'identification de la matrice à la position déterminée. Une fois toutes les particules issues de la radioactivité de la matrice simulées, le même processus de détermination de la position est appliqué pour le premier type de matériau de grain, et ainsi de suite jusqu'à ce que la radioactivité de tous les matériaux ait été simulée.

Comme dans le cas des détecteurs de type grains dans DosiVox, les doses dans chacun des grains des voxels détecteurs sont enregistrées indépendamment, ce qui permet d'obtenir à la fois les doses moyennes dans chaque fraction de taille et de matériau de grain, mais aussi la distribution de ces doses. Les voxels détecteurs correspondent à ceux définis par l'utilisateur dans le fichier pilote à la ligne « number of voxels in the detector by X, Y and Z axis », ce qui exclut donc les voxels rajoutés par l'option « infinite medium ». Les doses enregistrées dans chaque grain, ainsi que leur moyenne et écart type par fraction dans chaque voxel détecteur et dans l'ensemble de ces voxels, sont restituées dans un fichier texte de résultat, nommé comme indiqué à la première ligne du fichier pilote.

Nous proposons à présent d'illustrer la création de modélisations par le biais de ce programme, ainsi que les résultats qu'il apporte et les informations qu'il est possible d'en dégager via deux exemples concrets : un sable puis un sédiment riche en débris grossiers.

## **13.2 - Modélisation d'un sable constitué d'un mélange de grains de quartz majoritaires et de grains de feldspaths**

L'échantillon considéré ici est issu d'un sable provenant du site de Mulurulu Lunette, situé dans la région des lacs de Willandra (Australie) et a été induré pour les besoins de l'analyse. Il s'éloigne significativement des modèles standards de calcul des débits de dose, considérant des grains isolés dans une matrice largement majoritaire. En effet, ce sable est essentiellement constitué de grains sédimentaires de diamètre majoritairement compris entre 50 µm et 150 µm, ainsi que d'une partie dépassant le millimètre en diamètre. On peut donc s'attendre à ce que les facteurs d'atténuation tabulés pour prendre en compte la taille des grains ne soit plus valables dans ces conditions. De plus, les analyses que nous détaillerons ci-après ont montré que ce sable contient une quantité significative de grains de feldspaths potassiques, connus pour leur radioactivité relativement plus élevée que celle des quartz communs. Cette configuration est susceptible d'induire des distributions asymétriques de débits de dose bêta, comme l'ont montré Mayya *et al.* (2006) et Guérin *et al.* (2012).

L'échantillon induré, d'une surface d'environ 2,64 cm² (1,55x1,70 cm), a été soumis à une cartographie par MEB-EDS afin de déterminer les minéraux constituant ce sable, ainsi que les tailles des grains interceptés par la surface de coupe. L'option « Feature » du logiciel « Inca » (de Oxford Instruments) a été utilisée dans le but d'accroître l'efficacité de cette analyse et d'obtenir directement des données classifiant les grains apparents: il permet d'identifier par un balayage rapide du faisceau les surfaces des grains et d'en répertorier les positions, puis il effectue une mesure quantitative de la composition sur chacun d'eux. Les données ainsi acquises permettent de compter et classifier les surfaces de grain apparentes. Il a été choisi dans le cas de l'échantillon présent une classification selon la composition chimique, permettant une identification de la nature des grains et de leur radioactivité issue des désintégrations du potassium 40. Quatre catégories ont été retenues : les grains riches en silice (teneur en Si > 40%), les grains riches en potassium (teneur en  $K > 6\%$ ) qui s'apparentent vraisemblablement aux feldspaths potassiques dont la radioactivité est significativement plus élevée que celle des autres minéraux présents, les grains riches en aluminium mais pauvres en potassium (teneur en Al > 7% et en K  $\leq 6\%$ ) qui regroupent les autres aluminosilicates, et enfin tous les autres grains nonapparentés aux catégories précédentes, composés de minéraux minoritaires ou de mélanges. Les surfaces apparentes représentées par ces catégories de grains, ainsi que les teneurs en potassium moyennes mesurées, sont regroupées dans le tableau 13.1, où sont notamment calculées les proportions massiques de potassium des différents ensembles, nécessaires à la modélisation par DosiSed. On notera que la surface totale des grains représente 45,6% de la surface de l'échantillon, les 54,4% restant étant considérés comme de l'espace interstitiel rempli d'air. Si l'on admet l'hypothèse que ce sable est isotrope, et que la surface de l'échantillon analysée en est représentative, et que le procédé d'induration n'a pas significativement perturbé sa structure, on peut alors considérer que cette proportion surfacique de 45,6% est équivalente à la proportion volumique de grains dans le sédiment (Degallaix et Ilschner, 2007). De même, les différentes proportions relatives des surfaces interceptées de chaque catégorie de grains sont équivalentes à leurs proportions volumiques.

| Catégories       | Nombre<br>de grains | Surface (en $%$<br>de la surface<br>totale) |                                                                |                         | Proportion      |  |
|------------------|---------------------|---------------------------------------------|----------------------------------------------------------------|-------------------------|-----------------|--|
|                  |                     |                                             | Surface<br>relative à la<br>surface totale<br>de grain $(\% )$ | Teneur en               | massique de     |  |
|                  |                     |                                             |                                                                | potassium $\frac{6}{6}$ | potassium dans  |  |
|                  |                     |                                             |                                                                | massique)               | l'échantillon   |  |
|                  |                     |                                             |                                                                |                         | représentée par |  |
|                  |                     |                                             |                                                                |                         | cette classe    |  |
| Quartz           | 20224               | 43,93                                       | 96,32                                                          | 0,31                    | 57              |  |
| K-Feldspath      | 854                 | 0,98                                        | 2,14                                                           | 9,61                    | 39              |  |
| Alumino-         | 1007                | 0,59                                        |                                                                | 1,19                    | $\overline{4}$  |  |
| silicates divers |                     |                                             | 1,29                                                           |                         |                 |  |
| non-identifiés   | 176                 | 0,12                                        | 0,26                                                           |                         |                 |  |
| total            | 22261               | 45,62                                       | 100                                                            |                         | 100             |  |

**Tableau 13.1 :** Catégories de grains, nombre, surface, teneurs en potassium

Les profils granulométriques des différentes classes ont été reconstitués à partir des surfaces de grains interceptées, en appliquant des corrections stéréologiques à l'aide du logiciel CSD-correction (Higgins, 2000; Higgins, 2006). Ce procédé avait déjà été employé lors de modélisation de débits de dose bêta par DosiVox (voir le chapitre 12, section 12.1). Une forme sphérique des grains a été supposée, et des distributions gaussiennes normales des tailles de grain ont été reconstituées en l'absence de données permettant de privilégier un type particulier de distribution. Les distributions granulométriques avant et après application des corrections stéréologiques sont présentées sur la figure 13.3.

**Figure 13.3 :** Application de corrections stéréologiques à la distribution de taille de grains *Les distributions initiales ont été obtenues par analyse d'image à l'issue de cartographie par MEB-EDS ;*

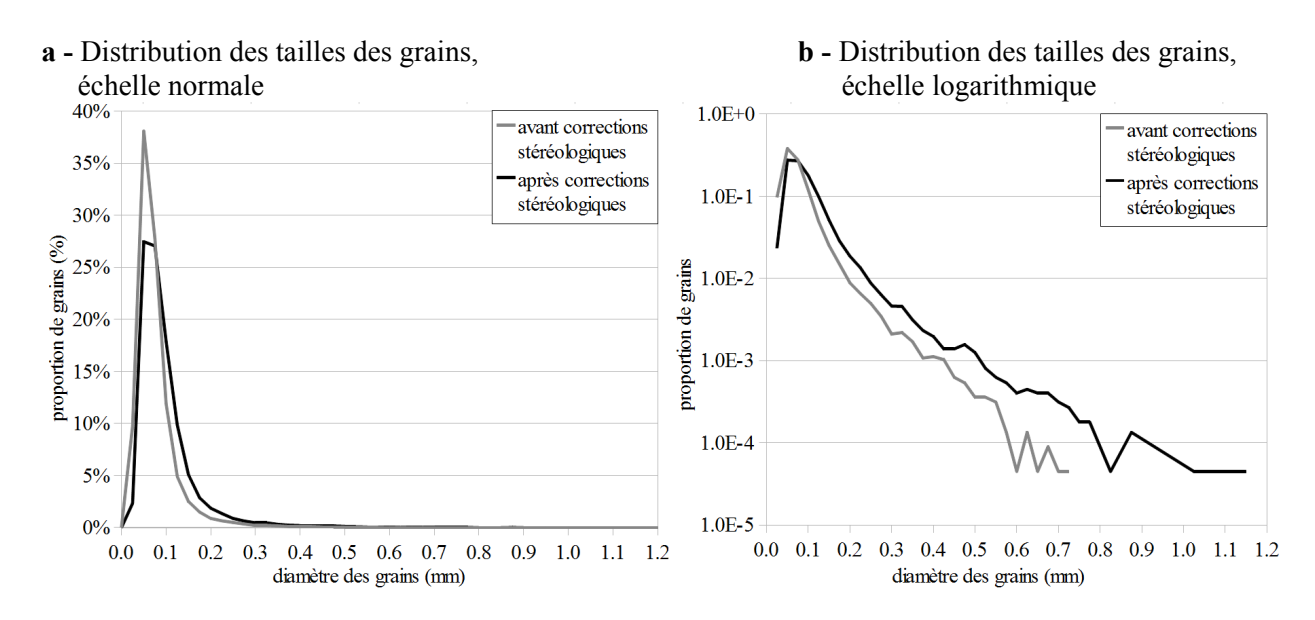

**c -** Distribution des tailles des différents minéraux après application des corrections stéréologiques

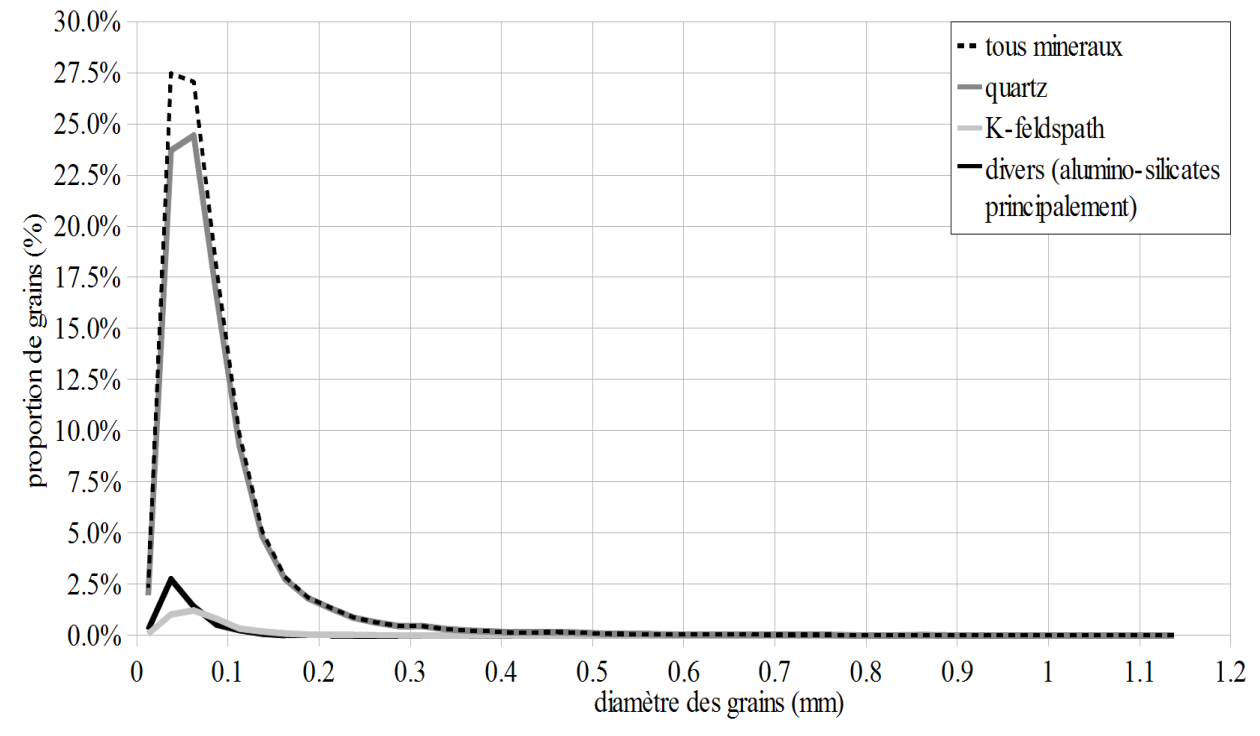

 Comme il a été précisé dans l'article présenté dans la section 12.1 du chapitre 12, la justesse de ce type de reconstruction est dépendant de la précision des données d'analyse, des hypothèses faites sur celles-ci ainsi que de leur représentativité vis-à-vis de l'échantillon. Bien que la validité de ces paramètres n'ait pas été évaluée, il est courant d'assimiler les grains de quartz (largement majoritaires dans le cas présent) à des objets sphériques du fait de leurs formes arrondies. De plus, le nombre important de surfaces de grains interceptées par la coupe et analysées, environ 2.10<sup>4</sup>, permet de penser que ces données sont représentatives de ce sable. On remarquera notamment que des profils de taille des surfaces interceptées, effectués sur les quatre quarts de la surface d'analyse, sont similaires, indiquant une homogénéité du mélange de grains dans le sable à cette échelle. Il est cependant possible que les distributions de tailles des fractions minérales moins représentées, telles que les feldspaths, soient soumises à une précision moindre lors de leur reconstitution stéréologique.

Les différences de taille de grains et de fractions volumiques des différentes classes reconstituées auraient dû nécessiter, lors de la modélisation, un nombre élevé de grains par empilement calculé, dépassant le millier. Ce nombre important de grains, associé à une proportion volumique totale proche de 70% du volume de l'échantillon, requerrait des temps de calculs importants pour créer l'empilement (plusieurs jours à quelques semaines), ce qui limite l'utilité d'une telle simulation. Il a donc été décidé d'établir certaines approximations, réduisant la justesse de la modélisation mais augmentant son applicabilité dans le cadre de datations courantes. Il a donc été choisi de ne pas inclure la fraction très minoritaire de grains nonidentifiée dans la modélisation, et de limiter la simulation explicite des fractions de grains de diamètres inférieurs à 200 µm à 10% de leurs volumes déterminés précédemment. Les 90% de ces grains qui n'ont pas été explicitement simulés ont été inclus, du point de vue de leur masse, de leur composition chimique et de leur radioactivité, dans la matrice homogène enrobant les grains modélisés. L'impact de cette dernière approximation sur le débit de dose bêta, bien que paraissant difficile à négliger, est réduit par le fait que la majeure partie de ces grains sont de petite taille devant la portée moyenne des particules bêta. Il serait cependant inconvénient d'évaluer le poids de cette approximation sur le débit de dose bêta, par exemple en réduisant la taille des empilements de grains, permettant ainsi de simuler explicitement la totalité de ces fractions inférieures à 200 µm mais réduisant la représentativité des fractions de diamètre supérieur. Une comparaison des résultats obtenus permettrait une évaluation de l'ampleur de l'erreur faite sur le débit de dose bêta. Ce type de modélisation n'a cependant pas pu être réalisé durant la durée impartie à ces travaux de thèse.

Les différentes données, obtenues à l'issue des analyses, des corrections stéréologiques apportées et des approximations faites, ont été transférées dans le fichier pilote de DosiSed présenté en annexe 5. Le débit de dose bêta issu de la radioactivité du potassium a été calculé, et les doses moyennes obtenues pour les différentes tailles de grains, ainsi que les distributions de

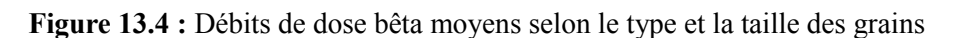

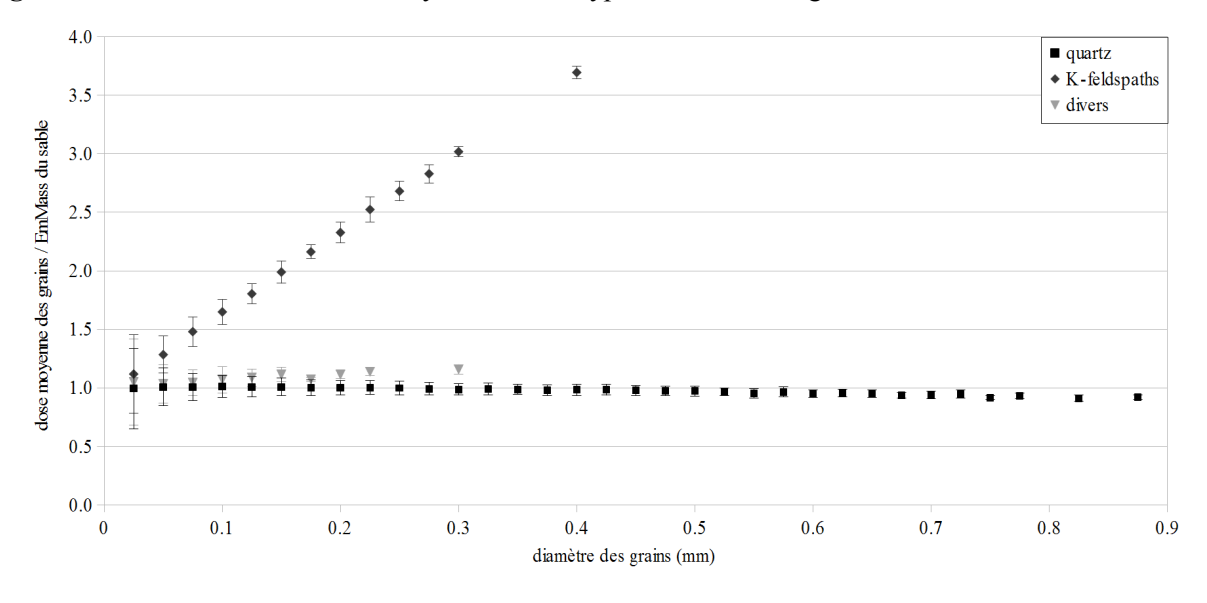

**Figure 13.5 :** Distributions des débits de dose bêta selon le type et la taille des grains

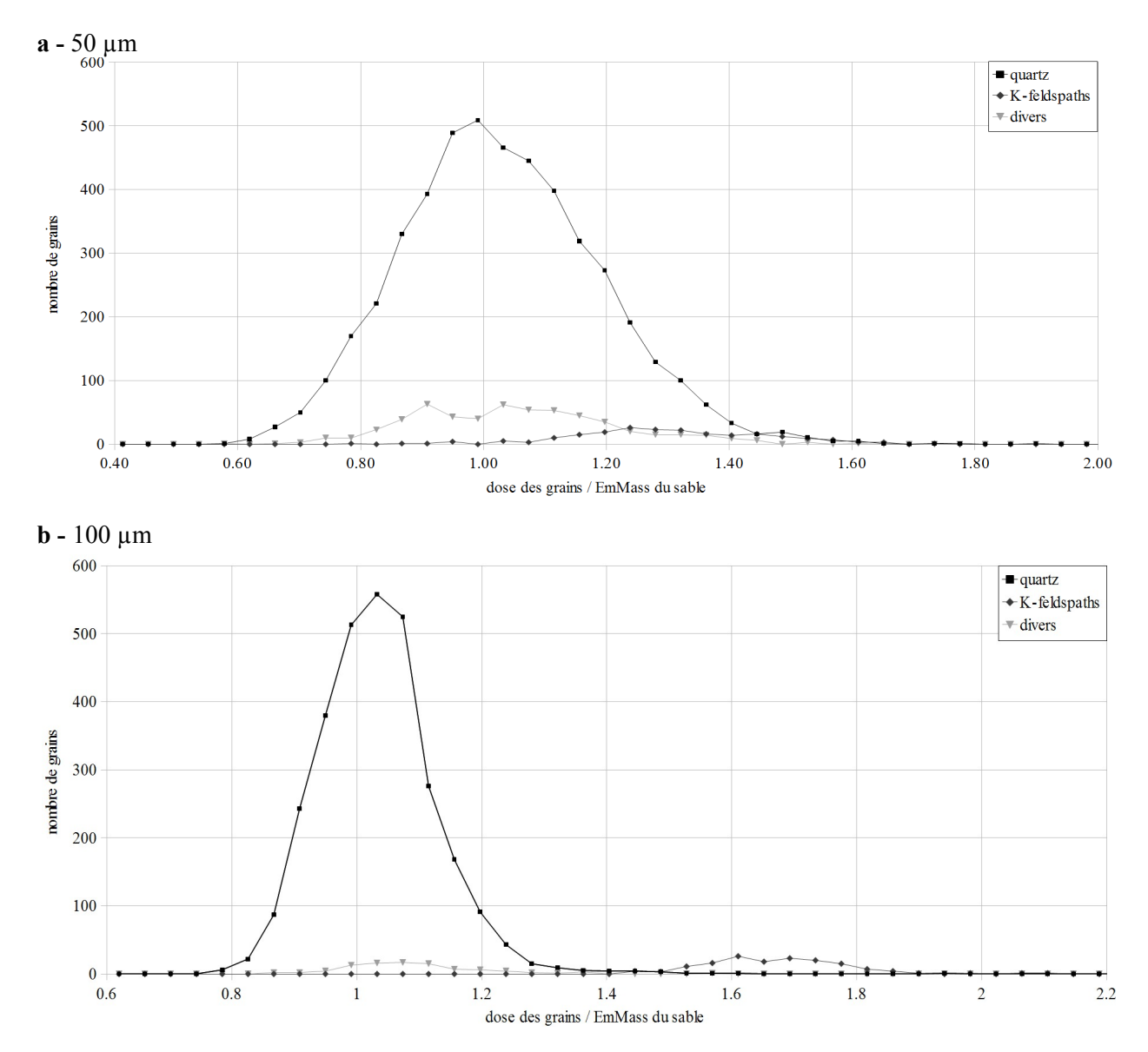

ces doses dans les fractions de grains de 50 et 100 µm de diamètre, sont présentées respectivement sur les figures 13.4 et 13.5 .

On peut observer sur la figure 13.4 que le débit de dose dans les quartz est sensiblement constant, et proche de la valeur de l'EmMass du sable modélisé. Cela peut s'expliquer par le fait qu'ils sont les principaux constituants de ce sédiment, et donc qu'ils créent un milieu où le concept de matrice infinie s'applique presque idéalement pour eux. Notamment, une majeure partie des rayonnements bêta issue de la désintégration du <sup>40</sup>K provient de ces grains de quartz, les feldspaths représentant des fractions minoritaires. On doit cependant remarquer que les débits de dose dans les grains de plus faibles diamètres, inférieurs à 200 µm, sont peut être soumis aux incertitudes engendrées par la modélisation de seulement 10% d'entre eux. D'autres modélisations devront être réalisées afin d'estimer cet effet. Le débit de dose dans les quartz semble quant à lui diminuer lentement lorsque leur diamètre augmente, et se retrouve légèrement inférieur à celui de matrice infinie à partir de tailles supérieures à 500µm. Cela peut s'interpréter comme une progression de la dose dans ces grains vers la valeur de EmMass des quartz (du fait d'une contribution plus grande de la dose auto-absorbée au détriment de la contribution provenant de l'extérieur du grain), plus faible que la dose de matrice infinie du sédiment qui comprend la radioactivité des feldspaths. Le phénomène inverse se produit pour les aluminosilicates, et en particulier les feldspaths potassiques dont les teneurs en potassium sont significativement plus élevées que celles des autres minéraux, du fait d'une radioactivité interne plus élevée que la moyenne du sédiment : leur débit de dose croît donc avec l'augmentation du diamètre, du fait de la contribution de la dose auto-absorbée.

Les distributions de débits de dose dans les quartz, présentées sur la figure 13.5, montrent, malgré un débit de dose moyen proche de celui de la matrice infinie, une asymétrie significative. Il est à noter qu'une partie de la dispersion des résultats résulte de la probabilité que les particules déposent ou non de la dose dans un grain, ce qui explique notamment la plus large distribution des doses dans les grains les plus petits (figure 13.4 et 13.5). Cette dispersion statistique peut néanmoins être considérée comme gaussienne du fait de sa nature aléatoire et par conséquent, symétrique. L'étirement de la distribution vers les débits de doses plus élevés résulte donc de la présence des feldspaths potassiques (et dans une moindre mesure des autres aluminosilicates) qui agissent comme des points chauds radioactifs, augmentant significativement la dose reçue par les grains situés à leur proximité. Cet effet sur le débit de dose bêta avait déjà été observé par Guérin *et al.* (2012) dans des conditions similaires. Bien que dans ce cas, une mesure de luminescence pratiquée sur un ensemble de grains donnerait, théoriquement, une valeur correspondant à la dose archéologique moyenne, une mesure par un protocole de mono-grain (Duller *et al.*, 1999) pourrait mettre en évidence cette distribution asymétrique des doses, ce qui pourrait être interprété, à tord, par un mauvais blanchiment d'une partie des grains. Il serait donc prudent, pour de tels sédiments ou lorsque les mesures de luminescence conduisent à des distributions asymétriques, de procéder à des modélisations, même qualitatives, afin d'évaluer l'ampleur des phénomènes dosimétriques affectant le débit de dose bêta. On peut cependant rappeler que le débit de dose total reçu par une fraction d'un échantillon comprend les contributions des autres types de rayonnement, ce qui a pour effet de limiter l'impact relatif de l'hétérogénéité du débit de dose bêta sur la dose totale reçue par les grains.

## **13.3 - Modélisation d'un sédiment composé d'une fraction fine contenant les grains datés et d'une fraction grossière moins radioactive**

Intéressons nous à présent au cas d'un sédiment hétérogène présentant une fraction grossière composée de cailloux (représentant 93,5% de la masse de cette fraction) et de fragments d'os (représentant 6,5% de la masse de celle-ci), de tailles millimétriques à centimétriques, incluse dans une fraction plus fine (rassemblant les grains et fragments de taille inférieure à 2 mm) riche en calcite, contenant des grains de quartz (de 400  $\mu$ m à moins de 1  $\mu$ m de diamètre) en proportion relativement importante (environ 20%). Ce sédiment fait partie d'un ensemble d'échantillons issus du site de Goda Buticha (Ethiopie), prélevés pour datation par OSL. La radioactivité de la fraction grossière est significativement inférieure à celle de la fraction fine, ce qui, comme l'a constaté Nathan *et al.* (2003) au cours de modélisations, est susceptible d'affecter le débit de dose bêta reçu par les grains de quartz. Néanmoins, en faisant l'approximation que les différents matériaux en présence ont des coefficients d'absorption du rayonnement bêta proches, il est possible d'encadrer le débit de dose bêta reçu par les grains d'intérêt pour la datation (ici les fractions voisines de 200 µm de diamètre) entre celui qu'il recevrait si seule la fraction fine était présente (en considérant donc l'influence de la fraction grossière comme négligeable) et celui que l'on calculerait d'après l'EmMass de tout le sédiment (en considérant donc que le matériau de la fraction grossière est mélangé de manière homogène avec celui de la matrice des grains, et donc que l'auto-absorption de ces éléments est négligeable). Il est à noter que cet encadrement n'est applicable que dans le cas où tous les éléments de la fraction grossière sont soit moins radioactifs, soit plus radioactifs que la fraction

fine (des phénomènes dosimétriques plus complexes pouvant survenir lorsqu'elle se compose de certains éléments plus radioactifs et d'autres moins radioactifs). Ces deux débits de dose sont calculables en se basant sur l'EmMass respectivement de la fraction fine et de l'ensemble fractions fine et grossière, obtenues à l'issue d'une mesure par spectrométrie gamma à bas bruit de fond en laboratoire. Précisons ici que les éléments de diamètre moyen supérieur ou égal au centimètre (représentant approximativement 30% du volume du sédiment) ne sont pas pris en compte dans les mesures et les calculs, étant donné qu'il est possible de considérer leur influence sur le débit de dose bêta comme négligeable d'après l'étude menée par Nathan *et al.* (2003). Ce sera également le cas lors des modélisations. Cette approximation exclut de l'analyse une partie des cailloux, mais y inclut les fragments d'os qui, bien que pouvant être plus long qu'un centimètre, sont relativement plats et fins, et ont donc une taille moyenne sensiblement plus petite. Il s'est avéré à la suite des mesures que dans la majeure partie des échantillons, les deux débits de dose bêta calculables par cette voie étaient relativement proches, indiquant un effet négligeable de la présence des éléments de la fraction grossière. Cependant, la différence de débits de dose pour l'un des échantillons (référencé par la désignation GDB5) s'est montrée suffisamment importante pour justifier la mise en place d'une modélisation. Cette influence de la fraction grossière sur le débit de dose bêta calculé provient vraisemblablement de l'importance de sa grande proportion en masse dans le sédiment (sans prendre en compte, comme expliqué précédemment, les objets dont la dimension moyenne est supérieure au centimètre), proche de 13% (la fraction fine composant les 87% complémentaires). Le but de cette simulation est de déterminer si le débit de dose bêta reçu par les grains se rapproche davantage de celui calculable par l'EmMass de la matrice ou de celui obtenu d'après l'EmMass du sédiment dans son ensemble, ou encore, si aucun des deux ne prédomine vraiment.

En l'absence d'une granulométrie précise pour la fraction grossière, qui n'aurait sans doute pu être représentative qu'en mesurant des diamètres équivalents en surface spécifique (voir le chapitre 3, section 3.2, et le chapitre 4, section 4.1), il a été choisi de modéliser les cailloux par des sphères de diamètre 5 mm, qui est une moyenne approximée résultant de leur observation. Les objets les représentant contiennent un matériau de densité 2,7 dont la composition, proche de la calcite (qui en représente 80.72% de la masse), est issue d'analyses par MEB-EDS réalisées sur cette fraction, une fois celle-ci mise en poudre. Rappelons que cette composition est donnée sur la figure 13.2 qui est le fichier pilote de la modélisation présentée ici. Les fragments d'os ont quant à eux été représentés par des sphères de diamètre de 1,7 mm, composées d'hydroxyapatite (constituant majoritaire de la fraction minérale des os) de densité 1,8. Cette densité correspond à celle estimée pour les débris osseux présents, et la taille des sphères a été choisie de telle façon à ce qu'elles présentent une auto-absorption du débit de dose bêta proche de celle des fragments d'os de forme parallélépipédique allongée (dimensions de 20x5x2 mm), calculée par une simulation sous DosiVox. Ces différentes approximations, qui semblent peu précises, se justifient par une problématique dosimétrique qui n'est pas de calculer un débit de dose bêta précis, mais d'évaluer qualitativement la proximité de ce débit avec ceux pouvant être mesurés. Il reste donc pertinent sous ces conditions d'employer des approximations grossières, dès lors que les résultats obtenus sont considérés eux-mêmes comme qualitatifs. Dans le même ordre d'idées, il a été choisi de ne modéliser explicitement que certains grains de quartz de la fraction fine, dont la majeure partie est alors considérée comme un milieu continu et homogène. Ce choix, qui permet de conserver la représentativité relative de la fraction grossière tout en évitant d'avoir à simuler explicitement une quantité importante de grains de la fraction fine, repose sur l'hypothèse que les effets dosimétriques liés à la présence de grains de taille inférieure à 400 µm sont négligeables devant le poids des effets induits par la présence de la fraction grossière. Les grains explicitement simulés représentent 10% des fractions de taille de 105 µm, 209 µm et 240 µm, couvrant la plage de diamètres des grains utilisés lors des protocoles de datation de cet échantillon. Les différentes fractions volumiques de ces éléments modélisés par des sphères (cailloux, os et grains) ont été calculées selon les proportions des fractions fine et grossière, de leurs proportions massiques au sein de leur fraction, de la densité des matériaux employés, ainsi que des approximations faites. Les proportions volumiques obtenues sont données sur la figure 13.2, de même que la fraction volumique totale (compacité) que représentent les sphères par rapport au volume modélisé. Un exemple de géométrie possible résultant de la création sous DosiSed de l'ensemble de grains correspondant, est présenté sur la figure 13.6 . Le reste du volume est rempli par une matrice homogène de densité 1.8 (qui est une valeur standard pour les sédiments détritiques) dont la composition est issue d'analyses par MEB-EDS, desquelles a été retirée la portion de  $SiO<sub>2</sub>$  représentée par les grains de quartz explicitement simulés. La teneur en eau moyenne de l'ensemble du sédiment a été estimée à 6% ; cependant, la répartition de cette eau dans les différentes fractions reste inconnue. Il a été décidé de simuler différent cas : une teneur en eau nulle, représentant un sédiment sec, une teneur de 7.3% en masse dans la matrice qui correspond au cas où toute l'eau serait incluse dans la fraction fine, et une teneur de 6% dans la matrice, correspondant à la situation intermédiaire où l'eau est distribuée de manière égale entre la fraction fine et la fraction grossière. Les radioactivités naturelles issues du potassium 40 (émetteur bêta majoritaire), des chaînes de l'uranium et la chaîne du thorium ont été simulées, en reproduisant une distribution de ces éléments dans les différents objets simulés d'après leurs

teneurs mesurées dans chacune des fractions par spectrométrie gamma et en considérant les grains de quartz comme non-radioactifs. Ces teneurs, ainsi que le pourcentage du nombre d'émissions dans chaque phase correspondant (voir section 13.1) sont données dans le tableau 13.2 . Ces dernières valeurs sont également identifiables sur la figure 13.2 .

| Fraction                            | Proportion<br>massique<br>$(\%)$ | Teneur en<br>uranium<br>(Bq/kg) | Teneur en<br>thorium<br>(Bq/kg) | Teneur en<br>potassium<br>(Bq/kg) | $\frac{0}{0}$<br>d'émissions<br>dans la<br>fraction pour<br>l'uranium | $\frac{0}{0}$<br>d'émissions<br>dans la<br>fraction pour<br>le thorium | $\frac{0}{0}$<br>d'émissions<br>dans la<br>fraction pour<br>le potassium |
|-------------------------------------|----------------------------------|---------------------------------|---------------------------------|-----------------------------------|-----------------------------------------------------------------------|------------------------------------------------------------------------|--------------------------------------------------------------------------|
| Fine<br>$\leq 2mm$ )                | 87                               | 23,8                            | 16,3                            | 849,2                             | 92,5                                                                  | 96                                                                     | 95,7                                                                     |
| Grossière<br>(>2mm)<br>$et < 1cm$ ) | 13                               | 13                              | 4,6                             | 261,5                             | 7,5                                                                   | $\overline{4}$                                                         | 4,3                                                                      |

**Tableau 13.2 :** Radioactivité de l'échantillon

### **Figure 13.6 :** Visualisation d'une maille de la géométrie de la modélisation du sédiment

*Les grains rouges sont les quartz dont la dose est considérée. Les grains jaunes correspondent aux fragments d'os, et le grain vert, découpé par le système de limites périodiques, constitue le reste de la fraction grossière. La boîte d'empilement est un cube de 19,92 mm de côté.*

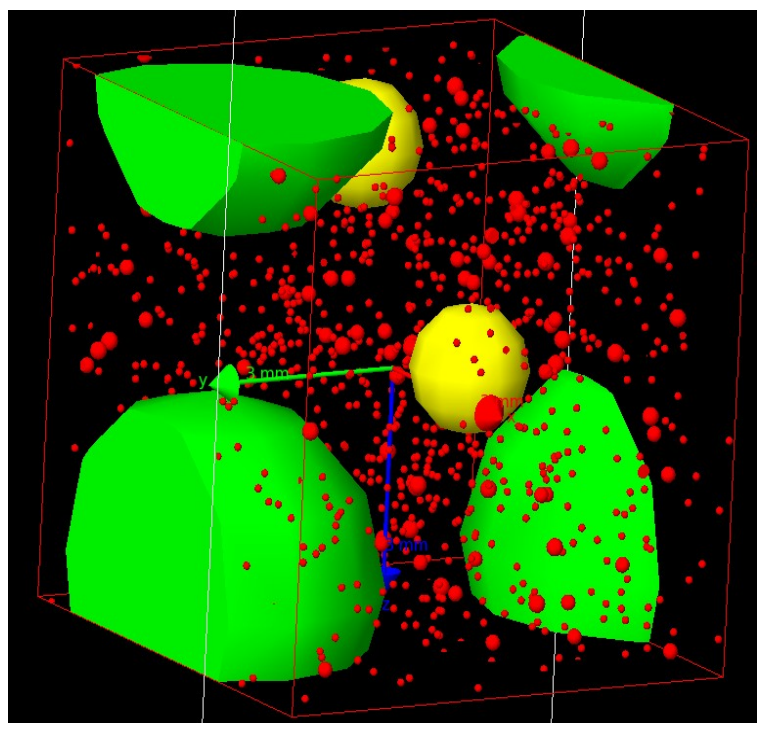

Les facteurs d'atténuation considérant la taille des grains de 209 µm et l'humidité de leur matrice ont été appliqués aux EmMass des fractions fines et totale (regroupant les fractions fine et grossière) afin d'obtenir les débits de dose respectifs D<sub>fine</sub> et D<sub>totale</sub>. Ces valeurs correspondent aux débits de dose dans les grains qui seraient calculés de façon standard en considérant les
radioactivités de chacune de ces deux fractions. Ce calcul n'est valable que dans le cas où la présence d'hétérogénéités dans le sédiment ne fait pas varier significativement ces facteurs d'atténuation (voir le chapitre 12, section 12.2), ce qui se justifie ici par la faible proportion de fractions grossières. Les débits de dose théoriques  $D<sub>fine</sub>$  et  $D<sub>totale</sub>$  sont comparés sur la figure 13.7 au débit de dose moyen dans les grains de 209  $\mu$ m (noté  $D_{grains}$ ), obtenu à l'issue des simulations. Le ratio  $D_{\text{grains}}/D_{\text{grains}}$  est également indiqué afin de matérialiser le débit de dose réel dans les grains, ce qui facilite la visualisation de l'écart avec les débits de dose calculés de façon standard.

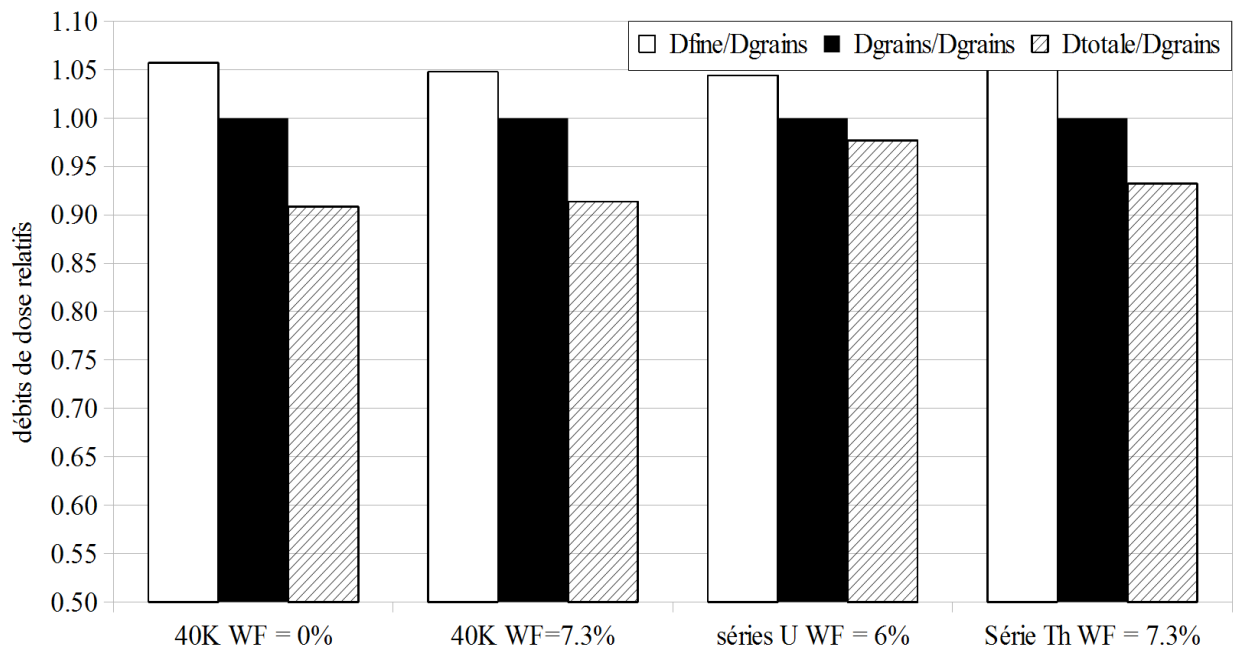

**Figure 13.7 :** Comparaison du débit de dose bêta dans les grains avec les EmMass de différentes fractions sédimentaires

Comme il a été supposé, le débit de dose auquel sont soumis les grains est dans tous les cas compris entre ceux calculables par l'EmMass de la fraction fine et l'EmMass de la fraction totale. On observe cependant qu'aucun des deux n'apparaît comme prédominant, quelque soit la teneur en eau ou la nature et la distribution des éléments radioactifs. Plus encore, dans le cas de la simulation du débit de dose bêta du potassium, il semble que le débit de dose dans les grains soit proche de la moyenne de ceux calculables d'après les différentes fractions, bien qu'il faille ici rappeler que ces résultats sont avant tout qualitatifs. A défaut de pouvoir créer, compte tenu de la complexité de l'échantillon et des données d'analyses limitées, une modélisation plus avancée, un débit de dose bêta reçu par les grains datés, calculé comme la moyenne des EmMass des fractions fine et totale auxquelles sont appliqués les facteurs d'atténuation tenant compte de la taille du grain et de l'humidité du sédiment, pourra être considéré.

Cette observation doit être mise en parallèle avec la portée moyenne des particules et les proportions relatives des fractions grossière et fine. Il semble en effet logique que plus les éléments responsables de l'hétérogénéité (la fraction grossière dans le cas présent) seront en proportion importante, plus leur impact sur le débit de dose sera grand. C'est ce qu'on peut constater en considérant les différences de EmMass des fractions fine et totale, qui apparaissent négligeables dans le cas des autres prélèvements présentant une fraction grossière moins importante. De plus, si un parallèle avec les modélisations présentées dans les chapitres 3 (section 3.3) et 4 (section 4.3) est établi, on peut considérer que plus les éléments de la fraction grossière seront petits devant la portée des particules, plus le débit de dose dans les grains se rapprochera de celui calculable par l'EmMass de la fraction totale. A l'inverse, plus ces éléments seront de grande taille devant la portée du rayonnement, plus le débit de dose auquel sont soumis les grains de la fraction fine sera assimilable à celui calculable par l'EmMass de la fraction fine. C'est ce qu'avait auparavant remarqué Nathan *et al.* (2003). Dans cette optique, il est probable, bien que cela nécessiterait de plus nombreuses modélisations, que dans un échantillon similaire à celui présenté, le débit de dose alpha soit significativement proche de celui calculable sur l'EmMass de la fraction fine, étant donné les dimensions très supérieures des objets de la fraction grossière par rapport à la portée de ces particules. Il faudrait bien entendu également prendre en compte les effets dosimétriques liés à la proximité des autres grains, qui restent quant à eux de taille suffisamment réduite pour affecter le débit de dose alpha. On pourrait également considérer que le débit de dose gamma corresponde à l'EmMass de la fraction totale du sédiment, puisque que tous les objets considérés ici sont de taille très petite devant la portée moyenne du rayonnement gamma. En réalité, il faudrait également prendre en compte les éléments de plus grande taille éludés lors de la modélisation du débit de dose bêta, ainsi que des éventuelles hétérogénéités du dépôt sédimentaire à l'échelle du rayonnement gamma. Pour généraliser, on voit ainsi que l'on recoupe ici les observations faites dans les chapitres 3 (section 3.3) et 4 (section 4.3) sur la prise en compte, lors de la mesure du débit de dose, des différentes fractions de taille : les fractions de taille inférieure à la portée des particules doivent être incluses dans les mesures et le calcul, quand il est préférable d'exclure celles étant supérieures. La difficulté apparaît lors de la nécessité de considérer les objets de taille proche de celle de la portée des particules, mais on a pu voir ici qu'il est possible de borner, au moins dans certains cas, le débit de dose réel par deux valeurs extrêmes. Dans les cas plus complexes, la modélisation des débits de dose peut apporter une solution de calcul, mais nécessite néanmoins des outils pratiques (on a pu voir ici l'une des limites de DosiSed quant au traitement d'un ensemble de deux fractions de dimensions différentes) couplés à des analyses permettant de caractériser de manière pertinente les échantillons en vue de leur modélisation. La séparation des différentes fractions granulométriques en fonction de leur proximité avec la portée des particules considérées, comme il l'a été fait pour le cas présent, est une première étape permettant d'apporter des informations utiles et de construire au moins des modèles qualitatifs.

#### **13.4 - Discussions**

Le programme DosiSed permet la modélisation des débits de dose dans des ensembles de grains hétérogènes, du point de vue du matériau, de la taille et de la radioactivité. Son fonctionnement via un fichier texte pilote, comme DosiVox, le rend accessible sans connaissances en programmation ou en Geant4. Appliqué à la simulation de la radioactivité bêta dans des sédiments à la dosimétrie complexe, il permet d'apporter des informations sur les doses moyennes dans les grains et sur leur distribution, fournissant ainsi des informations très utiles pour la datation. Les modélisations réalisées grâce à ce logiciel ont permis de dégager des tendances applicables à certains types d'échantillons : il a été observé par exemple que le débit de dose bêta dans un sable dominé par des grains de quartz est proche du débit de dose de matrice infinie, et que le débit de dose bêta d'un sédiment hétérogène peut être encadré, sous certaines conditions, par les débits de dose calculables en prenant en compte différentes fractions granulométriques composant l'échantillon.

On a cependant pu voir que plusieurs hypothèses sont nécessaires à la modélisation. En premier lieu, des approximations lors de l'analyse des sédiments ont été requises, et il conviendrait d'en étudier l'influence sur les résultats de la modélisation. Il semble, par exemple, que les distributions de grains obtenues à l'issue des corrections stéréologiques, réalisées grâce au logiciel CSD-correction (Higgins, 2000; Higgins, 2006), soient particulièrement dépendantes du nombre de grains analysés ainsi que du type d'échelle demandée pour les catégories de tailles (logarithmique ou normale par exemple). Bien que l'influence de ces paramètres puisse varier d'un échantillon à l'autre, il serait pertinent d'en tester la plage de variations sur les résultats finaux en termes de doses enregistrées par les grains. Toutefois, il a été montré que même des modélisations qualitatives permettent d'apporter des informations utiles à la prise en compte du débit de dose bêta lors des datations.

 De plus, la distribution en taille des objets modélisés dans les deux exemples d'échantillons présentés a requis de limiter la fraction des grains les plus petits explicitement représentés. Cet aspect, qui semble se rencontrer fréquemment, résulte des phénomènes dosimétriques impliquant le rayonnement bêta à deux échelles, qu'il est nécessaire de représenter : les objets de dimensions millimétriques ont les effets les plus significativement importants sur ce débit de dose, mais les grains datés sont souvent compris dans les fractions de diamètre de quelques dizaines à quelques centaines de micromètres. Ces fractions en taille ont également un poids significatif sur le débit de dose bêta, bien que moindre, en comparaison des fractions millimétriques. Nathan *et al.* (2003) a ainsi montré que les objets de taille centimétrique n'avaient que peu d'influence sur le débit de dose bêta, et par conséquent, n'ont pas nécessairement besoin d'être modélisés. De même, les grains des fractions fines, de l'ordre de la dizaine de micromètres ou moins, peuvent être assimilés à une matrice homogène compte tenu de la portée moyenne du rayonnement bêta. La nécessité de modéliser de manière significative à la fois les fractions millimétriques et celles proches en taille des grains datés, impliquerait de créer des quantités très importantes de grains, ce qui consommerait à la fois du temps et de la mémoire en quantité trop importante pour considérer ces modélisations de manière fréquente. La solution employée dans les exemples précédents, c'est à dire réduire la fraction de grains inférieure au millimètre explicitement simulée, est une approximation dont l'impact sur le débit de dose bêta est difficile à évaluer. Une amélioration pertinente à apporter au programme DosiSed serait de permettre une modélisation d'ensemble des grains à ces deux échelles, et de les combiner en un seul modèle. On peut par exemple penser à superposer à une voxelisation contenant la fraction la plus fine un monde parallèle possédant un système de couche massique, comme il en existe dans DosiVox (voir le chapitre 7, section 7.4), représentant la fraction millimétrique.

Il a aussi été observé que lors de la modélisation d'un nombre important de grains, le fichier de résultats peut contenir une grande quantité d'informations, due en majeure partie à la notification de la dose dans chaque grain, le rendant parfois difficile à traiter. Une autre amélioration à apporter au programme DosiSed serait donc d'inclure un algorithme créant directement un histogramme des distributions de dose dans les grains, et d'indiquer les doses enregistrées par chaque grain dans un fichier indépendant que l'utilisateur n'aurait pas nécessairement à traiter.

Même sans considérer les limites actuelles de DosiSed ou les améliorations à y apporter, avant de l'utiliser dans des modélisations courantes, il sera nécessaire, comme il a été fait avec DosiVox, de tester le programme dans des situations connues à des fins de comparaisons avec des données tabulées, ou avec des résultats obtenus lors d'autres simulations similaires, telles que celles présentées par Nathan *et al.* (2003), Mayya *et al.* (2006) ou Guérin *et al.* (2012). Ce n'est qu'après ces validations, permettant de caractériser la précision et les limites du programme, qu'il sera envisageable, comme dans le cas de DosiVox, de permettre sa diffusion vers la communauté de la datation paléodosimétrique.

### **Bilan de la partie 5**

Bien que les sédiments hétérogènes représentent un challenge pour le calcul du débit de dose bêta, il est néanmoins possible de les modéliser par simulation Monte-Carlo. L'utilisation de DosiVox, ainsi que le développement de la modélisation en 2D et du logiciel DosiSed, devrait permettre de réaliser ce type de simulations de manière fréquente, voire généralisée, dans le cadre de la datation de sédiments hétérogènes. La mise à disposition de la communauté de datation paléodosimétrique de DosiSed, de manière similaire à celle de DosiVox, pourrait aussi permettre de considérer les distributions des débits de dose bêta induites par l'hétérogénéité des ensembles de grains. Ces modélisations peuvent néanmoins nécessiter certaines conditions, telle que l'isotropie du sédiment, et requiert des hypothèses ou des approximations à la fois dans le traitement des données issues de l'analyse des échantillons, que lors la conception même de la simulation. Cet aspect représente une problématique générale de la modélisation (comme il l'est détaillé dans l'article du chapitre 12, section 12.1). Il revient à l'utilisateur d'assumer le choix de ces approximations selon leur ampleur et les problématiques auxquelles la simulation est appliquée, afin de s'assurer de la pertinence de la modélisation.

On retiendra en particulier les difficultés posées par la caractérisation des grains sédimentaires, que ce soit du point de vue de leur quantité, de leur distribution en taille ou encore de leur nature. L'application d'algorithmes de correction stéréologique peut être une solution adéquate pour traiter et obtenir des informations à l'issue d'analyses en deux dimensions, mais des études portant sur l'influence de ces paramètres lors des calculs seront nécessaires pour évaluer l'incertitude sur la reconstitution des données tridimensionnelles. Par ailleurs, les mesures des éléments radioactifs issus des chaînes de l'uranium et du thorium se révèlent contraignantes dans le cas d'échantillons hétérogènes, puisqu'à leurs teneurs relativement faibles s'ajoute la nécessité d'effectuer des mesures localisées, à l'échelle inférieure à celle de la portée du rayonnement considéré (voir le chapitre 12, section 12.1).

Du point de vue de la modélisation même des débits de dose bêta, la nécessité de traiter les échantillons à la fois à l'échelle des grains datés et à l'échelle millimétrique d'où proviennent d'importantes sources d'hétérogénéité semble constituer un problème récurrent. Le développement des modélisations en deux dimensions dans DosiVox, dont l'applicabilité aux sédiments doit faire l'objet de plus amples tests, ainsi que l'ajout d'une seconde échelle d'empilement de grains dans le programme DosiSed, représentent des solutions possibles pour pallier les limites actuelles de ces programmes.

### **Conclusion**

Les études de modélisation numérique des débits de dose pour la datation paléodosimétrique, menées dans le cadre de ce travail, ont montré que les modèles simples de calcul utilisés aujourd'hui de manière quasi-systématique dans de très nombreux laboratoires à travers le monde, ne sont pas toujours bien adaptés à l'évaluation des débits de dose ; en particulier, leurs limites sont perceptibles dès lors que les caractéristiques des échantillons s'écartent des conditions pour lesquelles ces modèles simples ont été définis. Cette situation est d'autant plus préoccupante que ces modèles sont peu nombreux au regard de la diversité des échantillons étudiés dans le cadre des datations. De manière plus générale, on peut aussi regretter que l'aspect dosimétrique soit trop souvent négligé, ou du moins qu'on lui porte une attention souvent bien moindre qu'à la détermination du numérateur de l'équation d'âge ; ceci est en partie dû à la difficulté d'obtenir des informations détaillées sur la distribution des éléments radioactifs et des constituants de l'échantillon et de son environnement proche, mais aussi du manque d'outils permettant d'adapter le modèle de calcul à la particularité de chaque situation. Le développement de la simulation informatique représente donc une solution pour contourner cette difficulté et obtenir, par le calcul numérique, les débits de dose correspondant au mieux à la réalité des échantillons. Les possibilités offertes par la boîte à outils Geant4 ont permis la réalisation de modèles complexes de calcul des débits de dose, mais aussi d'outils permettant de rendre la simulation informatique accessible à tout un chacun, même sans connaissances en informatique et programmation.

L'un de ces outils, le programme DosiVox, a été conçu dans cette optique, c'est à dire rendre accessible l'utilisation courante de la modélisation informatique des débits de dose à l'ensemble de la communauté impliquée dans des datations paléodosimétriques: il permet de reconstruire un échantillon grâce à une voxelisation de ses matériaux et de sa radioactivité, définie par un fichier texte pilotant la création des simulations. Il rend possible la modélisation des débits de dose alpha, bêta et gamma sans requérir de l'utilisateur des compétences en programmation ou des connaissances dans le fonctionnement de Geant4, et son usage se voit encore simplifié par la possibilité de créer les fichiers pilotes via une interface graphique. Ses différentes options lui permettent de s'adapter à la diversité des échantillons étudiés, bien que certaines limites, comme la réalisation d'empilements polyminéraux de grains, demeure. Des comparaisons des résultats obtenus avec DosiVox avec des données dosimétriques documentées dans des cas simples, calculables explicitement, ont montré un bon accord ce qui est un argument en faveur de la justesse des simulations créées par cet outil. D'autres comparaisons avec des résultats expérimentaux, malheureusement plus rares, ont également relevé des résultats très similaires, mais les difficultés posées par la mise en place de procédures expérimentales pertinentes ont limité cet aspect des tests de DosiVox. Cela représente néanmoins une étape cruciale dans la validation du programme, qui devra être considérée comme une priorité lors de prochains travaux. Une autre étape consistera à utiliser DosiVox dans le cadre de problématiques réelles de datation d'échantillons, ce qui n'a été que tout juste abordé dans le cadre de ce travail.

Le programme DosiSed, encore en cours de test, permet quant à lui d'étudier les débits de dose dans des sédiments complexes, présentant des fractions de grains de différentes tailles, radioactivités et natures minérales. Il complète ainsi les modélisations permises dans DosiVox en palliant l'une de ses limites majeures, tout en restant accessible sans programmation puisqu'il utilise, lui aussi, des fichiers texte pilotes pour gérer les simulations. Ce programme a seulement permis à ce jour des approches qualitatives d'échantillons réels, du fait de la difficulté de modéliser de façon pertinente et simultanée des ensembles de grains à deux échelles : l'échelle millimétrique, qui influence particulièrement les débits de dose bêta, et l'échelle micrométrique qui caractérise les grains généralement utilisés par les datations. Ces modélisations qualitatives ont cependant permis d'apporter des informations intéressantes sur la répartition du débit de dose bêta au sein de différents échantillons. Le développement de DosiSed pour la modélisation de grains selon deux échelles distinctes, ainsi que la mise en place de tests et de comparaisons entre ses résultats et ceux de données tabulées, devront faire l'objet de futures recherches.

Les modélisations présentées dans le cadre de ce travail ont permis de mettre en évidence un certain nombre de facteurs influençant les débits de dose et leur calcul. On notera en particulier le rôle essentiel de l'échelle d'analyse et de modélisation des échantillons, comparée à la portée des particules considérées. Cette portée peut souvent jouer un rôle d'indicateur qualitatif de l'hétérogénéité du débit de dose, lorsqu'elle est comparée à la taille des structures et des distances entre objets, dans un échantillon. Cette observation concorde avec les études effectuées par Nathan *et al.* (2003). D'autre paramètres, souvent peu considérés, peuvent aussi avoir une influence significative : en particulier, la fraction volumique de grains dans un sédiment ou une terre-cuite affecte les débits de doses alpha et bêta (cet effet avait déjà été relevé par Guérin et Mercier, 2012, et Guérin *et al.*, 2012). La répartition des grains dans les différentes phases constituant un sédiment, ainsi que les différences de propriétés d'absorption des rayonnements

des divers matériaux présents, sont également des sources d'hétérogénéités des débits de dose, bien qu'elles soient souvent négligées. La connaissance de ces différents facteurs et de leur influence sur les doses reçues par les échantillons et surtout, par les fractions datées, sont indispensables pour appréhender la complexité des calculs des débits de dose, ainsi que les éventuelles modélisations qu'ils requièrent. On soulignera que les sédiments hétérogènes, présentant une variété de phases ou des ensembles polyminéraux de grains, sont à compter parmi les cas les plus complexes à traiter. Les difficultés qu'ils présentent sont en majeure partie la conséquence des rayonnements bêta, dont la portée comparée à la taille des objets qui constituent ces sédiments (grains mais aussi petits fragments d'os, calcaire …) limite les approximations permises et augmente la précision requise pour les analyses destinées à caractériser les structures et la répartition des éléments radioactifs.

Réunir les données nécessaires à la caractérisation des échantillons, dans les différents cas réels étudiés, a souvent représenté la principale difficulté du processus de modélisation. Plusieurs protocoles ont été testés, incluant des techniques d'imagerie en deux dimensions (MEB, XRF) et trois dimensions (CT-scan, scan laser), pour identifier les différentes phases d'un échantillon et déterminer la répartition des éléments radioactifs (LA-ICP-MS, spectrométrie gamma sur les différentes fractions d'un sédiment, autoradiographie des rayonnements bêta). Il est cependant toujours nécessaire de faire certaines approximations et hypothèses, et des protocoles de test visant à s'assurer de la justesse et de la précision de celles-ci devront être mis en place. On notera toutefois l'utilité récurrente de travailler sur des lames épaisses d'échantillons de sédiment induré ou de roche : il est alors possible d'obtenir un grand nombre d'informations structurelles, nécessaires aux modélisations, à partir des diverses analyses de ces supports, en particulier lorsque les échantillons présentent des isotropies dans la distribution des matériaux. Il est tout à fait réaliste d'envisager, de manière courante voire systématique, des analyses de telles lames afin d'en modéliser les débits de dose (on pense par exemple à la modélisation 2D dont il est question dans les chapitres 11, sections 11.3.2, et 12, section 12.2), ne serait-ce au moins que qualitativement. Cela pourrait aussi permettre d'obtenir des informations utiles qui orienteraient les protocoles de préparation de ces échantillons pour les mesures de luminescence ou de RPE, ainsi que l'analyse des résultats par la prise en compte du contexte dosimétrique.

En conclusion de ce travail, il apparaît que la simulation informatique des débits de dose est en passe de devenir un outil indispensable pour considérer la diversité des échantillons et de leur contexte dosimétrique, renseigner sur la distribution spatiale des débits de dose, point essentiel du fait de la diminution des quantités de matériau employées (technique du mono-grain, par exemple), ou tout simplement améliorer la précision dans le calcul des âges. Les outils tels que le logiciel DosiVox représentent un pas vers un usage courant de cette approche, notamment grâce à son accessibilité et sa distribution gratuite au sein de la communauté. Le programme DosiSed devra également suivre la même direction afin de compléter le panel de possibilités permettant de modéliser les échantillons datés par une méthode paléodosimétrique. Il est également indispensable de développer et tester des protocoles d'analyse des échantillons qui soient adaptés à la fois aux mesures des signaux de luminescence et de RPE et à l'étude approfondie de leur dosimétrie. Différentes pistes étudiées aux cours de ces travaux ont montré leurs possibilités ainsi que leurs limites. Nous terminerons en attirant l'attention sur le fait qu'il est nécessaire de considérer au cas par cas les besoins en modélisation et de s'interroger sur la précision réellement requise pour ces dernières : les différentes étapes du processus, ainsi que les approximations permises, découlent en effet directement de la problématique définie. Connaître les facteurs influant significativement les différents types de débits de dose, ainsi que les méthodes permettant d'évaluer ces différentes caractéristiques, apparaît comme une étape indispensable à toute étude dosimétrique, tout autant que la réalisation des simulations. Ce n'est qu'en les inscrivant dans une problématique de paléodosimétrie, et plus largement dans celle de la datation, que ces analyses et les modélisations rendues accessibles par des outils tels que DosiVox, permettent d'apporter des informations et des réponses pertinentes.

### **Références bibliographiques**

Abràmoff, M.D., Magalhães, P.J. and Ram, S.J., 2004. Image Processing with ImageJ. Biophotonics International 11(7), 36-42.

Adamiec, G., Bailey, R.M., Wang, X.L., Wintle, A.G., 2008. The mechanism of thermally transferred optically stimulated luminescence in quartz. *Journal of Physics D: Applied Physics* 41, number 13.

Agostinelli, S., Allison, J., Amako, K., Apostolakis, J., Araujo, H., Arce, P., Asai, M., Axen, D., Banerjee, S., Barrand, G., Behner, F., Bellagamba, L., Boudreau, J., Broglia, L., Brunengo, A., Burkhardt, H., Chauvie, S., Chuma, J., Chytracek, R., Cooperman, G., Cosmo, G., Degtyarenko, P., Dell'Acqua, A., Depaola, G., Dietrich, D., Enami, R., Feliciello, A., Ferguson, C., Fesefeldt, H., Folger, G., Foppiano, F., Forti, A., Garelli, S., Giani, S., Giannitrapani, R., Gibin, D., Cadenas, J.J. Gomez, Gonzlez, I., Abril, G. Gracia, Greeniaus, G., Greiner, W., Grichine, V., Grossheim, A., Guatelli, S., Gumplinger, P., Hamatsu, R., Hashimoto, K., Hasui, H., Heikkinen, A., Howard, A., Ivanchenko, V., Johnson, A., Jones, F.W., Kallenbach, J., Kanaya, N., Kawabata, M., Kawabata, Y., Kawaguti, M., Kelner, S., Kent, P., Kimura, A., Kodama, T., Kokoulin, R., Kossov, M., Kurashige, H., Lamanna, E., Lampen, T., Lara, V., Lefebure, V., Lei, F., Liendl, M., Lockman, W., Longo, F., Magni, S., Maire, M., Medernach, E., Minamimoto, K., de Freitas, P. Mora, Morita, Y., Murakami, K., Nagamatu, M., Nartallo, R., Nieminen, P., Nishimura, T., Ohtsubo, K., Okamura, M., O'Neale, S., Oohata, Y., Paech, K., Perl, J., Pfeiffer, A., Pia, M.G., Ranjard, F., Rybin, A., Sadilov, S., Salvo, E. Di, Santin, G., Sasaki, T., Savvas, N., Sawada, Y., Scherer, S., Sei, S., Sirotenko, V., Smith, D., Starkov, N., Stoecker, H., Sulkimo, J., Takahata, M., Tanaka, S., Tcherniaev, E., Tehrani, E. Safai, Tropeano, M., Truscott, P., Uno, H., Urban, L., Urban, P., Verderi, M., Walkden, A., Wander, W., Weber, H., Wellisch, J.P., Wenaus, T., Williams,D.C., Wright, D., Yamada, T., Yoshida, H., Zschiesche, D., , 2003. Geant4–a simulation toolkit. *Nuclear Instruments and Methods in Physics Research Section A: Accelerators, Spectrometers, Detectors and Associated Equipment*, 506(3), 250-303.

Aitken M.J., Bowman S.G.E., 1975. Thermoluminescent dating: assessment of alpha contribution. *Archaeometry* 17, 132-138

Aitken, M.J., 1985. Thermoluminescence Dating. *Academic Press*, London, 378 pp.

Aitken, M.J., Xie, J., 1990. Moisture correction for annual gamma dose. *Ancient TL* 8, 6-9.

Allison, J., Amako, K., Apostolakis, J., Araujo, H., Dubois, P.A., Asai, M., Barrand, G., Capra, R., Chauvie, S., Chytracek, R., Cirrone, G.A.P., Cooperman, G., Cosmo, G., Cuttone, G., Daquino, G.G., Donszelmann, M., Dressel, M., Folger, G., Foppiano, F., Generowicz, J., Grichine, V., Guatelli, S., Gumplinger, P., Heikkinen, A., Hrivnacova, I., Howard, A., Incerti, S., Ivanchenko, V., Johnson, T., Jones, F., Koi, T., Kokoulin, R., Kossov, M., Kurashige, H., Lara, V., Larsson, S., Lei, F., Link, O., Longo, F., Maire, M., Mantero, A., Mascialino, B., McLaren, I., Lorenzo, P.M., Minamimoto, K., Murakami, K., Nieminen, P., Pandola, L., Parlati, S., Peralta, L., Perl, J., Pfeiffer, A., Pia, M.G., Ribon, A., Rodrigues, P., Russo, G., Sadilov, S., Santin, G., Sasaki, T., Smith, D., Starkov, N., Tanaka, S., Tcherniaev, E., Tome, B., Trindade, A., Truscott, P., Urban, L., Verderi, M., Walkden, A., Wellisch, J.P., Williams, D.C., Wright, D., Yoshida, H., 2006. Geant4 developments and applications. *Nuclear Science*, IEEE Transactions on, 53(1), 270-278.

Ankjærgaard, C., Jain, M., Wallinga, J., 2013. Towards dating Quaternary sediments using the quartz Violet Stimulated Luminescence (VSL) signal. *Quaternary Geochronology* 18, 99-109.

Asai, M., Dotti, A., Verderi, M., Wright, D.H., The Geant4 Collaboration, 2015. Recent developments in Geant4. *Annals of Nuclear Energy* 82, 19-28.

Aso, T., Kimura, A., Yamashita, T., Sasaki, T., 2007. Optimization of patient geometry based on CT data in GEANT4 for medical application. *Nuclear Science Symposium Conference Record*, NSS'07. IEEE, Volume 4.

Bailey, R.M., 2001. Toward a general kinetic model for optically and thermally stimulated luminescence of quartz. *Radiation Measurements* 33, 17-45.

Baró, J., Sempau, J., Fernández-Varea, J.M., Salvat, M., 1995. "PENELOPE": an algorithm for Monte Carlo simulation of the penetration and energy loss of electrons and positrons in matter. Nuclear Instruments Methods in Physics Research B 100 : 31-46.

Bell, W.T., 1980 Alpha dose attenuation in quartz grain for thermoluminescence dating. *Ancient TL* 12.

Blain, S., Bailiff, I.K., Guibert, P., Bouvier, A., Baylé, M., 2010. An intercomparison study of luminescence dating protocols and techniques applied to medieval brick samples from Normandy (France). *Quaternary Geochronology* 5, issues 2-3, 311-316.

Brennan, B.J., 2006. Variation of the alpha dose rate to grains in heterogeneous sediment. *Radiation Measurements* 41, 1026-1031.

Brennan, B.J. , Lyons, R.G., 1989. Ranges of alpha particles in various media. *Ancient TL* 7, 32- 37.

Brennan, B.J., Lyons, R.G., Phillips, S.W., 1991. Attenuation of alpha particle track dose for spherical grains. *Nuclear Tracks and Radiation Measurements* 18, 249-253

Brennan, B.J., Prestwich, W.V., Rink, W.J., Marsh, R.E., Schwarcz, H.P., 2000. Alpha and Beta dose gradients in tooth enamel. *Radiation Measurements* 32, 759-765.

Briesmeister, J.F. 2000. MCNP - A General Monte Carlo N-Particle Transport Code Version 4C. Report LA-13709-M. USA: Los Alamos National Laboratory

Brunauer, S., Emmett, P. H., Teller, E., 1938. Adsorption of Gases in Multimolecular Layers. *Journal of the American Chemical Society* 60, 309-319.

Cunningham, A.C., DeVries, D.J., Schaart, D.R., 2012. Experiment and computational simulation of beta-dose heterogeneity in sediment. *Radiation Measurements* 47, 1060-1067.

Daniels, F., Boyd, C.A., Saunder, D.F., 1953. Thermoluminescence as a research tool. *Science* 117, 343-349.

Degallaix, S., Ilschner, B., 2007. Caractérisation expérimentale des matériaux I (TM volume 2), chapter 3. Presses Polytechniques et Universitaires Romandes 9782880745677.

Donev A., Stillinger F.H., Torquato S., 2005. Neighbor List Collision-Driven Molecular Dynamics Simulation for Nonspherical Particles. I. Algorithmic Details II. Applications to Ellipses and Ellipsoids. *Journal of Computational Physics*, 202(2), 737-764 (part I) et 765- 793 (part II).

Duller, G.A.T., Bøtter-Jensen, L., Murray, A.S., Truscott, A.J., 1999. Single grain laser luminescence (SGLL) measurements using a novel automated reader. *Nuclear Instruments and Methods B* 155, 506-514.

Enger, S.A., Landry, G., D'Amours, M., Verhaegen, F., Beaulieu, L., Asai, M., Perl J., 2012. Layered mass geometry: a novel technique to overlay seeds and applicators onto patient geometry in Geant4 brachytherapy simulations. Physics in Medecine and Biology 57, 6269- 6277.

Erfurt, G., Krbetschek, M., 2003. IRSAR - a single-aliquot regenerative-dose dating protocol applied to the infrared radiofluorescence (IR-RF) of coarse-grain K feldspar. *Ancient TL* 21, 35- 42.

Fain, J, Soumana, S., Montret, M., Miallier, D., Pilleyre, T., Sanzelle, S., 1999. Luminescence and ESR dating Beta-dose attenuation for various grain shapes calculated by Monte-Carlo method. *Quaternary Geochronology* 18, 231-234.

Fleming, S.J., 1973. Thermoluminescence dating: refinement of the quartz inclusion method. *Archaeometry* 12, 133-147.

Grün, R., 1987. Alpha dose attenuation in thin layers. *Ancient TL* 5.

Grün, R., Stringer, C. B., 1991. Electron spin resonance dating and the evolution of modern humans. *Archaeometry* 33, 153-199.

Guérin, G., 2011. Modélisation et simulations numériques des effets dosimétriques dans les sédiments quaternaires: application aux méthodes de datation par luminescence. Thèse de doctorat en Physique des archéomatériaux, Bordeaux, université Michel de Montaigne Bordeaux 3, 242p.

Guérin, G. , Mercier, N., 2011. Determining gamma dose rates by field gamma spectroscopy in sedimentary media: Results of Monte Carlo simulations. *Radiation Measurements* 46, 190-195.

Guérin, G. , Mercier, N., 2012. Preliminary insight into dose deposition processes in sedimentary media on a scale of single grains: Monte Carlo modelling of the effect of water on the gamma dose rate. *Radiation Measurement* 47, issue 7, 541-547.

Guérin, G., Mercier, N., Adamiec, G., 2011. Dose-rate conversion factors: update. *Ancient TL* 29, 5-8.

Guérin, G. , Mercier, N., Nathan, R. , Adamiec, G. and Lefrais, Y., 2012. On the use of the infinite matrix assumption and associated concepts: a critical review. *Radiation Measurements* 47, 778-785.

Higgins, M.D. ,2000 Measurement of Crystal Size Distributions. *American Mineralogist* 85, 1105-1116.

Higgins, M.D. ,2006 Quantitative textural measurements in igneous and metamorphic petrology. *Cambridge University Press* 10.2277/0521847826 10.2277/0521847826

Hoffmann, D.L., Paterson, B.A., Jonckheere, R., 2008. Measurement of the uranium concentration and distribution in a fossil equid tooth using fission tracks, TIMS and laser ablation ICPMS: Implications for ESR dating. *Radiation Measurements* 43, issue 1, 5-13.

Huntley, D.J., Godfrey-Smith, D. I., Thewalt, M. L. W., 1985. Optical dating of sediments*. Nature* 313, 105-107.

Hütt, G., Jaek, I., Tchonka, J., 1988. Optical dating: K-fledspars optical response stimulation spectra. *Quaternary Science Review* 7, issues 3-4, 381-385.

Ikeya, M., 1975. Dating a stalactite by electron-paramagnetic resonance. *Nature* 255, 48-50.

Incerti, S., Seznec, H., Simon, M., Barberet, Ph., Habchi, C., Moretto, Ph., 2009. Monte Carlo dosimetry for targeted irradiation of individual cells using a microbeam facility. *Radiation Protection Dosimetry* 133, 2-11.

Ivanchenko, V., Apostolakis, J., Bagulya, A., Abdelouahed, H.B., Black, R., Bogdanov, A., Burkhard, H., Chauvie, S., Cirrone, P., Cuttone, G., Depaola, G., Di Rosa, F., Elles, S., Francis, Z., Grichine, V., Gumplinger, P., Gueye, P., Incerti, S., Ivanchenko, A., Jacquemier, J., Lechner, A., Longo, F., Kadr, O., Karakatsanis, N., Karamitros, M., Kokoulin, R., Kurashige, H., Maire, M., Mantero, A., Mascialino, B., Moscicki, J., Pandola, L., Perl, J., Petrovic, I., Ristic-Fira, A., Romano, F., Russo, G., Santin, G., Schaelicke, A., Toshito, T., Tran, H., Urban, L., Yamashit, T., Zacharatou, C., 2011. Recent improvements in Geant4 electromagnetic physics models and interfaces. *Progress in Nuclear Science and Technology* 2, 898-903.

Jacquin, H., Berthier, L., Zamponi, F., 2011. Many-body theory of the jamming transition. *Physical Review Letter* 106, 135702.

Jain, M., Ankjærgaard, C., 2011. Toward a non-fading signal in feldspar: Insight into charge transport and tunnelling from time-resolved optically stimulated luminescence. *Radiation Measurements* 46, 292-309.

Jennings, B. R., Parslow, K., 1988. Particle Size Measurement: The Equivalent Spherical Diameter. *Proceedings of the Royal Society of London. Series A* 419, 137-149.

Kalantari, M., Kasser, M., 2008. Photogrammétrie et Vision par Ordinateur. *revue XYZ* 117.

Kalchgruber, R., Fuchs, M., Murray, A.S. , & Wagner, G.A., 2003. Evaluating dose-rate distributions in natural sediments using a-Al2O3:C grains. *Radiation Measurements* 37, 293-297.

Kumar, S., Snyder, D., Duncan, D., Cohen, J., Cooper, J., 2003. Digital Preservation of Ancient Cuneiform Tablets Using 3D-Scanning*. Fourth International Conference on 3-D Digital Imaging and Modeling*, 326-333.

Mayya, Y.S., Morthekai, P., Murari, M.K., Singhvi, A.K., 2006. Towards quantifying beta microdosimetric effects in single-grain quartz dose distribution. *Radiation Measurements*, 41, 1032-1039.

Mejdahl, V., 1979. Thermoluminescence dating : beta-dose attenuation in quartz grains. *Archaeometry* 21, 61-72.

Mena, A., Francés, G.,Pérez-Arlucea, M., Aguiar, P., Barreiro-Vázquez, J.D., Iglesiasd, A., Andrés Barreiro-Lois, A., 2015. A novel sedimentological method based on CT-scanning: Use for tomographic characterization of the Galicia Interior Basin. *Sedimentary Geology* 321, 123- 138.

Mercier, N., Falguères, C., 2007. Field gamma dose-rate measurement with NaI(Tl) detector: reevaluation of the "threshold" technique. *Ancient TL* 25, 1-4.

Miallier, D., Condomines, M., Pilleyre, T., Sanzelle, S., Guittet, J., 2004. Concordant thermoluminescence and 238U-230Th ages for a trachytic dome (Grand Sarcoui) from the Chaîne des Puys (French Massif Central). *Quaternary Science Reviews* 23, 709-715.

Miskovsky, J.-C. éd., 2002. Géologie de la Préhistoire, méthodes, techniques, applications. Association pour l'étude de l'environnement géologique de la Préhistoire, Paris, Géopré, Presses universitaires de Perpignan, 1519 p.

Nathan, R.P., 2010. Numerical modelling of the environmental dose rate for trapped charge dating. Thèse de doctorat en Archéologie, St Hugh's College, université de Oxford, non publiée, 207p.

Nathan, R.P., Grün R., 2003. Gamma dosing and shielding of a human tooth by a mandible and skull cap: Monte Carlo simulations and implications for the accuracy of ESR dating of tooth enamel. *Ancient TL* 21, 79-84.

Nathan, R.P. , Mauz, B., 2008. On the dose-rate estimate of carbonate-rich sediments for trapped charge dating. *Radiation Measurements* 43, Issue 1.

Nathan, R.P., Thomas, P.J., Jain, M., Murray, A.S., Rhodes, E.J., 2003. Environmental dose rate heterogeneity of beta radiation and its implications for luminescence dating: Monte Carlo modelling and experimental validation. *Radiation Measurement* 37, 305-313.

Nooruddin, F.S., Turk, G., 2003. Simplification and repair of polygonal models using volumetric techniques. *Visualization and Computer Graphics* 9, issue 2, 191-205.

Ollion, J., Cochennec, J., Loll, F., Escude, C., Boudier, T., 2013. TANGO: a generic tool for high-throughput 3D image analysis for studying nuclear organization. *Bioinformatics* (Oxford, England) 29(14), 1840-1841.

Prescott, J.R., Hutton, J.T., 1994. Cosmic-ray contributions to dose-rates for luminescence and ESR dating – large depths and long-term time variations. *Radiation Measurements* 23, 497-500.

Rasband, W.S., 1997 – 2012. ImageJ, U.S. National Institutes of Health, Bethesda, Maryland, USA, imagej.nih.gov/ij/

Richter, D., Temming, H., 2006. Testing heated flint palaeodose protocols using dose recovery procedures. *Radiation Measurements* 41, 819-825.

Roesch, W.C., Attix, F.H., 1968. Basic concepts of dosimetry. *Radiation dosimetry, Volume I: Fundamentals*. F. H. Attix and W. C. Roesch. New York and London, Academic Press.

Ruffer, D., Preusser, F., 2009. Potential of autoradiography to detect spatially resolved radiation patterns in the context of trapped charge dating. *Geochronometria* 34, 1-13.

Schneider, C.A., Rasband, W.S. and Eliceiri, K.W. 2012. NIH Image to ImageJ: 25 years of image analysis. *Nature Methods* 671 : doi:10.1038/nmeth.2089

Šefl, M., Incerti, S., Papamichael, G., Emfietzoglou, D., 2015. Calculation of cellular S-values using Geant4-DNA: The effect of cell geometry. *Applied Radiation and Isotopes* 69, 113-123.

Selo, M., Valladas, H., Mercier, N., Joron, J.L., Bassionot, F., Person, A., Nouet, J., 2009. Investigations of uranium distribution in flints. *Radiation Measurements* 44, issues 5-6, 615-619.

Sempau, J., Fernández-Varea, J.M., Acosta, E. and Salvat, F., 2003. Experimental benchmarks of the Monte Carlo code PENELOPE. *Nuclear Instruments and Methods in Physics Research* B 207 : 107-123.

Stroustrup, B., 1994. The Design and Evolution of C++. Addison Wesley, [ISBN 0-201-54330-3](https://fr.wikipedia.org/wiki/Sp%C3%A9cial:Ouvrages_de_r%C3%A9f%C3%A9rence/0201543303)

Thomsen, K.J., Murray, A.S., Jain, M., Bøtter-Jensen, L., 2008. Laboratory fading rates of various luminescence signals from feldspar-rich sediment extracts. *Radiation Measurements* 43, 1474-1486.

Urbanova, P., Hourcade, D., Ney, C., Guibert, P., 2015. Sources of uncertainties in OSL dating of archaeological mortars: The case study of the Roman amphitheatre "Palais-Gallien" in Bordeaux. *Radiation Measurements* 72, 100-110.

Valladas, H., 1985. Datation par la thermoluminescence de gisements moustériens du sud de la France. Thèse d'Etat, non publiée, Université Paris VI.

Wintle, A.G., 2008. Fifty years of luminescence dating. *Archaeometry* 50, issue 2, 276-312.

Zimmerman, D.W., 1971. Thermoluminescent dating using fine grains from pottery. *Archaeometry* 10, 26-28.

### **Annexes**

### **Annexe 1: Spectres en énergie des particules émises**

#### **a - Spectres des particules alpha**

*Source : National Institute of Standards and Technology (NIST,<http://www.nist.gov/>), octobre 2012.*

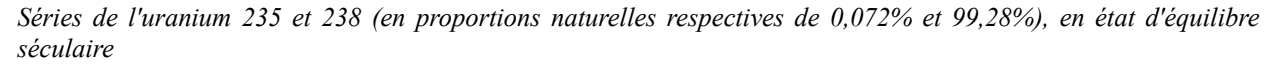

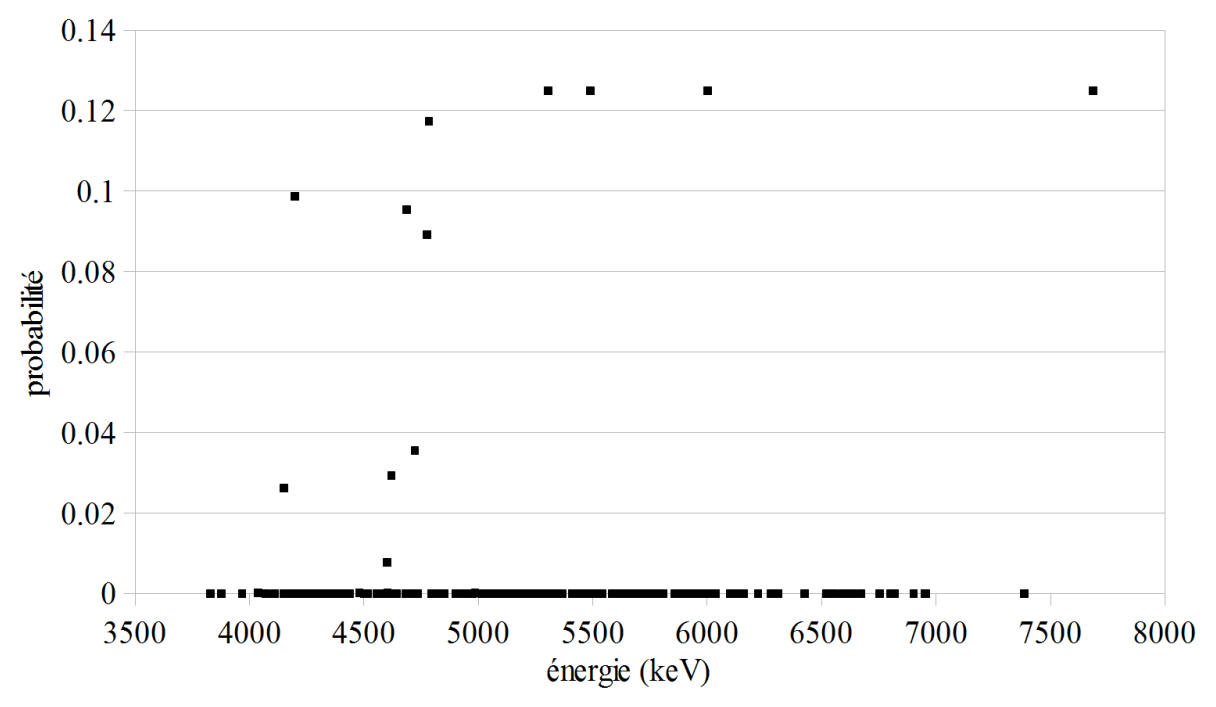

*Série du thorium 232, en état d'équilibre séculaire*

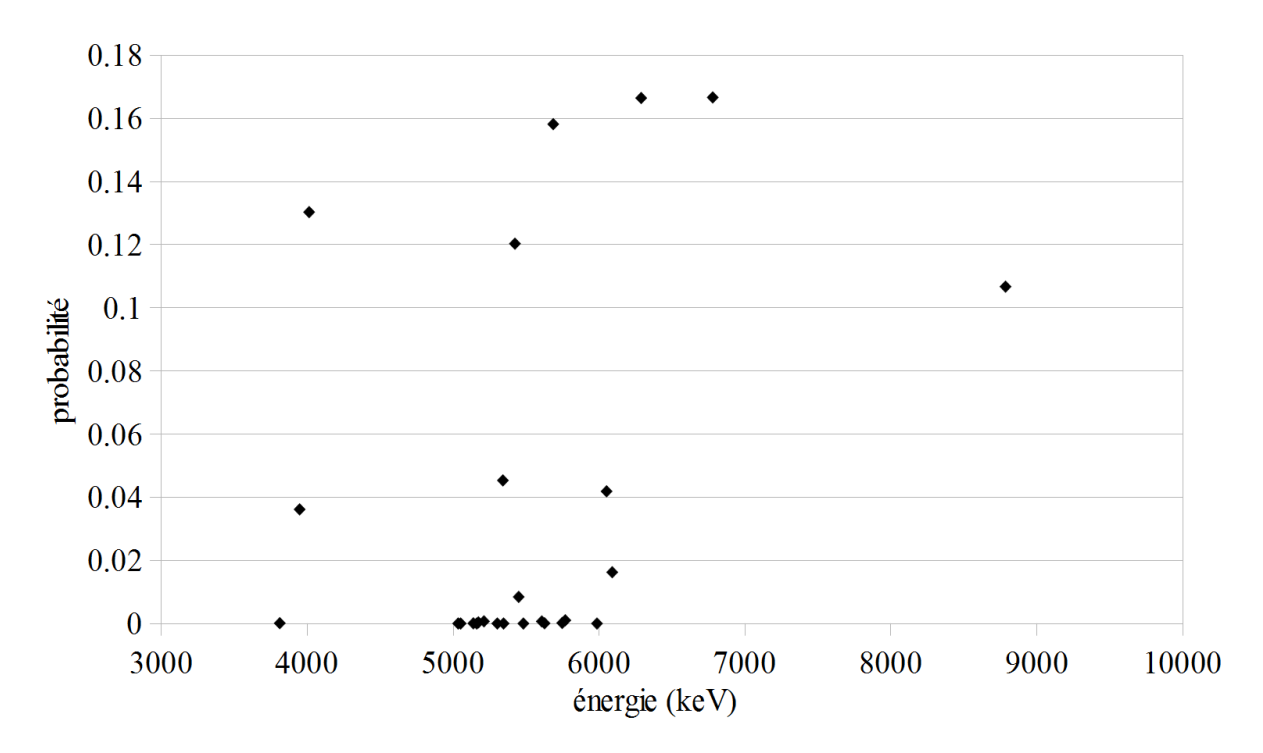

#### **b - Spectres des particules bêta**

*Sources : Nathan (2010) et Guérin (2011).*

*Séries de l'uranium 235 et 238 (en proportions naturelles respectives de 0,072% et 99,28%), en état d'équilibre séculaire*

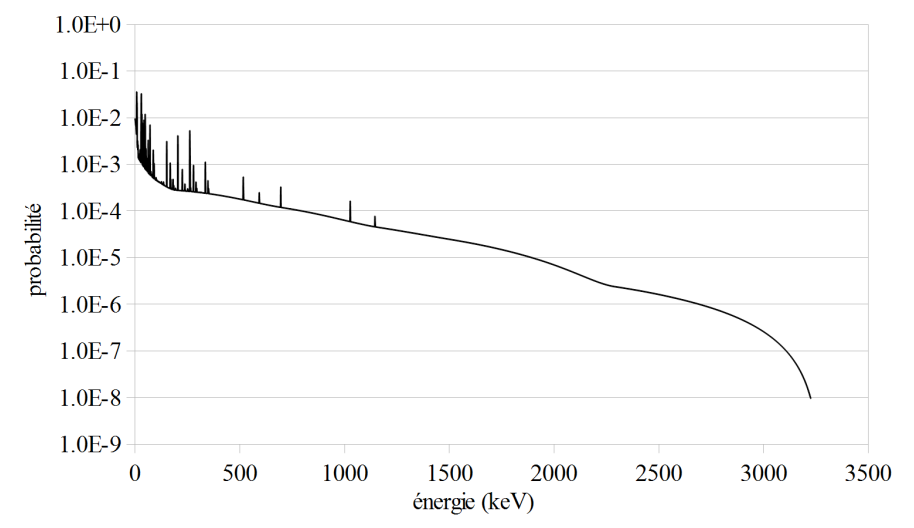

*Série du thorium 232, en état d'équilibre séculaire*

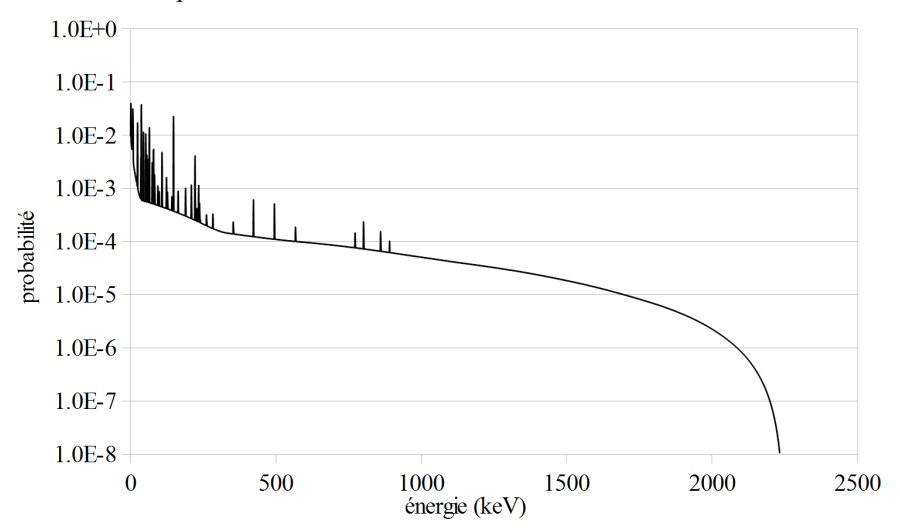

*Potassium 40*

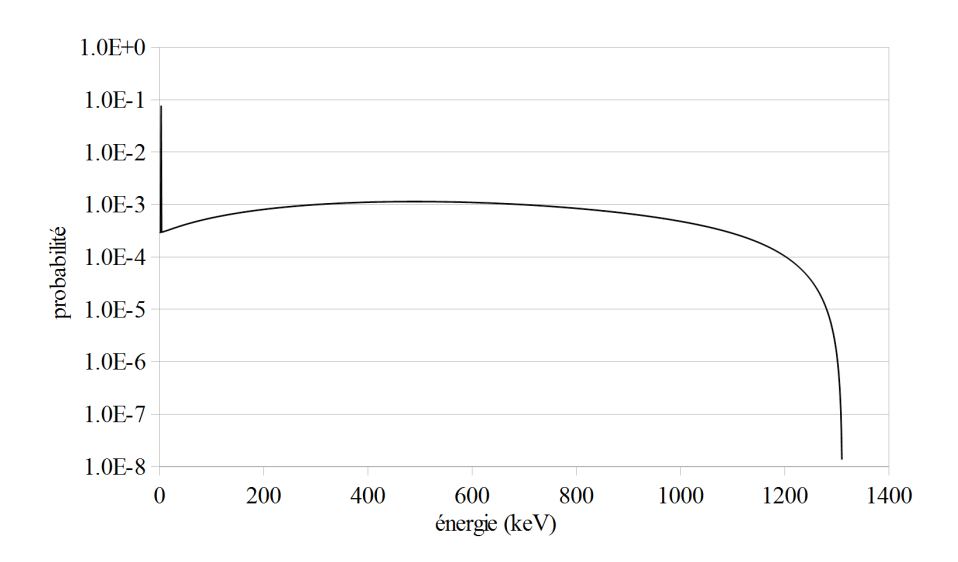

#### **c - Spectres des particules gamma**

*Sources : Guérin (2011), National Nuclear Data Centre (NNDC, Brookhaven National Laboratory, Etats-Unis,<http://www.nndc.bnl.gov/>), novembre 2009.*

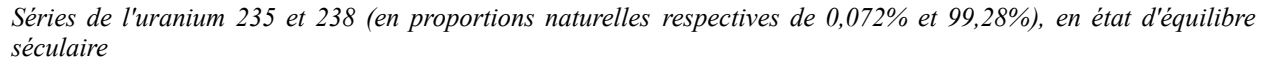

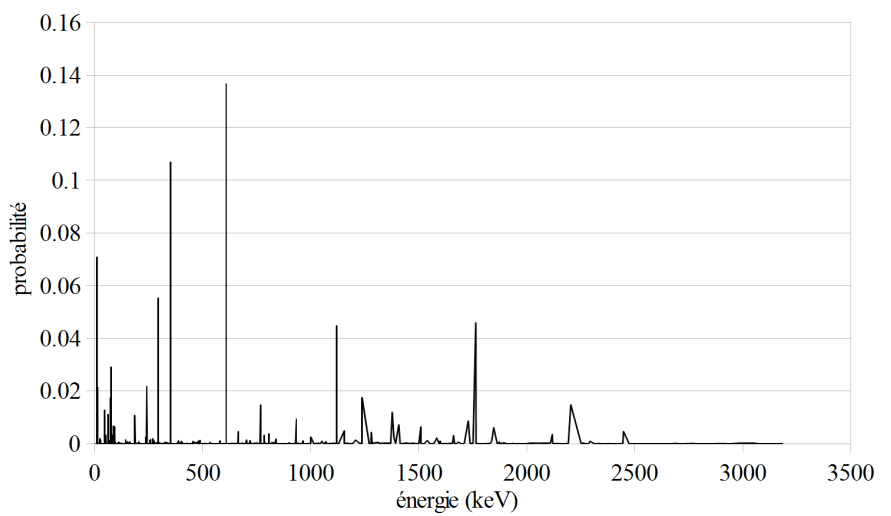

*Série du thorium 232, en état d'équilibre séculaire*

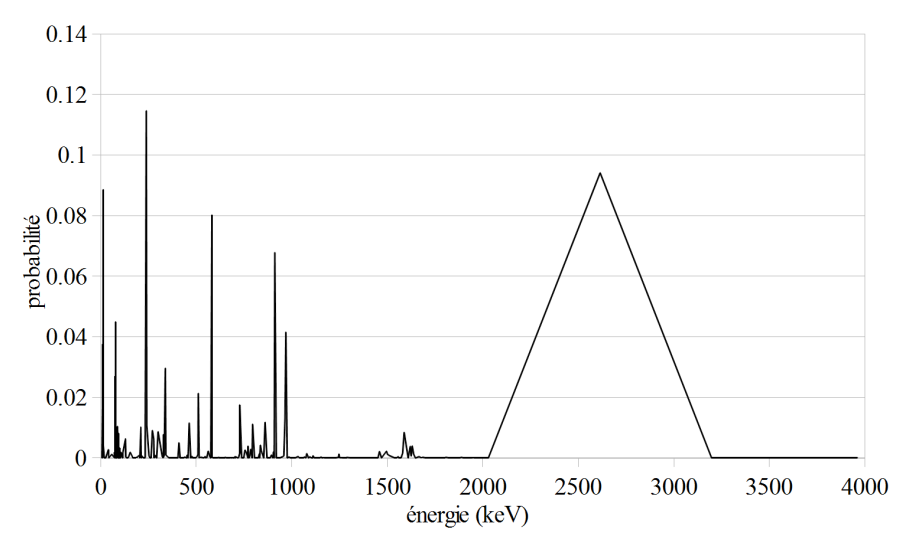

*Potassium 40*

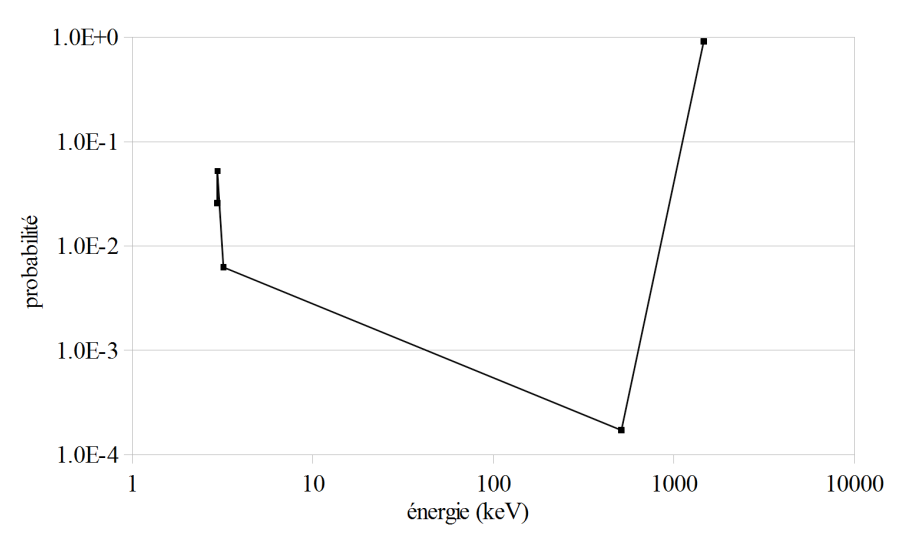

### **Annexe 2 : Codes d'initialisation du générateur de nombre pseudo-aléatoires**

*Ce code, présent dans le fichier « main » (voir chapitre 2 section 2.2) des programmes de simulation présentés, permet d'améliorer le système de tirage de nombres pseudo-aléatoires en se décalant de manière aléatoire dans le tableau une fois la graine initialisée (voir chapitre 2 section 2.4). Tout d'abord les ressources utiles à ce processus sont déclarées (1), puis on se place dans la fonction « main » (2). Un générateur de nombre pseudo-aléatoire est choisi (3), puis sa graine est déterminée (5) suivant l'heure de lancement de la simulation (4). La valeur aléatoire stockée dans le fichier /dev/urandom (basée sur le bruit de fond du processeur) est lue (6) et interprétée en tant que nombre entier (7). La valeur de ce nombre modulo 10000 (afin de limiter la durée du tirage à venir) est donnée à l'entier nommé fRandInt (8), qui détermine un nombre de tirages de nombres pseudo-aléatoires à effectuer (9). Cela permet de se décaler dans le tableau initié par la graine d'un nombre de valeurs égale à fRandInt. La probabilité d'obtenir la même séquence de nombres pseudo-aléatoires dans deux simulations successives passe donc de 1/N (N étant le nombres de graines possibles dans le générateur de nombres pseudo-aléatoires) à 1/(N.10000) après ce processus.*

#include "Randomize.hh" #include  $\leq$ time.h> #include <sys/resource.h> (*1)* int main(int argc,char\*\* argv) *(2)* { // choose the Random engine G4Random::setTheEngine(new CLHEP::RanecuEngine); *(3)* G4long seed =  $time(NULL)$ ; *(4)* G4Random::setTheSeed(seed); *(5)* // improvement of the almost-random process G4int fRandInt=0; G4double fRandDouble=0.; std::ifstream fRandomFile; fRandomFile.open("/dev/urandom", std::ios::in | std::ios::binary); if(!fRandomFile.is\_open()){G4cout<< "impossible to open /dev/random file"<<G4endl;abort();} *(6)* fRandomFile.read(reinterpret\_cast<char \*>(&fRandInt), 1); *(7)* fRandomFile.close(); fRandInt=int(fabs(fRandInt))%10000; *(8)* for(G4int i=0;i<fRandInt;i++)fRandDouble=G4UniformRand(); *(9)* G4Random::showEngineStatus(); (*10*)

}

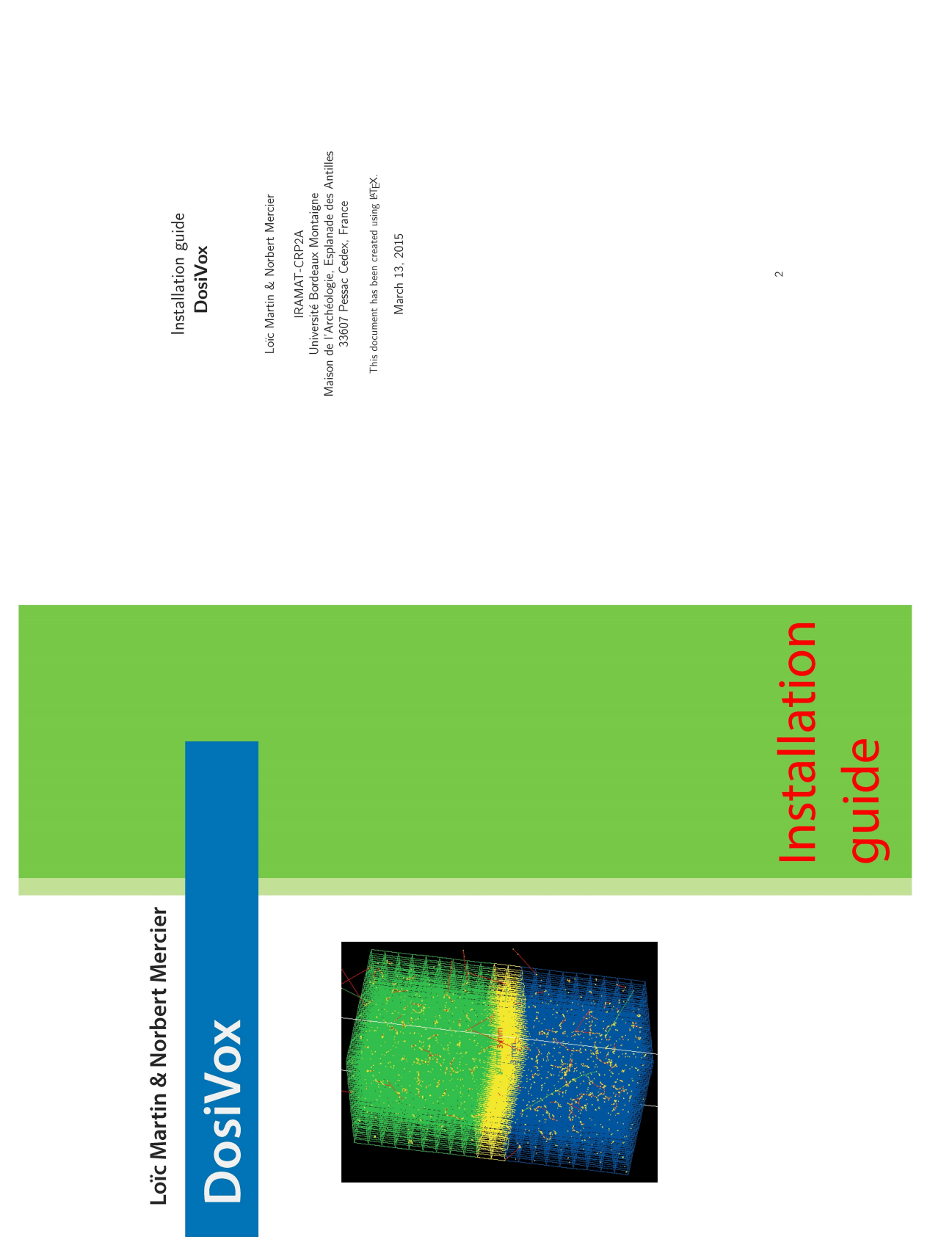

### **Annexe 3 : Manuel d'installation de DosiVox**

### Contents

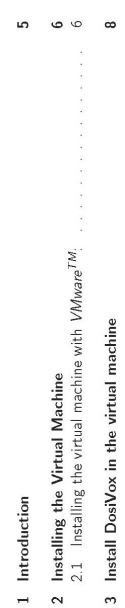

 $\bullet$ 

4 Information about the folders

## List of Figures

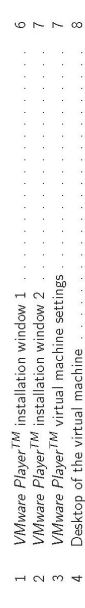

v www.are rager virual inachime security.<br>4 Desktop of the virtual machine

 $\overline{4}$ 

 $\omega$ 

## 1 Introduction

The DosiVox software runs under Linux. It was developed and tested with Scientific Linux 64 (Red Har<sup>rM</sup>), running on the Geant4 Virtual Machine (freely available at: http:///geatr4.in2p3.fr/gpip.php?nturi.lydogle/endoppe

This virtual machine itself contains the Geant4 libraries, which are necessary for compiling the source code, if non-compilated or modified DosiVox codes are used.

First: Load the virtual machine and unzip it in a folder.

# 2 Installing the Virtual Machine

The provided instructions are given for a PC with the following setup:

- $•$  Windows 7, 64 bit
- · Memory: min. 4 GB

# 2.1 Installing the virtual machine with VMware<sup>TM</sup>:

DosiVox was tested with VMware Player 6<sup>TM</sup> (free for PC) and VMware Fusion 6<sup>TM</sup> (avail-<br>able for purchase for Mac). After installing and running the player you will get the window<br>shown in Fig. 1.

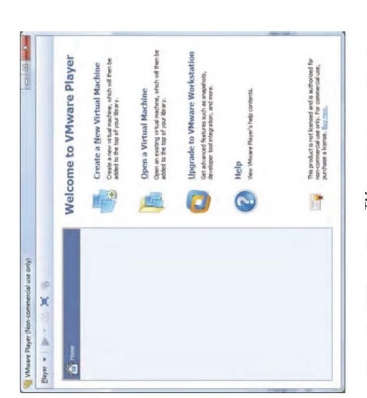

Figure 1: WMware Player<sup>TM</sup> installation window 1

- $\rightarrow$  Open a Virtual Machine  $\rightarrow$  [browse and select the file s16\_x64.vmdk] (Fig. 2).
- $\rightarrow$  Play the virtual machine.

Parameters of this machine can be modified by using the *Edit virtual machine settings*<br>button (Fig. 2). See Figure 3) for a screenshot. For further information the user is invited<br>to read the README file on the : http://g

 $\circ$ 

 $\overline{a}$ 

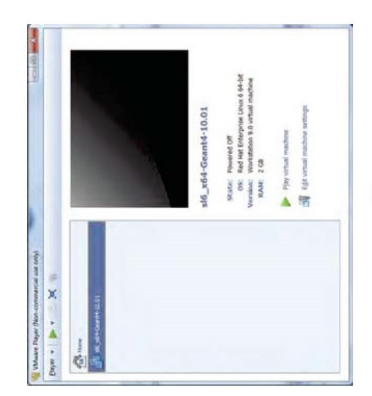

Figure 2: WMware Player<sup>TM</sup> installation window 2

| Ci Guest OS recommended minimum<br><b>Il Maximum recommended memory</b><br>Specify the amount of memory abouted to the virtual<br>machine. The memory size must be a multiple of 4 HB.<br>Memory swapping may<br><b>a Recommended memory</b><br>scour beyond this size.<br>Memory for this virtual machine:<br>Sheets<br>2500 M25<br><b>NAME</b> |
|----------------------------------------------------------------------------------------------------|
|----------------------------------------------------------------------------------------------------|

Figure 3: VMware Player<sup>TM</sup> virtual machine settings

 $\overline{1}$ 

# 3 Install DosiVox in the virtual machine

Open your virtual machine will result in the window shown in Fig. 4.<br>Note: At the first virtual machine start, 'Wilware Player displays a message asking whether<br>you have moved or copied the virtual machine. You have to ans

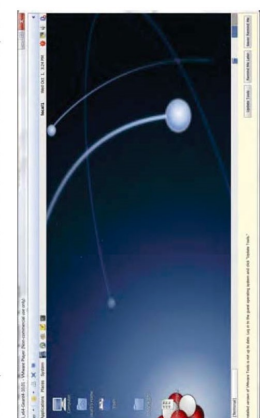

Figure 4: Desktop of the virtual machine

## From MS Windows<sup>TM</sup>.

- . Copy the file DosiVox.zip and go back to Scientific Linux
- . Paste the file in the folder local1's home
	- . Right-click D to unzip the folder
- . The folder DosiVox test contains three sub-folders: build, data, results
- icon E or by right-clicking U on a folder or on the desktop and select Open in . In order to run a simulation, you need to open a terminal by clicking on the terminal Terminal.
- $\bullet$  In the terminal, go to the DosiVox folder using the following command: cd DosiVox (In case DosiVox was placed in another folder, make sure to set up the correct path.)
- . Run DosiVox with the command: build/DosiVox
- To start the simulation the software asks for the name of the pilot file (PTF, cf.<br>DosiVox manual) (type any key and press the enter key  $\boxed{\leftarrow}$  to get a list of available<br>PTF files.)

For further information please see the DosiVox manual.

 $\infty$ 

## 4 Information about the folders

- $\bullet$  The build folder contains the compiled C++ code of DosiVox and the associated files
	- $\bullet$  The  $\text{size}$  and  $\text{incIndex}$  folders contain the C++ code (.cc and .hh files); you can have a look by opening them with, e.g. emacs or gedit
- $\bullet$  The data folder contains the spectra folder where all the spectra used for simulations are stored. All these files are TXT files and therefore can be easily modified. For instance, the file there bet allows the user
- $\bullet$  The results folder contains the results of the simulation (cf. DosiVox manual for further information).

**Nota bene:** The virtual machine works as an independant computer on the user PC or Mac. All the data in the virtual machine are not automaticly saved in the regular computer, for example in the case of the deleting of th

 $\circ$ 

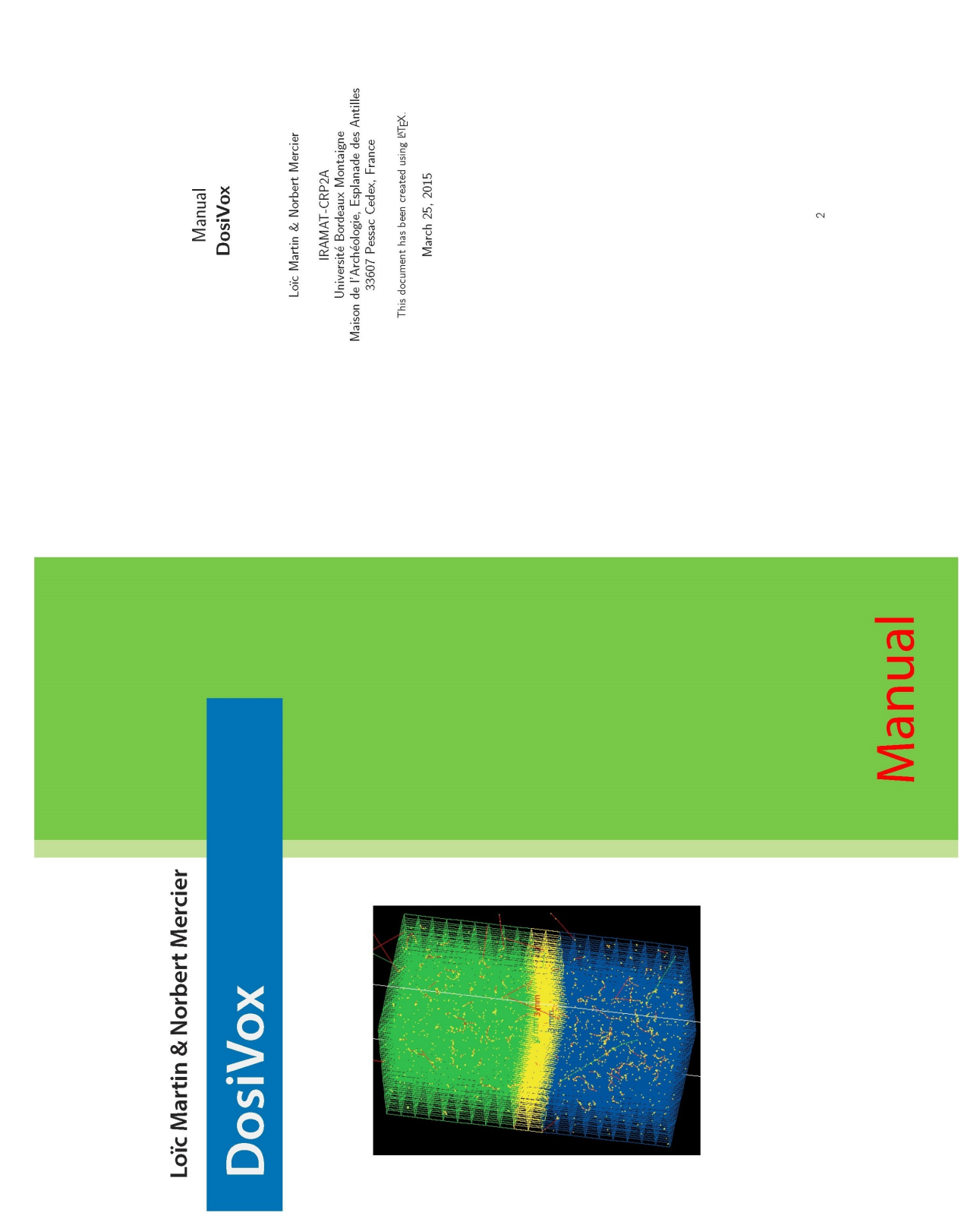

### **Annexe 4 : Manuel d'utilisation de DosiVox**

### Contents

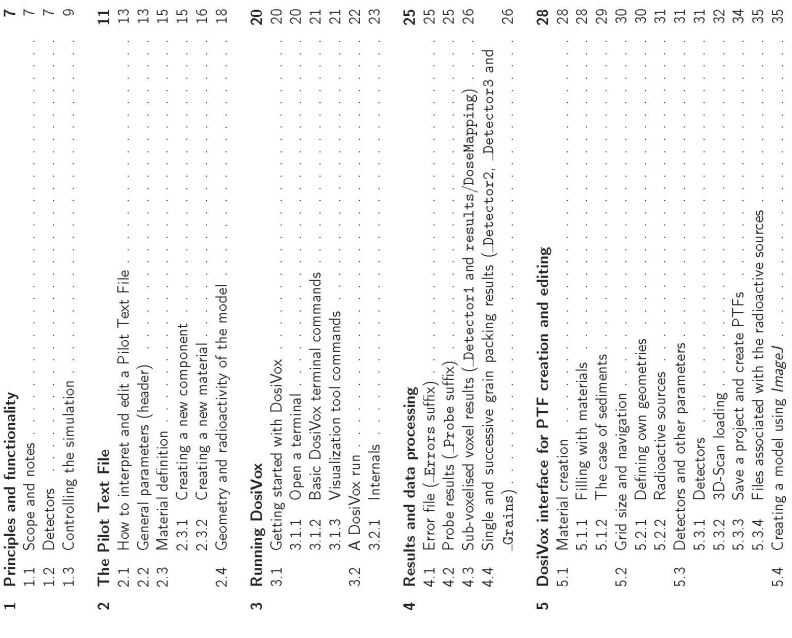

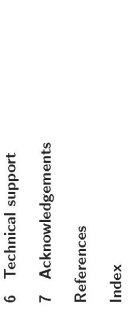

 $\mathcal{O}$ 

 $\overline{\phantom{a}}$ 

# List of Figures<br>1 Example of voxel grids of different sizes.

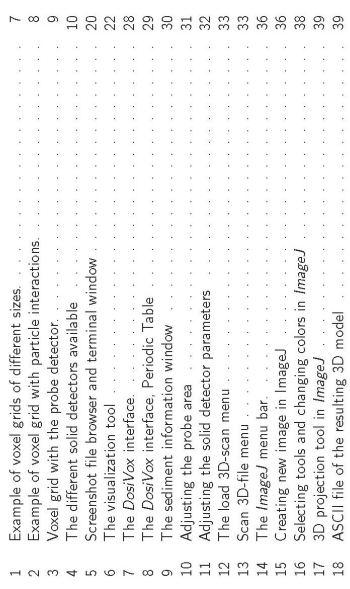

### List of Tables

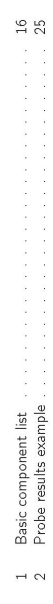

 $\circ$ 

 $\sqrt{2}$ 

## 1 Principles and functionality

## 1.1 Scope and notes

DosiVox [Martin et al., 2015a, Martin et al., 2015b] is a software based on the Geant4 libraries http://geant4.org. Because DosiVox utilizes these open source libraries, it incorportes their licencing rules (cf. *DosiVo*x license). The purpose of *DosiVox* is to allow the modelling of dose distributions in any object or series of objects in a 3D grid, whose axes are hereafter defined as x, y and z. In the following, each element of this grid is called a 'voxel'  $(F|g, 1)$ .

by the user, and contains at least one distribution of radio-elements (usually from the U- and Th-series or from  $^{40}$ K, or any other user-defined radioactive sources – see below), simulations For a simulation, each voxel must contain information on the material it is constituted of, and on the radio-elements it contains. Once this 3D geometry is filled with materials defined are performed following the physical rules of particle-matter interactions: Geant4 simulates the passage of particles through matter using a Monte-Carlo algorithm, enabling a calculation of successive interactions and the production of secondary particles whose interactions are also simulated subsequently (Fig. 2).

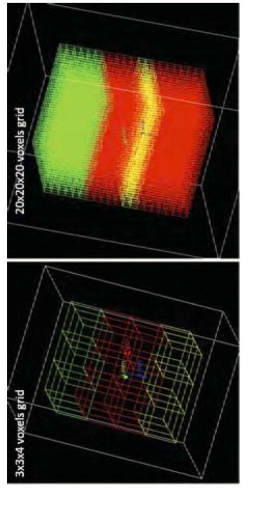

Figure 1: Example of voxel grids of different sizes

### 1.2 Detectors

In DosiVox a detector is a virtual instrument or a solid material designed to detect the presence of particles and subsequently the emitted energy and deposited dose. DosiVox allows the virtual usage of different types of detectors: (1) simple detector (probe), (2) enhanced detector (a sub-voxelized voxel, a single grain packing, a successive grain packing). 1. Probe: The doses deposited during simulations are recorded in a always present cylingition of equal size to the probe (Fig. 3). The probe is divided in segments of equal size (each segment independently records a dose) and oriented along the z-axis, where its

 $\overline{1}$ 

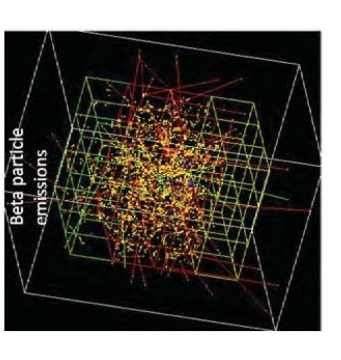

Figure 2: Example of voxel grid with particle interactions.

length equals the height of the model. Its diameter and the number of divisions can be chosen by the user. This detector does not interact with particles, it just defines the part of the geometry where the dose deposition is recorded. Additionally, the amount of energy emitted by mass of material (noted 'EmMass') is recorded in each segment in order to allow a normalization of the dose results.

In addition to the probe, the user can add a solid detector which, in comparison to the probe, will be sensitive to the particles and will record doses and  $EmMass<sup>1</sup>$ . There are 3 types of solid detectors:  $(1)$  a sub-voxelized voxel,  $(2)$  a single grain packing,  $(3)$  a succession of grain packings. Only one type can be defined in each simulation (Fig. 4).

- each sub-voxel. This detector allows reconstructing objects in their environment (the main voxels grid) and mapping the deposited doses. A function in the interface allows 2. Sub-voxelized voxel (detector 1) allows to divide the user-chosen detector voxel in a 3D grid in order to create a deeper level of geometric definition. This sub-voxels grid is defined exactly as the main voxels grid, but the doses and  $Emblass$  are recorded in loading 3D images in text format to construct the sub-voxelization (cf. Sec. 5.3).
- a box (with maximum size is the voxel size) and create a packing of mono-mineral 3. The single grain packing (detector 2) allows the user to define in a chosen voxel spherical grains. Data concerning the grains come from the material chosen for filling this voxel. Each grain that does not overlap the packing box boundaries is considered as an independent detector recording the dose during the simulation. The EmMass is recorded in the entire packing box.

Both can be expressed in Gy, but note the difference between emission and deposition.

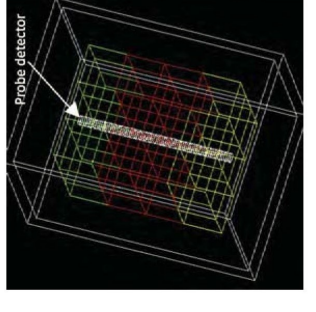

Figure 3: Voxel grid with the probe detector.

user-chosen vooel detector. Afterwards, each packing box contains a packing of grains<br>created with the grain data of the material filling the vooel in which it is defined. In<br>order to reduce the calculation time of the pac The successive grain packings (detector 3) is similar to the single grain packing (detector 2), but differs as it creates several packing boxes constituting a column along the z-axis. The X and Y positions of the column are defined by the position of the material. Each grain that does not overlap the packing box boundaries is considered as independent detector recording the dose during the simulation. The  $Emblass$  is recorded in each packing box.  $\ddot{ }$ 

For the detector definition in the software compare Sec. 2 and Sec. 5.3. For the detector result reading, see the part 4.

## 1.3 Controlling the simulation

For making DosiVox usable by any person without special skills in programming, it can be controlled by using an unique ASCII-file called 'Pilot Text File' (PTF) . Examples of PTFs are given below and with the software and the distribution of the radio-elements and many other parametes required for the simulation itself (ype of partner e.  $\beta$ ,  $\gamma$ ; size of the 3D-voxels in directions X, Y, and Z ; number of itself (ype of partner e.  $\beta$ ,

 $\circ$ 

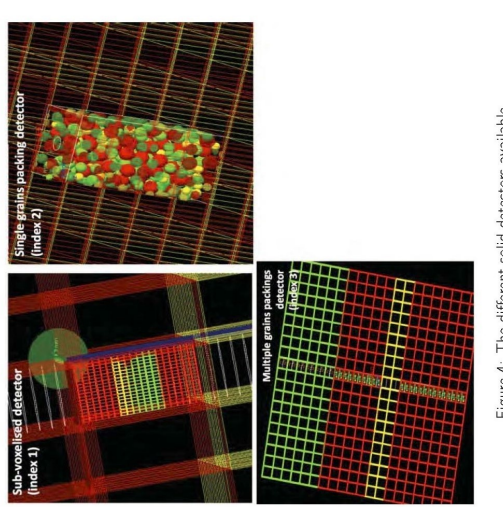

Figure 4: The different solid detectors available

 $\Xi$ 

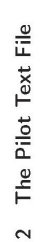

The Pilot Text File (PTF) is the central element for controlling a simulation in DosiVox and<br>an example is given below. This original PTF can be also found in the DosiVox data folder,<br>named as gris gris

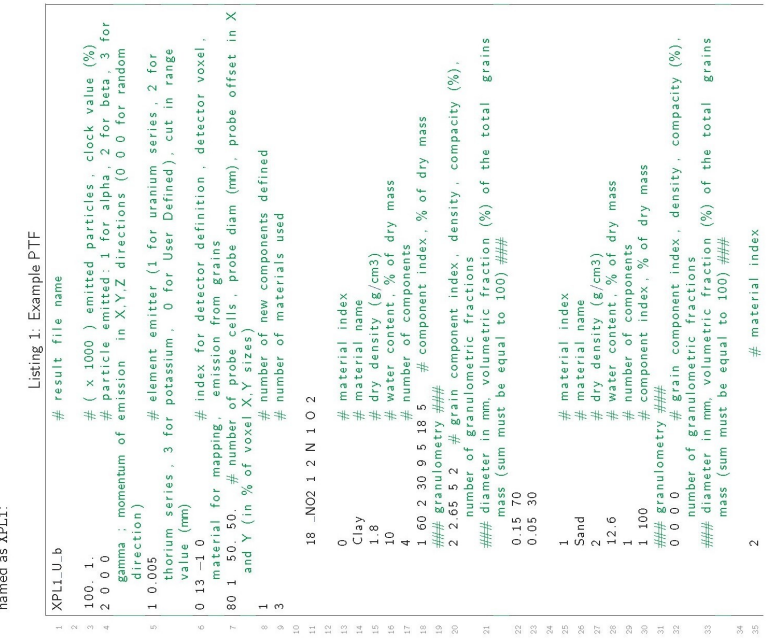

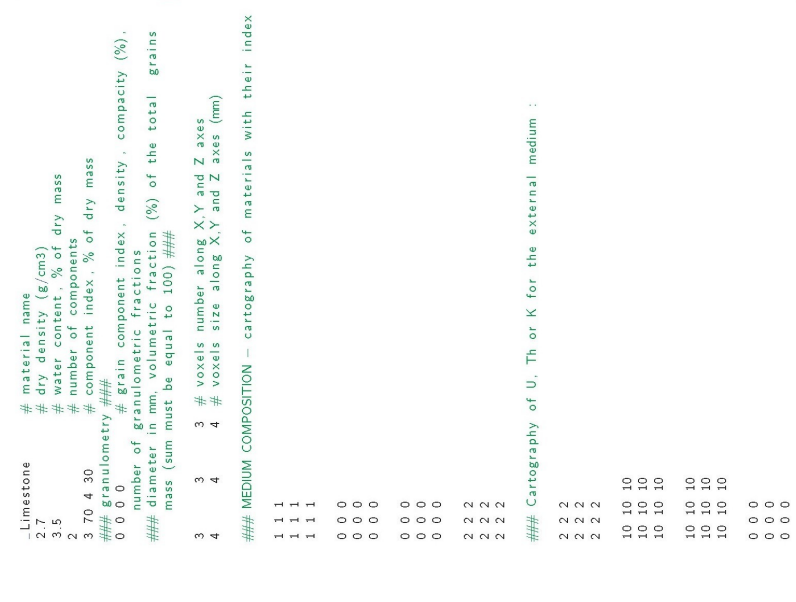

 $12\,$ 

 $\Xi$ 

# 2.1 How to interpret and edit a Pilot Text File

# The utilization of the PTF follows some simple rules:

- All information in a line after the symbol  $\frac{4\pi}{F}$  are comments and are not interpreted by the software.
- different data on a line are separated by at least one space (adding more space does<br>not affect the PTF interoretation anyway), successive comments respectively refer to www.www.com.com/networks/way/, successive comments respectively refer t<br>not affect the PTF interpretation anyway), successive comments respectively refer t the successive data on the same line,
- · provide metric values (e.g., length) in mm (millimeter), densities in g cm<sup>-3</sup> and proportions in % (percent),
- a '.' (dot) is used as decimal separator, DO NOT use comma.
- DO NOT use scientific notation for numbers (e.g., 10E03, 10<sup>3</sup>, 10<sup>6</sup>3),
- DO NOT add supplementary lines, this breaks the PTF. If you feel a need to add supplementary data (for a new material, or for modifying the model map), make sure you respect the layout of the data blocks shown on the example above.

**Nota bene**: several data have to be in agreement. For example, if the number of materiasl is '3' (line 9 in the example), 3 materials have to be defined below (Sec. 2.3). In the same way, make sure that the geometry and radio-element mapping are in agreement<br>with the number of voxels defined in each axis (Sec. 2.4), and that the voxel number defining the detector position is correct.

## 2.2 General parameters (header)

The first block of data in every PTF (lines 1–9, header) refers to general parameters piloting the simulation:

- . Line 1: the result file name. Further, the result file name is the prefix that will be added to every text file containing simulation results.
- the total number of particles emitted. In the example above, the pair 100. 1, indicates<br>that  $10^5$  particles  $(100 \times 1000)$  will be emitted, and the simulation progress will be simulation progress bar in the terminal where DosiVox is running. It is given in % of · Line 3: the first number represents the number of particles (in thousand of particles) emitted during a simulation run. The second number is the update frequency of the updated every 1% of the 10<sup>5</sup> particles (ca. one update every 1,000 particles)
- If Line 4: the first index defines the particle type  $(\alpha_2 (1), \beta_2 (2), \alpha_1 + \beta_2)$  can be simulated using DosiVox, but only one particle type in a simulation run). The three following numbers are the cartesian coordinates of the row vector defining the emission directions of the primary particles (0 0 0 means a random vector of emission for each particle). This vector can be used to define a unidirectional particle flux.

 $\frac{3}{2}$ 

. Line 5: the first index defines the radioactive element that is considered in the simulation. The energy spectrum of the emitted particles is set with this index.

in the example above, the index 2 is used for the particle type (line 4) and the index 1 for the radioactive elements (line 5) mean that  $\beta$ -particles will be generated during the simulation with the energy spectrum of the  $\beta$ -emission of the U-series in secular equilibrium.

proportions) and Th-series – these last two being in secular equilibrium<br>proportions) and Th-series – these last two being in secular equilibrium<br>-, as well as the α-spectra for the U-series and Th-series, are available user\_defined allows the user to define any other spectrum that can be line in the 'user\_defined' file): the first one is the energy of the particle (in keV), and the second the cumulative probability, for each user defined The  $\beta$ - and  $\gamma$ -emissions spectra for  $^{40}$ K, U-series ( $^{238}$ U and  $^{235}$ U in natural in the DosiVox folder data/spectra as text files. Another file named chosen in the PTF by using the index 'o' for the element emitter. To define a new spectrum, the user has to fill data in two columns (after the first energy (the last value of this 2<sup>nd</sup> column must then be 1).

The  $2^{nd}$  number in Line 5 is the cut in range value for the production of a secondary particles, in mm. If the emission of a secondary particle is calculated during the simulation, and its range in the material is superior to the cut value, the particle is simulated. If the particle range is inferior to he cut value, the simulation of this secondary particle is replaced by a local leposit of the kinetic energy.

cylindrical probe only, 1 for the sub-voxelised voxel, 2 for a single grains packing, or 3<br>for a succession of grains packings (cf. Sec. 1.2). The 2<sup>nd</sup> index is the number of the . Line 6: The first index defined the type of detector used in the simulation: 0 for the roxel defining the position of the detector (termed here N<sub>detector</sub>).

To obtain the voxel position in cartesian coordinates (unit is number of voxels), use the formula:

$$
X_{voxel} = N_{detector} \% N_{voxelsX}
$$
 (1)

$$
Y_{\text{cozel}} = \left(\frac{N_{\text{detetor}} - X_{\text{cozel}}}{N_{\text{cozel}s}X}\right) \% N_{\text{cozel}sY} \tag{2}
$$
\n
$$
Z_{\text{cozel}} = \frac{N_{\text{dez}}}{N_{\text{cozel}s}X} \times \frac{1}{N_{\text{cozel}}} \tag{3}
$$

where  $\%$  is the modulo.  $X_{vozel}$ ,  $Y_{vozel}$  and  $Z_{vozel}$  are the x-, y-, z-coordinates in voxels respectively, and  $N_{voxels}$  and  $N_{voxels}$  are the numbers of voxels of the model in the  $\times$  and y-axis, respectively. The reverse formula (to

 $\overline{\mathbb{1}}$ 

 $\overline{N}_{voxels}$
calculate the detector voxel number from x-y,z-coordinates in the voxel) therefore becomes:

Table 1: Basic component list

 $N_{\textit{detector}} = X_{\textit{voxel}} + Y_{\textit{voxel}} * N_{\textit{voxel}sX} + Z_{\textit{voxel}} * N_{\textit{voxel}sX} * N_{\textit{voxelsY}} \ \, \textbf{(4)}$ 

materials of the detector). The last index of line 6 refers to the two grains packing type<br>detector: the value 0 indicates that in the case of particle emissions from this detector,<br>the particles will be emitted from the m voxelised detector is chosen (the -1 value indicates that the dose is mapped in all the The next index defines the material where the dose is mapped in the case a subdefine that the particles will be emitted from the grains.

of segments of the probe, the 2<sup>st</sup> value defines its diameter (in mm), and the next two values are the offsets in  $x$ - and y-direction of the detector voxel (in % of the voxel). • Line 7: This line defines the probe detector characteristics: the 1st value is the number Here 50. and 50. means that the central axis of the probe corresponds to the center of the voxel. . Line 8: the value corresponds to the number of new components created for the simulation (Sec. 2.3). . Line 9): the value corresponds to the number of materials created in the simulation Sec. 2.3).

#### 2.3 Material definition

The materials used to fill the voxels in *DosVox* are made of components. The mass proportions of these components have to be defined. Several components can be found in a predefined list (18 basic components referenced by their index, from 0 to 17, are currently available; see below, or see the bassic\_components\_list in the data folder of DosiVox), or can be created using a chemical formula. The number of new components created and the number of materials defined are indicated in the PTF, respectively in lines 8 and 9.

## 2.3.1 Creating a new component

above, e.g., 18 JIO2 1 2 N 1 0 2.<br>The first number is the index of the new component, starting at 18 (following to the To define a new component by a chemical formula follow the layout of line 11 in the example

Make sure not to use a name already assigned to a component or a material defined in the simulation: this would create an error during the simulation. The next two numbers The chemical formula is defined using the element abbreviation, followed by the number of atoms. In this example, the component is made of  $1$  atom of nitrogen (II  $1$ ) and  $2$  atoms basic components indexes). The next data (\_NO2) is the name given to this component. (1 and 2) are the density of this component and the number of atom types, respectively.

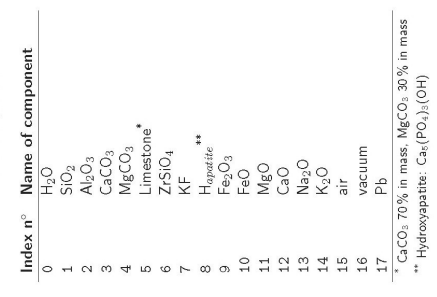

of oxygen (0 2). The user can add as many new components as wanted by following this layout and respecting the index numbering. In the PTF, an empty line must separate each new component definition.

### 2.3.2 Creating a new material

To create a new material, the following layout has to respected (example from line 13 to  $23)$ 

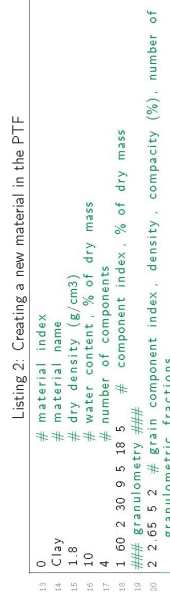

 $16$ 

 $\frac{15}{11}$ 

의 經經 diameter in mm. volumetric fraction (%) of the total grains mass (sum<br>2 0.15 70<br>23 0.05 70

- the geometry of the simulation (Sec. 2.4). Make sure not to use a material name  $\bullet$  Line 13 - 16: The index of the material starts from 0. This index is used to define already assigned to a component or a material defined in the simulation as this would
- Line 17: the number of components used to create the material.

cause an error.

- Line 18: this line indicates the component indexes (found in the basic components list or assigned to the new components defined in the PTF) followed by the mass proportion of this component. In the example, the material mass: 1 60), Al2O<sub>3</sub> (30% in mass: 2 30), Fe2O<sub>3</sub> (5% in mass: 9 5) and JI02 (5% in mass: 18 5). The values have to be separated by at least a space, and the user have to make sure that the sum of the mass proportions equals 100 %.
- **•** Line 20: here the user can indicate the grain characteristics that will be used to create the grains packings (detector 2 or 3). If no grain packing is used in the simulation, the grains of the straining of the simula PTF example).

appear in the list of components selected by the user (line 18). In the example, index 2 is the index for  $A_2O_3$  (Table 1). The next value of the line is the gran density (in 2) is the index for  $A_2O_3$  (Table 1). The mass defined for this material. In the example, the grain mass can be calculated as  $2.65 \cdot 0.05 \cdot V_{cozel} = 0.1325 \cdot V_{cozel}$ , where  $V_{cozel}$  is the volume of a voxel. The mass can be calculated as  $2.65 \cdot 0.05 \cdot V_{cozel} = 0.132$ The first value corresponds to the component index defining the grain material. It must from the mass defined for the material (line 18). This ensures that the voxel of this The user has to make sure that the mass of the grains does not exceed the component material contains the same average composition; a grains packing is created or not. number of grain sizes defined for the packing (following lines)

and the second value is the volumic fraction of this grain sizes given in % of the total<br>volume of the grains. The sum of the volumic fraction must be 100%. Two other<br>material definition blocks can be found in lines 25 to Line 22 - 23: Grain sizes are defined in lines 22 and 23 (make sure that the number of lines corresponds to the number of grain sizes defined in line 20); the first value of each line corresponds to the diameter of the spheres representing the grains (in mm),

The number of material definition blocks must be identical to the number written in line 9. The material definition blocks must be separated by an empty line.

#### Geometry and radioactivity of the model  $2.4$

The line 45 (cf. Listing 1) in the example defines the numbers of voxels in the x-, y- and z-direction, respectively. The next line gives the dimensions of a voxel, in the x-, y- and z-direction, in mm (all the voxel shapes are identical). These two lines allow the user to define the total size of the grid and the level of voxelization.

material information and radioactive elements concentration for defining the geometry and radioactivity of the 3D model. They consist of a series of  $N_g$  blocks of  $N_g$  lines, each radioactivity of the 3D model. They cons column the y-direction. Notice that the z-axis is oriented to the down in order to represent<br>the depth The voxels are numbered from 0 to  $(N_x \times N_y \times N_x - 1)$ , beginning at the top<br>left position of the block series end ending The data from line 50 to 64 and from line 68 to 82 allow filling the grid with the voxels in each direction of the grid (line 45 in the example). The different blocks represent the different layers of the model in the xy-plan, the line represents the x-direction and the here, the two blocks from line 50 to 56:

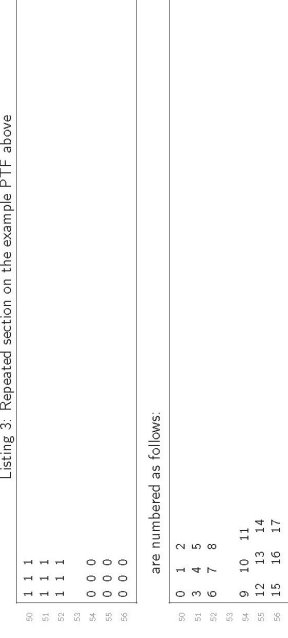

example). The data from line 68 to 82 correspond to the radio-elements concentration of<br>the voxels. Its layout follows the same rules as the material map. Each value represents the These numbers are used in DosiVox to identify all the voxels. They are used in line 6, second datum, to identify the detector voxel, and in the different result files (Sec. 4).<br>The series of blocks (lines 50 to 64) can be considered as a 3D material mapping. Each indexes defined at the beginning of each material definition block (lines 13, 25 and 35 in the index of the map represents the material of the corresponding voxel. These are the material mass proportion of the radio-elements in the corresponding voxel. During the simulation,

 $\frac{8}{10}$ 

 $\overline{11}$ 

each of these values is multiplied by the density of the material to obtain the activity in the The default unit for the mass proportion values is the ppm, but any unit (even arbitrary) can be used as long as the results are normalized by a dose or an  $EmMass$  recorded during the simulation. The user has just to take care about the proportions between the radio-elements<br>concentration in the different voxels. For example, if one considers a model made of 4 voxels voxel. This activity allows to calculate the number of particles to be emitted from this voxel. arranged in a square, the radio-element concentration mapping

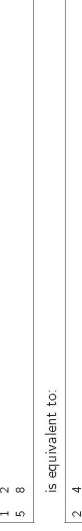

 $10$   $16$ 

number of sub-voxels in the  $x_1$   $y_1$  and  $x$ -direction of the detector voxel. The dimensions of each sub-voxel are calculated in each direction by dividing the size of the voxel by the number (see the PTF XPL4 in the data folder). In the case where single or successive packings of<br>grains are defined, the two maps of the main voxel grid are followed by lines similar to the two maps (materials and radio-elements concentration) are followed by a line defining the of sub-voxels in this direction, in order that the sub-voxelized grid entirely fills in the detector voxel. According to this line, two 3D maps (the first for the material, the second for the radio-elements concentration in the sub-voxels) are defined with the same layout that is valid for the main voxel grid, but with the corresponding number of sub-voxels in each direction as the proportions between the different voxels are the same. The resulting simulations will be equivalent in both cases. In the case where a sub-voxelized detector is defined, these ones that can be found at the end of the PTF XPL3 in the data folder:

Listing 4: Example for detector size definition ### Define detector size ###

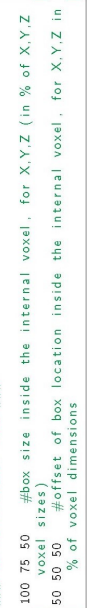

of the voxel (the maximum value for each dimension is  $100\%$ ). Note that in the case of successive grain packings, the z-size will be rounded to a integrer number of boxes matching the voxel size in the z-dimension. The boxes form a column over the entire height of the model, only the two first data of the line<br>are considered, to set the offests in the x- and y-plans. In both cases, if the packing boxes<br>exceed the voxel boundaries, an err The first data line defines the size of the packing box, in % of the x-, y- and z-dimensions and z-direction of the packing box or boxes compared to the detector voxel position (in % of the voxel size). The default values 50 50 50 indicate that the center of the box matches the center of the voxel. In the case of successive grain packings, as the successive packing DosiVox will end.

#### $\frac{10}{2}$

#### Running DosiVox  $\mathfrak{g}$

# 3.1 Getting started with DosiVox

The commands given in the following section can also be found in the basic\_commands text file in the DosiVox folder.

#### 3.1.1 Open a terminal

power up the Linux system, for example by opening the recommended virtual machine on a DosiVox runs on Linux system using the terminal window and terminal commands. First, virtual machine player (see the DosiVox installation guide). Afterwards:

# $\rightarrow$  DosiVox folder  $\rightarrow$   $\Box$   $\rightarrow$  select open in terminal.

A terminal window will be open at the folder location (Fig. 5).

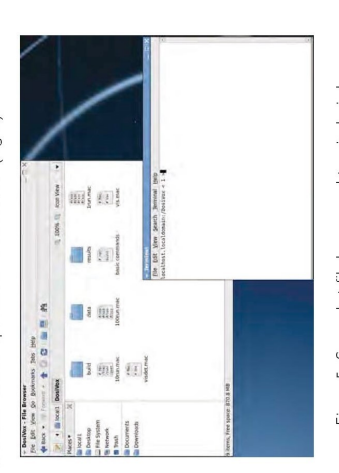

Figure 5: Screenshot file browser and terminal window

If the terminal is not open at the DosiVox folder location, you have to navigate in the virtual machine folder with the terminal to set it at the correct path:

 $\rightarrow$  terminal command line  $\rightarrow$  cd / [path to your DosiVox folder]  $\boxed{-]}$ 

to return one folder back. For example, if the terminal is open at the home folder location  $\frac{n}{\sqrt{2}\cosh 1}$  and the  $DosVox$  folder is on the desktop of the virtual machine, use the command 'cd /Desktop/DosiVox" in the terminal command line to set the terminal in the DosiVox The command "cd" allows to return to the home folder, and the command "cd .." allows folder.

 $\overline{20}$ 

# 3.1.2 Basic DosiVox terminal commands

Once the terminal is located at the /DosiVox folder, you can use the following commands<br>in the terminal command line to run DosiVox: run DosiVox. A PTF name is requested by the soft-

build/DosiVox

mand disables visualization of the detectors in order to runs the DosiVox visualization tool (QT Geant4 tool), cf. Sec. 3.1.3 for further explanations. This comreduce the computer memory and calculation power ware to run the corresponding simulation. build/DosiVox vis.mac

Press  $\boxed{\overline{\text{cm}}}$  +  $\boxed{\text{C}}$  in the terminal window to abort a DosiVox session or a running simulation. build/DosiVox visdet.mac runs the DosiVox visualization tool and displays the detectors (probe, sub-voxels, grains). This displaying may be time consuming, especially when the detectors are composed of a lot of geometrical elements.

consumption.

## 3.1.3 Visualization tool commands

ization tool requires a lot of memory, therefore the number of particles emitted is limited to<br>1,000 when the tool is activated. The visualization tool of DosiVox allows the user to check the geometry and the particle emission of the model, by using a 3D representation. Running simulations using the visual-

When the visualization tool of DosiVox is open, you can navigate in the visualization<br>window by clicking in and then using the mouse left button and scroll, and the arrow keys of the keyboard. You can enter the following commands in the session box of the tool to run the simulation or exit the tool:

control/execute irun.nac run a simulation with max. 1,000 particles. The particle tracks will be displayed at the end of the run. exit the visualization tool. This will also exit DosiVox and returning to the terminal.

exit

#### Color code

 $\bullet$  The voxel and sub-voxel colors refer to the material filling in the voxel. Only 8 colors<br>are available, so in the case of a larger number of defined materials, the same color will be attributed to different materials.

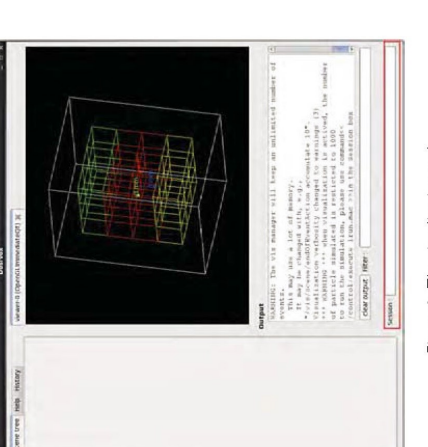

Figure 6: The visualization tool

- $\bullet$  The grains colors refer to the diameter of the grains. As for the voxel color, if the number of defined diameters is larger than the number of available colors, the same color will be attributed to different grain di box boundaries are displayed transparently.
- inc particular convention: real for the negatively charged particles (usually β-particles).<br><u>a Geant4-convention: rea</u>l for the negatively charged particles (usually β-particles). blue for the positively charged particles (usually  $\alpha$ -particles) and green for the neutral particles (usually  $\gamma$ - and X-rays). The yellow points indicate interaction points of interaction by unit of length, the user may see only successive yellow points of . The particle track colors indicate the electric charge carried by the particles, using or a change of geometrical volume. In the case of particles with strong probability nteraction instead of lines with the color attributed to the particle charge.

#### 3.2 A DosiVox run

ing the total number of particles to emit during the simulation and the quantity of radioactive<br>element in each voxel (calculated by radioactive element content  $\times$  material density). In the<br>case where the sub-voxelized When starting, DosiVox calculates the number of particles to emit from each voxel, consider-

 $22$ 

detector voxel and the number of particles to emit from each sub-voxel are calculated using the sub-voxel maps.

number of particles to emit from this one is reached, the particles are emitted from the second voxel and so on. The progression of the number of particles emitted is periodically<br>displayed, with a frequency depending on the clock value defined in the PTF in line 3. As When the simulation starts, the particles are emitted from the first voxel. When the the time necessary to simulate a particle and its interactions depends on the material and the geometry where it passes through, this progression may not exactly correspond to the time progression of the simulation.

Monte Carlo approach, selecting step by step the next most probable interaction considering<br>the particle and the current material properties. If secondary particles are resulting from an<br>interaction, they are explicity sim The path and interaction of each particle (primary and secondary) are calculated with a the 'cut in range' value defined on the PTF at line 5 (Listing 1).

If not, they are replaced by a local deposit of the energy that they should have carried.<br>At each step, DosiVox checks if some energy has been deposited in a detector and<br>recorded it. The energy of the primary particle is EmMass values. At the end of the simulation, the energy recorded in each detector is

normalized by the mass of the corresponding detector part (considering the volume of this It may occur that the calculation of a particle path ends in an infinite mathematical loop, part and the material density of the material filling in).

the impact of this process on accuracy of the results, the killed particle data are recorded in a segarat RTF file with the \_Exzozs suit, as total quantity of energy lost by killing these assessed in the Library of the sta DosiVox 'kills' the particle, disappearing at this point in the simulation. In order to evaluate which leads to the calculation of an infinity of particle steps of zero-length. In this case, the DosiVox technical support for help in such cases.

#### 3.2.1 Internals

ent simulations may differ, depending on parameters like: the particle type and the energetic<br>spectrum, the number of geometrical elements composing the model, the materials involved, etc. The 'cut in range' value has a huge impact on the simulation speed: you can speed up the calculation by increasing this value, but it can result in low accuracy in deposited dose A DosiVox simulation runs on one computer core at a time; consequently, the simulation speed depends on the core frequency. DosiVox is not compatible with multi-threading, but you can run several parallel simulations by launching them one by one. The speed of differwe suggest to keep the 'cut in range' value much lower than the simulated particle average values, because a part of the secondary particles will not be simulated explicitly. By default, range, and smaller than the smallest geometric element composing the model. If the user wants to increase simulation speed by increasing this value, he has to check for potential inaccuracy in the dose results. The memory consumption of DosiVox itself mostly

 $23$ 

 $^{24}$ 

user has the be careful when a 3D image is used to create the sub-voxelized geometry. high<br>number of sub-voxels can overload the available memory of the computer or of the virtual depends of the number of geometrical elements composing the model. In particular, the machine. The system monitor tool available on the scientific linux virtual machine allows to access to the computer resources consumption. It can be found in the linux task bar:

Applications->System Tools->System Monitor

# 4 Results and data processing

The results of any simulation are stored in the folders

- $\bullet$  DosiVox/results/
- DosiVox/results/DoseMapping

They are provided as TXT-files and can be easily imported by e.g., Excel<sup>TM</sup> or R for further analyses. At the end of a simulation, Result Text Files (RTF) are created with the result file name defined in the PTF used for the simulation and different suffixes are added depending on the detectors created by the user. Here is a list of the possible types of RTF-files that can be found:

### 4.1 Error file (Errors suffix)

The ratio of energy lost is reported in this file. A significant ratio of energy lost by killing<br>particles on the total emitted energy may indicate inaccuracy in the simulation results (the<br>user must decide if it is too s to change simulation parameters, in particular the cut value, the resolution of the voxelised List of particles virtually 'killed' because they entered into a infinite loop of path calculation grid and the material parameters.

# 4.2 Probe results (Probe suffix)

of the probe segment, the material at the center of the segment, and the dosimetry in all segments reported in a table form (cf. Table 2). The name of the RTF for the cylindrical probe. It contains information about the position

Table 2: Probe results example

Dose absorbed (Gray) 8.37316e-08 Water\_content(%) EmMass(Gray)  $\overline{a}$ Material Name Density (g/cm3)  $\alpha$ quartz depth(mm) Material\_Num  $\circ$  $_{\rm 0.1}$ 

mass in a volume (here each probe segment). It is expressed in Gy and would correspond<br>to the infinite matrix dose in the case of an infinite and homogeneous medium. Note that the material name and the corresponding density (used to calculate the dose) correspond to the material at the point of the center of each segment (in the voxels or sub-voxels grid if  $EnMass$  refers to the sum of the energies carried by the emitted particles by unit of it is the case) and not to the averaged material or density in this segment. The latter one would bias the dose calculation in cases where several materials are contained in the volume defined by the probe segment.

25

# 4.3 Sub-voxelised voxel results (Detector1 and results/DoseMapping)

In the case the detector is 'voxelized', a RTF file named ResultEilename\_Detector1 is<br>created containing data about the voxelized voxel, data for each material in all the subvoxels and information for the dose mapping.

Each image represents a slice oriented on the xy-plan, and the suffix number refers to the position on the z-axis. To read these images the function import/text limage] from the free available software *Images (*tutp://im free available software *ImageJ* ( $l$ tttp://imagej.ni.h.gov/ $xj$ ) can be used. To create a stack containing all the images, use the following *ImageJ Java<sup>TM</sup>* macro to open the images layer by layer. A succession of text format images of the dose deposited in each Dose mapping: The folder DoseMapping contains the dose maps of the sub-voxelized sub-voxel (or only in the sub-voxels of the requested material in the PTF) can be find here. folder (you can find it on the DosiVox website named ImportTextImageSequence): voxel,

Listing 5: ImageJ macro

```
\begin{array}{ll} \hbox{dir} = \hbox{\tt getDirectory}^{\circ} \hbox{\tt (chooseed)}} & \hbox{if } t = \hbox{\tt getFilter}^{\circ} \hbox{\tt (chooseed)}} & \hbox{if } t = \hbox{\tt getFilter}^{\circ} \hbox{\tt (div)} & \hbox{if } t = \hbox{\tt set}^{\circ} \hbox{\tt (int)} & \hbox{if } t = \hbox{\tt set}^{\circ} \hbox{\tt (int)} & \hbox{if } t = \hbox{\tt int } \hbox{\tt (int)} & \hbox{if } t = \hbox{\tt int } + \hbox{\tt int } \hbox{\tt (int)} & \hbox{if } t = \hbox{\"open=&file");
                                                                                                                                                                                                                                                                                                                                                                         run("Images_to_Stack", "use");<br>setBatchMode(false);
                                                                                                                                                                                                                                                                   run ("Text_Image..
```
Various functions and plugins for *ImageJ* allow reconstruction of a 3D representation<br>using a succession of these 2D images and to calibrate them (3D viewer for example). To<br>convert grey values in the image into doses in RTF, Example:

Listing 6: Example for color to dose conversion

DoseMapping information:<br>Dose maximum: Dmax = 2.5554e-05 gray<br>Dose maximum: Dmax = 2.5554e-05 gray<br>Equenon for : drey value conversion into dose in DoseMapping: dose(Gray)= (<br>grey\_value-1} x (Dmax(Gray)-Dmin(Gray))/65534

The corresponding equation for grey value conversion in to dose in DoseMapping corre-

sponds to:

 $\circ$  $\label{eq:dsce} \textit{dose}[\textit{Gy}] = (\textit{grequeue} - 1) * (D_{max}[\textit{Gy}] - D_{min}[\textit{Gy}]) / 65534 + D_{min}[\textit{Gy}]$ 

# 4.4 Single and successive grain packing results (Detector2, Detector3 and Grains

tributions', the RTF files named PTFname.Detector2 and PTFname.Detector3 are created In cases that the detector is 'Single-Voxel-Grain Distribution' or 'Successive-Voxel-Grain Dis-

respectively, but contain data about the grain averaged by packing boxes and diameters.<br>The index ZdixMo (in case of the detector 3: 'Successive-Voxel-Grain Distributions') refers<br>to the packing sequence number in the z-ax

# 5 DosiVox interface for PTF creation and editing

The objective of the DosVox interface is to provide the user an easy way to create PTFs.<br>This application has been developed with *Microsoft Visual Basic<sup>TM</sup> to work* in the *MS*<br>W*indows<sup>TM</sup> environment*.

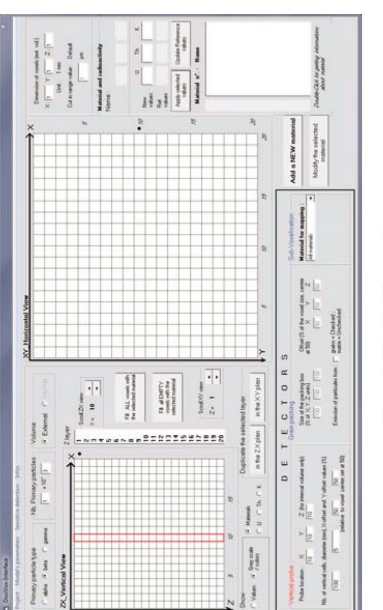

Figure 7: The DosiVox interface.

#### 5.1 Material creation

### 5.1.1 Filling with materials

their characteristics can be changed). New components can be created and added to this<br>list in using the Periodic Table (Fig. 8): just click on the selected element, indicate the<br>number of associated atoms, and continue by Any object defined in the world must be filled with a material. The materials are defined<br>by clicking on the Add a new material button. The opened window (Make a new material) unlimited number of primary and/or user defined components whose proportions are defined<br>as mass percentages. The 'dry' density can be adjusted maintally, as well as the water<br>in order to represent the moisture and to cons contains a list of the primary components already defined in DosiVox (but we will see that of the created component must be defined before adding it to the list of available primary components. A material used to fill voxels must have a name. Each material is made of an

 $28$ 

The simulation results will be normalized by the 'dry' density of the materials.

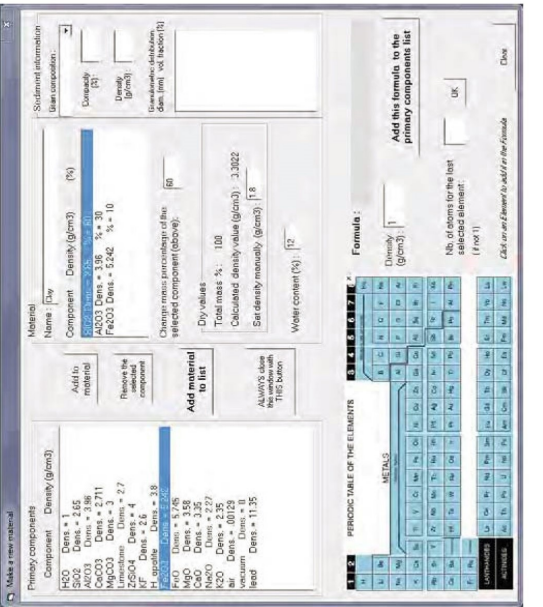

Figure 8: Click on the *Add material to list*- button for making the new material available; it<br>then appears on the right side of the main window and is now usable to fill voxels.

### 5.1.2 The case of sediments

lometry must be defined in the *sediment information* box in the material creation window.<br>The user has to select a component defined for the material and set the grain density and<br>compacity to create them (the grains mass could take hours or even more when running DosiVox. To set the different grain sizes and<br>their proportions, the user has to fill the 'granulometric distribution' box with lines containmaterial) (Sec. 2.3.2). It is advised not to exceed 60% since the creation of the geometry ing the grains diameter (in mm) followed (after at least a space) by the percent of volume In the case where grains are explicitly created by DosiVox, their composition and granu-

of grains of this diameter on the total volume of grains. Only one pair of values 'diameter<br>proportion' has to be set by line, and the diameter must be indicated in decreasing order.<br>The user has to make sure that the sum example:

- 
- $\frac{1}{0.2}$
- 25<br>5 0 25  $0.05$
- These data indicate that the grain size distribution is composed by 3 diameters of 1 mm,<br>200 µm and 50 µm in the volumic percentages of 25, 50 and 25 respectively.

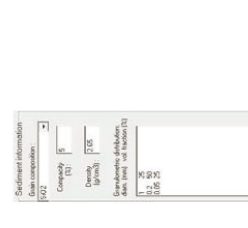

Figure 9: The sediment information window

## 5.2 Grid size and navigation

## 5.2.1 Defining own geometries

whose dimensions are defined in the right-upper part of the main window, and their unit in<br>the menu : The model created by the interface is divided in a  $20 \times 20 \times 20$  grid (i.e. 8,000 voxels)

# Model's parameters->Voxel dimension unit

A voxel can be cubic or non-cubic. Filling of a voxel with a material is done by simply selecting a material in the list, and clicking on a voxel: by doing this, the color of the voxel becomes the color associated with th

 $\mathfrak{S}$ 

filled: use the Fill all EMPTY with the selected material button if necessary. Combinations of<br>the selections values or Grey scale/colors with Material or U or Th or K allow many different button Duplicate the selected layer in the ZX\_plan or in the XY\_plan. All voxels need to be displays of the information related to the distribution of the materials and their radioactivity in the world.

#### 5.2.2 Radioactive sources

To associate U, Th, K values to a material, select the material, type in the U, Th, K values at the right hand side and click on the Update Reference values button. If this material has already been used to fill in voxels, all the previous U, Th, K values of these voxels will be replaced by the new ones. If you want to change the values yourself manually:

Apply selected values  $\rightarrow$  [select voxels]

You can either display numerical values or colors in voxels by using the selections on the left side in the 'Show' area.

#### Detectors and other parameters  $\overline{5}$ .3

5.3.1 Detectors

Four types of detector are available in DosiVox  $(\rightarrow$  Internal Volume).

detector will automatically be activated. Notice that this detector is always created when a simulation starts (whatever is your choice in this menu). The probe is a vertical detector (cf. Sec. 1.2) and, as seen previously, is divided in cells of equal height. Its diameter and location are also defined on the main grid (the external grid). You may also adjust its location in a voxel using the two offset values. All these parameters are<br>adjustable in the Vertical Probe area (bottom-left corner of the main window, Fig. 10). 1. If you choose 'None' in this menu, no specific detector is selected, but the probe

$$
V(\text{erfcat}) \text{probe} \times \frac{1}{10} \times \frac{2 \text{ [to interval volume } \text{only} \cdot \text{when} \cdot \text{when } \text{only} \cdot \text{when} \cdot \text{only} \cdot \text{when} \cdot \text{only} \cdot \text{which is a 100\% (in the value of 100\%))}}{10} \times \frac{1}{10} \times \frac{1}{10
$$

Figure 10: Adjusting the probe area

2.  $\rightarrow$ Voxellixed in the Menu creates a second  $20 \times 20 \times 20$  grid in the voxel located in the detector voxel defined by the X,Y,Z probe location. This internal grid allows definition of the internal volume. Switching fro with the selection options Volume: External/Internal. The information displayed on the

screen (i.e. on the visible grid) depends on this selection. You may fill in the voxels of the internal volume exactly as you did for the external volume. The material for the dose mapping results can be selected with the 'Material for mapping' list (select "All materials" for a dose mapping in all the sub-voxel grid).

- probe location is used to describe a sediment sample, i.e. a series of compacted<br>grains, whose information related to the granulometry, density, compacity and grain composition were defined earlier in this guide (Sec. 1.2). This series of grains will be In the  $\rightarrow$  Single-Voxel-Grain Distribution option the detector voxel defined by the X,Y,Z explicitly created in this voxel, and only in this one.  $\tilde{\mathfrak{S}}$
- 4. In the  $\rightarrow$  Successive-Voxel-Grain Distribution option, all the voxels composing the Probe are sediment-filled with characteristics discussed just above in section 3-. The grains are explicitly created in all the voxels in which the probe is created, but differ in their character layer-by-layer in accordance with the material filling in the voxel and its own grain characteristics (Sec. 1.2). Moreover the other voxels will only contain the homogeneous defined material without explicitly simulated grains.

could suffer some inaccuracy. In this case, a warning message will be displayed by<br>OosiVox. grid, do not change the 3 parameters named Size of the internal volume. If you reduce the size of the internal volume (Fig. 11), you may want to move it relatively to the center of the voxel in which it is created: use the parameters 'Offset' in 'X', 'Y', 'Z' to do that. All these parameters are adjustable in the Internal Volume Parameters area (in the middle-bottom of the main window). In this area, you can if you wish the particles to be emitted from the grains or from the matrix surrounding them. Note: If the grain If you wish this internal volume to be equal to the volume of one voxel of the external packing volumes (or boxes) overlap the voxel boundaries, the model and simulation

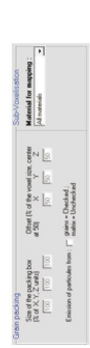

Figure 11: Adjusting the solid detector parameters

#### 5.3.2 3D-Scan loading

will be represented by a text images sequence, meaning a series of superposed slices, each one being recorded as a Text file (ImageJ can convert many 2D format image stacks in a succession of Text file format image, like DosiVox offers the possibility to load a 3D scan (Fig. 12, 13) in raster format to create the sub-voxelized geometry (in the case of the use of the sub-voxelized detector). This type of image can be obtained for example with a 3D scanner or made by the user with the ImageJ<br>software (see part 5.4 for instructions on how to do that with this software). Any object

 $\frac{32}{3}$ 

matrix of numbers which represent different grey colors that are necessary for describing the different parts of the object:

 $\rightarrow$  Internal volume  $\rightarrow$  Voxellixed  $\rightarrow$  Project  $\rightarrow$  Load a 3D-Scan  $\rightarrow$  [search list of text files describing the object]  $\rightarrow$  [select one of the text files]  $\rightarrow$  **OK** 

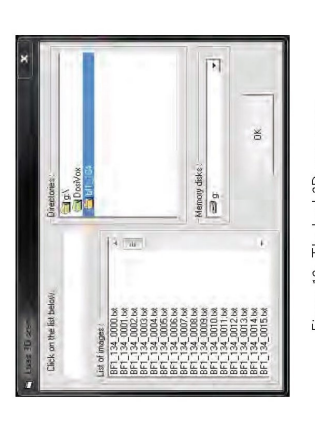

Figure 12: The load 3D-scan menu

files and look for all the distinct numbers - representing the distinct grey colours), the user is asked to associate all the different numbers found by the software with the materials he or she<br>previously defined. Before any association, make sure to enter the U, Th and K contents (0<br>grey level. The result of your asso Notice that a single material can be associated with several grey level numbers (with or<br>without different U, Th, K values). After creating all associations:  $\rightarrow$  Apply associations. In the new window (notice that it may take time for your computer to read all the text

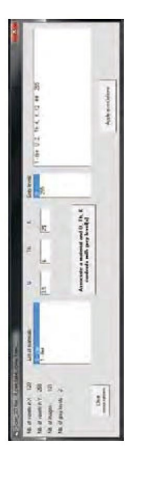

Figure 13: Scan 3D-file menu

On the left side of the 3D-scan window (Fig. 13) the dimensions of the  $n \times m$  matrix (i.e. the number of voxels in the X and Y directions) are given, as well as the number of

# images and the number of grey levels detected.

Warning: if you had chosen a grid larger than 20 × 20 × 20, the image in the Interface<br>window will not faithfully reproduce larger grids. However, the full grid representation will between computing time and resolution of the object, and hence of the dosimetric results.<br>You might consider trying  $100 \times 100 \times 100$  grid size as a first attempt. have been faithfully modelled inside the software. The user will have to make a tradeoff

# 5.3.3 Save a project and create PTFs

To save a project and create PTFs:

 $\rightarrow$  Project  $\rightarrow$  Save project  $\rightarrow$  [name your project]  $^{2}$   $\rightarrow$  Save

This action will create 5 distinct files. Four files will comprise your project name.<br>For example, if you decided to simulate primary  $\gamma$ -rays:

- $\bullet$  ProjectName. $K$ g
- · ProjectName Ug
- $\bullet$  ProjectName\_Th\_g
- $\bullet$  ProjectName\_udg

These are Pilot Text Files (PTF) that will later be used to run *DosiVox* in the Terminal<br>of the Virtual Machine. If you had chosen to simulate *β*-particles, you would obtain these<br>files:

- $\bullet$  ProjectName $K$ b
- ProjectName\_U\_b
- · ProjectName Th b
- $\bullet$  ProjectName ud b

and these files if you had chosen to simulate primary a-particles.

- $\bullet$  ProjectName  $K$  a
- $\bullet$  ProjectName\_U<sub>a</sub>
- · ProjectName Th a
- · ProjectName\_ud\_a

<sup>2</sup>Hereafter called 'ProjectName'

K, U, and Th refer to the spectra available in the folder spectrza and ud refers to the spectrum UserDef also available in this folder. Note that in this latter case, the distribution elements follows the distribution of the U created by the user. of the radio-

The fifth file has the name of the project (with an extension ".dvit"). It is also a text file used by the interface for reloading a project that had been already saved. The user<br>can then load an 'old' project, change parameters, save it after the name is modified. Note<br>that in case a 3D image was loaded w then will not be reloaded. Now you can proceed to use the PTF files to run your calculation using DosiVox.

# 5.3.4 Files associated with the radioactive sources

DosVox contains a series of 8 spectra: 6 for the U- and Th-series  $(\alpha, \beta$  and  $\gamma)$ , and 2 for  $\frac{40}{5}$  ( $\beta$  and  $\gamma$ ) given as text files in the folder (Dos1Yox/data/spectra). These spectra are based on informations o  $UserDef$  poetrum is also given below as an example and allows the user to define another source of radiation. Any other spectrum can then be built by following the rules defined in the previous paragraph (for instance: U-seri U- and Th-series. Each spectrum is composed of two columns: the energy of the emitted particle (in keV), and its associated cumulative probability (ProbaCum). It was chosen to cumulate the probabilities starting from the highest energy of the considered spectrum, and of the text file is reserved and contains the information: 'Energy (keV)' 'ProbaCum.' A Ubeta, Ugamma, Thalpha, Thbeta, Thgamma, UserDef. For instance, opening the file to finishing with the lowest energy and a cumulative probability of 1. Note that the first line Notice that DosiVox works only with the files whose names are: Kbeta, Kgamma, Ualpha, simulate 137 Cs photons can be done as follow:

Listing 7: Simulating 137Cs photons

Energy (keV) Cumul\_Proba 662 Note that at least one free space must be set between the energy value and the cumulative probability.

# 5.4 Creating a model using ImageJ

and [Schneider et al., 2012]). It is available at http://imagej.nih.gov/. A lot of plugins ImageJ is a free software for scientific image processing, analysis and editing ([Rasband, 2012] This part describes a way to obtain 3D images that can be used for creating sub-voxelized can be found on the internet and on the ImageJwebsite to add functionalities to the software. model in DosiVox, using the graphical interface.

Firstly, the user must open or create a 3D image in a 8-bit raster format (Fig. 15). This type of image is composed by a sequence of 2D 8-bit images (tiff, jpeg, png,...), each image representing a slice of the 3D image.

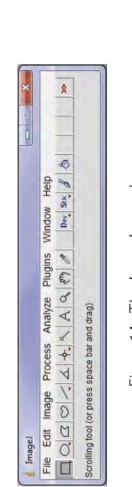

Figure 14: The ImageJ menu bar.

representing a voxel. Each pixel value (in 8-bit grey levels) will be associated with a material<br>and a radio-element content during PTF creation. It is noticeable that *ImageJ* can import blocks composing the material and radioactivity maps in the PTF (Sec. 2.4), each pixel the raw image formats in order to create the 3D image (this process requiring few pieces of information about the final image size). If the user has to use a 3D image in a vector format, he has to convert it to a raster first to obtain a format compatible with ImageJ. The software Binvox<sup>3</sup> is able to convert the most common 3D image formats and create raw format images, which can be imported in *ImageJ.*<br>To open a 3D image in *ImageJ* in a raster format:

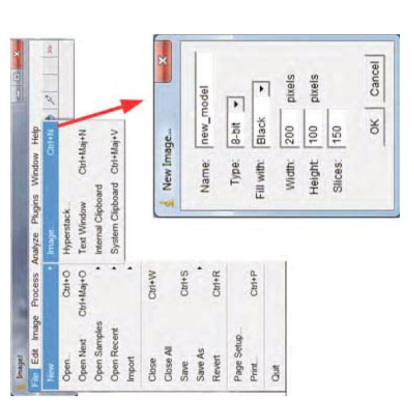

Figure 15: Creating new image in ImageJ

 $\bullet$  3D image is TIF format:  $\rightarrow$  File  $\rightarrow$  Open

 ${\rm \Delta} t {\rm \epsilon} {\rm p}$  ://www.cs.princeton.edu/"min/binvox/index.php

# • 3D image is a set of 2D images:  $\rightarrow$  File  $\rightarrow$  Import  $\rightarrow$  Image sequence

• Other formats:  $\rightarrow$  File  $\rightarrow$  Import  $\rightarrow$  raw

In case of opening text image sequence format, the plugin described in Sec. 4.3 (Listing 5) by using the function in the menu  $\rightarrow$  Image  $\rightarrow$  type  $\rightarrow$  8-bit. This will convert the images in can be used. If the images sequence opened isn't in a 8-bit formats, it has to be converted 8-bit grey level images. Each grey level represented on the image sequence will be associated with a 'material and radio-element content' pair for the PTF creation. To create a 3D image in a raster format apply:

 $\rightarrow$  File  $\rightarrow$  new  $\rightarrow$  image  $\rightarrow$  [select a 8-bit image type]  $\rightarrow$  [set image size]

Note: Images with a higher tonal resolution than 8-bit are not required to create DosiVox models. The user does not have neither to fill the 256 tones (also called "grey values") available: only a number corresponding to the number of pair "material/radioactive element content" needed to represent the sample are required. Image size: the number of pixels in width and height will be the number of sub-voxels in the  $\infty$  and  $\vee$  axis, respectively, the number of slices will become the number of sub-voxels in the z-axis. All the slices must have the same size in the  $\infty$  and  $\vee$  axis.

to copy and paste selections from one slice to another. Each grey level represented on the image sequence will be associated with a imaterial and radioactive elements content pair for<br>Image sequence will be associated with can select a zone in the image with the selection tools (Image). Adjustments can be made using  $\rightarrow$  Edit  $\rightarrow$  selection  $\rightarrow$  specify, and then fill in the zone with a grey level selected in the color picker tool with the function  $\rightarrow$  Fill in the  $\rightarrow$  Edit. It is furthermore possible ImageJ brings various tools for modifying the images. To create a simple shape, the user Most relevant functions are listed below (see also Fig. 16):

$$
Zoom\;(+);\;\;|\Delta_+\;\;| \underline{\phantom{a}}\,
$$

$$
Zoom~(-):~\begin{array}{|c|c|}\hline c&+&0\end{array}
$$

- 
- Duplicate a slice:  $\rightarrow$  Edit  $\rightarrow$  Selection  $\rightarrow$  scales  $\uparrow$  and  $\uparrow$  and  $\uparrow$  and  $\downarrow$  and  $\downarrow$ number by pressing the cursor]  $\rightarrow$  Edit  $\rightarrow$  Paste
- · Select a single object:
- Define thickness of voxels in z (slice spacing) for 3D visualization on ImageJ: → Image<br>→ Stacks → 3D Project...

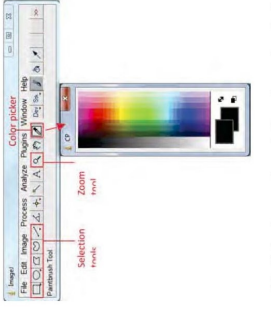

Figure 16: Selecting tools and changing colors in ImageJ

Once the 3D image (in 8-bit format) is created on the slice sequence, it is possible to visualize the result by using the function  $\rightarrow$  /mage  $\rightarrow$  Stack  $\rightarrow$  3D Project (Fig. 17) For a better visualisation of the 3D images the Imaged plugin 3D viewer (see Imaged website) is recommended.

When the drawing of 3D image is completed, the image must be saved as a text image sequence:

 $\rightarrow$  File  $\rightarrow$  Save as ...  $\rightarrow$  Image sequence

Required options:

- $\bullet$  Format = Text
- $\bullet$  Digits = 4 (max. = 10,000 slices)
- . DO NOT check Use slice labels: this option can bring some incoherences in the registration of the slice names.

Afterwards the stack of images is created (Fig. 18) as a series of z-text files. Each text file contains a data block of grey level values composing the corresponding slice whose dimensions are  $x \times y$ . This text image seq ImageJ for modifications in the future.

 $37$ 

 $\frac{8}{30}$ 

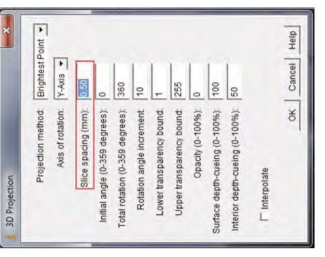

Figure 17: 3D projection tool in ImageJ

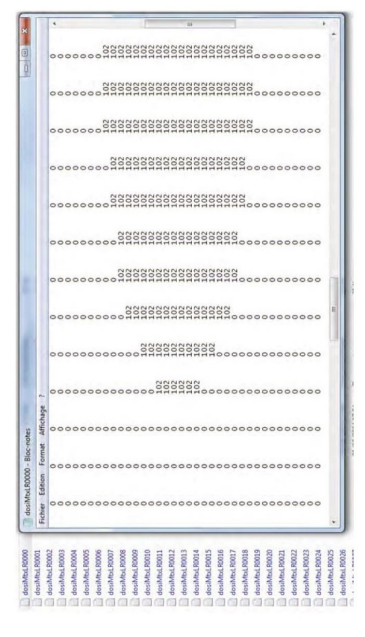

Figure 18: ASCII file of the resulting 3D model

 $\mathbb{S}^{\mathbb{C}}_c$ 

### 6 Technical support

For questions on DosiVox, comments and improvements please do not hesitate to contact<br>us:

Loic MARTIN: loic.martin@u-bordeaux-montaigne.fr

Norbert MERCIER: norbert.mercier@u-bordeaux-montaigne.fr

DosiVox and DosiVox manuals for installation and use are available at : http://www.iranat-crp2a.cnrs $.$ fr/spip/spip.php?article144

### 7 Acknowledgements

The development of DosiVox has been supported by the Conseil Régional d'Aquitaine (France)<br>through the program "DOSI-ART: Dosimetric Reconstruction in Archeological Artefacts and<br>Sediments" conducted by N. Mercier (convent

#### References

- Martin et al., 2015a) Martin, L., Incerti, S., and Mercier, N. (2015a). DosiVox : Implementing Geant 4-based software for dosimetry simulations relevant to luminescence and<br>ESR dating technique. *Ancient TL*, in press.
- Martin et al., 2015b] Martin, L., Mercier, N., Incerti, S., Lefrais, Y., Pecheyran, C., Guerin,<br>G., Jarry, M., Bruxelles, L., Bon, F., and Pallier, C. (2015b). Dosimetric study of sediments<br>at the Beta dose rate scale: cha
- [Rasband, 2012] Rasband, W. (1997-2012). ImageJ. U.S. National Institutes of Health,<br>Bethesda, Maryland, USA, imagej.nih.gov/il/.
- [Schneider et al., 2012] Schneider, C., Rasband, W., and Eliceiri, K. (2012). NIH Image to<br>ImageJ: 25 years of image analysis. *Nature Methods*, 671:2089.

 $42$ 

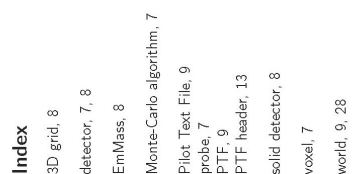

 $43\,$ 

#### **Annexe 5 : Fichier pilote de DosiSed pour la modélisation du débit de dose bêta dans un sable**

AustSand  $K \#$  results file name

# particle emission and properties #

300000. # number of thousand particles emmited  $1 \# 0$ =alpha, 1=beta, 2=gamma  $0 \#$  radioactive elements,  $0=K$ ,  $1=U$ -series,  $2=Th$ -series,  $3=U$ ser defined 5 # particles max range in mm  $0.1$  # production cut, in micrometer

# voxelised geometry parameters #

4.695 # cubic voxel size in mm  $222 \#$  number of voxels in the detector by X, Y and z axis 1 # 0=fixed medium, 1=infinite medium  $0 \# 0$ =random grain composition, 1=recurent grain composition

# grains description  $#$ 

36.76 # total grain compacity in percent 3 # number of grain types 35 # number of grain sizes

 $# D$  = spherical grain diameter in mm  $# f =$  volumic fraction of this diameter  $# \text{Tr}$  = percent of grain type n in this diameter

 D f T1 T2 T3 1.15 2.0931 100.00 0.00 0.00 1.025 1.4821 100.00 0.00 0.00 0.875 2.7660 100.00 0.00 0.00 0.825 0.7728 100.00 0.00 0.00 0.775 2.5625 100.00 0.00 0.00 0.75 2.3224 100.00 0.00 0.00 0.725 3.1468 100.00 0.00 0.00 0.7 3.3044 100.00 0.00 0.00  $0.675$  3.8094 100.00 0.00 0.00  $0.65$  3.4016 100.00 0.00 0.00  $0.625$  3.3600 100.00 0.00 0.00 0.6 2.6754 100.00 0.00 0.00 0.575 3.1397 100.00 0.00 0.00 0.55 3.2057 100.00 0.00 0.00 0.525 3.5847 100.00 0.00 0.00 0.5 4.8169 100.00 0.00 0.00 0.475 5.1624 100.00 0.00 0.00 0.45 3.8878 100.00 0.00 0.00 0.425 3.2751 100.00 0.00 0.00

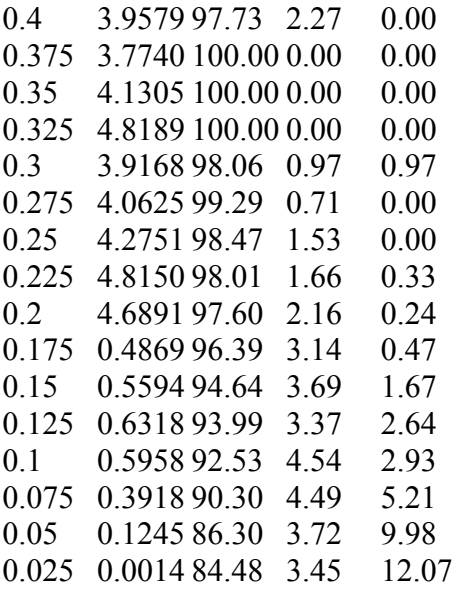

Mtx T1 T2 T3

39.52 51.92 8.27 0.29 # relative percent of K in Mtx=matrix and Tn=Type n grain 19.1 80.9 0 0 # relative percent of U series in Mtx=matrix and Tn=Type n grain 19.1 80.9 0 0 # relative percent of Th series in Mtx=matrix and Tn=Type n grain 65.27 0 34.73 0  $\#$  relative percent of user defined radio-element in Mtx=matrix and Tn=Type n grain

# material description #

# new components

2 # number of new component

# ID,name,density,number of atom type, list of atom symbol/number of atom of this symbol 18 albite 2.63 4 Na 1 Al 1 Si 3 O 8

19 oligoclase 2.65 4 Ca 1 Al 2 Si 2 O 8

# material  $0 \# WF$  in the matrix, in percent # ID,name,density,number of component, list of component ID/mass fraction 0 def matrix 0.387 4 1 93.36 7 3.82 18 2.256 19 0.564 #1.8 3 1 55 2 35 9 10 # matrix 1 def quartz  $2.65$  1 1 100 # type 1 grain material 2 def\_KFeldspar 2.6 1 7 100 3 def\_AlumSilic 2.63 2 18 80 19 20

#### **Caractérisation et modélisation d'objets archéologiques en vue de leur datation par des méthodes paléo-dosimétriques. Simulation des paramètres dosimétriques sous Geant4.**

Loïc Martin

#### **Résumé**

Les méthodes paléodosimétriques permettent d'obtenir l'âge de certains matériaux de nature minérale qui se comportent comme des dosimètres naturels, l'âge étant alors donné par le rapport de la dose accumulée depuis l'événement à dater, au débit de dose naturel auquel l'échantillon a été soumis. La détermination du débit de dose repose le plus souvent sur des modèles simples, qui seuls permettent des calculs explicites, mais ces modèles ne reproduisent que très imparfaitement la diversité des situations rencontrées. La modélisation informatique permet d'envisager des modèles plus complexes et plus réalistes, qui conduisent à simuler numériquement le débit de dose. Dans ce travail, la boite à outils Geant4, qui permet de simuler les interactions particule-matière selon la méthode de Monte-Carlo, a été utilisée pour créer des modèles complexes, ainsi que des outils de modélisation accessibles et adaptables aux différents types d'échantillons et situations dosimétriques.

Des simulations ont tout d'abord été faites à partir de modèles basiques afin d'étudier l'origine des variations du débit de dose dans des sédiments, mettant en évidence les limites des modèles simples utilisés couramment. Ces informations ont permis d'orienter le développement d'outils de modélisation basés sur les codes de Geant4, et aussi de préciser les protocoles d'analyse des échantillons permettant de réunir les données nécessaires aux simulations numériques.

Le programme DosiVox permet de modéliser simplement une grande variété d'échantillons grâce à une représentation voxélisée de l'objet et de son environnement, et de simuler la radioactivité pour calculer la distribution spatiale du débit de dose. Il a été développé dans une optique d'accessibilité et d'usage courant. Des comparaisons avec des situations dosimétriques préalablement étudiées, ou mesurées, ont montré la pertinence des modélisations, et les possibilités de cet outil informatique sont exposées au travers d'une série d'exemples et d'applications.

La caractérisation de la distribution des débits de dose bêta dans les sédiments hétérogènes constitue l'une des problématiques les plus complexes à traiter. En plus d'une étude destinée à évaluer le potentiel de DosiVox à considérer ces situations, le programme DosiSed a été développé pour modéliser spécifiquement des ensembles polyminéraux de grains. Cet outil a permis d'étudier l'hétérogénéité du débit de dose dans des échantillons réels, ainsi que d'inclure certains résultats dans une problématique de datation.

*Mots clés: datation; luminescence; Thermoluminescence; RPE; sédiment; dosimétrie; radioactivité naturelle; Geant4; simulation; modélisation; DosiVox.*

#### **Abstract**

The paleodosimetric dating methods allow to obtain the age of some mineral materials which behave as natural dosimeters, the age being derived as the ratio of the dose accumulated from the dated event and the natural dose rate to which the sample was subjected.. The determination of the dose rate is usually based on simple models which only allow explicit calculations, but these models reproduce very imperfectly the diversity of situations encountered. Computer modeling allows to represent more complex and more realistic models, which lead to numerically simulate the dose rate. In this work, the toolbox Geant4, allowing to simulate particle-matter interactions by the Monte-Carlo method, was used to create complex models , as well as modeling tools accessible and adaptable to different types of samples and dosimetric situations.

Simulations were first made with basic models in order to study the origin of dose rate variations in sediments, highlighting the limits of the simple models commonly used. This information was used to guide the development of modeling tools based on the Geant4 codes, and also to specify the protocols of samples analysis for gathering the data needed for numerical simulations.

The DosiVox software allows to easily model a wide variety of samples through a voxelised representation of the object and its environment, and to simulate the radioactivity for calculating the spatial distribution of the dose rate. It was developed with a view of accessibility and current use. Comparisons with dosimetric situations previously studied or measured showed the relevance of the modelings, and the possibilities of this computer tool are exposed through a series of examples and applications.

The characterization of the beta dose rate distribution in heterogeneous sediment is one of the most complex problems to be treated. In addition to a study aims at assessing the potential of DosiVox to consider these situations, the DosiSed software was developed specifically for modeling poly-mineral sets of grains. This tool was used to study the heterogeneity of the dose rate in real samples and allowed to include some of the results in a dating problematic.

*Keywords : dating ; luminescence ; thermoluminescence ; ESR ; sediment ; dosimetry ; natural radioactivity ; Geant4; simulation; modeling; DosiVox.*